T.C. ANADOLU ÜNİVERSİTESİ YAYINI NO: 2608 AÇIKÖĞRETİM FAKÜLTESİ YAYINI NO: 1576

# **iSTATISTIK-I**

### *Yazarlar*

*Yrd.Doç.Dr. Atilla ASLANARGUN (Ünite 1) Doç.Dr. Berna YAZICI (Ünite 2) Doç.Dr. Yeliz MERT KANTAR (Ünite 3, 4) Prof.Dr. Birdal fiENO⁄LU (Ünite 5) Yrd.Doç.Dr. ‹lhan USTA (Ünite 6)*

### *Editörler*

*Prof.Dr. Embiya A⁄AO⁄LU Yrd.Doç.Dr. Mahmut ATLAS*

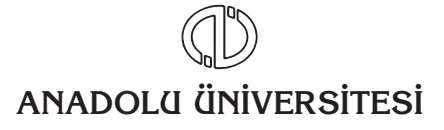

## İçindekiler

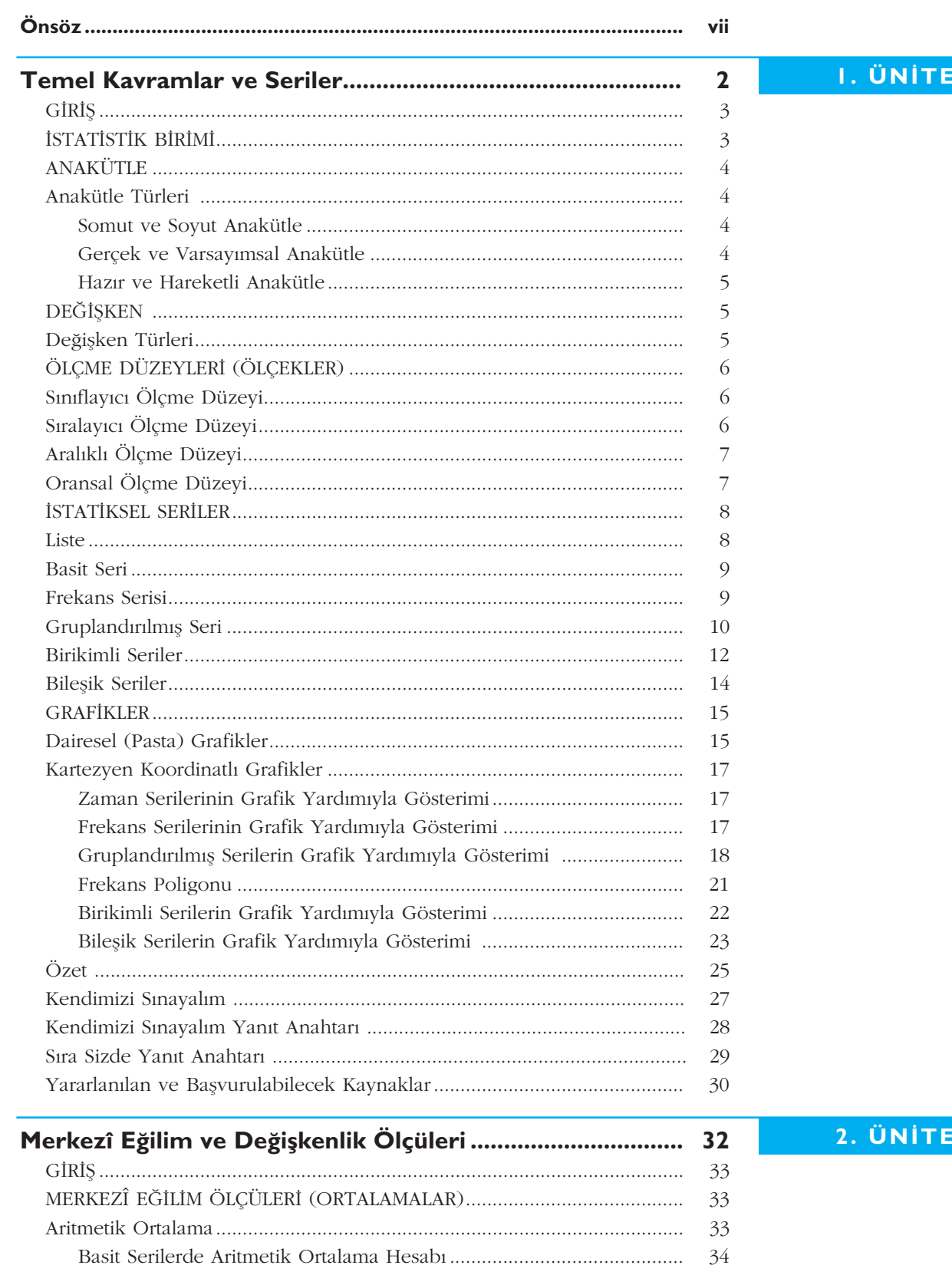

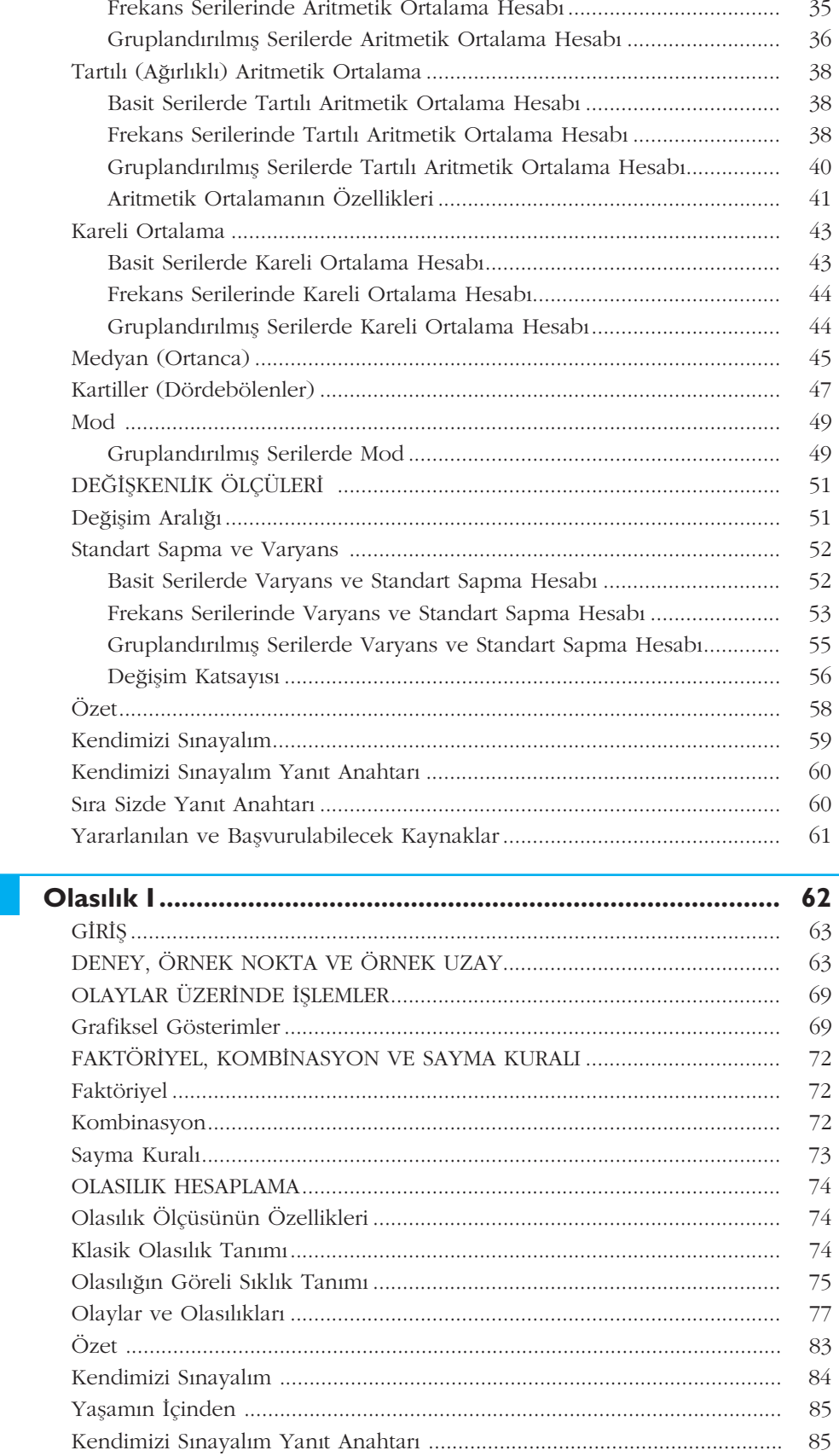

3. ÜNİTE

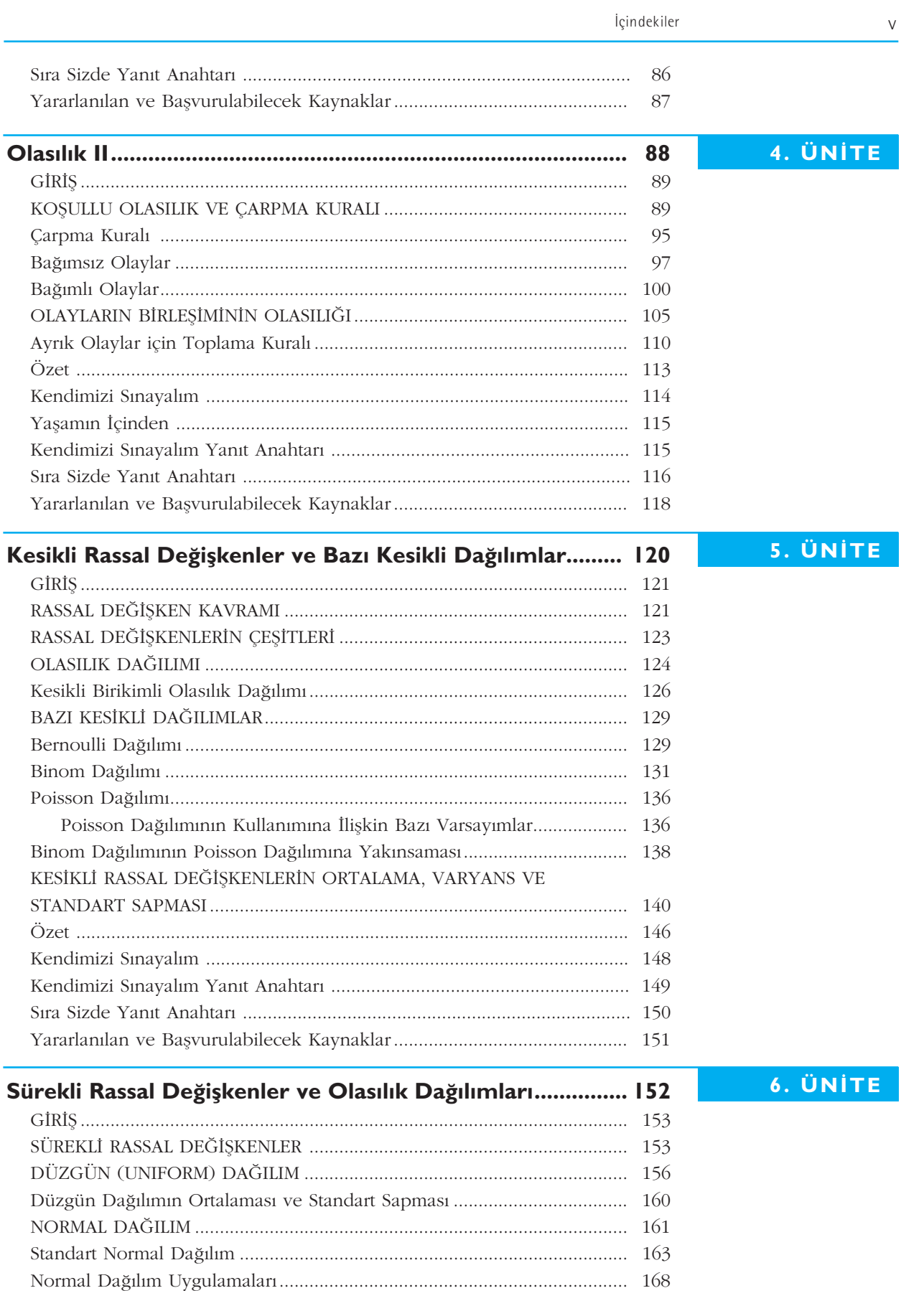

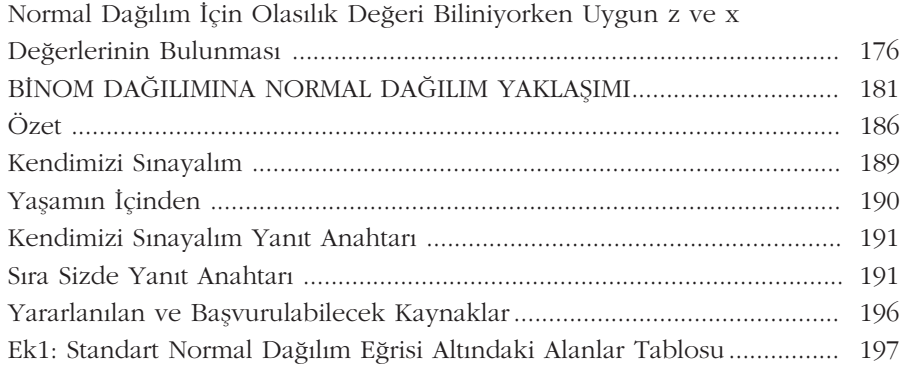

## **Önsöz**

De¤erli Ö¤renciler,

İktisat ve İşletme Fakültelerinin 2012-2013 öğretim yılı itibariyle kredili sisteme geçmesinden dolayı, önceki yıllarda tek bir kitap olarak okutulan İstatistik dersi, Istatistik I ve Istatistik II olmak üzere ikiye ayrılmıştır. Elinizdeki kitap, ikinci sınıfin birinci döneminde okutulan İstatistik I dersinin konularını içermektedir.

İstatistik, temel olarak, verilerin derlenip toparlanması, betimlenmesi ve bu verilerin kullanılarak çıkarsama yapılması amaçlanan bir bilimdir. Bu nedenle, İstatistik I kitabının konuları, bu amaca hizmet edecek şekilde düzenlenmiştir. Birinci ünitede, İstatistiğin temel kavramları, verilerin serilerle ifade edilmesi ve grafiklerle gösterilmesi konusu ele alınmıştır. İkinci ünite ise, verilere ilişkin çeşitli özet bilgilerin nasıl bulunacağı ve yorumlanacağı işlenmiştir. Bu kapsamda, ikinci ünite, merkezi eğilim ve değişkenlik ölçülerini içermektedir. İstatistiğinin temelini teşkil eden önemli konulardan biri olan Olasılık, iki kısma ayrılmıştır. Olasılığın temel konuları üçüncü ünitede; koşullu olasılık, bağımsız olaylar gibi diğer konular da dördüncü ünitede ele alınmıştır. Beşinci ünitede ise, kesikli rassal değişkenler ve bu rassal değişkenlere ilişkin bazı olasılık dağılımları verilmiştir. Kitabımızın son ünitesinde sürekli rassal değişkenler ele alınmış olup, İstatistikte önemli bir yere sahip olan normal dağılım bu ünitede işlenmiştir.

Değerli Öğrenciler,

Kitabımızı yazarken sade ve anlaşılır bir dil kullanmaya büyük özen gösterdik. Konuların sadece bilgi düzeyinde kalmaması için ünite içinde çokça örnek çözümü vermeye çalıştık. Örneklerin kolay anlaşılır ve konunun pekişmesine yardımcı olacak nitelikte olmalarına özellikle dikkat ettik. Bunun yanı sıra, Açıköğretim sistemine göre tasarlanmış diğer tüm kitaplarımızda olduğu gibi her bir ünitede "Sıra Sizde" ve "Kendimizi Sınayalım" bölümleri ile hem konunun anlaşılıp anlaşılmadığını değerlendirmeniz hem de sınavlarınıza yönelik bir ön çalışma yapmanızı amaçladık.

Kitabımızda hata olmaması için çok büyük bir titizlik gösterdik; fakat gözden kaçan hataların olabileceği de şüphesiz bir gerçektir. Bu konuda, sizlerin bize vereceği dönütler, ilerleyen baskılarda hataların düzeltilmesini sağlayacaktır.

Bu kitabın size ulaşmasında pek çok kişinin emeği geçmiştir. Burada, en büyük teşekkürü, ulusal ve uluslar arası standartta bir kitap yazmak için yoğun bir çaba harcayan yazar arkadaşlarım hak etmektedir. Hepsine, şahsım ve sizlerin adına teşekkür ederim. Başta rektörümüz Prof. Dr. Davut AYDIN olmak üzere, kitabın dizgisinden baskısına kadar görevli olan herkese ayrıca teşekkürlerimi sunarım.

> Çalışmalarınızda başarılar dilerim. Prof.Dr. Embiya AĞAOĞLU Yrd.Doç.Dr. Mahmut ATLAS Editörler

### **iSTATISTIK-I**

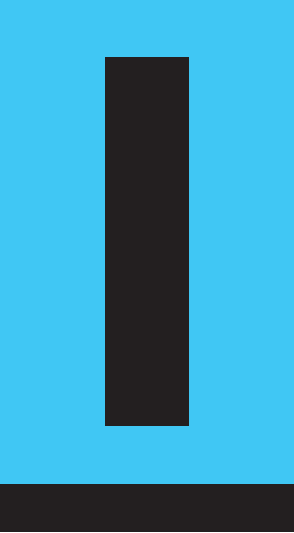

### **Amaçlarımız**

Bu üniteyi tamamladıktan sonra;

- $\bullet$  Istatistiğin temel kavramlarını tanımlayabilecek,
- istatistiğin temel kavramlarını kendi içinde ayırt edebilecek,
- **Statistik serilerini açıklayabilecek**,
- statistik serilerini grafik yardımıyla açıklayabileceksiniz.

### **Anahtar Kavramlar**

- İstatistik Birimi
- Anakütle
- Örneklem
- Değişken (vasıf)
- Ölçme Düzeyi
- Veri Derleme
- Frekans Serisi
- Gruplandırılmış Seri
- Birikimli Seri
- Bileşik Seri
- Çubuk Grafik
- Histogram
- Frekans Poligonu

### **içindekiler**

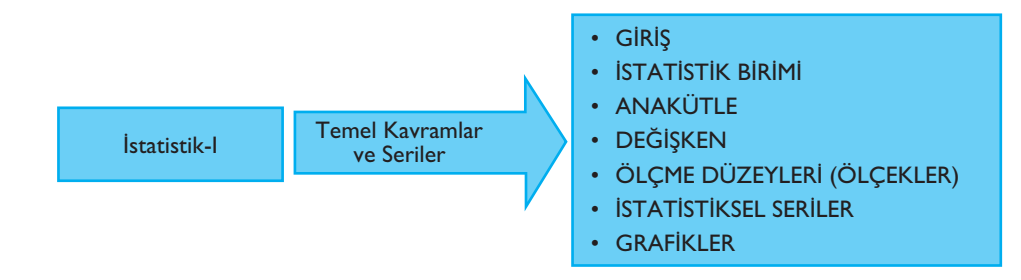

## **Temel Kavramlar ve Seriler**

### **GIRIS**

İstatistik kelimesi günlük hayatımızda her alanda sık kullanılan bir kavramdır. Bu nedenle, istatistik kavramına farklı farklı anlamlar yüklenir. Örneğin; günlük, haftalık, vb. zaman süreleri için borsa istatistikleri, hava raporlarına ilişkin istatistikler, televizyon kanallarının izlenmesine ilişkin istatistikler, enflasyon oranları, issizlik oranları vb. Bu durumda, istatistiğe "sayı" anlamı verilmektedir.

Ancak, unutulmamalıdır ki "sayı" anlamında verilen istatistikler, sıradan sayılar değildir. Her biri günlük hayatımızdaki olaylara ilişkin bilimsel amaçlı olarak elde edilen ve kullanılan verilerdir.

İstatistik kavramının gerçek tanımlaması şöyle verilebilir: Araştırmanın amacına yönelik olarak var olan bir problemin belirlenmesi, istatistik birimlerinin tanımlanması ve bunlara ilişkin değişkenlerin belirlenmesi, değişkenlere ilişkin verilerin toplanması, bu verilerin seriler ve tablolar yardımıyla gösterilmesi, serilerin çözümlenmesi ve yorumlanması sürecini içeren bir yöntemler bilimidir.

İstatistik, betimsel istatistik ve çözümsel istatistik olarak ikiye ayrılabilir. Araştırmaya ilişkin verilerin toplanması, seriler yardımıyla gösterilmesi, sınıflandırılması ve grafikler yardımıyla gösterilmesi aşamalarını içeren sürece betimsel istatistik denir. Tablo ve grafikler yardımıyla gösterimi yapılan verilerin amaca uygun farklı istatistik teknikler yardımıyla çözümlenmesi (analizi), sonuçların modeller yardımıyla ifade edilmesi ve ileriye dönük tahminlerde (öngörü) bulunulması sürecine de çözümsel istatistik denir.

### **iSTATISTIK BIRIMI**

Sayılabilir veya ölçülebilir özellikleri (değişkenleri) içeren, aralarında bir çok benzerlikler olmakla beraber farklılıklar da bulunan nesnelere veya olaylara "istatistik *birimi"* denir. Eğer, sayılamayan veya ölçülemeyen nesneler veya olaylar söz konusu olduğunda bunlar istatistik birimi oluşturmazlar. Örneğin; koku, renk, korku, sevinç vb.

İstatistik birimi; canlı, cansız, bir olgu, bir olay veya bir kurum olabilir.

Örneğin; İnsan, balık, çocuk, öğretmen vb. canlı istatistik birimleri; araba, ev, okul cansız istatistik birimleri; evlenme, boşanma, kavga vb. olay istatistik birimleri; hastane, okul, fakülte, vb. ise kurum istatistik birimleridir.

Anlaşılacağı üzere; istatistik birimleri sürekli var olabileceği gibi, belli bir anda da ortaya çıkabilir. Eğer, istatistik birimlerine istenilen bir anda ulaşılabiliyorsa bu birime "sürekli istatistik birimi" denir. Buna karşın, istatistik birimi belirli bir anda ortaya çıkıyorsa bu birime de "ani istatistik birimi" adı verilir.

Örneğin; eşya, konut, bina, öğrenci vb. sürekli istatistik birimleri iken; yağmur, kavga, deprem vb. ani istatistik birimleridir.

### **ANAKÜTLE**

Araştırmaya ilişkin tanımlanan istatistik birimlerin tümünün oluşturduğu topluluğa *anakütle* denir. Anakütle istatistik birimlerinden olustuğuna göre bunlardan farklı bir yapıya sahip olamaz. Örneğin: 2011-2012 öğretim yılında Eskisehir'de ikamet eden kayıtlı AÖF öğrencilerinin aylık harcamalarına ilişkin yapılan bir çalışmada, AÖF ö¤rencilerinin her biri istatistik birimi iken bu ö¤rencilerin tümünün oluflturduğu topluluğa anakütle denir. Bu araştırma için, AÖF anakütle olamaz. Çünkü AÖF sadece öğrencilerden oluşan bir topluluk değildir. Öğrencilerle birlikte çalışanlardan ve birçok yapıdan oluşur ve bir tüzel kişiliğe sahiptir.

Çalışmalarda her zaman anakütledeki tüm istatistik birimleri ile çalışmak mümkün ya da anlamlı olmayabilir. Bu nedenle anakütlenin tamamının yerine, bu anakütleden farklı tekniklerle oluşturulan daha az istatistik birimlerinden oluşan alt topluluklarla çalışılır. Bu alt topluluğa da örneklem denir.

Araştırmanın amacına göre; anakütlenin gerek zaman gerekse mekân olarak sınırlandırılması gerekir.

Ele alınan örnekte, anakütleye mekân olarak Eskişehir, zaman olarak da 2011 -2012 öğretim yılı sınırlandırması yapılmıştır.

### **Anakütle Türleri**

Anakütle içerdiği birimlerin özelliklerine göre türlere ayrılır.

### **Somut ve Soyut Anakütle**

Yapılacak çalışmada istatistik birimlerin tümüne ulaşılabiliyorsa bu birimlerden oluşan topluluğa "somut anakütle" denir. Örneğin "2011 - 2012 öğretim yılında Eskişehir'de ikamet eden AÖF öğrencilerinin oluşturduğu topluluk bir somut anakütledir.

İstatistik birimlerinin tümüne ulasmanın olası olmadığı durumda olusan topluluğa da "soyut anakütle" denir. Örneğin; Eskişehir'de bir yıl boyunca yapılan satışlar. Burada tüm birimlere ve bunlara ilişkin satışları elde etmek (ulaşmak) mümkün değildir. Bu nedenle bu kütle de soyut bir anakütledir.

#### **Gerçek ve Varsay›msal Anakütle**

Anakütle için diğer bir ayrım da "gerçek ve varsayımsal" olmalarıdır. Gerçekte var olan istatistik birimlerinden oluşan kütleye "gerçek anakütle" denir.

Örneğin; "Eskisehir'de yasayan iscilerin olusturduğu anakütle" gerçek bir anakütledir.

Gerçekte var olmadığı veya ortaya çıkmadığı hâlde, var olmaları ya da ortaya çıkmaları olası istatistik birimlerinden oluşan topluluğa da "varsayımsal anakütle" denir.

Örneğin; 10 kişilik bir aday grubu içinden atanacak 2 kişilik gruplar için 45 farklı seçim yapılabilir. Burada her farklı grup bir istatistik birimi ve bu istatistik birimlerinin oluşturduğu topluluk da varsayımsal anakütledir.

Anakütlenin alt topluluğuna **örneklem** denir.

10 2 ſ l  $\mathcal{L}$  $\bigg\}$  $=\frac{10!}{2! \cdot 10!}$  $\frac{10!}{2! \cdot (10-2)!} = \frac{10 \cdot 9 \cdot 8!}{2 \cdot 8!} = 45$ <br>ve Hareketli Anakütle

### **Haz›r ve Hareketli Anakütle**

Istatistik birimlerin sürekli ve ani birimler olmasına göre de anakütleler sınıflandırılabilir.

Sürekli istatistik birimlerinden oluşan topluluğa "hazır anakütle"; ani istatistik birimlerinden oluşan topluluğa da "hareketli anakütle" denir.

Örneğin; öğrenci, ev, tarla vb. sürekli istatistik birimleri olduğundan bunların olusturduğu topluluklar hazır anakütledir. Doğum, ölüm, evlenme vb. ani istatistik birimleridir. Bu nedenle, bunların oluşturduğu topluluklar da hareketli anakütleyi olusturur.

### **DEĞİSKEN**

İstatistik birimlerin sahip oldukları ve farklı değerler alabilen, diğer istatistik birimlerinden ayırt edilmesini sağlayan özelliklere *değişken* denir. Değişkenin aldığı değerlere de gözlem veya ölçüm değerleri denir.

Örneğin, öğrencilerin boyu ve göz renklerine ilişkin bir araştırma yapıldığında; öğrenci boyu ve göz rengi değişkenlerdir. Anakütledeki herhangi bir öğrencinin boyu 178 cm ve göz renginin kahverengi olarak ölçüldüğünde veya belirlendiğinde, 178 cm ve kahverengi, gözlem (ölçüm) değerleridir.

Değişkenler ölçülebilir, sayılabilir ve farklı özelliklerine göre türlere ayrılır.

### **Değişken Türleri**

Değiskenlerin aldığı değerler sayısal olarak ifade edilebiliyorsa bu değiskene "sayısal değişken" (nicel değişken); sözel olarak ifade edilebiliyorsa "sözel değişken" (nitel değişken) denir.

Örneğin; öğrencilerin kilosu, boyu, dersten aldığı not, haftalık harçlığı vb. gibi ölçülebilen veya öğrenci sayısı, konut sayısı, çocuk sayısı vb. gibi sayılabilen değişkenler sayısal değişkenlerdir. Bunun yanında; göz rengi, cinsiyet, medeni durum vb. değişkenler sözel olarak ifade edilip sınıflara ayrıldığından bu değişkenler de sözel değiskenlerdir.

Sayısal değişkenler ölçülebiliyorsa sürekli değişken, sayılabiliyorsa kesikli değişken olarak adlandırılır.

Örne¤in; ö¤renci a¤›r›l›¤› "ölçülebilir" ve say›sal bir de¤iflken oldu¤una göre sürekli değişken, konut sayısı da "sayılabilir" ve sayısal bir değişken olduğuna göre de kesikli değişkendir.

Değiskenler için bir diğer önemli sınıflama da "zaman değiskeni", "mekan değişkeni" ve "maddi değişken" sınıflamasıdır. Eğer bir değişkenin aldığı değer, zamana göre belirleniyorsa bu değişkene "zaman değişkeni"; mekana göre belirleniyorsa bu değişkene de "mekan değişkeni" denir. Bunların dışında kalan tüm değiskenlere de maddesel değiskenler denir.

Örneğin; aylara göre yağıs miktarı, günlere göre borsa kapanıs endeksi, haftalara göre ortalama sıcaklık, saatinde inen ve kalkan uçak sayısı zamana bağlı olduğu için zaman değişkenidir.

İllere göre seçmen sayısı, bölgelere göre işsizlik oranları, ülkelere göre kişi başına düşen milli gelir mekan değişkenlerine örnek oluşturur.

Öğrenci boyu, kilosu, günlük harcaması, not ortalaması vb. maddesel değişkene örnektir.

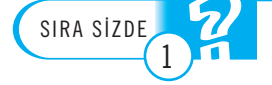

Öğrencinin ağırlığı, göz rengi, ailesindeki kişi sayısı, medeni durumu hangi tür değişken**lere örnektir?**

### ÖLÇME DÜZEYLERİ (ÖLÇEKLER)

Anakütle veya örneklemdeki istatistik birimlerin, ilgilenilen sayısal veya sözel özelliklerinin aldığı değerlerin, sayılar veya simgelerle gösterimine ölçme denir. Ölçme sonucu değişkenin aldığı değere de ölçüm denir.

Değişkenlere ilişkin ölçümler, değişkenin yapısına göre 4 farklı ölçme düzeyinde yapılır.

### Sınıflayıcı Ölçme Düzeyi

İstatistik birimlerin ilgilenilen değişkeninin aldığı değerler, sayı ve sembollerle gösterilir. Bu sayı ve semboller, birimlerin hangi sınıfta bulunduğunu ifade eder. Bu sayı ve simgeler arasında bir büyüklük veya küçüklük söz konusu olmadığından matematiksel işlemler yapılamaz. Bu sayı ve simgeler sadece, her bir birimin hangi sınıfa ait olduğunu gösterir. Ölçme düzeyleri içinde en kaba ve ölçme düzeyi en düşük olanıdır. Bir ölçü birimi yoktur. de yapılır.<br>
de yapılır.<br> **Sınıflayıcı Ölçm**<br> **Sınıflayıcı Ölçm**<br>
düzeyi en düşük olan ve<br>
birimi olmayan ölçektir.<br>
sayı ve simgeler aras<br>
matematiksel işlemler

Genellikle sosyal bilimlerde sözel değişkenlerle ilgili çalışmalarda kullanılır. Örneğin meslek, medeni durum, kullanılan kredi kartı tipi vb. değişkenler sınıflayıcı ölçme düzeyinde ölçülebilir. Genellikle sosya<br>Genellikle sosya<br>Örneğin meslek, m<br>yıcı ölçme düzeyind<br>Örnek 1. Anada<br>nin hangi bölümde

Örnek 1. Anadolu Üniversitesi Fen Fakültesi kantininde bulunan 100 öğrencinin hangi bölümde okudukları Tablo 1.1'de verilmiştir.

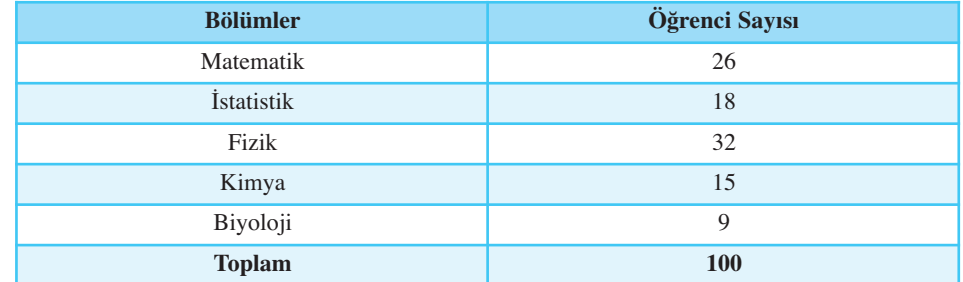

Tablo 1.1'de, 100 öğrencinin Fen Fakültesinde hangi bölümde okuduklarına iliskin bilgiler verilmistir. Değisken, "bölüm" olduğu için sözel değiskendir. Bu değişken için sınıflayıcı ölçek kullanılır. Çünkü, bölümler arası bir sıralama veya üstünlük yoktur. Ayrıca, değisken birimi de yoktur.

### **S›ralay›c› Ölçme Düzeyi**

Bu ölçme düzeyi, sınıflayıcı ölçme düzeyine ek olarak, değişkenin aldığı sayı ve simgelerin farklılığının yanında, bu sayı ve simgelere büyüklük ve küçüklük kavramlarına anlam kazandıran ölçme düzeyidir. İstatistik birimlerine sınıflama yanında önem veya değer sıralaması verir. Örneğin; öğrenim durumu, akademik ünvan, rütbe vb. değişkenler için sıralayıcı ölçme düzeyi kullanılır.

Sınıflayıcı ölçek, ölçme düzeyi en düşük olan ve birimi olmayan ölçektir.

### *Tablo 1.1*

*Ö¤rencilerin Bölümlere Göre Da¤›l›m›*

#### **S›ralay›c› ölçek**

sınıflamanın yanında sayı ve simgelerde, büyüklük ve küçüklük kavramının olduğu ölçektir.

**Örnek 2.** A şirketinde çalışan 160 kişinin öğrenim durumları Tablo 1.2'de verilmistir.

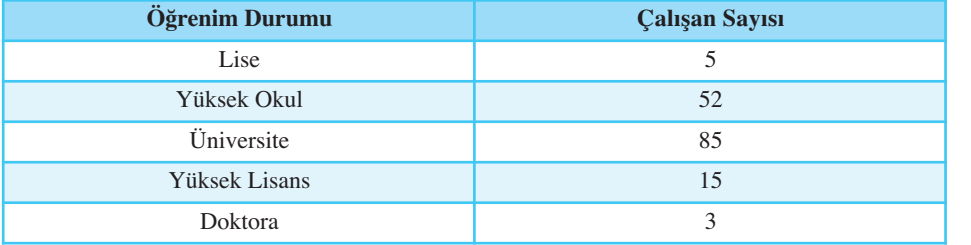

Tablo 1.2'ye göre, çalışanlar öğrenim durumuna göre sıralanmıştır. Sıralamanın yanında sınıflama da olduğuna göre, öğrenim durumu için uygun olan ölçek, sıralayıcı ölçek olur.

### **Aral›kl› Ölçme Düzeyi**

Bu ölçme düzeyinde değişkenin aldığı sayısal değerler birimle ifade edilir ve sayılar arasındaki farklar anlamlıdır. Ancak bu ölçme düzeyi için kesin bir sıfır başlangıç noktası yoktur. Örneğin; sıcaklık ölçümleri, takvimler, zeka derecesi vb.

Örneğin, sıcaklık değişkeni için birim, santigrat derece (°C) olduğundaki sıfır başlangıç noktası (0°C) ile fahrenheit (°F) olduğundaki sıfır başlangıç noktası (0°F) farklı sıcaklık ölçümlerini verirler. Çünkü 0°C'ye karşı gelen değer 32°F dır.

### **Oransal Ölçme Düzeyi**

Aralıklı ölçme düzeyinde yapılan ölçüme ek olarak gerçek bir sıfır noktasının olduğu ölçme düzeyidir. Örneğin; gelir, harcama, ağırlık, hız vb. değişkenler bu ölçme düzeyinde ölçülür.

Örnek 3. Bir kafeteryada rastgele seçilen 45 kişinin günlük ortalama gelirleri Tablo 1.3'te verilmiştir.

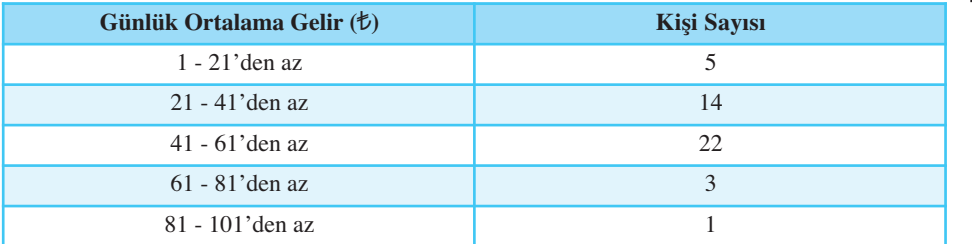

Günlük ortalama gelir değiskeni için sınıflama, sıralama ve aralıklı ölçme düzeyine ek olarak gerçek bir sıfır noktasına ( $\text{\textsterling}0$ ) sahip olduğundan oransal ölçme düzeyinde değerlendirilir.

Sınıflayıcı ve sıralayıcı ölçme düzeyine göre ölçülen değişkenler, sözel değişkenlerdir. Bu değişkenler için parametrik olmayan istatistik teknikler kullanılır.

Aralıklı ve oransal ölçme düzeyine göre ölçülen değişkenler sayısal değişkenlerdir. Bu değişkenler için de parametrik istatistik teknikler uygulanır.

Bu nedenle çalışmanın amacına göre belirlenen değişkenlerin ölçme düzeylerine göre istatistik teknikler kullanılır.

*Tablo 1.2 Çal›flanlar›n Ö¤renim Durumlar›na ‹liflkin Veriler*

Aralıklı ölçek, değişkenin aldığı sayısal değerlerin birimle ifade edildiği ve sayılar arasındaki farkın anlam kazandığı ölçektir.

**Oransal ölçek, esit aralıklı** ölçeğe ek olarak gerçek bir sıfır noktasının olduğu ölçektir.

*Tablo 1.3 Kafeteryada Bulunan 45 kiflinin Ortalama Gelirleri*

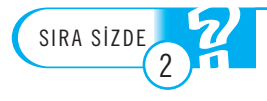

Cinsiyet, ders kodları, mezuniyet derecesi, sıcaklık, boy uzunluğu ve aylık gelir değişkenleri için hangi tip ölçek türü kullanılır?

### **İSTATİKSEL SERİLER**

### **Liste**

İlgilenilen değişkenin almış olduğu değerler, diğer bir değişkene göre veya rastgele sıralanmış ise bu tabloya "liste" denir.

namının, be bu albıs ya "nete" denir.<br>Tablo 1.4'te görüldüğü gibi "2011 - 2012 öğretim yılı gece danışmanlık eğitimi alan 120 AÖF öğrencisinin, aylık harcamaları öğrenci numarasına göre verilmiştir. İlgilenilen değişken olan aylık harcamalar için bir sıralama yoktur ve bu tablo bir listedir. Listeye bakıldığında, ilgilenilen değişkenle ilgili bir sayısal çıkarsama yapmak zordur. Bu nedenle, öncelikle yapılması gereken, bu serinin bir istatistik serisi haline getirilmesidir. Eğer, aylık harcamalar küçükten büyüğe (veya büyükten küçüğe) sıralanarak düzenlenirse bu seri daha iyi anlaşılabilir duruma gelir. Tablo 1.4'te görül<br>alan 120 AÖF öğrenc<br>İlgilenilen değişken c<br>listedir. Listeye bakılc<br>mak zordur. Bu nede<br>si haline getirilmesid<br>küçüğe) sıralanarak c

 $(Liste)$ *Tablo 1.4 120 Ö¤rencinin Ayl›k Harcamalar›*

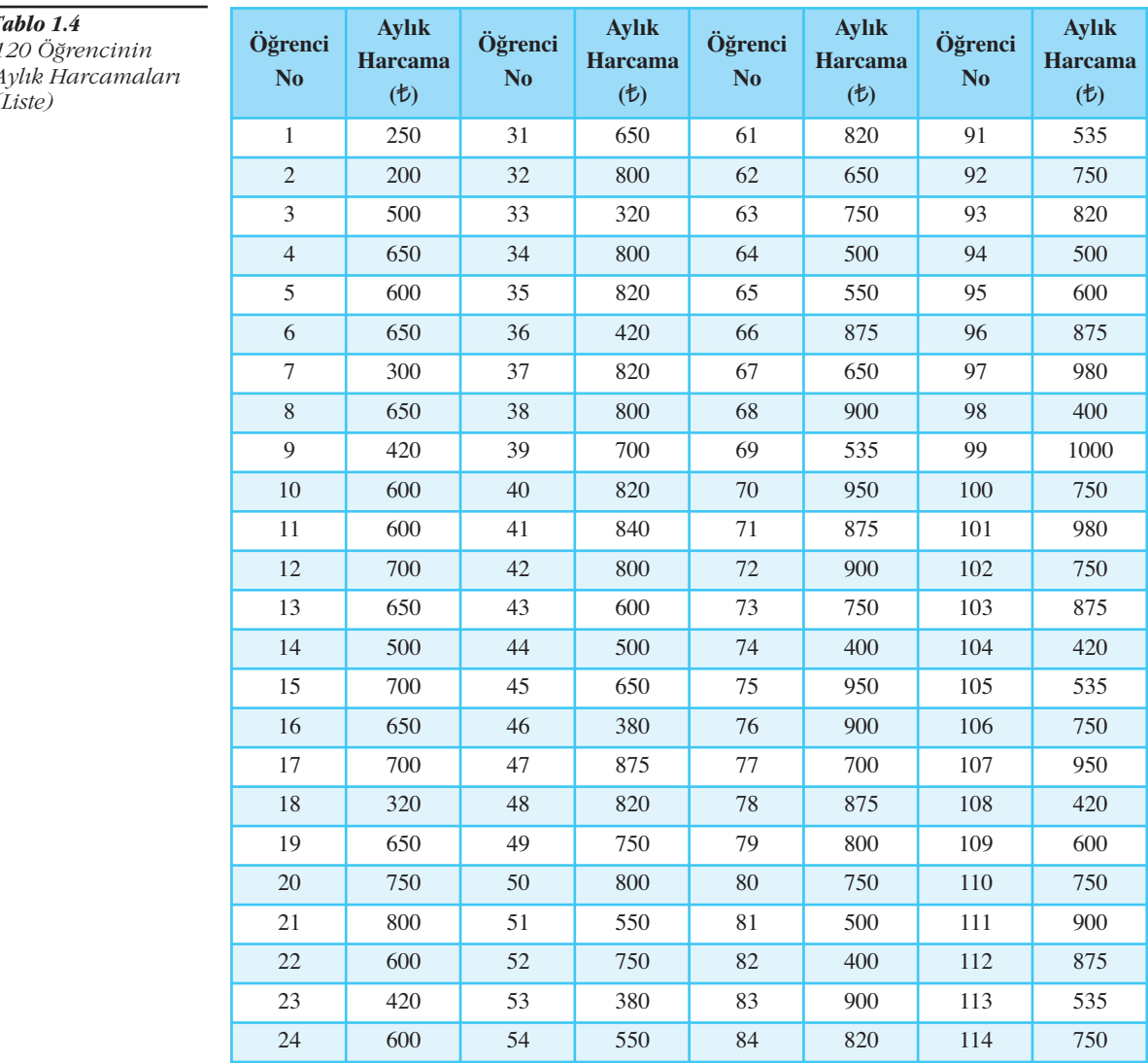

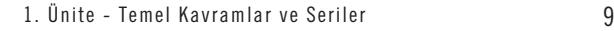

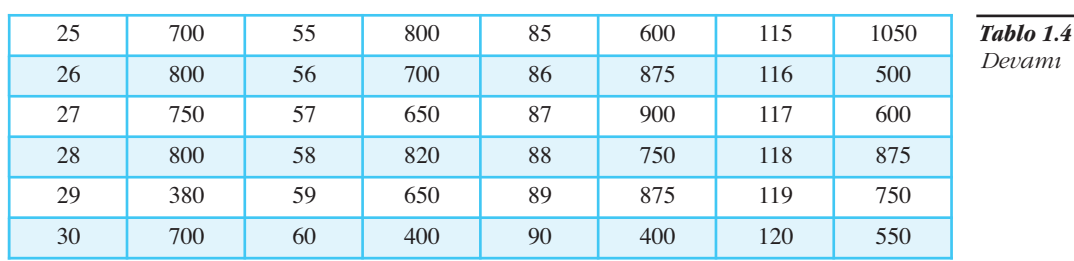

### **Basit Seri**

İlgilenilen değişkenin almış olduğu değerlerin küçükten büyüğe veya büyükten küçüğe sıralanmasıyla oluşan seriye "basit seri" denir.

Tablo 1.4'te verilen aylık harcamalar, öğrenci numarasına göre sıralanmış iken, küçükten büyüğe doğru sıralanarak oluşan basit seri Tablo 1.5'te görüldüğü gibidir. Tablo 1.5'e bakıldığında en az ve en fazla harcamalar görülebilir.

Ancak, gözlem sayısının çok fazla olduğu basit seri ile hangi değer çevresinde yığılma olduğunu görmek zordur. Bu nedenle, basit serinin frekans veya gruplandırılmış seriye dönüştürülmesi daha yararlı olabilir.

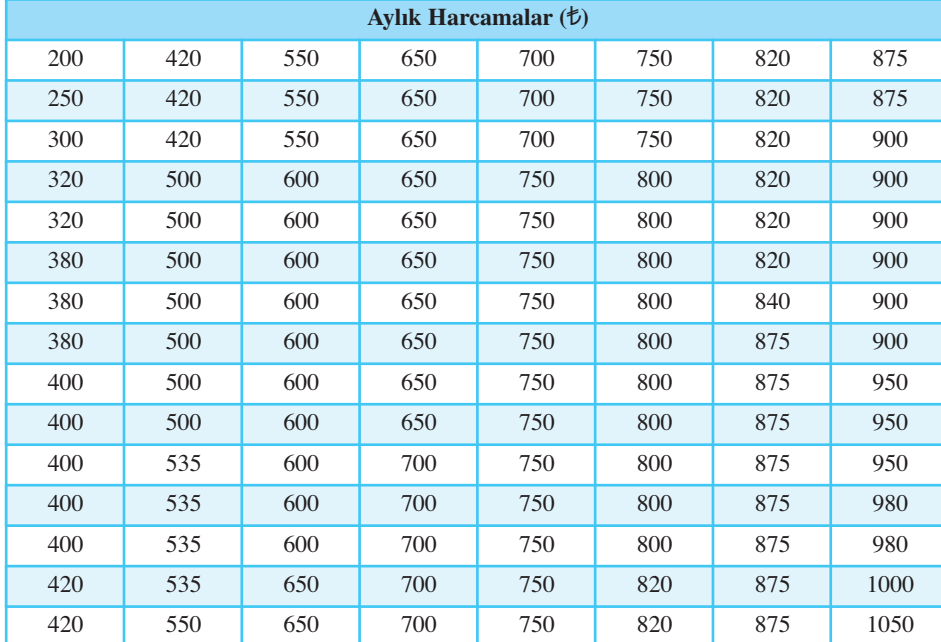

*Tablo 1.5 120 Ö¤rencinin Ayl›k Harcamalar› (Basit Seri - Küçükten Büyü¤e*  $Siral annus)$ 

### **Frekans Serisi**

İlgilenilen değişkenin almış olduğu farklı değerlerin küçükten büyüğe sıralanması ve bu değerlerin karşısına kaç kez tekrar ettiğinin (frekansı) yazılmasıyla oluşturulan istatistik serisine "frekans serisi" denir.

Tablo 1.5'teki basit serinin frekans serisine dönüştürülmüş biçimi Tablo 1.6'da görüldüğü gibidir.

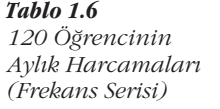

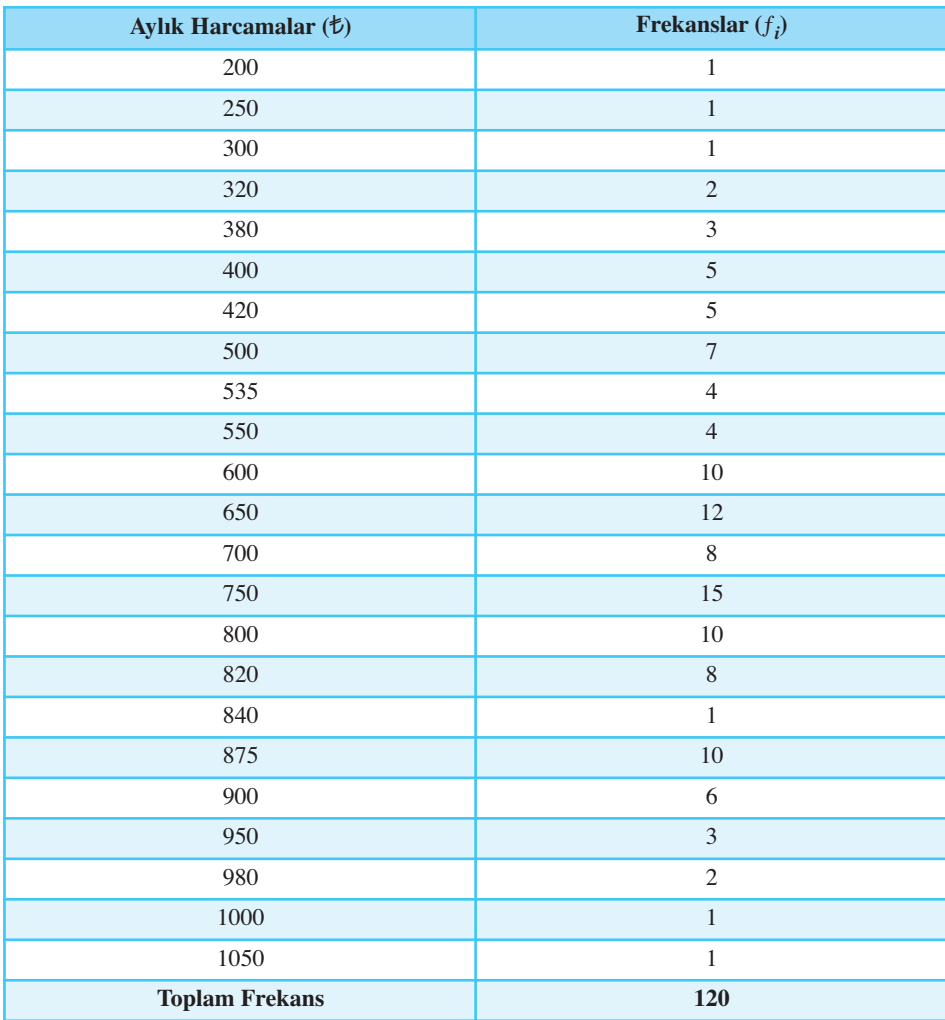

Tablo 1.6'ya bakıldığında farklı gözlem değerlerinin kaç kez ortaya çıktığı ve bunun yanında, en fazla tekrar eden gözlem değerleri kolaylıkla görülebilir.

Ancak, gözlem sayısı ve/veya farklı gözlem değerlerinin sayısı çok fazla olduğunda, frekans serisini kavramak da zorlaşabilir. Bu durumda frekans serisi sınıflara (aralıklara) ayrılarak "gruplandırılmış seri" haline dönüştürülür.

### **Gruplandırılmış Seri**

İlgilenilen değişken değerlerinin, belirlenen sınıflara (aralıklara) ayrılması ve bu sınıflara giren gözlem sayısının ayrı bir sütuna yerleştirilmesiyle oluşan seriye "gruplandırılmış seri" denir.

Frekans serisini, gruplandırılmış seri haline dönüştürürken sınıf aralığı büyüklüğü Sturges Kuralı ya da araştırmacının görüşüne bağlı olarak belirlenir. Sınıf aralığının keyfî olarak belirlenmesinde göz önüne alınması gereken kriter birbirine yakın gözlem değerlerinin bir araya getirilmesidir. Genellikle, en az 5 en fazla 20 sınıf sayısı önerilir.

Sturges kuralı yardımıyla sınıf sayısı ve buna bağlı olarak da sınıf aralığı büyüklüğü belirlenir. Gruplandırılmış seride her sınıfın en küçük değerine alt sınır değeri, en büyük değerine de üst sınır değeri denir. Her bir sınıftaki üst sınır ile alt sınır arasındaki farka da sınıf aralığı büyüklüğü (genişliği) denir.

x *enb = En büyük gözlem değeri* x *enk = En küçük gözlem değeri k = Sınıf Sayısı n x*<sub>enb</sub> = En büyük gözlem değeri<br> *x*<sub>enk</sub> = En küçük gözlem değeri<br> *k* = *Sınıf Sayısı*<br> *h* = *Sınıf Aralığı Büyüklüğü*<br> *k* = 1 + (3.322) · *log*(*N*) *km büyük gözlem değeri*<br>*in küçük gözlem değer*<br>*imf Sayısı*<br>*'umf Aralığı Büyüklüğ*<br>*k* = 1+ (3.322) · *log*(N)<br>'n = (x<sub>enb</sub> - x<sub>enk</sub> ) / k *h= (x-x) / k enb enk*

$$
k = 1 + (3.322) \cdot log(N)
$$

$$
h = (x_{enb} - x_{enk}) / k
$$

Tablo 1.6'da verilen frekans serisi gruplandırılmış seriye dönüştürülmek istendiğinde;

$$
x_{enk} = En \kappa uçuk gozlem aegeri
$$
\n
$$
k = Sunf Sayısı
$$
\n
$$
h = Sunf Araliği Büyükliüğü
$$
\n
$$
k = 1 + (3.322) \cdot log(N)
$$
\n
$$
h = (x_{enb} - x_{enk}) / k
$$
\nFablo 1.6'da verilen frekans serisi grupla

\nliginde;

\n
$$
x_{enb} = 1050 \quad , \quad x_{enk} = 200 \quad , \quad N = 120
$$
\n
$$
k = 1 + (3.322) \cdot log(120)
$$
\n
$$
k = 1 + (3.322) \cdot (2.079)
$$
\n
$$
k = 1 + 6.906 = 7.906
$$
\n
$$
k \approx 8
$$
\nBu örnek için sınıfraraliğı büyüklüğü (h);

\n
$$
h = \frac{1050 - 200}{8} = 106.25
$$
\n
$$
k \approx 107
$$

Bu örnek için sınıf aralığı büyüklüğü (h);

$$
k \approx 8
$$
  
Bu örnek için sınıfl aral  

$$
h = \frac{1050 - 200}{8} = 106.25
$$
  

$$
h \approx 107
$$

**Aylık Harcama** ( $\uparrow$ ) Frekanslar  $(f_i)$ 200 - 307'den az 3 307 - 414'den az 10 414 - 521'den az 12 521 - 628'den az 18 628 - 735'den az 20 735 - 842'den az 34 842 - 949'dan az 16 949 - 1056'dan az 7 **Toplam 120**

*Tablo 1.7 120 Ö¤renciye ‹liflkin Ayl›k Harcamalar (Grupland›r›lm›fl Seri)*

Gruplandırılmış seri oluşturulurken dikkat edilmesi gereken bir diğer konu da değişkenin sürekli veya kesikli olması durumunda sınıfların belirlenmesidir.

Eğer değişken sürekli ise sınıflar belirlenirken her sınıfın üst sınır değeri sınıfa dahil edilmez, fakat o izleyen sınıfın alt sınır değeri olur. Tablo 1.7'de gruplandırılmış seriye bakıldığında görüldüğü gibi sınıf aralığı büyüklüğü 107 olarak belirlenmiştir. Buna göre ilk sınıfın alt sınır değeri 200 ve üst sınır değeri 200+107=307'den az olur. Tablo 1.7'de frekans serisine bakıldığında 200 ile 307'den az 3 gözlem değeri bulunmaktadır. Benzer şekilde diğer sınıflar ve frekanslar da belirlenir.

Kesikli değişken söz konusu olduğunda ise Tablo 1.8'de görüldüğü gibi bir sınıfın üst sınır değeri o sınıfa aittir.

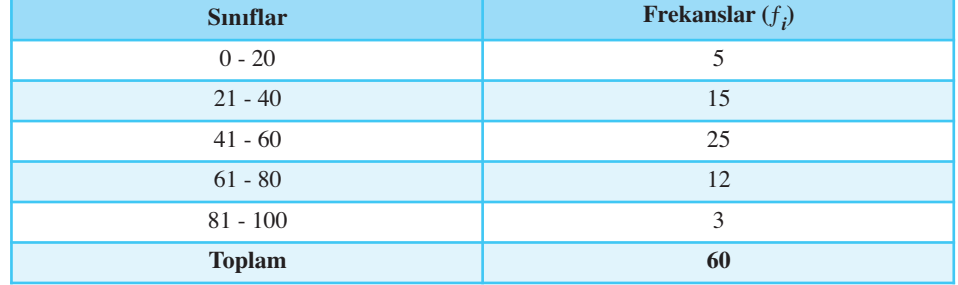

Gruplandırılmış seride değişkene ilişkin birçok bilgiye görsel olarak da ulaşılabilir. Değişkenin aldığı en küçük ve en büyük değer, değerlerin nerede yoğunlaştığı, serinin dağılımı kabaca görülebilir.

Bunun yanında frekans serisinin gruplandırılmış seriye dönüştürülmesinde bilgi kaybı olmaktadır. Çünkü frekans serisinde gerçek gözlem değerleriyle çalışılırken gruplandırılmış seride sınıf aralığında bulunan gözlem değerleri için kesin de-¤erler yoktur. Bu nedenle izleyen bölümde aritmetik ortalama, mod, medyan vb. istatistikler hesaplanırken yapılacak varsayımlarla gözlem değerleri için yaklaşık değerlerle çalışılır.

Bir mağazaya gelen 365 günlük müşteri sayısı dağılımı izleyen tabloda verilmiştir.

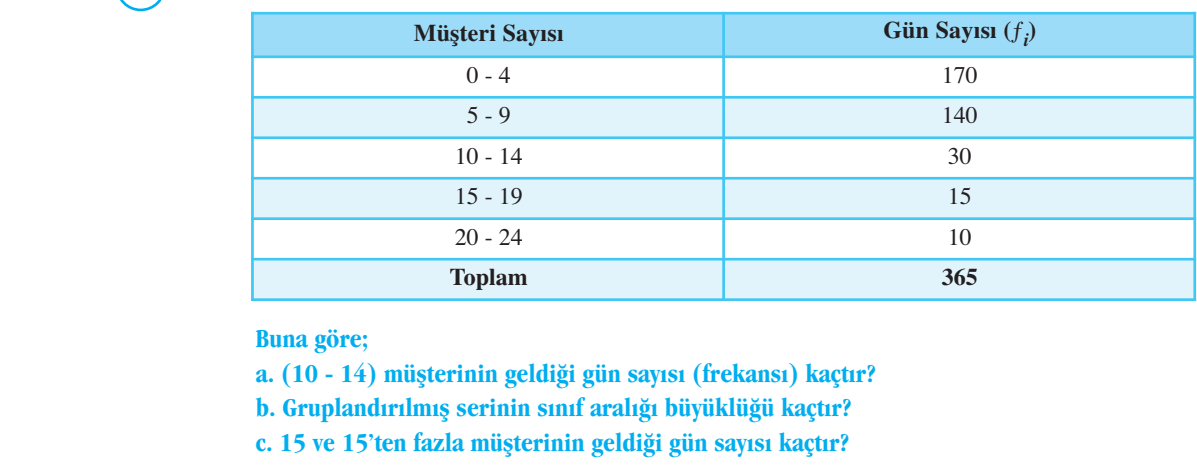

#### **Buna göre;**

a. (10 - 14) müşterinin geldiği gün sayısı (frekansı) kaçtır?

**b. Gruplandırılmış serinin sınıf aralığı büyüklüğü kaçtır?** 

c. 15 ve 15'ten fazla müsterinin geldiği gün sayısı kaçtır?

## **Birikimli Seriler**

Çalışmalarda, bazen istatistik serilerinde belli bir "değerden az" veya "değerden çok" gözlem sayılarına kolayca ulaşılmak istenebilir. Bu durumda, "birikimli seriler" söz konusudur. Gruplandırılmış seride her sınıfın frekansına, izleyen sınıfların frekansları eklenerek (veya toplam frekanstan eksiltilerek) oluşturulan seriye birikimli seri; birikimli seride her sınıfa karşı gelen frekansa da birikimli frekans denir. ruplandırılmış seride, sınıf<br>
ralıklarındaki frekanslar (Calışmalarda, bazer<br>
irbirine eklenerek (Colismalarda, bazer<br>
itiyitine eklenerek (Colismalarda, bazer<br>
reisi denir. ler" söz konusudur.<br>
ruplandırılmış seride, sını

Birikimli seriler "-den az" ve "-den çok" olmak üzere iki şekilde oluşturulur. Eğer, seride frekanslar eklenerek küçükten büyüğe doğru oluşturuluyorsa "-den az" serisi; büyükten küçüğe doğru eksiltilerek oluşturuluyorsa "-den çok" serisi söz konusudur.

oluşturulan seriye "-den az" Gruplandırılmış seride, sınıf aralıklarındaki frekanslar birbirine eklenerek serisi denir.

Gruplandırılmış seride, sınıf aralıklarındaki frekansların toplam frekanstan eksiltilmesiyle oluşturulan seriye **"-den çok"** serisi denir.

*Tablo 1.8 Kesikli De¤iflkene ‹liflkin Frekans Serisi*

SIRA SİZDE

3

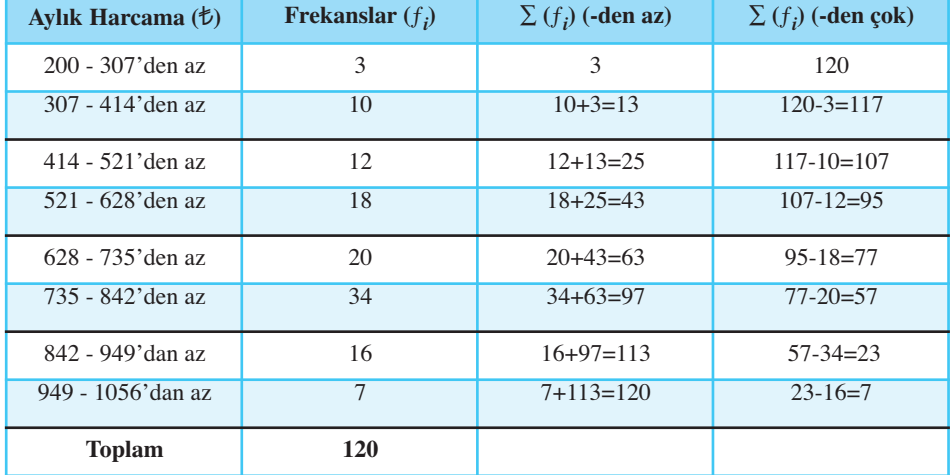

Örnek 4: Aylık harcamalara ilişkin gruplandırılmış seri Tablo 1.7 için "-den az" ve " -den çok" serileri Tablo 1.9'da görüldüğü gibidir.

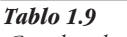

*Grupland›r›lm›fl Seri ‹çin Birikimli Seriler*

Yorum: "-den az" serisi için; aylık harcaması *1307'den az 3 öğrenci*, *1414'den* az 13 öğrenci vb. şekilde *1056'den az 120 öğrenci vardır*.

"-den çok" serisi için; aylık harcaması 200 ve  $200$ 'den çok 120 öğrenci, 307 ve  $t$ 307'den çok 117 öğrenci vb. şekilde 949 ve  $t$ 949'den çok 7 öğrenci vardır.

Genelde gruplandırılmış seriler için oluşturulan birikimli seriler, nadir olarak frekans serileri için de kullanılır.

**Örnek 5:** 40 öğrencinin günlük harcamalarına ilişkin frekans serisi izleyen tabloda verilmiştir. Buna göre, "-den az" ve "-den çok" serileri oluşturulmuş ve yorumlanmıştır.

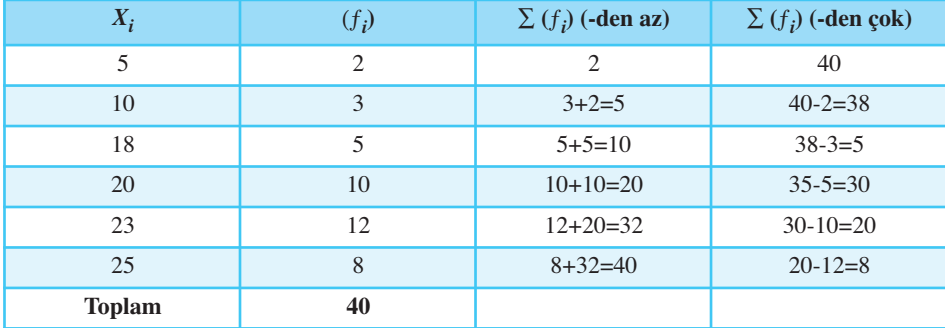

**Yorum:** "-den az" serisi için günlük harcaması 5 ve  $t$ 5'den az olan 2 öğrenci, 10 ve  $t$ 10'den az 5 öğrenci vb. şekilde 25 ve  $t$ 25'den az 40 öğrenci vardır.

"-den çok" serisi için; günlük harcaması 5 ve  $t$ 5'den çok 40 öğrenci, 10 ve  $t$ 10'den çok 38 öğrenci vb. şekilde 25 ve  $t$ 25'den çok 8 öğrenci vardır.

Aşağıdaki tabloda -den az serisi veriliyor. Buna göre 40 ve 40'tan çok kaç tane gözlem değeri vardır?

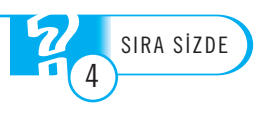

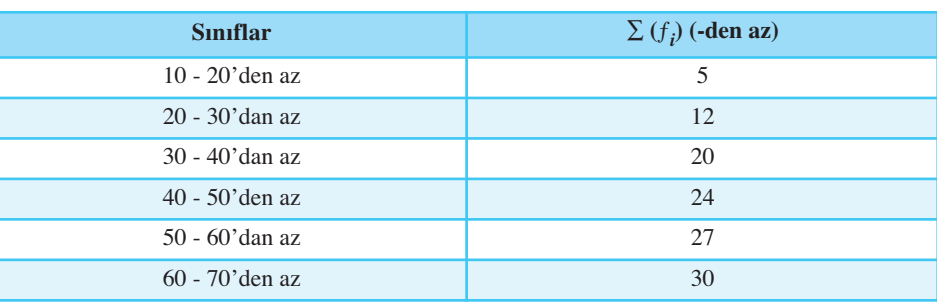

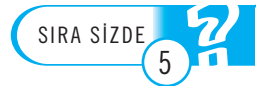

30 öğrencinin istatistik dersinden aldığı başarı notları izleyen tabloda verilmiştir. Buna göre, "-den az" ve -den çok serilerini oluşturun.

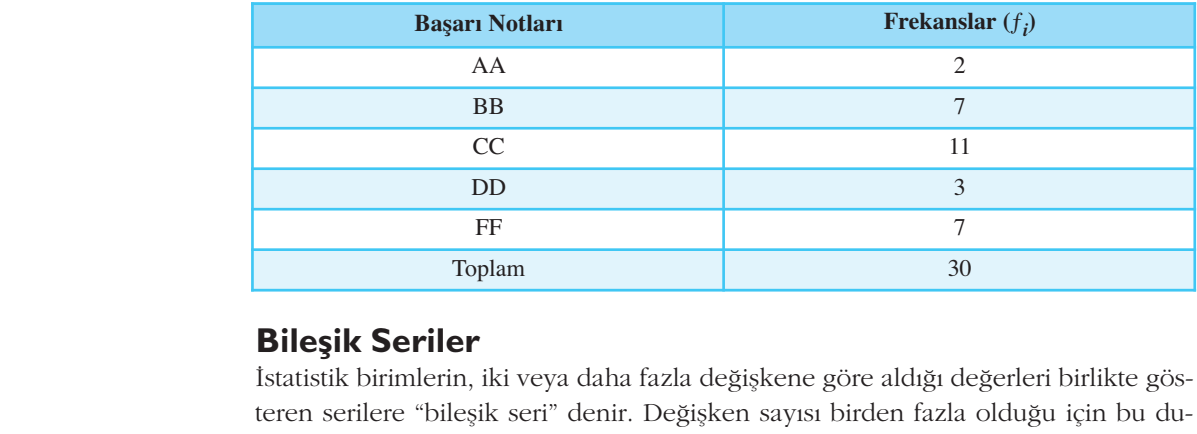

### **Bileşik Seriler**

İstatistik birimlerin, iki veya daha fazla değişkene göre aldığı değerleri birlikte gösteren serilere "bileşik seri" denir. Değişken sayısı birden fazla olduğu için bu durumda değişkenlerden herhangi birine göre gözlem değerleri küçükten büyüğe doğru sıralanır ve diğer değişken değerleri de yeni sıralamaya göre düzenlenir. Bileşik seriler de basit, frekans ve gruplandırılmış seri olarak gösterilebilir.

Basit bileşik seride, istatistik birimlerin iki değişken için aldığı değerler, değişkenlerden birine göre sıralanır ve ikinci sütuna da bu sıralamaya göre diğer değişkenin aldığı değerler yazılır. doğru sıratanın ve d<br>leşik seriler de basi:<br>Basit bileşik seri<br>kenlerden birine gö<br>kenin aldığı değerle<br>Tablo 1.10'da 8 č<br>neği verilmiştir. Bu

Tablo 1.10'da 8 öğrencinin ağırlığı ve boy uzunluğuna ilişkin basit bileşik seri örneği verilmiştir. Bu tabloda sıralama, öğrenci ağırlığı değişkenine göre yapılmıştır.

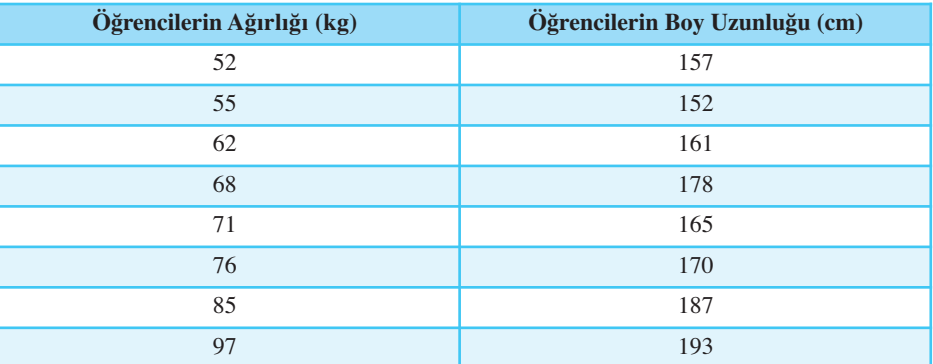

Bileşik frekans serisinde, istatistik birimlerin iki değişken için aldığı farklı değerlere göre bir tablo oluşturulur. Tabloyu oluşturmak için değişkenlerden birinin aldığı farklı değerler yatay sütuna, diğeri de düşey sütuna küçükten büyüğe doğru sıralanır. Daha sonra oluşan tabloda gözelere karşı gelen gözlem sayıları yazılır.

*Ö¤rencilerin Boy Uzunlu¤u ve*

*Kilolar›na ‹liflkin Bileflik Seri*

*Tablo 1.10*

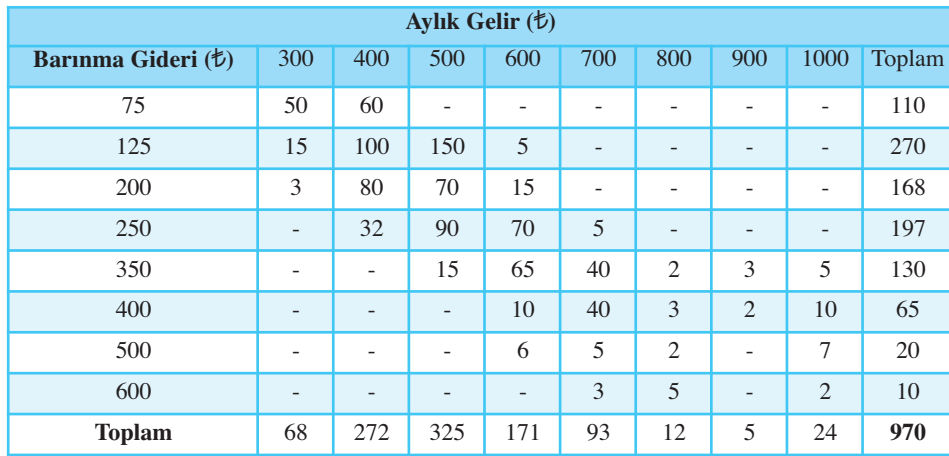

Örneğin, AÜ AÖF öğrencileri ile yapılan bir çalışmada 970 öğrenci için aylık gelirleri ve barınma giderleri Tablo 1.11'de bileşik frekans serisi şeklinde verilmistir.

> *Tablo 1.11 Ayl›k Gelir ve Bar›nma Giderlerine ‹liflkin Bileflik Frekans Serisi*

Tablo 1.11'e bakıldığında; örneğin aylık geliri *1700 ve barınma gideri 1250 olan* 5 öğrenci ya da barınma gideri  $\sharp$ 400 ve aylık geliri  $\sharp$ 1000 olan 10 öğrenci bulunmaktadır.

Bileşik gruplandırılmış seride ise istatistik biriminin iki değişkene göre almış olduğu değerler yerine farklı sınıf aralıkları kullanılmaktadır. Buna göre değişkenlerden biri için yatay sütuna, diğeri için de düşey sütuna farklı sınıf aralıkları küçükten büyüğe doğru sıralanır. Oluşan tablodaki gözelere ilgili gözlem sayıları yazılır.

Örneğin Tablo 1.11'deki bilesik frekans serisi ele alındığında, izleyen Tablo 1.12'deki bileşik gruplandırılmış seri oluşturulabilir.

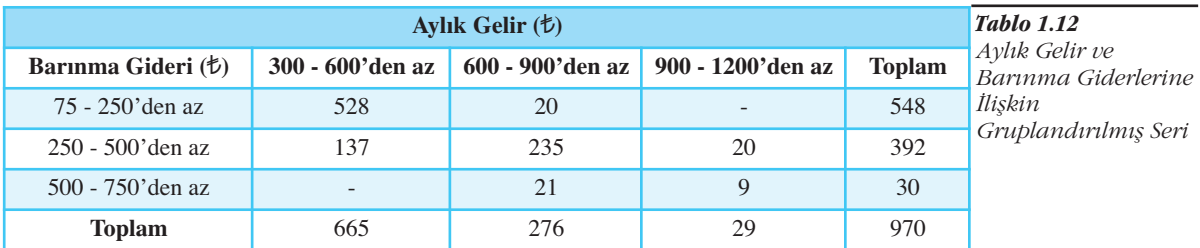

Tablo 1.12'ye bakıldığında aylık geliri ( $t$ 600-900) arasında olup barınma gideri ( $t250-500$ ) arasında olan 235 öğrenci bulunmaktadır.

### **GRAFIKLER**

Günlük hayatta olsun, bilimsel çalısmalarda olsun, ilgilenilen olaya ilişkin sayılar veya serilerin grafikle gösterimi daha yaygın olarak kullanılmaktadır. Çünkü, sayılara veya serilere bakıldığında görülemeyen birçok artış, azalış, eğilim gibi davranışlar grafik gösterimle kolayca görülebilir. Bu nedenle, istatistiksel serilerin grafik gösterimleri, tek tek ele alınacak ve nasıl çizileceği üzerinde sırasıyla durulacaktır.

### **Dairesel (Pasta) Grafikler**

Araştırmalarda sınıflayıcı ya da sıralayıcı ölçeklendirilmiş sözel değişkenler için kullanılan bir grafiktir. Değişkenin aldığı farklı değerlerin frekansları, parçaları; frekanslar toplamı, dağılımın bütününü göstermek üzere daire şeklinde çizilir. Oluşan bu grafi¤e, **dairesel (pasta)** grafik denir.

**Dairesel (Pasta)** grafik, sözel değişkenlerin oransal frekanslarını göstermek için kullanılan grafiktir.

Bu grafiği çizmek için değişkenin aldığı her farklı gözlem değerinin oransal frekansının belirlenmesi gerekir.

$$
f_i' = f_i / N
$$
  $f_i$ 

 $f_i'$  = oransal frekans

Daha sonra oransal frekanslar 360 ile çarpılarak her farklı değer için dairedeki payı (açısı) bulunur. Böylece bu açılara göre grafik çizilir.

 $\alpha_i = f_i$  $2600$ 

$$
\alpha_i
$$
 = oransal frekans derecesi

DİKKAT

*Tablo 1.13 Bölümlere Göre Ö¤renci Say›s› ve Oransal Frekanslar›*

SIRA SİZDE

6

Dairesel grafik, oransal frekanslar esas alınarak açılar yardımıyla çizilir.

**Örnek 6:** AÜ Fen Fakültesi bölümlerinde kayıtlı öğrenci sayılarının dağılımının dairesel (pasta) grafik yardımıyla gösterimi

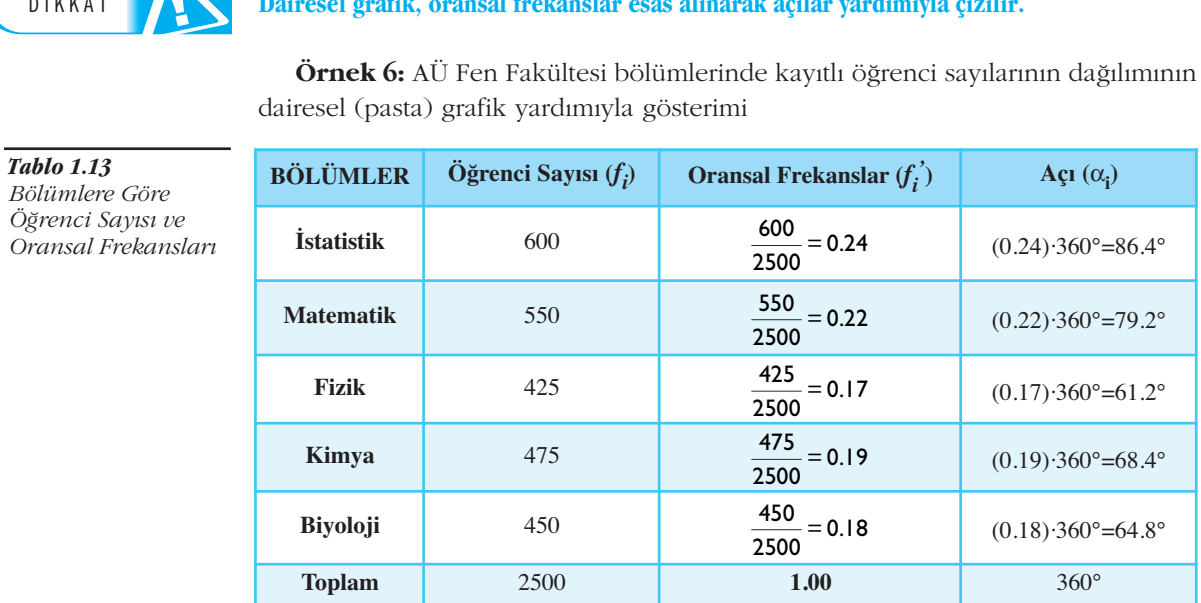

Tablo 1.13'e bakıldığında, Fen Fakültesindeki İstatistik bölümü öğrenci sayısının 600 ve fakültedeki öğrenci payının (oransal frekansın) 600/2500=0.24 olduğu hesaplanmıştır. Buna göre, İstatistik bölümü öğrencilerinin fakültedeki oranı %24'tür. Bu oransal frekansın 360°'lik pastadaki payı α<sub>i</sub>= (0.24).360°=86.4°'dir. Diğer bölümler için de hesaplamalar benzer şekilde yapılarak, dairesel grafikteki payları bulunur ve grafikteki yerini alır (Şekil 1.1).

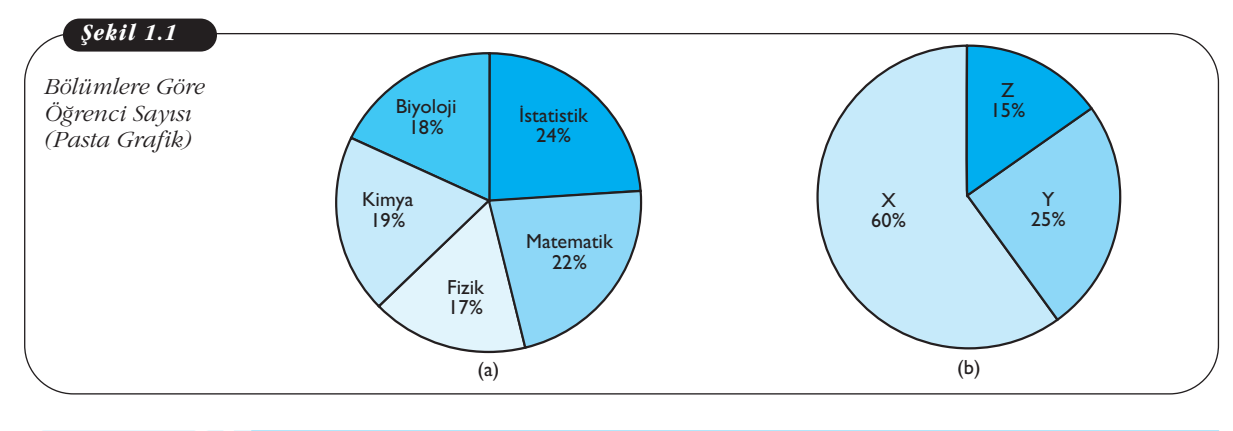

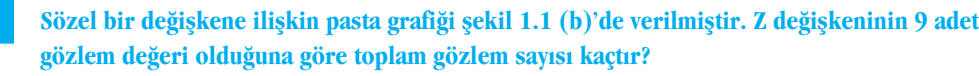

### **Kartezyen Koordinatl› Grafikler**

### **Zaman Serilerinin Grafik Yardımıyla Gösterimi**

Zamana bağlı bir değişkenin almış olduğu değerlerden oluşan zaman serisinin gösteriminde kartezyen koordinatlı grafik kullanılır. Bu grafikte, yatay eksen zaman değişkenini ve düşey eksen de ilgilenilen değişkeni gösterir. Zaman serilerinin grafikle gösterimi, serilerin içerdiği özelliklerin görsel olarak kolaylıkla görülmesini sağlar. Bu konu ayrıntılı olarak zaman serisi bölümünde ele alınacaktır.

**Örnek 7:** 2006 - 2010 yılları arası ülkemize gelen yabancı turistlerin sayısı Tablo 1.14'te ve zaman serisi grafiği de Şekil 1.2'de verilmiştir.

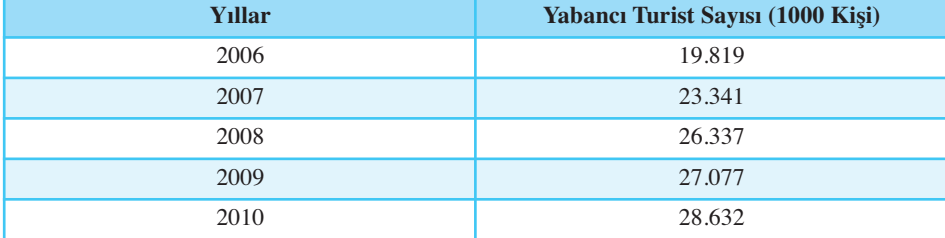

*Tablo 1.14 2006 - 2011 Y›llar› Aras›nda Ülkemize Gelen Yabanc› Turist Say›s›*

Tablo 1.14'e bakıldığında, ülkemize 2006 yılında 19.819.000; 2007 yılında 23.341.000; 2008 yılında 26.337.000; 2009 yılında 27.077.000 ve 2010 yılında 28.632.000 yabancı turist giriş yapmıştır. Bu tabloya ilişkin zaman serisi grafiği Şekil 1.2'de görüldüğü gibidir.

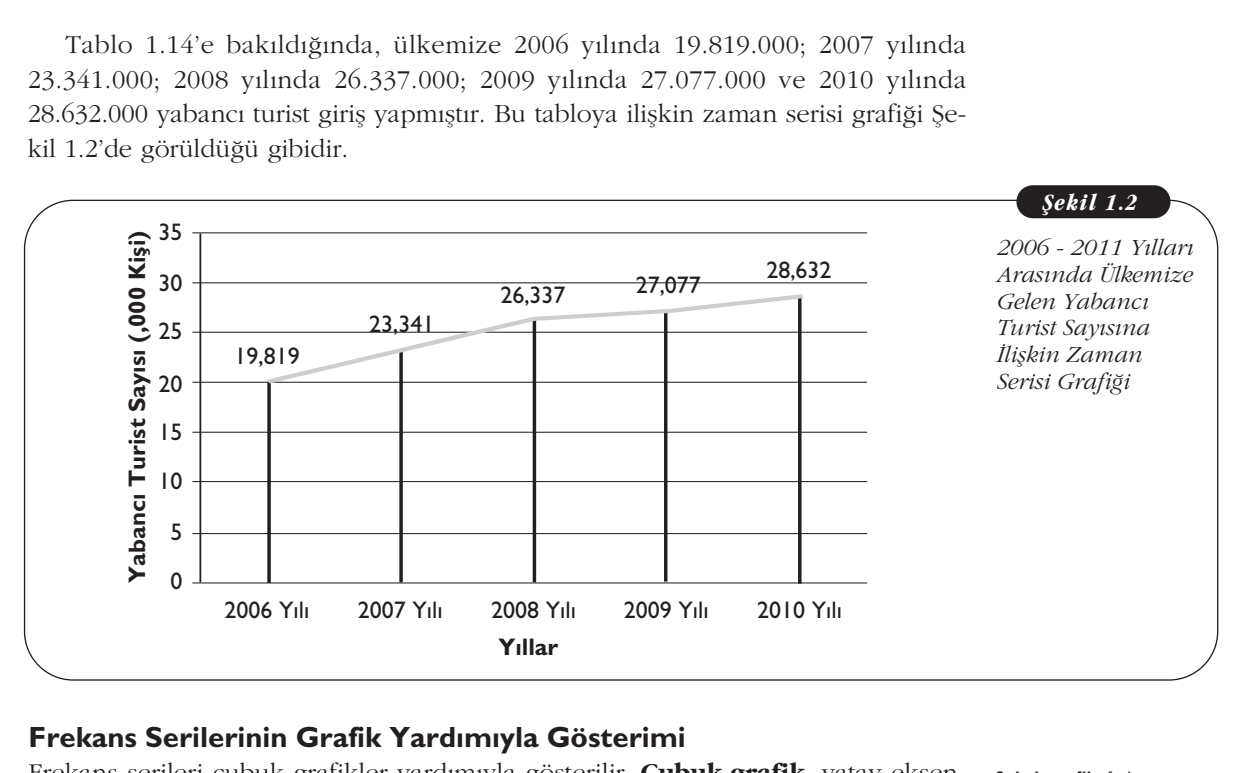

### **Frekans Serilerinin Grafik Yardımıyla Gösterimi**

Frekans serileri çubuk grafikler yardımıyla gösterilir. **Çubuk grafik**, yatay eksende gözlem değerleri ve düşey eksende gözlem değerlerinin kaç kez tekrar ettiğini gösteren frekanslar yardımıyla oluşturulur. Örneğin, Tablo 1.6'da verilen aylık harcamalara ilişkin frekans serisinin çubuk grafiği Şekil 1.3'te gösterilmiştir.

**Çubuk grafik,** frekans serisinin grafikle gösteriminde kullanılır.

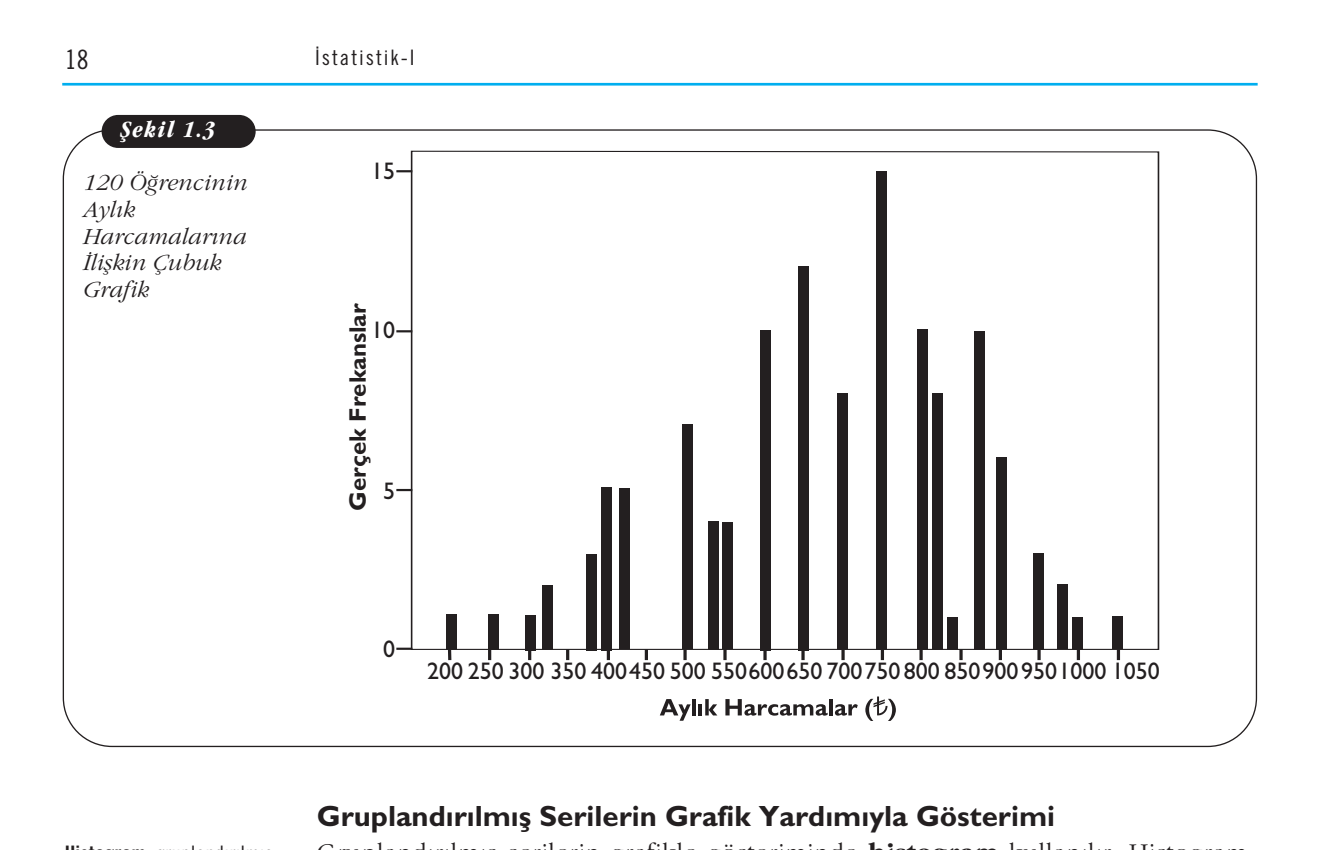

### Gruplandırılmış Serilerin Grafik Yardımıyla Gösterimi

**Histogram,** gruplandırılmış seride sınıf aralıklarında bulunan gözlem sayılarını alanlar yardımıyla (dikdörtgenlerle) gösteren grafiktir.

Gruplandırılmış serilerin grafikle gösteriminde **histogram** kullanılır. Histogram, gruplandırılmış seride ilgili sınıf aralığında bulunan frekansları alanlar yardımıyla gösteren ve dikdörtgenlerden oluşan bir grafiktir. Bu nedenle, bu grafiğin çizilmesinde ilgili frekans değerleri ayarlanır. Daha sonra, yatay eksende sınıf aralıkları ve düşey eksende ayarlanmış frekanslar kullanılarak histogram oluşturulur.

 $f_i' = f_i / h$ 

*f i ' = ayarlanm›fl frekans*

*f <sup>i</sup> = frekans*

*h = s›n›f aral›¤› büyüklü¤ü*

Örneğin, Tablo 1.7'de verilen aylık harcamalara ilişkin gruplandırılmış serinin ayarlanmış frekansları Tablo 1.15'te görüldüğü gibi hesaplanmıştır.

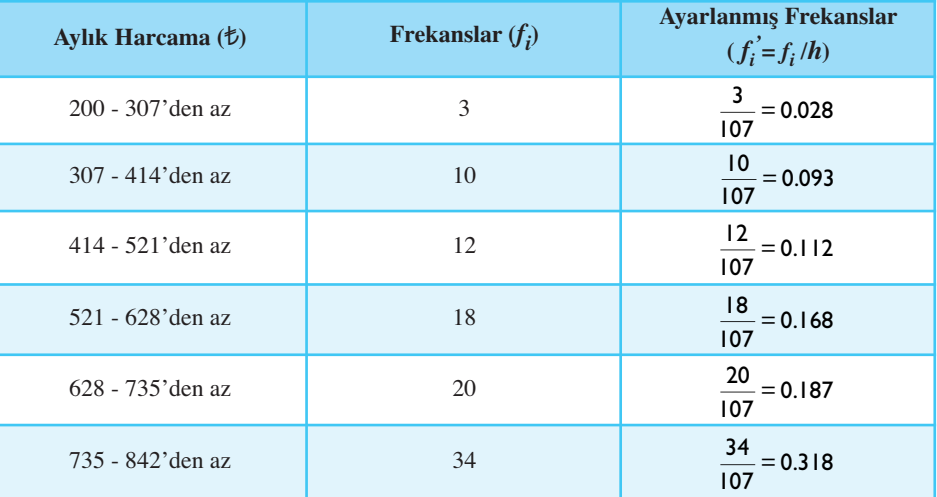

*Tablo 1.15*

*120 Ö¤rencinin Ayl›k Harcamalara*  $iliskin$  Ayarlanmış *Frekanslar*

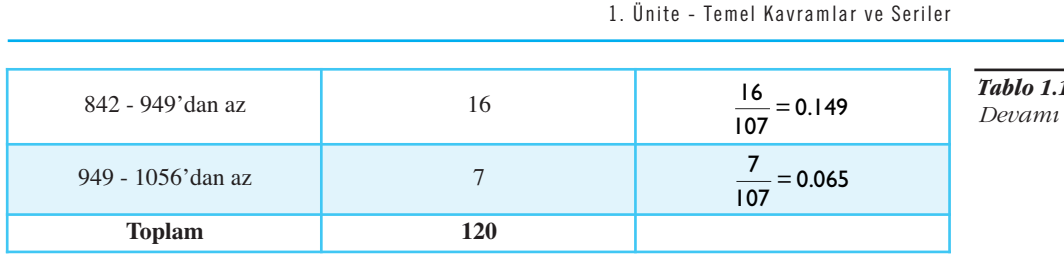

Histogram, Tablo 1.15'te verilen sınıf aralıkları yatay eksende ve bu sınıf aralıklarına ilişkin ayarlanmış frekanslar düşey eksende olmak üzere Şekil 1.4'te görüldüğü gibi çizilir.

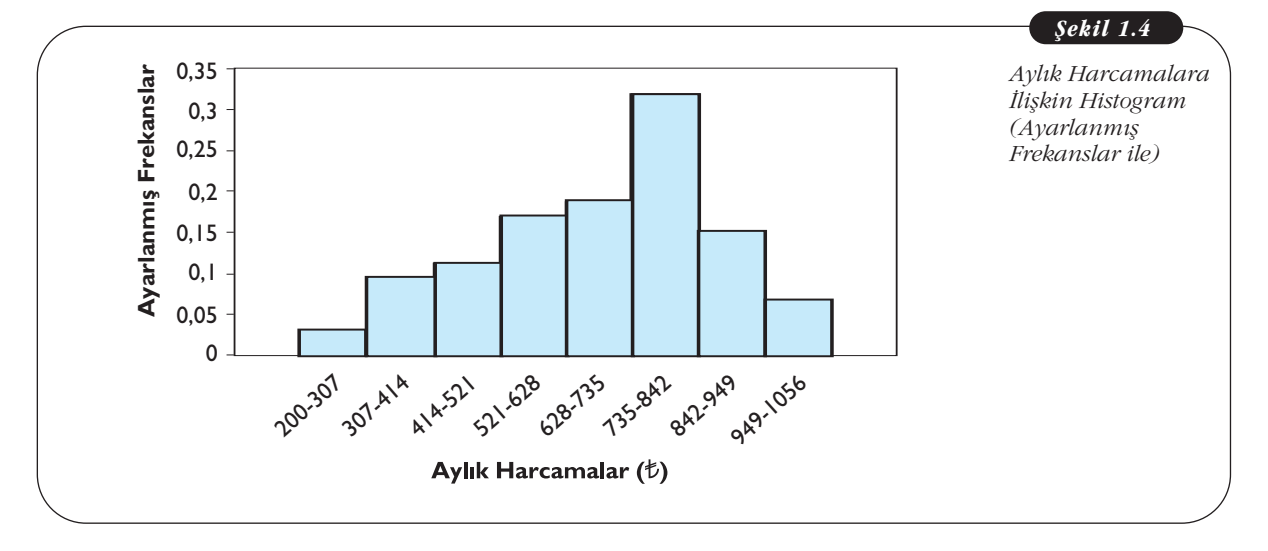

Histogram çiziminde sınıf aralıkları eşit olabileceği gibi farklı da olabilir. Önemli olan ilgili sınıf aralığında bulunan gözlem sayısının alanlar yardımıyla gösterilmesidir. Histogramda dikdörtgenlerin alanları toplamı, araştırmada ele alınan toplam gözlem sayısını verir.

Örneğin Şekil 1.4'e bakıldığında,

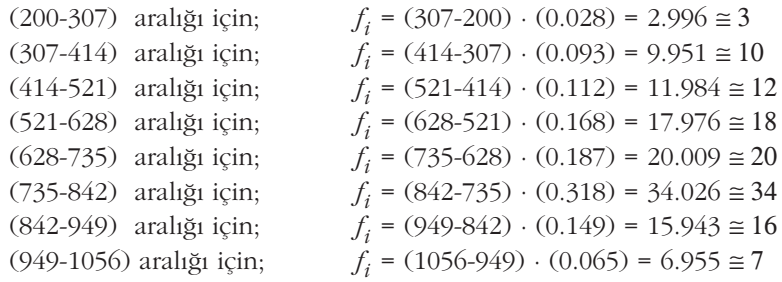

Ancak, uygulamada kolaylık olması nedeniyle histogram gösteriminde ayarlanmış frekanslar yerine doğrudan gerçek frekans değerleri de kullanılır. Örneğin, Tablo 1.7'de verilen aylık harcamalara ilişkin gruplandırılmış serinin histogramı gerçek frekanslar yardımıyla çizildiğinde, Şekil 1.5'te görüldüğü gibidir.

*I.15* 

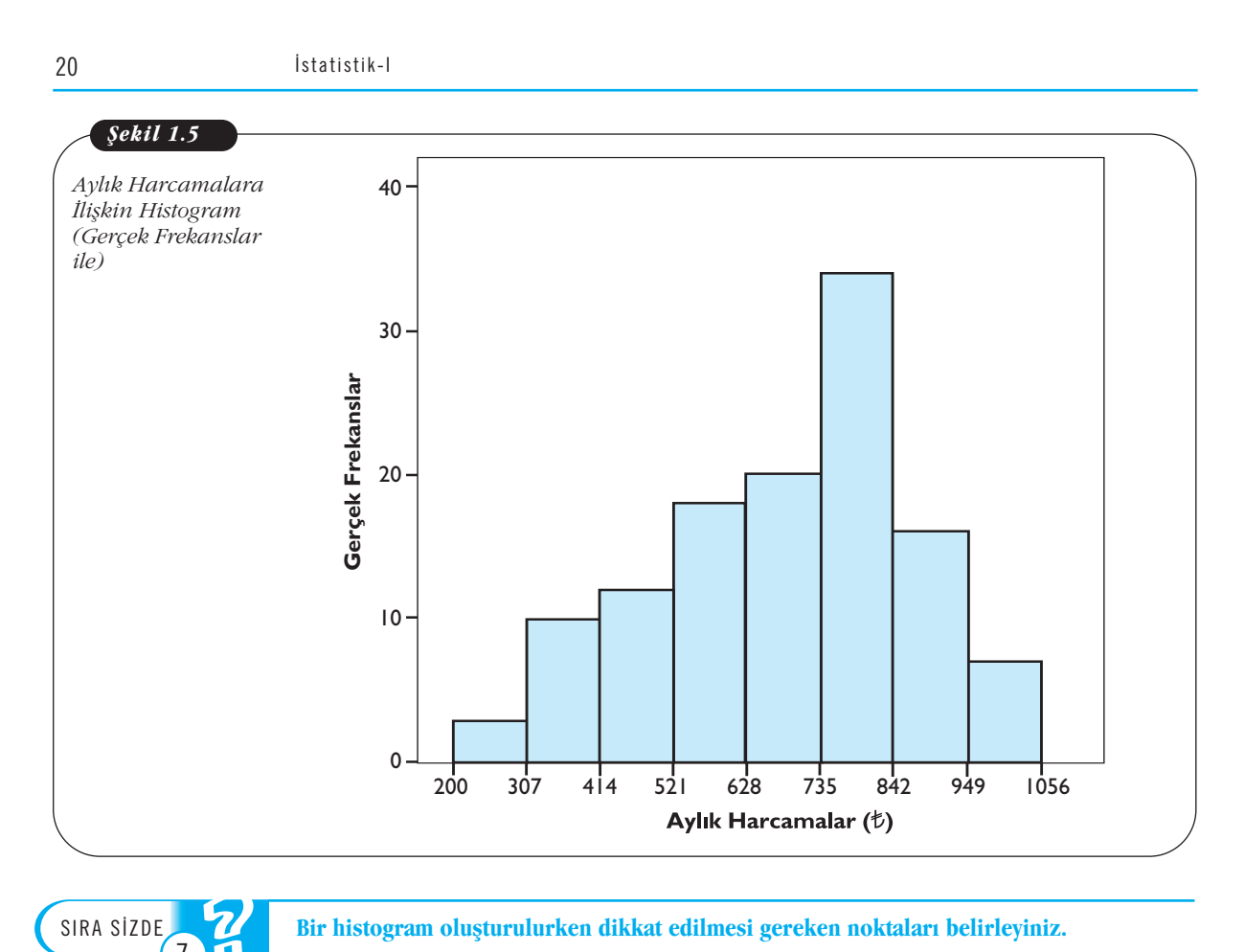

SIRA SİZDE SIRA SİZDE 7 8

Bir histogram oluşturulurken dikkat edilmesi gereken noktaları belirleyiniz.

Aşağıdaki histograma göre (20 - 30) sınıf aralığında bulunan gözlem sayısı (frekans) **nedir?**

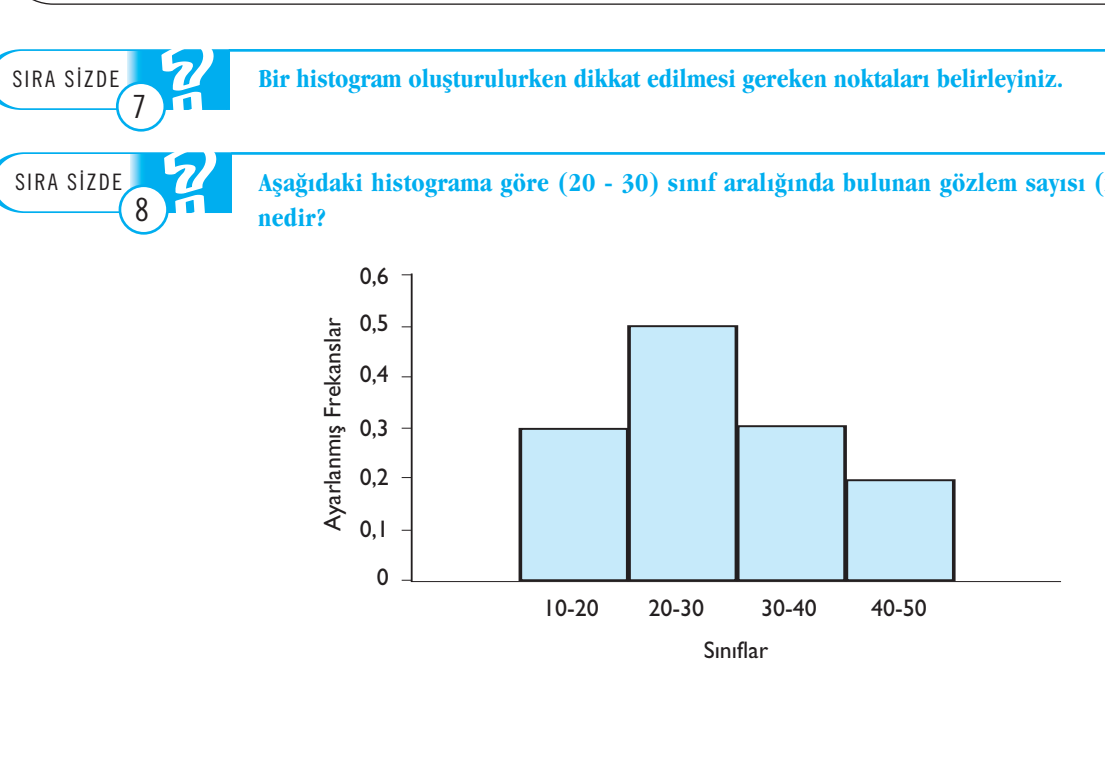

TELEV<sub>o</sub>

AÖF öğrencilerinin boy uzunlukları ile ilgili yapılan bir çalışmada, Eskişehir Merkez AÖF Bürosuna kayıtlı 100 adet öğrencinin ölçülen boy uzunlukları izleyen tabloda verilmiştir.

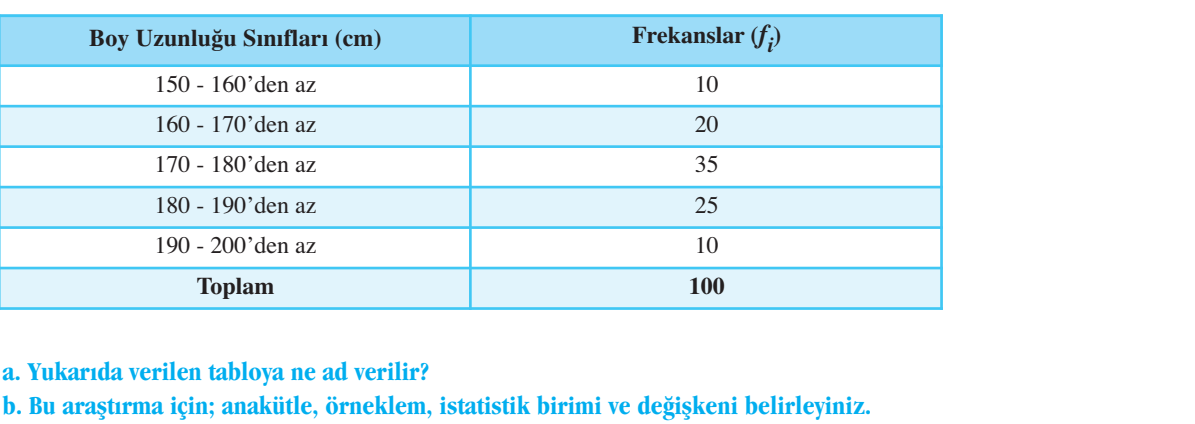

a. Yukarıda verilen tabloya ne ad verilir?

b. Bu araştırma için; anakütle, örneklem, istatistik birimi ve değişkeni belirleyiniz.

- c. Histogramını çiziniz (Ayarlanmış frekansları kullanınız.).
- d. Histogramını çiziniz (Gerçek frekansları kullanınız.).
- e. "-den az" ve "-den çok" birikimli serilerini oluşturunuz.

Çubuk grafik gösteriminde çubukların boyu ilgili değere sahip gözlem sayısını gösterirken histogramda dikdörtgenlerin alanı ilgili sınıf aralığında bulunan gözlem sayısını verir.

### **Frekans Poligonu**

Gruplandırılmış serilerin gösteriminde kullanılan bir diğer grafik de frekans poli**gonudur.** Histogram cizildikten sonra her sınıf aralığındaki dikdörtgenlerin üst orta noktaları belirlenir. Daha sonra, ilk sınıf aralığındaki dikdörtgenin sol orta noktası ve son sınıf aralığındaki dikdörtgenin sağ orta noktası belirlenir. Belirlenen tüm noktalar birleştirilerek oluşturulan eğriye frekans poligonu denir. Şekil 1.6'da görüldüğü gibi frekans poligonu altında kalan alan da toplam gözlem sayısını verir. Elem sayısını verir.<br>Afik de **frekans poli**- Histogram çizildikten sonra,<br>Afik dörtgenlerin üst or- her bir sınıf aralığındaki<br>Atgenin sol orta nokta- noktalarının<br>Arlenir. Belirlenen tüm birleştirilmesiyle oluşturulan

Örneğin, aylık harcamalara ilişkin gruplandırılmış seri için (Tablo 1.7) oluşturulan frekans poligonu Sekil 1.6'da görüldüğü gibidir.

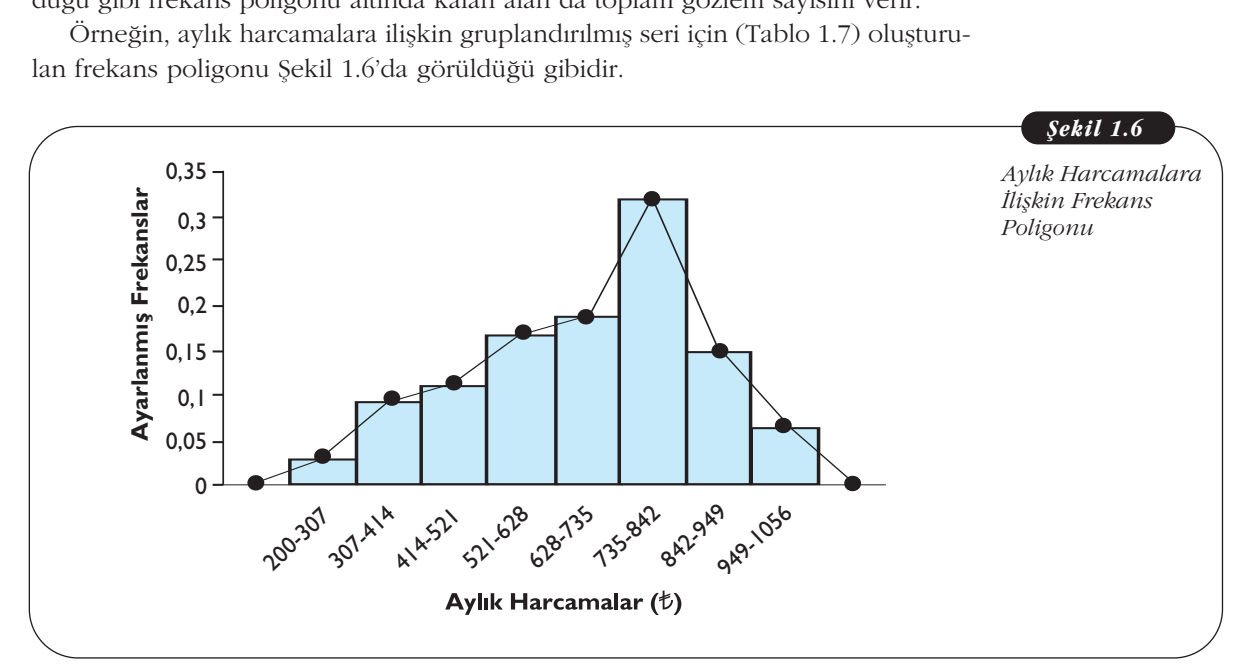

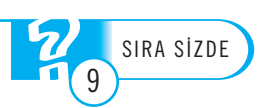

DİKKAT <u>TELEVision in the contract of the contract of the contract of the contract of the contract of the contract of the contract of the contract of the contract of the contract of the contract of the contract of the contract of</u> **an sayısını gösterirken**<br> **Example 1991** Elik Katema sayısını verir.<br>
Tik de **frekans poli**- Histogram cizildikten sonra

eğriye **freakans poligonu**<br>denir Histogram çizildikten sonra, her bir sınıf aralığındaki dikdörtgenlerin üst orta noktalarının birleştirilmesiyle oluşturulan denir.

**"-den az"** grafi¤i, birikimli serilerde yatay eksende sınıfların üst noktaları ve düşey eksende karşı gelen birikimli frekansların belirledikleri noktaların birleştirilmesiyle oluşan ve belli bir değerden az gözlem sayısını gösteren grafiktir.

**"-den çok"** grafi¤i, birikimli serilerde yatay eksende sınıfların alt noktaları ve düşey eksende karşı gelen birikimli frekansların belirledikleri noktaların birleştirilmesiyle oluşan ve belli bir değer ve değerden çok gözlem sayısını gösteren grafiktir.

#### *fiekil 1.7*

### Birikimli Serilerin Grafik Yardımıyla Gösterimi

Birikimli serilerin grafikle gösteriminde **"-den az**" ve **"-den çok"** grafiklerinden yararlanılır. "-den az" grafiği, yatay eksende sınıfların üst noktaları ve düşey eksende karsı gelen birikimli frekansların belirledikleri noktaların birlestirilmeleriyle; "-den cok" grafiği de yatay eksende sınıf alt noktaları ve düsey eksende karsı gelen birikimli frekansların belirledikleri noktaların birleştirilmeleriyle oluşturulan grafiklerdir.

"-den az" grafiğinde oluşan eğriye "-den az eğrisi", "-den çok" grafiğinde oluşan eğriye de "-den çok eğrisi" denir. Bu eğrilere dayanarak, teorik olarak belirlenen herhangi bir değerden çok veya herhangi bir değerden az gözlem sayısı bulunabilir.

Örneğin, aylık harcamalara iliskin gruplandırılmış seri için (Tablo 1.9) olusturulan "-den az" birikimli serisi için "-den az" grafiği Şekil 1.7'de; "-den çok" birikimli serisi için "-den çok" grafiği Şekil 1.8'de görüldüğü gibidir.

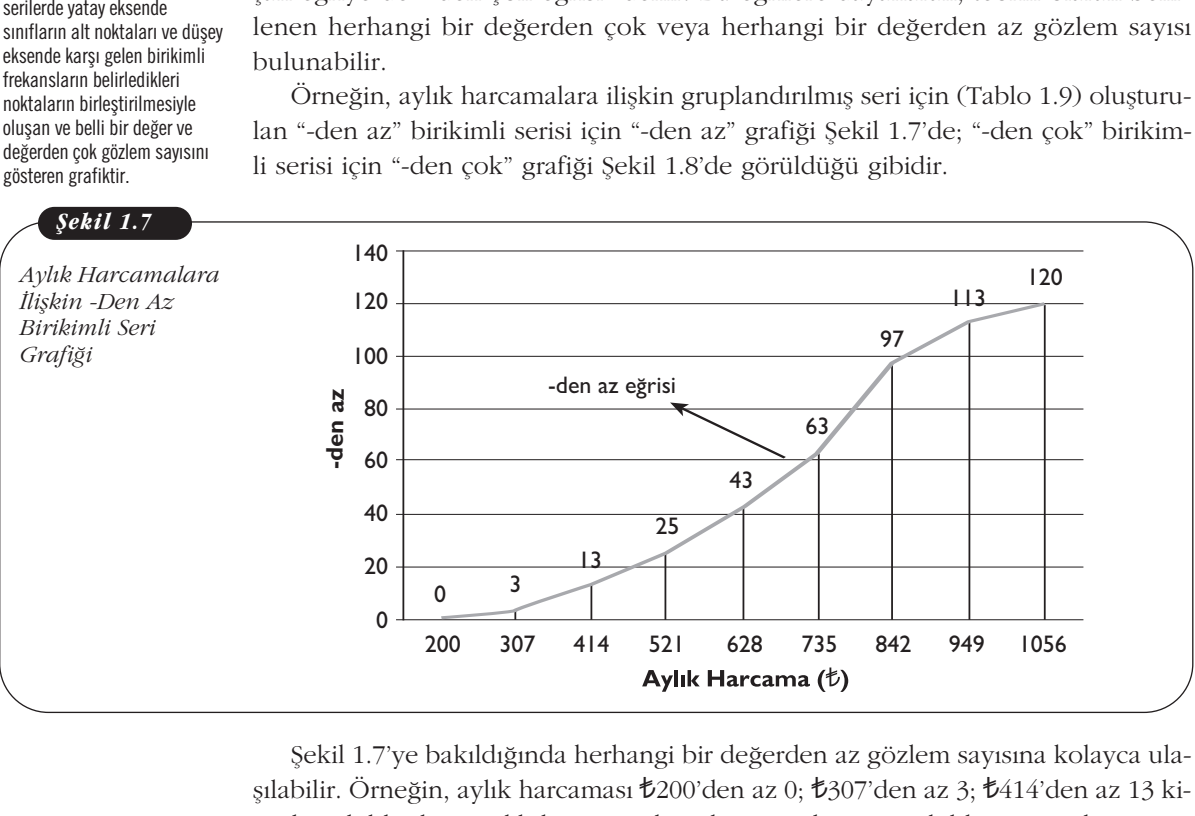

Şekil 1.7'ye bakıldığında herhangi bir değerden az gözlem sayısına kolayca ulafl›labilir. Örne¤in, ayl›k harcamas› T200'den az 0; T307'den az 3; T414'den az 13 kişi vb. şekilde diğer aylık harcama değerleri için de, aynı şekilde istenen kişi sayısı bulunabilir.

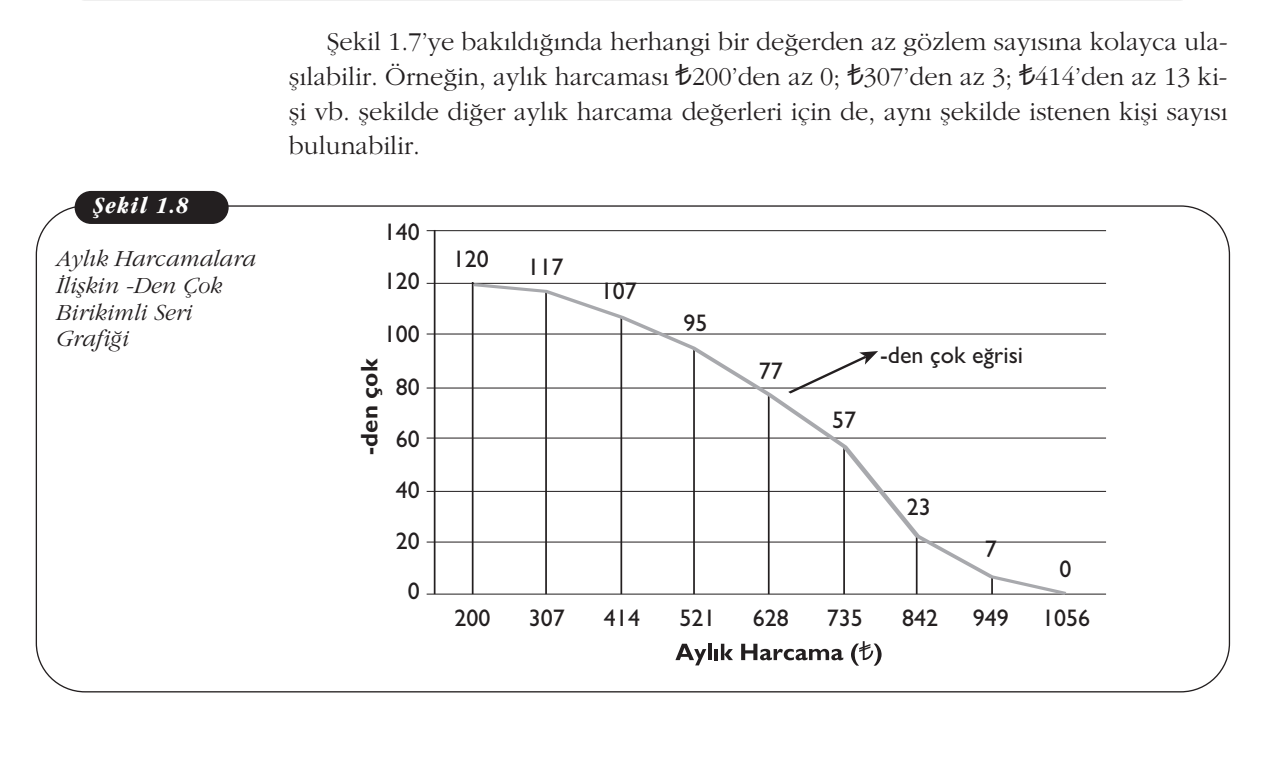

Şekil 1.8'e bakıldığında herhangi bir değer ve değerden çok gözlem sayısına kolayca ulaşılabilir. Örneğin, aylık harcaması 200 ve 2 $t$ 00'den çok 120; 307 ve  $t$ 307'den çok 117; 414 ve  $t$ 414'den çok 107 kişi vb. şekilde diğer aylık harcama değerleri için de, aynı şekilde istenen kişi sayısı bulunabilir.

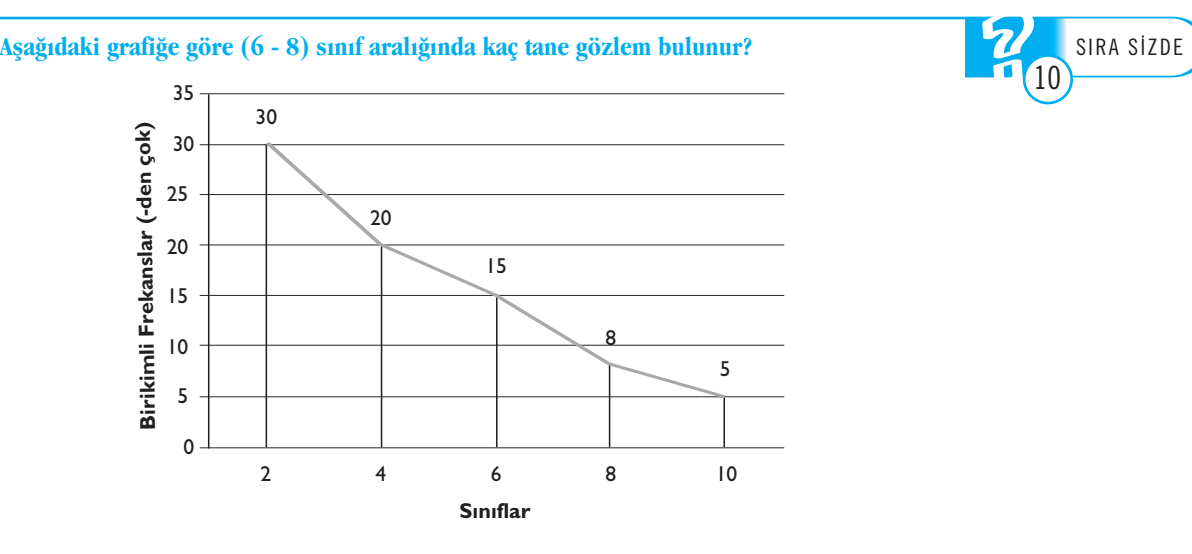

#### **Bileşik Serilerin Grafik Yardımıyla Gösterimi**

Bileşik serilerde değişkenler arasındaki ilişkiyi gösteren grafiğe serpilme grafiği (diyagramı) denir. Serpilme grafiğinde yatay eksende değişkenlerden biri, düşey eksende bir diğeri olmak üzere, istatistik birimine ilişkin iki değişken için sayı çifti işaretlenir. İşaretlenen bu noktaların dağılması (serpilmesi) değişkenler arasındaki ilişki hakkında görsel olarak bilgi verir. ‹NTERNET ‹NTERNET

Örneğin, Tablo 1.10'da verilen öğrencilerin boyu ve ağırlığına ilişkin bileşik seri için serpilme grafiği Şekil 1.9'da görüldüğü gibidir. Bu grafikte, yatay eksende öğrencilerin ağırlığı, düşey eksende öğrencilerin boy uzunluğu değişken olarak alınmıştır.

arasındaki ilişkiyi gösteren Serpilme grafiği (diyagramı), bileşik serilerde değişkenler grafiktir.

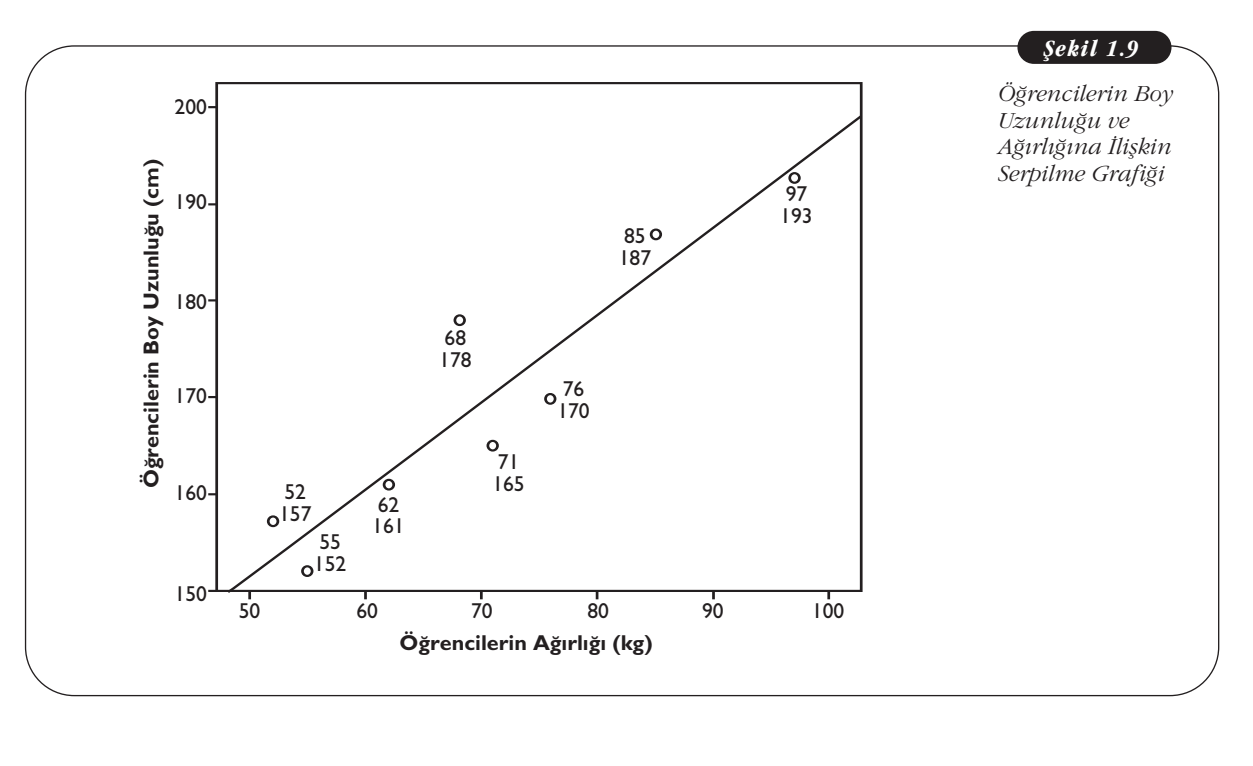

SIRA SİZDE

10

Şekil 1.9'daki grafiğe bakıldığında öğrencilerin ağırlıkları ile boy uzunlukları arasında doğrusal bir ilişkinin olduğu görülür.

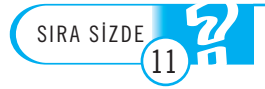

İstatistik bölümünde okuyan öğrencilerin okula hangi araçla geldiklerine ilişkin veriler **izleyen grafikte verilmiştir.** 

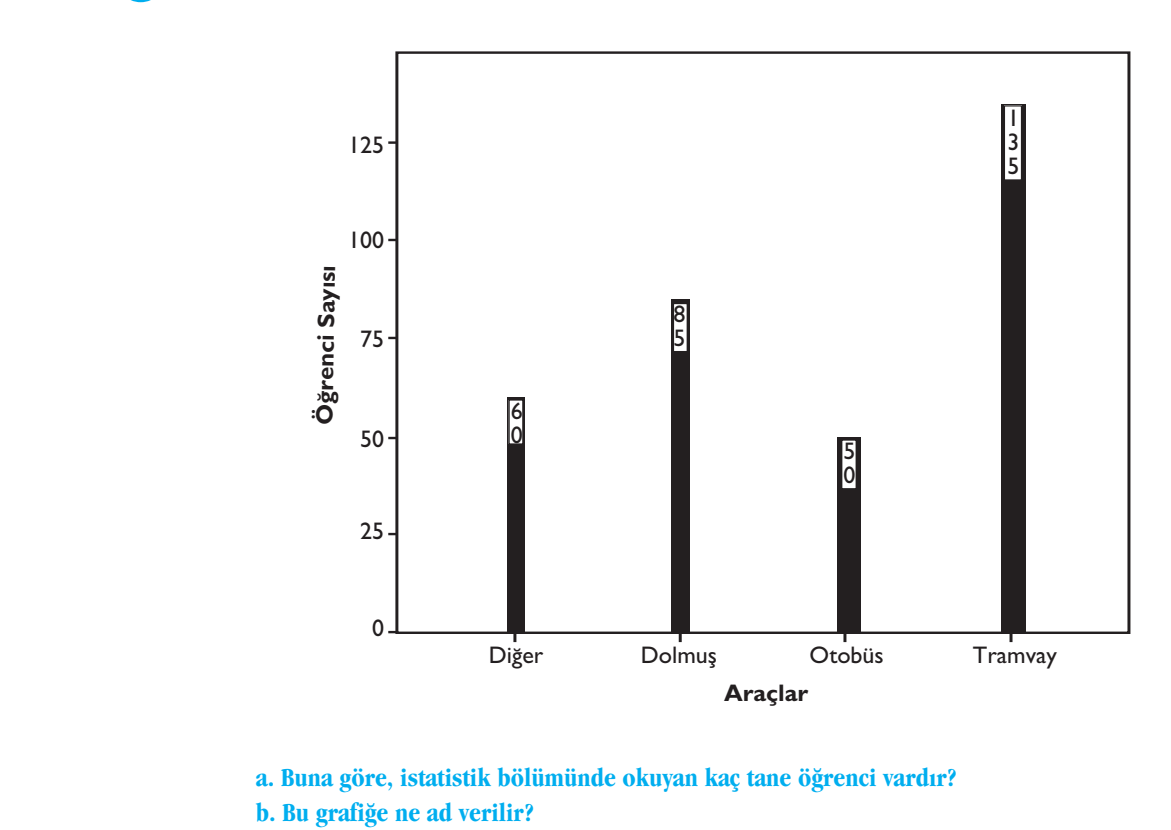

a. Buna göre, istatistik bölümünde okuyan kaç tane öğrenci vardır? **b. Bu grafiğe ne ad verilir?** 

### Özet

1 NA MAÇ

#### $i$ statistiğin temel kavramlarını tanımlamak.

Yapılacak araştırmada istatistik birimi, anakütleyi, örneklemi, değişkeni, değişkenlerin ölçme düzeyini belirlemektir.

İstatistik birimi: Sayılabilir veya ölçülebilir özellikleri (değişkenleri) içeren, aralarında bir çok benzerlikler olmakla beraber farklılıklar da bulunan nesnelere veya olaylara "istatistik birimi" denir.

Anakütle: Araştırmaya ilişkin tanımlanan istatistik birimlerin tümünün oluşturduğu topluluğa anakütle denir.

Örneklem: Anakütlenin alt topluluğuna örneklem denir.

Değişken: İstatistik birimlerin sahip oldukları ve farklı değerler alabilen, diğer istatistik birimlerinden ayırt edilmesini sağlayan özelliklere değişken denir.

Ölçme ve Ölçüm: Anakütle veya örneklemdeki istatistik birimlerin, ilgilenilen sayısal veya sözel özelliklerinin aldığı değerlerin, sayılar veya simgelerle gösterimine ölçme denir. Ölçme sonucu değişkenin aldığı değere de ölçüm denir.

### 2 NA MAÇ

### *‹statisti¤in temel kavramlar›n› kendi içinde ay›rt etmek.*

İstatistiğin temel kavramlarını kendi içindeki özelliklerine göre farklı türlere ayırabilmektir.

İstatistik birimi, canlı, cansız bir olgu, bir olay veya bir kurum olabilir. İstatistik birimine istenilen bir an ulaşılabiliyorsa sürekli istatistik birimi; belli bir anda ortaya çıkıyorsa ani istatistik birimi adını alır.

İstatistik birimlerin tümüne ulaşılabiliyorsa bu birimlerden oluşan topluluğa somut anakütle; ulaşılamadığı durumlardan oluşan topluluğa da soyut anakütle denir.

Gercekte var olan istatistik birimlerinden olusan topluluğa gerçek anakütle; var olmaları ya da ortaya çıkmaları olası istatistik birimlerinden oluşan topluluğa da varsayımsal anakütle denir.

Sürekli istatistik birimlerinden oluşan topluluğa hazır anakütle; ani istatistik birimlerinden oluşan toplulu¤a da hareketli anakütle denir.

Değişkenlerin aldığı değerler sayısal olarak ifade ediliyorsa bu değişkene sayısal değişken; sözel olarak ifade ediliyorsa sözel değişken denir.

Sınıflayıcı ölçek: Ölçme düzeyi en düşük olan ve birimi olmayan ölçektir.

Sıralayıcı ölçek: Sınıflamanın yanında sayı ve simgelerde, büyüklük ve küçüklük kavramının olduğu ölçektir.

Aralıklı ölçek: Değişkenin aldığı sayısal değerlerin birimle ifade edildiği ve sayılar arasındaki farkın anlam kazandığı ölçektir.

Oransal ölçek: Eşit aralıklı ölçeğe ek olarak gerçek bir sıfır noktasının olduğu ölçektir.

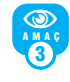

#### *‹statistik serilerini aç›klamak.*

Liste: İlgilenilen değişkenin almış olduğu değerler, diğer bir değişkene göre veya rastgele sıralanmış ise bu tabloya "liste" denir.

Basit seri: İlgilenilen değişkenin almış olduğu değerlerin küçükten büyüğe veya büyükten küçüğe sıralanmasıyla oluşan seriye basit seri denir.

Frekans serisi: İlgilenilen değişkenin almış olduğu farklı değerlerin küçükten büyüğe sıralanması ve bu değerlerin karşısına kaç kez tekrar ettiğinin (frekansı) yazılmasıyla oluşturulan istatistik serisine frekans serisi denir.

Gruplandırılmış seri: İlgilenilen değişken değerlerinin, belirlenen sınıflara (aralıklara) ayrılması ve bu sınıflara giren gözlem sayısının ayrı bir sütuna yerleştirilmesiyle oluşan seriye gruplandırılmıs seri denir.

Birikimli seri: Gruplandırılmış seride her sınıfın frekansına, sırası ile izleyen sınıfların frekansları eklenerek veya toplam frekanstan eksiltilerek oluşturulan seriye birikimli seri; birikimli seride her sınıfa karsı gelen frekansa da birikimli frekans denir.

-den az serisi: Gruplandırılmış seride, sınıf aralıklarındaki frekanslar birbirine eklenerek oluşturulan seriye "-den az" serisi denir.

"-den çok" serisi: Gruplandırılmış seride, sınıf aralıklarındaki frekansların toplam frekanstan eksiltilmesiyle oluşturulan seriye "-den çok" serisi denir.

Bileşik seri: İstatistik birimlerin, iki veya daha fazla değişkenine göre aldığı değerleri birlikte gösteren serilere bileşik seri denir.

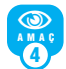

#### *‹statistik serileri grafik yard›m› ile aç›klamak.*

Dairesel (Pasta) grafik, sözel değişkenlerin oransal frekanslarını göstermek için kullanılan grafiktir.

Çubuk grafik, frekans serisinin grafikle gösteriminde kullanılır.

Histogram, gruplandırılmış seride sınıf aralıklarında bulunan gözlem sayılarını alanlar yardımıyla (dikdörtgenlerle) gösteren grafiktir.

Frekans poligonu, histogram çizildikten sonra, her bir sınıf aralığındaki dikdörtgenlerin üst noktalarının birleştirilmesiyle oluşturulan eğridir. Altında kalan alan ise toplam gözlem sayısını verir. "-den az" grafiği, birikimli serilerde yatay eksende sınıfların üst noktaları ve düşey eksende karşı gelen birikimli frekansların belirledikleri noktaların birleştirilmesiyle oluşan ve belli bir değerden az gözlem sayısını gösteren grafiktir.

"-den çok" grafiği, birikimli serilerde yatay eksende sınıfların alt noktaları ve düşey eksende karşı gelen birikimli frekansların belirledikleri noktaların birleştirilmesiyle oluşan ve belli bir değer ve değerden çok gözlem sayısını gösteren grafiktir.

Serpilme grafiği (diyagramı), bileşik serilerde değişkenler arasındaki ilişkiyi gösteren grafiktir.

### **Kendimizi Sınayalım**

1. Aşağıdakilerden hangisi iki değişken için belirlenen gözlem değerlerini aynı anda veren grafiktir?

- a. Histogram
- b. Frekans poligonu
- c. Zaman serisi grafiği
- d. Serpilme diyagramı
- e. Dairesel grafik

2. Aşağıdakilerden hangisi ölçek türlerinden biri de-**¤ildir?**

- a. Sınıflayıcı ölçek
- b. Birikimli ölçek
- c. Oransal ölçek
- d. Aralıklı ölçek
- e. Sıralayıcı ölçek

3. Verilen histograma göre toplam gözlem sayısı (frekans) nedir?

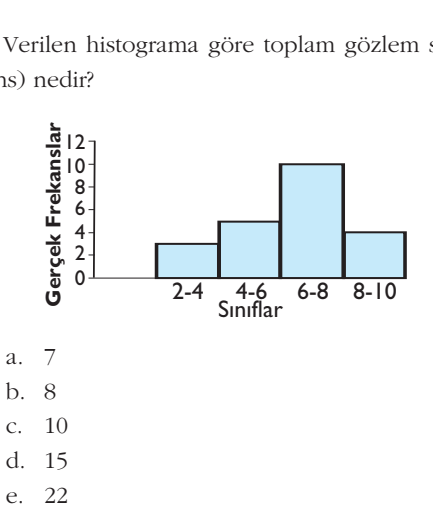

- 4. Histogramlarla ilgili aşağıdakilerden hangisi yanlıştır?
	- a. Gruplandırılmış serilerin grafikle gösteriminde kullanılır.
	- b. Dikdörtgenler kullanılarak çizilir.
	- c. Sınıf aralıkları eşit olmak zorunda değildir.
	- d. Dikdörtgenlerin alanı ilgili sınıf aralığındaki gözlem sayılarını verir.
	- e. Bileşik serilerin grafikle gösteriminde kullanılır.

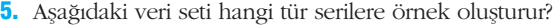

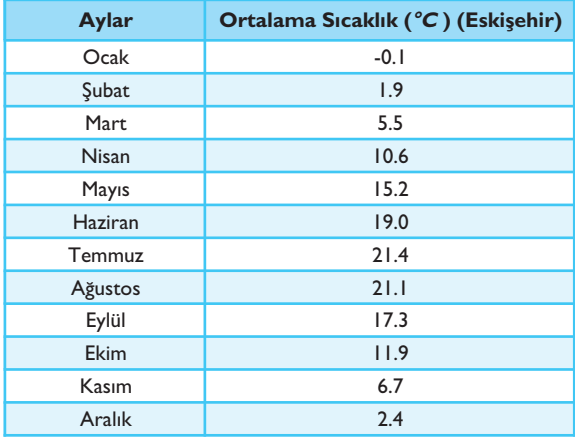

- a. Zaman Serisi
- b. Bileşik Seri
- c. Birikimli Seri
- d. Gruplandırılmış Seri
- e. Mekan Serisi

6. Öğrencilerin (göz renklerine) iliskin bir çalışmadaki "göz rengi" değişkeni ne tür bir değişkendir?

- a. Nicel
- b. Zaman
- c. Sayısal
- d. Sözel
- e. Ani

7. Bir frekans dağılımına ilişkin "-den az" serisi aşağıda verilmiştir. Gerçek frekansları bulunuz.

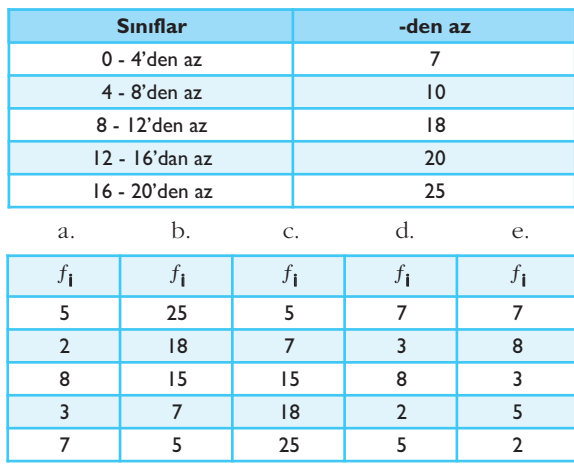

8. ve 9. Soruları aşağıdaki grafiğe göre yanıtlayınız. Bir alışveriş merkezinin otoparkında bulunan araçların markalara göre dağılımı izleyen grafikte verilmiştir.

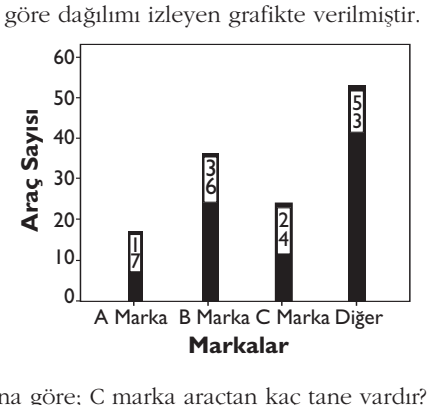

8. Buna göre; C marka araçtan kaç tane vardır?

- a. 17
- b. 24
- c. 36
- d. 53
- e. 130

9. Bu grafiğe ne ad verilir?

- a. Çubuk
- b. Histogram
- c. Pasta
- d. Serpilme Diyagramı
- e. "-den az" grafiği

10. Aşağıda verilen "-den az" grafiğine göre değeri 15'den az gözlem sayısı kaç tanedir?

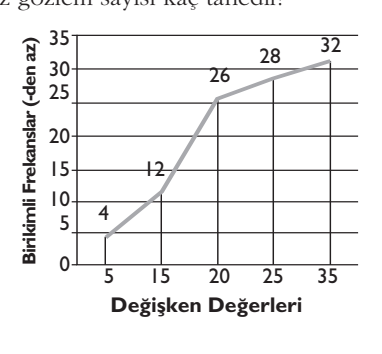

- a. 3
- b. 5 c. 12
- 
- d. 15
- e. 22

### Kendimizi Sınayalım Yanıt Anahtarı

- 1. d Yanıtımız yanlış ise "Birikimli Serilerin Grafik Yardımıyla Gösterimi" konusunu gözden geçiriniz.
- 2. b Yanıtımız yanlış ise "Ölçme Düzeyleri (Ölçekler)" konusunu gözden geçiriniz.
- 3. e Yanıtımız yanlış ise " Gruplandırılmış Serilerin Grafik Yardımıyla Gösterimi" konusunu gözden geçiriniz.
- 4. e Yanıtımız yanlış ise, "Gruplandırılmış Serilerin Grafik Yardımıyla Gösterimi" konusunu gözden geçiriniz.
- 5. a Yanıtımız yanlış ise "Zaman Serilerinin Grafik Yardımıyla Gösterimi" konusunu gözden geçiriniz.
- 6. d Yanıtımız yanlış ise "Değişken Türleri" konusunu gözden geçiriniz.
- 7. d Yanıtımız yanlış ise "Birikimli Seriler" konusunu gözden geçiriniz.
- 8. b Yanıtımız yanlış ise, "Frekans Serilerinin Grafik Yardımıyla Gösterimi" konusunu gözden geçiriniz.
- 9. a Yanıtımız yanlış ise "Frekans Serilerinin Grafik Yardımıyla Gösterimi" konusunu gözden geçiriniz.
- 10. c Yanıtımız yanlış ise "Birikimli Serilerin Grafik Yardımıyla Gösterimi" konusunu gözden geçiriniz.

#### **S›ra Sizde 1**

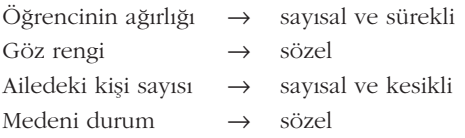

### **S›ra Sizde 2**

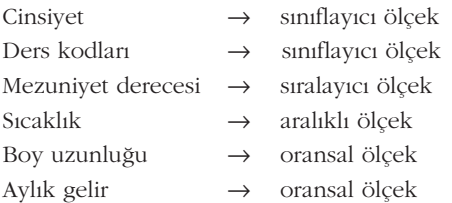

#### **S›ra Sizde 3**

**a.** 30

**b.**  $(4-0) = (9-5) =$  ......... =  $(24-20) = 4$ **c.** (15 - 19) sınıf aralığında 15, (20 - 24) sınıf aralığında 10 gün bulunduğundan,  $15+10=25$ 

#### **Sira Sizde 4**

40'tan az 20 gözlem olduğundan, toplam gözlem sayısı olan 30'dan 20 eksilterek sonuca ulaşılır. 30-20=10

#### **Sira Sizde 5**

30 öğrencinin istatistik dersinden aldığı başarı notlarının "-den az" ve "-den çok" birikimli serileri aşağıdaki gibidir.

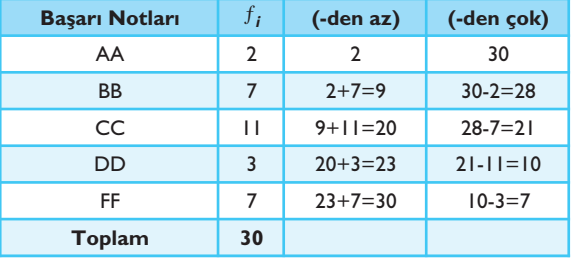

#### **Sira Sizde 6**

%15'lik dilime 9 adet gözlem değeri düşüyorsa %100'lük dilimin kaç olacağı,  $\frac{9}{25}$  = 60<br>0.15 = 60

Toplam gözlem sayısı = 
$$
\frac{9}{0.15} = 60
$$

olarak hesaplanır.

#### **Sira Sizde 7**

Histogram, gruplandırılmış seride ilgili sınıf aralığında bulunan frekansları alanlar yardımıyla gösteren ve dikdörtgenlerden oluşan bir grafik olduğundan bu grafiğin çizilmesinde ilgili frekans değerlerini ayarlamak (oranlamak) en önemli noktadır. Daha sonra, yatay eksende sınıf aralıkları ve düşey eksende oranlanmış frekanslar kullanılarak histogram oluşturulur.

### **S›ra Sizde 8**

Histograma bakıldığında 20 - 30 serisi için sınıf aralığı büyüklüğü,

 $30-20=10$ 

olur. İstenilen gözlem sayısını bulmak için de sınıf aralığı büyüklüğü ile oransal frekans değerini çarparak,

 $10(0.5)=5$ 

sonucuna ulaşılır.

#### **Sira Sizde 9**

a. Gruplandırılmış Seri

**b.** Anakütle: AÖF'te okuyan bütün öğrencilerin oluşturduğu topluluk.

Örneklem: Eskişehir Merkez AÖF Bürosuna bağlı 100 adet öğrencinin oluşturduğu topluluk.

İstatistik birimi: AÖF öğrencilerinin her biri.

Değişken: AÖF öğrencilerinin boyu.

c. Sınıf aralığı büyüklüğü;

 $(160-150)=(170-160)$ =...= $(200-190)=10$ 'dur.

Ayarlanmıs frekansların tablosu,

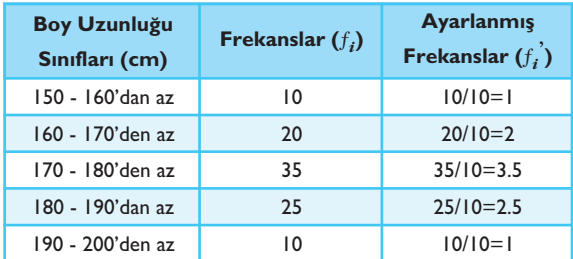

şeklindedir. Buna göre, histogram:

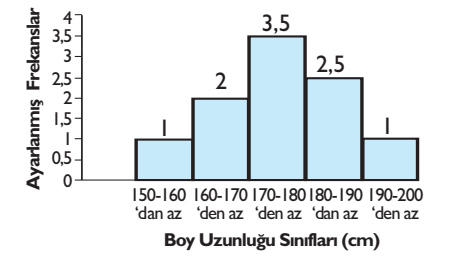

d. Gerçek frekanslar kullanılarak çizilen histogram:

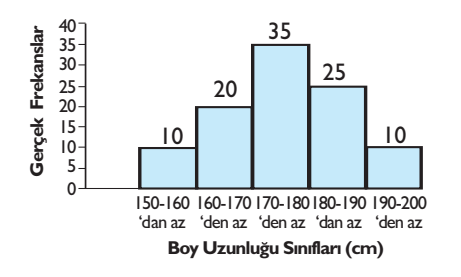

**e.**

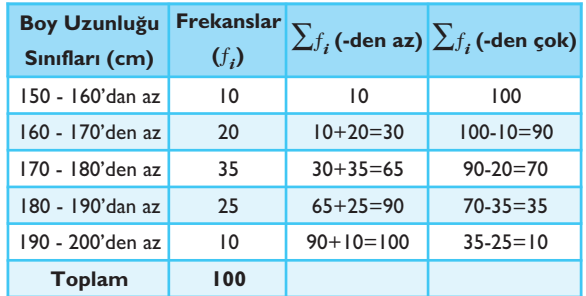

#### **Sira Sizde 10**

6 ve 6'dan çok 15 gözlem; 8 ve 8'den çok 8 gözlem bulunuyor. 6 ile 8 arasında da,

15-8=7

gözlem bulunmaktadır.

#### **Sira Sizde 11**

**a.** 50+60+85+125=320 **b.** Bu grafik çubuk grafiktir.

### Yararlanılan ve Başvurulabilecek Kaynaklar

Atlas, Mahmut (2010). **İstatistik 1,** Ak Ofset Matbaacılık Casella, George; Berger Roger L. (2001). **Statistical In-**

**ference,** Duxbury, Thomson Learning

Çömlekçi, Necla (1989). **İstatistik**, Bilim Teknik Yayınevi Huntsberger, David V. (1981). **Elements of Statisti-**

#### **cal Inference**

Serper, Ö. (2004). **Uygulamalı İstatistik 1,** Ezgi Kitabevi.
## **iSTATISTIK-I**

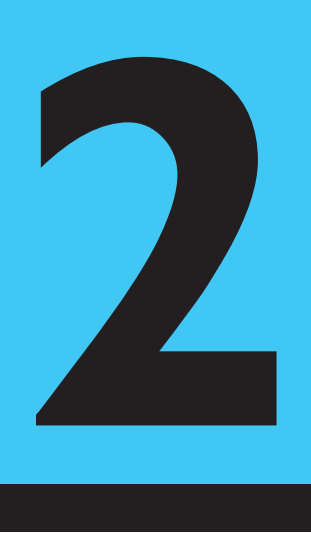

## **Amaçlarımız**

Bu üniteyi tamamladıktan sonra;

- **IMERKEZI Eğilim ve değişkenlik ölçülerini sayabilecek, hangi durumda hangi** ölçüyü hesaplamanız gerektiğine karar verebilecek,
- $\bullet$  Herhangi bir veri seti için uygun ortalamayı hesaplayıp yorumlayabilecek,
- Herhangi bir veri seti için uygun değişkenlik ölçüsünü hesaplayıp yorumlayabilecek,
- Serilerin birbirlerine göre değişkenliğini kıyaslayabileceksiniz.

## **Anahtar Kavramlar**

- Merkezî Eğilim Ölçüleri
- Değişkenlik Ölçüleri
- Ortalama
- Varyans ve Standart Sapma

## **icindekiler**

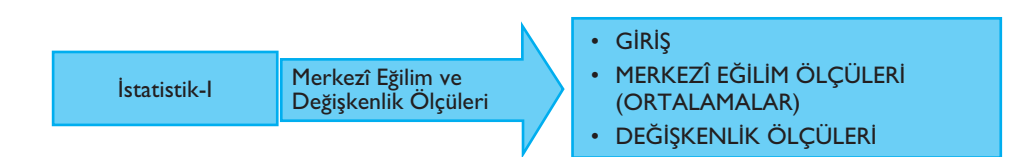

# **Merkezî E¤ilim ve** Değişkenlik Ölçüleri

## **GIRIS**

Anakütle ya da örneklemde yer alan verilerin grafiklerle sunulması genellikle yeterli olmaz. Gözlemlenen de¤erler kümesinin özetlenmesi, merkezinin ve verilerin dağılım merkezi etrafında nasıl değiştiğinin betimlemesine ihtiyaç duyulur. Veri setini betimlemek için kullanılan özet ölçülerine merkezî eğilim ölçüleri ya da ortalama, verilerin dağılım merkezi etrafında nasıl değistiğini gösteren ölcülere ise değişkenlik ölçüleri denir.

Elde edilen sayısal betimleme ölçülerinden anakütle için geliştirilenlerle örneklemler için geliştirilenler farklı tanımlanır. Anakütle için hesaplanan sayısal betimleyici ölçümler parametre, örneklem için hesaplanan sayısal betimleyici ölçümler ise istatistik olarak adlandırılır. İstatistiksel çıkarsama gerektiren problemlerde her zaman parametre değerleri hesaplanamaz. Ancak, bu parametrelere karşı gelen istatistikler hesaplanabilir ve bu nicelikler ilgili anakütle parametrelerini tahmin etmede kullanılır. Ünite kapsamında söz konusu ölçüler önce parametreler, ardından örneklem istatistikleri için verilecektir.

## **MERKEZÎ EĞİLİM ÖLÇÜLERİ (ORTALAMALAR)**

Veri setini betimlemede ilk akla gelen özet ölçüleri merkezî eğilim ölçüleri ya da **ortalamalar**dır. Bu kitap kapsamında verilecek olan bu ölçülerden aritmetik ortalama ve kareli ortalama verilerin tümünün hesaba katıldığı ortalamalarken (duyarlı ortalamalar), mod, medyan, dördebölenler (kartiller) hesaplamalarda verilerin tümünün hesaba katılmadığı ortalamalardır (duyarlı olmayan ortalamalar).

## **Aritmetik Ortalama**

Günlük hayatta en sık kullanılan merkezî eğilim ölçüsü olan aritmetik ortalama, seriyi olusturan tüm gözlem değerlerinin gözlem sayısına oranı olarak tanımlanır. Aritmetik ortalama konum olarak verilerin en çok hangi değer etrafında toplandığının ya da yoğunlaştığının sayısal bir ölçüsüdür.

Hangi tür ortalama olduğu belirtilmeden sadece ortalamadan söz ediliyorsa kastedilen **aritmetik ortalamad›r.**  AMAÇLARIMIZ N N AMAÇLARIMIZ

**Ortalamalar** her zaman serinin en küçük gözlem değeri ile en büyük gözlem değeri arasında yer alır. *x* min ≤ ortalama ≤ *x* max

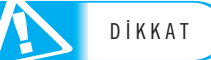

#### **Basit Serilerde Aritmetik Ortalama Hesab›**

Bir anakütle üzerinde tanımlanmış *X* değişkeninin sayısal olarak aldığı değerler  $x_1, x_2, ..., x_N$  ile gösterilsin. Ünite 1'den de hatırlanacağı gibi bu değerler basit bir seri ile ifade edilebilir. Bu durumda, n<sub>i</sub> değişkeninin aldığı değerler

 $x_i: x_1 \ x_2 \ \ldots \ x_N$ 

seklinde gösterilir ve anakütle aritmetik ortalaması,

anakütle üzerinde tanımlanm  
\n
$$
x_1, x_2, ..., x_N
$$
 ile gösterilsin. Ü  
\nbir seri ile ifade edilebilir. Bu du  
\n $x_i: x_1, x_2, ..., x_N$   
\ninde gösterilir ve anakütle aritr  
\n $\mu = \frac{x_1 + x_2 + ... + x_N}{N} = \frac{\sum_{i=1}^{N} x_i}{N}$   
\nnülü ile hesaplanır. *N*toplam fr  
\nBir anakütleden çekilen *n* biriml  
\ndeğerler  $x_1, x_2, ..., x_n$  ile gösteril  
\n $x_i: x_1, x_2, ..., x_n$   
\ninde gösterilir ve örneklem arit  
\n $\overline{x} = \frac{x_1 + x_2 + ... + x_n}{n} = \frac{\sum_{i=1}^{n} x_i}{n}$   
\ninde besaplanır, *n* toplam frek

formülü ile hesaplanır. *N* toplam frekanstır.

Bir anakütleden çekilen *n* birimlik örneklem için *X* değişkeninin sayısal olarak aldığı değerler *x<sub>1</sub>, x<sub>2</sub>, ..., x<sub>n</sub>* ile gösterilsin. Bu durumda *X* değişkeninin aldığı değerler

$$
x_i \colon x_1 \, x_2 \, \ldots \, x_n
$$

şeklinde gösterilir ve örneklem aritmetik ortalaması,

$$
\bar{x} = \frac{x_1 + x_2 + \dots + x_n}{n} = \frac{\sum_{i=1}^{n} x_i}{n}
$$

şeklinde hesaplanır. *n* toplam frekanstır.

DİKKAT

 $\text{Her zaman } n \leq N \text{ olduğuna dikkat ediniz.}$ 

**Örnek 1:** 6 öğrencinin kayıtlı olduğu bir seçmeli derste alınan final notları *afla¤›daki gibidir. Ö¤rencilerin final notlar›n›n aritmetik ortalamas›n› bulunuz.* **AMALE SIMBER Zaman**  $n \le N$  **oldu**<br> **Simek 1:** 6 öğre:<br>
aşağıdaki gibidir. Öş<br>  $x_i$ : 30 40<br> **Çözüm:** Seçmeli

*x<sub>i</sub>*: 30 40 50 60 70 80

Çözüm: Seçmeli derse 6 öğrenci kayıtlı olduğundan, bunun bir anakütle olduğu düşünülmelidir. *N*= 6 olmak üzere anakütle aritmetik ortalaması

formüliü ile hesaplanır. Ntoplan frekanstır.  
\nBir anakütleden çekilen *n* birimlik ömeklem için X değişkenini  
\ndığı degerler *x<sub>1</sub>*, *x<sub>2</sub>* … *x<sub>n</sub>*  
\n
$$
x_i : x_1 x_2 ... x_n
$$
\n
$$
\bar{x} = \frac{x_1 + x_2 + ... + x_n}{n} = \frac{\sum_{i=1}^{n} x_i}{n}
$$
\n
$$
\bar{x} = \frac{x_1 + x_2 + ... + x_n}{n} = \frac{\sum_{i=1}^{n} x_i}{n}
$$
\n
$$
\text{Qeklinde hessupan: } n \text{ tojalan frekanstr.}
$$
\n
$$
\text{DirKAT} \quad \text{Here zaman } n \leq N \text{ olduğuna dikkat ediniz.}
$$
\n
$$
\text{Grmke 1: } 6 \text{ ögrencilenin hayutlı olduğu bir seçmeli derste alagagidaki gibidir. Ögrencilerin final notarının arrimetik ortalanan\n
$$
x_i : 30 \qquad 40 \qquad 50 \qquad 60 \qquad 70 \qquad 80
$$
\n
$$
\text{Gözüm: Seçmeli derse 6 Ögrenci kayutı loldığıunan, bunun b\nğu düşünülmelidir. N=6 olmak üzere anakülle aritmetik ortalam\n
$$
\sum_{i=1}^{N} x_i = \sum_{j=1}^{6} x_i
$$
\n
$$
\mu = \frac{i=1}{N} = \frac{\sum_{i=1}^{6} x_i}{6} = \frac{30+40+50+60+70+80}{6} = \frac{330}{6} = 55
$$
\n
$$
\text{olarak bulunur. Buna göre ilgili seçimeli derse kayutı lögencileri laması 53'ür.}
$$
\n
$$
\text{Grmeklem almms; ve veriler t'crisinden agäydaki gibi elde edilmiş\n
$$
x_i : 18 \qquad 28 \qquad 41 \qquad 55 \qquad 78
$$
\n
$$
5 gözlem degerinden olugan bu örmeklem ortalaması aşağılaki güt  
\n
$$
\text{Gözüm: } n = 5 \text{ olmak üzere ömeklem ortalaması aş
$$
$$
$$
$$
$$

olarak bulunur. Buna göre ilgili seçmeli derse kayıtlı öğrencilerin final notu ortalaması 55'tir.

**Örnek 2:** Büyük bir mağazada vadesi geçmiş hesaplardan n= 5 birimlik bir ör*neklem al›nm›fl ve veriler* T *cinsinden afla¤›daki gibi elde edilmifltir:*

*xi* : 18 28 41 55 78

5 gözlem değerinden oluşan bu örneklemin aritmetik ortalamasını bulunuz.

**Çözüm:** *n*= 5 olmak üzere örneklem ortalaması aşağıdaki gibi hesaplanır:

$$
\mu = \frac{i-1}{N} = \frac{i-1}{6} = \frac{30+40+50+60+70+80}{6} =
$$
ak bulunur. Buna göre ilgili seçimeli derse kayıtlı d  
ası 55'tir.  
**Örnek 2:** Büyük bir mağazada vadesi geçmiş besap  
lem ahnmış ve veriler<sup>†</sup> cinsinden aşağıdaki gibi el  
 $x_i$ : 18 28 41 55 78  
5 gözlem değerinden oluşan bu örneklemin aritme.  
**Çözüm:**  $n = 5$ olmak üzere örneklem ortalaması aşa  

$$
\frac{1}{N}x_i = \frac{1}{5}x_i = \frac{5}{5}x_i
$$

$$
\bar{x} = \frac{i-1}{n} = \frac{i-1}{5} = \frac{18+28+\ldots+78}{5} = \frac{220}{5} = 44
$$
Vadesi geçmiş hesapların ortalaması  $\dot{t}$ 40larak bul

Vadesi geçmiş hesapların ortalaması  $\frac{1}{4}4$  olarak bulunur.

#### **Frekans Serilerinde Aritmetik Ortalama Hesab›**

Bir anakütle üzerinde tanımlanmış *X* değişkeninin sayısal olarak aldığı değerler

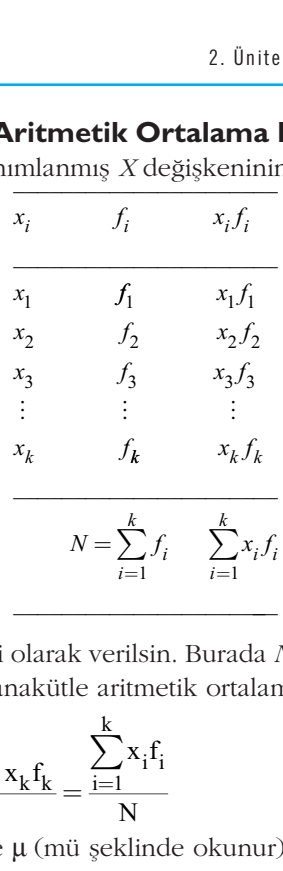

seklinde bir frekans serisi olarak verilsin. Burada *N*, frekansların toplamını ifade etmektedir. Bu durumda, anakütle aritmetik ortalaması,

$$
x_k \t J_k
$$
  
\n
$$
N = \sum_{i=1}^k f_i
$$
  
\nlinde bir frekans serisi olarak verilsin  
\nstedir. Bu durumda, anakütle aritmet  
\n
$$
\mu = \frac{x_1 f_1 + x_2 f_2 + ... + x_k f_k}{N} = \frac{\sum_{i=1}^k x_i f_i}{N}
$$
mülü ile hesaplanır ve µ (mü şekilde

formülü ile hesaplanır ve  $\mu$  (mü şeklinde okunur) ile gösterilir.

Bir anakütleden çekilmiş *n* birimlik bir örneklem için tanımlanmış *X* değişkenin sayısal olarak aldığı değerler

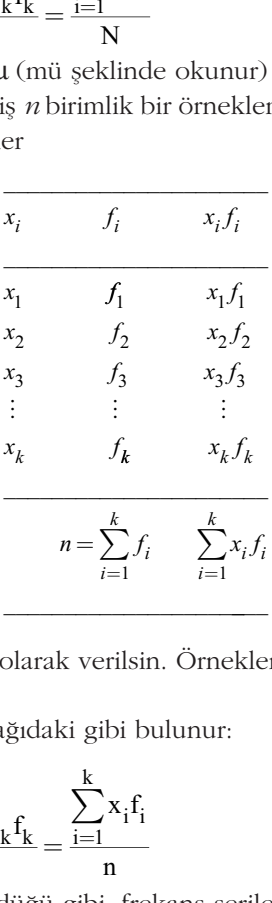

şeklinde bir frekans serisi olarak verilsin. Örneklem aritmetik ortalaması ise 
$$
n = \sum_{i=1}^{k} f_i
$$
olmak üzere aşağıdaki gibi bulunur:

$$
n = \sum_{i=1}^{k} f_i
$$
  
inde bir frekans serisi olarak verilsi  

$$
= \sum_{i=1}^{k} f_i
$$
olmak üzere agagidaki gibi b  

$$
\overline{x} = \frac{x_1 f_1 + x_2 f_2 + ... + x_k f_k}{n} = \frac{\sum_{i=1}^{k} x_i f_i}{n}
$$
  
Formüllerden de görüldüğü gibi, fre

Formüllerden de görüldüğü gibi, frekans serilerinde aritmetik ortalama hesaplanırken, gözlem değerleri ile bu gözlem değerlerine karşı gelen frekanslar çarpılıp toplanır ve elde edilen bu değer toplam frekansa bölünür.

Örnek 3: Bir ampul fabrikasında rassal olarak seçilen 20 ampulun ömrü öl*çülmüfltür ve afla¤›daki tabloda verilmifltir.*

|                                                                                                    | Ampul Ömrü (ay) | Ampul Sayısı |  |  |  |
|----------------------------------------------------------------------------------------------------|-----------------|--------------|--|--|--|
|                                                                                                    | 10              | 3            |  |  |  |
|                                                                                                    | 20              | 5            |  |  |  |
|                                                                                                    | 30              | 8            |  |  |  |
|                                                                                                    | 40              | 3            |  |  |  |
|                                                                                                    | 50              | 1            |  |  |  |
| brikanın ürettiği ampullerin ortalama ömrünü bulı                                                   |                 |              |  |  |  |
| <b>n:</b> Bir ampul fabrikasında rassal olarak seçilen 20 ta                                        |                 |              |  |  |  |
| ndiğinden örneklem aritmetik ortalaması formülü k                                                   |                 |              |  |  |  |
| $\frac{1}{11} + x_2 f_2 +  + x_k f_k = \frac{\sum_{i=1}^{k} x_i f_i}{\sum_{i=1}^{k} x_i}$<br>n<br>n |                 |              |  |  |  |
| laki tabloda bu formülde gerekli olan tüm işlemler                                                  |                 |              |  |  |  |
|                                                                                                    |                 |              |  |  |  |

Bu fabrikanın ürettiği ampullerin ortalama ömrünü bulunuz.

**Çözüm:** Bir ampul fabrikasında rassal olarak seçilen 20 tane ampulun ortalama ömrü istendiğinden örneklem aritmetik ortalaması formülü kullanılmalıdır.

30  
\n40  
\n50  
\n*Bu fabrikanın ürettiği ampullerin or*  
\n**Çözüm:** Bir ampul fabrikasında rasszü istendiğinden örneklem aritmetik  
\n
$$
\overline{x} = \frac{x_1f_1 + x_2f_2 + ... + x_kf_k}{n} = \frac{\sum_{i=1}^{k} x_if_i}{n}
$$
\nAşağıdaki tabloda bu formülde gere

Aşağıdaki tabloda bu formülde gerekli olan tüm işlemler gösterilmiştir.

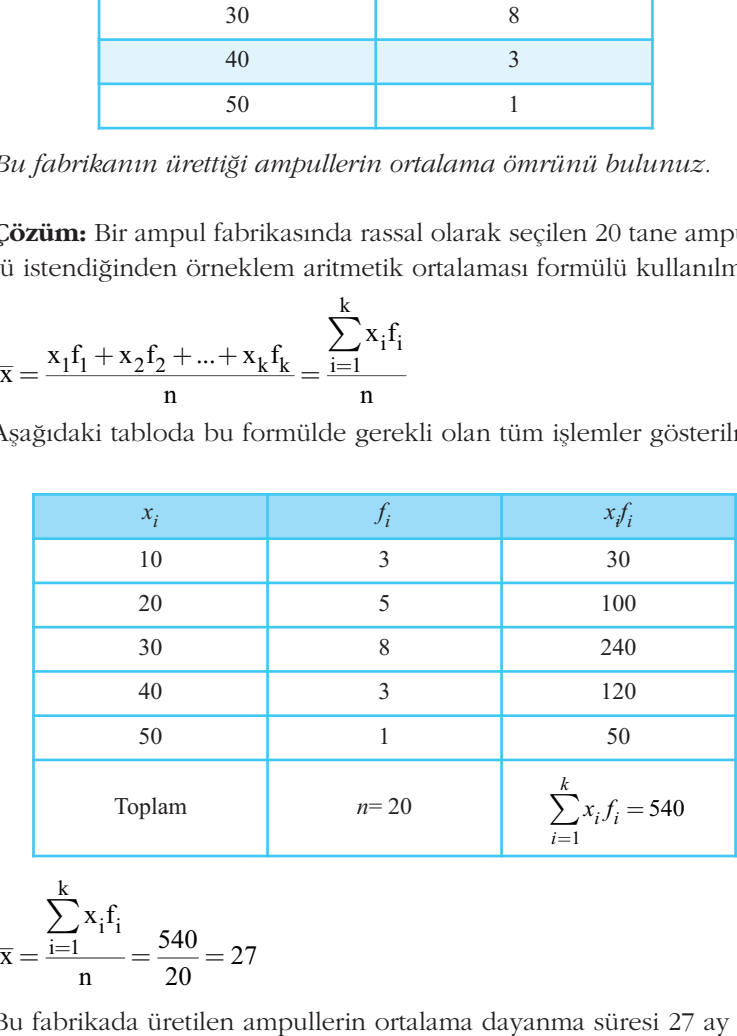

$$
\overline{x} = \frac{\sum_{i=1}^{k} x_i f_i}{n} = \frac{540}{20} = 27
$$

Bu fabrikada üretilen ampullerin ortalama dayanma süresi 27 ay olarak bulunmuştur.

### **Gruplandırılmış Serilerde Aritmetik Ortalama Hesabı**

Gruplandırılmış seriler için aritmetik ortalamanın formülü frekans serileri için verilen formüle benzerdir. Frekans serisinden farkı gözlem değerleri ayrı ayrı bilinmediğinden, diğer bir ifadeyle sadece ilgili gözlemin yer aldığı sınıf aralığı bilindiğinden, elde edilen ortalama, gerçek anakütle ya da örneklem aritmetik ortalamasına bir yaklaşım olacaktır.

*k* sayıda grup varken, gruplandırılmış seriler için anakütle aritmetik ortalaması k sayıda grup varken<br>N =  $\sum_{i=1}^{k} f_i$  olmak üzere; k = =  $\sum_{i=1}$ 

$$
\mu = \frac{m_1 f_1 + m_2 f_2 + \dots + m_k f_k}{N} = \frac{\sum_{i=1}^k m_i f_i}{N}
$$
  
inde hesaplanır. Burada;

şeklinde hesaplanır. Burada;

 $m_{i}$ = i. sınıf aralığının orta noktasını

 $f_i^{\equiv}$  i. sınıf aralığının frekansını

 $k$ = sinif (grup) sayisini

gösterir.

Yine *k* tane grup için, gruplandırılmış serilerde örneklem aritmetik ortalaması k

$$
\mu = \frac{N}{N} = \frac{N}{N}
$$
  
inde hesaplanır. Burada;  
 $m_f = i$ . sınıf aralığının orta noktasını  
 $\xi = \text{snıf (grup) sayısını}$   
terir.  
Yine *k* tane grup için, gruplandırılmış s  
 $n = \sum_{i=1}^{K} f_i$ olmak üzere;  
 $\overline{x} = \frac{m_1 f_1 + m_2 f_2 + ... + m_k f_k}{n} = \frac{\sum_{i=1}^{K} m_i f_i}{n}$ 

olur.

Örnek 4: Yüksek lisans yeni mezunlarından 40'ının aylık gelirleri aşağıda verilmiştir. Bu örneklem değerlerine göre ortalama aylık geliri belirleyiniz.

| Aylık Gelir $(\mathcal{b})$ | Mezun Sayısı |
|-----------------------------|--------------|
| 1000-2000'den az            | 6            |
| 2000-3000'den az            | 10           |
| 3000-4000'den az            | 15           |
| $4000 - 5000$ 'den az       |              |
| 5000-6000'den az            |              |

**Çözüm:** Veriler gruplandırılmış seri şeklinde verildiğinden öncelikle sınıf orta noktaları bulunacak ardından ilgili frekanslarla çarpılacaktır. Sınıf orta noktaları bulunurken, sınıf alt sınırı ile üst sınırı toplanarak 2'ye bölünür. Aşağıdaki tabloda 3. sütun sınıf orta noktalarını göstermektedir.

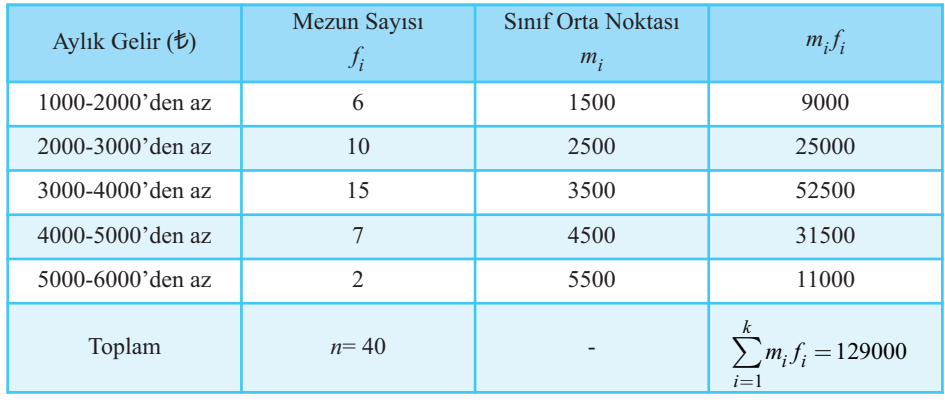

$$
\frac{\sum_{i=1}^{k} m_i f_i}{n} = \frac{129000}{40} = 3225
$$
  
Yüksek lisans mezunları aylık

Yüksek lisans mezunları aylık ortalama  $t$ 3225 gelire sahiptirler.

#### **Tart›l› (A¤›rl›kl›) Aritmetik Ortalama**

Bazen gözlem değerlerinin tümü aynı öneme sahip olmayıp temsil ettikleri değer bakımından farklılık gösterebilirler. Bu durumda, gözlem değerleri tartılandırılır, diğer bir ifadeyle ağırlık verilir. Gözlem değerleri bu ağırlıklarla çarpıldıktan sonra tartılı aritmetik ortalama hesaplanır.

#### **Basit Serilerde Tartılı Aritmetik Ortalama Hesabı**

Basit serilerde tartılı aritmetik ortalama hesaplamak için gözlem değerleri, aşağıdaki tabloda olduğu gibi, doğrudan ağırlık değerleri ile çarpılarak tartılandırılır.<br>.

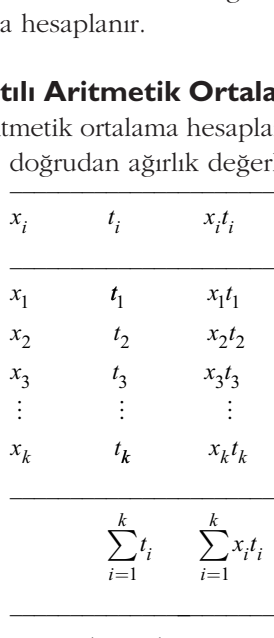

Anakütle için tartılı aritmetik ortalama aşağıdaki formülle hesaplanır:

Anakütle için  

$$
\mu_t = \frac{\sum_{i=1}^{k} x_i t_i}{\sum_{i=1}^{k} t_i}
$$

Burada, *t<sub>i</sub>* ağırlıkları gösterir. Benzer şekilde örneklem için tartılı aritmetik ortalama<br> $\sum_{i=1}^{k} x_i t_i$ 

ada, 
$$
t_i
$$
agırlık  

$$
\overline{x}_t = \frac{\sum_{i=1}^k x_i t_i}{\sum_{i=1}^k t_i}
$$

olarak hesaplanır.

#### **Frekans Serilerinde Tartılı Aritmetik Ortalama Hesabı**

Tartılı aritmetik ortalama hesabı için gözlem değerleri tartılarla beraber ayrıca frekanslarla çarpılır ve tartılarla frekansların çarpımlar toplamına oranlanır.

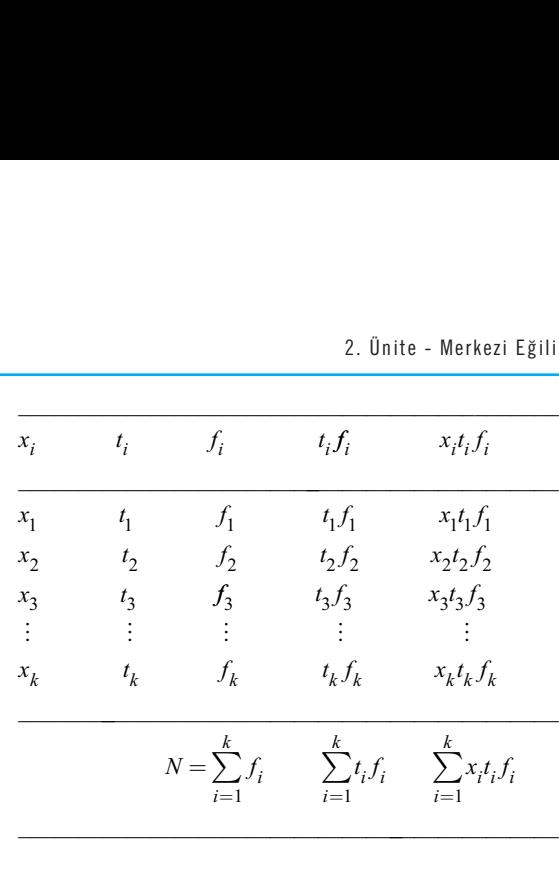

Anakütle için;

$$
\mu_t = \frac{\sum\limits_{i=1}^k x_it_if_i}{\sum\limits_{i=1}^k t_if_i}
$$

formülü geçerlidir. Daha önce olduğu gibi frekansların toplamının, birim sayısı toplamına eşit olduğuna dikkat edilmelidir.

Örneklem için ise  $n = \sum t_i$  olmak üzere veri düzeni aşağıdaki tabloda olduğu gibidir: na dikkat<br>  $n = \sum_{i=1}^{k} f_i$ k = =  $\sum_{i=1}$ 

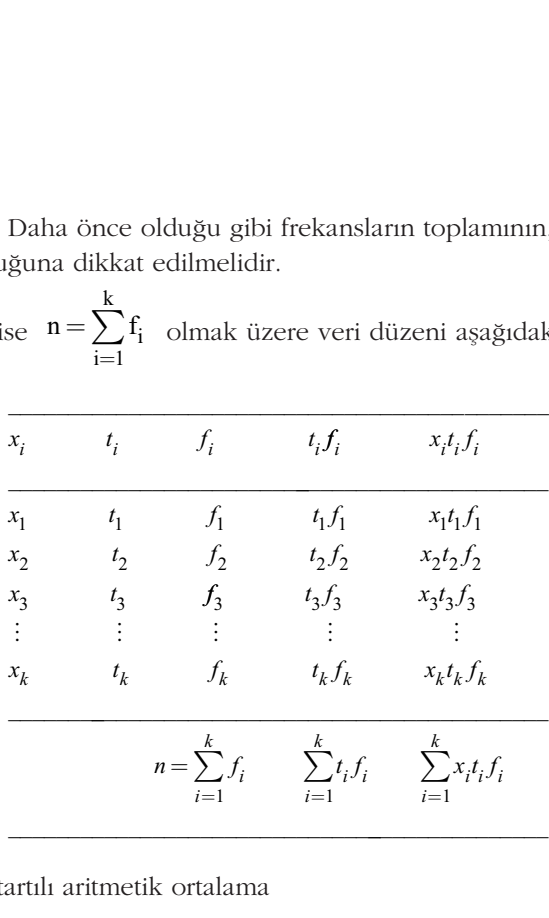

Örneklem için tartılı aritmetik ortalama

$$
\overline{x}_t = \frac{\sum\limits_{i=1}^k x_it_if_i}{\sum\limits_{i=1}^k t_if_i}
$$

formülü ile hesaplanır.

Örnek 5: Bir işletmede çalışanlar iş tecrübelerine göre ücretlendirilmektedirler. Aşağıdaki tabloda iş tecrübesine göre ücret verisi yer almaktadır. Bu veri setine gö*re ücretlerin tartılı aritmetik ortalamasını bulunuz.* 

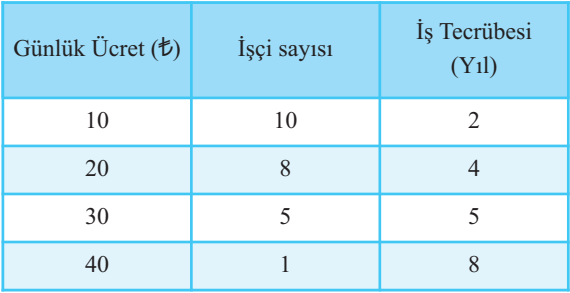

**Çözüm:** Söz konusu işletmede işçiler iş tecrübelerine göre ücretlendirildiklerinden, aldıkları ücretlerin doğrudan ortalaması hesaplanmayacak, bunun yerine is tecrübelerine göre tartıları dikkate alınacaktır.

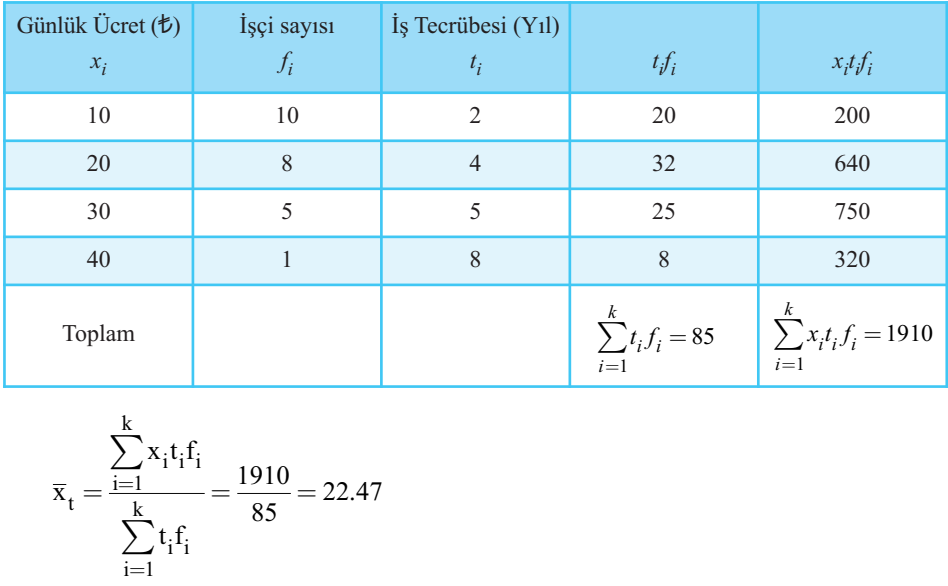

Toplam  
\n
$$
\overline{x}_{t} = \frac{\sum_{i=1}^{k} x_{i} t_{i} f_{i}}{\sum_{i=1}^{k} t_{i} f_{i}} = \frac{1910}{85} = 22.47
$$

İşletmede çalışan işçilerin iş tecrübelerine göre aldıkları günlük ücret ortalaması *t*22.47 olur.

#### **Gruplandırılmış Serilerde Tartılı Aritmetik Ortalama Hesabı**

Gruplandırılmış seriler için aritmetik ortalamanın hesabında olduğu gibi tartılı aritmetik ortalamanın hesabında da sınıf orta noktaları dikkate alınır. Buna göre; *k* sayıda grup varken, gruplandırılmış seriler için anakütle tartılı aritmetik ortalaması;

$$
\mu_t = \frac{\sum\limits_{i=1}^k m_it_if_i}{\sum\limits_{i=1}^k t_if_i}
$$

ve benzer şekilde örneklem tartılı aritmetik ortalaması;

$$
\overline{x}_t = \frac{\sum\limits_{i=1}^k m_it_if_i}{\sum\limits_{i=1}^k t_if_i}
$$

formülleri ile hesaplanır.

#### **Aritmetik Ortalaman›n Özellikleri**

Aritmetik ortalamanın önemli matematiksel özellikleri vardır:

1. Gözlem sayısının (*n*) aritmetik ortalama ile çarpımı, gözlem değerlerinin toplamına eşittir;<br> $\sum x_i = n \cdot \overline{x}$ toplamına eşittir;

$$
\sum x_i = n \cdot \overline{x}
$$

Örnek 6: Bir işletmede haftanın 5 farklı gününde yapılan kasa işlemlerinin sa*y›s› not edilmifltir. Bu veri seti için aritmetik ortalamay› hesaplayarak gözlem say›* sının aritmetik ortalama ile çarpımının gözlem değerleri toplamına eşit olduğunu *gösteriniz.*  48 55 65 72 90 330

72 48 55 90 65

Çözüm: Gözlem değerlerinin toplamı:

$$
\sum_{i=1}^{5} x_i = 48 + 55 + 65 + 72 + 90 = 330
$$
  
Serinin aritmetik ortalaması  $\bar{x} = 6$   
 $n\bar{x} = (5).(66) = 330$   
unur. Gözlem savısının aritmetik or

Serinin aritmetik ortalaması  $\bar{x}$  = 66 olduğundan;

$$
n\bar{x} = (5)(66) = 330
$$

bulunur. Gözlem sayısının aritmetik ortalama ile çarpımının gözlemler toplamına eşit olduğu görülmektedir.

2. Gözlem değerlerinin aritmetik ortalamadan sapmalarının (farklarının) cebirsel toplamı sıfıra esittir;

2. Gözlem değ  
sel toplam  

$$
\sum_{i=1}^{n} (x_i - \overline{x}) = 0
$$

*Örnek 7: Örnek 6'daki verileri göz önünde bulundurarak gözlemlerin aritme*tik ortalamadan sapmalarının toplamının sıfıra eşit olduğunu gösteriniz. **Çözüm:**

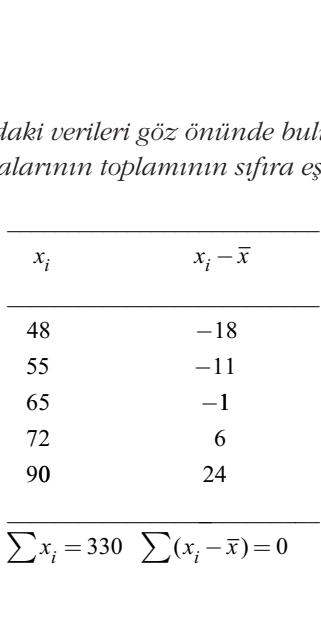

Gözlem değerlerinin aritmetik ortalamadan sapmalarının cebirsel toplamı 0 oldu¤u görülmektedir.

- 3. Gözlem değerlerinin aritmetik ortalamadan sapmalarının karelerinin topla-
- mı minimumdur. Bir başka ifade ile  $\sum (x_i x)^2$  minimum bir değerdir. madan saj $\sum_{i=1}^{n} (x_i - \overline{x})$ n − =  $\sum_{i=1}$ 2

*Örnek 8: Örnek 6'da verilen veri seti için gözlemlerin aritmetik ortalamadan* sapmalarının kareleri toplamının minimum olduğunu gösteriniz.

**Çözüm:** Öncelikle gözlem değerlerinin aritmetik ortalama olan 66'dan sapmalarının kareleri toplamı hesaplanacak, ardından aritmetik ortalamadan daha küçük bir değer olan 60'dan ve daha büyük bir değer olan 70'ten sapmalarının kareleri toplamı hesaplanarak karşılaştırılacaktır.

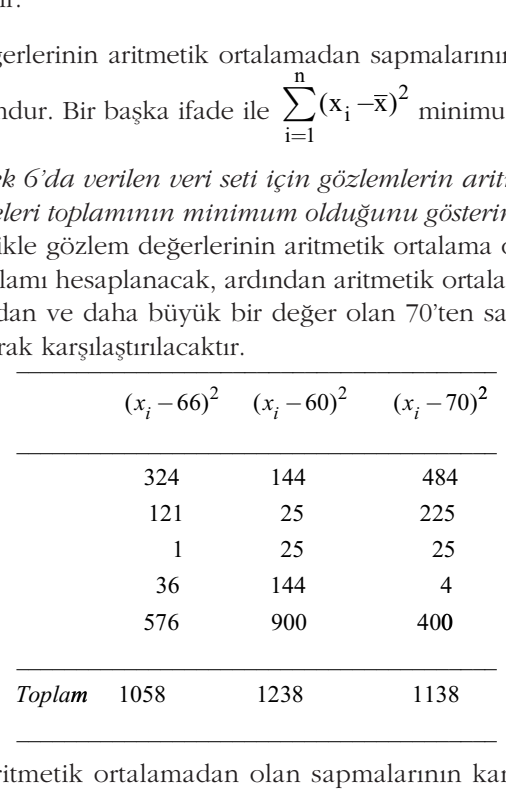

Gözlemlerin aritmetik ortalamadan olan sapmalarının kareleri toplamı 1058 iken 60'tan sapmalarının karelerinin toplamı 1238, 70'ten sapmalarının karelerinin toplamı 1138'dir. Gözlem değerlerinin aritmetik ortalamadan olan sapmalarının kareleri toplamının minimum bir değer olduğu görülmektedir.

4. Aritmetik ortalama serideki tüm gözlem değerleri dikkate alınarak hesaplandığından, diğer bir ifadeyle duyarlı ortalama olduğundan seride yer alan aşırı değerlerden etkilenir.

Örnek 9: Aşağıdaki seri 5 farklı futbolcunun aylık kazançlarını vermektedir. Veri seti için aritmetik ortalamayı hesaplayarak yorumlayınız.

 $x_i(1000EURO)$ : 10 11 15 20 100

**Çözüm:** Tüm gözlem değerlerini hesaba katarak aritmetik ortalamayı hesaplayalım.

lamu 1138'dir. Gözlem değerlerinin aritmetik orta  
eri toplamının minimum bir değer olduğu görülr  
4. Aritmetik ortalama serideki tüm gözlem değe  
diğından, diğer bir ifadeyle duyarlı ortalama  
ri değerlerden etkilenir.  
**Örnek 9:** Aşağıdaki seri 5 farklı futbolcunun a  
ri seit için aritmetik ortalamayı besaplayarak yo  

$$
x_i
$$
 (1000EURO) : 10 11 15  
**Çözüm:** Tüm gözlem değerlerini hesaba katarak ar  

$$
\bar{x} = \frac{\sum_{i=1}^{5} x_i}{5} = \frac{10 + 11 + 15 + 20 + 100}{5} = \frac{156}{5} = 31.2
$$
 Futbolcuların aylık kazançlarının ortalaması 312  
Veri setinde 100 değerinin olmadığını varsayarak

Futbolcuların aylık kazançlarının ortalaması 31200 Euro olarak hesaplanmıştır. Veri setinde 100 değerinin olmadığını varsayarak ortalamayı tekrar hesaplayalım:

$$
\bar{x}_i
$$
(1000E0K0) . 10 11  
\n**Çözüm:** Tüm gözlem değerlerini hesaba k  
\n
$$
\bar{x} = \frac{\sum_{i=1}^{5} x_i}{5} = \frac{10 + 11 + 15 + 20 + 100}{5} = \frac{15}{5}
$$
  
\nFutbolcuların aylık kazançlarının ortalan  
\nVeri setinde 100 değerinin olmadığını var  
\n
$$
\frac{1}{2}x_i
$$
  
\n
$$
\bar{x} = \frac{\sum_{i=1}^{4} x_i}{4} = \frac{10 + 11 + 15 + 20}{4} = \frac{56}{4} = 14
$$
  
\nSadece bir gözlem değeri ömeklemden  
\n31 2'den 14'e dismüstür 100 deëeri se

5

Sadece bir gözlem değeri örneklemden çıkarılmasına rağmen aritmetik ortalama 31.2'den 14'e düşmüştür. 100 değeri seri için bir uç değer olup ortalamayı etkilemiştir. Bu gibi durumlarda, hesaplamalarında tüm gözlem değerlerinin dikkate alınmadığı duyarlı olmayan ortalamalar tercih edilmelidir.

## **Kareli Ortalama**

Seriyi oluşturan gözlem değerlerinin karelerinin toplamının gözlem sayısına oranının karekökü kareli ortalamayı verir. Bir başka ifadeyle gözlem değerlerinin karelerinin aritmetik ortalamasının karekökü kareli ortalama olarak adlandırılır.

Her zaman aritmetik ortalama < kareli ortalama eşitsizliği geçerlidir.

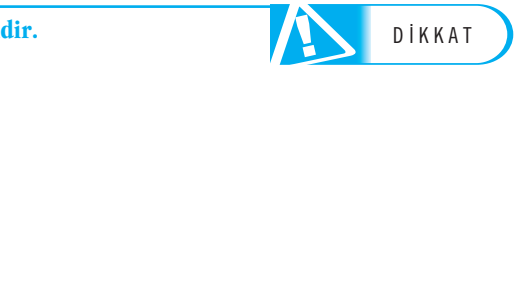

#### **Basit Serilerde Kareli Ortalama Hesab›**

Basit serilerde kareli ortalama anakütle için

karekökü kareli ortalamayı verir. E  
\nhin aritmetik ortalamasının kareli or  
\nzaman aritmetik ortalama **kareli or**  
\nist Serilerde Kareli ortalama anakült  
\nits erilerde kareli ortalama anakülte  
\nK = 
$$
\sqrt{\frac{x_1^2 + x_2^2 + \dots + x_N^2}{N}} = \sqrt{\frac{\sum_{i=1}^{N} x_i^2}{N}}
$$
  
\nnülüüyle hesaplanurken örneklem iç  
\nK =  $\sqrt{\frac{x_1^2 + x_2^2 + \dots + x_n^2}{n}} = \sqrt{\frac{\sum_{i=1}^{n} x_i^2}{n}}$   
\n $\therefore$  *x\_i*   
\n $\therefore$  *x\_i*   
\n $\therefore$  *x\_i*   
\n $\therefore$  *x\_i*   
\n $\therefore$  *x\_i*   
\n $\therefore$  *x\_i*   
\n $\therefore$  *x\_i*   
\n $\therefore$  *x\_i*   
\n $\therefore$  *x\_i*   
\n $\therefore$  *x\_i*   
\n $\therefore$  *x\_i*   
\n $\therefore$  *x\_i*   
\n $\therefore$  *x\_i*   
\n $\therefore$  *x\_i*   
\n $\therefore$  *x\_i*   
\n $\therefore$  *x\_i*   
\n $\therefore$  *x\_i*   
\n $\therefore$  *x\_i*   
\n $\therefore$  *x\_i*   
\n $\therefore$  *x\_i*   
\n $\therefore$  *x\_i*   
\n $\therefore$  *x\_i*   
\n $\therefore$  *x\_i*   
\n $\therefore$  *x\_i*   
\n $\therefore$  *x\_i*   
\n $\therefore$  *x\_i*   
\n $\therefore$  *x\_i*   
\n $\therefore$  *x\_i*   
\n $\therefore$  *x\_i*

formülüyle hesaplanırken örneklem için aşağıdaki formül kullanılır:

$$
K = \sqrt{\frac{x_1^2 + x_2^2 + \dots + x_n^2}{n}} = \sqrt{\frac{\sum_{i=1}^{n} x_i^2}{n}}
$$

Örnek 10: Aşağıdaki örneklem serisinin kareli ortalamasını hesaplayınız. lanılır:<br>wir hesablavınız<br>wir hesablavınız

$$
x_i
$$
: 3 6 10 15 22

**Çözüm:**

| i     | 10      | 15 |
|-------|---------|----|
| $x_i$ | $x_i^2$ |    |
| 3     | 9       |    |
| 6     | 36      |    |
| 10    | 100     |    |
| 15    | 225     |    |
| 22    | 484     |    |

$$
\sum x_i^2 = 854
$$

$$
K = \sqrt{\frac{\sum_{i=1}^{n} x_i^2}{n}} = \sqrt{\frac{854}{5}} = 13.07
$$
  
Serinin kareli ortalaması 13.07

Serinin kareli ortalaması 13.07'ye eşittir.

Aynı serinin aritmetik ortalaması  $\bar{x}$  =11.2'dir. Görüldüğü gibi kareli ortalamanın değeri aritmetik ortalamadan her zaman daha büyük olur.

### **Frekans Serilerinde Kareli Ortalama Hesab›**

Frekans serilerinde anakütle için kareli ortalama aşağıdaki formülle hesaplanır:

$$
kans Seriler
$$
\n
$$
K = \sqrt{\frac{\sum x_i^2 f_i}{N}}
$$

Örneklem için ise

$$
\frac{V}{C}
$$
 
$$
K = \sqrt{\frac{\sum x_i^2 f_i}{n}}
$$

formülü geçerlidir.

Örnek 11: Aşağıdaki tabloda bir büyük şebirde seçilen 100 ailenin yaşadıkları evlerin oda sayıları verilmiştir. Ailelerin yaşadıkları evlerin oda sayılarının ka*reli ortalamas›n› bulunuz.*

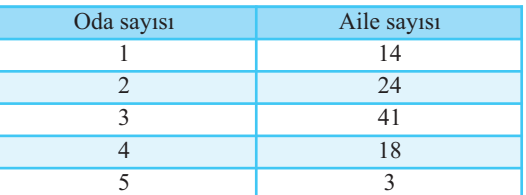

**Çözüm:**

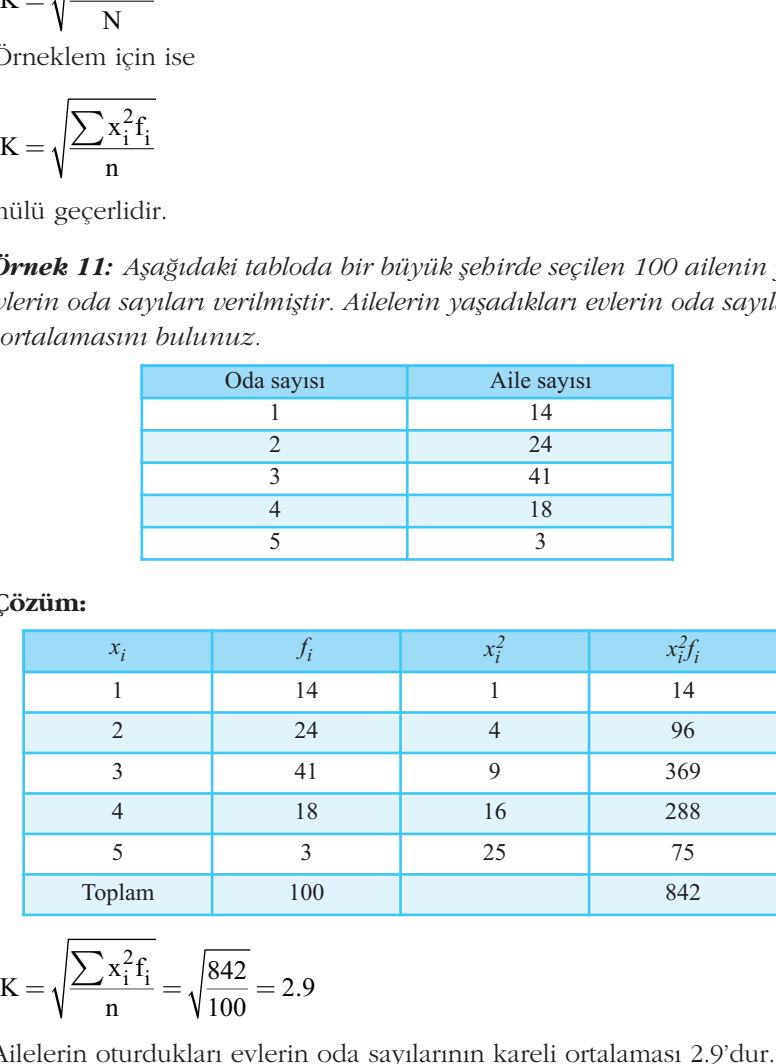

$$
K = \sqrt{\frac{\sum x_i^2 f_i}{n}} = \sqrt{\frac{842}{100}} = 2.9
$$

Ailelerin oturdukları evlerin oda sayılarının kareli ortalaması 2.9'dur.

#### Gruplandırılmış Serilerde Kareli Ortalama Hesabı

Daha önceki bölümlerde olduğu gibi, gruplandırılmış seriler için sınıf orta nokta-<br>Iarını dikkate almak üzere, anakütle için kareli ortalama;<br> $K = \sqrt{\frac{\sum m_i^2 f_i}{N}}$ larını dikkate almak üzere, anakütle için kareli ortalama;

$$
K = \sqrt{\frac{\sum m_i^2 f_i}{N}}
$$

formülüyle hesaplanırken örneklem için kareli ortalama;

$$
K = \sqrt{\frac{\sum m_i^2 f_i}{n}}
$$

formülüyle hesaplanır.

Örnek 12: Aşağıdaki seriyi örneklem serisi kabul ederek kareli ortalamayı be*saplay›n›z.*

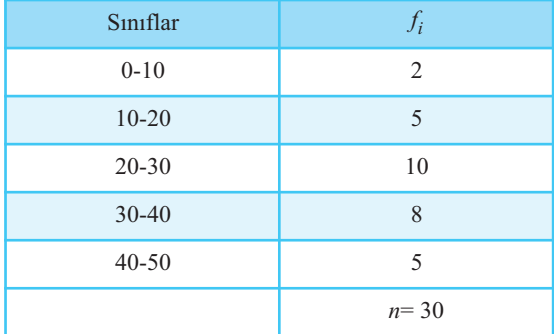

#### **Çözüm:**

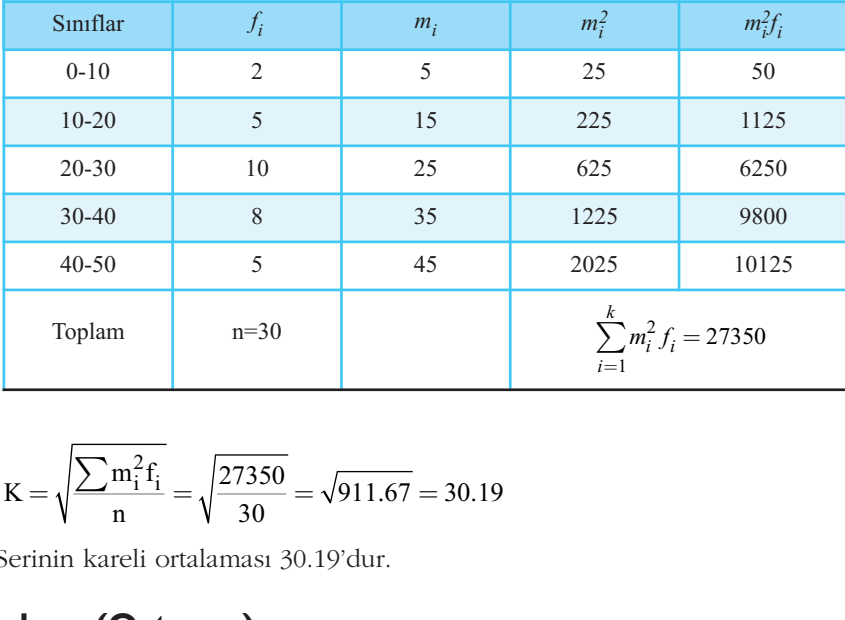

$$
K = \sqrt{\frac{\sum m_i^2 f_i}{n}} = \sqrt{\frac{27350}{30}} = \sqrt{911.67} = 30.19
$$

Serinin kareli ortalaması 30.19'dur.

### **Medyan (Ortanca)**

Gözlem değerleri küçükten büyüğe sıralandığında ortada kalan gözlem değeri **medyan**dır ve tanımından da anlaşılacağı gibi bir seride yer alan gözlemlerin tümünün hesaba katılmadığı ortalamalardan biridir.

Basit serilerde seri tek sayıda gözlemden oluşuyorsa serinin gözlem değerleri küçükten büyüğe sıralandığında tam ortada yer alan gözlem değeri medyandır. Seri çift sayıda gözlemden oluşuyorsa ortada kalan iki gözlem değerinin aritmetik ortalaması medyanı verir.

Örnek 13: Bir büyük alışveriş merkezi hafta sonları kasalarda müşterilerinin bekleme zamanlarını azaltmak için çalışmaktadır. Bu amaçla yoğun gün ve saatlerde rassal olarak seçilen 5 müşterinin kasalarda bekleme zamanı dakika olarak kaydedilmiştir. Müşterilerin bekleme zamanlarının medyanını bulunuz.

15 16 11 12 6

**Medyan,** ölçümlerin %50'sinin üzerinde, %50'sinin aşağısında yer aldığı merkezi değerdir.

**Çözüm:** Öncelikle veriler küçükten büyüğe sıralanmalıdır. Buna göre:

*xi* : 6 11 12 15 16

olur. Veri sayısı tek olduğundan (5 gözlem) ortada kalan gözlemin doğrudan medyan olduğu açıktır. Buna göre müşterilerin kasalarda bekleme zamanlarının med-,<br>yanı 12 dakikadır.

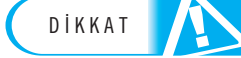

#### Seride uç değerler bulunduğunda duyarlı olmayan ortalamalar tercih edilmelidir.

Örnek 14: Bir özel bankanın son 10 yılda işe aldığı iktisat ve işletme mezunlarının sayısı aşağıdaki gibidir: **Seride uç degerler bullikka ilde ve beyak direk 14:** Bir özelmen **Soride uç degerler bullik**<br> **Soride 14:** Bir özelmen sayısı aşağıdak<br>
86 78 90 6<br>
Banka tarafından<br>
nim besaplayınız.

86 78 90 62 73 89 92 84 95 76

Banka tarafından istibdam edilen isletmeci ve iktisatçıların sayılarının medya*n›n› hesaplay›n›z.*

**Çözüm:** Öncelikle istihdam edilen işletmeci ve iktisatçıların sayılarını büyüklük sırasına göre sıralamalıyız.

62 73 76 78 84 86 89 90 92 95 76

Çift sayıda gözlem olduğundan, medyan ortadaki iki gözlem değerinin aritmetik ortalaması olacaktır.  $\frac{1}{62}$  73 76 78<br> *G2* 73 76 78<br> *Gi*ft sayıda gözlem o<br> *Medyan* =  $\frac{84 + 86}{2}$  = sırasına göre sıralar<br>
62 73 76<br>
Çift sayıda gözle<br>
tik ortalaması olaca<br>
Medyan =  $\frac{84 + 1}{2}$ 

$$
Medyan = \frac{84 + 86}{2} = 85
$$

Bankanın işe aldığı işletmeci ve iktisatçıların sayılarının medyanı 85'e eşittir.

DİKKAT

Bir veri seti için sadece bir tane medyan değeri vardır.

Frekans serilerinde medyan hesaplanırken, sıralanmış verilerin birikimli frekansları dikkate alınır ve ortada yer alan gözlem değeri belirlenir. **Bir veri seti için sadece**<br>Frekans serilerind<br>kansları dikkate alını<br>**Örnek 15:** Bir işle<br>verilmiştir. Kullanıla

Örnek 15: Bir işletmede çalışan 100 işçinin kullandıkları yıllık izinler aşağıda verilmiştir. Kullanılan yıllık izinlere ilişkin medyan değerini bulunuz.

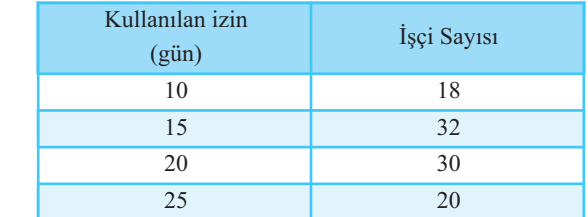

**Çözüm:** Veriler sıralanmış gözlem değerleri olduğundan, doğrudan birikimli frekanslar hesaplanmalıdır. **Cözüm:** Veriler<br>
frekanslar hesaplan

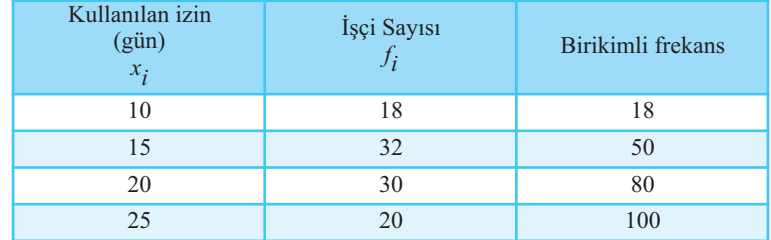

Veri seti 100 birimden oluştuğundan *n*/2=50. gözlem dikkate alınır. 50. gözlem değeri 15 iken, 51. gözleme karşı gelen değer 20'dir. Medyan değerini hesaplamak için 50. gözlem ile 51. gözlemin aritmetik ortalaması hesaplanmalıdır. Buna göre medyan (15+20)/2=17.5 değeri bulunur.

Gruplandırılmış seriler için medyan hesabı biraz daha zordur. Gözlemlerin gerçek değerleri bilinmediğinden, medyanın belirli bir sınıf aralığında ortaya çıktığı bilinir, ancak medyanın bu aralıkta nerede olduğu bilinmez. Gözlemlerin aralık içinde düzgün bir dağılıma sahip olduğunu varsayarak, medyan asağıdaki gibi belirlenir.

$$
Medyan = L + \frac{h_m}{f_m}(0.5n - f_a)
$$

 $L =$  medyanı içeren sınıf aralığının alt sınırı

 $n =$  toplam frekans

- *f*  $=$  medyan sınıfından önceki tüm sınıfların frekansları toplamı
- *f*  $=$  medyanı içeren sınıfın frekansı
- $h_m$  = medyan sınıfının büyüklüğü olsun.

*Örnek 16: Afla¤›daki tabloda yer alan veriler için medyan› hesaplay›n›z.*

| Sınıf Aralığı                                                                                                    | $f_i$     | <b>Birikimli</b><br>frekans |  |  |  |  |
|----------------------------------------------------------------------------------------------------|-----------|-----------------------------|--|--|--|--|
| $10-20$ 'den az                                                                                                    | 23        | 23                          |  |  |  |  |
| 20-30'dan az                                                                                                    | 32        | 55                          |  |  |  |  |
| 30-40'dan az                                                                                                    | 35        | 90                          |  |  |  |  |
| $40-50$ 'den az                                                                                                    | 10        | 100                         |  |  |  |  |
| Toplam                                                                                                    | $n = 100$ |                             |  |  |  |  |
| Çözüm: Birikimli frekansı n/2=50. gözleme karşı gelen sınıf medyanı içeren sı-<br>nıf olacaktır. Örnekteki veriler için Tablonun 3. sütununda görüldüğü gibi birikim-<br>li frekansı 50'ye karşı gelen sınıf, 20-30 aralığıdır. Buna göre bu aralık medyanı<br>içermektedir.<br>$L=20 n=100$ $f_a=23$ $f_m=32$ $h_m=10$<br>ve<br>$Medyan = L + \frac{h_m}{f_m}(0.5n - f_a) = 20 + \frac{10}{32}(0.5 \cdot 100 - 23) = 28.44$<br>Gruplandırılmış serinin medyanı 28.44 olarak hesaplanmıştır. |           |                             |  |  |  |  |
| Medyan aşırı değerlerden etkilenmez.                                                                                                    |           |                             |  |  |  |  |

$$
Medyan = L + \frac{h_m}{f_m}(0.5n - f_a) = 20 + \frac{10}{32}(0.5 \cdot 100 - 23) = 28.44
$$

**Medyan aşırı değerlerden etkilenmez.** 

# DİKKAT

SIRA S‹ZDE SIRA S‹ZDE

### **Kartiller (Dördebölenler)**

Kartiller medyandan önceki ve sonraki grubun yarısını işaret eder. Diğer bir ifadeyle kartiller, serideki gözlemlerin %25'inin hangi değerden önce geldiğini, yine %75'inin hangi değerden önce geldiğini belirtir. İlk kartil *Q*<sub>1</sub>, üçüncü kartil Q<sub>3</sub> ile gösterilir. Daha önce de tanımlandığı gibi gözlemlerin %50'sinin hangi değerden önce geldiğini gösteren medyan ise ikinci kartil kabul edilir. Şekil 2.1'de birinci kartil, medyan ve üçüncü kartilin gözlemlerin hangi noktasında kaldığı gösterilmektedir. et eder. Diğer bir ifa-<br>
en önce geldiğini, yi-<br>
rtil Q<sub>1</sub>, üçüncü kartil<br>
erin %50'sinin hangi<br>
il kabul edilir. Sekil

 $Q_1$  medyana kadar olan verilerin medyanı olarak düşünülebilir. Aynı şekilde  $Q_3$ medyandan sonraki verilerin medyanıdır. Buna göre Q<sub>1</sub> (birinci kartil), Q<sub>2</sub> (medyan), Q<sub>3</sub> (üçüncü kartil) Şekil 2.1'de verildiği gibi sıralanır.

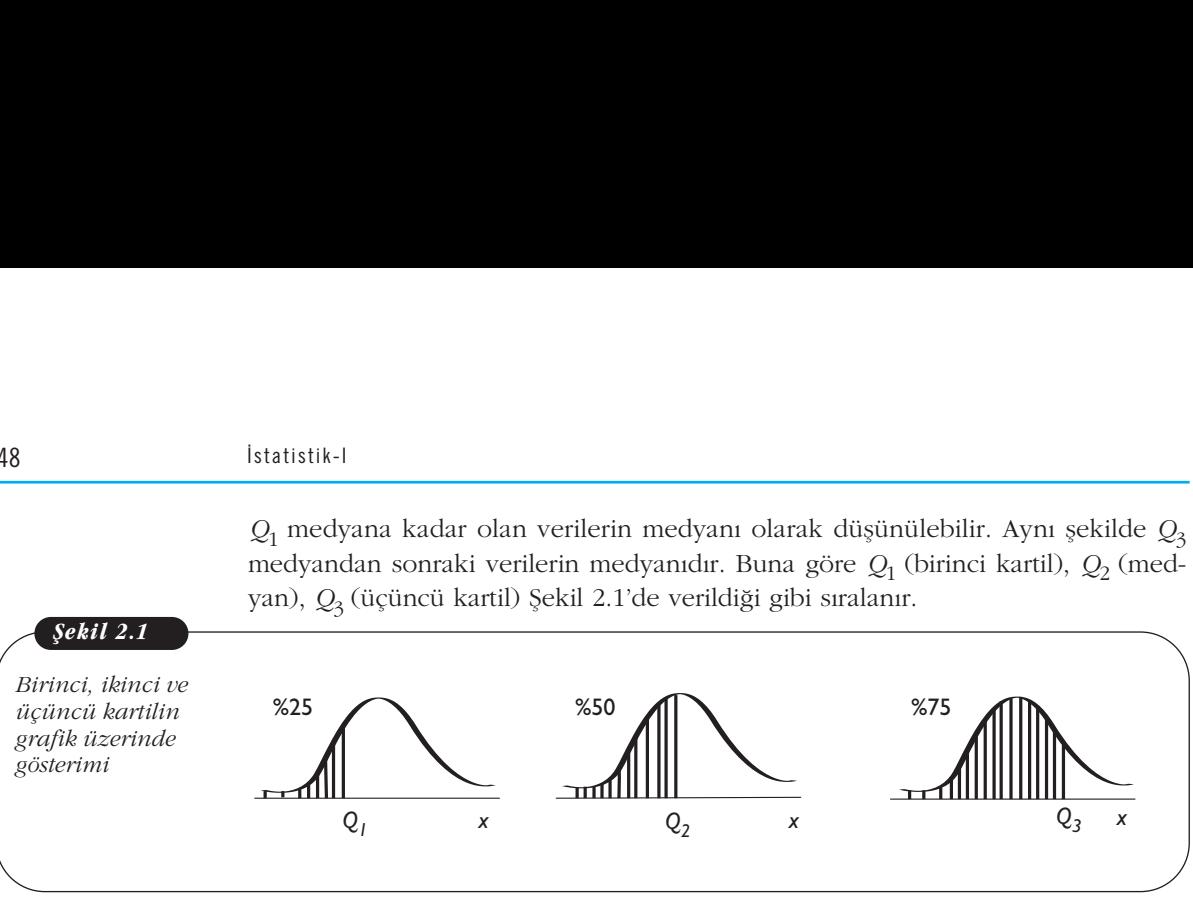

*Örnek 17: Afla¤›daki 11 gözlemli basit seri için medyan›, birinci ve üçüncü kartili hesaplay›n›z.*

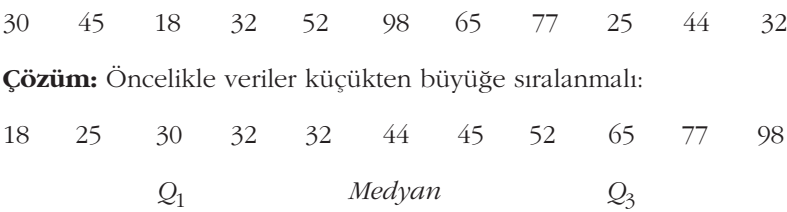

Sıralanmış gözlem değerleri için 6. gözlem ortada yer alan gözlem olduğundan medyan değeri 44 olarak belirlenir. İlk 5 gözlemin medyanı, 3. gözlem, birinci kartili verecektir. Bu değer 30'a eşittir. Serinin son 5 gözleminin medyanı olan 65 ise 3. kartile karşı gelmektedir.

Gruplandırılmış seriler için birinci ve üçüncü kartilin formülü, medyanın formülüne benzemektedir:

ayan degeri 44 olarak be  
verecektir. Bu değer 30'z  
zartile karşı gelmektedir.  
Gruplandırılmış seriler iç  
e benzemektedir:  

$$
Q_1 = L + \frac{h_m}{f_m}(0.25n - f_a)
$$

$$
Q_3 = L + \frac{h_m}{f_m}(0.75n - f_a)
$$

*Örnek 18: Örnek 16'da yer alan veri seti için birinci ve üçüncü kartili hesaplay›n›z.*

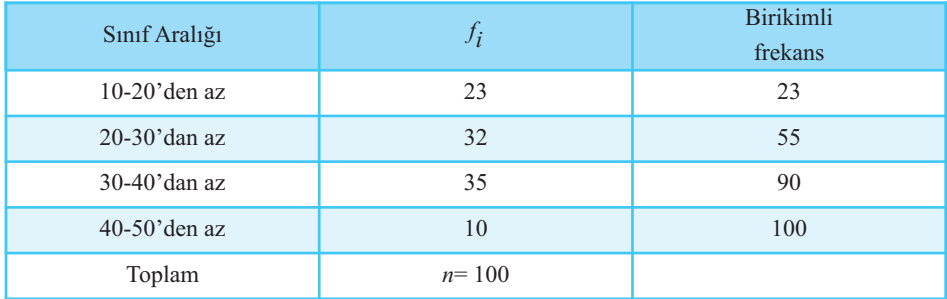

#### **Çözüm:**

Veriler küçükten büyüğe sıralandığında 25. gözlem 20-30 sınıfına düşmektedir. Buna göre birinci kartil için formülde yer alacak değerler aşağıdaki gibi olacaktır:

*L*=20 *n*=100 *f*  $f_a = 23$   $f_m = 32$  $h_m$ =10

2. Únite - Merkezi Eğil  
\n
$$
Q_1 = L + \frac{h_m}{f_m}(0.25n - f_a) = 20 + \frac{10}{32}(0.25 \cdot 100 - 23) = 20.63
$$
  
\nizer sekilde 75. gözlem 30-40 araliğında yer almaktadır. B  
\n*L*=30 *n*=100  $f_a$ =55  $f_m$ =35

Benzer şekilde 75. gözlem 30-40 aralığında yer almaktadır. Buna göre,

2. Ûnite - Merkezi Eğilim ve Değişkenli  
\n
$$
Q_1 = L + \frac{h_m}{f_m}(0.25n - f_a) = 20 + \frac{10}{32}(0.25 \cdot 100 - 23) = 20.63
$$
  
\nnzer şekilde 75. gözlem 30-40 araliğında yer almaktadır. Buna göre,  
\n $L=30$   $n=100$   $f_a=55$   $f_m=35$   $h_m=10$   
\n $Q_3 = L + \frac{h_m}{f_m}(0.75n - f_a) = 30 + \frac{10}{35}(0.75 \cdot 100 - 55) = 35.71$   
\nnuçlara göre serinin birinci kartili  $Q_1 = 20.63$  ve üçüncü kartili  $Q_3 = 35.71$ °  
\n**od**

Sonuçlara göre serinin birinci kartili *Q*1=20.63 ve üçüncü kartili *Q*3=35.71'dir.

### **Mod**

Mod en sık ortaya çıkan (en yüksek frekanslı) ölçüm olarak tanımlanmaktadır.

Örnek 19: Aşağıda Eskişehir'de okuyan 24 öğrencinin öğrenim yılının ilk ayın*da yapt›klar› harcamalar verilmifltir. Veri setinin modunu belirleyiniz.*

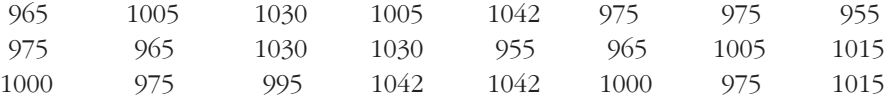

**Çözüm:** Verilerde bazı gözlemlerin birkaç kez tekrarlandığı görülmektedir. Bununla birlikte hangi gözlemin kaç kez gözlemlendiğinin daha net incelenebilmesi için frekans serisi oluşturmakta fayda vardır.

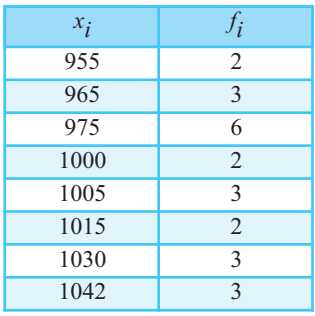

Seri basit seriden frekans serisine dönüştürüldüğünde en çok tekrarlanan gözlem değerini belirlemek kolaylaşmıştır. Buna göre mod değeri 975'tir.

#### **Bir veri seti için birden fazla mod olabilir.**

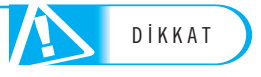

#### **Gruplandırılmış Serilerde Mod**

**Örnek 19 için modun belirlenmesi oldukça kolaydır**, çünkü her bir ölçümün kaç<br>
kez ortaya çıktığını sayabildik. Gruplandırılmış veriler üzerinde çalışırken en yük-<br>
sek frekansa sahip sınıf aralığını belirleyip mod için g kez ortaya çıktığını sayabildik. Gruplandırılmış veriler üzerinde çalışırken en yüksek frekansa sahip sınıf aralığını belirleyip mod için geçerli olan aşağıdaki formülü kullanırız. modun l<br>ğını say;<br>hip sınıf<br> $\frac{\Delta_1}{\Delta_1 + \Delta_2}$ sınıfının AMAR<br>Amar bir ölçümün kaç<br>Ade çalışırken en yük-<br>Alan aşağıdaki formü-

$$
Mod = L + \frac{\Delta_1}{\Delta_1 + \Delta_2} . h
$$

 $L$  : mod sinifinin alt sinin  $\Delta_1$  : mod sınıfının frekansı ile ondan bir önceki sınıfın frekansları arasındaki fark  $\begin{aligned} \text{unslar} \text{ a rasındaki fark} \end{aligned}$ 

**Mod** aşırı değerlerden etkilenmez.

 $\Delta_2$ : mod sınıfının frekansı ile ondan bir sonraki sınıfın frekansları arasındaki fark $h$ : sınıf aralığı *h* : s›n›f aral›¤›

olmak üzere gruplandırılmış seriler için mod aşağıdaki gibi hesaplanır:

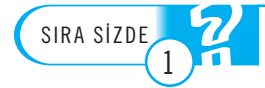

#### Merkezî eğilim ölçülerini sayınız.

**Örnek 20:** Aşağıdaki seri için modu hesaplayınız.<br>——————————————————————————————

|                                                                                                    | Siniflar        | $f_i$                                        |  |  |  |
|----------------------------------------------------------------------------------------------------|-----------------|----------------------------------------------|--|--|--|
|                                                                                                    | $0-8$ 'den az   | 12                                           |  |  |  |
|                                                                                                    | 8-16'dan az     | 23                                           |  |  |  |
|                                                                                                    | $16-24$ 'ten az | 32                                           |  |  |  |
|                                                                                                    | 24-32'den az    | 20                                           |  |  |  |
|                                                                                                    | $32 - +$        | 13                                           |  |  |  |
|                                                                                                    |                 | 100                                          |  |  |  |
| Çözüm: Mod sınıfı en yüksek frekansa sahip<br>$\Delta_1 = 32 - 23 = 9$<br>$\Delta_2 = 32 - 20 = 12$ |                 |                                              |  |  |  |
| $Mod = L + \frac{\Delta_1}{\Delta_1 + \Delta_2} h = 16 + \frac{9}{9 + 12} .8 = 19.43$               |                 |                                              |  |  |  |
| Serinin modu 19,43'e eşittir.                                                                       |                 |                                              |  |  |  |
| Mod yaygın olarak merkezî eğilim ya da görüş                                                        |                 |                                              |  |  |  |
|                                                                                                    |                 | an alaal ladhaada Awaxna aa aalaaaah adhaa l |  |  |  |

Çözüm: Mod sınıfı en yüksek frekansa sahip olan 16-24 sınıfıdır. Buna göre,  $\Delta_1 = 32 - 23 = 9$ 

$$
\Delta_2 = 32 - 20 = 12
$$

$$
Mod = L + \frac{\Delta_1}{\Delta_1 + \Delta_2} . h = 16 + \frac{9}{9 + 12} . 8 = 19.43
$$

.<br>Mod yaygın olarak merkezî eğilim ya da görüşü belirleyen popülerliğin bir ölçüsü olarak kullanılır. Örneğin, en çok tercih edilen hisse senedi veya en popüler aday hakkında konuşabiliriz. Her bir durumda dağılımın modunu ifade etmiş oluruz.  $\text{Mou} = L + \frac{1}{\Delta_1 + \Delta_2 + \Delta_3}$ <br>Serinin modu 19<br>Mod yaygın olar<br>sü olarak kullanılır.<br>hakkında konuşabil<br>Dikkat edilmesi<br>lenen birden fazla d

Dikkat edilmesi gereken bir nokta, bazı dağılımlarda en yüksek frekansla gözlenen birden fazla ölçümün olabileceğidir. Böylece bir modlu, iki modlu, v.b. çok modlu dağılımlarla karşılaşabiliriz.

DIKKAT

#### Mod hem nitel veriler hem de nicel veriler için hesaplanabilir

**Örnek 21:** Aşağıda 13 işçi için saat başına verimliliklerine göre ücret verileri *yer almaktad›r.*  $\frac{6}{\text{N}}$  Mod nem nitel veriler I<br>  $\frac{6}{\text{N}}$ <br>  $\frac{6}{\text{N}}$ <br>  $\frac{12}{\text{N}}$ <br>  $\frac{4.4}{\text{N}}$ <br>  $\frac{4.4}{\text{N}}$ <br>  $\frac{4.9}{\text{N}}$ <br>  $\frac{4.2}{\text{N}}$ <br>  $\frac{4.4}{\text{N}}$ <br>  $\frac{4.9}{\text{N}}$ <br>  $\frac{4.2}{\text{N}}$ <br>  $\frac{4.4}{\text{N}}$ <br>  $\frac{4.4}{\text{N$ 

4.4 4.9 4.2 4.4 4.8 4.9 4.8 4.5 4.3 4.8 4.7 4.4 4.2

Bu veri seti için modu belirleyiniz.

**Çözüm:** Öncelikle gözlemleri küçükten büyüğe doğru sıralamalıyız:

4.2 4.2 4.3 4.4 4.4 4.4 4.5 4.7 4.8 4.8 4.8 4.9 4.9

Bu veri seti için üçer kez gözlemlenen iki değer vardır. Buna göre 4.4 ve 4.8 olmak üzere iki modlu bir veri seti söz konusudur.

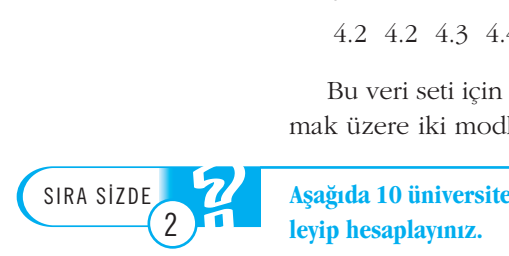

Aşağıda 10 üniversite mezununun aylık kazançları yer almaktadır. Uygun ortalamayı belirleyip hesaplayınız.

 $x_i$ : 1050 1200 1225 1250 1300 1500 1900 2400 2500 15000

## DEĞİŞKENLİK ÖLÇÜLERİ

Merkezî eğilim ölçüleri bir ölçümler setinin frekans dağılımının tam bir resmini ortaya koymaz. Şekil 2.2'de  $\bar{x}_1 = \bar{x}_2$ olmakla birlikte, 2 nolu serinin değişkenliği 1 nolu serininkinden çok daha fazladır. Buradan da anlaşılacağı gibi, ortalamaları aynı olan iki dağılımın değişkenliği birbirinden çok farklı olabilir. Bu nedenle dağılımlar sadece merkezî eğilim ölçüleriyle ifade edilmeyip buna ilave olarak verilerin yayılımının bir ölçüsü de geliştirilmelidir.

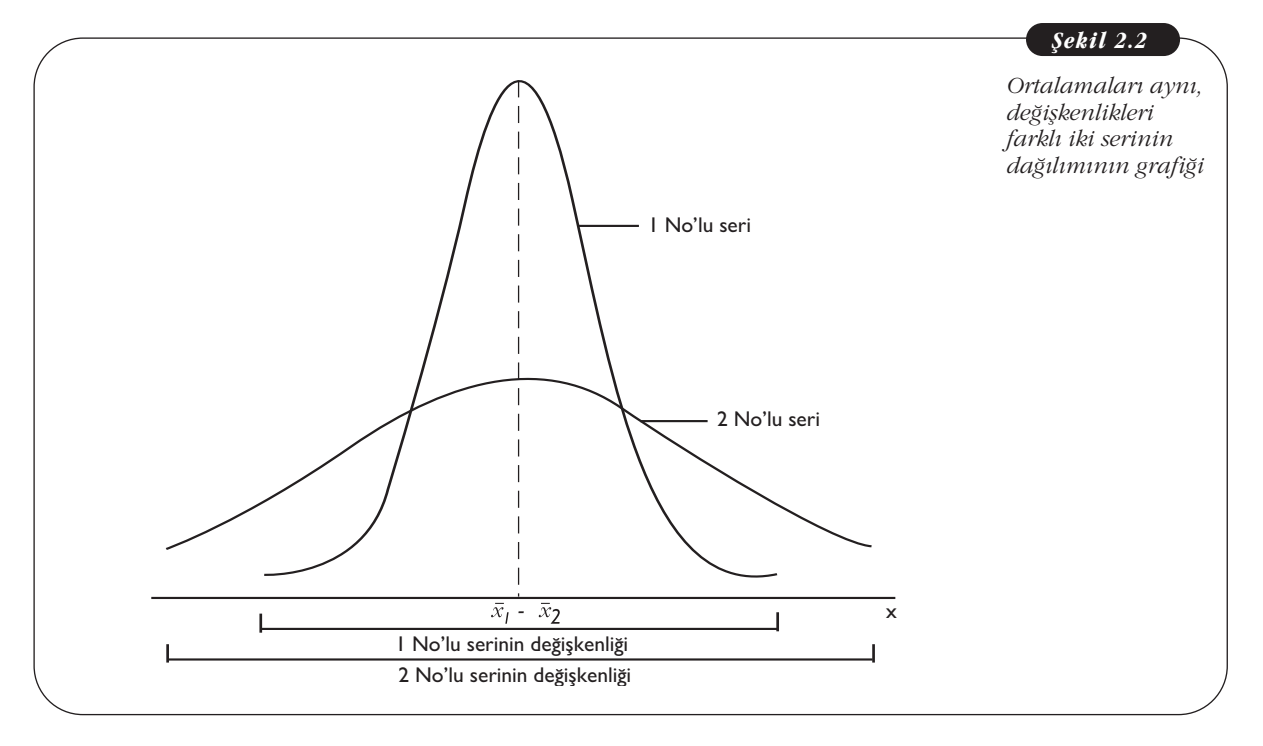

Bu bölümde üzerinde durulacak merkezî değişkenlik ölçüleri değişim aralığı, standart sapma, varyans ve değişim katsayısıdır.

## Değişim Aralığı

Bir gözlemler setinin değişim aralığı, bu serinin en büyük gözlemi ile en küçük gözlemi arasındaki farkıdır:

 $D.A = x_{\text{max}} - x_{\text{min}}$ 

Örnek 22: Bir işletme belirli bir hammadde için 5 farklı tedarikçi firma ile görüşmüş ve her birinden fiyat almıştır. Tedarikçi firmaların *t cinsinden verdiği fi-* $\gamma$ atların değişim aralığını belirleyiniz.

*xi* : 18 22 25 26 29

#### **Çözüm:**

 $D.A. = x_{\text{max}} - x_{\text{min}} = 29 - 18 = 11$ 

Tedarikçi firmaların verdiği fiyatlar için değişim aralığı *11 olarak bulunur*.

Gruplandırılmış veriler için, ölçümleri ayrı ayrı bilemediğimizden, değişim aralığı son sınıf aralığının üst limiti ile ilk sınıf aralığının alt limitinin farkı olarak hesaplanır.

**Örnek 23:** Asağıdaki tabloda bir isletmede calısan iscilerin gün olarak is tecrübeleri verilmiştir. Bu veri seti için değişim aralığını belirleyiniz.

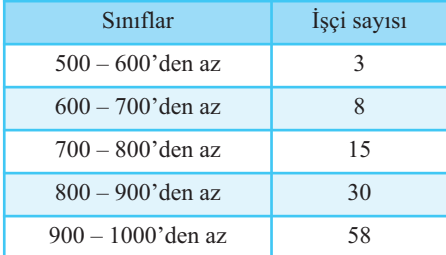

#### **Çözüm:**

 $D.A. = x_{\text{max}} - x_{\text{min}} = 1000 - 500 = 500$ 

İşçilerin iş tecrübesine ilişkin serinin değişim aralığı 500'dür.

Değişim aralığı hesaplanması kolay olmasına karşın, en uç değerlere bağlı olduğundan, aykırı değerlere karşı hassastır. Ayrıca serinin sadece 2 gözlemine bağlı olarak hesaplanan bu ölçü değişkenliğin şekli hakkında çok fazla bilgi vermez. Bu nedenle diğer değişkenlik ölçüleri kadar sık kullanılmaz.

#### **Standart Sapma ve Varyans**

Gözlem değerlerinin aritmetik ortalamadan sapmaları dikkate alınarak farklı değişkenlik ölçüleri geliştirilebilir. Bu noktada ilk akla gelen ortalama sapmadır, ancak gözlemlerin aritmetik ortalamadan sapmalarının her zaman sıfıra eşit olduğu daha önce verilmişti. Bu sorunu ortadan kaldırmak için gözlemlerin aritmetik ortalamadan olan sapmalarının karelerinin toplamının gözlem sayısına oranı değişkenlik ölçüsü olarak yorumlanabilir. Bu ölçü varyans olarak adlandırılır. Varyansın karekökü standart sapmadır.

#### **Basit Serilerde Varyans ve Standart Sapma Hesab›**

Anakütle için varyans aşağıdaki formülle hesaplanır:

**sit Serilerde V**  
akütle için varyans  

$$
\sigma^2 = \frac{\sum_{i=1}^{N} (x_i - \mu)^2}{N}
$$

Anakütle standart sapması **σ** (sigma şeklinde okunur) anakütle varyansının ka-<br>
ökü ile verilir:<br>  $\sigma = \sqrt{\sum_{i=1}^{N} (x_i - \mu)^2}$ rekökü ile verilir:

$$
\sigma = \sqrt{\frac{\sum_{i=1}^{N} (x_i - \mu)^2}{N}}
$$

*Örnek 24: 8 ö¤renciden oluflan bir grup lise 1 ö¤rencisi yabanc› dil e¤itimi için* yurt dışına gönderilmiş, döndüklerinde sınava tabi tutulmuşlardır. Aldıkları puanlar aşağıda verilmiştir. Öğrencilerin aldıkları puanlara ilişkin varyansı ve stan*dart sapmay› hesaplay›n›z.*

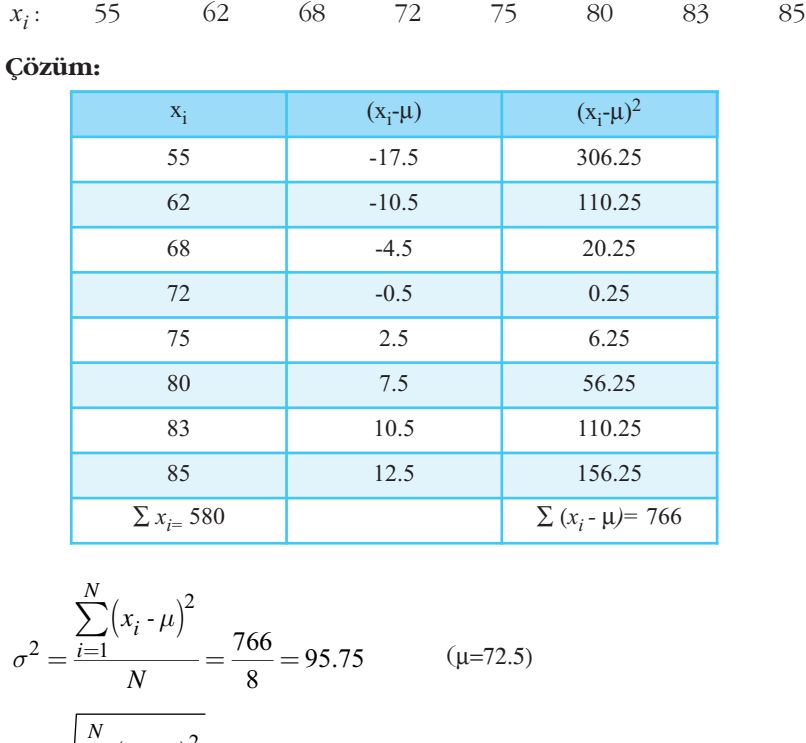

$$
\frac{85}{\sum x_{i=} 580} \qquad 12.5
$$
\n
$$
\sigma^2 = \frac{\sum_{i=1}^{N} (x_i - \mu)^2}{N} = \frac{766}{8} = 95.75 \qquad (\mu = 72.5)
$$
\n
$$
\sigma = \sqrt{\frac{\sum_{i=1}^{N} (x_i - \mu)^2}{N}} = \sqrt{95.75} = 9.79
$$
\n
$$
\text{Orneklem varyans: } s^2, \text{ standard sapmas: } s \text{ ile } g
$$

Örneklem varyansı *s*<sup>2</sup>, standart sapması *s* ile gösterilir ve aşağıdaki formüllerle<br>aplanır:<br> $s^2 = \frac{\sum_{i=1}^{n} (x_i - \overline{x})^2}{s^2}$ hesaplanır:

$$
s^{2} = \frac{\sum_{i=1}^{n} (x_i - \overline{x})^{2}}{n-1}
$$

$$
s = \sqrt{\frac{\sum_{i=1}^{n} (x_i - \overline{x})^{2}}{n-1}}
$$

#### **Frekans Serilerinde Varyans ve Standart Sapma Hesab›**

Frekans serilerinde anakütle için varyans ve standart sapma formülleri aşağıdaki gibidir:

ekans Serilerinde  
\nkans serilerinde anal  
\nidir:  
\n
$$
\sigma^2 = \frac{\sum_{i=1}^{N} f_i (m_i - \mu)^2}{N}
$$
\n
$$
\sigma = \sqrt{\frac{\sum_{i=1}^{N} f_i (m_i - \mu)^2}{N}}
$$

Frekans serilerinde örneklem için varyans ve standart sapma formülleri ise aşağıdaki gibi olacaktır:

Frekans serilerinde   
i  
laki gibi olacaktır:  

$$
s^{2} = \frac{\sum_{i=1}^{n} f_{i}(m_{i} - \overline{x})^{2}}{n-1}
$$

$$
s = \sqrt{\frac{\sum_{i=1}^{n} f_{i}(m_{i} - \overline{x})^{2}}{n-1}}
$$

*Örnek 25: Afla¤›daki tabloda 5 farkl› mühendislik bölümünden rassal olarak* seçilen öğrenciler için mezuniyet puanı ortalaması ve mezun olan öğrenci sayıla*r› verilmifltir. Buna göre mühendislikten mezun olan ö¤rencilerin mezuniyet puanlar›n›n standart sapmas› nedir?*

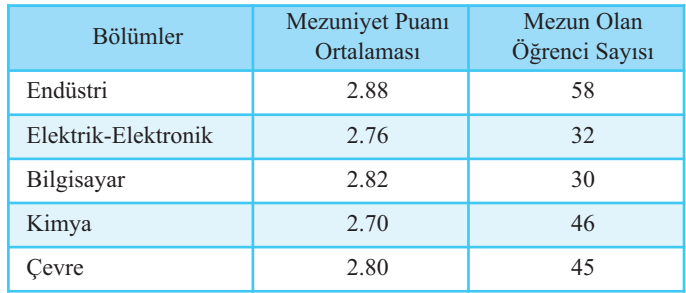

#### **Çözüm:**

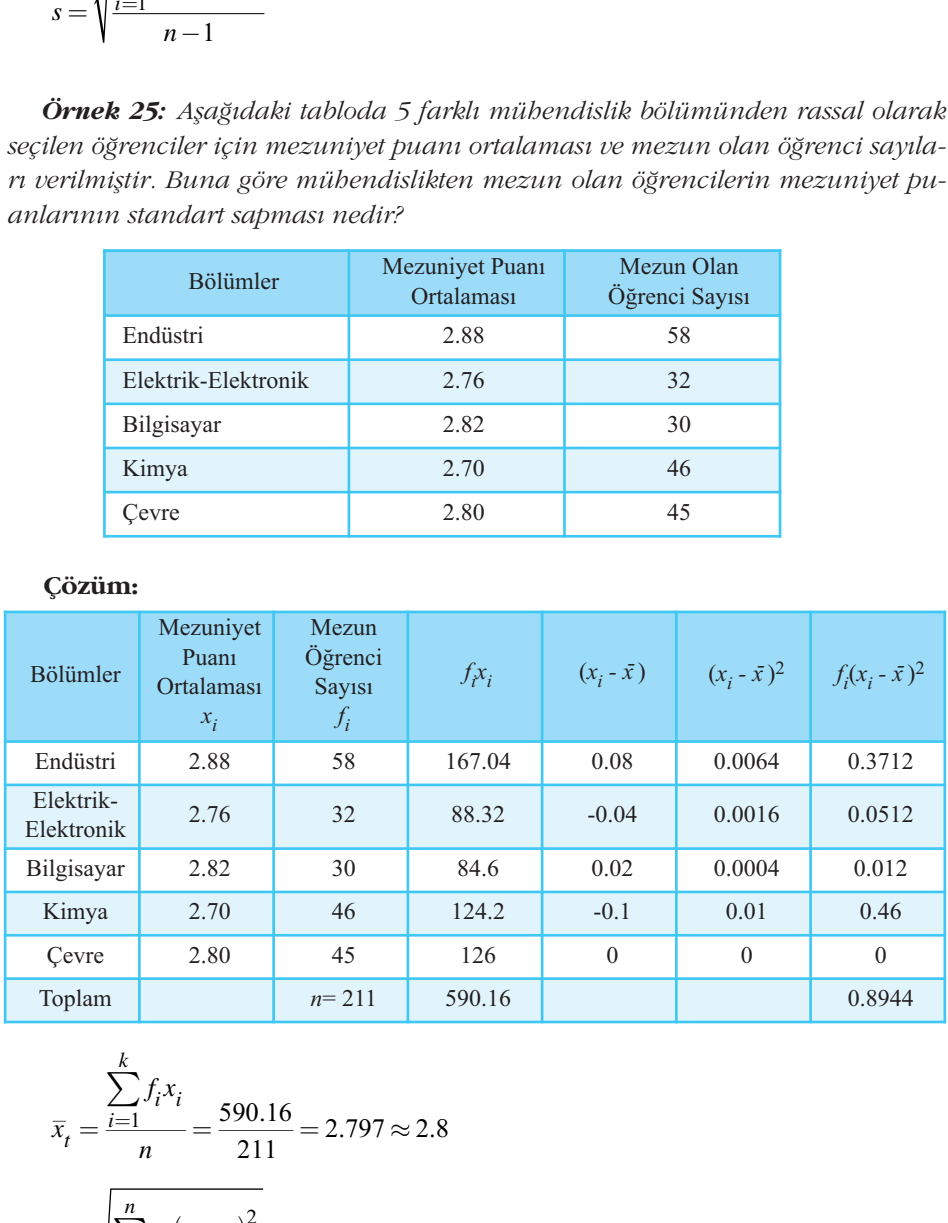

$$
\begin{array}{ll}\n\text{Kimya} & 2.70 & 46 & 12 \\
\text{Cevre} & 2.80 & 45 & 12 \\
\text{Toplam} & n=211 & 590 \\
\hline\n\overline{x}_t = \frac{\sum_{i=1}^{k} f_i x_i}{n} = \frac{590.16}{211} = 2.797 \approx 2.8 \\
\text{S} & \text{S} = \sqrt{\frac{\sum_{i=1}^{n} f_i (x_i - \overline{x})^2}{n-1}} = \sqrt{\frac{0.8944}{210}} = 0.065 \\
\text{Mühendislik Fakültesi mezunlarının m}\n\end{array}
$$

Mühendislik Fakültesi mezunlarının mezuniyet puanı standart sapması 0.065'tir.

#### **Gruplandırılmış Serilerde Varyans ve Standart Sapma Hesabı**

Gruplandırılmış seriler için işlem yaparken verilen formüller gözlem değeri *x<sub>i</sub>'*nin yerine sınıf orta noktaları yazılacaktır. Buna göre anakütle varyansı ve standart sapması için formüller

**uplandirilm Ser**  
uplandirilmış seriler i  
ine sınıf orta noktal  
ması için formüller  

$$
\sigma^2 = \frac{\sum_{i=1}^{N} f_i (m_i - \mu)^2}{N}
$$

$$
\sigma = \sqrt{\frac{\sum_{i=1}^{N} f_i (m_i - \mu)^2}{N}}
$$

şeklinde olurken örneklem için formüller aşağıdaki gibi tanımlanacaktır.

$$
\sigma = \sqrt{\frac{i=1}{N}}
$$
  
linde olurken örnel  

$$
s^2 = \frac{\sum_{i=1}^{n} f_i (m_i - \bar{x})^2}{n-1}
$$

$$
s = \sqrt{\frac{\sum_{i=1}^{n} f_i (m_i - \bar{x})^2}{n-1}}
$$

Örnek 26: Bir havaalanına gelen uçaklardan 100 birimlik bir örneklem seçi*lerek hava ulafl›m›ndaki gecikmeler incelenmifltir. Uçaklar›n gecikme süreleri afla* ğıdaki tabloda verilmiştir. Uçuşlar için gecikme sürelerine ilişkin varyansı ve stan*dart sapmay› hesaplay›n›z.*

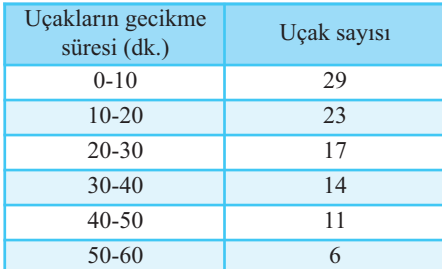

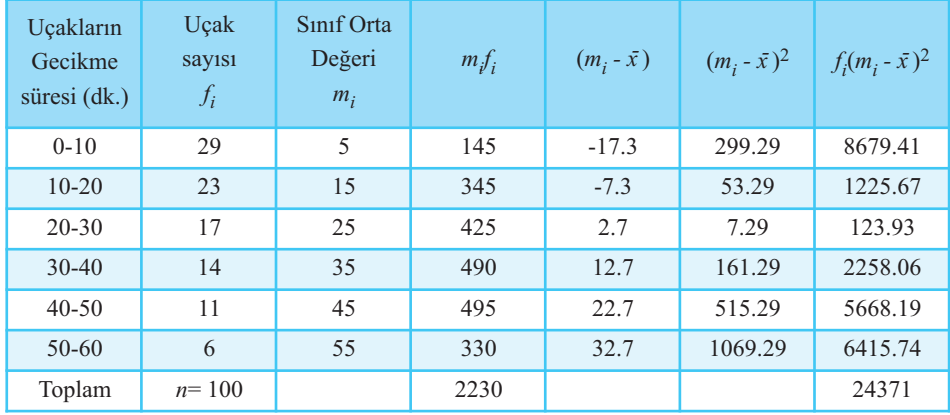

Çözüm: Gözlemlerin aritmetik ortalamadan olan sapmalarının kareleri toplamını hesaplayacağımızdan, öncelikle aritmetik ortalama bulunacaktır.

istik-l  
\n**Çözüm:** Gözlemlerin aritmetik ortalar  
\nu hesaplayacagimizdan, öncelikle arit  
\n
$$
\bar{x} = \frac{\sum_{i=1}^{k} m_i f_i}{n} = \frac{2230}{100} = 22.30
$$
\n
$$
s^2 = \frac{\sum_{i=1}^{n} f_i (m_i \cdot \bar{x})^2}{n-1} = \frac{24371}{99} = 246.17
$$
\n
$$
s = \sqrt{\frac{\sum_{i=1}^{n} f_i (m_i \cdot \bar{x})^2}{n-1}} = \sqrt{246.17} = 15.69
$$
\nUçakların geçikme süresinin aritmetik

Uçakların gecikme süresinin aritmetik ortalaması 22.30 dk., varyansı 246.17 dk. ve standart sapması 15.69 dk. olarak bulunmuştur.

Çok az değişkenliğe sahip bir veri setinin gözlemlerinin çoğu, dağılımın merkezine yakın olacaktır. Daha değişken bir veri seti için aritmetik ortalamadan olan

sapmalar nispeten daha büyük olacaktır.<br>
En yaygın olarak kullanılan değişiklik<br>
hesaplanabilir;<br>  $\sigma^2 = \frac{\sum x_i^2}{N} - \mu^2$ En yaygın olarak kullanılan değişiklik ölçüsü varyans, asağıdaki formüllerle de hesaplanabilir;

$$
\sigma^2 = \frac{\sum x_i^2}{N} - \mu^2
$$

Frekans serileri için ise formül aşağıdaki gibi yazılabilir:

$$
\sigma^2 = \frac{\sum x_i^2}{N} - \mu^2
$$
  
Frekans serileri için  

$$
\sigma^2 = \frac{\sum x_i^2 f_i}{N} - \mu^2
$$

**Örnek 27:** Kareli ortalaması 12, artitmetik ortalaması 8 olduğu bilinen bir *anakütlenin varyans› nedir?*

**Çözüm:**

$$
\sigma^2 = \frac{\sum x_i^2}{N} - \mu^2 = 144 - 64 = 80
$$

Anakütlenin varyansı 80'e eşittir.

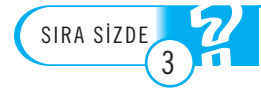

Kareli ortalaması 11 aritmetik ortalaması 10 olan anakütlenin standart sapması kaçtır?

#### **Değişim Katsayısı**

– • <sub>Ə</sub>.<br>Farklı serilerin değişkenliklerinin karşılaştırılmasında, farklı birimlerle ölçülmüş veri setleri söz konusu olduğundan standart sapma kullanışlı değildir. Bunun yerine ilgili serilerin standart sapmaları serilerin ortalama değerinin yüzdesi olarak ifade edilir ve gözlem değerlerinin büyüklüklerinden kaynaklanan farklılık ortadan kalkmış olur. Elde edilen bu yeni değişkenlik ölçüsü kullanılarak serilerin birbirlerine göre daha değişken ya da daha homojen oldukları konusunda yorum yapılabilir.  $\sigma^2 = \frac{\sum x_i^2 f_i}{N} - \mu^2$ <br> **37 mek 27:** Kareli ortalaması 1.<br>
kkütlenin varyansı nedir?<br> **Cözüm:**<br>  $\sigma^2 = \frac{\sum x_i^2}{N} - \mu^2 = 144 - 64 = 80$ <br>
Anakütlenin varyansı 80'e eşittir.<br> **Eli ortalaması 11 aritmetik ortalam**<br> **ğişim Ka** 

ngöre daha değişken ya da daha homojen oldukları konusunda yorum ya  
Anakütle için: D.K.=
$$
\frac{\sigma}{\mu}
$$
.100   
Örneklem için: D.K.= $\frac{s}{\overline{x}}$ .100

| $x_i$ | $y_i$        |
|-------|--------------|
|       | $\mathbf{R}$ |
|       | 7            |
| 11    | 15           |
| 15    | 16           |
| 18    | 20           |

Örnek 28: Aşağıda verilen 2 serinin değişkenliğini değişim katsayısı ile karşılaştırınız.

#### **Çözüm:**

 $\bar{x} = 11$ 

*sx*= 5.7

*sy*= 6.98

$$
\begin{array}{ll}\n\text{Cözüm:} \\
\bar{x} = 11 \\
s_x = 5.7 \\
\bar{y} = 12.2 \\
s_y = 6.98 \\
\text{D.K.}(x) = \frac{s_x}{\bar{x}}.100 = \frac{5.7}{11}.100 = \%51.82 \\
\text{D.K.}(y) = \frac{s_y}{\bar{y}}.100 = \frac{6.98}{12.2}.100 = \%57.21 \\
\text{erisinin değişkenliği %51.82, }\gamma \text{ serisin}\n\end{array}
$$

D.K.(y) = 
$$
\frac{^{8}y}{\overline{y}}
$$
.100 =  $\frac{6.98}{12.2}$ .100 = %57.21

*x* serisinin değişkenliği %51.82, *y* serisinin değişkenliği %57.21 olarak hesaplanmıştır. Buna göre y serisinin değişkenliği daha fazladır.

Değişim katsayısına göre aşağıdaki serilerden hangisinin değişkenliği diğerine göre daha fazladır?

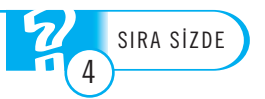

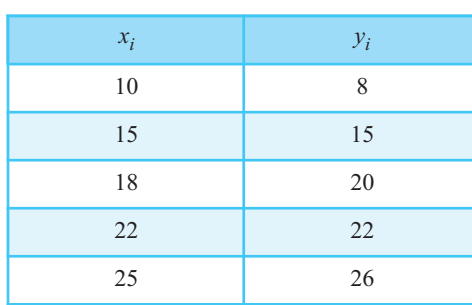

## Özet

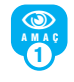

*Merkezî e¤ilim ve de¤iflkenlik ölçülerini saymak, hangi durumda hangi ölçüyü hesaplaman›z gerekti¤ine karar vermek.*

Bir veri setinde yer alan değerleri tek bir sayı ile özetlemek, temsil etmek ve bu yolla yorumlamak için hesaplanan ölçüler merkezî eğilim ölçüleridir.

Merkezî eğilim ölçüleri arasında en yaygın olanı, serinin gözlem değerlerinin toplanıp birim sayısına oranlanmasıyla hesaplanan aritmetik ortalamadır. Kareli ortalama, aritmetik ortalama gibi hesaplanmasında tüm birimlerin dikkate alındığı bir diğer ortalamadır.

Medyan, kartiller ve mod serinin tüm gözlemlerinin hesaplamaya katılmadığı merkezî eğilim ölçüleridir. Medyan serinin orta noktasını, birinci kartil serinin birinci dördebölenin sınırını, üçüncü kartil serinin üçüncü dördebölenin sınırını gösterirken mod en çok tekrarlanan gözlem de ğeridir.

Dağılımın şeklinden söz edebilmek için merkezi eğilim öçüleri yetersiz kaldığından, aynı zamanda değişkenlik ölçülerine de başvurulur. Standart sapma, standart sapmanın karesi olan varyans sık kullanılan değişkenlik ölçüleridir. Diğer değişkenlik ölçüleri arasında değişim aralığı ve değişim katsayısı yer alır.

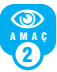

#### Herbangi bir veri seti için uygun ortalamayı be*saplay›p yorumlamak.*

Merkezî eğilim ölçüleri arasında en yaygın olarak kullanılanı aritmetik ortalamadır. Sadece ortalama denildiğinde aritmetik ortalama anlaşılır. Matematiksel özellikleri ve seriyi güzel temsil etmesi yönüyle tercih edilir.

Varyansın pratik hesabında kullanılan, hesaplanmasında gözlem değerlerinin kareleri dikkate alındığından her zaman pozitif sonuç veren ortalama, kareli ortalamadır.

Serinin uç değerler alması durumunda tüm gözlemlerin hesaba katıldığı duyarlı ortalamalar yerine, medyan, kartiller, mod gibi duyarlı olmayan ortalamalar tercih edilmelidir.

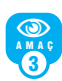

#### Herbangi bir veri seti için uygun değişkenlik öl*çüsünü hesaplay›p yorumlamak.*

İlk akla gelen değişkenlik ölçüleri standart sapma ve standart sapmanın karesi olan varyanstır. Bu değişkenlik ölçüleri dağılımın değişkenliğiyle ilgili özet bilgiyi verirler.

Duyarlı olmayan ortalamalarda olduğu gibi serinin tüm gözlemlerinin değil sadece minimum ve maksimumunun dikkate alındığı değişkenlik ölçüsü değişim aralığıdır.

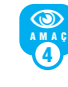

#### Serilerin birbirlerine göre değişkenliğini kıyas*layabilmek*

Pratikte incelenen örnek olaylar için birimlerden bağımsız olarak hesaplanan değişim katsayısı yardımıyla serilerin birbirlerine göre daha az değişken (homojen) ya da daha çok değişken (heterojen) oldukları konusunda yorum yapılabilir.

## **Kendimizi Sınayalım**

1. Anadolu Üniversitesi Fen Fakültesini kazanıp hazırlık okuluna devam eden öğrencilerin bölümlerine göre hazırlık okulu yıl sonu başarı puanı ortalamaları aşağıdaki gibidir. Fen Fakültesi öğrencilerinin hazırlık okulu yıl sonu başarı ortalaması nedir?

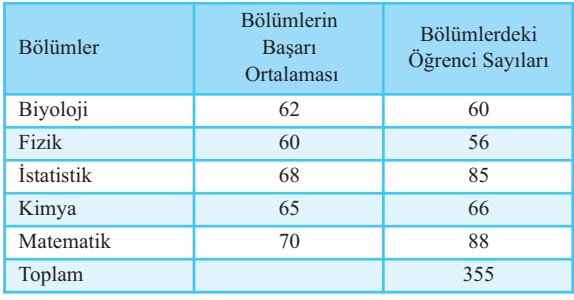

a. 50.50

b. 55.25

c. 58.55

- d. 60.55
- e. 65.66

2. Bir zar 40 kez atılmış ve aşağıdaki sonuçlar elde edilmistir.

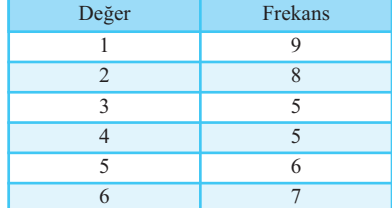

Örneklem aritmetik ortalaması, medyan ve modu hesaplayınız.

- a. *x -* =4, *Medyan*=4.2, *Mod*=1
- b. *x -* =3.3, *Medyan*=3, *Mod*=1
- c. *x -* =4, *Medyan*=4.2, *Mod*=2
- d. *x -* =3, *Medyan*=4, *Mod*=6
- e. *x -* =3.09, *Medyan*=4.1, *Mod*=1

3. Aşağıdakilerden hangisi minimum gözlem değeri 45, maksimum gözlem değeri 100, kareli ortalaması 58 olan serinin aritmetik ortalaması olabilir?

- a. 45
- b. 55
- c. 65
- d. 75
- e. 85

4. Aşağıdaki tabloda 50 öğrencinin haftalık harcamaları verilmiştir.

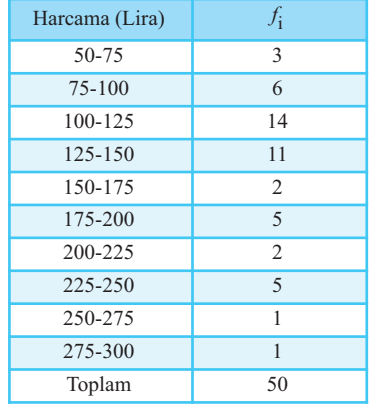

Öğrencilerin 1 haftalık harcalamalarına ilişkin bu veri seti için;

- a. Aritmetik ortalamayı hesaplayınız.
- b. Kareli ortalamayı hesaplayınız.
	- a. *x -* =144, *K*=154.15
	- b.  $\bar{x}$ =152,  $K$ =158.15
	- c.  $\bar{x}$ =154, *K*=154.15
	- d. *x -* =154, *K*=158.15
	- e. *x -* =144, *K*=158.15

5. Aşağıdaki veriler için aritmetik ortalama, medyan ve modu hesaplayınız.

- 11 17 18 10 22 23 15 17 14 13 10 12 18 18 11 14
	- a. *x -* =14.62, Mod=10, Medyan=14
	- b. *x -* =16.16, Mod=11, Medyan=14
	- c. *x -* =17.21, Mod=14, Medyan=14
	- d. *x -* =14.13, Mod=14, Medyan=14.5
	- e. *x -* =15.19, Mod=18, Medyan=14.5

6. 5. sorudaki verilerde 22 ve 23'ün yerine 42 ve 43'ü gözlemlediğinizi düşünün. Aritmetik ortalama, medyan ve modu yeniden hesaplayın. Üç ayrı merkezî eğilim ölçüsüne bu aşırı değerlerin etkisini belirtin.

- a. Aritmetik ortalama değişmez, Mod=18, Medyan=14 olur.
- b. Aritmetik ortalama değişmez, Mod=17, Medyan=15 olur.
- .<br>c. *x*=17.69 olarak değişir. Mod ve Medyan değişmez.
- d. *x*=18.12 olarak değişir. Mod ve Medyan değişmez.
- e. *x*=19.11 Mod=17 ve Medyan=14.5 olarak değişir.

7. Aşağıdaki ölçümler için mod, medyan ve aritmetik ortalamayı hesaplayınız.

- 10 2 1 5 1 5 7 10 3 4 8 12 5 6 8 9
	- a. Mod=1, Medyan=5, *x -* =6 b. Mod=5, Medyan=5.5, *x -* =6
	- c. Mod=8, Medyan=6,  $\bar{x}$ =6
	- d. Mod=10, Medyan=6, *x -* =5.5
	- e. Mod=8, Medyan=5.5, *x -* =5.5

8. Aşağıdaki frekans tablosunda yer alan veriler için standart sapmayı hesaplayınız.

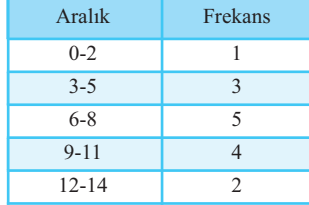

a. 3.44

- b. 3.96
- c. 5.45
- d. 9.45
- e. 11.83

9. Aşağıdaki serinin aritmetik ortalamasının 15 olduğu bilindiğine göre, 5. gözlemin değeri nedir?

 $x_1=10$   $x_2=12$   $x_3=14$   $x_4=18$   $x_5=?$ a. 18 b. 19 c. 20

- d. 21
- e. 22

10. Aşağıdakilerden hangisi bir merkezî eğilim ölçüsü değildir?

- a. Mod
- b. Aritmetik ortalama
- c. Kareli ortalama
- d. Değisim aralığı
- e. Medyan

## Kendimizi Sınayalım Yanıt Anahtarı

- 1. e Yanıtınız yanlış ise "Frekans Serilerinde Aritmetik Ortalama Hesabı" konusunu yeniden gözden geçiriniz. 2. b Yanıtınız yanlış ise "Frekans Serilerinde Aritmetik Ortalama, Mod ve Medyan Hesabı" konusunu yeniden gözden geçiriniz. 3. b Yanıtınız yanlış ise "Varyans ve Standart Sapma Hesabı" konusunu yeniden gözden geçiriniz. 4. a Yanıtınız yanlıs ise "Frekans Serilerinde Aritmetik Ortalama Hesabı ve Frekans Serilerinde Kareli Ortalama Hesabı" konusunu yeniden gözden geçiriniz. 5.e Yanıtınız yanlış ise "Basit Serilerde Aritmetik Ortalama, Mod ve Medyan Hesabı" konusunu yeniden gözden geçiriniz. 6. c Yanıtınız yanlış ise "Basit Serilerde Aritmetik Ortalama, Mod ve Medyan Hesabı" konusunu yeniden gözden geçiriniz. 7. b Yanıtınız yanlış ise "Basit Serilerde Aritmetik Ortalama, Mod ve Medyan Hesabı" konusunu yeniden gözden geçiriniz.
	- 8. a Yanıtınız yanlış ise "Frekans Serilerinde Varyans ve Standart Sapma Hesabı" konusunu yeniden gözden geçiriniz.
	- 9. d Yanıtınız yanlış ise "Aritmetik Ortalamanın Özellikleri" konusunu yeniden gözden geçiriniz.
	- 10. d Yanıtınız yanlış ise "Merkezî Eğilim Ölçüleri" konusunu yeniden gözden geçiriniz.

## **Sıra Sizde Yanıt Anahtarı**

#### **Sira Sizde 1**

Aritmetik ortalama, kareli ortalama, medyan, kartiller ve mod merkezî eğilim ölçüleri arasında yer almaktadır.

#### **Sira Sizde 2**

Veri seti içinde bir uç değer yer aldığından, serideki tüm gözlem değerlerinin hesaplamaya katıldığı aritmetik ortalama değil, duyarlı olmayan ve dolayısıyla uçde-¤erlerden etkilenmeyen bir ortalama tercih edilmelidir. Tekrarlanan gözlem değeri bulunmadığından modun hesabı da uygun değildir. En uygun merkezi eğilim ölçüsü medyandır. 5. gözlem değeriyle 6. gözlem değerinin aritmetik ortalaması medyanı verecektir. im gözlem değerlerinin<br> *k* ortalama değil, duyarlı<br>
erlerden etkilenmeyen b<br>
ekrarlanan gözlem değe<br>
esabı da uygun değildir.<br>
üsü medyandır. 5. gözler<br>
in aritmetik ortalaması m<br> *Medyan* =  $\frac{1300 + 1500}{2}$  =

$$
Medyan = \frac{1300 + 1500}{2} = 1400
$$

10 üniversite mezununun aylık gelirlerinin medyanı T1400 olarak bulunur.

Sıra Sizde 3  
\n
$$
\sigma^2 = K^2 - \mu^2 = 121 - 100 = 21
$$
\n
$$
\sigma = \sqrt{21} = 4.58
$$
\nAnakütlenin standart sapması 4

$$
\sigma = \sqrt{21} = 4.58
$$

Anakütlenin standart sapması 4,58'dir.

#### **S›ra Sizde 4**

Değişkenliğin araştırılması için her bir seri için ayrı ayrı değişim katsayılarının hesaplanması gerekmektedir.

$$
\sigma = K - \mu = 121 - 100 = 21
$$
  
\n
$$
\sigma = \sqrt{21} = 4.58
$$
  
\nAnakütlenin standart sapması 4,58'dir.  
\n**Sira Size 4**  
\nDeğişkenliği araştırılması için her bir se  
\nr değişim katsayılarını hesaplanması ge  
\n
$$
D.K.(x) = \frac{s_x}{\overline{x}} .100 = \frac{5.87}{18} .100 = % 32.61
$$
  
\n
$$
D.K.(y) = \frac{s_y}{\overline{y}} .100 = \frac{6.94}{18,2} .100 = % 38.13
$$
  
\n
$$
y \text{ serisinin değişim katsayısı % 38.13 olarak
$$

$$
D.K.(y) = \frac{s_y}{\overline{y}}.100 = \frac{6.94}{18,2}.100 = \% 38.13
$$

*y* serisinin değişim katsayısı % 38.13 olarak hesaplandığından *x* serisine göre daha heterojen bir seri olduğu söylenebilir.

### Yararlanılan ve Başvurulabilecek Kaynaklar

- Akdeniz, F: **Olasılık ve İstatistik,** 13. Baskı, Adana Nobel Kitabevi, Adana, 2007.
- Anderson, D.R., Sweeney, D.J., Williams, T.A.: Essentials of Statistics for Business and Economics, Publishing Company. USA, 1997.
- Çömlekçi, N: Temel İstatistik İlke ve Teknikleri, 2. Baskı, Bilim Teknik Yayınevi, Eskişehir, 1994.
- Newbold, Paul: (Çeviren: Ümit Şenesen), *İşletme ve* iktisat için istatistik, Literatür Yayınları, İstanbul, 2000.
- Ott, Lymann: **An Introduction to Statistical Methods and Data Analysis,** 3rd Edition, Duxbury Series in Statistics for Business and Economic Company. USA, 1997.<br>
Statistics for Business and Economic Company. USA, 1997.<br>
Statistics for Business and Economic Company. USA, 1997.<br>
Statistics for Business and Economic Company. U

## **iSTATISTIK-I**

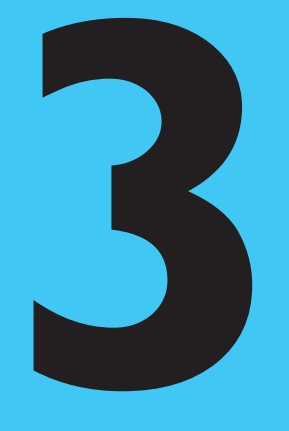

## **Amaçlarımız**

Bu üniteyi tamamladıktan sonra;

- Bir deneyin örnek noktalarını belirleyebilecek,
- Bir deneyin örnek uzayını oluşturabilecek,
- Örnek uzayda basit ve bileşik olaylar tanımlayabilecek,
- Olaylar üzerinde kesişim ve birleşim işlemlerini uygulayabilecek,
- Kombinasyon ve sayma kuralı yardımıyla örnek uzayın eleman sayısını hesaplayabilecek,
- Olasılık ölçüsünün özelliklerini tanımlayabilecek, **B**
- Verilen tanımları kullanarak, bir olayın olasılığını hesaplayabileceksiniz.

## **Anahtar Kavramlar**

- Deney
- Örnek Nokta
- Örnek Uzay
- Olay
- Basit Olay
- Bileşik Olay
- Ayrık Olaylar
- Olasılık Hesaplama

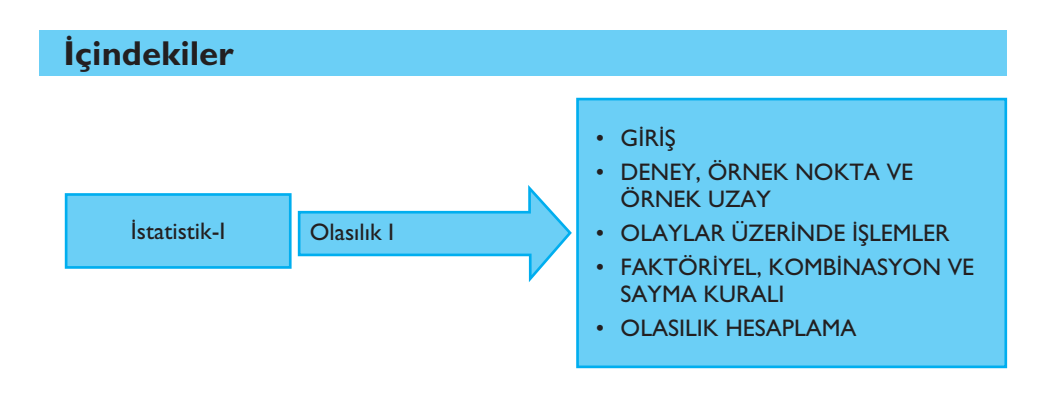

# **Olasılık I**

## **GIRIS**

Olasılık kuramı, çesitli sonuçlara ilişkin belirsizlikleri ölçmek için metotlar sağlamasının yanı sıra, belirsiz bir durum altında doğru ve sağlıklı kararlar verebilmede yardımcı olur.

Rastgelelik ve belirsizliği çağrıştıran "olasılık", terim olarak hemen hemen herkes tarafından bilinen ve sıkça kullanılan bir kavramdır. Örneğin; "Gelecek yıl issizlik oranı *muhtemelen* artacak", "En az 900 biletin satılması beklenmektedir." seklindeki ifadelere günlük hayatımızda sıklıkla karşılaşılır. Öte yandan, "Suya atılan bir demir parçasının suya batması olasılığı yüksektir." şeklindeki bir ifade doğru olmayacaktır. Çünkü fizik kanunları doğrultusunda, demirin yoğunluğunun suyun yoğunluğundan fazla olması nedeniyle demirin suya battığı bilinmektedir. Bu, bir fizik kanunudur ve demirin suya batması kesindir. Bu tür olaylara kesin olaylar denir. Kesin olayın aksine, "bir demir parçasının suya batmaması" şeklinde bir olay ise *imkansız (olanaksız) olay* olarak adlandırmaktadır.

Bir firma yetkilisi, piyasadaki bir ürünü hakkında tüketicilerinin beğenisini araştırmak istemektedir. Bu amaçla, ürünü kullanan bir gruba ürünü beğenisiyle ilgili bir soru sorar. Böyle bir deneyin sonuçları, "Tüketici ürünü beğenmektedir.", "*Tüketici ürünü be¤enmemektedir.*" ve "*Tüketicinin ürün hakk›nda hiç bir fikri* yoktur." şeklinde olabilir. Tüketicinin hangi cevabı vereceği önceden bilinmez. Başka bir örnek olarak, bir paranın atılması deneyi ele alınsın. Bu deneyin sonuçları, "*yazı*" ya da "tura" şeklindedir. Ancak, hangi sonucun geleceği önceden bilinmemektedir. Bir başka ifade ile deney sonuçlarının ortaya çıkması rastgeledir ve sonucu önceden bilinmez. Bu deneyde "paranın yazı gelmesi " şeklinde bir olay tanımlandığında, bu bir rassal (rastgele) olaya örnektir. Böylece gerçekleşmesi rastgele olan ve sonucu önceden bilinmeyen olaylara *rassal (rastgele) olay* denmektedir.

Bu örneklerden yola çıkarak, karşılaşılan olayları, kesin, imkansız ve rassal olmak üzere üç grupta değerlendirmek uygun olacaktır. Burada vurgulamak gerekir ki, olasılık kuramı, rassal olaylarla ilgilenen bilim dalıdır.

Bu bölümde, olasılıkla ilgili temel kavramlar ve olasılık hesaplama kuralları verilerek, verilen konulara ilişkin çeşitli örnekler çözülecektir.

## **DENEY, ÖRNEK NOKTA VE ÖRNEK UZAY**

Bir firma yetkilisi, piyasadaki bir ürünü hakkında tüketicisinin beğenisini araştırmak istemektedir. Bunun için ürünü kullanan rastgele bir tüketici seçer ve ürünü beğenip beğenmediğini sorar. Yetkilinin bu eylemi rassal deneye örnek iken, tü*ketici ürünü be¤enmektedir.*", "*Tüketici ürünü be¤enmemektedir.*" ve "*Tüketicinin* ürün hakkında hiçbir fikri yoktur." şeklindeki sonuçlar ise deneyin sonuçlarıdır. Bu gözlem bilgisi sonuçlarına deneyin en temel sonuçları, bu sonuçların tamamına ise deneyin örnek uzayı adı verilmektedir.

Böylece, iyi tanımlanmış çeşitli gözlemler üreten eylem veya sürece *rassal deney* denmektedir. Rassal deneyin en temel sonucuna *örnek nokta* ve rassal deney sonucunda karsılasılması muhtemel tüm örnek noktaların olusturduğu kümeye ör*nek (örneklem) uzay* denir ve örnek uzay *S* sembolü ile gösterilir.

#### **Örnek 1:**

a) *Hilesiz (Dengeli ve düzgün) bir para atılması deneyi ele alınsın. Y=Yazı ve T=Tura olmak üzere, bu deneyin en temel sonuçlar›, Y ve T d›r. Bir baflka deyiflle,* bu deneydeki örnek noktalar Y ve T dır. Deneyin örnek uzayı, örnek noktaların tü*münün oluflturdu¤u küme oldu¤undan S=*{*Y, T* } *olur*.

b) *Hilesiz bir zar atılması deneyinin ise altı muhtemel sonucu vardır. Bunlar*; *1, 2, 3, 4, 5 ve 6 d›r. 1, 2, 3, 4, 5 ve 6 ayn› zamanda bu deneydeki örnek noktalar olup, deneyin örnek uzay› S=*{1,2,3,4,5,6} *fleklindedir*.

Örnek uzayın her alt kümesine olay denir. Bu durumda, olaylar örnek noktalardan oluşmaktadır. Olaylar genellikle *A*, *B*, *C* gibi büyük harflerle gösterilmektedir.

**Örnek 2:** *Örnek 1 (b)'de verilen zar deneyi için iki olay*

*A: Üste gelen say›n›n çift olmas› ve*

*B: Üste gelen say›n›n en az 5 olmas›*

*fleklinde tan›mlans›n. Bu durumda, A olay› 2, 4 ve 6 örnek noktalar›ndan; B olay› ise 5 ve 6 örnek noktalar›ndan oluflur. Bir baflka ifade ile*

*A=*{2,4,6} *ve B=*{5,6} *d›r.* 

Eğer olay tek bir örnek noktadan oluşuyorsa basit (elemanter) olay, birden çok örnek noktadan oluşuyorsa bileşik olay adını almaktadır.

**Örnek 3:** Aşağıda bazı deneyler, bu deneylerin örnek uzayları ve tanımlanmış *çeflitli olaylar verilmifltir.* 

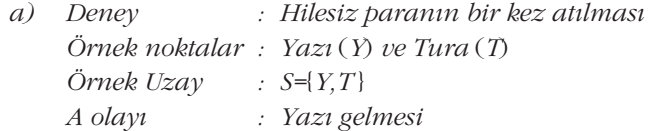

Bu deneyde,  $A = \{Y\}$  olduğu açıktır. *A* olayı, tek bir örnek noktadan oluştuğundan basit olaya örnektir.

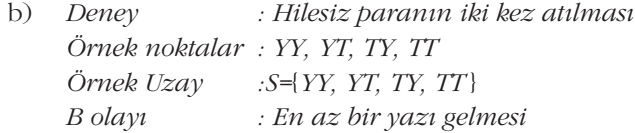

Paranın iki kez atılması deneyinde *Y= Yazı* ve *T= Tura* olmak üzere, deneyin dört sonucu

*YY*= Birinci ve ikinci atışta yazı gelmesi,

*YT*= Birinci atışta yazı ve ikinci atışta tura gelmesi,

*TY*= Birinci atısta tura ve ikinci atısta yazı,

*TT*= Birinci ve ikinci atışta tura gelmesi

seklinde gösterilirse, örnek uzay

*S=* {*YY, YT, TY, TT* }

olur. *B* olayı, "*en az bir yazı gelmesi*" olarak tanımlandığından, *B*= {*YY, YT, TY*} biçiminde olur. Dolayısıyla, *B* olayı, üç örnek noktadan oluştuğu için bileşik olaya örnektir.

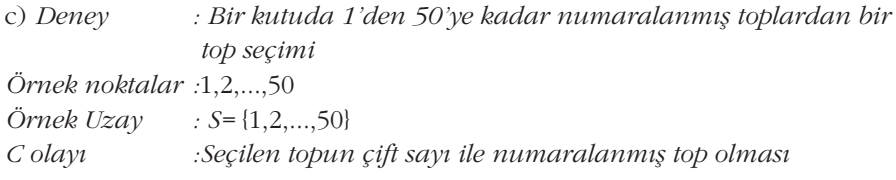

Rastgele bir top seçimi deneyinde olası sonuçlar yani örnek noktaları 1,2,...,50 şeklindedir.

midedir.<br>*C* olayı, "*Seçilen topun çift sayı ile numaralanmış top olması*" olarak tanımlandığı için, *C* = {2,4,...,50} olur. *C* olayı, 25 örnek noktadan oluştuğu için bileşik olaya örnektir.

Örnek uzay, sonlu ya da sayılabilir sonsuz sayıda örnek noktadan oluşuyorsa bu örnek uzaya kesikli örnek uzay denir. Yukarıda verilen örnek uzaylar kesikli örnek uzay örnekleridir. Eğer örnek uzay (a,b) aralığı ya da bu aralıkların birleşimi gibi ise sürekli örnek uzay adını almaktadır. Sürekli örnek uzaylar, genellikle uzunluk, ağırlık, hız gibi ölçüm deneylerinde ortaya çıkarlar. sikli örnek uzay örnek-<br>i gibi ise sürekli örnek<br>ağırlık, hız gibi ölçüm<br>*diyagramı* ile de oluş-<br>taları kapalı bir sekil

Bir deneyin örnek uzayı venn şeması ile gösterilip, ağaç diyagramı ile de oluşturulabilmektedir. *Venn şemasında*, örnek uzayın örnek noktaları kapalı bir şekil içinde birer nokta olarak gösterilir. Ağaç diyagramı ise bir deneyin mümkün olan tüm sonuçlarını göstermede kullanılan bir grafiktir.

 $\ddot{\textbf{O}}$ rnek 4: Hilesiz bir paranın iki kez atılması deneyi tekrar ele alınsın.

*a) Venn flemas› ile deneyin örnek uzay›n› gösterip, a¤aç diyagram› yard›m›yla deneyin örnek uzay›n› oluflturunuz.* r ele alınsın.<br>iyagramı yardımıyla<br>eye ilişkin iki olay

b) Bu deneyde tüm basit olayları belirtiniz. Ayrıca bu deneye ilişkin iki olay

*A : En çok bir paran›n yaz› gelmesi,* 

*B : Her iki paran›n da yaz› gelmesi*

*olarak tan›mlanmaktad›r. Bu olaylar hangi örnek noktalar›ndan oluflur? Bu olay*ları basit ya da bilesik olarak sınıflandırınız.

#### **Çözüm:**

a) *Y=Yaz›* ve *T=Tura* olmak üzere, bu deneyin dört sonucu yani örnek noktaları

*YY*= Birinci ve ikinci atışta yazı gelmesi,

*YT*= Birinci atışta yazı ve ikinci atışta tura gelmesi,

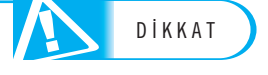

*TY*= Birinci atışta tura ve ikinci atışta yazı, *TT*= Birinci ve ikinci atısta tura gelmesi

seklinde gösterilirse, örnek uzayı

*S*= {*YY*, *YT*, *TY*, *TT* }

seklinde olacaktır. Bu örnek uzay, venn şeması yardımıyla Şekil 3.1. (a)'da ve ağaç diyagramı yardımıyla Şekil 3.1 (b)'de gösterilmektedir. Şekil 3.1. (a)'da venn semasında kapalı bir eğri içinde sonuçlar işaretlenir. Şekil 3.1. (b)'deki ağaç diyagramında ise aynı noktadan başlayan iki dal ve dalların sonuna sonuçlar, deneyin ikinci asamasında iki dal daha ve dalların sonuna sonuçlar eklenir.

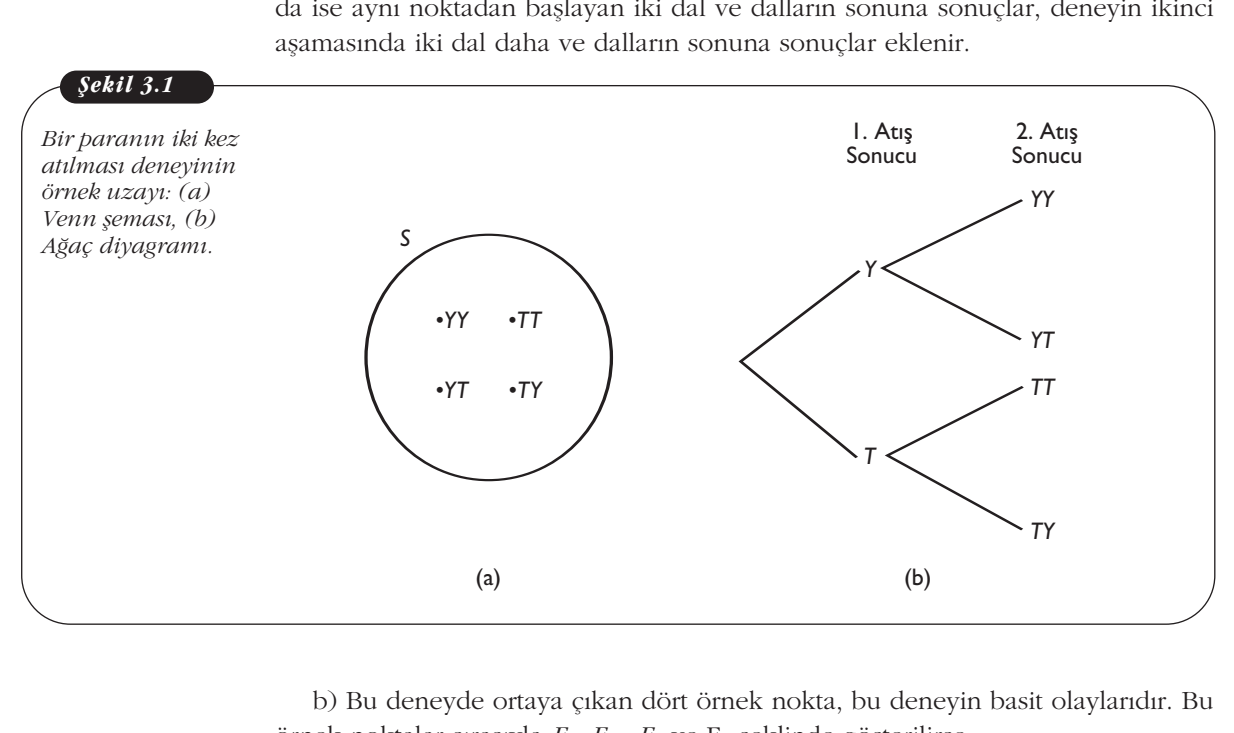

b) Bu deneyde ortaya çıkan dört örnek nokta, bu deneyin basit olaylarıdır. Bu örnek noktalar sırasıyla  $E_1$ ,  $E_2$ ,  $E_3$  ve  $E_4$  şeklinde gösterilirse

 $E_1$  = *YY*,  $E_2$  = *YT*,  $E_3$  = *TY* ve  $E_4$  = *TT* 

olur. Bu bilgiler ışığında; *A* ve *B* olayları aşağıda gösterildiği gibi elde edilir. *A* olayı, "*en çok bir paranın yazı gelmesi*" olarak tanımlandığından *A* olayı, hiç yazı gelmemesi ve bir yazı gelmesi sonuçlarını içerir. Dolayısıyla,  $A = \{YT, TY, TT\}$ 

*B* olayı "*her iki paranın da yazı gelmesi*" olarak tanımlandığından *B*= {*YY*} olur. Birden fazla örnek noktadan olusan *A* bilesik olay iken *B* basit olaydır.

**Örnek 5:** *Bir ö¤renci e¤itim-ö¤retim y›l›n›n ilk döneminde Sanat Tarihi (T) ya da Beden E¤itimi (B) derslerinden yaln›zca birini, ikinci döneminde ise Halk* dansları (H) ya da Salon Dansları (S) derslerinden yalnızca birini seçmeli ders *olarak seçmek zorundad›r. Bu durumda,* 

- *a) Ö¤renci kaç farkl› ders seçimi yapabilir?*
- b) Venn şeması ile deneyin örnek uzayını gösterip, ağaç diyagramı yardımıy*la deneyin örnek uzay›n› oluflturunuz.*
- *c) Bu deneye iliflkin*

olur.

*A : Ö¤rencinin ilk dönem Sanat Tarihi dersini seçmesi olay› hangi örnek noktalardan oluflur, listeleyiniz.*

#### **Çözüm:**

a) Bu deney, iki kez para atılması deneyine benzer olarak düşünülebilir. Ancak deneyin ilk aşamasında Sanat Tarihi (*T*) ve Beden Eğitimi (*B*) biçiminde iki sonuç, ikinci aşamasında Halk Dansları (*H*) ve Salon Dansları (*S*) biçiminde iki sonuç vardır. Bu deneyin sonuçları;

*TH* = İlk dönem Sanat Tarihi ve ikinci dönem Halk Dansları seçilmesi,

TS = İlk dönem Sanat Tarihi ve ikinci dönem Salon Dansları seçilmesi,

*BH*= İlk dönem Beden Eğitimi ve ikinci dönem Halk Dansları seçilmesi,

BS = İlk dönem Beden Eğitimi ve ikinci dönem Salon Dansları seçilmesi

seklinde gösterilirse, örnek uzayı

*S=* {*TH, TS, BH, BS* }

biçiminde olur. Dolayısıyla 4 farklı seçim yapabilir.

b) Bu deneyin örnek uzayı Şekil 3.2 (a) Venn şeması ve (b) Ağaç diyagramı şeklinde gösterilmiştir. Sonuç olarak, öğrenci 4 farklı seçim yapabilir.

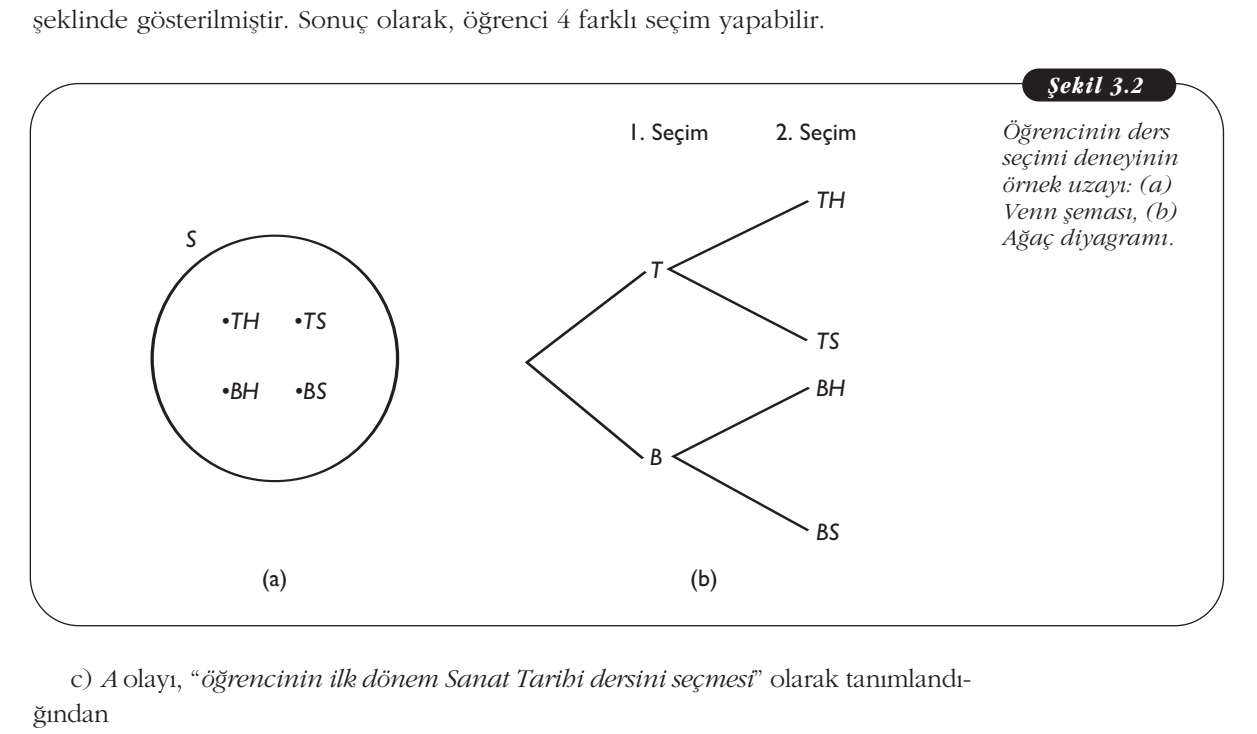

c) *A* olayı, "öğrencinin ilk dönem Sanat Tarihi dersini seçmesi" olarak tanımlandığından

*A*= {*TH*, *TS* }

olur.

**Örnek 6:** *Dört farklı banka (X, Y, Z, U) müşterilerine, sabit (S) oranlı veya de-¤iflken (D) oranl› olmak üzere ev kredisi teklif etmektedir. Bu durumda,* 

*a) Bir müflteri kaç farkl› ev kredisi seçimi yapabilir?* 

*b) A olay›, "bir müflterinin sabit oranl› kredi seçmesi" olarak tan›mlan›rsa A olay› hangi örnek noktalar›ndan oluflur, listeleyiniz.*
# **Çözüm:**

a) Müşterinin yapacağı seçimler "*XS=X* bankasını ve sabit oranlı (*S*) kredi seçmesi" şeklinde listelenirse ortaya çıkacak olası tüm sonuçlar

*S=* {*XS, XD, YS, YD, ZS, ZD, US, UD* }

şeklinde olur ve müşteri 8 farklı seçim yapabilir. Şekil 3.3'te deney sonuçları venn şeması ve ağaç diyagramı ile gösterilmektedir.

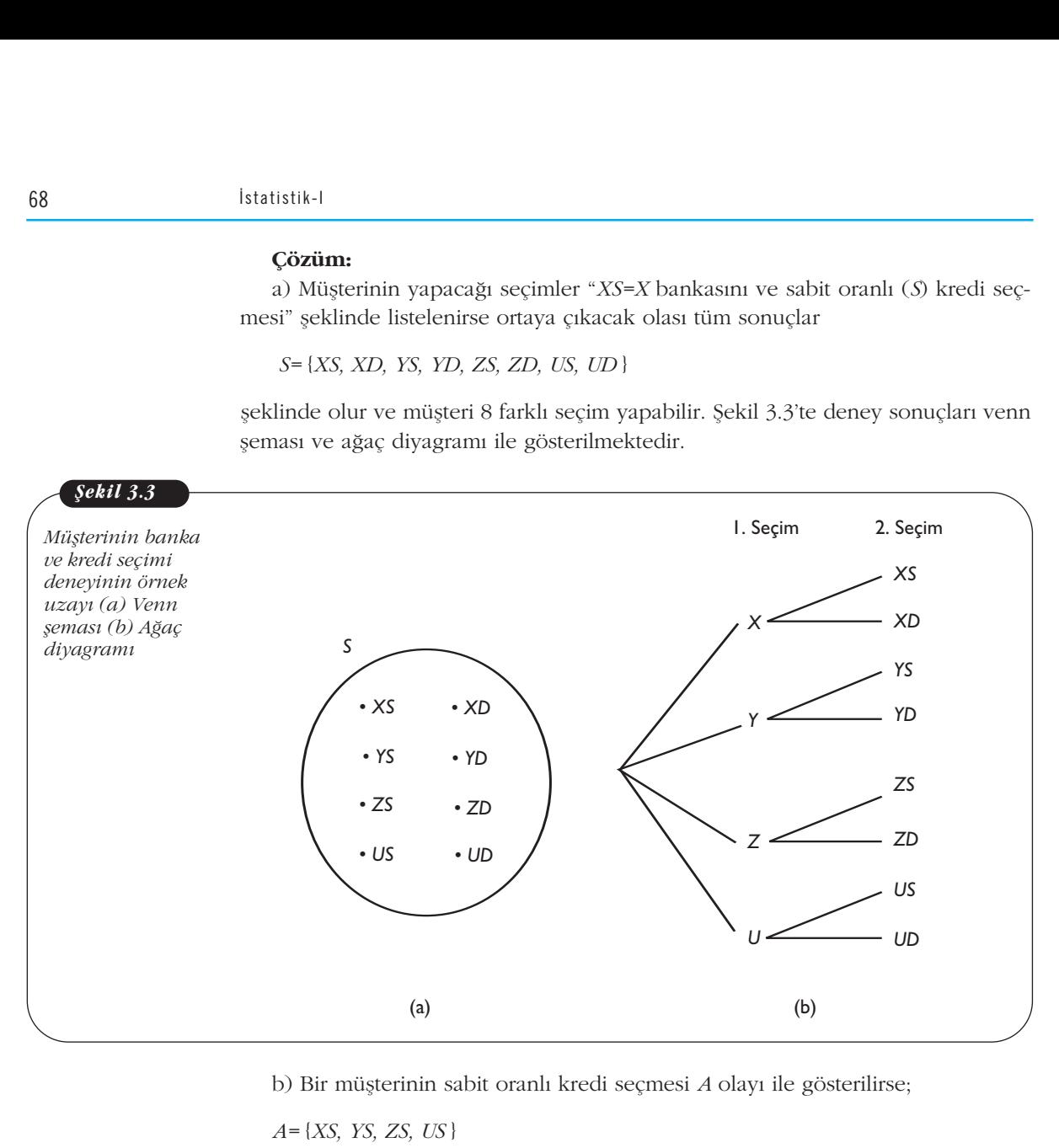

b) Bir müşterinin sabit oranlı kredi seçmesi *A* olayı ile gösterilirse;

*A=* {*XS, YS, ZS, US* }

biçimindedir.

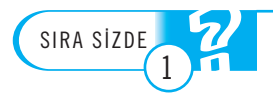

1. Hilesiz bir para ve hilesiz bir zarın birlikte atılması deneyi ele alınsın.

a) Bu deneye ilişkin örnek uzayı venn şeması ile gösteriniz ve ağaç diyagramı yardımıyla  $olusturunuz.$ 

b) Bu deneyde basit olay ve bileşik olay örneği veriniz.

2. Bir firma, çalışanları arasından 3 kişiye, gelecek yıl yönetimde yapacakları belli bir değişikliği onaylayıp onaylamadığını soracak olursa toplam kaç olası sonuçla karşılaşabilir. Bu deneyin örnek uzayını ağaç diyagramı yardımıyla oluşturunuz.

**3. Art arda iki zar atılması deneyinde** *A* **olayı, "***en az bir zarın* **6 gelmesi" ise** *A* **olayı han**gi örnek noktalardan oluşur listeleyiniz. AMAÇLARIMIZ N N AMAÇLARIMIZ

# **OLAYLAR ÜZERİNDE İSLEMLER**

Olaylar birer küme olduğu için olaylarla çalışırken kümelerle ilgili bazı işlemleri kullanmak yararlı olacaktır. Bu nedenle, bu bölümde, olaylar üzerinde çeşitli işlemler tanıtılacaktır.

*S* örnek uzay›, *A* ve *B* iki olay olsun.

- *A* ve *B* olaylarının her ikisine birden ait olan örnek noktalarının oluşturdu-¤u kümeye *A* ile *B*'nin *kesiflim (arakesit) kümesi* denir. Bu küme *A*∩*B* ile gösterilir ve "*A* kesisim *B*" diye okunur.
- *A* veya *B* olaylarından en az birine ait olan örnek noktalarının olusturduğu kümeye *A* ile *B*'nin *birleflim kümesi* denir. Bu küme *A*∪*B* ile gösterilir ve "*A* birleşim *B*" diye okunur. *A* birleşim *B* kümesinde *A*'nın, *B*'nin ya da her ikisinin örnek noktaları bulunur.
- *A* ve *B* olaylarının ortak örnek noktası yok ise, bunlara **ayrık olaylar** denir ve *A*∩*B* kümesinin boş küme olduğu söylenir. Boş küme Ø sembolü ile gösterilir. Daha genel olarak *S* örnek uzay›nda *A*1, *A*2,...,*A*<sup>n</sup> gibi *n* tane olayın her bir çifti ayrık ise bu olaylara *karşılıklı ayrık olaylar* denir. Kısaca *i* ≠ *j* için *A<sub>i</sub>∩A<sub>j</sub>=Ø şeklinde gösterilir.*
- *S* örnek uzayında *A*<sub>1</sub>, *A*<sub>2</sub>,...,*A*<sub>n</sub> karşılıklı ayrık olaylar (*i* ≠ *j* için *A*<sub>i</sub>∩*A*<sub>j</sub>=Ø) olsun. *A*1∪*A*2∪...∪*A*n= *S* ise bu olaylara **bütüne tamamlay›c› (bütüne tamamlanan)** olaylar denmektedir.
- *S* örnek uzayında *A* bir olay olsun. *A*'da bulunmayan *S* içinde diğer tüm örnek noktalarının oluşturduğu olaya *A* olayının *tümleyeni (tamamlayanı)* denir. *A*'nın tümleyeni *A* ile gösterilir. Ayrıca *A* ve *A* olayları ayrık olaylardır. Bir başka ifade ile *A*∩ *A* = Ø dir.

# **Grafiksel Gösterimler**

Olaylarla işlem yapılırken venn şeması çizimi işlemleri kolaylaştırmaktadır. Şekil 3.4'te *S* dikdörtgeni örnek uzayı, *A* ile *B* olayları göstermektedir. A ve *B* olaylarının her ikisine ait olan örnek noktalarının oluşturduğu küme kesişim (arakesit) yani *A*∩*B* dir. Bu arakesit, taralı alan şeklinde ifade edilmektedir.

A ve B olaylarının ortak örnek noktası yok ise bu olaylara ayrık olaylar denir.

Bir örnek uzayda tüm örnek noktaları hem ayrık hem de **bütüne tamamlayandır.** 

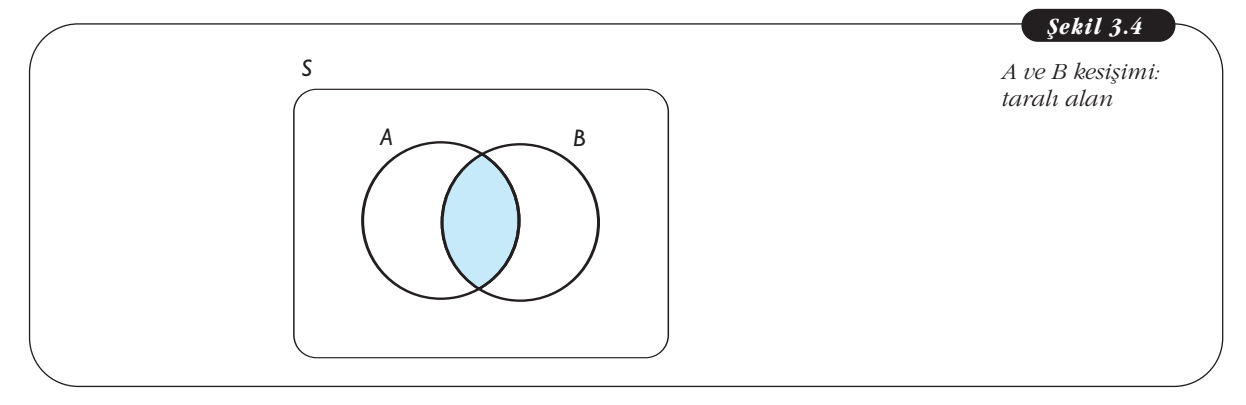

*A* ve *B* olaylarının ortak örnek noktası olmayabilir. Böyle olaylar ayrık olaylardır. Sekil 3.5'de *A* ve *B* ayrık olaylara örnektir.

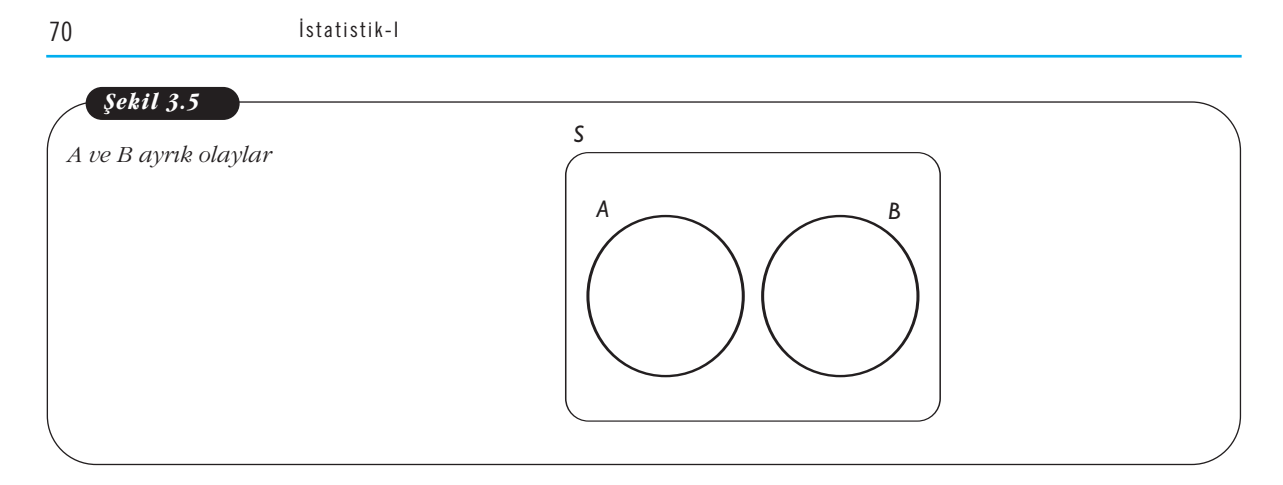

§ekil 3.6'da *A* ve *B* olaylarından en az birine ait olan örnek noktalarının oluşturduğu küme, yani birleşim kümesi (*A*∪*B*) gösterilmektedir. Şekil 3.6'dan görüldüğü gibi, bir örnek nokta *A*'nın ya da *B*'nin ya da her ikisinin örnek noktası ise *A*∪*B*'nin örnek noktası olacaktır.

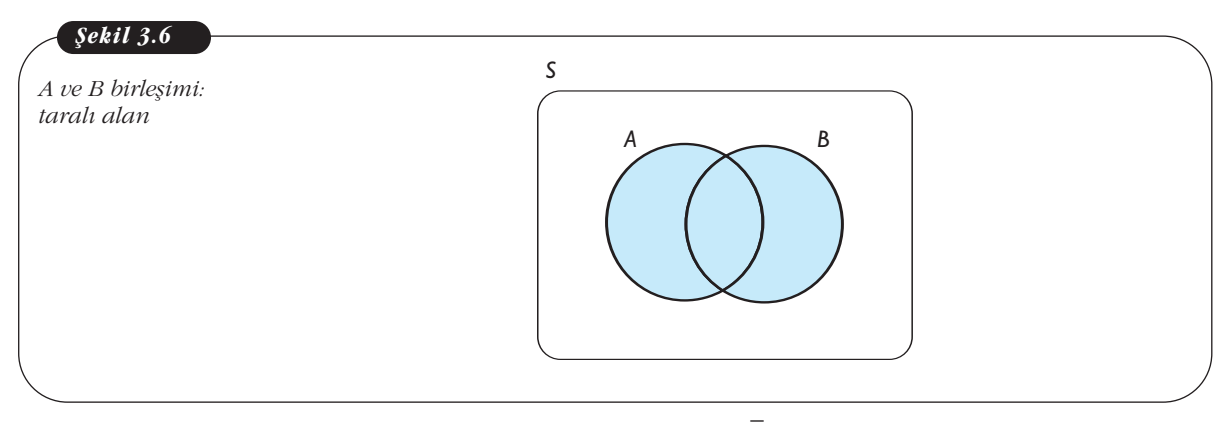

fiekil 3.7'de ise *B* olay›n›n tümleyeni (*B* ), *S*'nin içinde olan ancak *B*'nin içinde *\_* olmayan örnek noktalarının oluşturduğu olaydır. Şekil 3.7'den görüldüğü gibi  $\overline{B}$ olayı taralı alandır.

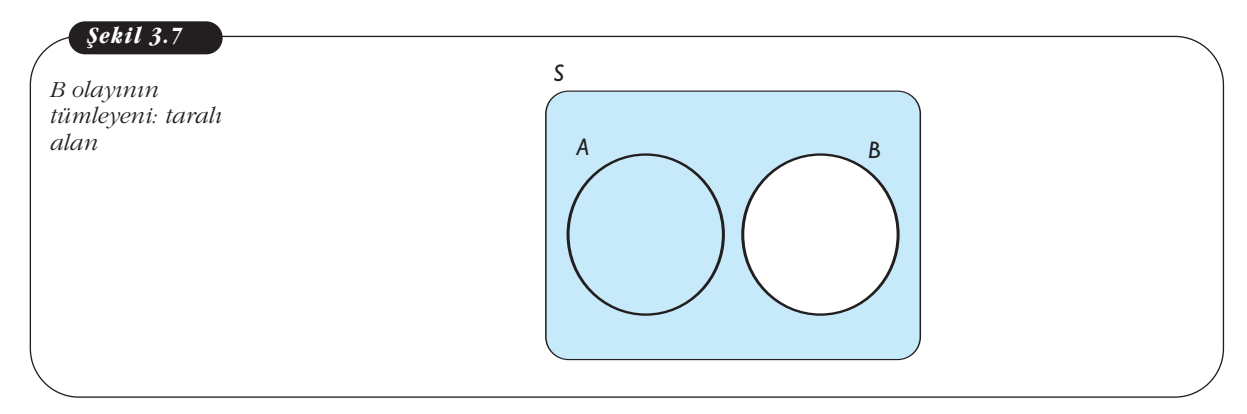

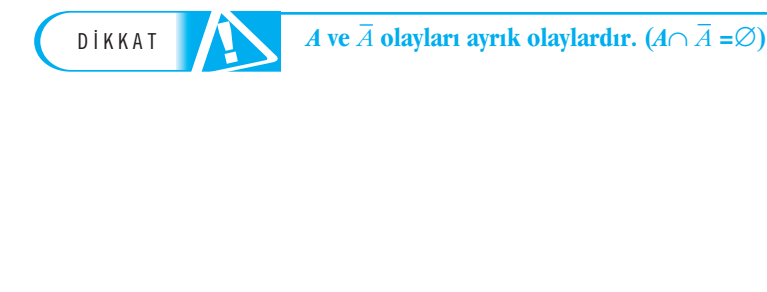

**Örnek 7:** *Hilesiz bir zar atılsın A ve B ile olayları aşağıdaki gibi tanımlansın:* 

*A: Üste gelen say›n›n 4'ten küçük olmas› (4 dahil de¤il),*

*B: Üste gelen say›n›n çift olmas›.*

*Buna göre,* 

a)*A ve B olayları hangi örnek noktalarından olusmaktadır?* 

*a)A ve B olayları nangi ornek noktalarından oluşma*<br>b) Ā olayı hangi örnek noktalarından oluşmaktadır?

*c)* A∩*B ve A∪B olayları hangi örnek noktalarından oluşmaktadır?* 

*d) A ve B olayları ayrık olaylar mıdır?* 

*e) Bu deneyde bütüne tamamlay›c› iki olay örne¤i veriniz.*

**Çözüm:** Bu deneyin örnek uzayının

S={1, 2, 3, 4, 5, 6}

olduğu açıktır. Buna göre,

- a) *A* olayı, "*üste gelen sayının 4'ten küçük olması*" ise *A* olayının örnek noktalar› 1, 2 ve 3' tür ve bunun bir sonucu olarak *A*={1, 2, 3} olur. *B* olay›, "*üste gelen sayının çift olması*" ise *B* olayının örnek noktaları 2, 4 ve 6 dır ve bunun bir sonucu olarak *B*={2,4, 6} olur.
- b) *A* olayının tümleyeni *A*'yı içermeyen diğer tüm örnek noktaları içeren olay olduğuna göre  $\overline{A}$  = {4, 5, 6} olur.
- c) *A∩B* olayı, *A* ve *B* olaylarının ortak örnek noktalarından oluştuğundan *A∩B* = {2} olur. *A*∪*B* olayı, *A* ve *B* olaylarından en az birine ait olan örnek noktalarının oluşturduğu olay olduğundan  $A \cup B = \{1, 2, 3, 4, 6\}$  olur.
- d) *A* ve *B*'nin arakesiti boş küme olmadığından, bu olaylar ayrık olaylar değildir.
- e) *C* ve *D* olaylar› *C* ∩*D* = ∅ ve *C* ∪*D* = *S* ise bu olaylar bütüne tamamlay›c› olaylardır. Bu koşulları sağlayan pek çok iki olay tanımlanabilir. Örneğin,  $C = \{1, 3, 5\}$  ve  $D = \{2, 4, 6\}$  seklinde tanımlandığında  $C \cap D = \emptyset$  ve  $C \cup D = S$ olur. Böylece tanımlanan *C* ve *D* bütüne tamamlayıcı olaylara örnektir.

**Örnek 8:** Bir deneyin örnek uzayı S ve A ile B olayları venn şeması şeklinde ve $rilmiştir.$ 

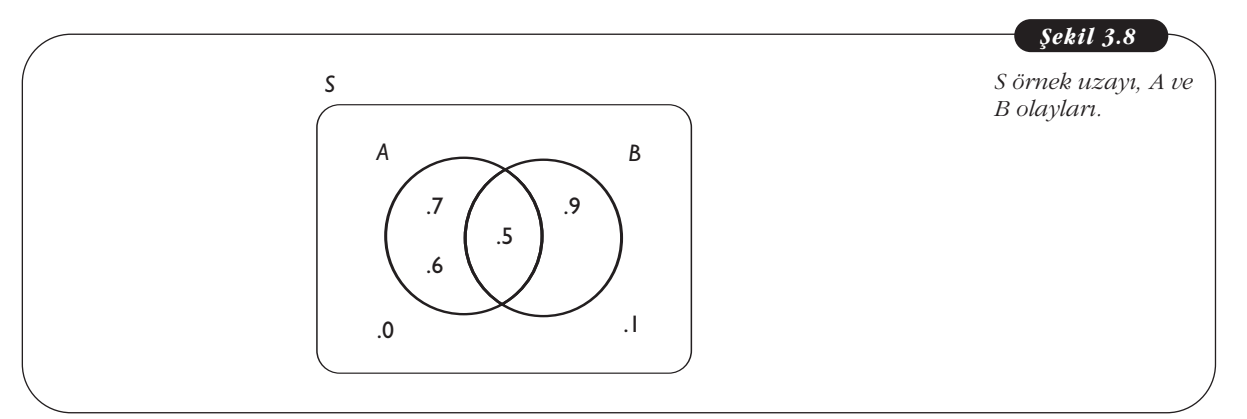

*a) A ve B ayrik olaylar midir?* 

*a) A ve B ayrık olaylar mlatı?*<br>b) A'nın tümleyeni ( Ā ) hangi örnek noktalarından oluşur?

*c) A*∪*B ve A*∩*B olaylar› hangi örnek noktalardan oluflmaktad›r?*

**Çözüm:**  $A = \{5, 6, 7\}$  ve  $B = \{5, 9\}$  olduğu Şekil 3.8'den görülmektedir.

- a) *A* ve *B* olaylarının kesişimi (*A*∩*B*={5}) boş küme olmadığından ayrık olaylar değillerdir.
- b) *A*'nın tümleyeni, *A'*da olmayan diğer tüm örnek noktaları içeren küme olduğuna göre,  $\overline{A}$  = {0, 1, 9} <u>se</u>klindedir.

1. 1,2,...,15 sayıları küçük kâğıtlara yazılıp kapatılıyor ve bir kutunun içine konuluyor.

c)  $A \cup B = \{5, 6, 7, 9\}$  ve  $A \cap B = \{6, 7\}$  şeklindedir.

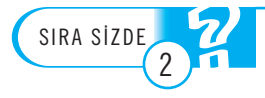

**Kutudan rastgele bir kâğıt çekildiğinde ve** *A***:** *Asal say› olmas›***, B**: 2 *ile bölünen sayı olması* **olaylar› tan›mland›¤›nda** a) *A∩B* olayları hangi örnek noktalarından oluşur? **b**) *A* ve *B* ayrık olaylar mıdır? **2. Hilesiz bir paranın üç kez atılması deneyinde,** *A***,** *B***,** *C* **ve** *D* **olayları** *A***:** *En az bir tura gelmesi***,**   $B: En$  az iki yazı gelmesi, *C* **:** *En çok iki yaz› gelmesi***,**  *D* **:** *Üç paran›n da ayn› yüzünün gelmesi* **fleklinde tan›mlan›yor. Bu olaylar hangi örnek noktalardan oluflur?** *A*∩*B* **ve** *C*∪*D* **hangi örnek noktalardan oluşur?** 2. Hilesiz bir paranın ü<br>A: En az bir tura gelm<br>B : En az iki yazı gelm<br>C : En çok iki yazı gelı<br>D : Üç paranın da aynı<br>şeklinde tanımlanıyor.<br>nek noktalardan oluşuı

3. Hilesiz bir zar atılması deneyinde, *A: Çift say› gelmesi,*  B: 3'ten büyük sayı (3 dabil) gelmesi **olayları** tanımlanıyor. Buna göre, **a**) *A* **ve** *B* **<b>olayları** ayrık mıdır? **b**) *A* ve *B* **olaylarının tümleyenlerini bulunuz. c) Bu örnek uzayda bütüne tamamlay›c› iki olay ifade ediniz.** 3. Hilesiz bir zar atılı<br>A: *Çift sayı gelmesi,*<br>B: 3'ten büyük sayı<br>olayları tanımlanıyor<br>a) A ve B olayları ayrı<br>b) A ve B olaylarının<br>c) Bu örnek uzayda b

# FAKTÖRİYEL, KOMBİNASYON VE SAYMA KURALI

Bir olayın olasılığı hesaplanırken, örnek uzayın eleman sayısının bulunması temel zorluklardan birisidir. Bazı durumlarda, kombinasyon ve sayma kuralı örnek uzayın eleman sayısını bulmada kolaylık sağlamaktadır.

# **Faktöriyel**

1'den *n*'ye kadar olan pozitif tamsayıların çarpımına "*n* faktöriyel" denir ve *n*! seklinde gösterilir.

 $n! = n(n-1)...1$  $n! = n(n-1)!$ 

dir. Ayrıca 0!=1 ve 1!=1 olarak tanımlanır. Örneğin 6! değerini bulmak için 6'dan 1'e kadar tüm tamsayıların çarpılması gerekir. 6!= 6. 5. 4. 3. 2. 1=720

### **Kombinasyon**

"*n*" sayıda farklı eleman arasından "*k*" elemanlı farklı grup oluşturma işlemine kombinasyon denir. Böylece "n" elemanın "k" elemanlı farklı grup sayısı

$$
\binom{n}{k} = \frac{n!}{(n-k)!k!}
$$

şeklinde hesaplanır.

Kombinasyon, sembol olarak  $\begin{bmatrix} 1 \end{bmatrix}$  ile gösterilmekle birlikte,  $C_{k}^{n}$  sembolü de kullanılmaktadır.  $\begin{bmatrix} n \\ n \end{bmatrix}$  ile gösterilmekle birlikte,  $C_k^n$ *k*  $\left($  $\overline{\mathcal{L}}$  $\overline{\phantom{a}}$  $\mathcal{L}$  $\cdot$  $\overline{\phantom{a}}$ 

Örneğin A, B, C elemanlarından oluşabilecek iki elemanlı farklı gruplar AB, AC, BC şeklindedir. Yani 3 elemanlı bir kümeden seçilen 2 elemanlı birbirinden farklı grupların sayısı 3'tür. Bu sonuç kombinasyon yardımıyla

\n §eklinde hesaplanır.  
\n Kombinasyon, sembol olarak 
$$
\binom{n}{k}
$$
 ile gösterilmekle  
\n kullanılmaktadır.  
\n Örneğin A, B, C elemanlarından oluşabilecek iki el  
\n AC, BC şekildedir. Yani 3 elemanlı bir kümeden seçile  
\n farklı grupların sayısı 3'tür. Bu sonuç kombinasyon yardl  
\n $\binom{3}{2} = \frac{3!}{(3 \cdot 2)!2!} = \frac{3 \cdot 2 \cdot 1}{(1) \cdot (2 \cdot 1)} = 3$ şeklinde elde edilir.  
\n

\n\n $\ddot{O} \text{rnek 9: } \binom{5}{1} \text{keombinasyonıanın besaplayınız.}$   
\n**Çözüm:** Kombinasyonun tanımmıdan  
\n $\binom{5}{1} = \frac{5!}{(5 \cdot 1)!1!} = \frac{5 \cdot 4 \cdot 3 \cdot 2 \cdot 1}{(4 \cdot 3 \cdot 2 \cdot 1)} = 5$ \n

\n\n selslinde bulunur. Bu şonya'dehe besit qeikida gesağddəl.

Çözüm: Kombinasyonun tanımından

$$
\binom{5}{1} = \frac{5!}{(5-1)!1!} = \frac{5 \cdot 4 \cdot 3 \cdot 2 \cdot 1}{(4 \cdot 3 \cdot 2 \cdot 1)} = \frac{5}{1}
$$

şeklinde bulunur. Bu sonuç daha basit şekilde aşağıdaki gibi hesaplanır.

Örnek 9: 
$$
\binom{5}{1} \text{ve} \binom{5}{3}
$$
 kombinasyonlarn

\nÇözüm: Kombinasyonu tanımından

\n $\binom{5}{1} = \frac{5!}{(5 \cdot 1)!1!} = \frac{5 \cdot 4 \cdot 3 \cdot 2 \cdot 1}{(4 \cdot 3 \cdot 2 \cdot 1)} = 5$ \nlinde bulunur. Bu sonuç daha basit şel

\n $\binom{5}{1} = \frac{5 \cdot 4!}{4!} = 5$ \n $\binom{5}{3} = \frac{5!}{(5 \cdot 3)!3!} = \frac{5!}{2!3!} = \frac{5 \cdot 4 \cdot 3 \cdot 2 \cdot 1}{(2 \cdot 1)(3 \cdot 2 \cdot 1)} = 10$ \nÖrnek 10: Bir firma yetkilisi 4 kisi ara

**Örnek 10:** *Bir firma yetkilisi 4 kifli aras›ndan 2 kifliyi üretimi denetlemesi için* seçmek istemektedir. Firma yetkilisi 2 kişilik kaç farklı grup oluşturabilir?

**Çözüm:** 4 kişi arasından 2 kişilik farklı grup sayısı, kombinasyon yardımıyla bulunabilir.  $n = 4$ ,  $k = 2$  olduğundan

Örnek 10: *Bir firma yetkilisi*  
mek istemektedir. *Firma yetkil:*  
Çözüm: 4 kişi arasında 2 ki  
unabilir. 
$$
n = 4
$$
,  $k = 2$ olduğund  
 $\begin{pmatrix} 4 \\ 2 \end{pmatrix} = \frac{4!}{(4-2)!2!} = \frac{4 \cdot 3 \cdot 2 \cdot 1}{(2 \cdot 1)(2 \cdot 1)} = 6$ 

bulunur. Böylece, firma yetkilisi 4 kişi arasından 2 kişilik 6 farklı grup oluşturabilir.

# **Sayma Kural›**

Sayma kuralı "Eğer bir deneyde birden fazla aşama (adım) varsa bu deneydeki toplam sonuç sayısı, her bir aşamadaki sonuç sayılarının çarpımına eşittir." şeklinde ifade edilir. Örneğin, bir deneyde ilk aşamada  $n_1$ , ikinci aşamada  $n_2$  ve üçüncü aşamada  $n_3$  tane sonuç olmak üzere üç aşama bulunuyorsa bu deneyin toplam sonuç sayısı,  $n_1$ . $n_2$ . $n_3$  tür.

Örnek 11: A şehrinden B şehrine 2, B şehrinden de C şehrine 3 farklı yol vardır. Bu durumda A'dan C'ye, B'ye uğramak koşuluyla kaç farklı yolla gidilebilir?

Çözüm: Deney iki aşamadan oluşmaktadır. Deneyin ilk aşamasında A şehrinden B şehrine 2 yol seçeneği (sonuç sayısı 2), benzer olarak ikinci aşamasında B'den C'ye 3 yol seçeneği (sonuç sayısı 3) olduğuna göre toplam gidilebilecek farklı yol sayısı, sayma kuralı yardımıyla 2.3=6'dır.

Örnek 12: Bir hentbol liginde her takım, kendi grubundaki takımlarla bir sezonda 6 maç yapmaktadır. Her maçın sonucu: galibiyet, mağlubiyet ve beraberlik *fleklinde s›n›fland›r›lmaktad›r. Buna göre, bir tak›m için bir sezon boyunca kaç farkl› sonuç söz konusudur*?

**Çözüm:** Bir sezonda 6 maç, her maçta üç sonuç olduğuna göre, deneyin aşama sayısı 6, her bir aşamadaki sonuç sayısı 3'tür. Bu durumda, bu deneyin toplam sonuç sayısı,  $3.3.3.3.3.3=3^{6}$  olur.

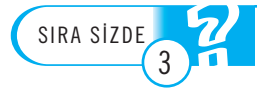

1. Hilesiz iki para ve hilesiz iki zarın art arda atılması deneyinin örnek uzayının eleman **sayısı kaçtır?** 

2. Belli bir üniversitede İstatistik kulübünün 5 üyesi vardır. Bu üyeler arasından 2 kişi Matematik kulübüne seçilecektir. Bu iki kişi kaç farklı şekilde seçilebilir?

3. Bir sirket yöneticisinin, bir projeyi yönetmek üzere görevlendirebileceği 3 çalışanı ve proje yöneticisine yardımcı olabilecek 4 çalışanı vardır. Şirket yöneticisi rastgele olarak bir proje yöneticisi ve bir yardımcı seçecektir. Şirket yöneticisi kaç farklı seçim yapabilir?

# **OLASILIK HESAPLAMA**

Olasılık, bir olayın gerçekleşebilirliğinin sayısal bir ölçüsüdür. Olasılık değeri, 0 ve 1 arasında değişir. Eğer olay imkânsız ise olasılığı 0, kesin olay ise 1'dir. **OLASILIK HES**<br>Olasılık, bir olayın ge<br>1 arasında değişir. Eğ<br>**Olasılık Ölçüsü**<br>Bir rassal deneyin ö

# **Olas›l›k Ölçüsünün Özellikleri**

Bir rassal deneyin örnek uzayı *S*, örnek noktaları  $E_1$ ,  $E_2$ , ...,  $E_n$  olmak üzere  $S=[E_1,\,...,\,E_n]$  ve *A* da bir olay olsun.  $E_{\rm i}$  örnek noktasının olasılığı  $P(E_{\rm i})$  ve *A* olayının olasılığı  $P(A)$  ile gösterilsin. Olasılık ölçüsü aşağıda (i), (ii) ve (iii) de verilen özellikleri sa¤lar.

(i) Bir olayın olasılığı her zaman 0 ile 1 arasındadır:

ir deneyde tüm örnek bizellikleri sağlar.<br>
oktaların olasılıkları<br>
oplamı 1'dir. (i) Bir olayın c<br>  $\pi \cap E_j = \emptyset$ ,  $i \neq j$ ,  $0 \le P(E_i) \le$ <br>  $\pi \cup E_2 \cup ... \cup E_n = S$ dir. (ii) Bir deneyd<br>  $P(E_i) + F_i$ *E*i ∩*E*<sup>j</sup> =∅, *i*≠*j*, *E*1∪*E*2∪...∪*E*n=*S* dir.

toplamı 1'dir.

Bir deneyde tüm örnek noktaların olasılıkları

 $0 \le P(E_1) \le 1$  ve  $0 \le P(A) \le 1$ 

(ii) Bir deneyde tüm örnek noktaların olasılıkları toplamı 1'dir:

$$
P(E_1) + ... + P(E_n) = 1
$$

 $(iii)$   $P(S)=1$ 

# **Klasik Olasılık Tanımı**

Klasik olasılık tanımı, tüm örnek noktaları (sonuçları) eşit olasılıklı olan deneylerde olasılık hesaplamalarında kullanır. Eğer bir deneyde *n* sayıda örnek nokta varsa, her örnek noktanın olasılığı  $1/n$  dir. Örneğin, hilesiz bir para deneyinde yazı gelmesi ve tura gelmesi örnek noktaları eşit olasılığa sahip ve 1/2'dir. Hilesiz bir zar deneyinde tüm sonuçların ortaya çıkması eşit olasılığa sahip ve 1/6'dır. Benzer olarak, 100 kişilik bir gruptan rassal (rastgele) olarak bir kişinin seçilmesi olasılığı 1/100'dür.

*S* örnek uzayı *n* tane örnek noktadan oluşsun ve tüm örnek noktalar eşit olasılığa sahip olsun. *E*<sub>1</sub>, ..., *E*<sub>n</sub> örnek noktaları göstermek üzere

$$
P(E_i) = \frac{1}{n} \text{ dir.}
$$

**Örnek 13:** *Bir kutuda 1'den 10'a kadar numaraland›r›lm›fl 10 kart vard›r.* Kutudan rastgele seçilen bir kartın 6 numaralı kart olması olasılığı kaçtır?

**Çözüm:** Bu deneyde 10 tane sonuç, bir başka deyişle, 10 örnek nokta vardır. Bu durumda, *n*=10'dur. Tüm örnek noktalar esit olasılıklıdır; çünkü her bir örnek noktanın ortaya çıkma olasılığı 1/10'dur. sahip olsun.  $E_1$ , ...,<br>  $P(E_i) = \frac{1}{n}$  dir.<br> **Drnek 13:** *Bir kutu*<br> *Mornek 13: Bir kutu*<br> *Pinek 13: Bir kutu*<br> *Pinek 14:*  $H^2$  *Pinek 14:*  $H^2$  *Pinek 14:*  $H^2$  *Pinek 14:*  $H^2$  *Pinek 14:*  $H^2$  *Pinek A* 

*E*={5} olup, klasik olasılık tanımına göre, *E* olayının olasılığı

$$
P(E) = \frac{1}{n} = \frac{1}{10} = 0.1 \text{ dir.}
$$

**Örnek 14:** *Hilesiz bir para iki kez at›ld›¤›nda, her iki paran›n da yaz› gelmesi*  $olash$ ğı nedir?

**Çözüm:** Bu deney sonucunda, dört örnek nokta  $E_1$ ,  $E_2$ ,  $E_3$  ve  $E_4$ 

$$
E_1 = YY
$$
,  $E_2 = YT$ ,  $E_3 = TY$ ve  $E_4 = TT$ 

fleklinde olur ve deneyin örnek uzay› *S*= {*YY*, *YT*, *TY*, *TT* } biçimindedir. Bir paran›n iki kez atılması deneyinde tüm örnek noktaların ortaya çıkması eşit olasılığa sahip ve deneyin sonuç sayısı  $n=4$ 'tür. Dolayısıyla her bir örnek noktanın olasılığı  $1/4$ 'tür. **Columi**: Bu deneyde 10 tane sonuçay,<br>
durumda,  $n=10^{\circ}$ dur. Tüm örnek nok<br>
tanın ortaya çıkma olasılığı 1/10'dur<br>  $E=[5]$  olup, klasik olasılık tanımına g<br>  $P(E) = \frac{1}{n} = \frac{1}{10} = 0.1$  dir.<br> **Srnek 14:** *Hilesiz bir para* 

*usılığı nedir?*  
\nÇözüm: Bu deney sonucunda, dört  
\n
$$
E_1 = YY
$$
,  $E_2 = YT$ ,  $E_3 = TY$ ve  $E_4 = TT$   
\nlinde olur ve deneyin örnek uzayı S=  
\nkez atılması deneyinde tüm örnek nok  
\nnegyin sonuç sayısı *n*=4'tür. Dolayısıyla  
\n $P(E_1) = P(E_2) = P(E_3) = P(E_4) = \frac{1}{4}$   
\nBöylece  $P(E_1) = \frac{1}{4}$  tür.

# **Olasılığın Göreli Sıklık Tanımı**

Bu olasılık yaklaşımı, bir olayın olasılığını, olayın gerçekleşme sıklığının toplam deney sayısına oranı olarak tanımlanmaktır.

Aşağıdaki örnekler ele alınsın.

- Hileli (kusurlu veya dengeli olmayan) bir paranın atılması sonucunda yazı gelmesi olasılığı,
- Hileli bir zarın atılması sonucunda 6 gelmesi olasılığı,
- Bir meteoroloji uzmanının yarın yağmur yağma olasılığının %90 olduğunu iddia etmesi,
- Bir ampulün dayanma süresinin en az 1000 saat olması.

Yukarıda ifade edilen deneylere ilişkin sonuçlar eşit olasılığa sahip olmadığı için bu olayların olasılıkları, klasik olasılık tanımı ile hesaplanamaz. Böyle durumlarda, deney birçok kez tekrar edilerek gözlem üretilmekte ve bu gözlemlerden yararlanılarak bir olaya ilişkin, frekanslar (sıklıklar) yardımıyla yaklaşık bir olasılık değeri hesaplanmaktadır. Bu olasılık tanımına **olasılığın göreli sıklık** tanımı denmektedir.

Bir rassal deney, aynı koşullar altında *N* kez tekrarlanmış ve bu *N* deneyde herhangi bir *A* olayı *f* kez gözlemlenmiş ise göreli sıklık tanımına göre *A* olayının ortaya çıkması olasılığı, deney sayısı *N* artarken  $f/N$  oranıdır. Böylece, *A* olayının olasılığı

**Göreli siklik** tanımına göre,  
*A* olayının olasılığı  

$$
P(A) = \frac{f}{N}, \text{ dir.}
$$

$$
P(A) = \frac{J}{N}
$$
, dir.

Burada, *f*, *A* olayının gerçekleşme sıklığı, N gerçekleşen deney sayısıdır.

şeklinde bulunur.  $\frac{f}{A} = \frac{f}{N}$ 

**Örnek 15:** *Bir firma piyasadaki bir ürünü hakk›nda tüketicisinin be¤enisini araflt›rmak istemektedir. Bunun için bir soru 500 kifliye sorulmufl ve elde edilen sonuçlar afla¤›daki tabloda verilmifltir*.

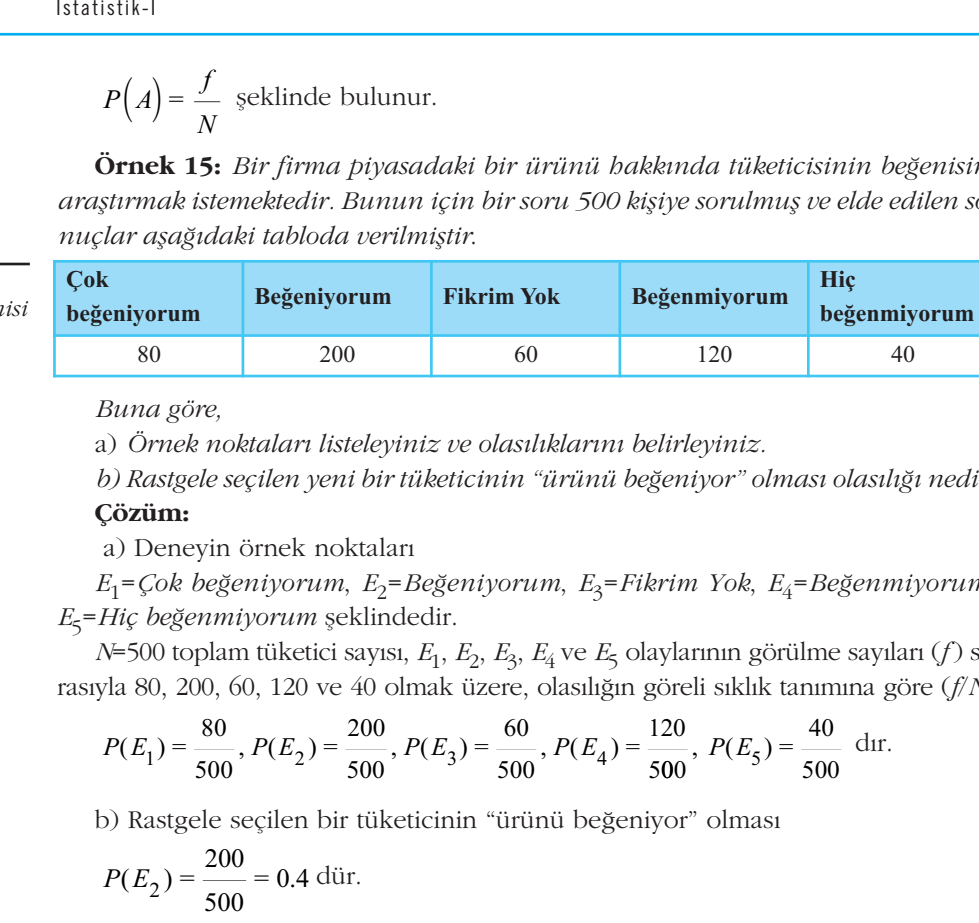

### *Buna göre,*

a) Örnek noktaları listeleyiniz ve olasılıklarını belirleyiniz.

*b) Rastgele seçilen yeni bir tüketicinin "ürünü beğeniyor" olması olasılığı nedir*? **Çözüm:**

a) Deneyin örnek noktaları

*E*1=*Çok be¤eniyorum*, *E*2=*Be¤eniyorum*, *E*3=*Fikrim Yok*, *E*4=*Be¤enmiyorum*,  $E_5$ =*Hiç beğenmiyorum* şeklindedir.

*N*=500 toplam tüketici sayısı, *E*<sub>1</sub>, *E*<sub>2</sub>, *E*<sub>3</sub>, *E*<sub>4</sub> ve *E*<sub>5</sub> olaylarının görülme sayıları (*f*) sırasıyla 80, 200, 60, 120 ve 40 olmak üzere, olasılığın göreli sıklık tanımına göre ( $f/N$ )

$$
P(E_1) = \frac{80}{500}, P(E_2) = \frac{200}{500}, P(E_3) = \frac{60}{500}, P(E_4) = \frac{120}{500}, P(E_5) = \frac{40}{500}
$$
dir.  
b) Rastgele seçilen bir tüketicinin "ürünü beğeniyor" olması  

$$
P(E_2) = \frac{200}{500} = 0.4
$$
dür.

b) Rastgele seçilen bir tüketicinin "ürünü beğeniyor" olması

$$
P(E_2) = \frac{200}{500} = 0.4 \text{ diir.}
$$

**Örnek 16:** *Bir fabrikada üretim band›ndaki ürünler, rastgele olarak dört farkl› renkte ambalajlarla paketlenmektedir. Bu üretim band›ndan rassal olarak 1000 tane* ürün seçilmiş ve paket renkleri ile ilgili olarak aşağıdaki sonuçlar elde edilmiştir.

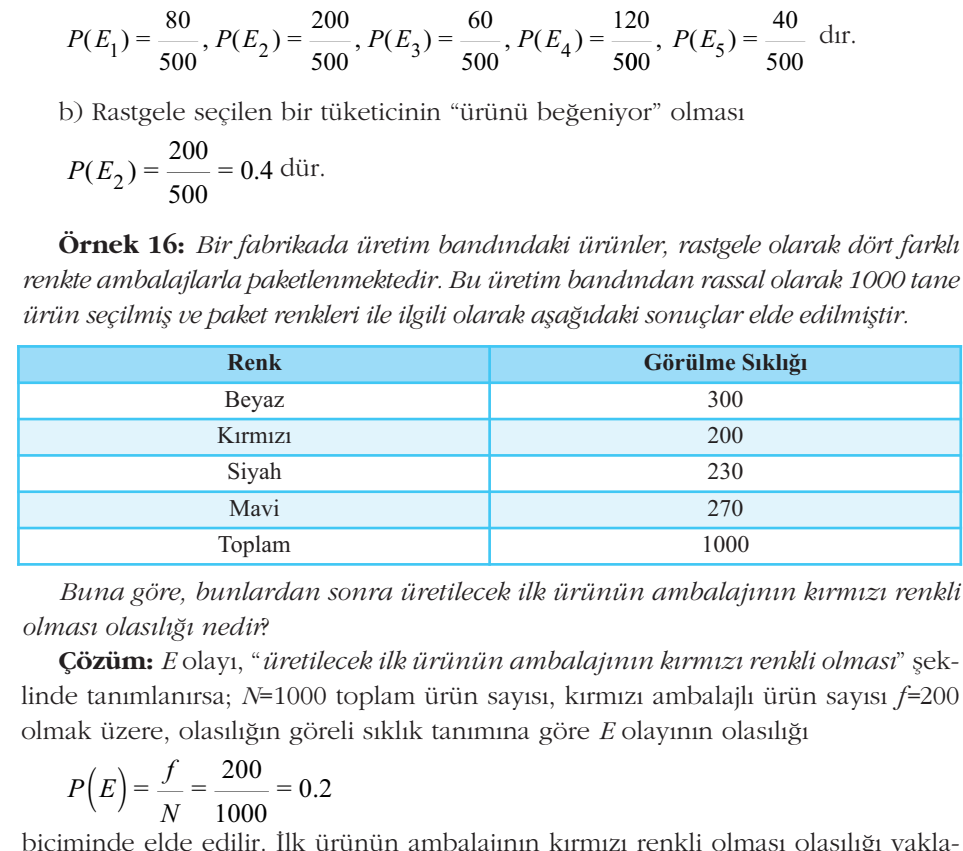

Buna göre, bunlardan sonra üretilecek ilk ürünün ambalajının kırmızı renkli *olmas› olas›l›¤› nedir*?

**Çözüm:** *E* olayı, "üretilecek ilk ürünün ambalajının kırmızı renkli olması" şeklinde tanımlanırsa;  $N=1000$  toplam ürün sayısı, kırmızı ambalajlı ürün sayısı *f*=200 olmak üzere, olasılığın göreli sıklık tanımına göre E olayının olasılığı *Buna göra<br>ası olasılı*<br>*E**j* **züm:**<br>*E* tanımla<br>ak üzere,<br> $P(E) = \frac{f}{\lambda}$ <br>minde eld *Na göre, bunla<br>
<i>N* olasılığı nedir<br> **Züm:** *E* olayı, "<br>
tanımlanırsa; *N*<br>
tüzere, olasılığ<br>  $(E) = \frac{f}{N} = \frac{200}{1000}$ <br>
inde elde edilir

$$
P(E) = \frac{f}{N} = \frac{200}{1000} = 0.2
$$

biçiminde elde edilir. İlk ürünün ambalajının kırmızı renkli olması olasılığı yaklaşık olarak 0.2 dir. Bu olasılığın yaklaşık olasılık olduğu unutulmamalıdır.

*Tablo 3.2 Paket renkleri ve* görülme sıklığı

*Tablo 3.1*

*Tüketicilerin be¤enisi ile ilgili sonuçlar.*

**Örnek 17.** *Hileli bir zar 1000 kez atılmış ve aşağıdaki sonuçlar elde edilmiştir.* 

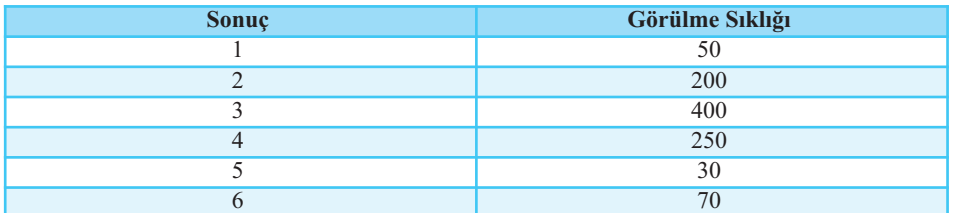

*Tablo 3.3 Hileli zar atma* deneyi sonuçları ve görülme sıklığı

*Buna göre, yeniden atılan zarın 3 gelmesi olasılığı nedir*?

**Çözüm:** *E* olayı "*atılan zarın 3 gelmesi*" şeklinde tanımlanırsa, *N*=1000 toplam deney sayısı, *E* olayının gözlenme sayısı *f*=400 olmak üzere, olasılığın göreli sıklık tanımına göre *E* olayının olasılığı  $\sum_{i=1}^{n} \sum_{i=1}^{n} E(\text{day})^i a_i$ <br> *P*(*E*) =  $\frac{400}{1000}$  = 0.4

$$
P(E) = \frac{400}{1000} = 0.4
$$

olarak elde edilir. Gerçekleştirilen deney sayısı arttıkça *E* olayının olasılık değerinin daha iyi tahmin edileceği açıktır.

# **Olaylar ve Olasılıkları**

Bir *A* olayının olasılığı, *A* içindeki bütün örnek noktaların olasılıkları toplamına esittir:

**Olaylar ve Ol:**  
Bir *A* olayının olas  
esjittir:  

$$
P(A) = \sum_{E_i \in A} P(E_i)
$$

Böylece aşağıdaki sonuçlar çıkartılabilir.

1. *S* örnek uzay›nda *A* olay ve *A*'n›n tümleyeni de *A \_* olsun. Bu durumda,

*P* ( *A \_*  $) =1-P(A)$ 

esitliği geçerlidir.

2.  $P(S) = 1$  olduğundan  $P(\emptyset) = 0$ 

3. Sörnek uzayı *n* tane örnek noktadan oluşsun ve tüm örnek noktalar eşit olasılığa sahip olsun. *A* olayı içinde  $n_A$  sayıda örnek nokta var ise, *A* olayının olasılığı (A olayı için klasik olasılık tanımı)

sunga samp  
olasılığı (*A*  

$$
P(A) = \frac{n_A}{n}
$$

seklindedir.

1. Deneyi tanımla.

4. *A* ve *B* iki olay  $B \subseteq A$  ise  $P(B) \leq P(A)$ 

Böylece *B* olayı, *A*'nın alt kümesi ise *B*'nin olasılığı, *A*'dan büyük olamaz.

Bir *A* olayının olasılığı hesaplanırken izlenecek adımlar aşağıdaki gibi sıralanabilir:

# DİKKAT AMAÇLARIMIZ NINA AMAZLARIMIZ NINA AMAZLARIMIZ NINA AMAZLARIMIZ NINA AMAZLARIMIZ NINA AMAZLARIMIZ NINA AMAZLARI<br>Amazlari

- 2. Deneyin örnek noktalarını listele.
- 3. Örnek noktaların olasılıklarını belirle.
- **4.** *A* **olay›n›n içindeki bütün örnek noktalar› belirle.**
- 5. *A* olayı içindeki bütün örnek noktaların olasılıklarını topla.

**Örnek 18:** *Hilesiz bir zar atışında iki olay* 

- *A : Gelen say›n›n tek olmas›*
- *B : Gelen say›n›n bir olmamas›*

*feklinde tanımlansın. A ve B olaylarının olasılığı kaçtır*?

**Çözüm:** Bu deneyde 6 tane sonuç, bir başka deyişle, 6 örnek nokta vardır. Bu durumda, n=6'dır. Tüm örnek noktalar eşit olasılıklıdır; çünkü her bir örnek noktanın ortaya çıkma olasılığı 1/6'dır. *P B*( )= 1 **Cözüm:** Bu deneyde 6 tane sonuç, b:<br>
amda, *n*=6'dır. Tüm örnek noktalar en ortaya çıkma olasılığı 1/6'dır.<br>
4={1,3,5} olup, *A* olayı 3 örnek nokta<br> *P*(*A*) =  $\frac{1}{6} + \frac{1}{6} + \frac{1}{6} = 0.5$  olarak bulun<br>
6 6 6<br> *B*={2,  $\frac{1}{\pi}$  orde 6<br>m ör<br>asılığ<br>blayı<br>= 0.5

*A*={1,3,5} olup, *A* olayı 3 örnek noktadan oluşmaktadır. *A* olayının olasılığı

$$
P(A) = \frac{1}{6} + \frac{1}{6} + \frac{1}{6} = 0.5
$$
 olarak bulunur.

*B*={2,3,4,5,6} olup, *B* olayı 5 örnek noktadan oluşmaktadır. Böylece *B* olayının olasılığı

$$
P(B) = \frac{1}{6} + \frac{1}{6} + \frac{1}{6} + \frac{1}{6} + \frac{1}{6} = \frac{5}{6} = 0.833
$$
'tür.

Öte yandan, olaylar için klasik olasılık tanımına göre ( $\frac{n_A}{n}$ ) göre istenen klar: *A* olayı içindeki örnek noktası sayısı  $n_A=3$ , örnek uzaydaki tüm örneları sayısı  $n=6$  olmak üzere<br>  $(A) = \frac{n_A}{n} = \frac{3}{6} = 0.5$ olasılıklar: *A* olayı içindeki örnek noktası sayısı  $n_A$ =3, örnek uzaydaki tüm örnek noktaları sayısı n=6 olmak üzere Öte yandan, olaylar<br>
ulıklar: A olayı içindek<br>
taları sayısı *n*=6 olmak<br>  $P(A) = \frac{n_A}{n} = \frac{3}{6} = 0.5$ <br>
benzer olarak B olayı i<br>
ek noktaları sayısı *n*=6<br>  $P(B) = \frac{n_B}{n} = \frac{5}{6} = 0.833$ <br>
Örnek 19. Hilosiz bir *n*

$$
P(A) = \frac{n_A}{n} = \frac{3}{6} = 0.5
$$
  
benzer olarak *B* olayı  
nek noktaları sayısı *n*=  

$$
P(B) = \frac{n_B}{n} = \frac{5}{6} = 0.83
$$
  
Örnek 19. *Hiləsiz bi*

ve benzer olarak *B* olayı içindeki örnek noktası sayısı  $n_B^{\phantom i}$ =5, örnek uzaydaki tüm örnek noktaları sayısı n=6 olmak üzere

$$
P(B) = \frac{n_B}{n} = \frac{5}{6} = 0.833
$$
 olarak bulunur.

Örnek 19: *Hilesiz bir zar atışında*,

*A : Gelen say›n›n tek olmas›* 

*B : Gelen say›n›n çift olmas›* 

*fleklinde iki olay tan›mlans›n. A veya B olay›n›n olas›l›¤› kaçt›r*?

**Çözüm:** Zar deneyinin örnek uzayı *S*={1,2,3,4,5,6} olduğundan 6 örnek noktaya sahiptir. Bu durumda, *n*=6'dır. Tüm örnek noktalar eşit olasılığa sahiptir ve her bir örnek noktanın ortaya çıkma olasılığı 1/6'dır. Açıktır ki, *A*={1,3,5} ve *B*={2,4,6} ğ*ı kaçtır*?<br>|duğundan 6<br>!eşit olasılığa :<br>r ki, *A*={1,3,5<br>*P*(*A*∪*B*) = <sup>1</sup>6 örnek<br>ahiptir<br>ve B={<br>+ ... +  $\frac{1}{6}$  $P(A) = \frac{n_A}{n} = \frac{3}{6} = 0.5$ <br>
benzer olarak *B* olayı içindeki örnek noktası sayısı  $n_B$ =5, örnek uzaydaki türk noktaları sayısı  $n = 6$  lmak üzere<br>  $P(B) = \frac{n_B}{n} = \frac{5}{6} = 0.833$  olarak bulunur.<br> **5rnek 19:** *Hilesiz bir zar* 

§eklindedir. Bu durumda, *A*∪*B* = {1, 2, 3, 4, 5, 6} olup dir. Öte yandan, *A*∪*B* = *S* oldu¤undan *P* (*S*)=1'dir. 6

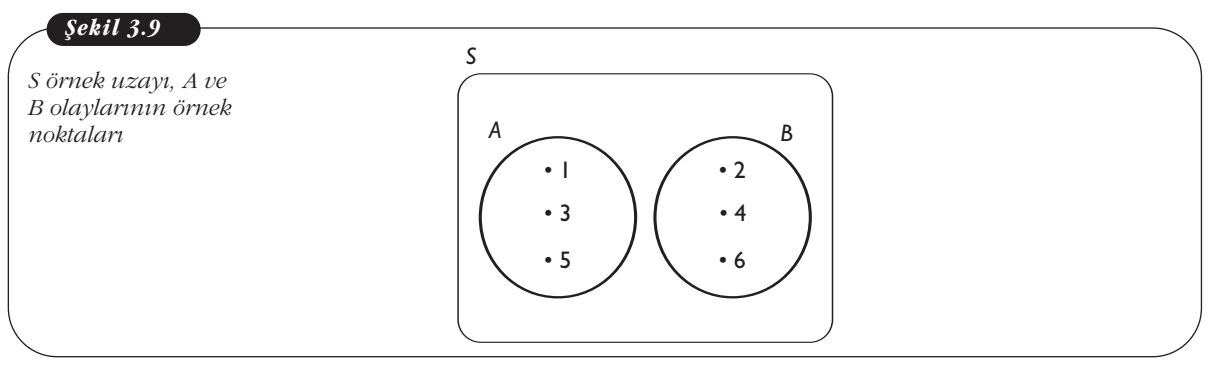

### **Örnek 20:** *Hilesiz bir para iki kez atıldığında*,

- *A : En az bir paran›n yaz› gelmesi,*
- *B : En çok iki paran›n da tura gelmesi,*
- *C : Her iki paran›n da yaz› gelmesi*

*olaylar› tan›mlans›n. Bu olaylar›n olas›l›klar›n› hesaplay›n›z*.

Çözüm: Bu deneyde ortaya çıkan dört örnek nokta bu deneyin basit olaylarıdır. Bu örnek noktalar sırasıyla  $E_1$ ,  $E_2$ ,  $E_3$  ve  $E_4$  şeklinde gösterilirse

$$
E_1 = YY
$$
,  $E_2 = YT$ ,  $E_3 = TY$ ve  $E_4 = TT$ 

olur ve deneyin örnek uzay› *S*={*YY*, *YT*, *TY*, *TT*} biçimindedir. Bir paran›n iki kez atılması deneyinde tüm örnek noktalar eşit olasılığa sahiptir. Deneyin sonuç sayısı n=4 olduğundan dolayısıyla her bir örnek noktanın olasılığı 1/4'tür. *Bu örnek noktalar sırasıyla*  $E_1$ *,*  $E_2$ *,*<br>  $E_1 = YY$ ,  $E_2 = YT$ ,  $E_3 = TY$  ve  $E_4 = TT$ <br>
ve deneyin örnek uzayı  $S = \{YY, Y\}$ <br>
nası deneyinde tüm örnek noktala<br>
=4 olduğundan dolayısıyla her bir<br>  $P(E_1) = P(E_2) = P(E_3) = P(E_4) =$ <br>
ayı, **Cozum:** Bu deneyde ortaya çıkan dört örnek r<br>Bu örnek noktalar sırasıyla  $E_1$ ,  $E_2$ ,  $E_3$  ve  $E_4$  şek<br> $E_1 = YY$ ,  $E_2 = YT$ ,  $E_3 = TY$  ve  $E_4 = TT$ <br>ve deneyin örnek uzayı  $S = \{YY, YT, TY, TT\}$  b<br>nası deneyinde tüm örnek noktalar

$$
P(E_1) = P(E_2) = P(E_3) = P(E_4) = \frac{1}{4}
$$

*A* olayı, "*en az bir paranın yazı olması*" olarak tanımlandığından *A* olayı, bir yazı ve iki yazı gelmesi sonuçlarını içerir. Dolayısıyla,  $A = \{YY, YT, TY\}$  ve  $A = \{E_1, E_2, E_3\}$ olur. Böylece

$$
P(A) = P(E_1) + P(E_2) + P(E_3) = \frac{1}{4} + \frac{1}{4} + \frac{1}{4} = \frac{3}{4}
$$
 tür.

Diğer bir çözüm, *A* olayının klasik olasılık tanımı: deneyin toplam sonuç sayısı *n*,<br> *A* olayının sonuç sayısı  $n_A$  ise *A* olayının olasılığı<br>  $P(A) = \frac{n_A}{n} = \frac{3}{4}$  tür.  $A$  olayının sonuç sayısı  $n_A$  ise  $A$  olayının olasılığı

$$
P(A) = \frac{n_A}{n} = \frac{3}{4}
$$
 tür.

*B* olayı, "*en çok iki paranın da tura olması*" olayı ise hiç tura gelmemesi, bir tura gelmesi ve iki tura gelmesi olaylarını içerir. Dolayısıyla, *B*={*YY,YT,TY,TT*} veya

$$
B = \{E_1, E_2, E_3, E_4\} = S
$$

Böylece

kī yazī gemies sonuçīatīti įçenī. Doayisiyia, 
$$
A=[11, 11, 11]
$$
  
\n• Röylece  
\n $P(A) = P(E_1) + P(E_2) + P(E_3) = \frac{1}{4} + \frac{1}{4} + \frac{1}{4} = \frac{3}{4}$  tür.  
\ner bir çözüm, *A* olayının klasik olasılık tanımı: deneyin toplam  
\nlayının sonuç sayısı  $n_A$  ise *A* olayının olasılığı  
\n $P(A) = \frac{n_A}{n} = \frac{3}{4}$  tür.  
\nlayı, "*en çok iki paramın da tura olması*" olayı ise hiç tura gelm  
\nmesi ve iki tura gelmesi olaylarını içerir. Dolayısıyla, *B*={*YY,YT,7*  
\n*B*={*E*<sub>1</sub>, *E*<sub>2</sub>, *E*<sub>3</sub>, *E*<sub>4</sub>} = *S*  
\nlece  
\n $P(B) = P(E_1) + P(E_2) + P(E_3) + P(E_4) = \frac{1}{4} + \frac{1}{4} + \frac{1}{4} + \frac{1}{4} = 1$  olur.  
\nÖte yandan *B* olayının içinde  $n_B$ =4 sayıda örnek nokta vardır  
\nik olasılık tanımına göre olasılığı:  
\n $P(B) = \frac{n_B}{n} = \frac{4}{4} = 1$ 

Öte yandan *B* olayının içinde  $n_B^{\phantom{1}}$ =4 sayıda örnek nokta vardır ve *B* olayının klasik olasılık tanımına göre olasılığı:

$$
P(B) = \frac{n}{n} = \frac{4}{4} = 1
$$

Ayrıca *B* olayı *S* örnek uzayı olduğuna göre *P* (*S*)=1'dir.<br> *C* olayı "*ber iki paranın da yazı gelmesi*" olarak tanımla<br> *P*(C) = *P*(*E*<sub>1</sub>) =  $\frac{1}{4}$  'tür. *C* olayı "*her iki paranın da yazı gelmesi*" olarak tanımlandığından *C*={*YY*} olur.

$$
P(C) = P(E_1) = \frac{1}{4}
$$
'tür.

 $\ddot{\textbf{O}}$ rnek 21: *Bir deneyin örnek uzayı A ile B olayları venn şeması şeklinde Şekil 3.10'da verilmifltir.*

*P*(0)=*P*(1)= *P*(2)= *P*(3)= 1/30; *P*(4)= *P*(5)= 1/30; *P*(6)= *P*(7)= *P*(8)= *P*(9)=4/30 ve *P*(10)=8/30 *şeklinde verilsin. Bu durumda, aşağıdaki olasılıkları hesaplayınız.* 

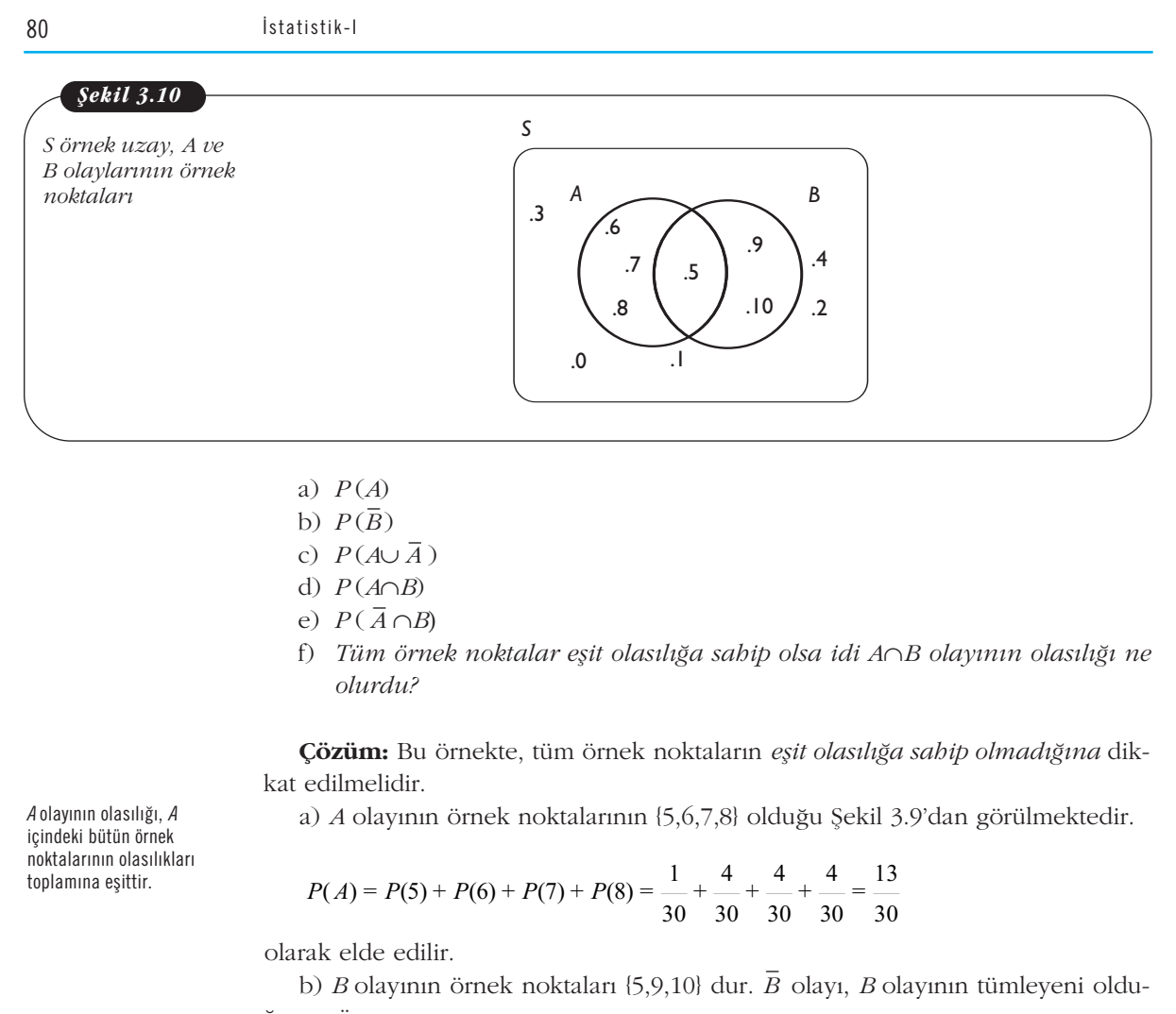

- a) *P* (*A*) *\_*
- b)  $P(\overline{B})$
- c) *P* (*A*∪ *A* )

*\_*

- d) *P* (*A*∩*B*) *\_*
- e)  $P(\overline{A} \cap B)$
- f) *Tüm örnek noktalar eşit olasılığa sahip olsa idi A∩B olayının olasılığı ne olurdu?*

Çözüm: Bu örnekte, tüm örnek noktaların *eşit olasılığa sahip olmadığına* dikkat edilmelidir.

a) *A* olayının örnek noktalarının {5,6,7,8} olduğu Şekil 3.9'dan görülmektedir.

\n
$$
P(A)
$$
  
\n $P(B)$   
\n $P(A \cup \overline{A})$   
\n $P(A \cap B)$   
\n $T \in \overline{A} \cap B$   
\n $T \in \overline{A} \cap B$   
\n $T \in \overline{A} \cap B$   
\n $T \in \overline{A} \cap B$   
\n $T \in \overline{A} \cap B$   
\n $T \in \overline{A} \cap B$   
\n $T \in \overline{A} \cap B$   
\n $T \in \overline{A} \cap B$   
\n $T \in \overline{A} \cap B$   
\n $T \in \overline{A} \cap B$   
\n $T \in \overline{A} \cap B$   
\n $T \in \overline{A} \cap B$   
\n $T \in \overline{A} \cap B$   
\n $T \in \overline{A} \cap B$   
\n $T \in \overline{A} \cap B$   
\n $T \in \overline{A} \cap B$   
\n $T \in \overline{A} \cap B$   
\n $T \in \overline{A} \cap B$   
\n $T \in \overline{A} \cap B$   
\n $T \in \overline{A} \cap B$   
\n $T \in \overline{A} \cap B$   
\n $T \in \overline{A} \cap B$   
\n $T \in \overline{A} \cap B$   
\n $T \in \overline{A} \cap B$   
\n $T \in \overline{A} \cap B$   
\n $T \in \overline{A} \cap B$   
\n $T \in \overline{A} \cap B$   
\n $T \in \overline{A} \cap B$   
\n $T \in \overline{A} \cap B$   
\n $T \in \overline{A} \cap B$   
\n $T \in \overline{A} \cap B$   
\n $T \in \overline{A} \cap B$   
\n $T \in \overline{A} \cap B$   
\n $T \in \overline{A} \cap B$   
\n $T \in \overline{A} \cap B$   
\n $T \in \overline{A}$ 

olarak elde edilir.

rak eide edilir.<br>b) *B* olayının örnek noktaları {5,9,10} dur. *B* olayı, *B* olayının tümleyeni olduğuna göre

(a) A olayının örnek noktalarının {5,6,7,8} olduğ  
\n
$$
P(A) = P(5) + P(6) + P(7) + P(8) = \frac{1}{30} + \frac{4}{30} + \frac{4}{30}
$$
\n\nak elde edilir.  
\n(b) B olayının örnek noktaları {5,9,10} dur.  $\overline{B}$  c  
\na göre  
\n
$$
P(\overline{B}) = 1 - P(B)
$$
\n
$$
= 1 - {P(5) + P(9) + P(10)}\n= 1 - {1/30 + 8/30} = \frac{17}{30} \text{ seklindedir.}
$$
\n
$$
P(A) = \frac{1}{30} + \frac{4}{30} + \frac{8}{30} = \frac{17}{30} \text{ seklindedir.}
$$
\n
$$
P(A) = P(5) + P(9) + P(10)
$$
\n
$$
= 1 - {1/30 + 8/30} = \frac{1}{30} \text{ seklindedir.}
$$
\n
$$
P(A) = P(5) + P(6) + P(7) + P(8) = \frac{1}{30} + \frac{4}{30} + \frac{4}{30} = \frac{1}{30}
$$

c) *A*={5,6,7,8} ve *A* ={0,1,2,3,4,9,10} dir. Açıktır ki, *A*∪ *A z* = {0,1,2,3,4,5,6,7,8,9,10} dır. C)  $A=$ {5,0,7,8} ve  $A =$ {0,1,2,5,4,9,10} dir. Açıkur ki,  $A\cup A =$ {0,1,2,5,4,5,0,7,8,9,10}<br>Buradan,  $A\cup \overline{A} = S$  olduğu görülür. Bu durumda,  $P(A\cup \overline{A})=P(S)=1$  elde edilir.

d) Hem *A*'da hem de *B*'de olan örnek noktalardan oluşan olay *A*∩*B*'dir. Bu olay, Şekil 3.10'daki arakesite karşılık gelen bölümde ifade edilmektedir. Dolayısıyla,

$$
A \cap B = \{5\} \text{ oldugundan } P(5) = \frac{1}{30} \text{ bulumur.}
$$

e) *P* ( *A* ∩ *B*) hesaplayabilmek için önce *A B*) hesaplayabilmek için önce *Ā*∩*B*'nin örnek noktalarının belirlenmesi gerekir.  $\overline{A}$  ={0,1,2,3,4,9,10} ve *B*={5,9,10} ise hem  $\overline{A}$  'da hem de *B*'de olan örnek noktalar oluşan küme  $\overline{A}$  ∩*B*={9,10} dur. Bu durumda, *P A*={5,6,7,8} ve  $\overline{A}$  ={0,1,2,3,4,9,10} dir. Açıktır ki,  $A\cup \overline{A}$  ={0,1,4dan,  $A\cup \overline{A}$  = *S* olduğu görülür. Bu durumda,  $P(A\cup \overline{A})=P(A)$  Hem *A*'da hem de *B*'de olan örnek noktalardan oluşan olu 3.10'daki 4={5,6,7,8} ve  $\overline{A}$  ={0,1,2,3,4,9,10} dir. A<sub>9</sub><br>
an,  $A \cup \overline{A}$  = *S* olduğu görülür. Bu duru<br>
Hem *A*'da hem de *B*'de olan örnek nc.<br>
10'daki arakesite karşılık gelen bölür.<br> *B*={5} olduğundan  $P(5) = \frac{1}{30}$  bulu

$$
P(\overline{A} \cap B) = P(9) + P(10) = \frac{4}{30} + \frac{8}{30} = \frac{12}{30}
$$
 olarak hesaplanır.

 $A$ olayının olasılığı,  $A$ içindeki bütün örnek noktalarının olasılıkları toplamına esittir.

f) Tüm örnek noktaları eşit olasılığa sahip olsa idi 11 örnek nokta olduğu için

$$
P(0) = P(1) = \dots = P(10) = \frac{1}{11} \text{ olurdu ve}
$$

$$
P(A \cap B) = P(5) = \frac{1}{11} \text{ olarak hesaplanırdı.}
$$

Örnek 22: *Bir deneyin örnek uzayı, dört örnek noktadan oluşmaktadır. Afla¤›daki tabloda örnek noktalar ve bunlar›n olas›l›klar› verilmektedir.*

*P*(S)=1, *P*(∅)=0'dır.

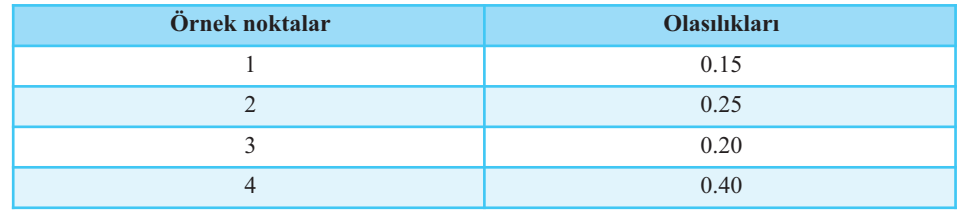

*Olaylar:*

 $A=\{1,2,3\};$  *B*={2} *seklinde tanımlansın.* 

a) *A ve B olaylarını venn şeması içerisinde gösteriniz.* 

b) *P* (*A*∪*B*) *ve P* (*A*∩*B*) *olas›l›klar›n› hesaplay›n›z.*

c) *B*⊆*A ise P* (*B*) ≤ *P* (*A*) *oldu¤unu gösteriniz.*

### **Çözüm:**

a) Deneyin örnek uzayı (S), A ve B olayları aşağıdaki şekildeki gibidir.

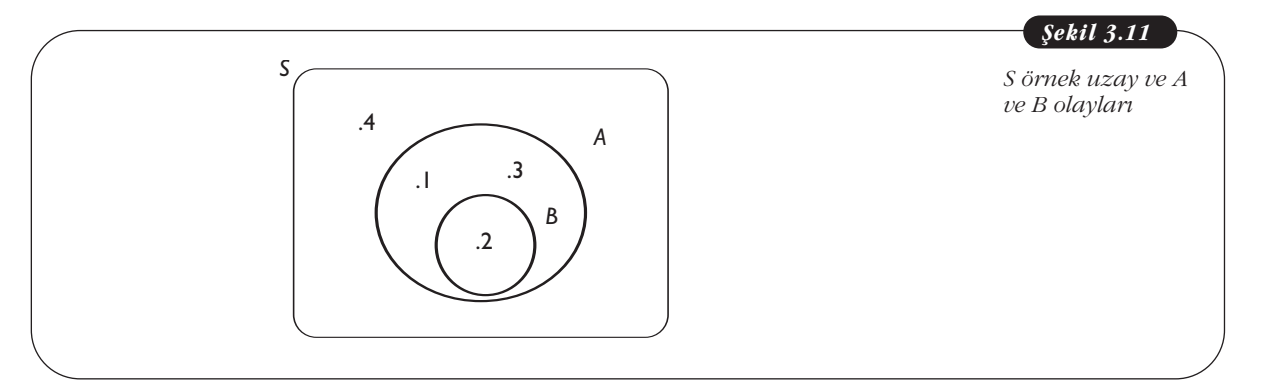

b) *A*∪*B=*{1,2,3}*=A'*d›r. *P* (*A*∪*B)= P* (1)*+ P* (2)*+P* (3)*=* 0.15+0.25+0.20= 0.60 *A*∩*B=*{2}'dir. *P* (*A*∩*B*)*=* 0.25 c) *B*⊆*A* ({2} ⊆ {1,2,3}), *P* (*B*)=0.25 ve *P* (*A*)=0.60 oldu¤undan *P* (*B*)≤*P* (*A*) sa¤la-

ndığı görülür.

**Örnek 23:** *Bir okulda yıl sonu balosunda düzenlenen piyango çekilişinde bir* kişinin herhangi bir ödül kazanma olasılığı 1/50'dir. Buna göre, bu kişinin çeki*lişte ödül* **kazanamama** olasılığı nedir?

Çözüm Bu deney için bütüne tamamlayıcı iki olay

- *A* : *Bir kiflinin ödül kazanmas›*, *\_*
- $\bar{A}$  : *Bir kişinin ödül kazanamaması*

fleklinde tan›mland›¤›nda *S*={*A*, *A \_* de tanımlandığında *S*={*A*, *A*} dir. Bu durumda, soruda verilenlere göre,<br> *A*) =  $\frac{1}{50}$ 

$$
P(A) = \frac{1}{50}
$$

dir. Ayrıca, *P*( *A \_*  $\mathcal{P}(\overline{A})+\mathcal{P}(A)=1$  olduğundan

$$
\overline{A}: Bir kisinin ödül kazanan
$$
linde tanımlandığında S=(A,  

$$
P(A) = \frac{1}{50}
$$
  
Ayrıca,  $P(\overline{A})+P(A)=1$ olduğ  

$$
P(\overline{A}) = 1 - P(A) = 1 - \frac{1}{50} = \frac{49}{50}
$$
  
unur. Bir baska devisle, bu

bulunur. Bir başka deyişle, bu piyangoda bir kişinin ödül kazanamama olasılığı 49/50'dir.

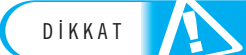

# Ayrık olaylar birlikte ortaya çıkmazlar<mark>.</mark>

**Örnek 24:** Belli bir üniversitede Ayse ve Umut'unda içinde olduğu bes kisiden oluşan bir İstatistik kulübü vardır. Bu üyeler arasından rastgele 2 kişi Matematik<br>S kulübüne seçilecektir. Bu iki kişinin Ayşe ve Umut olması olasılığı kaçtır? **ek 24:**<br>bir İsta<br>ne seçil<br>**üm:** Bu<br>nanlı gı<br> $=\frac{5!}{(5\cdot 2)!}$ **Örnek 24:** *Belli bir üniversite*<br> *san bir İstatistik kulübü vardı*<br> *übüne seçilecektir. Bu iki kişir*<br> **Çözüm:** Bu deneyin örnek uz<br>
elemanlı grup sayısıdır. Dolay<br>  $\begin{pmatrix} 5 \\ 2 \end{pmatrix} = \frac{5!}{(5-2)!2!} = \frac{5.4.3.2.1}{3.2.2$ STRAKAT STRAKAT STRAKAT STRAKAT STRAKAT STRAKAT STRAKAT STRAKAT STRAKAT STRAKAT STRAKAT STRAKAT STRAKAT STRAKAT STRAKAT STRAKAT STRAKAT STRAKAT STRAKAT STRAKAT STRAKAT STRAKAT STRAKAT STRAKAT STRAKAT STRAKAT STRAKAT STRAKA

**Çözüm:** Bu deneyin örnek uzayının eleman sayısı, "5" farklı eleman arasından "2" elemanlı grup sayısıdır. Dolayısıyla kombinasyon yardımıyla

$$
\binom{5}{2} = \frac{5!}{(5-2)!2!} = \frac{5.4.3.2.1}{3.2.2} = 10
$$
  
olarak bulunur. 10 deneyin toplai  
10 sayda 2 elemanlı grup arası  

$$
P(\text{Ayşe ve Umut seçilmesi}) = \frac{1}{10}
$$

 $\lambda$ 

olarak bulunur. 10 deneyin toplam sonuç sayısıdır

10 sayıda 2 elemanlı grup arasında "Ayşe ve Umut" bir örnek noktadır. Buna göre

dur. *<sup>P</sup>*(AyşeveUmutseçilmesi)= <sup>1</sup>

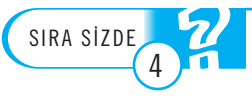

1. Hileli bir zar 1000 kez atılmış, 10 kez 6 geldiği gözlenmiştir. Buna göre, ilk atılan zarın altı gelmemesi olasılığı nedir?

2. Üretim yapan bir fabrikada belli bir üründen rastgele 500 tanesi seçilmiş ve üretime ilişkin aşağıdaki sonuçlar elde edilmiştir.

SORU *Kusurlu ve kusursuz Tablo 3.4*  $üretimin$ *görü s›kl›¤›*

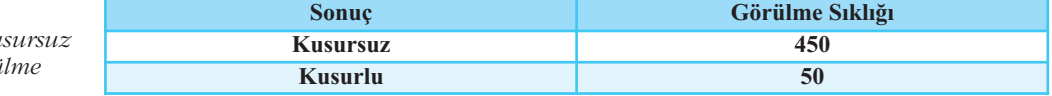

Buna göre, rastgele seçilen ilk ürünün

a) Kusurlu olması olasılığı nedir?

b) Kusurlu veya kusursuz olması olasılığı nedir?

3. İki farklı hilesiz para atılsın ve *A* ile *B* olayları aşağıdaki gibi tanımlansın:

*A***:** *Her iki paran›n üste gelen yüzünün yaz› olmas›***,**  Buna göre, rastgele seç<br>
a) Kusurlu olması olas<br>
b) Kusurlu veya kusurs<br>
3. İki farklı hilesiz par:<br>
A: *Her iki paranın üst*<br>
B: *En az bir paranın ü*<br>
Buna göre,  $A \cup B$  ve  $A \cap A$ 

*B***:** *En az bir paran›n üste gelen yüzünün yaz› olmas›***.**

**Buna göre,** *A∪B* **ve** *A***∩***B* **<b>olaylarının olasılıklarını bulunuz.** 

# Özet

### Bir deneyin örnek noktalarını belirlemek. Bir deneyin en temel sonucuna **örnek nokta** 1 NAMAÇ

denmektedir. Örnek noktaların her biri basit olaydır.

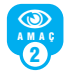

# *Bir deneyin örnek uzay›n› oluflturmak.*

Rassal deney sonucu karşılaşılması muhtemel tüm örnek noktaların olusturduğu kümeye ör**nek (örneklem) uzay** denir.

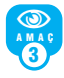

4

# Örnek uzayda basit ve bileşik olayları tanımla*mak.*

Örnek uzayının her alt kümesine olay denmektedir. Yani olaylar örnek noktalardan olusmaktadır. Eğer olay tek bir örnek noktadan oluşuyorsa **basit olay**, birden çok örnek noktadan oluşuyorsa **bilesik olay** adını almaktadır.

#### *Olaylar üzerinde kesiflim ve birleflim ifllemlerini uygulamak.* **OD**

Olayların kesişimi ve birleşimi olasılık hesaplamalarında oldukça önemlidir.

*A* ve *B* olaylarının her ikisine birden ait olan örnek noktalarının oluşturduğu kümeye *A* ile *B*'nin kesişim (arakesit) kümesi denir. Bu küme *A*∩*B* ile gösterilir ve "*A* kesişim *B*" diye okunur. *A* veya *B* olaylarından en az birine ait olan örnek noktalarının oluşturduğu olaya *A* ile *B'*nin birle**flim kümesi** denir. Bu küme *A*∪*B* ile gösterilir ve " *A* birleşim *B*" diye okunur. *A*∪*B* birleşim kümesinde A'nın, B'nin ya da her ikisinin örnek noktaları bulunur.

5 NAMAÇ

*Kombinasyon ve sayma kural› yard›m›yla örnek uzay›n eleman say›s›n› hesaplamak.*

### **Kombinasyon**

"n" farklı elemanın "k" elemanlı farklı grup sayısı

Kombinasyon  
\n"n" farkh elemann "k" elemanlı farklı  
\n
$$
\binom{n}{k} = \frac{n!}{(n-k)!k!}
$$
seklinde hesaplanır.  
\nSavma Kuralı

### **Sayma Kural›**

Sayma kuralı "Eğer bir deneyde birden fazla aşa*ma varsa bu deneydeki toplam sonuç say›s›, her* bir aşamadaki sonuç sayılarının çarpımına eşittir." şeklinde ifade edilir. Örneğin, bir deneyde ilk aşamada  $n_1$ , ikinci aşamada  $n_2$  ve üçüncü

aşamada  $n_3$  tane sonuç olmak üzere üç aşama bulunuyorsa bu deneyin toplam sonuç sayısı,  $n_1 n_2 n_3$  tür.

*Olas›l›k ölçüsünün özelliklerini tan›mlamak.*

Bir rassal (rastgele) deneyin örnek uzayı *S*, örnek noktaları  $E_1$ ,  $E_2$ ,...,  $E_n$  olmak üzere  $S = \{E_1, ..., E_n\}$ ve *A* da bir olay olsun. *E<sub>i</sub>* örnek noktasının olası- $\log P(E_i)$  ve *A* olayının olasılığı  $P(A)$  ile gösterilsin. Olasılık ölçüsü aşağıda (i), (ii) ve (iii) de verilen özellikleri sa¤lar.

- (i) Bir olayın olasılığı her zaman 0 ile 1 arasındadır:
	- 0 *≤ P* (*Ei* ) *≤*1 ve 0 *≤P* (*A*) *≤*1
- (ii) Bir deneyde tüm örnek noktaların olasılıkları toplamı 1'dir:

$$
P(E_1) + \ldots + P(E_n) = 1
$$

 $(iii)$   $P(S) = 1$ 

6 NAMAÇ

7 NA MAÇ

*Verilen tan›mlar› kullanarak bir olay›n olas›-*

Bir *A* olayının olasılığı, *A* içindeki bütün örnek noktaların olasılıkları toplamına eşittir:

*hğını besaplamak.*  
Bir *A* olayının olasıl  
noktaların olasılıklar  

$$
P(A) = \sum_{E_i \in A} P(E_i)
$$

Genel olarak bir *A* olayının olasılığı hesaplanırken izlenecek adımlar aşağıdaki gibi sıralanabilir:

- 1. Deneyi tanımla.
- 2. Deneyin örnek noktalarını listele.
- 3. Örnek noktaların olasılıklarını belirle.
- 4. *A* olayının içindeki bütün örnek noktaları belirle.
- 5. A olayı içindeki bütün örnek noktaların olasılıklarını topla.

# **Kendimizi Sınayalım**

**1.** Hilesiz bir paranın üç kez atılması deneyinde *A* olayı "en az bir tura gelmesi" şeklinde tanımlandığında, *A* olayının tümleyeni hangi örnek noktalarından oluşur?

- a. YYY
- b. YYT, TYY, YTY
- c. YTT, TYT, TTY
- d. YTT, TYT, TTY,YYY
- e. YYT, TYY, YTY, YYY

2. Belli bir marka araba satın almak isteyen bir müşterinin, beş farklı renk seçeneklerinden birini, iki vites seçeneklerinden birini tercih etmesi gerekmektedir. Bu durumda müşteri kaç farklı seçim yapabilir?

- a. 2
- b. 3
- c. 5
- d. 7
- e. 10

3. Bir girişimci, 10 yeni sektörden 3 tanesine yatırım yapmak istemektedir. Girişimci kaç farklı seçim yapabilecektir?

- a. 3
- b. 13
- c. 30 d. 120
- e. 720

# 4. I. 1.5

- II. 0.3
- III. -0.7

Yukarıdakilerden hangisi ya da hangileri olasılık değeri **olamaz?**

- a. Yalnız I
- b. Yalnız II
- c. Yalnız III
- d. I-II
- e. I-III

**5.** Hilesiz bir paranın üç kez atılması deneyinde *A* olayı "en çok bir tura gelmesi" şeklinde tanımlandığında, *A* olayının olasılığı aşağıdakilerden hangisidir?

- a. 1/8
- b. 4/8
- c. 5/8
- d. 6/8
- e. 1

6. Asitli içecek üreten bir firma, dört farklı şişe tasarımı üzerinde çalışmış ve 500 tüketicisine tercih ettiği tasarımı sormuştur. Elde ettiği sonuçlar aşağıdaki tabloda gösterilmiştir.

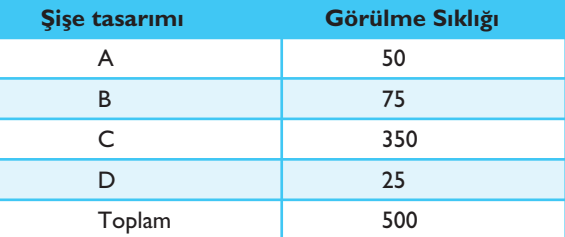

Yeni bir müşterinin D tasarımına sahip şişeyi seçmesi olasılığı nedir?

- a. 0.05 b. 0.01
- c. 0.15
- d. 0.70
- e. 0.80

**7.** *S* bir deneyin örnek uzayı ve *A* ile *B* olayları venn şeması şeklinde aşağıda verilmiştir.

*P* (1)= *P*(2)= 2/10; *P* (3)= 1/10

*P*(4)= 5/10 seklinde verildiğinde,

 $P(\overline{A} \cap B)$  olasılığı aşağıdakilerden hangidir?

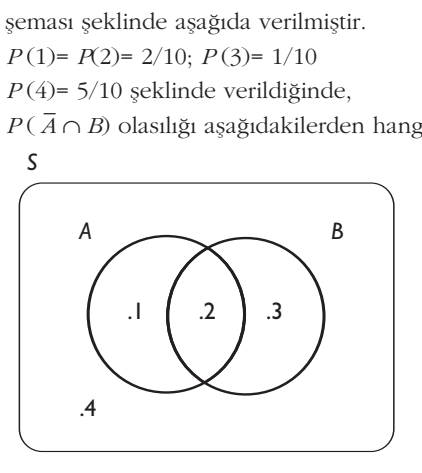

- a. 1/10
- b. 2/10
- c. 3/10
- d. 4/10
- e. 5/10

8. Bir fabrikanın bir günlük kusurlu üretim sayıları ve onlara ilişkin göreli sıklık olasılıkları aşağıdaki tabloda verilmiştir. Buna göre, bir günde ikiden (2'i hariç) az kusurlu ürün çıkması olasılığı nedir?

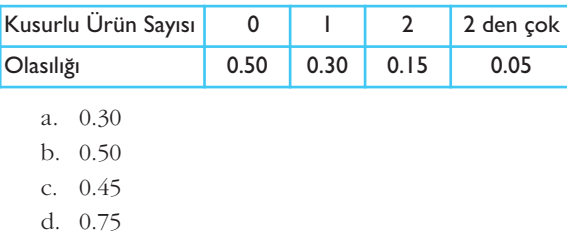

e. 0.80

9. Bir öğrencinin Muhasebe dersinden geçme olasılığı 0.75 ise bu öğrencinin Muhasebe dersinden kalma olasılığı nedir?

- a. 0.05
- b. 0.25
- c. 0.50
- d. 0.75
- e. 1

10. Çoktan seçmeli bir test sınavında sorular için dört seçenek bulunmaktadır. Herhangi bir sorunun cevabı rassal olarak işaretlenecek olursa, cevabın yanlış olması olasılığı nedir?

- a. 0.05
- b. 0.25
- c. 0.50
- d. 0.75
- e. 1

# Yaşamın İçinden

**"**

Bir otomobil sigorta şirketi, belli bir il için otomobil sigorta primi hesaplanırken sürücünün yaş faktörünün de etkisi olduğunu öne sürmektedir. Bu amaçla, bu ilde son on yılda gerçekleşen otomobil kaza sayıları bilgisine ulaşır. Bu bilgiler yardımıyla kazaların yaşlara göre dağılımını ele alır. Bu bilgilere dayalı olarak toplam kazalar içinde genç sürücü olarak nitelendirdiği 18-28 yaş grubunun oranının yüksek olduğunu bulur. Dolayısıyla genç bir sürücünün kaza yapma olasılığının yüksek olabileceği sonucuna ulaşılır. Bu sonuç, sigorta şirketi tarafından değerlendirilir. Böylece, şirket, otomobil sigorta primi hesaplanırken yaş faktörünün etkisi de hesaba katılabileceği sonucuna ulaşabilir.

# Kendimizi Sınayalım Yanıt Anahtarı

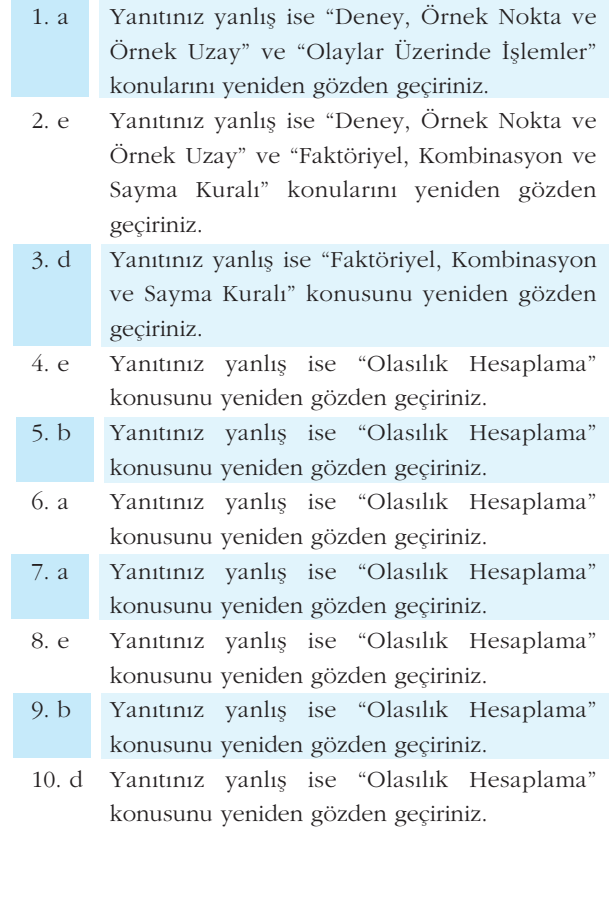

**"**

# **Sıra Sizde Yanıt Anahtarı**

### **Sıra Sizde 1**

1. Hilesiz bir para ve hilesiz bir zarın birlikte atılması deneyinin sonuçları, paranın yazı (Y) veya tura (T) gelmesi, zarın 1, 2, 3, 4, 5, 6 gelmesi durumuna göre şekillenir. Örneğin, para tura ve zar 1 gelebilir, bu sonuc *T* 1, şeklinde ve diğer sonuçlar benzer şekilde gösterildiğinde, para ve zar atma deneyinin örnek uzayı *S=* {*T1, T2, T3, T4, T5, T6, Y1, Y2, Y3, Y4, Y5, Y6* } biçiminde olur.

a) Bu deneye ilişkin Venn şeması ve ağaç diyagramı asağıdaki sekildeki gibidir.

Şekil 3.12. Bir para ve bir zarın birlikte atılması deneyinin örnek uzayı: (a) Venn şeması, (b) Ağaç diyagramı

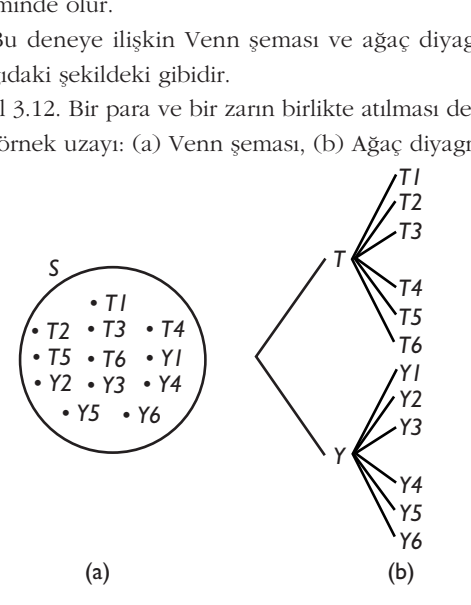

**b)** *S=* {*T1, T2, T3, T4, T5, T6, Y1, Y2, Y3, Y4, Y5, Y6* } ve *S*'nin her bir sonucu basit olayd›r. Örne¤in *A=* {*Paran›n tura, zar›n 3 gelmesi*}*=* {*T3*} basit olaya örnektir. Birden çok sonuçtan oluşan bileşik olaya ise

*B=* {*Zar›n çift gelmesi*}*=* {*T2, T4, T6, Y2, Y4, Y6* } olay› örnek olarak verilebilir.

2. Bu deney üç kez para atılması deneyine benzer olarak düşünülebilir. Deneyin üç aşamasında Değişikliği onaylaması *(D)* ve Değişikliği onaylamaması *(O)* biçiminde iki sonuç olacaktır. Üç kişinin vereceği tüm olası cevapların oluşturduğu küme

*S=* {*DDD, DDO, DOD, ODD, DOO, ODO, OOD, OOO* } biçiminde olur. Örnek uzayın eleman sayısı 8 olarak elde edilir. Bir sonraki bölümde göreceğimiz, sayma kuralı yardımıyla örnek uzayın eleman sayısı 2.2.2= 8 şeklinde de hesaplanabilir. Bu deneyin örnek uzayı ağaç diyagramı yardımıyla aşağıdaki şekilde elde edilmiştir.

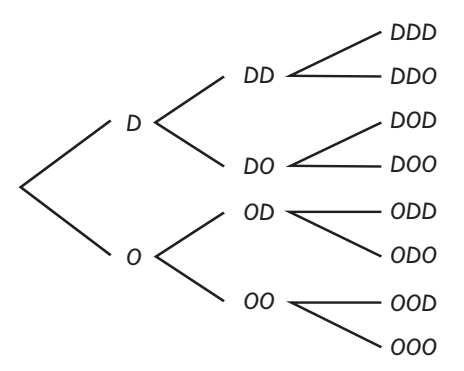

**3.** Hilesiz iki zar atma deneyinin örnek uzayı  $S = \{(1,1),\}$  $(1,2),...$ ,  $(6,6)$ } olacak şekilde 36 örnek noktadan oluşur. *A* olayı, "en az bir zarın 1 gelmesi" olayı "bir zarın 1 gelmesi" ve "iki zarın 1 gelmesi" olaylarını içerir. A=  $\{(1,1), (1,2), (1,3), (1,4), (1,5), (1,6), (2,1), (3,1),$  $(4,1), (5,1), (6,1)$ seklindedir.

### **Sira Sizde 2**

1. Yalnız kendisine ve 1'e bölünen sayıya asal sayı denmektedir. Ayrıca en küçük asal sayı 2 kabul edilir. Böylece

*A*= {2, 3, 5, 7, 11, 13} biçiminde, *B* olayı ise

*B=* {2, 4, 6, 8, 10, 12, 14} biçiminde olur.

a) *A* ve *B* olaylarının ortak örnek noktası 2 olduğundan dolay›, *A*∩*B=* {2} dir.

b) *A* ve *B* olaylarının ortak örnek noktası olduğundan dolayı ayrık değillerdir.

2. Hilesiz bir paranın üç kez atılması deneyinin örnek uzavi

*S=* {*YYY, YYT, YTY, TYY, YTT, TYT, TTY, TTT* } biçiminde olur.

*A* olayı "en az bir tura gelmesi" ise

*A* olay› "bir tura gelmesi", "iki tura gelmesi" ve "üç tura gelmesi" olaylarını içerir. Böylece

*A=* {*YYT, YTY, TYY, YTT, TYT, TTY, TTT* }

 $B$  "en az iki yazı gelmesi" olayı, "iki yazı gelmesi", "üç yazı gelmesi" olaylarını içerir.

*B=* {*YYT, YTY, TYY, YYY* }

*C*, "en çok iki yazı gelmesi" olayı, "hiç yazı gelmemesi", "bir yazı gelmesi" ve "iki yazı gelmesi" olaylarını içerir. Dolayısıyla

*C=* {*TTT, YTT, TYT, TTY, YYT, YTY, TYY* }

*D*, "üç paranın da aynı yüzünün gelmesi"

*D=* {*YYY, TTT* }

şeklinde olur.

*A*∩*B=* {*YYT, YTY, TYY*} ve *C*∪*D=* {*TTT, YYT, YTY, TYY, YTT, TYT, TTY, YYY* }*= S*

**3.** Hilesiz bir zar atılması deneyinde, *A* olayı çift sayı gelmesi ve *B* olayı 3'ten (3 dahil) büyük sayı gelmesi olayları ise  $A = \{2, 4, 6\}$  ve  $B = \{3, 4, 5, 6\}$  biçimindedir.

a) *A∩B*= {4, 6} yani *A∩B≠* Ø olduğundan *A* ve *B* olayları ayrık değillerdir.

b) *A*'nın tümleyeni  $\overline{A}$  = {1, 3, 5} ve *B*'nin tümleyeni  $\overline{A}$  $\overline{B}$  {1, 2} seklinde olur.

c) Bu örnek uzayda bütüne tamamlayıcı iki olay *C* ve *D* olsun.

*C* ∩*D*= Ø ve *C* ∪*D*= *S* olmalıdır. Bu koşulları sağlayan pek çok *C* ve *D* olaylar› tan›mlanabilir. Örne¤in, *C* **=** {1, 2, 3, 4, 5} ve *D*= {6} seklinde tanımlanan *C* ve *D* bütüne tamamlayıcı iki olaydır.

### **Sira Sizde 3**

1. Hilesiz iki para ve hilesiz iki zar atışı deneyinin örnek uzayının eleman sayısı, sayma kuralı yardımıyla 2. 2. 6. 6=144' tür. Iilesiz<br>
uzayın<br>
6. 6=1<br>
5" sayıc<br>
up say<br>
=  $\frac{5!}{(5 \cdot 2)!}$ Hilesiz iki para ve hilesiz iki<br>
k uzayının eleman sayısı, say<br>
2. 6. 6=144' tür.<br>
"5" sayıda farklı eleman aras<br>
grup sayısı kombinasyon yara<br>  $\left(\frac{5!}{(5-2)!2!} = \frac{5 \cdot 4 \cdot 3 \cdot 2 \cdot 1}{(3 \cdot 2 \cdot 1) \cdot (2 \cdot 1)} = 10$ 

2. "5" sayıda farklı eleman arasından "2" elemanlı farklı grup sayısı kombinasyon yardımıyla

$$
\binom{5}{2} = \frac{5!}{(5-2)!2!} = \frac{5 \cdot 4 \cdot 3 \cdot 2 \cdot 1}{(3 \cdot 2 \cdot 1) \cdot (2 \cdot 1)} = 10 \text{ olarak bulunur.}
$$

İstatistik kulübünün 5 üyesi arasından matematik kulübü için 2 kişi 10 farklı şekilde seçilebilir.

3. Projeyi yönetmek için 3 çalışan, yardımcı olabilecek 4 çalışan olduğuna göre, şirket yöneticisi bir proje yöneticisi ve yardımcısını, çarpma kuralı yardımıyla 3.4= 12 farklı şekilde seçebilir.

### **Sira Sizde 4**

1. Hileli bir zar 1000 kez atılmış 10 kez 6 geldiği gözlenmiş ise göreli sıklık tanımına göre

12 farklı şekilde seçebilir.  
\n**Sıra Sizde 4**  
\n**1.** Hileli bir zar 1000 kez atılmış 10 kez  
\nlemmiş ise göreli siklık tanımına göre  
\n
$$
P(\{6 \text{ gelmesi olayt}\}) = \frac{10}{1000} \text{ ve}
$$
\n
$$
P(\{6 \text{ gelmensi olayt}\}) = 1 - \frac{10}{1000} = \frac{990}{1000} \text{ 'dir}
$$

**2.** Olaylar,

*A*: Rastgele seçilen ilk ürünün kusurlu olmas› *\_*

 $\bar{A}$ :Rastgele seçilen ilk ürünün kusursuz olması şeklinde tanımlanır.  $P({6}$  *gelmemesi olayı*}) = 1 -  $\frac{10}{100}$ <br> **2.** Olaylar,<br>
4: Rastgele seçilen ilk ürünü<br>
4:Rastgele seçilen ilk ü<br>
eklinde tanımlanır.<br>
(1) Kusurlu olması olayının o<br>  $P(A) = \frac{50}{500} = 0.1$ 'dir.

a) Kusurlu olması olayının olasılığı

$$
P(A) = \frac{50}{500} = 0.1 \text{ 'dir.}
$$

b) *A* ve *A \_* olayları bu deneyin örnek noktaları yani basit olaylarıdır. Dolayısıyla bu olaylar ayrık ve bütüne tamamlanan olaylar oldu¤undan kusurlu veya kusursuz olması olayı, Tablo 3.4'teki veriler kullanılarak 3. Ünite - Olasılıl<br> *P*( ) *A* ve  $\overline{A}$  olayları bu deneyin<br> *P*( *P*) *P*( *P*) *P*( *P*) *P*( *A*) *P*( *A*) *P*( *A*) *P*( *A*) *P*( *A*) *P*( *A*) *P*( *A*) *P*( *A*) *P*( *A*) *P*( *A*) *P*( *A*) *P*( *A*) *P*( |<br>| örne<br>| örne<br>| sol<br>| 500<br>| 500 3. Ünite - 0lasılık l<br>*A* ve  $\overline{A}$  olayları bu deneyin örnek n<br>blaylarıdır. Dolayısıyla bu olaylar ay<br>mlanan olaylar olduğundan kusurlı<br>aası olayı, Tablo 3.4'teki veriler kull<br> $A \cup \overline{A}$ ) =  $P(A) + P(\overline{A}) = \frac{450}{500} + \frac$ 

$$
P(A \cup \overline{A}) = P(A) + P(\overline{A}) = \frac{450}{500} + \frac{50}{500} = 1 \text{ 'dir.}
$$

**3.** Hilesiz iki para deneyinin örnek uzayı *S*= {*YY, YT, TY, TT* } olacak şekildedir. Tüm örnek noktalar eşit olasılığa sahip ve olasılığı  $\frac{1}{\tau}$  'tür.  $P(A \cup \overline{A}) = P(A) + P(\overline{A}) = \frac{456}{500}$ <br> **3.** Hilesiz iki para deneyinir<br> *PY*, *TT*} olacak şekildedir. Tü<br> *Hiğa sahip ve olasılığı*  $\frac{1}{4}$  'tür<br> *H*={*YY*} *ve B*={*YY*, *YT*, *TY*}<br> *P*(A  $\cup$  *B*) =  $\frac{3}{4}$  = 0.75 (*A*) +  $P(\overline{A}) = \frac{4.56}{500} + \frac{5.66}{500}$ <br>para deneyinin örn<br>k şekildedir. Tüm ör<br>e olasılığı  $\frac{1}{4}$ 'tür.<br>= {*YY*, *YT*, *TY*}<br>l∪*B*= {*YY*, *YT*, *TY*} *A*<br>= 0.75 ve  $P(A \cap B) = \frac{1}{4}$ ∪  $\overline{A}$ ) =  $P(A) + P(\overline{A}) = \frac{400}{500} + \frac{30}{500} = 1$ <br>
ilesiz iki para deneyinin örnek uz:<br>
ilesiz iki para deneyinin örnek uz:<br>
rT} olacak şekildedir. Tüm örnek ne<br>
sahip ve olasılığı  $\frac{1}{4}$ 'tür.<br>
FY} ve B={*YY, YT,* 4

*A=* {*YY* } ve *B=* {*YY, YT, TY* } *seklindedir. <i>A*∪*B*= {*YY*, *YT*, *TY*} *A*∩*B* = {*YY*} dir.

$$
P(A \cup B) = \frac{3}{4} = 0.75
$$
ve  $P(A \cap B) = \frac{1}{4} = 0.25$ 'tir.

# Yararlanılan ve Başvurulabilecek Kaynaklar

- Anderson D.R., Sweeney D.J., Williams T.A. (2005). **Statistics for Business and Economics,** China: Thomson-South-Western.
- Akdeniz F. (2007). **Olasılık ve İstatistik**, Adana: Nobel Kitapevi.
- Ben M., Levy H. (1983). **Business Statistics Fundamentals and Applications,** New York, USA: Random House Inc.
- McClave J.T., Benson P.G., Sincich T. (2001). **Statistics for Business and Economics,** New Jersey, USA:Prentice-Hall Inc.
- Yüzer A. (1996). Olasılık ve İstatistik, Eskişehir: Anadolu Üniversitesi Yayınları.
- Yüzer A., Ağaoğlu E., Tatlıdil H., Özmen A., Şıklar E. (2006). **İstatistik**, Eskisehir: Anadolu Üniversitesi, Açıköğretim Fakültesi Yayınları.

# **iSTATISTIK-I**

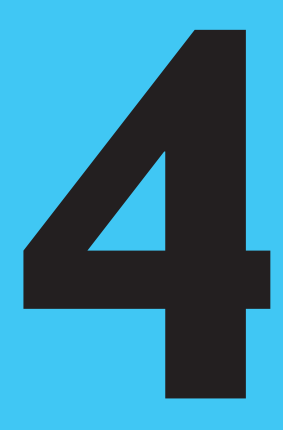

# **Amaçlarımız**

Bu üniteyi tamamladıktan sonra;

- $\bigotimes$  Koşullu olasılıkları hesaplayabilecek,
- Bileşik olasılıkları hesaplayabilecek,
- <sup>9</sup> Bağımsız olaylara ilişkin olasılıkları hesaplayabilecek,
- Bağımsız ve ayrık olaylar arasındaki farkı ayırt edebilecek,
- Olayların birleşiminin olasılığını hesaplayabileceksiniz.

# **Anahtar Kavramlar**

- $\bullet$  Olasılık
- Kosullu Olasılık
- Bileşik Olasılık
- Bağımsız Olaylar
- Bağımlı Olaylar
- İki Olayın Birleşiminin Olasılığı

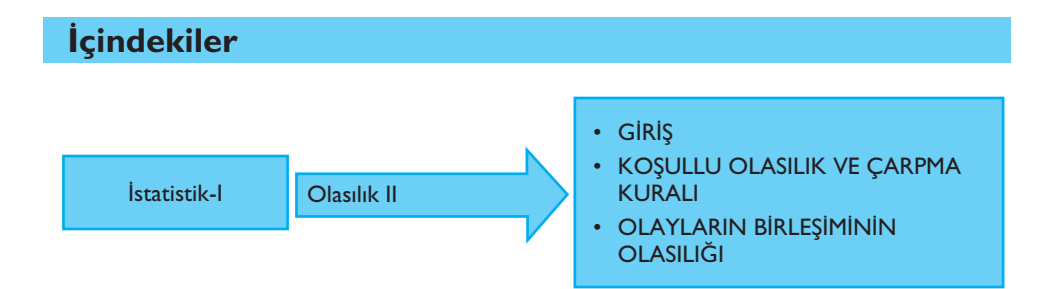

# **Olasılık II**

# **GIRIS**

Bir önceki bölümde olasılık kavramı ve olasılık hesaplama kuralları anlatıldı. Hatırlanacağı gibi bir deneyin en temel sonucu olan örnek noktanın olasılığı ve bir *A* olayının olasılığı tanımlandı. Bu bölümde, ilk olarak bir *B* olayının bilinmesi durumunda *A* olayının olasılığı, yani koşullu olasılık üzerinde durulacak ve konunun izleyen alt bölümlerinde bağımsız ve bağımlı olaylar ele alınacaktır. Daha sonraki bölümde ise olayların birleşiminin olasılığını bulmada kullanılan toplama kuralından söz edilecek ve tüm verilen konulara ilişkin çeşitli örnekler çözülecektir.

1. Bir hastanede çalışan 5 evli doktor çiftten (çiftlerin her ikisi de doktor olmak üzere) rastgele (rassal olarak) ikisi hastane başhekimi ve yardımcısı görevlerine seçilecektir. Seçilen iki doktorun evli bir çift olması olasılığı nedir?

2. Bir sınıfta 22'si kız olmak üzere 50 öğrenci bulunmaktadır. Bu sınıftan rassal olarak bir sınıf başkanı seçilecektir. Bu öğrencinin erkek öğrenci olması olasılığı nedir? 3. Bir kutudaki bilyelerin %40'ı siyah, %60'ı kırmızıdır. Buna göre, bu kutudan rassal olarak çekilen 50 bilyeden kaç tanesinin kırmızı olması beklenir?

#### **KOSULLU OLASILIK VE ÇARPMA KURALI** D‹KKAT

Gelecek yıl faizlerin düşeceği bilindiğine göre, ev fiyatlarının artması olasılığı nedir? Çekilen ilk topun beyaz olduğu görüldüğüne göre ikinci topun siyab olması *olas›l›¤› nedir*? *Bir s›n›fta soru soran ö¤rencinin erkek oldu¤u bilindi¤ine göre onun Ahmet olmas› olas›l›¤› nedir*? **LI**<br>1 artması olasılığı ne-<br>ti topun siyab olması<br>1uğu bilindiğine göre<br>2015 - Bir Bolayının gerçekleştiği<br>2016 - Bir Bolayının gerçekleştiği<br>2018 - Anaylin başılım daşılım başılım

Yukarıda ifade edilen sorulara, koşullu olasılık ile cevaplar aranır. Koşullu olasılıktaki temel mantık şöyle ifade edilebilir: *Bir olayın gerçekleşme olasılığı*, başka bir olayın gerçekleşmesine bağlıdır. Diğer bir deyişle, koşullu olasılık, bir olayın gerçekleştiğinin bilinmesi durumunda diğer bir olayın gerçekleşme olasılığıdır. *P A|B PA B Igi nedir? Bir sınıfta sorı*<br> *Abmet olması olasılığı ne*<br> *Randa ifade edilen sorula*<br> *Rianda ifade edilen sorula*<br> *Rianda ifade edilen sorulari*<br> *P B olayının gerçekleştiği l*<br> *R B* olayının gerçekleştiği l<br> *R* Solution Solution<br>
st olasılığı nedir?<br>
edilen sorulara, kotuk şöyle ifade edi<br>
egymesine bağlıdır.<br>
linmesi durumund<br>
gerçekleştiği bilind<br>
ve  $P(A|B)$  şeklind<br>
(B)<br>
(B)<br>
(P(B)  $\neq$  0)<br>
(In

Bir *B* olayının gerçekleştiği bilindiğine göre *A* olayının olasılığı, koşullu olasılık olarak ifade edilir ve  $P(A|B)$  şeklinde gösterilir. Koşullu olasılık: siliği, koşullu olasılık  $P(A | B) = \frac{P(A \cap B)}{P(B)}$ <br>( $P(B) \neq 0$ ) seklinde hesaplanır.

$$
P(A | B) = \frac{P(A \cap B)}{P(B)}, (P(B) \neq 0)
$$

seklinde hesaplanır.

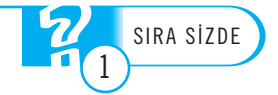

olarak ifade edilir ve Bir *B* olayının gerçekleştiği bilindiğine göre *A* olayının olasılığı, koşullu olasılık *P* (*A*|*B*) şeklinde gösterilir. Koşullu olasılık: olarak ifade edilir ve $P(AB)$ şeklinde gö<br/>  $R(A|B) = \frac{P(A)}{P(A|B)} = \frac{P(A)}{P(A|B)}$   $(P(B) \neq 0)$ şeklinde hesaplanır. *P A|B PA B P* Basil<br>Plasil<br>P B<br>*P* (*B P* arak i<br>*A B*<br>*P* (*A* |<br>*P* (*B*<br>*R* binder  $B$ olayının gerçekleştiği<br>indiğine göre $A$ olayınır<br>isılığı, koşullu olasılık<br>irak ifade edilir ve<br> $\langle A|B\rangle$  şeklinde gösterili<br>işullu olasılık:<br> $(A \mid B) = \frac{P(A \cap B)}{P(B)}$ naji<br>asılı<br>e<br>öster<br>( *B* )<br>( *B* )

$$
(A \mid B) = \frac{P(A \cap B)}{P(B)},
$$

 $(P(B) \neq 0)$ 

Benzer olarak, bir *A* olayının gerçekleştiği bilindiğine göre *B* olayının olasılığı, koşullu olasılık olarak ifade edilir ve  $P(B|A)$  şeklinde gösterilir. Koşullu olasılık

$$
P(B|A) = \frac{P(A \cap B)}{P(B)}
$$
\nBinazet alal, bir *A* olayının gerç  
\nullu olasılık olarak ifade edilir ve  
\n
$$
P(B|A) = \frac{P(A \cap B)}{P(B)}, \quad (P(A) \neq 0)
$$
\nlinde hesaplanır.

şeklinde hesaplanır.

DİKKAT

Olasılık sorularında "görüldüğüne göre", "bilinmesi durumunda", gibi şart ifadesi ile karsılaşıldığında bu soruların çözümünde koşullu olasılık formülünü kullanmak uygun olacaktır. SIRA S‹ZDE SIRA S‹ZDE

Örnek 1: 1'den 10'a kadar (10 dahil) olan tam sayılar arasından rassal olarak seçilen bir sayının 3 ile bölündüğü bilindiğine göre bu sayının 2 ile bölünme  $olash\gtrless$ *nedir?* DIKKAT **AMAÇ DIASINK SOFUTATINGA POLITES EDILECTIVE SUBARUARIT SOFUTATINGA POLITEKTEK 1:** 1 den 1 rak seçilen bir sayını olasılığı nedir?

Çözüm: İlgili iki olay aşağıdaki gibi tanımlanır:

- A: Rassal olarak seçilen bir sayının 2 ile bölünmesi,
- B: Rassal olarak seçilen bir sayının 3 ile bölünmesi.

Bu durumda,

*A*∩*B*: Rassal olarak seçilen bir sayının 2 ve 3 ile bölünmesi

olur. Açıktır ki, *A*={2,4,6,8,10}, *B*={3,6,9} ve *A∩B*={6}'dır. *A* olayı içinde *n<sub>A</sub>*=5 sayıda, *B* olayı içinde *n*<sub>B</sub>=3 sayıda, *A*∩*B* olayı içinde n<sub>A∩B</sub>=1 sayıda örnek nokta vardır ve n=10 olduğuna göre, bu olaylara ilişkin olasılıklar (Olaylar için klasik olasılık kuralı ile) : *P*: Rassal<br>*P*: Rassal<br>*P*: Ras<br>*P A*<br>*P A*<br>*P n n*<br>*P A p* =  $\frac{n}{n}$ <br>*P A p* =  $\frac{n}{n}$ <br>*P A p* =  $\frac{n}{n}$ <br>*P A p* =  $\frac{n}{n}$ <br>*P A* bulun<br><br>*P B* =  $\frac{n}{n}$ <br><br><br><br><br><br><br><br><br><br><br><br><br><br><br><br><br><br><br> *n PA B n* Rassal olarak seçilen bir sayının 2 ile bölü<br> *Rassal olarak seçilen bir sayının 3 ile bölü*<br> *Irumda*,<br> *AB*: Rassal olarak seçilen bir sayının 2 ve 3<br> *Açıktır ki*, *A*={2,4,6,8,10}, *B*={3,6,9} ve *A*∩<br> *Olayı* içinde ak seçilen bir sayının 2 ile bölünme<br>
ak seçilen bir sayının 3 ile bölünme<br>
olarak seçilen bir sayının 2 ve 3 ile l<br>
olarak seçilen bir sayının 2 ve 3 ile l<br>
olarak seçilen bir sayının 2 ve 40B={6}<br>
:  $n_B$ =3 sayıda,  $A \cap B$ nın 2 ile bölünmesi,<br>
ayının 2 ve 3 ile bölünmesi.<br>
ayının 2 ve 3 ile bölünm<br>
3,6,9} ve *A*∩*B*={6}'dır. *A* c<br> *B* olayı içinde  $n_{A∩B}$ =1 s<br>
zylara ilişkin olasılıklar (O<br>  $\cap B$ ) =  $\frac{n_{A∩B}}{n} = \frac{1}{10} = 0.10$ <br>
3 ile b *n = A* ( ) 5  $P(B|A) = \frac{P(A \cap B)}{P(B)}$ ,<br>inde hesaplanır.<br>**11k sorularında "görüldü**<br>**11k sorularında "görüldü**<br>**11k sorularında "görüldü**<br>**11k sorularında bu soruların çitr.**<br>**57 rnek 1:** 1'den 10'a ka seçilen bir sayının 3 il.<br>11gü nedir *A*: Rassal olarak<br>*B*: Rassal olarak<br>Bu durumda,<br>*A∩B*: Rassal ola<br>olur. Açıktır ki, *A*=

$$
P(A) = \frac{n_A}{n} = \frac{5}{10} = 0.50
$$

ve benzer olarak

$$
P(A) = \frac{n_A}{n} = \frac{5}{10} = 0.50
$$
  
senzer olarak  

$$
P(B) = \frac{n_B}{n} = \frac{3}{10} = 0.30
$$
ve 
$$
P(A \cap B) = \frac{n_{A \cap B}}{n} = \frac{1}{10} = 0.10
$$
ak bulunur.  
Rassal olarak seçim bir sayının 3 ile bölündüğü bilindi  
ölümme olasılığı, kosullu olasılık yardımıyla  

$$
P(A \mid B) = \frac{P(A \cap B)}{P(B)} = \frac{0.10}{0.30} = \frac{1}{3} = 0.333
$$
ak hesaplanır. Rassal olarak seçilen bir sayının 3 ile bölü

olarak bulunur.

Rassal olarak seçilen bir sayının 3 ile bölündüğü bilindiğine göre bu sayının 2 ile bölünme olasılığı, koşullu olasılık yardımıyla

$$
P(A \mid B) = \frac{P(A \cap B)}{P(B)} = \frac{0.10}{0.30} = \frac{1}{3} = 0.333
$$

olarak hesaplanır. Rassal olarak seçilen bir sayının 3 ile bölündüğü bilindiğine göre bu sayının 2 ile bölünme olasılığı %33.3'tür.

Örnek 2: *S bir deneyin örnek uzayı, A ve B olayları da aşağıdaki şekilde veril* $d$ iği gibidir. Tüm örnek noktalar eşit olasılığa sahip ise  $P(A|B)$  ve  $P(B|A)$  olasılık $larnn$  *hesaplayınız.* 

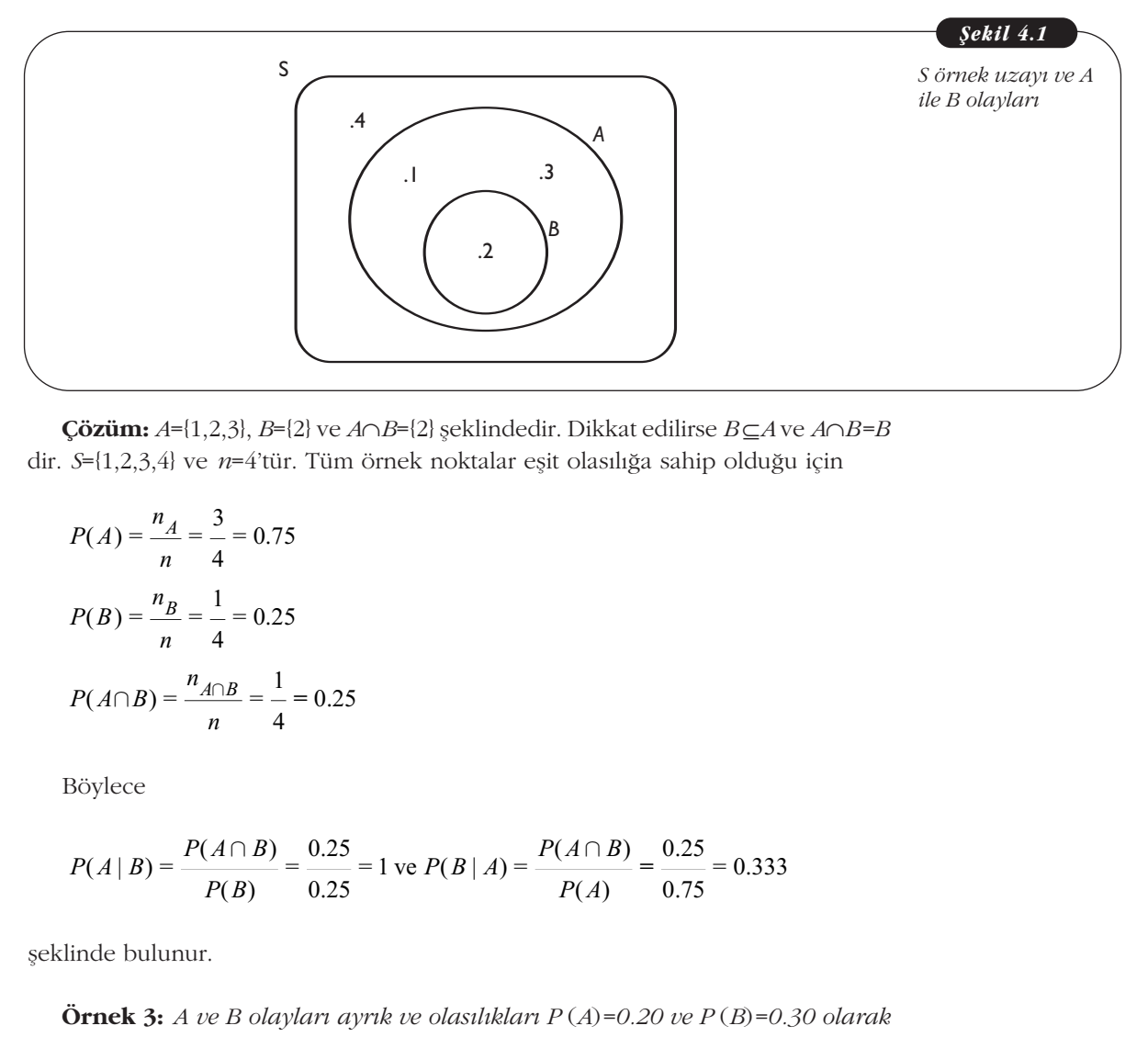

**Çözüm:** *A*={1,2,3}, *B*={2} ve *A*∩*B*={2} fleklindedir. Dikkat edilirse *B* ⊆*A* ve *A*∩*B=B* dir. *S*={1,2,3,4} ve *n*=4'tür. Tüm örnek noktalar eşit olasılığa sahip olduğu için

$$
\begin{array}{c}\n\text{Cözüm: } A = \{1, 2, 3\}, B = \{2\} \text{ ve } A \\
S = \{1, 2, 3, 4\} \text{ ve } n = 4 \text{'tür. Tüm} \\
P(A) = \frac{n_A}{n} = \frac{3}{4} = 0.75 \\
P(B) = \frac{n_B}{n} = \frac{1}{4} = 0.25 \\
P(A \cap B) = \frac{n_A \cap B}{n} = \frac{1}{4} = 0.25 \\
\text{Böylece} \\
P(A \mid B) = \frac{P(A \cap B)}{P(B)} = \frac{0.25}{0.25} \\
\text{linde bulunur.} \\
\text{Örnek 3: } A \text{ ve } B \text{ olayları ay}\n\end{array}
$$

Böylece

$$
P(A \mid B) = \frac{P(A \cap B)}{P(B)} = \frac{0.25}{0.25} = 1
$$
ve  $P(B \mid A) = \frac{P(A \cap B)}{P(A)} = \frac{0.25}{0.75} = 0.333$ 

şeklinde bulunur.

**Örnek 3:** *A ve B olayları ayrık ve olasılıkları*  $P(A)=0.20$  ve  $P(B)=0.30$  olarak  $verilsin. Buna göre P(A|B) olasılığını besaplayınız.$ 

**Çözüm:** *A* ve *B* olayları ayrık ise *A*∩*B*=∅ dir. Böylece,  $P(A∩B) = P$ ⊘(∅)=0'dır.

1 (B) 6.25  
linde bulunur.  
**Örnek 3:** A ve B olayları ayrık  
İsin. Buna göre P(A|B) olasılış  
**Çözüm:** A ve B olayları ayrık is  

$$
P(A | B) = \frac{P(A \cap B)}{P(B)} = \frac{0}{0.30} = 0
$$

**Örnek 4:** *Bir fabrikada bir günde üretilen 1000 ürünün 400'ü A ve 600'ü B makinas›nda yap›lmaktad›r. A'da üretilenlerin %1'i ve B'de üretilenlerin %2'si kusurlu üründür. Bu fabrikada üretilen ürünlerden rassal olarak biri çekilmifl ve ku*surlu olduğu görülmüştür. Buna göre bu kusurlu ürünün A makinasında üretilen bir ürün olması olasılığı nedir?

**Çözüm:** Öncelikle olaylar, rassal olarak seçilen bir ürünün

- *A*: *A makinas›nda üretilen ürün olmas›*,
- *B*: *B makinas›nda üretilen ürün olmas›*,
- *C*: *Kusurlu ürün olmas›*

seklinde tanımlansın. Bu durumda,

*A*∩*C* : *A makinas›nda ve kusurlu üretilen ürün olmas›*

olavı olur.

\n- Çözüm: Oncelikle olaylar, rassal olarak 4: *A makinasında üretilen ürün olması* 5: *B makinasında üretilen ürün olması* \n- C: *Kusurlu ürün olması* \n inde tanımlansın. Bu durumda, \n *C* : *A makinasında ve kusurlu üretilen 1* \n 
$$
P(A) = \frac{400}{1000} = 0.40, P(B) = \frac{600}{1000} = 0.60
$$
 \n indedir. *C* olavının olasılığı ise toplam \n
\n

şeklindedir. *C* olayının olasılığı ise toplam üretim içinde kusurlu oranı bulunarak elde edilebilir. Bu durumda; A makinasında kusurlu üretim 400(1/100)=4, *B* makinasında kusurlu üretim  $600(2/100)=12$  olduğuna göre, toplam üretimde yani 1000 ürün içinde kusurlu ürün sayısı 4+12=16'dır. Buradan, indedir. *C* olayının olası<br>
2 edilebilir. Bu durumd<br>
inasında kusurlu üretim<br>
1000  $P(C) = \frac{16}{1000} = 0.016$ <br>  $P(A \cap C) = \frac{4}{1000} = 0.004$ Colikle olayla<br>
2007 - Anakinasında üretil<br>
3: *B makinasında üretil*<br>
3: *B makinasında üretil*<br>
2: *Kusurlu ürün olması*<br>
inde tanımlansın. Bu du<br>
1000 = 0.40,  $P(B$ <br>
indedir. *C* olayının olası<br>
2: edilebilir. Bu durumc

xinasinda kusurlu ürē  
0 ürün içinde kusurl  

$$
P(C) = \frac{16}{1000} = 0.016
$$

$$
P(A \cap C) = \frac{4}{1000} = 0.
$$

ve

$$
P(A \cap C) = \frac{4}{1000} = 0.004
$$

olarak elde edilir. Rassal olarak çekilen bir ürünün kusurlu olduğu görüldüğüne göre ürünün A makinasında üretilen bir ürün olması olasılığı  $P(A|C)$  olup,

$$
P(C) = \frac{16}{1000} = 0.016
$$
  
\n
$$
P(A \cap C) = \frac{4}{1000} = 0.004
$$
  
\n
$$
P(A \cap C) = \frac{4}{1000} = 0.004
$$
  
\n
$$
P(A \cap C) = \frac{P(A \cap C)}{P(C)} = \frac{0.004}{0.016} = 0.25
$$
  
\n
$$
P(A \cap C) = \frac{P(A \cap C)}{P(C)} = \frac{0.004}{0.016} = 0.25
$$
  
\n
$$
P(A \cap C) = \frac{P(A \cap C)}{P(C)} = \frac{0.004}{0.016} = 0.25
$$
  
\n
$$
P(A \cap C) = \frac{P(A \cap C)}{P(C)} = \frac{0.004}{0.016} = 0.25
$$

olarak bulunur.

Örnek 4'te verilenler, iki yönlü bir tabloya dönüstürülerek de istenen olasılıklar hesaplanabilir. 1000 ürün makine türlerine (A ve B) ve üretimin sonucuna (kusurlu ve kusursuz) göre sınıflandırılır. Buna göre 1000 ürünün 400'ü A ve 600'ü B makinasında yapılmaktadır. A'da üretilenlerin %1'i ve B'de üretilenlerin %2 'si kusurlu ürün olduğunu göre  $400(1/100)=4$  ve  $600(2/100)=12$  olmak üzere A'da 4 ve B'de 12 ürün kusurludur. Buna göre 400-4=396 ve 600-12=588 olmak üzere A'da 396 ve B'de 588 ürün kusursuzdur. Böylece örnekte verilen 1000 ürünün dağılımı Tablo 4.1 seklindedir.

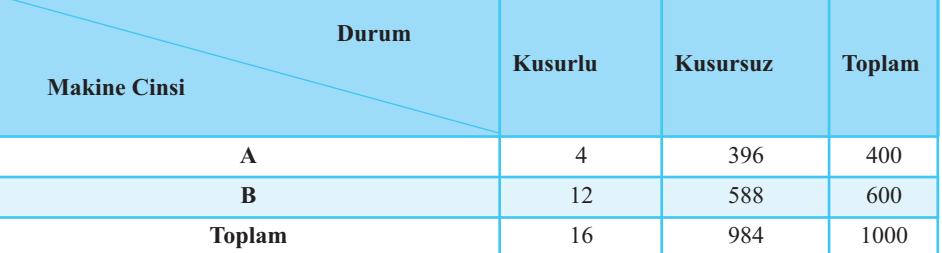

*Tablo 4.1 Makineler ve Üretimin durumuna iliflkin sonuçlar*

> Bu tür tablolara *çapraz tablo* (contingeny table) denmektedir. Çapraz tablo, de ğişkenlerin frekans (sıklık) dağılımını gösteren matris biçiminde tablodur. Çapraz tabloda sayıların bulunduğu kutulara göze ya da hücre adı verilmektedir. Örneğin

A makinesinde üretilen ve kusurlu ürün sayısını gösteren göze 4 sayısının bulunduğu gözedir. Benzer olarak, B makinesinde üretilen ve kusursuz ürün sayısını gösteren göze 588 sayısının bulunduğu gözedir. Dolayısıyla rassal olarak seçilen bir ürünün A makinesinde üretilen ve kusurlu ürün olması olasılığı 4/1000'dir. Aynı sekilde B makinesinde üretilen ve kusursuz ürün olması olasılığı 588/1000'dir. Burada ifade edilen olaylarda, iki olayın arakesiti söz konusudur. Böyle olayların olasılığına **bileşik olasılık** adı verilmektedir. Böylece, A ve B gibi iki olayın arakesitinin (kesisiminin) olasılığı *bilesik olasılık* olarak ifade edilmektedir. Bilesik olas›l›k *P* (*A*∩*B*) biçiminde gösterilir. tlinin (kesişiminin) oluk *P*(*A*∩*B*) biçiminin) oluk *P*(*A*∩*B*) biçiminin<br>Rassal olarak seçilen<br>P(*A*∩*C*) =  $\frac{4}{1000}$  = 0<br>inde, rassal olarak se<br>limiyla<br>*P*(*C*) =  $\frac{16}{1000}$  = 0.016 ina **bileşik olasılık** a<br>
in (kesişiminin) olası<br> *F* (*A∩B*) biçiminde g<br>
sal olarak seçilen bir<br>
i, Tablo 4.1 yardımıyl<br> *A*∩*C*) =  $\frac{4}{1000}$  = 0.004

Rassal olarak seçilen bir ürünün A makinesinde üretilmesi ve kusurlu olması olasılığı, Tablo 4.1 yardımıyla

$$
P(A \cap C) = \frac{4}{1000} = 0.004
$$
  
inde, rassal olarak seçiler  
limıyla  

$$
P(C) = \frac{16}{1000} = 0.016
$$
  
inde hesaplanır. Böylece  

$$
P(A \cap C) = \frac{P(A \cap C)}{P(C)} = \frac{0}{0}
$$
  
ak bulunur.  
Mariinal (bilesen) oləsil

seklinde, rassal olarak seçilen bir ürünün kusurlu olması olasılığı ise yine Tablo 4.1 yardımıyla

$$
P(A \cap C) = \frac{1}{1000} = 0
$$
  
inde, rassal olarak se  
limıyla  

$$
P(C) = \frac{16}{1000} = 0.016
$$

şeklinde hesaplanır. Böylece;

$$
P(A \cap C) = \frac{1}{1000} = 0.004
$$
  
linde, rassal olarak seçilen bir ürünü  
limıyla  

$$
P(C) = \frac{16}{1000} = 0.016
$$
  
linde hesaplanır. Böylece;  

$$
P(A \cap C) = \frac{P(A \cap C)}{P(C)} = \frac{0.004}{0.016} = 0.25
$$
  
ak bulunur.  
Mariinal (bilesen) olasılık ise herl

olarak bulunur.

**Marjinal (bileşen)** olasılık ise herhangi başka olay dikkate alınmaksızın sadece bir olaya iliskin olasılıktır. Yukarıdaki örnek dikkate alındığında, rassal olarak seçilen bir ürünün kusurlu olması olasılığı, marjinal olasılığa örnektir. Benzer olarak, yalnızca makine türü dikkate alındığında, rassal olarak seçilen bir ürünün A makinasında üretilen ürün olması olasılığı, yine marjinal olasılığa örnektir. Çapraz tabloda marjinal olasılıklar satır veya sütun toplamlarının toplam örneklem büyüklüğüne bölünmesi ile bulunur.

Tablo 4.1, ürünün kusurlu ya da kusursuz olması türüne göre yazıldığında Tablo 4.2 elde edilmektedir. Böylece Tablo 4.1'de satırlar toplandığında Tablo 4.2 elde edilir.

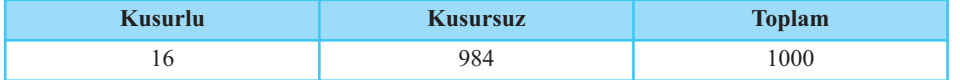

Tablo 4.1, ürünün A ya da B makinesinde üretilmesine göre yazıldığında Tablo 4.3 elde edilmektedir. Böylece Tablo 4.1'de sütunlar toplandığında Tablo 4.3 elde edilir.

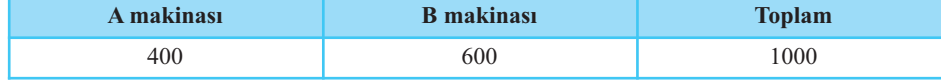

Rassal olarak bir ürün seçildiğinde

*A*: *A makinas›nda üretilen ürün olmas›*,

*C*: *Kusurlu ürün olmas›*,

olayları tanımlandığında Tablo 4.2 ve Tablo 4.3'ten yararlanarak *A* ve *C* olaylarının olasılıkları kolayca hesaplanabilir.

**Marjinal (bilesen)** olasılık, herhangi başka olay dikkate alınmaksızın sadece bir olaya ilişkin olasılıktır.

*Tablo 4.2 Ürünün kusurlu veya kusursuz olmas› durumuna göre s›n›flama*

*Tablo 4.3 Ürünün A veya B makinas›nda*  $üretilmis$  olması *durumuna göre s›n›flama*

*E*: *A makinas›nda üretilen ve kusursuz ürün olmas›*

*F*: *B makinas›nda üretilen ve kusurlu ürün olmas›*

olayları tanımlandığında, Tablo 4.1'den yararlanarak *E* ve *F* olaylarının olasılıkları kolayca hesaplanabilir.

Burada *A* ve *C* olayının olasılığı, *marjinal olasılığa* örnek iken *E* ve *F* olaylarının olasılığı bileşik olasılığa örnektir. Yukarıda belirtildiği gibi, A makinasında üretilen ürün sayısının (Tablo 4.1'de sütun toplamlarının yani Tablo 4.3) toplam ürün sayısına bölünmesiyle  $P(A)$  aşağıdaki gibi

*P* (*A* )=400/1000=0.40

elde edilir. *C* olayının olasılığı, kusurlu ürün sayısının (Tablo 4.1'de satır toplamlarının yani Tablo 4.2) toplam ürün sayısına bölünmesi ile elde edilmektedir. Bu durumda,

*P* (*C* )=16/1000=0.016

olarak hesaplanır. *E* ve *F* olaylarının olasılığı ise, Tablo 4.1'de ilgili hücredeki sayının toplam ürün sayısına bölünmesi ile elde edilir. Bu durumda, A makinasında üretilen kusursuz ürün sayısını gösteren gözede 396 sayısının toplam ürün sayısı olan 1000'e bölünmesi ile *E* olayının olasılığı,

*P* (*E* )=396/1000=0.396

olarak bulunur. Benzer olarak *F* olayının olasılığı, B makinasında ve kusurlu ürün sayısını gösteren gözedeki 12 sayısının toplam ürün sayısı olan 1000'e bölünmesi ile elde edilir. Bu durumda,

 $P(F)$ =12/1000=0.012

dir.

**Örnek 5:** Bir teknik servis, tamir için gelen 500 adet elektrikli bir cibazı incelemiş ve elde ettiği sonuçları aşağıdaki tabloda özetlemiştir.

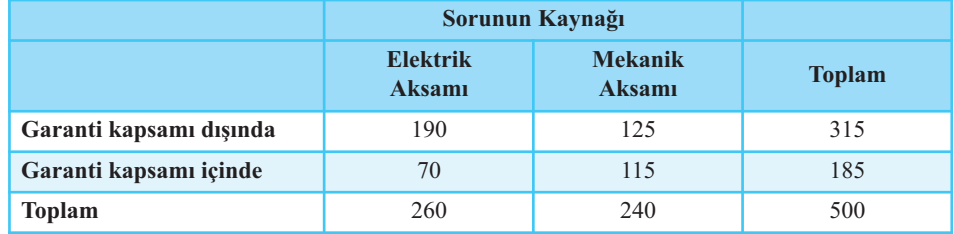

*Tamire gelen bir cihaz rassal olarak seçildi¤inde* 

- *A: Sorununun mekanik aksam›ndan olmas›,*
- B: Sorununun garanti kapsamı dışında olması,
- *C: Sorununun mekanik aksamından ve garanti kapsamı dısında olması,*
- D: Garanti kapsamı dışında olduğu bilindiğine göre sorununun mekanik ak*sam›ndan olmas›*

*olaylar› tan›mlanmaktad›r. Buna göre, burada tan›mlanan her bir olay›n olas›l›- ¤›n› bulunuz.*

*Tablo 4.4 Cihaza iliflkin sonuçlar*

**Çözüm:** Tablo 4.4'te verilen sayılardan yararlanılarak istenen olasılıklar kolaylıkla bulunabilir. Cihazların 240 tanesi mekanik aksamından dolayı sorunludur. Dolayısıyla

*P* (*A*)=240/500=0.48

dir.

Garanti kapsamı dışında 315 cihaz sorunludur. Böylece

*P* (*B*)=315/500=0.63

olur.

İlgili gözeye bakıldığında, mekanik aksamından sorunlu ve garanti kapsamı dışında olan cihaz sayısının 125 olduğu görülmektedir. Böylece,

*P* (*C* )= *P* (*A*∩*B*)=125/500=0.25

olarak hesaplanır.

Cihazın sorununun garanti kapsamı dışında olduğu bilindiğine göre mekanik aksamından olması olasılığı, kosullu olasılık yardımıyla:

$$
P(B)=315/500=0.63
$$
  
lgili gözeye bakuldığında, mekanik aksamın  
a olan cihaz sayısının 125 olduğu görülmel  

$$
P(C) = P(A \cap B) = 125/500 = 0.25
$$
ak hesaplanır.  
Cihazın sorununun garanti kapsamı dışında  
ımından olması olasılığı, kosullu olasılık ya  

$$
P(D) = P(A \mid B) = \frac{P(A \cap B)}{P(B)} = \frac{0.25}{0.63} = 0.397
$$
inde elde edilir.

seklinde elde edilir.

**Örnek 6:** *Bir kiflinin bir flirkete ifl baflvurusuna iliflkin olaylar, afla¤›daki gibi*  $tan$ *mlansın.* 

*K: İse alınması R: ‹fle al›nmamas›*

*buna göre*  $P(K∩R) =?$ 

**Çözüm:** Soruda tanımlanan *K* ve *R* olaylarının birlikte ortaya çıkmayacağı açıkt›r. Dolay›s›yla bu olaylar **ayr›k olaylar**d›r. *K*∩*R* = ∅ ve *P* (*K*∩*R*)=0 d›r. Böylece *K* ve *R* olaylarının bilesik olasılığı *P*(*K*∩*R*) = 0'dır.  $\tilde{P}$ *P* **A** *P PA PA PA PA B PA B PA B PA B PA B PA B PA B PA B PA B PA B PA B PA B PA B PA B PA B PA B PA B PA B PA B PA B PA B PA B PA B PA B PA B PA PA P* Bradia tanımlanar<br> *P* Bradia bu olaylar ayrı<br> *P* Daylarının bileşik olasılığ<br> *P* Maximuyla iki<br> *B* olayı verildiğinde, *A* ol<br> *A* | *B* =  $\frac{P(A \cap B)}{P(B)}$ , *(P(B*<br>
enzer şekilde, *A* olayı ve a tanımlanan Kve<br>olaylar **ayrık ola**<br>leşik olasılığı P(İ<br>**alı**<br>rdımıyla iki olayını<br>liğinde, A olayının<br>(B), (P(B)  $\neq$ 0)<br>e, A olayı verildiğ

### **Çarpma Kural›**

Koşullu olasılık yardımıyla iki olayın arakesitinin (kesişiminin) olasılığı hesaplanabilir. *B* olayı verildiğinde, *A* olayının olasılığı,

$$
P(A | B) = \frac{P(A \cap B)}{P(B)}, (P(B) \neq 0)
$$

dır. Benzer şekilde, *A* olayı verildiğinde, *B* olayının olasılığı,

**rpma Kuralı**  
\nullu olasılık yardimıyla iki olayın  
\n. *B* olayı verildiğinde, *A* olayını  
\n
$$
P(A | B) = \frac{P(A \cap B)}{P(B)}, (P(B) \neq 0)
$$
\n  
\nBenzer şekilde, *A* olayı verildiğ  
\n
$$
P(B | A) = \frac{P(A \cap B)}{P(A)}, (P(A) \neq 0)
$$
\nindedir. Yukarıdaki eşitliklerde

şeklindedir. Yukarıdaki eşitliklerden içler dışlar çarpımı yapılırsa *A* ve *B* olaylarının arakesitinin olasılığı, bir başka ifade ile *A* ve *B*'nin bileşik olasılığı

*P* (*A* ∩*B*)=*P* (*B*) *P* (*A*|*B*) veya *P* (*A* ∩*B*)=*P* (*A*) *P* (*B*|*A*)

dir. Buna **çarpma kuralı** adı verilir.

**Çarpma kural›,** *A* ve *B* olaylarının ara kesitinin olasılığı

*P* (*A* ∩ *B* )=*P* (*B*) *P* (*A*|*B*) veya *P*  $(A ∩ B)=P(A) P(B|A)$ dir.

*A* ve *B* **ayr›k olaylar** ise bu olayların bileşik olasılığı 0 dır. Bu durum  $P(A \cap B) = 0$ biçiminde gösterilir.

**Örnek 7:** *P* (*B*)=0.30 ve *P* (*A*|*B*)=0.60 değerleri veriliyor ise *A* ve *B* olaylarının *bileflik olas›l›¤› kaçt›r?*

**Çözüm:** oldu¤u için *P* (*A* ∩*B*)=*P* (*B*) *P* (*A*|*B*) dir. Soruda verilen **Prnek 7:**  $P(B)=0.3$ <br> *P R P* (*A*|*B*) =  $\frac{P(A \cap B)}{P(B)}$ <br>
PP (*A*|*B*) =  $\frac{P(A \cap B)}{P(B)}$ <br>
PP **P** *P* (*B*) )=0<br>|ttri<br>|<br>| ( B )<br>|itlil ∩

değerler en son eşitlikte yerine yazılırsa *P* (*A*∩*B*)=(0.30) (0.60)= 0.18 olarak bulunur. Böylece *A* ve *B* olaylarının bileşik olasılığı  $P(A \cap B) = 0.18$ 'dir.

**Örnek 8:** *Bir ikinci el ma¤azas›ndaki 12 televizyondan 5 tanesi bozuktur. Bu televizyonlardan seçilen yerine koyulmaks›z›n arka arkaya iki tanesi rastgele* seçilmiştir. Seçilen televizyonlardan birincisinin bozuk ve ikincisinin sağlam ol $masi$  olasılığını bulunuz.

### **Çözüm:** Olaylar

*A: Rastgele seçilen birinci televizyonun bozuk olmas›,*

*B: Rastgele seçilen ikinci televizyonun sa¤lam olmas›*

olarak tanımlanırsa

*A*∩*B*: *Rastgele seçilen birinci televizyonun bozuk ve ikincinin sağlam olması* 

$$
S = \frac{1}{2} \text{ s}^{-1}
$$
\n
$$
P(A) = \frac{5}{12}
$$

olduğu açıktır. Seçilen birinci televizyonun bozuk olduğu bilindiğine göre geriye 11 televizyon kalmış, bunlardan 4 tanesi bozuk ve 7 tanesi sağlamdır. İlk seçilen televizyonun bozuk olduğu bilindiğine göre ikinci televizyonun sağlam olması olasılığı inde olur.<br> *P*(*A*) =  $\frac{5}{12}$ <br> *B*(*B*) açıktır. Seçilen birinci tele<br>
elevizyon kalmış, bunlardan 4<br> *P*(*B*|*A*) =  $\frac{7}{11}$ <br>
Böylece çarpma kuralından<br> *P*(*A*  $\cap$  *B*) = *P*(*A*)*P*(*B*|*A*) =  $\left(\frac{5}{12}\right)$ <br>
in olur.<br>  $= \frac{5}{12}$ <br>
açıktır. Seçilen birinci televizyonu<br>
zyon kalmış, bunlardan 4 tanesi<br>
nun bozuk olduğu bilindiğine gö<br>  $| A$ ) =  $\frac{7}{11}$ <br>
lece çarpma kuralından<br>
∩ B) =  $P(A)P(B | A) = \left(\frac{5}{12}\right)\left(\frac{7}{11}\right)$  = dir.  $\frac{1}{3}$  b oz  $\frac{35}{32}$ 

$$
P(B \mid A) = \frac{7}{11}
$$

tür. Böylece çarpma kuralından

vizyonun bozuk olduğu bilindiğine göre ikinci tele  
\n
$$
P(B \mid A) = \frac{7}{11}
$$
\nBöylece çarpma kuralından  
\n
$$
P(A \cap B) = P(A)P(B \mid A) = \left(\frac{5}{12}\right)\left(\frac{7}{11}\right) = \frac{35}{132} = 0.265
$$

seklindedir.

**Örnek 9:** *Bir kutuda 3 mavi ve 3 sar› top vard›r. Bu kutudan yerine konmak***sızın** iki top çekilmiştir. Birincinin mavi ve ikincinin sarı olması olasılığı nedir?

### **Çözüm:** Olaylar,

- *A: Rastgele seçilen birinci topun mavi olmas›,*
- *B: Rastgele seçilen ikinci topun sar› olmas›*

olarak tanımlanırsa

*A∩B*= Rastgele seçilen birinci topun mavi, ikinci topun sarı olması

şeklinde olur. Bu durumda,

$$
P(A) = \frac{3}{6}
$$

olduğu açıktır. Seçilen birinci topun mavi olduğu bilindiğine göre geriye 5 top kalmıştır ve bunlardan 2 tanesi mavi, 3 tanesi sarıdır. Bu durumda, seçilen birinci topun mavi olduğu bilindiğine göre ikinci topun sarı olması olasılığı  $P(A) = \frac{3}{6}$ <br> *B* ağu açıktır. Seçilen birinci topı<br> *II* ve bunlardan 2 tanesi mavi<br> *P*(*B*|*A*) =  $\frac{3}{5}$ <br> *B* 3öylece çarpma kuralından<br>  $P(A \cap B) = P(A)P(B | A) = \left(\frac{3}{6}\right)$ <br> *P* edilir.  $P(A) = \frac{3}{6}$ <br>
iğu açıktır. Seçilen birinci topun mavi olduğu<br>
ir ve bunlardan 2 tanesi mavi, 3 tanesi sarıdı<br>
mavi olduğu bilindiğine göre ikinci topun s<br>  $P(B | A) = \frac{3}{5}$ <br>
Böylece çarpma kuralından<br>  $P(A \cap B) = P(A)P(B | A) = \left(\frac$ 

$$
P(B \mid A) = \frac{3}{5}
$$

tir. Böylece çarpma kuralından

$$
P(A \cap B) = P(A)P(B \mid A) = \left(\frac{3}{6}\right)\left(\frac{3}{5}\right) = \frac{9}{30} = 0.3
$$

elde edilir.

**Örnek 10:** *Bir kutuda 4 k›rm›z› ve 6 siyah bilye vard›r. Bu kutudan çekilen ye*rine konarak iki bilye çekilmiştir. Birincinin siyab, ikincinin kırmızı olması ola $s$ *ilığı* nedir?

**Çözüm:** Olaylar,

*A: Rastgele seçilen birinci bilyenin siyah olmas›, B: Rastgele seçilen ikinci bilyenin k›rm›z› olmas›*

### olarak tanımlanırsa

*A*∩*B*= Rastgele seçilen birinci bilyenin siyab ve ikincisinin kırmızı olması şeklinde olur. Bu durumda,<br> $P(A) = \frac{4}{10}$ 

$$
P(A) = \frac{4}{10}
$$

olduğu açıktır. Birinci seçilen siyah bilye tekrar kutuya geri konmuştur. Kutudaki bilyelerde değişiklik olmamıştır. Dolayısıyla seçilen birinci bilyenin siyah olduğu bilindiğine göre ikinci bilyenin kırmızı olması olasılığı  $A \cap B$ = *Rastgele seçilen birinc*<br>
inde olur. Bu durumda,<br>  $P(A) = \frac{4}{10}$ <br>
iğu açıktır. Birinci seçilen siya<br>
elerde değişiklik olmamıştır. I<br>
diğine göre ikinci bilyenin ku<br>  $P(B | A) = \frac{6}{10}$ <br>
Böylece çarpma kuralından<br> *B*= *Rastgele seçilen birinci bilyeni*<br>
de olur. Bu durumda,<br> *A*) =  $\frac{4}{10}$ <br>
1 açıktır. Birinci seçilen siyah bilye<br>
rde değişiklik olmamıştır. Dolayısıy<br>
gine göre ikinci bilyenin kırmızı olr<br> *B*| *A*) =  $\frac{6}{10}$ 2 5<br>2 5<br>2 4<br>2 9<br>2 9  $A \cap B$  = *Rastgele seçilen birinci bilyenin siyah ve*<br>inde olur. Bu durumda,<br> $P(A) = \frac{4}{10}$ <br>iğu açıktır. Birinci seçilen siyah bilye tekrar kutu<br>elerde değişiklik olmamıştır. Dolayısıyla seçilen<br>idiğine göre ikinci bilyen inde olur. Bunde olur. Bunde olur. Bunde olur. Bunde olur. Bunde olur. Bunde olur. Bunde olur. Bunde olur. Bunde olur. Bunde olur. Bunde olur. Bunde olur. Bunde olur. Bunde olur. Bunde olur. Bunde olur. Bunde olur. Bunde

$$
P(B \mid A) = \frac{6}{10}
$$

tir. Böylece çarpma kuralından

$$
P(A \cap B) = P(A)P(B \mid A) = \left(\frac{4}{10}\right)\left(\frac{6}{10}\right) = \frac{24}{100} = 0.24
$$

elde edilir.

# **Bağımsız Olaylar**

Hilesiz bir zarın art arda atılması deneyi ele alınsın ve

*A: Birinci zar›n 6 gelmesi, B: ‹kinci zar›n 6 gelmesi*

şeklinde tanımlansın. Birinci zarın 6 geldiği görüldüğüne göre ikinci zarın 6 gelmesi olasılığı nedir? *A* olayının gerçekleşmesi, *B* olayının olasılığını etkiler mi? Böyle bir soruda, sezgisel olarak bilinir ki bu iki olay bağımsızdır. Çünkü A'nın gerçekleşmesi, *B*'nin olasılığını etkilemez. Bir başka deyişle, *A*'nın gerçekleşmesi *B*'nin olasılığını ne arttırır ne de azaltır. *B* olayının olasılığı, birinci zarın sonucu ne olursa olsun her zaman 1/6'dır.

Bir başka örnek olarak

*A : Bugün ‹MKB 100 endeksinin yükselmesi, B : Madrid'de ya¤mur ya¤mas›*

 $s$ eklinde tanımlansın. Bu olayların bağımsız olaylar olduğu da açıktır. Çünkü *A*'nın gerceklesmesinin *B*'nin gerceklesmesini etkilemeyeceği, *B*'nin gerçeklesmesinin de *A*'nın gerçekleşmesini etkilemeyeceği açıktır.

Yukarıda her iki örnekte tanımlanan *A* ve *B* olayları bağımsız olaylara örnektir. *A* ve *B* ba¤›ms›z olaylar ise

 $P(A|B) = P(A)$  ve  $P(B|A) = P(B)$ 

dir. Dolayısıyla, *A*'nın ortaya çıkması *B*'nin ortaya çıkmasını etkilemez. *B*'nin ortaya çıkması da, *A*'nın ortaya çıkmasını etkilemez. Bu durumda, bağımsız olaylar için çarpma kuralı ise

$$
P(A \cap B) = P(A) P(B)
$$
veya  $P(A \cap B) = P(B) P(A)$ 

seklindedir.

Ayr›ca *P* (*A*∩*B*)= *P* (*A* )*P* (*B*) eflitli¤i geçerli ise *A* ve *B* olaylar› *ba¤›ms›zd›r* denir.

Çarpma kural›, ikiden fazla ba¤›ms›z olaylar için genellefltirilebilir. *A*, *B* ve *C* üç bağımsız olay olsun. Çarpma kuralı:

$$
P(A \cap B \cap C) = P(A) P(B) P(C)
$$

seklinde olur.

### Örnek 11: *Hilesiz (Dengeli ve düzgün) bir para iki kez atılmıştır*.

*A: Birinci at›flta yaz› gelmesi* 

*B: ‹kinci at›flta yaz› gelmesi* 

*fleklinde tan›mlan›rsa A ve B olaylar›n›n ba¤›ms›z oldu¤unu gösteriniz.* 

*A*: *Birinci atışta yazı gelmesi*  
\n*B*: *Ikinci atışta yazı gelmesi*  
\n*şeklinde tanımlanırsa A ve B olaylarının bağımsız olduğunu gös*  
\n**Çözüm:** Bu deneyin örnek uzayı S={*YY, YT, TY, TT*} *şeklindedir.*  
\n*A*={*YY, YT*} ve *B*={*TY, YY*}, *P(A)* = 
$$
\frac{2}{4}
$$
 ve *P(B)* =  $\frac{2}{4}$   
\ndir. *A∩B*={*YY*} ve *P(A∩B)* =  $\frac{1}{4}$  tür.  
\n*A ve B olayları bağımsız ise P(A∩B) = P(A) P(B) olmalıdır.*  
\n*P(A∩B)* =  $\frac{1}{4}$  = *P(A)P(B)* =  $(\frac{1}{2})(\frac{1}{2}) = \frac{1}{4}$  tür.  
\n*A ve B olayları bağımsızdır.*

*A* ve *B* olayları bağımsız ise  $P(A \cap B) = P(A) P(B)$  olmalıdır.

$$
P(A \cap B) = \frac{1}{4} = P(A)P(B) = (\frac{1}{2})(\frac{1}{2}) = \frac{1}{4}
$$
 tür.

*A* ve *B* olayları bağımsızdır.

**Örnek 12:** *Hilesiz bir para iki kez atılmıştır. Birinci atışın yazı geldiği bilindi*ğine göre ikinci atışın yazı gelmesi olasılığı nedir?

**Çözüm:** Bir önceki sorudaki olaylar ele alındığında, birinci atışın yazı geldiği bilindiğine göre ikinci atışın yazı gelmesi olasılığı

 $P(B|A) = P(B)$ 

şeklinde olur. Çünkü olaylar bağımsızdır. Böylece

*A* ve *B* bağımsız olaylar ise  $P(A|B) = P(A)$  ve  $P(B|A) = P(B)$  dir.

*A* ve *B* bağımsız olaylar ise  $P(A \cap B) = P(A) P(B)$  dir.

*P* (*A*∩*B*) =*P* (*A*) *P* (*B*) ise *A* ve *B* olayları bağımsızdır.

$$
P(B \mid A) = P(B) = \frac{1}{2}
$$

dir.

**Örnek 13:** *‹ki farkl› ö¤rencinin ‹ktisat-‹flletme Fakültelerinde okutulmakta olan Genel Muhasebe dersinden baflar›l› olma olas›l›klar›, s›ras›yla 0.8 ve 0.7'dir. Bu iki* öğrencinin her ikisinin de Genel Muhasebe dersinden basarılı olma olasılığını bu*lunuz.*

**Çözüm:** Bu soru için olaylar

*A: Birinci ö¤rencinin baflar›l› olmas› B: İkinci öğrencinin basarılı olması A∩B: Her iki öğrencinin de başarılı olması* 

şeklinde tanımlansın. Açıktır ki *A* ve *B* olayları bağımsızdır. Çünkü bir öğrencinin başarısı, diğer öğrencinin başarısını ya da başarısızlığını etkilememektedir.

*A* ve *B* olayları bağımsız olduklarından, *A* ve *B*'nin birlikte gerçekleşmesi olası $l_1$ ğ<sub>1</sub>,

*P*(*A*∩*B*)=*P*(*A*)  $P$ (*B*)

formülü ile hesaplanır. Buradan istenen olasılık,

*P*(*A*∩*B*)=(0.8)(0.7)=0.56

olarak bulunur.

Örnek 14: Belli bir antibiyotik ilacın çocuklarda alerji yapması olasılığı 1/100'dür. Bu ilacın üç çocuğa verildiği durumda üçünün de alerji olması olasılığı *nedir?*

Çözüm: Çocuklardan birinin antibiyotik ilaçtan alerji olması diğerini etkilemeyeceği için *A*, *B*, *C* sırasıyla birinci, ikinci ve üçüncü çocuğun alerji olması olaylarını göstermek üzere *A*, *B*, *C* olayları bağımsızdır. Buna göre,

*P* (*A*∩*B*∩*C*)= *P* (*A*) *P* (*B*) *P* (*C*)

olduğundan

*P*(*A*∩*B*∩*C*)=(1/100)(1/100)(1/100)=1/100<sup>3</sup>

dir.

**Örnek 15:** Hilesiz bir paranın 4 kez atılması deneyinde, dört atısta da yazı gel*mesi olas›l›¤› kaçt›r?* 

**Çözüm:** Dört atışın her birinde yazı gelmesi olayının olasılığı 1/2 dir. Olaylar birbirinden bağımsız olduğu için dört atışta da yazı gelmesi olasılığı (1/2) (1/2)  $(1/2)$   $(1/2)=1/16$ 'dır.

# Bağımlı Olaylar

Eğer

 $P(B|A) \neq P(A)$  ve  $P(B|A) \neq P(B)$ 

ise *A* ve *B bağımlı* olaylardır. Başka bir ifade ile, DÜfiÜNEL‹M

*P*(*A*∩*B*) ≠ *P*(*A*)  $P$ (*B*)

ise *A* ve *B bağımlı* olaylardır.

DIKKAT

*P*(*A∩B*)=*P*(*A*) *P*(*B*) eşitliği *A* ve *B* olaylarının bağımsız olup olmadığını araştırmada kulla**n›lmas›n›n yan› s›ra ba¤›ms›z oldu¤u bilinen** *A* **ve** *B* **olaylar›n›n arakesit olas›l›¤›n› yani** *P*(*A*∩*B*)'ını, tekil olasılıkların yani *P*(*A*) ve *P*(*B*)'nin çarpımı olarak hesaplanmasında da **kullan›lmaktad›r.** DIKKAL<br>  $P(A \cap B) = P(A) P(B)$  eşi<br>
nilmasının yanı sıra bazı<br>  $P(A \cap B)'$ ini, tekil olası<br>
kullanılmaktadır.<br>
Örnek 16:  $P(A) = n$  bağımsız mıdır?

**Örnek 16:** *P*(*A*)=  $\frac{1}{2}$ , *P*(*B*)=  $\frac{1}{2}$  *ve P*(*A*∩*B*) =  $\frac{1}{2}$  *dir. Buna göre A ve B olaylar* bağımsız mıdır?<sup>2</sup><sup>2</sup> 2<sup>2</sup> 2<sup>2</sup> 2<sup>2</sup> 1 2 1 2

**Çözüm:** *P*(*A*∩*B*) ≠ *P*(*A*) *P*(*B*) olduğundan bağımsız değildir. Bu olaylar bağımlıdır.

**Örnek 17:** *Bir şirkette çalışanların %70'i erkek, %30'u kadındır. Erkeklerin %50'si lise, %40'› üniversite, %10'u yüksek lisans mezunu, kad›nlar›n %60'› lise,* %30'u üniversite, %10'u yüksek lisans mezunudur. Rastgele seçilen bir çalışanın gimnair.<br>
Örnek 17: Bir<br>
%50'si lise, %40'ı i<br>
%30'u üniversite, %<br>
a) Erkek ve lise<br>
b) Lise mezunu<br>
c) Kadın olduğı

*a) Erkek ve lise mezunu olmas› olas›l›¤› nedir?*

*b)* Lise mezunu olması olasılığı nedir?

c) Kadın olduğu bilindiğine göre, yüksek lisans mezunu olması olasılığı nedir? d) Kadın olması ve üniversite mezunu olması olayları bağımsız mıdır?

**Çözüm:** Örnekte verilen bilgiler kullanılarak aşağıdaki tablo oluşturulabilir ve aranan olasılıklar bu tablodan yararlanılarak kolayca hesaplanabilir. Şirkette çalısanların sayısının 100 olduğu kabul edilirse sirkette çalışanların (70/100)=%70'i erkek, erkeklerin (50/100)=%50'si lise mezunu ise lise mezunu erkeklerin toplam çalışan içinde oranı ise (70/100)(50/100)=0.35'tir. Yani 100 çalışanın bulunduğu bir sirkette erkek ve lise mezunu çalışan sayısı 35'tir. 100 çalışanın olduğu şirketin %30'u kadın yani 30 çalışan kadın, kadınların %60'ı lise mezunu,  $(30/100)(60/100)=0.18$  yani %18 lise mezunu ve kadın oranıdır. Böylece, 100 çalışanın olduğu şirkette 18 çalışan, kadın ve lise mezunudur. Benzer şekilde, tablonun tüm hücreleri doldurulur.  $P(A) = \frac{1}{2}$ ,  $P(B) = \frac{1}{2}$  ve  $P(A \cap B) = \frac{1}{2}$ <br>  $A \cap B \neq P(A)$   $P(B)$  olduğundan bağ<br>  $Bir$  *şirkette çalışanların* %70'*i* erkel<br>  $O'i$  *üniversite*, %10'*u yüksek lisans mezunudur.*<br> *lise mezunu olması olasılığı nedir?*<br>

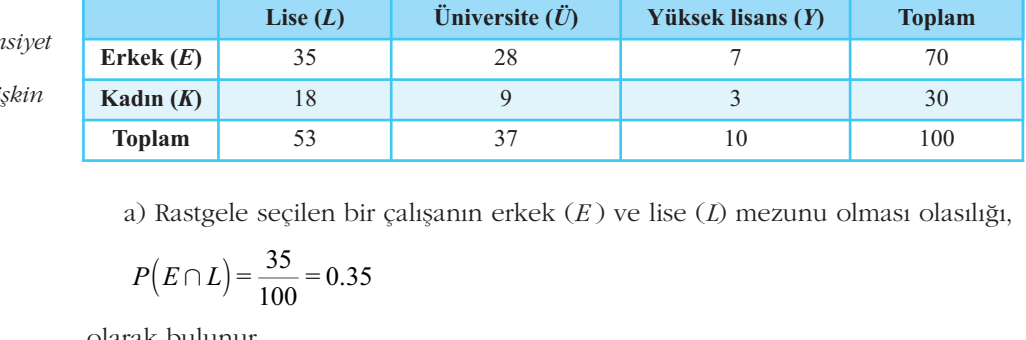

a) Rastgele seçilen bir çalışanın erkek (*E*) ve lise (*L*) mezunu olması olasılığı,

$$
P(E \cap L) = \frac{35}{100} = 0.35
$$

olarak bulunur.

*Tablo 4.5 Çal›flanlar›n cinsiyet ve e¤itim* durumlarına ili

*sonuçlar*

b) Tablo 4.5 dikkate alındığında, toplam lise mezunu sayısı 53, toplam şirket çalışanı sayısı 100 olduğuna göre, rastgele seçilen bir çalışanın lise mezunu olmasi olasılığı. 100 Tablo 4.5 dikka<br>
100 oldu<br>
100 oldu<br>
100 sasılığı,<br>
100 = 0.53<br>
100 = 0.53<br>
100 sasile seçilen<br>
100 = 0.30<br>
100 sasile seçilen<br>
100 = 0.30  $100 \text{ o}$  4.5 dikka<br>1s1 100 old<br> $\frac{53}{100} = 0.53$ 

$$
P(L) = \frac{53}{100} = 0.53
$$

olarak bulunur.

c) Rastgele seçilen bir çalışanın kadın (*K*) olması olasılığı

$$
P(L) = \frac{1}{100} = 0.53
$$
  
ak bulunur.  
c) Rastgele seçilen bir  

$$
P(K) = \frac{30}{100} = 0.30
$$
ve  
gele seçilen birinin ka  

$$
P(K \cap Y) = \frac{3}{100} = 0.03
$$

rastgele seçilen birinin kadın (K) ve yüksek lisans mezunu (Y) olması olasılığı

biçiminde ve dolayısıyla

ak bulunur.  
\n2) Rastgele seçilen bir çalışanın k  
\n
$$
P(K) = \frac{30}{100} = 0.30
$$
 ve  
\ngele seçilen birinin kadın (*K*) ve  
\n $P(K \cap Y) = \frac{3}{100} = 0.03$  biçiminde  
\n $P(Y|K) = \frac{P(K \cap Y)}{P(K)} = \frac{0.03}{0.30} = 0.10$   
\nak bulunur. Sonuç olarak, rastge

olarak bulunur. Sonuç olarak, rastgele seçilen bir çalışanın kadın olduğu bilindiğine göre, yüksek lisans mezunu olması olasılığı 0.10'dur.

d) Tablo 4.5'ten görüleceği gibi, rastgele seçilen bir çalışanın "üniversite mezu*nu olması*", "kadın olması" ve "üniversite mezunu ve kadın olması" olasılıkları sırası ile *Plmasi*", "*kadın* (<br>
ile<br> *P*(*Ü*) =  $\frac{37}{100}$  = 0.3<br> *K* ve *Ü* olaylarının<br> *P* (*K*∩*Ü)* = *P* (*K*) *I*<br> *P*(*K*) *P*(*Ü*) =  $\left(\frac{30}{100}\right)$ <br> *P*(*K*) *P*(*Ü*) =  $\left(\frac{30}{100}\right)$ <br>
iğu için 100<br>
100<br>
100<br>
100<br>
100<br>
100<br>
P(K) =  $\frac{30}{100} = 0.30$  ve<br>
100<br>
100<br>
100<br>
100<br>
100<br>
100<br>
100<br>
P(K OY) =  $\frac{3}{100} = 0.03$  biginnide ve dolayısıyla<br>  $P(Y|K) = \frac{P(K \cap Y)}{P(K)} = \frac{0.03}{0.30} = 0.10$ <br>
10<br>
10 Ak bulunur. Sonug olar 100<br>
nur.<br>
ele seçilen bir çalışanı<br>
30<br>
100<br>
ilen birinin kadın (K)<br>
7) =  $\frac{3}{100} = 0.03$  biçimin<br>  $\rho = \frac{P(K \cap Y)}{P(K)} = \frac{0.03}{0.30} = C$ <br>
nur. Sonuç olarak, ras<br>
ksek lisans mezunu o<br>
9 4.5'ten görüleceği gil<br>
"kadın olma xanın kadın (*K*) olması olası<br>
(*K*) ve yüksek lisans mezun<br>
minde ve dolayısıyla<br>
= 0.10<br>
rastgele seçilen bir çalışanı<br>
u olması olasılığı 0.10'dur.<br>
gibi, rastgele seçilen bir ça<br>
"*üniversite mezunu ve kad*<br>
30<br>
= 0. ak bulunur.<br>
100 P(K) =  $\frac{30}{100}$  = 0.30 ve<br>
2010 P(K) =  $\frac{30}{100}$  = 0.30 ve<br>
2010 P(K ∩ Y) =  $\frac{3}{100}$  = 0.03 biçiminde ve dolayısıyla<br>
2010 P(K ∩ Y) =  $\frac{3}{100}$  = 0.03 biçiminde ve dolayısıyla<br>
2010 P(Y| K) =

$$
P(\ddot{U}) = \frac{37}{100} = 0.37, P(K) = \frac{30}{100} = 0.30 \text{ ve } P(K \cap \ddot{U}) = \frac{9}{100} = 0.09 \text{ dur.}
$$

 $K$ ve  $\ddot{U}$ olaylarının bağımsız olup olmadıklarını belirlemek için

$$
P(K \cap \ddot{U}) = P(K) P(\ddot{U})
$$

eşitliğinin sağlanıp sağlanmadığının kontrol edilmesi gerekir.

$$
P(K)P(\ddot{U}) = \left(\frac{30}{100}\right)\left(\frac{37}{100}\right) = \frac{1110}{10000} = 0.111
$$

olduğu için

$$
P(K \cap \mathcal{U}) \neq P(\mathcal{K}) P(\mathcal{U})
$$
dir.

*K* ve *Ü* olayları bağımsız değildir. Dolayısıyla *K* ve *Ü* olayları bağımlı olaylardır.

İki olayın bağımsız olup olmadığını araştırmanın diğer bir yolu bağımsız olay-

lar için verilen tanımı kullanmaktır. Diğer bir deyişle *K* ve Ü olayları bağımsız ise  $P(K | \vec{U}) = P(K)$  veya  $P(\vec{U} | K) = P(\vec{U})$ 

seklinde olmalıdır.

$$
P (K \cap U) = P (K) P (U)
$$
  
liğinin sağlanın sağlanmadığının kontrol edilmesi gerekir.  

$$
P(K)P(U) = \left(\frac{30}{100}\right) \left(\frac{37}{100}\right) = \frac{1110}{10000} = 0.111
$$
  
ığı için  

$$
P (K \cap U) \neq P (K) P (U) dir.
$$
  
e Üolayları bağımsız değildir. Dolayısıyla *K* ve Üolayları  
lki olayın bağımsız olup olmadığını araştırmanın diger bir  
çin verilen tanımı kullanmaktadır. Diğer bir deyişle *K* ve Ü c  

$$
P (K | U) = P (K) veya P (U | K) = P (U)
$$
linde olmaldır.  

$$
P (K | U) = \frac{P (K \cap U)}{P (U)} = \frac{0.09}{0.37} = 0.243 v e P (K) = \frac{30}{100} = 0.30
$$
dolayısıyla *P (K*l *U*  $\neq$  *P (K)* olduğu için *K* ve *U* olayları bağ  
yla *K* ve *U* olayları bağımlı olaylardır.  
Benzer olarak  

$$
P(U | K) = \frac{P (K \cap U)}{P (K)} = \frac{0.09}{0.30} = 0.30 v e P (U) = \frac{37}{100} = 0.37
$$
ayısıyla *P (U*l *K*)  $\neq$  *P (U)* olduğu için *K* ve *U* olayları bağım

ve dolayısıyla *P (K*| Ü)≠*P (K*) olduğu için *K* ve Ü olayları bağımsız değildir. Dolayısıyla *K* ve Ü olayları bağımlı olaylardır.

Benzer olarak

$$
P(\ddot{U} \mid K) = \frac{P(K \cap \ddot{U})}{P(K)} = \frac{0.09}{0.30} = 0.30 \text{ ve } P(\ddot{U}) = \frac{37}{100} = 0.37
$$

dolayısıyla  $P(\ddot{U}|K) \neq P(\ddot{U})$  olduğu için *K* ve  $\ddot{U}$  olayları bağımsız değildir.

Örnek 18: Bir deterjan firmasının, bulaşık makineleri için ürettiği özel bir deterjan ve bununla birlikte kullanılmasını önerdiği makine parlatıcısı ürünleri piyasada satılmaktadır. Ürünlerin satıldığı bir satıs mağazasında 250 müsteri üzerinde yapılan bir değerlendirmede aşağıdaki sonuçlar elde edilmiştir.

### *Tablo 4.6*

*Bulafl›k deterjan› ve* parlatıcı ürünlerine *iliflkin sonuçlar*

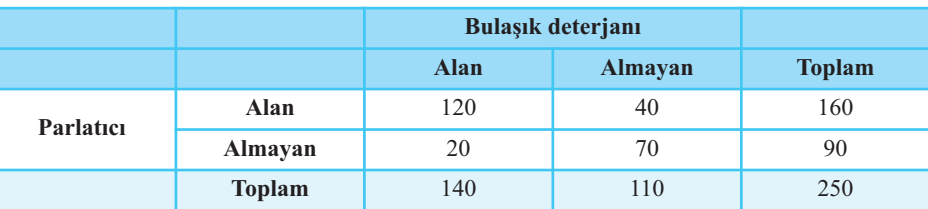

*Rastgele seçilen bir müflterinin*

- *a*) Bulaşık deterjanı alma olasılığını bulunuz.
- *b)* Bulaşık deterjanı ve parlatıcı alma olasılığını bulunuz.
- *c*) Bulaşık deterjanı ve parlatıcı **almama** olasılığını bulunuz.
- d) Bulaşık deterjanı aldığı bilindiğine göre parlatıcı alma olasılığını bulunuz.
- e) Parlatıcı aldığı bilindiğine göre bulaşık deterjanı **almama** olasılığını bulu*nuz.*
- *f) Bulafl›k deterjan› alma olay› ile parlat›c› alma olaylar› ba¤›ms›z m›d›r?*

### **Çözüm:**

*\_*

B: Rastgele seçilen bir müşterinin bulaşık deterjanı alması

*P*: Rastgele seçilen bir müşterinin parlatıcı alması

*B∩P: Rastgele seçilen bir müşterinin bulaşık deterjanı ve parlatıcı alması olaylar› tan›mlans›n.*

a) 250 müşteriden 140'ı bulaşık deterjanı almıştır. Dolayısıyla rastgele seçilen bir müşterinin bulaşık deterjanı alma olasılığı  $P(B)=140/250=0.56$ 'dır.

b) 250 müşteriden 120'si bulaşık deterjanı ve parlatıcı almıştır. Dolayısıyla rastgele seçilen bir müşterinin bulaşık deterjanı ve parlatıcı alma olasılığı

*P* (*B*∩*P*)=120/250=0.48'dir.

c) 250 müşteriden 70'i ne bulaşık deterjanı ne de parlatıcı almıştır. Dolayısıyla rastgele seçilen bir müşterinin bulaşık deterjanı ve parlatıcı *almaması* olasılığı 70/250=0.28'dir. *P* müşteriden 120'<br> *P* (*B* $\cap$ *P*)=120/250=0<br> *P* (*B* $\cap$ *P*)=120/250=0<br> *P* (*B* $\cap$ *P*)=120/250=0<br> *P* (*B*) *P* (*B*)<br> *P* (*P* | *B*) =  $\frac{P(P \cap B)}{P(B)}$ <br> *P* (*P* | *B*) =  $\frac{P(P \cap B)}{P(B)}$ *P* müşteriden 120's<br> *P* (*B* and *B* (*B* and *B* (*B* and *B* (*B* and *B* (*B* and *B* (*B* and *B* (*B* and *B* (*B* ) (*B* ) (*B* ) (*B* ) (*B* ) (*B* ) (*B* ) (*B* ) (*B* ) (*B* ) (*B* ) (*B* ) (*B* ) (*B* ) (*B* ) terinin bulaşık de<br>50=0.48'dir.<br>0'i ne bulaşık de<br>işterinin bulaşık<br>bir müşterinin bu<br> $\frac{P \cap B}{(B)} = \frac{120/250}{140/250}$ <br>nan B ve P olayla 120'si bulaşık deterjanı<br>
140-0.48'dir.<br>
160=0.48'dir.<br>
160=0.48'dir.<br>
160=0.48'dir.<br>
160-1611 nişterjanı n<br>
1611 deterjanı nişterinin bulaşık deterjar<br>
1611 müşterinin bulaşık deterjan<br>
1610 deterjar<br>
1610 deterjar<br>
1610

d) Rastgele seçilen bir müşterinin bulaşık deterjanı aldığı bilindiğine göre parlatıcı alma olasılığı:

$$
P(P | B) = \frac{P(P \cap B)}{P(B)} = \frac{120 / 250}{140 / 250} = 0.857
$$

e) Yukarıda tanımlanan *B* ve *P* olaylarının yanısıra

 $\overline{B}$  : Rastgele seçilen bir müşterinin bulaşık deterjanı **almaması** 

*P* ∩*B* : Rastgele seçilen bir müşterinin parlatıcı alması ve bulaşık deterjanı **al***mamas›*

olayları tanımlandığında, bu olaylara ilişkin olasılıklar:

*\_*

*P* (*P*)=160/250 ve *P* (*P*∩*B*  $) = 40/250$ 'dir.

Rastgele seçilen bir müşterinin parlatıcı aldığı bilindiğine göre bulaşık deterjanı almaması olasılığı

Rastgele seçilen bir müşterinin parlatıcı a  
aması olasılığı  

$$
P(\overline{B} \mid P) = \frac{P(P \cap \overline{B})}{P(P)} = \frac{40/250}{160/250} = 0.25
$$
  
E) P (B)=140/250, P (P)=160/250 ve P (B)

dir.

f)  $P(B)=140/250$ ,  $P(P)=160/250$  ve  $P(B\cap P)=120/250$  ve *P*(*B*) *P*(*P*)=0.358 ve *P*(*B*∩*P*)=0.48 olduğu dikkate alınırsa P (*P*∩*B*) ≠ *P* (*P*) *P* (*B*)

olduğu görülür. *P* ve *B* olayları bağımsız değildir. Yani bulaşık deterjanı alma olayı ile parlatıcı alma olayları bağımsız değildir.

**Örnek 19:** *Afla¤›daki tablo belli bir bölgedeki halk›n kan gruplar›na iliflkin olas›l›klar›n› göstermektedir.*

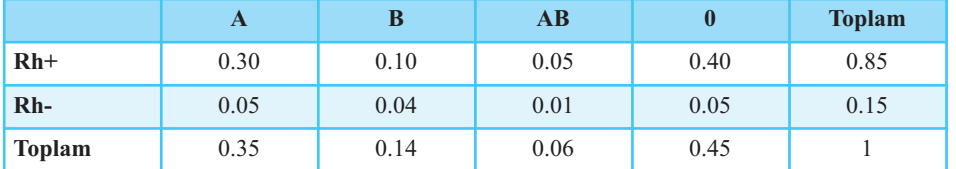

*Bu bölgeden, rastgele bir kifli seçildi¤inde*

*a) A grubunda olmas›* 

*b) AB grubunda ve Rh- olmas›*

*c) Seçilenin 0 grubu ve Rh+ olmas›*

d) Seçilenin 0 grubu olduğu bilindiğine göre Rh+ olması

*e) Seçilenin Rh- olmas›*

*f) Seçilenin Rh- oldu¤u bilindi¤ine göre B grubu olmas›*

*olas›l›klar›n› hesaplay›n›z.*

**Çözüm:** Yukarıdaki tabloda iki olayın arakesitine ilişkin olasılıklar yani bileşik olasılıklar verilmiştir. Örneğin ilk gözede verilen 0.30 sayısı bu bölgeden rastgele bir kişi seçildiğinde A grubunda ve Rh+ olması olasılığını göstermektedir.

a) Rastgele bir kişi seçildiğinde A grubunda olması olayı A ve Rh+ olması ve A ve Rh- olması gibi iki ayrık olayın birleşimidir. Tablodan görüldüğü gibi rastgele bir kişi seçildiğinde A grubunda olması olasılığı 0.35'tir. Aşağıdaki tablo Tablo 4.7' de satırlar toplanarak elde edilir.

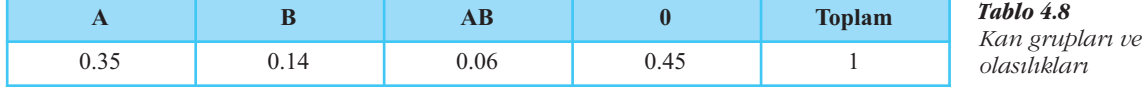

Bu tablodan rastgele bir kişi seçildiğinde A, B, AB ve 0 gruplarında olması olasılılıkları sırasıyla 0.35, 0.14, 0.06 ve 0.45 olduğu kolayca görülür.

b) Rastgele bir kişi seçildiğinde AB grubunda ve Rh- olması, Tablo 4.7'den görüldüğü üzere 0.01'dir.

c) Rastgele bir kisi secildiğinde, secilenin 0 grubu ve Rh + olması olasılığı Tablo 4.7'deki ilgili hücrede 0.40 olduğu görülür.

d) Rastgele bir kişi seçildiğinde, seçilenin 0 grubu olduğu bilindiğine göre Rh+ olması

*Tablo 4.7 Kan gruplar› ve olas›l›klar›*
tistik-1

\n
$$
P(Rh + \text{olmas1} | 0 \text{ grubu olmas1}) = \frac{P(Rh + \text{ve } 0 \text{ olmas1})}{P(0 \text{ grubu olmas1})} = \frac{0.40}{0.45} = 0.889
$$
\narak bulunur.

\ne) Aşağıdaki Tablo 4.9, Tablo 4.7 de sütunlar toplanarak elde edilir.

\nRh+

\nToplam

olarak bulunur.

e) Aşağıdaki Tablo 4.9, Tablo 4.7 de sütunlar toplanarak elde edilir.

*Tablo 4.9 Kan gruplar› ve olas›l›klar›*

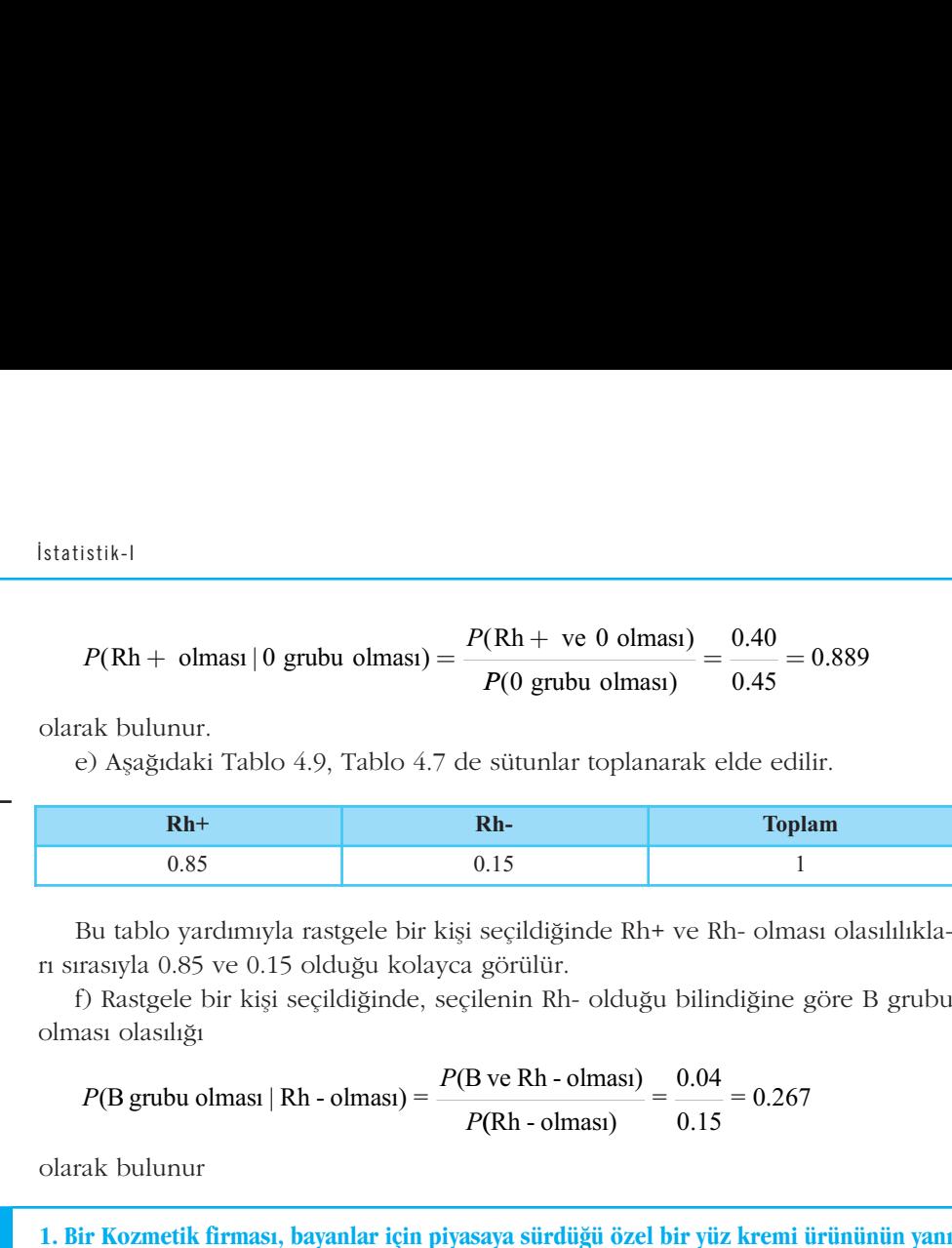

Bu tablo yardımıyla rastgele bir kişi seçildiğinde Rh+ ve Rh- olması olasılılıkları sırasıyla 0.85 ve 0.15 olduğu kolayca görülür.

f) Rastgele bir kişi seçildiğinde, seçilenin Rh- olduğu bilindiğine göre B grubu olması olasılığı

$$
P(\text{B} \text{ grubu} \text{ olmasl} | \text{Rh} \text{ - olmasl}) = \frac{P(\text{B} \text{ ve } \text{Rh} \text{ - olmasl})}{P(\text{Rh} \text{ - olmasl})} = \frac{0.04}{0.15} = 0.267
$$

olarak bulunur

1. Bir Kozmetik firması, bayanlar için piyasaya sürdüğü özel bir yüz kremi ürününün yanı sıra bu ürünü tamamlayıcı nitelikte olan göz kremi ürününü de piyasaya sürmüştür. Ürünlerin satıldığı bir satış mağazasında 100 müşteri üzerinde yapılan bir değerlendirmede aşağıdaki sonuçlar elde edilmiştir.

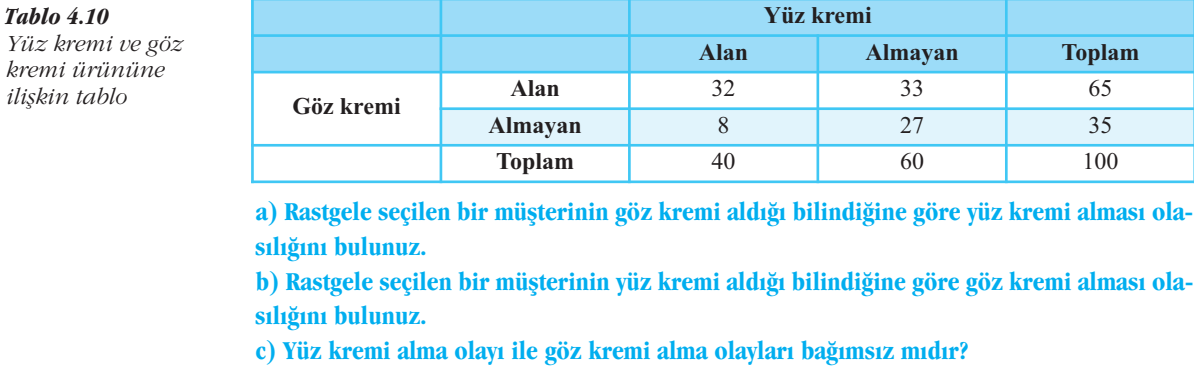

a) Rastgele seçilen bir müşterinin göz kremi aldığı bilindiğine göre yüz kremi alması olasılığını bulunuz.

> b) Rastgele seçilen bir müşterinin yüz kremi aldığı bilindiğine göre göz kremi alması olasılığını bulunuz.

c) Yüz kremi alma olayı ile göz kremi alma olayları bağımsız mıdır?

2. Bir televizyon satıcısı LCD ve Plazma olmak üzere iki tip televizyon satmaktadır. Satılan televizyonların %70'i LCD ve %30'u Plazmadır. Ayrıca, LCD satın alanların %20'si, Plazma satın alanların %50'si uluslararası garanti de satın almıştır. Eğer rastgele seçilen bir kişinin ulusla-<mark>rarası garanti satın aldığı bilgisine ulaşıldı ise bu kişinin LCD televizyon satın alan bir kişi ol-</mark> ması olasılığı nedir? (Bir kişinin iki tip televizyonu birlikte almadığı varsayımı altında) **EVIZyoniarin %/0 1 LC**<br>
alanların %50'si ulusla<br>
rarası garanti satın ald<br>
ması olasılığı nedir? (<br>
3. Büyük bir şirket, ça<br>
sı planı sunmaktadır.<br>
sini içermektedir.

3. Büyük bir sirket, çalışanlarına iki farklı sağlık sigortası planı ve iki farklı hayat sigortası planı sunmaktadır. Asağıdaki tablo, çesitli planları seçen çalışanların oranlarının bilgi**sini içermektedir.** 

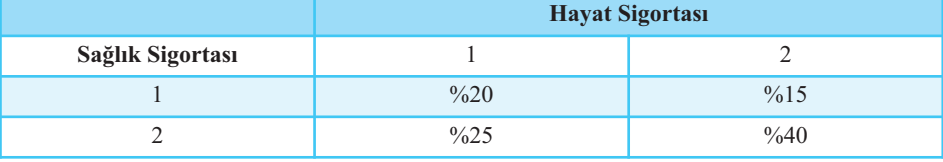

Rastgele seçilen bir çalışanın hayat sigortasında 2. planı seçtiği bilindiğine göre, sağlık sigortasında 1. planı seçmesi olasılığı nedir?

Yüz kremi ve göz *Tablo 4.10 kremi ürününe*

*iliflkin tablo*

2

SIRA SİZDE

*Tablo 4.11*

*Çal›flanlar›n tercih ettikleri sigorta oranlar›*

### **OLAYLARIN BİRLEŞİMİNİN OLASILIĞI**

İki olayın birleşiminin olasılığı hesaplanırken kullanılan kurala **toplama kuralı** denir. Toplama kuralı şu şekilde ifade edilebilir: *A* ile *B* olaylarının birleşiminin olasılığı, *A*'nın olasılığı ve *B*'nin olasılığı toplamından *A* ve *B*'nin kesişiminin olasılığı çıkartılarak elde edilir. Toplama kuralı

*P*( $A ∪ B$ )=  $P(A) + P(B) - P(A ∩ B)$ 

seklinde ifade edilir.

*A*∪*B* olayının olasılığı baska bir ifade ile *A* veya *B* olaylarından en az birinin ortaya çıkması olasılığıdır.

*A* ile *B* olaylarının birleşimi, *A*'da, *B*'de ve *A* kesişim *B*'de olan örnek noktaları içerir.

**Örnek 20:** Bir deneyin örnek uzayı aşağıdaki tabloda verilen dört örnek nok-<br>' tadan olusmaktadır.

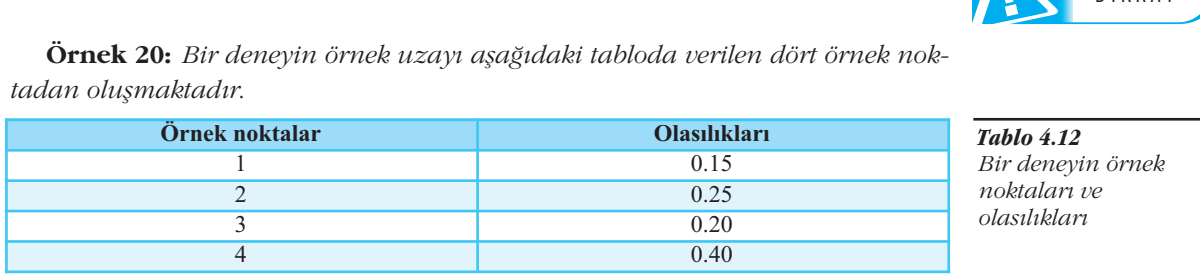

*Tablo 4.12 Bir deneyin örnek noktalar› ve olas›l›klar›*

*A*={1,2} *ve B*={1,4} *şeklinde tanımlanmış ise P* (*A*∪*B*) *olasılığını hesaplayınız.*  $\sum_{i=1}^{n}$ 

#### Çözüm: Olayların olasılığı:

*P* (*A*)=*P* (1)+*P* (2)=0.15+0.25=0.40, *P* (*B*)=*P* (1)+*P* (4)=0.15+0.40=0.55 ve *A*∩*B* ={1} ve *P* (*A*∩*B*)=0.15 tir. *P* (*A*∪*B*)= *P* (*A*)+*P* (*B*) – *P* (*A*∩*B*)=0.40+0.55 – 0.15=0.80

olarak hesaplanır.

**Örnek 21:** *50 kiflilik bir s›n›fta ö¤rencilerin 25'i basketbol, 20'si voleybol, 10'u* ise hem basketbol hem de voleybol oynamaktadır. Bu sınıftan rassal olarak seçilen bir öğrencinin basketbol veya voleybol oynuyor olması olasılığı kaçtır?

**Çözüm:** İstenen olasılık değerini bulmak için rassal olarak seçilen bir öğrencinin

*B: Basketbol oynamas› V: Voleybol oynamas› B* ∩*V*: *Hem basketbol hem de voleybol oynamas›*

olayları tanımlansın. Bu durumda, bu olaylara ilişkin olasılıklar

 $P(B) = 25/50=0.50$ ,  $P(V) = 20/50=0.40$  ve  $P(B \cap V) = 10/50= 0.20$ 

seklinde bulunur.

Toplama kuralı yardımıyla, sınıftan rassal olarak seçilen bir öğrencinin basketbol veya voleybol oynuyor olması olasılığı

 $P(B \cup V)=0.50+0.40-0.20=0.70$ 

olarak elde edilir.

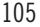

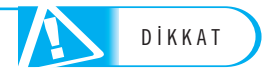

**Toplama kural›** *P* (A∪B)= *P* (*A*)+*P* (*B*) – *P* (*A*∩*B*) seklinde ifade edilir.

**Örnek 22:** *Bir bankaya, müflterilerin %40'› gifle ifllemleri,%30'u kredi ifllemleri* ve %10'u ise her iki islem için gelmektedir. Rastgele bir müsteri bankaya girdiğin*de, müflterinin gifle ifllemleri veya kredi ifllemleri için gelmesi olas›l›¤› nedir?* 

**Çözüm:** Öncelikle aşağıdaki olaylar tanımlanmalıdır.

- *A: Müflterinin gifle ifllemleri için gelmesi,*
- *B: Müflterinin kredi ifllemleri için gelmesi.*

Bu durumda,

*A*∩*B*: *Müflterinin gifle ve kredi ifllemleri için gelmesi*

olur.

Bu durumda,  $P(A)=0.40$  ve  $P(B)=0.30$  ve  $P(A \cap B)=0.10$ 'dur. Böylece müşterinin gise islemleri veya kredi islemleri için gelmesi olasılığı yani *P*(*A*∪*B*) toplama kuralı yardımıyla aşağıdaki gibi bulunur:

 $P(A \cup B) = P(A) + P(B) - P(A \cap B) = 0.40 + 0.30 - 0.10 = 0.60$ .

Böylece, rastgele bankaya gelen bir müşterinin gişe işlemleri veya kredi işlemleri için gelmesi olasılığı %60'tır.

**Örnek 23:** Bir kumaş fabrikasında toplam personel sayısı 100'dür. Bu persone*lin 20'si tasar›m bölümünde, 40'› bask› bölümünde, 10'u ise hem tasar›m hem de* baskı bölümünde çalışabilecek durumda personeldir. Bu fabrikadan rastgele seçi*len bir personelin*

- $a)$  Yalnızca tasarım bölümünde çalışabilecek,
- b) Tasarım veya baskı bölümünde çalışabilecek,
- $c)$  Tasarım veya baskı bölümünde çalışamayacak

*personel olması olasılığı nedir?* 

Çözüm: 100 personelin 20'si tasarım bölümünde çalışabilecek personel, bu personel arasında 10'u aynı zamanda baskı bölümünde çalışabilecek personeldir. Benzer olarak 40'ı baskı bölümünde çalışabilecek personel, bunlar arasında 10 kisi aynı zamanda tasarım bölümünde çalışabilecek personel durumundadır. Buna göre, bu fabrikadaki personel sayıları Şekil 4.2'de gibi gösterilebilir. Dikkat edilirse tasarım veya baskı bölümünde çalışabilecek personel sayısı 10+10+30=50'dir. Buna göre 100 – 50=50 kisi tasarım veya baskı bölümünde çalışamayacak personeldir. 50 sayısı şekil 4.2'de *T∪B* kümesinin dışında yani tümleyeninde gösterilmektedir.

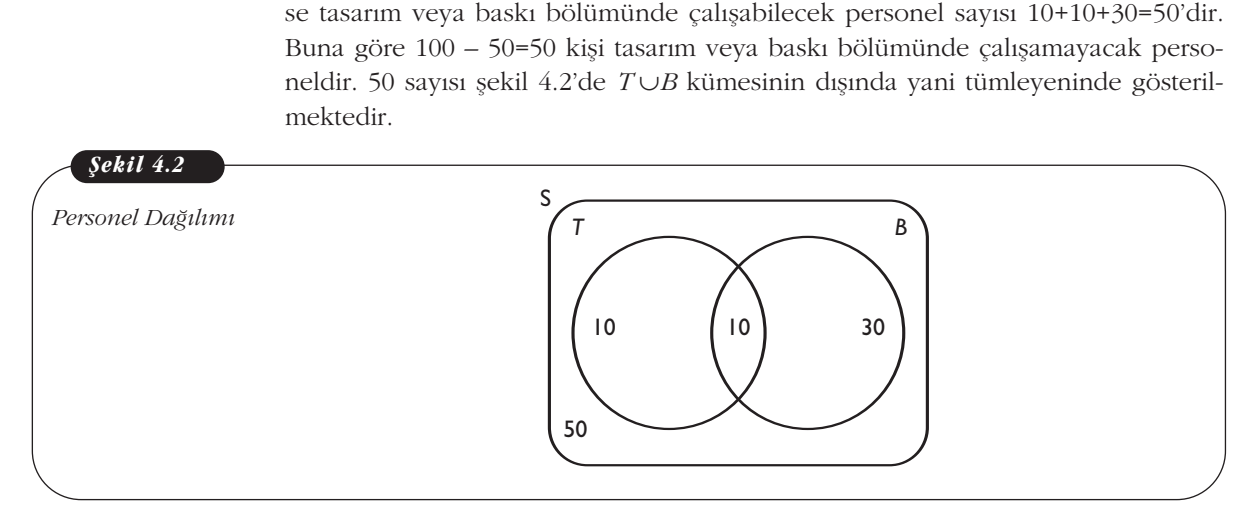

İlk olarak aşağıdaki olaylar tanımlansın:

- T: Rastgele seçilen personelin tasarım bölümünde çalışabilecek personel olması,
- B: Rastgele seçilen personelin baskı bölümünde çalışabilecek personel olması, *tan›mlanacak olursa;*
- T∩*B: Rastgele seçilen personelin tasarım ve baskı bölümünde çalışabilecek personel olmas›,*
- *T*∪*B: Rastgele seçilen personelin tasarım veya baskı bölümünde çalışabilecek personel olmas›.*

Bu olaylara ilişkin olasılıklar,

İlk olarak aşağıdaki olaylar tanımlansın:

\nT: Rastgele seçilen personelin tasarım bölümünde çalışabilecek tanımlanacak olursa;

\nT∩B: Rastgele seçilen personelin tasarım ve baskı bölümünde çalışabilecek tanımlanacak olursa;

\nT∩B: Rastgele seçilen personelin tasarım ve baskı bölümünde ç sonel olması.

\nT∪B: Rastgele seçilen personelin tasarım veya baskı bölümüın personel olması.

\nolaylara ilişkin olasılıklar,

\n
$$
P(T) = \frac{20}{100} = 0.20, P(B) = \frac{40}{100} = 0.40, P(T \cap B) = \frac{10}{100} = 0.10
$$
\nlindedir.

\na) Yalnizca tasarım bölümünde çalışabilecek personel sayısı (da, 10 olarak görülmektedir. Dolavısıyla, rastgele secilen bir p

seklindedir.

a) Yalnızca tasarım bölümünde çalışabilecek personel sayısı Şekil 4.3'te taralı alanda, 10 olarak görülmektedir. Dolayısıyla, rastgele seçilen bir personelin yalnız tasarım bölümünde çalışabilecek personel olması olasılığı 10/100=0.10'dur.

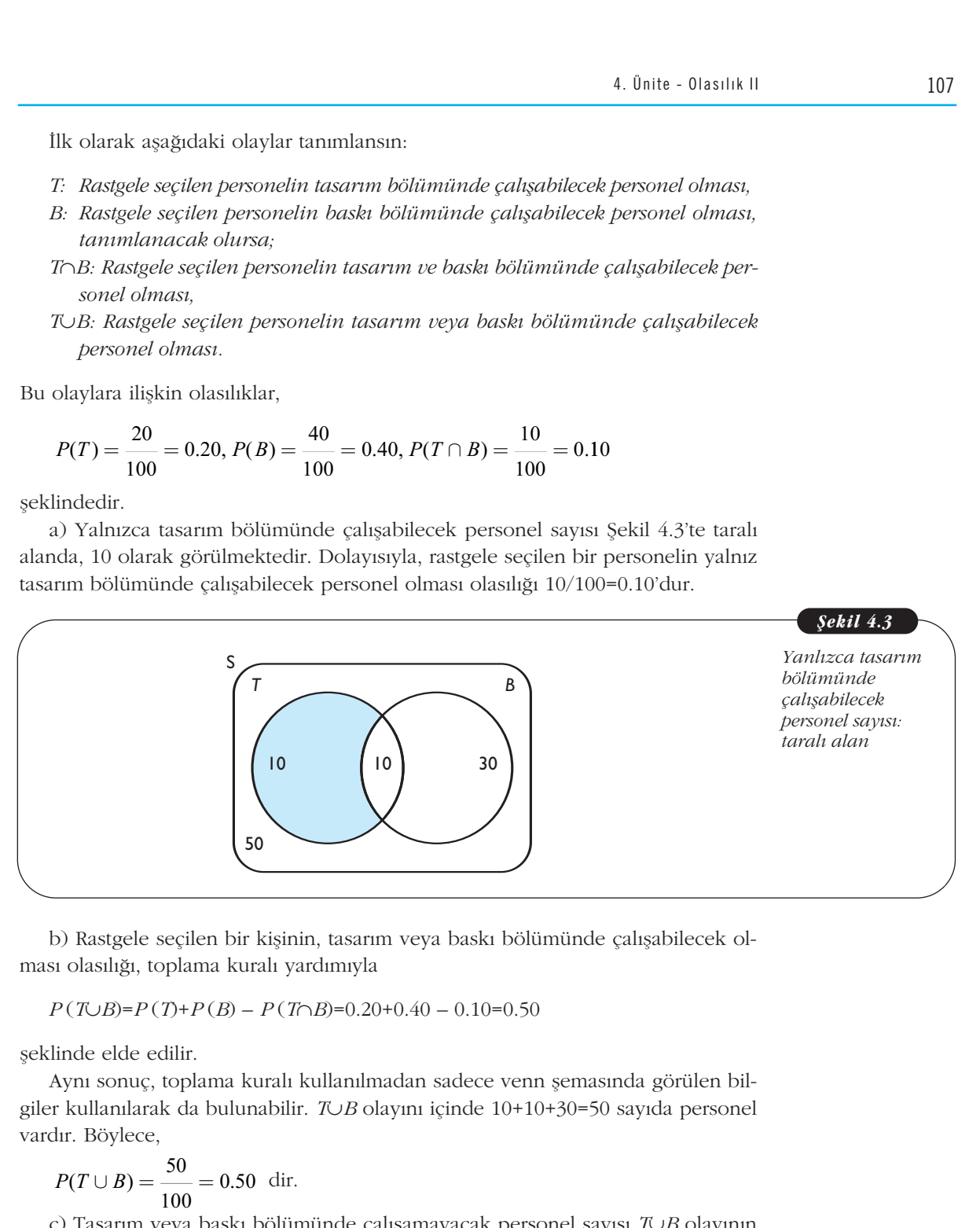

b) Rastgele seçilen bir kişinin, tasarım veya baskı bölümünde çalışabilecek olması olasılığı, toplama kuralı yardımıyla

*P* (*T*∪*B*)=*P* (*T*)+*P* (*B*) – *P* (*T*∩*B*)=0.20+0.40 – 0.10=0.50

seklinde elde edilir.

Aynı sonuç, toplama kuralı kullanılmadan sadece venn şemasında görülen bilgiler kullanılarak da bulunabilir. *T∪B* olayını içinde 10+10+30=50 sayıda personel vardır. Böylece, inde elde edilir.<br>Aynı sonuç, toplama<br><sup>P</sup> kullanılarak da bulur. Böylece,<br> $P(T \cup B) = \frac{50}{100} = 0.$ <br>P(T∪B) = 20

$$
P(T \cup B) = \frac{50}{100} = 0.50 \text{ dir.}
$$

c) Tasarım veya baskı bölümünde çalışamayacak personel sayısı *T∪B* olayının tümleyeninde görülmektedir. Şekil 4.4'te istenen olayın sonuç sayısının 50 olduğu görülür. Bu fabrikadan rastgele seçilen bir kişinin tasarım veya baskı bölümünde çalışamayacak personel olması olasılığı 50/100 yani %50'dir.

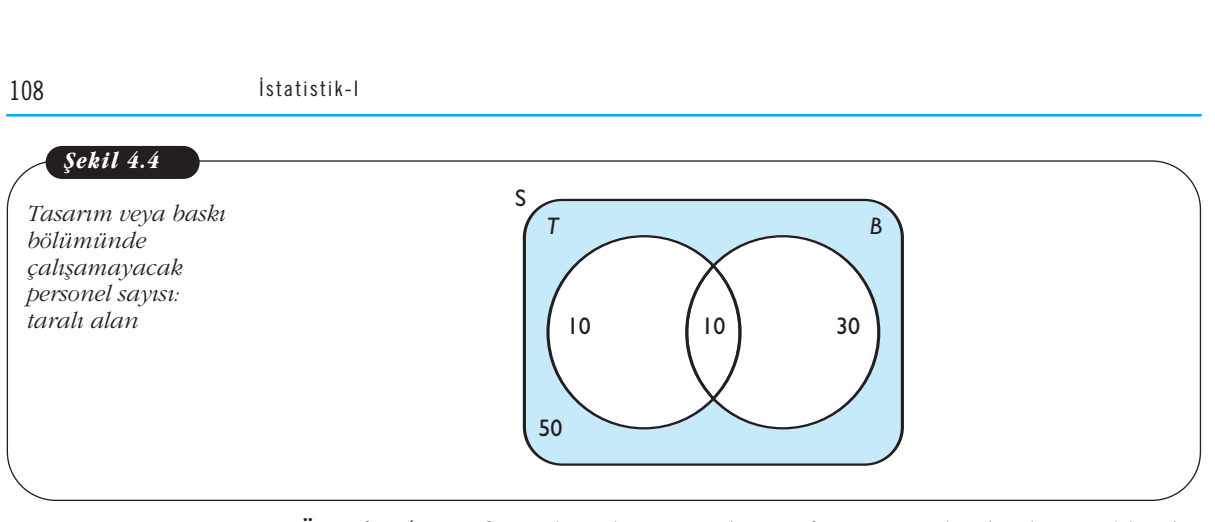

Örnek 24: *Bir firmada çalışan 200 kişiye, firmanın gelecek yıl için aldığı bir* kararı onaylayıp onaylamadığı sorulmuş ve aşağıdaki tabloda verilen sonuçlar el*de edilmifltir.*

**Onaylıyor Onaylamıyor Toplam**

*Tablo 4.13 Çal›flanlar›n da¤›l›m›*

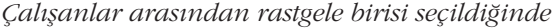

*a) Kad›n ve onaylam›yor olmas›,*

- *b) Erkek veya onayl›yor olmas›,*
- c) Onaylıyor veya onaylamıyor olması olasılıklarını hesaplayınız.

d) Onaylıyor ve onaylamıyor olması olayları bağımsız mıdır?

**Erkek** 50 20 70 **Kadın** 60 70 130 **Toplam** 110 90 200

Çözüm: İstenen olasılıkları hesaplamak için gereken olayları tanımlamak ve bu olaylara ilişkin olasılıkları hesaplamak gerekir. Olaylar

- *E: Rastgele seçilen kiflinin erkek olmas›,*
- *K: Rastgele seçilen kiflinin kad›n olmas›,*
- *O: Rastgele seçilen kiflinin onayl›yor olmas›, \_*
- $\overline{O}$ : Rastgele seçilen kişinin onaylamıyor olması,

seklinde tanımlanırsa,

Çalışanlar arasındaı rastgele birisi seçildiğinde  
\na) Kadın ve onaylamıyor olması,  
\nb) Erkek veya onaylamıyor olması,  
\nc) Onaylıyor veya onaylamıyor olması olasılıklarını besapla,  
\nd) Onaylıyor ve onaylamıyor olması olayları bağımsız mıdır  
\nÇözüm: Istenen olasılıkları hesaplamak için gereken olayları  
\nlara ilişkin olasılıkları hesaplamak gerekir. Olaylar  
\nE: Rastgele seçilen kişinin erkek olması,  
\nK: Rastgele seçilen kişinin onaylıyor olması,  
\nÖ: Rastgele seçilen kişinin onaylamıyor olması,  
\nlinde tanımlanırsa,  
\n
$$
P(E) = \frac{70}{200} = 0.35; P(K) = \frac{130}{200} = 0.65; P(O) = \frac{110}{200} = 0.55;
$$
  
\n
$$
P(\overline{O}) = \frac{90}{200} = 0.45
$$
  
\nrak yazılır.  
\na) Tabloda kadın ve onaylamıyor kişi sayısının 70 olduğu gö  
\n
$$
P(K \cap \overline{O}) = \frac{70}{200} = 0.35
$$

olarak yazılır.

a) Tabloda kadın ve onaylamıyor kişi sayısının 70 olduğu görüldüğüne göre

$$
P(K \cap \overline{O}) = \frac{70}{200} = 0.35
$$

olarak bulunur.

b) Erkek veya onaylıyor olması olasılığı toplama kuralı yardımıyla hesaplanabilir. Toplama kuralı

$$
P(E \cup O) = P(E) + P(O) - P(E \cap O)
$$

dir. *P* (*E*) ve *P* (*O*) olasılıkları, yukarıda bulunduğundan *P* (*E*∩*O*) olasılığının bulunması gerekmektedir. Tabloda verilen değerlere göre, bu olasılık,

$$
P(E) \text{ ve } P(O) \text{ olasılıkl}
$$
  
ması gerekmektedir. Ta  

$$
P(E \cap O) = \frac{50}{200} = 0.25
$$

olarak bulunur. Böylece, istenen olasılık

$$
P(E \cup O) = P(E) + P(O) - P(E \cap O) = 0.35 + 0.55 - 0.25 = 0.65
$$

seklinde hesaplanır.

c) Rastgele seçilen birinin onaylıyor veya onaylamıyor olması, yine toplama kuralı yardımıyla

$$
P(O \cup \overline{O}) = P(O) + P(\overline{O}) - P(O \cap \overline{O}) = 0.55 + 0.45 - 0 = 1
$$

olarak bulunur. Burada, dikkat edilmesi gereken *O* ∩*O \_*  nur. Burada, dikkat edilmesi gereken *O∩Ō* =Ø olmasıdır. Bir başka de-<br>− yişle, *O* ve *O* olayları ayrık olaylardır. Dolayısıyla, ak bulunur. Burada, dikkat edilmesi ger<br> *P*, *O* ve  $\overline{O}$  olayları ayrık olaylardır. Dola<br> *P*(*O*  $\cap \overline{O}$ ) = *P*( $\emptyset$ ) = 0 dır.<br> *P*(*O*  $\cap \overline{O}$ ) = *P*( $\emptyset$ ) *P*( $\overline{O}$ )<br> *P*(*O*  $\cap \overline{O}$ ) = *P*(*O*) *P*( 200 0 55 9 0  $P(E)$  ve  $P(O)$  olasılıkları, yukarıda bı<br>
ması gerekmektedir. Tabloda verilen de<br>  $P(E \cap O) = \frac{50}{200} = 0.25$ <br>
ak bulunur. Böylece, istenen olasılık<br>  $P(E \cup O) = P(E) + P(O) - P(E \cap O) = 0.35+$ <br>
inde hesaplanır.<br>
:) Rastgele seçilen bi

*P* (*O* ∩*O \_* )= *P* (∅)= 0 dır.

d) *O* olay› ve *O \_* olayının bağımsız olup olmadıkları

$$
P(O \cap \overline{O}) = P(O) P(\overline{O})
$$

eşitliğinin sağlanıp sağlanmadığı kontrol edilerek belirlenmelidir.

$$
P(O) = \frac{110}{200} = 0.55, P(\overline{O}) = \frac{90}{200} = 0.45, P(O \cap \overline{O}) = 0
$$

oldu¤undan bu eflitli¤in sa¤lanmad›¤› aç›kt›r. Dolay›s›yla, *O* ve *O \_* olayları bağımlıdır. Buradan önemli bir sonuç ortaya çıkar, olasılıkları 0 olmayan, iki ayrık olay her zaman bağımlıdır.

**Örnek 25:** Bir öğrencinin Beden Eğitimi (B) ve Kimya (K) derslerinden başarılı olması olasılıkları sırası ile P(B)=0.70 ve P(K)=0.40 dır. Bu öğrencinin beden *e¤itimi dersinden baflar›l› olmas› olay› Kimya dersinden baflar›l› olmas› olay›ndan* bağımsız ise sözkonusu öğrencinin Beden Eğitimi veya Kimya derslerinden başa $r$ ılı olması olasılığı nedir?

Çözüm: Öğrencinin, Beden Eğitimi veya Kimya derslerinden başarılı olması olasılığı toplama kuralı yardımıyla bulunabilir. Toplama kuralı,

*P* (*B*)∪*K*)=  $P$  (*B*)+ $P$  (*K*) –  $P$  (*B*∩*K*)

dir. *P* (*B*)=0.70 ve *P* (*K*)=0.40 olarak soruda verildiğinden *P* (*B*∩*K*)'nin bulunması gerekmektedir. *P*(*B*∩*K*) olasılığı, öğrencinin her iki dersten başarılı olması olasılığıdır. Öğrencinin Beden Eğitimi dersinden başarılı olması olayı, Kimya dersinden başarılı olması olayından bağımsız olduğundan

*P* (*B* ∩*K*)=*P* (*B*) *P* (*K*)=(0.70).(0.40)=0.28

olarak hesaplanır. Böylece,

*P* (*B* ∪*K*)= *P* (*B*)+*P* (*K*) – *P* (*B* ∩*K*)=0.70+0.40 – 0.28=0.82

A ve B olayları bağımsız ise P (A∩B)= P (A) P(B) dir.

Olasılıkları sıfır olmayan iki ayrık olay her zaman bağımlıdır.

Söz konusu öğrencinin Beden Eğitimi veya Kimya dersinden başarılı olması olasılığı 0.82'dir. Diğer bir ifade ile söz konusu öğrencinin Beden Eğitimi veya Kimya dersinden başarılı olması olasılığı %80 dir.

#### **Ayr›k Olaylar için Toplama Kural›**

*A* ve *B* iki ayrık olaylar olduğunda *A∩B*= Ø ve *P* (Ø)=0 olduğundan dolayı, ayrık olaylar için toplama kuralı

*P*  $(A∪B) = P(A) + P(B)$ 

şeklindedir.

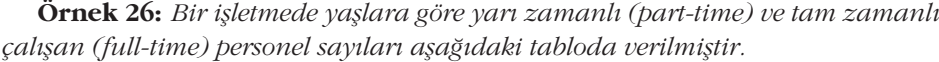

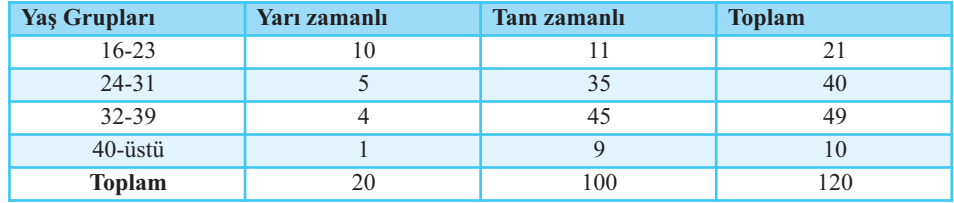

*Çal›flanlar aras›ndan rastgele birisi seçildi¤inde*  a) Yarı zamanlı veya tam zamanlı çalışan olması, b)16-23 veya 32-39 yaş grubunda olan çalışan olması  $olash\gimel$ *nedir?* 

#### **Çözüm:**

a) Öncelikle

*A: Rastgele seçilen kiflinin yar› zamanl› çal›flan personel olmas›* B: Rastgele seçilen kişinin tam zamanlı çalışan personel olması

şeklinde tanımlansın. Bu durumda,

Çözüm:

\na) Öncelikle

\nA: Rastgele seçilen kişinin 19: Rastgele seçilen kişinin t

\nlinde tanımlansın. Bu duru

\n
$$
P(A) = \frac{20}{120} \text{ ve } P(B) = \frac{100}{120}
$$

\nA ve B olaylarının ortak e

dir. *A* ve *B* olaylarının ortak elemanının olmadığı açıktır. Çünkü, bir çalışan hem tam zamanlı hem de yarı zamanlı çalışamaz. Bu durumda, bu olaylar ayrık olaylardır. Rastgele seçilen birinin yarı zamanlı veya tam zamanlı olması olasılığı, yine toplama kuralı yardımıyla *PA B P PB* ( ) () ∪= + = + = = ( ) *A* 2 0

$$
P(A \cup B) = P(A) + P(B) = \frac{20}{120} + \frac{100}{120} = \frac{120}{120} = 1
$$

olarak elde edilir.

b) Olaylar,

*C: Rastgele seçilen kiflinin 16-23 yafl grubunda olan personel olmas›,* D: Rastgele seçilen kişinin 32-39 yaş grubunda olan personel olması

şeklinde tanımlansın. Bu durumda, Tablo 4.14'ten

*Tablo 4.14 Bir iflletmede çal›flanlar›n s›n›fland›r›lmas›*

$$
P(C) = \frac{21}{120} \text{ ve } P(D) = \frac{49}{120}
$$
  
Cve D seklinde tanımlan

dir. *C* ve *D* şeklinde tanımlanan olaylar da ayrık olaylardır. Çünkü seçilen kişi ya 16-23 yas grubunda ya da 32-39 yas grubunda olacaktır. Dolayısıyla her iki grupta olamaz. Bu durumda, rastgele seçilen kişinin 16-23 veya 32-39 yaş grubunda olması olasılığı toplama kuralı yardımıyla *P(C)* =  $\frac{21}{120}$  ve *P(D)* =  $\frac{49}{120}$ <br>*C* ve *D* seklinde tanımlanan olaylar da ayrık olay<br>3 yaş grubunda ya da 32-39 yaş grubunda olacak<br>naz. Bu durumda, rastgele seçilen kişinin 16-23 ve<br>asılığı toplama kuralı 4 9 7 0  $P(C) = \frac{21}{120}$  ve  $P(D) = \frac{49}{120}$ <br> *C* ve *D* şeklinde tanımlanan olaylar da ayrık olaylard<br>
3 yaş grubunda ya da 32-39 yaş grubunda olacaktır.<br>
naz. Bu durumda, rastgele seçilen kişinin 16-23 veya 3<br>
asılığı toplama k

$$
P(C \cup D) = P(C) + P(D) = \frac{21}{120} + \frac{49}{120} = \frac{70}{120} = 0.583
$$

olarak elde edilir.

Örnek 27: Hilesiz bir zarın iki kez atılması deneyinde, iki atışın sonunda üste gelen sayıların toplamının 10 veya 12 elde edilmesi olasılığını bulunuz.

**Çözüm:** Bir zarın iki kez atılması deneyinin örnek uzayı Tablo 4.15'te verilmiştir. Bir zarın iki kez atılması deneyinde toplam 36 örnek nokta bulunmakta ve dolayısıyla deneyin toplam sonuç sayısı 36 dır. Bu örnek noktalar eşit olasılığa sahip ve her birinin olasılığı 1/36'dır.

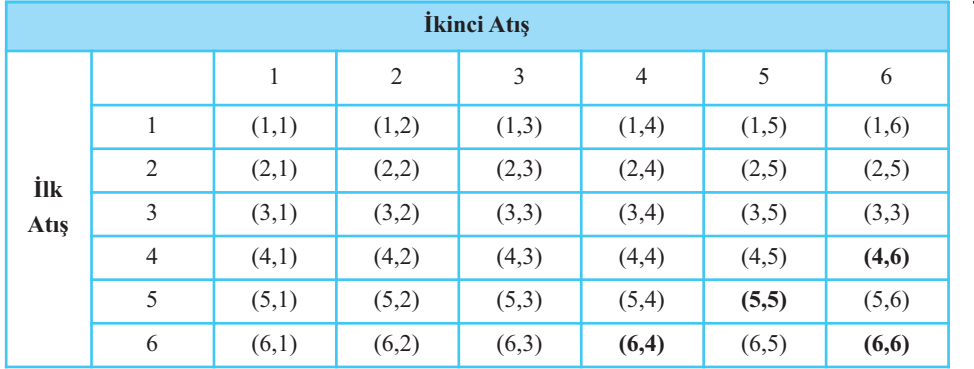

*Tablo 4.15 Bir zar›n iki kez at›lmas› deneyi örnek uzay›*

A:İki atışın sonunda üste gelen sayıların toplamının 10 olması B:İki atışın sonunda üste gelen sayıların toplamının 12 olması

olayları

*A*={(4,6),(6,4),(5,5)} *B*={(6,6)}

biçimindedir. *A* ve *B* ayrık olaylardır. *A∩B*=Ø ve *P* (Ø)=0'dır.

*P* (*A*)=3/36 ve *P* (*B*)=1/36'd›r.

*A* veya *B* olayının olasılığı

*P* (*A*∪*B*)=*P* (*A*)+*P* (*B*)= 3/36 +1/36=4/36

dır.

Eğer soru *iki atışın sonunda üste gelen sayıların toplamının 10 veya 12 veya 9 elde edilmesi olasılığını bulunuz* şeklinde olsa idi. Bu durum üç olay için genişletilecekti.

C:İki atışın sonunda üste gelen sayıların toplamının 9 olması *C*={ $(3,6)$ ,  $(6,3)$ ,  $(4,5)$ , $(5,4)$ } seklinde ve *P*  $(C) = 4/36$ .

İki atışın sonunda üste gelen sayıların toplamının 10 veya 12 veya 9 elde edilmesi olasılığını, üç ayrık olayın birleşiminin olasılığı

$$
P(A \cup B \cup C) = P(A) + P(B) + P(C) = \frac{3}{36} + \frac{1}{36} + \frac{4}{36} = \frac{8}{36}
$$

dır.

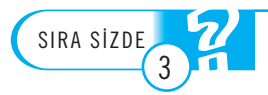

1. 1'den 20'ye kadar (20 dahil) olan tam sayılar arasından rastgele seçilen bir sayının 3'e veya 5'e bölünmesi olasılığı nedir?

2. Hilesiz iki farklı renge sahip zarların birlikte atılması deneyinde *A* olayı "iki zarın top*lamının 5 olması***",** *B* **olayı ise "***iki zarın farkının mutlak değerinin 5 olması***" şeklinde tanımlansın. A** veya *B* olayının olasılığını bulunuz.

3. Bir konferansta aynı saatte gündüz iki farklı A ve B oturumları yapılmaktadır. Katılımcıların %20'si A oturumuna , %25'i B oturumuna katılmaktadır. Bu konferansta, bir katılimci aynı saatte iki oturuma katılamamaktadır. A ve B oturumlarına katılanların tamamı akşam olan C oturumuna katılmış ve böylece C'ye %75 katılım olmuştur.

a) Rastgele seçilen bir katılımcının A oturumuna veya B oturumuna katılması olasılığı ne**dir?**  Surgeon Surgeon State State State State State State State State State State State State State State State State State State State State State State State State State State State State State State State State State State St

**b) Rastgele seçilen bir katılımcının A oturumuna ve C oturumuna katılması olasılığı nedir?** c) Rastgele seçilen bir katılımcının A oturumuna katıldığı bilindiğine göre C oturumuna katılması olasılığı nedir? akşam olan C oturumur<br>
a) Rastgele seçilen bir<br>
dir?<br>
b) Rastgele seçilen bir<br>
c) Rastgele seçilen bir<br>
katılması olasılığı nedi

# Özet

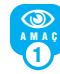

### *Koflullu olas›l›klar› hesaplamak.*

Bir *B* olayının gerçekleştiği bilindiğine göre *A* olayının olasılığı, koşullu olasılık olarak ifade edilir ve  $P(A|B)$  şeklinde gösterilir ve bu olasılık *Yoşullu olasılıkları bir B* olayının gerçektirilmiş bir Balayının gerçektirilmiş bir P $(P(A | B) = \frac{P(A \cap B)}{P(B)}$ ektinde besanlanır *klar*<br>gerçe<br>koş<br>dind<br>*A* D<br>*P* (*B*<br>blanı *sşullu olasılıkları besaplam*<br> *F* Bolayının gerçekleştiği bil<br> *P* (*A*|*B*) şeklinde gösterilir<br>  $P(A|B)$  şeklinde gösterilir<br>
(*A*|*B*) =  $\frac{P(A \cap B)}{P(B)}$ ,  $P(B)$ <br>
klinde besaplanır arı<br>rçel<br>oşu<br>nde<br>( *B* )<br>nnır lasılıkları besaplamak.<br>
1 nm gerçekleştiği bilindiğ<br>
1 nğı, koşullu olasılık olar<br>
13) şeklinde gösterilir ve b<br>  $=\frac{P(A \cap B)}{P(B)}, P(B) \neq 0$ 

$$
P(A | B) = \frac{P(A \cap B)}{P(B)}, \quad P(B) \neq 0
$$

seklinde hesaplanır.

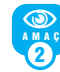

*Bileflik olas›l›klar› hesaplamak*

*A* ve *B* gibi iki olayın arakesitinin (kesişiminin) olasılığı **bileşik olasılık** olarak ifade edilmektedir. Bileşik olasılık *P* (*A*∩*B*) biçiminde gösterilir ve

 $P(A \cap B) = P(B) P(A|B)$  ve

*P* (*A*∩*B*)=  $P(A)$   $P(B|A)$ 

şeklinde hesaplanır. Buna çarpma kuralı adı verilir.

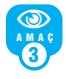

*Ba¤›ms›z olaylara iliflkin olas›l›k hesab›n› uygulamak.*

*A* ve *B* olayları bağımsız ise  $P(A|B) = P(A)$  ve *P* (*B*|*A*)= *P* (*B*) dir. Böylece, Çarpma kural›, *A* ve *B* olaylar› ba¤›ms›z ise *P* (*A*∩*B*)= *P* (*A*) *P* (*B)* şeklindedir.

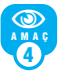

*Ba¤›ms›z ve ayr›k olaylar aras›ndaki fark› ay›rt etmek.* 

*A* ve *B* olayları ayrık ise *A*∩*B*= Ø ve *P*(*A*∩*B*)= 0 dır.

 $A$  ve *B* olayları bağımsız ise  $P(A \cap B) = P(A) P(B)$ dır.

*A* ve *B* olayları ayrık ise  $(P(A) \neq 0$  ve  $P(B \neq 0)$ her zaman bağımlıdır.

*A* ve *B* olayları bağımsız ( $P(A) \neq 0$  ve  $P(B) \neq 0$ ) ise hiçbir zaman ayrık değildir.

5 NAMAÇ

*Olaylar›n birlefliminin olas›l›¤›n› hesaplaymak.*

*A* veya *B* olaylarından en az birinin ortaya çıkmasına ilişkin olasılık yani *A*∪*B* olayının olasılığı: *P*(*A*∪*B*)=  $P(A) + P(B) - P(A ∩ B)$ 

*A* ve *B* ayrık ise *A*∪*B*'nin olasılığı

*P* (*A*∪*B*)=  $P(A) + P(B)$ 

seklinde hesaplanır. Buna **toplama kuralı** adı verilir.

# **Kendimizi Sınayalım**

1. 1'den 30'a kadar (30 dahil) olan tam sayılar arasından rastgele seçilen bir sayının 5 ile bölündüğü bilindiğine göre bu sayının 3 ile bölünme olasılığı nedir?

- a. 1/30
- b. 1/15
- c. 1/5
- d. 1/3
- e. 1

**2.**  $P(B) = 0.40$  ve  $P(A|B) = 0.60$  değerleri veriliyor ise *A* ve *B* olaylarının bileşik olasılığı (*P*(*A*∩*B*)) kaçtır?

- a. 0.24
- b. 0.40
- c. 0.57
- d. 0.70
- e. 1

3. Bir üniversitede calısan 1200 kisiye yemekhanede sunulan yemeklerden memnun olup olmadığı sorulmuş ve tablodaki sonuçlar elde edilmiştir.

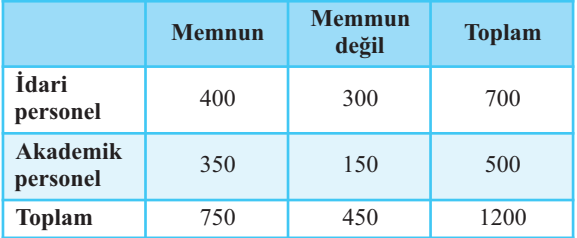

Bu üniversitede çalışan bir kişi rassal olarak seçildiğinde, bu kişinin yemekhanede sunulan yemeklerden memnun bir kişi olduğu bilindiğine göre akademik personel olması olasılığı nedir?

- a. 0.291
- b. 0.467
- c. 0.476
- d. 0.625
- e. 1

4. Bir sepette 3 çürük ve 7 sağlam elma vardır. Bu sepetten seçilen yerine koyulmaksızın art arda iki tane elma rassal olarak seçilmiştir. Seçilen elmalardan birincisinin çürük, ikincisinin sağlam olması olasılığı nedir?

- a. 0.047
- b. 0.140
- c. 0.155
- d. 0.210
- e. 0.233

5. Belirli bir topluluktaki kan grubu olasılıkları aşağıdaki gibidir:

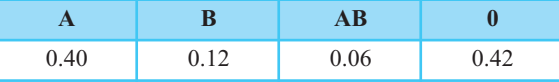

Bu topluluktan rassal olarak secilen iki kisinin kan grupları birbirinden bağımsız ise bu iki kisinin her ikisinin de kan grubunun 0 olması olasılığı nedir?

a. 0.025

b. 0.168

- c. 0.176
- d. 0.400
- e. 0.420

6. Belli bir bölgede halkın %70'i ev sahibi, %30'u kiracıdır. Ev sahibi olanların %60'ı özel sektörde, %40'ı kamuda çalışmakta, kiracıların %70'ı özel sektörde, %30'u kamuda çalışmaktadır. Bu bölgeden rassal olarak bir kişi seçildiğinde kişinin kamuda çalıştığı bilindiğine göre kiracı olması olasılığı nedir?

- a. 0.243
- b. 0.300
- c. 0.332
- d. 0.370
- e. 0.50

7. Hilesiz bir zarın iki kez atılması deneyinde, iki atışın sonunda zarların toplamının 11 veya 12 olması olasılığını bulunuz.

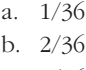

- c. 3/36
- d. 11/36
- e. 12/36

8. Bir şirkette çalışan toplam 70 kişinin eğitim durumuna ilişkin verilerin oluşturduğu tablo aşağıda verilmiştir.

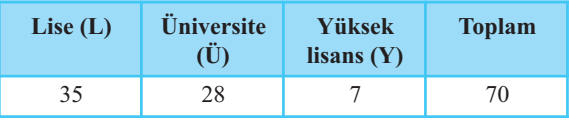

Bu şirketten rastgele seçilen bir kişinin üniversite mezunu veya yüksek lisans mezunu olması olasılığı nedir?

- a. 7/70
- b. 28/70 c. 35/70
- 
- d. 42/70
- e. 63/70

9. Belirli bir üniversiteden rastgele bir öğrenci seçilsin. *A*, seçilen öğrencinin *A* türünde kredi kartına sahip olması olayı ve *B*, seçilen öğrencinin *B* türünde kredi kartına sahip olması olayını göstersin.  $P(A) = 0.30$ ,  $P(B) = 0.55$  ve *P*(*A*∩*B*)= 0.10 olmak üzere rastgele seçilen bir öğrencinin kartlardan en az birine sahip olması olasılığı nedir? (*A*∪*B* olayının olasılığı nedir?) **66**<br>a-

- a. 0.10
- b. 0.25
- c. 0.45
- d. 0.75
- e. 0.85

10. Bir öğrencinin müzik (*M*) ve fizik (*F*) derslerinden başarılı olması olasılıkları sırası ile  $P(M) = 0.60$  ve  $P(F) = 0.40$ dır. Bu öğrencinin müzik dersinden başarılı olması olayı fizik dersinden başarılı olması olayından bağımsız ise müzik veya fizik derslerinden başarılı olması olasılığı nedir?

- a. 0.20
- b. 0.24
- c. 0.40
- d. 0.60
- e. 0.76

# Yaşamın İçinden

Bir asitli içecek firması, kendisine rakip bir firmanın satışlarını arttırmak için A, B ve C olarak nitelendirilen üç farklı şişe tasarımını piyasaya sürdüğünü öğrenmiştir. Ancak rakip firma, şişe tasarımı yanı sıra üç farklı pazarlama stratejisi de uygulamaya başlamıştır. Pazarlama strateji olarak; reklam, promosyon ve fiyatta indirimi uygulamaya başlamıştır. Firma, rakip firmanın şişe tasarımı ve pazarlama stratejilerine ilişkin çeşitli bilgiler öğrenmek istemektedir. Rakip firmanın, A tasarımını kullanması olasılığı nedir? A tasarımını kullanması ve pazarlama strateji olarak reklam uygulaması olasılığı nedir? B tasarımını kullanması ve pazarlama strateji olarak promosyonu kullanmaları olayları bağımsız mıdır? Yukarıda ifade edilen sorulara, olasılık ve koşullu olasılık ile cevaplar aranır.

**"**

### Kendimizi Sınayalım Yanıt Anahtarı

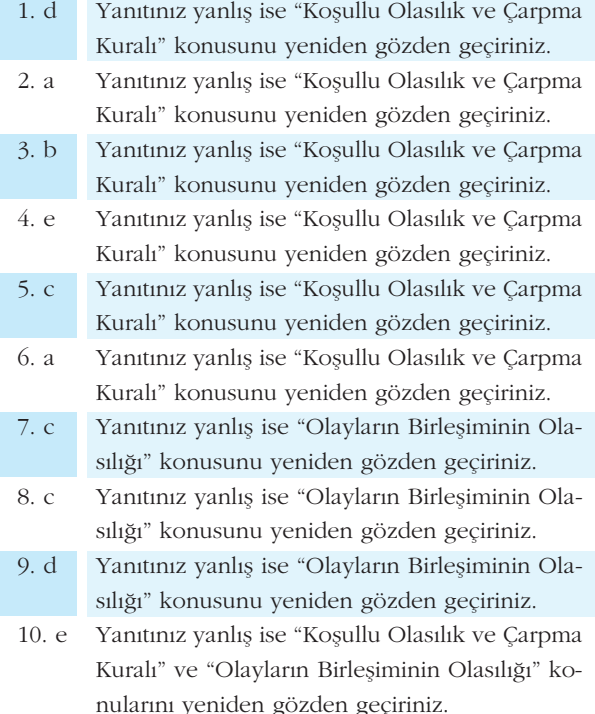

# **Sıra Sizde Yanıt Anahtarı**

#### **Sira Sizde 1**

1. Bu deneyin örnek uzayının eleman sayısı, 5 doktor çift yani 10 kişi olduğu için "10" farklı eleman arasından "2" elemanlı grup sayısıdır. Dolayısıyla kombinasyon yardımıyla **1208 1**<br>**1e 1**<br>neyin örr<br>10 kişi olcanlı grup<br> $\frac{10!}{10-2}$ <br> $\frac{1}{2}$ <br> $\frac{1}{2}$ <br> $\frac{1}{2}$ nt:<br>Elei<br>As<br>As<br>As **Init Anal**<br>
k uzayının<br>
ğu için "10"<br>
sayısıdır. De<br>  $=\frac{10.9.8!}{8!.2!}$ <br>
denevin top **de 1**<br> **de 1**<br>  $\frac{10 \text{ kigi old}}{10 \text{ kagi old}}$ <br>  $\frac{10!}{(10-2)!2!}$ <br>  $\frac{10!}{(10-2)!2!}$ | m<br>| m<br>| "1<br>| r.<br>| 8!  $\frac{1}{2}$ .  $\frac{1}{2}$ .

$$
\binom{10}{2} = \frac{10!}{(10-2)!2!} = \frac{10.9.8!}{8!2!} = 45
$$

olarak bulunur. 45 deneyin toplam sonuc sayısıdır.  $(n=45)$ 

45 sayıda 2 elemanlı grup arasında beş evli doktor çift, beş tane sonuç yani beş örnek noktadır. Buna göre rastgele seçilen iki doktorun evli bir çift olması olayında beş örnek nokta vardır.  $(n_4=5)$ 

Rastgele seçilen iki doktorun evli bir çift olması olasılı- $\check{g}_1$  5/45= 0.11'dir.

2. Bu sınıfta 50-22= 28 erkek öğrenci vardır.

Rassal olarak seçilen bir öğrencinin erkek olması olasılığı 28/50= 0.56'dır.

**3.** Bir kutudaki bilyelerin %40'ı siyah, %60'ı kırmızı ise rassal olarak çekilen 50 bilyenin %40'ının siyah, %60'ının kırmızı olması beklenir. Buna göre 50'nin %60'ı (50).(0.60) = 30'dur. Böylece 50 bilyeden 30 tanesinin kırmızı bilye olması beklenir.

#### **Sira Sizde 2**

1. İlk olarak aşağıdaki olaylar tanımlansın:

*A*: *Rastgele seçilen bir müflterinin yüz kremi almas›,*

*B*: *Rastgele seçilen bir müflterinin göz kremi almas›,* ve

*A*∩*B* : *Rastgele seçilen bir müflterinin yüz ve göz kremi almas›.*

Olaylara ilişkin olasılıklar:

**Sira Sizee 2**  
\n**1.** Ilk olarak aşağıdaki olaylar tanımlansın:  
\n*A*: *Rastgele seçilen bir müşterinin yüz kremi alm*  
\n*B*: *Rastgele seçilen bir müşterinin yüz ve göz*  
\n*alması.*  
\nOlaylara ilişkin olasılıklar:  
\n
$$
P(A) = \frac{40}{100} = 0.40, P(B) = \frac{65}{100} = 0.65
$$
ve  
\n
$$
P(A \cap B) = \frac{32}{100} = 0.32
$$
dir.  
\n**a.** Rastgele seçilen bir müşterinin göz kremi alldığ  
\ndiğine göre yüz kremi alması olasılığı  
\n
$$
P(A \mid B) = \frac{P(A \cap B)}{P(B)} = \frac{0.32}{0.65} = 0.492
$$
'dır.  
\n**b.** Rastgele seçilen bir müşterinin yüz kremi all  
\nlindiğine göre göz kremi alma olasılığı  
\n
$$
P(B \mid A) = \frac{P(A \cap B)}{P(A)} = \frac{0.32}{0.40} = 0.80
$$
'dir.  
\n
$$
P(A) = \frac{P(A \cap B)}{P(A)} = \frac{0.32}{0.40} = 0.80
$$
'dir.

a. Rastgele seçilen bir müşterinin göz kremi aldığı bilindiğine göre yüz kremi alması olasılığı

$$
P(A \mid B) = \frac{P(A \cap B)}{P(B)} = \frac{0.32}{0.65} = 0.492
$$
'dur.

**b.** Rastgele seçilen bir müşterinin yüz kremi aldığı bilindiğine göre göz kremi alma olasılığı

$$
P(A \cap B) = \frac{32}{100} = 0.32
$$
  
\n**a.** Rastgele seçilen bir müşterinin göz krei  
\ndiğine göre yüz kremi alması olasılığı  
\n
$$
P(A \mid B) = \frac{P(A \cap B)}{P(B)} = \frac{0.32}{0.65} = 0.492 \text{ 'di}\nb. Rastgele seçilen bir müşterinin yüz ku\nindiğine göre göz kremi alma olasılığı\n
$$
P(B \mid A) = \frac{P(A \cap B)}{P(A)} = \frac{0.32}{0.40} = 0.80 \text{ 'dir.}
$$
$$

**c.** *Yüz kremi alma* ile göz kremi alma olayları bağımsız ise  $P(A∩B) = P(A) P(B)$  olmalıdır.

**c.** *Yüz kremi alma* ile göz kremi alma olayi  
ise 
$$
P(A \cap B) = P(A) P(B)
$$
 olmalıdır.  

$$
P(A) = \frac{40}{100} = 0.40, P(B) = \frac{65}{100} = 0.65
$$
ve  

$$
P(A \cap B) = \frac{32}{100} = 0.32
$$
  
olduğuna göre 0.32  $\neq$  (0.40) (0.65)'dir.  
Yüz kremi alma olayı ile göz kremi alma ol

olduğuna göre  $0.32 \neq (0.40)$  (0.65)'dir.

Yüz kremi alma olayı ile göz kremi alma olayı bağımsız olaylar değildir. Diğer bir değişle bağımlıdır.

2. Olaylar aşağıdaki gibi tanımlandığında

*A*: *LCD model televizyon sat›lmas›*

*B*: *Uluslararas› garanti sat›n al›nmas›*

*A* olayının olasılığı

 $P(A) = 0.70$ 

seklinde soruda verilmişti.

%70 LCD model TV'nin %20'si uluslararası garanti de satın aldığına göre  $0.70 \times 0.20 = 0.14$  ve satılan TV'lerin %14'ü LCD ve uluslararası garanti satın almıştır.

Böylece *P* (*A*∩*B*) = 0.14'tür.

%30 Plazmanın %50'si uluslararası garantide satın aldığına göre  $(0.30) (0.50) = 0.15$  ve satılan TV'lerin %15'i Plazma ve uluslararası garanti almıştır.

Bu durumda  $0.15 + 0.14 = 0.29$ 'dur. Dolayısıyla toplam müşterilerin %29'u uluslararası garanti satın almıştır. *P*  $(B) = 0.29'$ dur. *P B* na göre (0.30) (0.50<br>
izma ve uluslararas<br>
i durumda 0.15 + 0.<br>
işterilerin %29'u ul<br>  $= 0.29$ 'dur.<br>
er rastgele seçilen<br>
aldığı bilgisine ula<br>
in alan bir kişi olm<br>  $(A | B) = \frac{P(A \cap B)}{P(B)}$ <br>
ruda verilen değerl arar<br>5 +<br>9'u<br>çile e u<br>e u<br>i ∩<br>(B)<br>leğe (0.30) (0.50) = 0.15 v<br>
e uluslararası garanti al<br>
dda 0.15 + 0.14 = 0.29'<br>
e uluslararası garanti al<br>
dda 0.15 + 0.14 = 0.29'<br>
ein %29'u uluslararası<br>
y'dur.<br>
ele seçilen bir kişinin<br>
bilgisine ulaşıldı ise, o<br>
bir kişi rant<br>= 0.2<br>urara<br>kişir<br>1 ise<br>olas<br>0.14<br>0.29<br>sağı e sat<br>mıştı<br>lur. 1<br>gara1<br>ulus<br>kişir<br>0.48<br>ki tal

Eğer rastgele seçilen bir kişinin uluslararası garanti satın aldığı bilgisine ulaşıldı ise, o kişinin LCD televizyon satın alan bir kişi olması olasılığı

$$
P(A \mid B) = \frac{P(A \cap B)}{P(B)} = \frac{0.14}{0.29} = 0.48
$$
'dir.

Soruda verilen değerler aşağıdaki tabloya dönüştürülerek de sorunun çözümüne kolayca ulaşılır:

Buna göre:

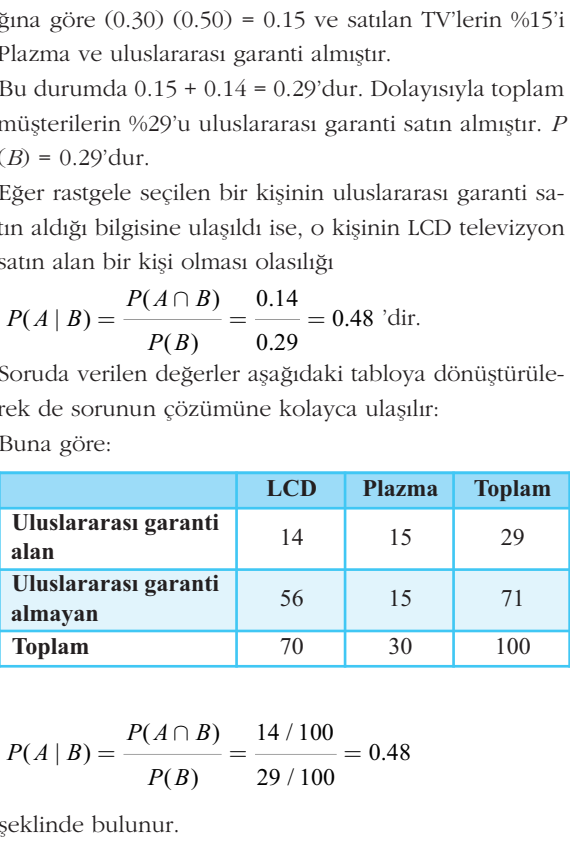

$$
P(A \mid B) = \frac{P(A \cap B)}{P(B)} = \frac{14/100}{29/100} = 0.48
$$

şeklinde bulunur.

**3.** Olaylar ve olaylara iliskin olasılıklar asağıdaki gibidir. *A*: *Rastgele seçilen bir kiflinin sa¤l›k sigortas›nda 1. plan› seçmesi*

B: Rastgele secilen bir kisinin hayat sigortasında 2. pla*n› seçmesi*

seklinde tanımlandığında

*A*∩*B*: *Rastgele secilen bir kisinin sağlık sigortasında 1. plan› ve hayat sigortas›nda 2. plan› seçmesi*

Tablo 4.11. de satır ve sütun toplamları eklendiğinde aşağıdaki tablo elde edilir.

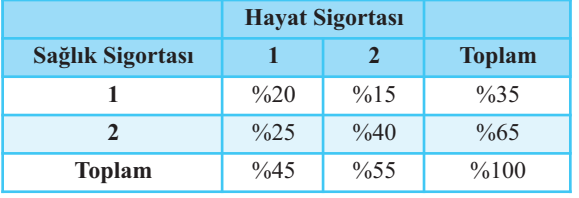

Dolayısıyla bu sirkettin %35'i sağlık sigortasında 1. planı seçmiş, %55'i hayat sigortasında 2. planı seçmiş, %15'i sağlık sigortasında 1. planı ve hayat sigortasında 2. planı seçmiştir. Buna göre Dolayısıyla bu şirkettin %3<br>
21 seçmiş, %55'i hayat sigort<br>
ağlık sigortasında 1. planı<br>
11 seçmiştir. Buna göre<br>  $P(A) = 0.35$ ,  $P(B) = 0.55$  v<br>
Dolduğuna göre, rastgele se<br>
asında 2. planı seçtiği bili<br>
11 mda 1. planı seçm blayısıyla bu şirketti<br>seçmiş, %55'i hayat<br>ğlık sigortasında 1.<br>seçmiştir. Buna gör<br> $(A) = 0.35$ ,  $P(B) = 0$ <br>duğuna göre, rastge<br>inda 2. planı seçmes<br>(da 1. planı seçmes<br> $(A | B) = \frac{P(A \cap B)}{P(B)}$ la bu şirkettin %35'i sa<br>%55'i hayat sigortasına<br>ortasında 1. planı ve h:<br>ir. Buna göre<br>35,  $P(B) = 0.55$  ve  $P$ <br>göre, rastgele seçilen<br>planı seçtiği bilindiği<br>lanı seçmesi olasılığı<br> $= \frac{P(A \cap B)}{P(B)} = \frac{0.15}{0.55} =$ <br>8  $|a 2.$ <br> $|a 2.$ <br> $M \cap E$ <br> $\text{bir } 1$ <br> $\text{he } g$ <br> $0.27$ 

*P*(*A*) = 0.35, *P*(*B*) = 0.55 ve *P*(*A*∩*B*) = 0.15

olduğuna göre, rastgele seçilen bir kişinin hayat sigortasında 2. planı seçtiği bilindiğine göre, sağlık sigortasında 1. planı seçmesi olasılığı *P B* (  $\begin{bmatrix} \n\text{hay} \\ \n\text{da} \\ \n\text{aa} \\ \n\text{ga} \\ \n\text{ga} \\ \n\text{c} \\ \n\text{c} \\ \n\text{c} \\ \n\end{bmatrix}$ ortas<br>11 ve<br>5 ve<br>seçil<br>ilind<br>asılığ<br>0.15<br>0.55

$$
P(A \mid B) = \frac{P(A \cap B)}{P(B)} = \frac{0.15}{0.55} = 0.27 \text{ yani } \% 27' \text{dir.}
$$

#### **S›ra Sizde 3**

**1.** Olaylar

*A*: *Rastgele seçilen bir say›n›n 3'e bölünmesi*

*B*: *Ratsgele seçilen bir say›n›n 5'e bölünmesi*

şeklinde tanımlandığında

*A*∩*B*: *Rastgele seçilen bir say›n›n 3 ve 5'e bölünmesi* Böylece

*A*= {3, 6, 9, 12, 15, 18} ve *B*= {5, 10, 15, 20} ve *A*∩*B*= {15} Olaylara ilişkin olasılıklar:

Sura Sizde 3  
\n1. Olaylar  
\n*A*: Rastgele seçilen bir sayının 3'e bölünmes  
\n*B*: Ratsgele seçilen bir sayının 5'e bölünmes  
\ngeeklinde tanımlandığında  
\n*A∩B*: Rastgele seçilen bir sayının 3 ve 5'e be  
\nBöylece  
\n*A*= {3, 6, 9, 12, 15, 18} ve *B*= {5, 10, 15, 20} ve  
\nOlaylara ilişkin olasılıklar:  
\n*P*(*A*) = 
$$
\frac{6}{20}
$$
, *P*(*B*) =  $\frac{4}{20}$  ve *P*(*A* ∩ *B*) =  $\frac{1}{20}$   
\nToplama kuralı yardımıyla rastgele seçilen  
\n3' e veya 5'e bölünmesi olasılığı  
\n*P*(*A* ∪ *B*) = *P*(*A*) + *P*(*B*) − *P*(*A* ∩ *B*) =  
\n $\frac{6}{20} + \frac{4}{20} - \frac{1}{20} = \frac{9}{20} = 0.45$   
\nolarak elde edilir.  
\n2. Bu deneyin örnek uzayı S= {(1,1),(1,2)...

Toplama kuralı yardımıyla rastgele seçilen bir sayının 3'e veya 5'e bölünmesi olasılığı

$$
P(A \cup B) = P(A) + P(B) - P(A \cap B) =
$$

$$
\frac{6}{20} + \frac{4}{20} - \frac{1}{20} = \frac{9}{20} = 0.45
$$

olarak elde edilir.

**2.** Bu deneyin örnek uzayı  $S = \{(1,1), (1,2), \ldots, (5,6), (6,6)\}$ şeklindedir. Bu örnek uzay Tablo 4.15'te verilmiştir. *S*'nin 36 örnek noktas› vard›r.

*A* olayı iki zarın toplamının 5 olması olayı: *A*= {(1,4),(2,3),(3,2),(4,1)} *B* olayı iki zarın farkının mutlak değerinin 5 olması olayı: *B*= {(1,6),(6,1)} Bu durumda *A*∩*B*= Ø'dir. Olaylara ilişkin olasılıklar *P*= {(1,6),(6,1)}<br> *PA* B =  $\emptyset$ 'dir.<br> *P*(*A*) =  $\frac{4}{36}$ ,  $P(B) = \frac{2}{36}$  ve  $P(A \cap B) = 0$ <br>
eklindedir. *A* ve *B* olayları ayrık olaylardır. *A*<br> *A* ra için toplama kuralı yardımıyla, *A* veya<br> *P*(*A*∪*B*) =  $P(A) + P(B$ 3 6 0 16 *P*(*A PB PA B* ) , () ( ) = = ∩= 4

$$
P(A) = \frac{4}{36}
$$
,  $P(B) = \frac{2}{36}$ ve  $P(A \cap B) = 0$ 

seklindedir. *A* ve *B* olayları ayrık olaylardır. Ayrık olaylar için toplama kuralı yardımıyla, A veya *B* olayının olasılığı

$$
P(A \cup B) = P(A) + P(B) = \frac{4}{36} + \frac{2}{36} = \frac{6}{36} = 0.16
$$

olarak elde edilir.

**3.** Olaylar

*A*: *Kat›l›mc›n›n A oturumuna kat›lmas› olay›*  $B$ : *Katılımcının B oturumuna katılması olayı*  $C$ : *Katılımcının C oturumuna katılması olayı* seklinde ifade edilirse

 $P(A) = 0.20$ ,  $P(B) = 0.25$  ve  $P(C) = 0.75$ 'tir.

Soruda dikkat edilecek hususlar:

- A ve B oturumu aynı saatte olduğu için bir katılımcı iki oturuma katılamaz. Bu durumda, A ya katılanlar ve B'ye katılanlar farklı kişilerdir. Dolayısıyla, yukarıda tanımlanan *A* ve *B* olaylarının ortak elemanı (katılımcısı) yoktur ve arakesitini bos kümedir. Yani *A* ve *B* avrik olavlardır. *A∩B*= Ø
- A ve B oturumlarına katılanların tamamı aksam olan C oturumuna katılmıştır. Yani C oturuma sabahki A ve B oturumlarına katılanların tamamı katılmıştır. Yani *A* ve *B* olaylarının elemanları (katılımcısı) *C* olayının da elemanıdır. Bu durumda A, B ve C olayları aşağıdaki şekildeki gibidir.

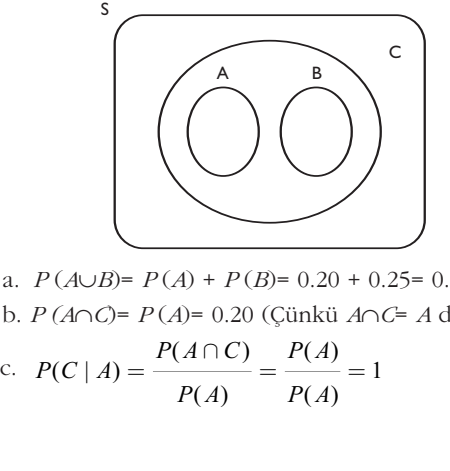

a. *P* (*A*∪*B*)= *P* (*A*) + *P* (*B*)= 0.20 + 0.25= 0.45 b. *P (A*∩*C*)= *P* (*A*)= 0.20 (Çünkü *A*∩*C*= *A* d›r.)

c. 
$$
P(C | A) = \frac{P(A \cap C)}{P(A)} = \frac{P(A)}{P(A)} = 1
$$

### Yararlanılan ve Başvurulabilecek Kaynaklar

- Akdeniz F. (2007). **Olasılık ve İstatistik**, Adana: Nobel Kitapevi.
- Anderson D.R., Sweeney D.J., Williams T.A. (2005). **Statistics for Business and Economics,** China: Thomson-South-Western.
- Ben M., Levy H. (1983). **Business Statistics Fundamentals and Applications,** New York, USA: Random House Inc.
- McClave J.T., Benson P.G., Sincich T. (2001). **Statistics for Business and Economics,** New Jersey, USA:Prentice-Hall Inc.
- Newbold P. (1995). **Statistics for Business and Economics,** New Jersey, USA:Prentice-Hall Inc.
- Yüzer A., Ağaoğlu E., Tatlıdil H., Özmen A., Şıklar E. (2006). **İstatistik**, Açıköğretim Fakültesi Yayını.

# **iSTATISTIK-I**

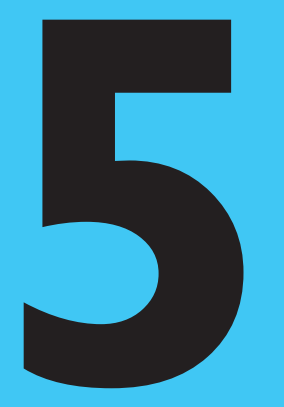

### **Amaçlarımız**

Bu üniteyi tamamladıktan sonra;

- Rassal değişken kavramını tanımlayabilecek,
- Rassal değişkenlerin çeşitlerini (kesikli ve sürekli) ve aralarındaki farkı ayırt edebilecek,
- Olasılık dağılımı kavramını tanımlayabilecek,
- Olasılık ve istatistik teorisinde yaygın olarak kullanılan bazı kesikli dağılımları (Bernoulli, Binom ve Poisson) tanımlayabilecek ve bu dağılımlar yardımıyla olasılık değerlerini hesaplayabilecek,
- Binom dağılımının, Poisson dağılımına yakınsama özelliğini kullanabilecek,
- Kesikli rassal değişkenlerin ortalama, varyans ve standart sapmalarını hesaplayabileceksiniz.

### **Anahtar Kavramlar**

- Rassal Değişken
- Kesikli Olasılık Dağılımı
- Bernoulli, Binom ve Poisson Dağılımları
- Ortalama, Varyans ve Standart Sapma

#### **i**çindekiler İstatistik-I • GIRIS • RASSAL DEĞİŞKEN KAVRAMI • RASSAL DEĞİŞKENLERİN ÇEŞİTLERİ • OLASILIK DAĞILIMI • BAZI KESİKLİ DAĞILIMLAR • KESİKLİ RASSAL DEĞİŞKENLERİN ORTALAMA, VARYANS VE STANDART SAPMASI Kesikli Rassal Değişkenler ve Bazı Kesikli Dağılımlar

# **Kesikli Rassal Değişkenler ve Bazı Kesikli Dağılımlar**

# **GIRIS**

Istatistik, genel olarak, rassal bir olayı (ya da deneyi) matematiksel olarak modellemek ve bu model yardımıyla, anakütlenin bilinmeyen karakteristik özellikleri (ortalama, varyans v.b. gibi) hakkında çıkarım yapmak amacıyla kullanılan bir bilim dalı olarak tanımlanır.

Rassal bir olayın modellenmesi, sayısal değerlerle ifade edilen ve rassal değisken olarak adlandırılan değiskenler yardımıyla yapılır. Bu ünitede, rassal değisken kavramı verildikten sonra sürekli ve kesikli olarak adlandırılan rassal değişken çesitlerinden bahsedilecektir. Gerçek hayat problemlerinde, sıklıkla kullanılan kesikli olasılık dağılımlarının tanımı yapılacak ve özellikleri verilecektir. Kesikli rassal değişkenleri modellemek için kullanılan ve literatürde önemli bir yer tutan *Bernoulli, Binom* ve *Poisson* gibi bazı olasılık dağılımları ayrıntılı olarak incelenecektir. Binom dağılımının belli durumlarda Poisson dağılımına yakınsamasından bahsedilecektir. Kesikli bir rassal değişken için, *ortalama, varyans ve standart sapma* kavramları tanımlanacaktır. Konu anlatımlarını takiben çeşitli örnekler verilecek, konuların daha iyi anlaşılması sağlanacaktır.

# **RASSAL DEĞİSKEN KAVRAMI**

Rassal bir olayın (ya da deneyin) sonuçlarını, sayısal değerlerle ifade eden değişkene, **rassal değişken** (random variable) denir.

Örneğin, bir para atma deneyi yazı (Y) veya tura (T) ile sonuçlanır. Rassal değişken,

*X: T say›s›*

olarak tanımlanırsa rassal değişkenin alacağı değerin 0 veya 1 olacağı açıktır. Dolayısıyla, deneyin sayısal olmayan sonuçları (Y ve T), *X* rassal değişkeni yardımıyla sayısal değerlerle (0 ve 1) ifade edilmiş olur.

Bir zar atma deneyi ise 1, 2, 3, 4, 5 veya 6 ile sonuçlanır. Para atma deneyinden farklı olarak, zar atma deneyinin sonuçları sayısaldır. Bu örnekte, rassal değişken

### *X: Zar›n üzerindeki noktalar›n say›s›*

olarak tanımlanırsa rassal değişkeninin alacağı değerlerin 1, 2, 3, 4, 5 veya 6 olacağı açıktır. Böylelikle, zar atma deneyinde, deneyin sayısal olan sonuçları (1, 2, 3, 4, 5, 6), *X* rassal değişkeni yardımıyla yine sayısal değerlerle (1, 2, 3, 4, 5, 6) ifade edilmiş olur.

Rassal değişken, tanım kümesi **örnek uzay** (*s*), DÜfiÜNEL‹M de¤er kümesi ise **reel sayılar** (*R*) olan bir

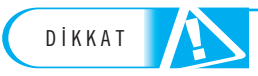

Şu ana kadar rassal değişken kavramı, sözel olarak ele alınıp tanımlanmıştır.<br>' Rassal değisken kavramının matematiksel tanımı ise asağıda verildiği gibidir.

Rassal değişken, tanım kümesi örnek uzay *(sample space-S)*, değer kümesi ise **reel sayılar (R)** olan bir fonksiyon olarak tanımlanır. fonksiyon olarak tanımlanır.  $\mathbf{r}_{\mathbf{e}}$ al saxalar (R) d

> İstatistik terminolojisinde, rassal değişkenler büyük harflerle (*X, Y, Z*,... v.b.), rassal de-**¤iflkenlerin ald›klar› de¤erler ise küçük harflerle (***x, y, z***,...v.b) gösterilir.**

 $X$ rassal değişkeni, örnek uzaydaki her bir sonucu sadece ve sadece 1 tane  $x$  de-¤erine götürür. Bununla beraber, *X* rassal de¤iflkeninin, *S* örnek uzay›ndaki iki farklı sonucu aynı değere götürdüğü durumlar da olabilir. Extasur terminolojish<br>
ğişkenlerin aldıkları de<br>
X rassal değişkeni, ö<br>
ğerine götürür. Bunı<br>
farklı sonucu aynı de<br>
Rassal değişken l<br>
inceleyelim.

Rassal değişken kavramını daha iyi anlayabilmek için aşağıda verilen örneği inceleyelim.

**Örnek 1:** *Zar atma deneyinde, iki zar aynı anda atılıyor. Bu deneyin olası* tüm sonuçlarının bir kümesi olarak ifade edilen örnek uzay (S) aşağıda gösterildiği gibi elde ediliyor:

| DIKKAT                                                                                                    | Islausuk terminologisinde, rassal değiskenler biyuk harflerle (x, y, zX rassal değişkeni, örnek uzaydaki her bir sonucu<br>ğerine götürür. Bununla beraber, X rassal değişke farklı sonucu aynı değere götürdüği durumlar da c<br>Rassal değişken kavramını daha iyi anlayabilim<br>inceleyelim.\n |
|----------------------------------------------------------------------------------------------------|----------------------------------------------------------------------------------------------------|
| Örnek 1: Zar atma deneyinde, iki zar aynı a<br>tüm sonuçlarının bir kümesi olarak ifade edilen örr<br>ği gibi elde ediliyor:<br>$S = \{(1,1), (1,2), (1,3), (1,4), (1,5), (1,6), (2,1), (2,2), (2,3), (2,4), (2,5), (2,6),...\n$ |                                                                                                    |
| 6.1), (6,2), (6,3), (6,4), (6,5), (6,6)                                                                                                    |                                                                                                    |
| Bu deneyde rassal değişken,<br>X: Iki zarın üzerindeki noktaların toplamı                                                                                                    |                                                                                                    |

Bu deneyde rassal değişken,

*X: ‹ki zar›n üzerindeki noktalar›n toplam›*

olarak tanımlansın. Örneğin, birinci zar 3, ikinci zar 4 gelmişse, bir başka deyişle, deneyin sonucunda  $s=(3,4)$  çifti elde edilmişse, *X* rassal değişkeninin alacağı de-¤er *x=* 3+4=7 olur. Bu durum,

*"X rassal de¤iflkeni, örnek uzaydaki (3,4) eleman›n›, reel say›lar›n bir eleman› olan x= 7'ye götürmektedir"* 

seklinde ifade edilir. Benzer sekilde, örnek uzayın diğer elemanları için, *X* rassal değişkeninin aldığı değerler aşağıda gösterilmiştir.

 $(1,1) \to x=2$  $(1,2), (2,1) \rightarrow x=3$  $(1,3), (3,1), (2,2) \rightarrow x=4$  $(1,4)$ ,  $(4,1)$ ,  $(2,3)$ ,  $(3,2) \rightarrow x=5$  $(1,5)$ ,  $(5,1)$ ,  $(2,4)$ ,  $(4,2)$ ,  $(3,3) \rightarrow x=6$  $(1,6)$ ,  $(6,1)$ ,  $(2,5)$ ,  $(5,2)$ ,  $(3,4)$ ,  $(4,3) \rightarrow x=7$  $(2,6), (6,2), (3,5), (5,3), (4,4) \rightarrow x=8$ (3,6), (6,3), (4,5), (5,4) → *x=* 9  $(4,6)$ ,  $(6,4)$ ,  $(5,5) \rightarrow x=10$  $(5,6)$ ,  $(6,5) \rightarrow x=11$  $(6,6) \rightarrow x=12$ 

*X* rassal değişkeninin aldığı değerlerin kümesi "Değer Kümesi" olarak adlandırılır.

Örneğin, yukarıdaki örnekte, *X* rassal değişkeninin aldığı değerlerin kümesi,

 $\{2, 3, 4, 5, 6, 7, 8, 9, 10, 11, 12\}$ 

seklinde ifade edilir.

## **RASSAL DEĞİŞKENLERİN ÇEŞİTLERİ**

Rassal değişkenler, aldıkları değerlere göre kesikli *(discrete)* ya da sürekli *(continuous)* olarak adlandırılırlar. *Değer* kümesi sayılabilir *(countable)* olan rassal değişkenler kesikli, **sayılamayan** *(uncountable)* olan rassal değişkenler ise sürekli olarak isimlendirilir. jişkenler kesikli, **say**<br>larak isimlendirilir.<br>*Kesikli rassal değişl*<br>• x = 0,1,2,3,...<br>• x = k,k + 1,k + 2,<br>*Sürekli rassal değiş*. *x* kenier kesiki<br>*x* k isimlendi<br>*x* = 0,1<br>*x* = 0,1,2,3,..<br>*x* = *k*,*k* + 1,*k*<br>*irekli rassal d* ğişl<br>ola<br>er l<br>sin<br>*i ra*<br>0,1<br>0,1

*Kesikli rassal de¤iflkenin (X) alabilece¤i de¤erlere örnekler:*

- $x = 0$ ,
- $x = 0,1,2,3,$  $= 0, 1, 2, 3, \ldots$
- $x = 0,1,2,$ <br>  $x = k, k +$ <br>
Sürekli rass<br>  $\bullet \ \ 0 < x < 1$ <br>  $\bullet \ \ 0 < x < \infty$ •  $x = k, k+1, k+2,...$

*Sürekli rassal de¤iflkenin (X) alabilece¤i de¤erlere örnekler:*  $\begin{aligned} &\text{ekli rassa}\ &\text{<}\ &x < 1\ < x < 0\ < x < \infty \end{aligned}$ 

- $\bullet \ \ 0 < x$
- *x*
- $\bullet$   $-\infty < x < \infty$ .  $|r$ ekli rassal d $0 < x < 1$ <br> $0 < x < \infty$ <br> $-\infty < x < \infty$ *x*

Bu örnekler için X rassal değişkeni kesikli ise değer kümesi

 $\{0,1\}$ ,  $\{0,1,2,3,...\}$ ,  $\{k, k+1, k+2,...\}$  (X rasal değişkeninin alabileceği değerler sayılabilir)

ve X rassal değişkeni sürekli ise

 $(0,1), (0,\infty), (-\infty,\infty)$  (X rasal değişkeninin alabileceği değerler sayılamaz) seklinde ifade edilir. Burada,  $\{0,1\}$  elemanları 0 ve 1 olan kümeyi,  $(0,1)$  ise 0, 1 aralığını ifade etmektedir. ( $x = 0, 1, 2, 3, \ldots$ <br>
( $x = k, k + 1, k + 2, \ldots$ <br>
Sürekli rassal değişkenin (X) alabilec<br>
( $0 < x < 1$ <br>
( $0 < x < \infty$ )<br>
( $0 < x < \infty$ )<br>
Bu örnekler için X rassal değişkeni k<br>
{ $0, 1$ }, { $0, 1, 2, 3, \ldots$ }, { $k, k + 1, k + 2, \ldots$ }<br>
sayılabil

**Örnek 2:** *Örnek 1'de verilen zar atma deneyinde, X rassal de¤iflkeninin de¤er* kümesi {2,3,4,5,6,7,8,9,10,11,12} *olarak bulunmustur. Değer kümesi sayılabilir oldu¤undan, X rassal de¤iflkeni kesiklidir.*

**Örnek 3:** *Kesikli ve sürekli rassal de¤iflkenler aras›ndaki fark› daha iyi anlaya*bilmek için gerçek hayattan alınmış bazı örnekler aşağıda verilmiştir.

*Kesikli rassal de¤iflkenler için örnekler*:

- Bir kutudaki kusurlu kalem sayısı.
- Atış poligonunda hedefe yapılan isabetli atış sayısı.
- Bir kavşakta meydana gelen trafik kazalarının sayısı.
- Para atma deneyinde tura gelinceye kadar yapılan atış sayısı.
- Bir büfeye gün içinde gelen müşteri sayısı.

#### *Sürekli rassal de¤iflkenler için örnekler:*

- Öğrencilerin boy uzunlukları.
- Yarışmacıların 100 metreyi koşma süreleri.
- Domateslerin ağırlığı.
- Rüzgârın hızı.
- Havanın sıcaklığı (diğerlerinden farklı olarak negatif değerler de alır).

Değer kümesi sayılabilir (countable) olan rassal değişkenler kesikli, sayılamayan (uncountable) olan rassal değişkenler ise **sürekli** olarak isimlendirilir. Kitabın bu ünitesinde, kesikli rassal değişkenler üzerinde durulacaktır.

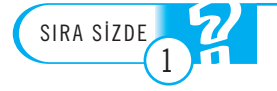

1. Aşağıda tanımlanan rassal değişkenlerin hangilerinin kesikli, hangilerinin sürekli oldu-**¤unu belirleyiniz.**

- a) Bir kütüphaneye gelen öğrenci sayısı.
- **b) Bir markette para ödemek için bekleyen müşterilerin hizmet alma süresi.**
- c) Bir apartmandaki ailelerin aylık doğal gaz tüketimi.
- d) Antalya Gazipaşa'ya havayoluyla gelen yabancı turist sayısı.
- 2. Negatif değerler alabilen sürekli rassal değişkene örnek veriniz.

# **OLASILIK DAĞILIMI**

**Olasılık dağılımı** *(probability distribution),*  $P(X=x)$ *, X* kesikli rassal değişkeninin aldığı değerler ile bu değerlere karşılık gelen olasılıkları ifade eder. **ASILIK DAGILIMI**<br> **sılık dağılımı** (probability distribution), Peti değerler ile bu değerlere karşılık gelen c<br> **brnek 4:** Örnek 1'de verilen zar atma den<br>
Örneğin,<br> **A** olayı: *X rassal değişkeninin* 6 değerini al<br> **a OLASILIK DA)**<br>Olasılık dağılımı (p. aldığı değerler ile bu<br>Örnek 4: Örnek i<br>*lim*. Örneğin,

**Örnek 4:** Örnek 1'de verilen zar atma deneyi için olasılık dağılımını elde ede $lim$ . Örneğin,

*A* olayı: *X rassal değişkeninin 6 değerini alması (X*= 6),

veya bir başka deyişle, iki zarın üzerindeki noktaların toplamının 6 değerini alması olarak tanımlansın. Bu durumda, A kümesinin elemanları aşağıda gösterildiği gibidir;

 $A = \{(1,5), (5,1), (2,4), (4,2), (3,3)\}$  ve  $n_A = 5$ .

Bu örnekte, *S* örnek uzayının eleman sayısının 36 olduğu açıktır, bkz. Örnek 1. Bu onlekte, 5 onlek uzayılını eleman sayı:<br> *P*(*A*) =  $\frac{n_A}{n}$ veya bir başka deyi.<br>
olarak tanımlansın. 1 $A = \{(1,5), (5,1),$ Bu örnekte, *S* ör.<br>
Herhangi bir *A* olay<br>  $P(A) = \frac{n_A}{A}$ 

$$
P(A) = \frac{n_A}{n}
$$

 $n_A$  : *A* olayının eleman sayısı

*n* : *S* örnek uzayının eleman sayısı

olarak tanımlandığından,

rhangi bir *A* olayının gerçekleşekl  
\n
$$
P(A) = \frac{n_A}{n}
$$
\n*n\_A*: *A* olayının eleman say  
\n*n*: *S*örnek uzayının elem  
\nrak tanımlandığından,  
\n
$$
P(A) = P(X = 6) = \frac{n_A}{n} = \frac{5}{36}
$$
\nrak bulunu. Benzer şekilde  
\nülen olasılık dağulını elde er

olarak bulunur. Benzer şekilde, diğer olasılık değerleri de hesaplanarak aşağıda verilen olasılık dağılımı elde edilir.

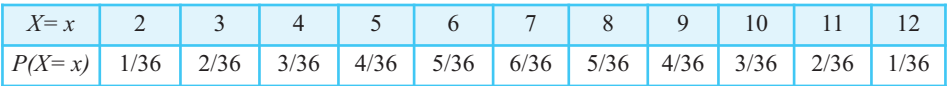

Zar atma deneyine ilişkin olasılık dağılımının grafiği aşağıda gösterildiği gibi elde edilir.

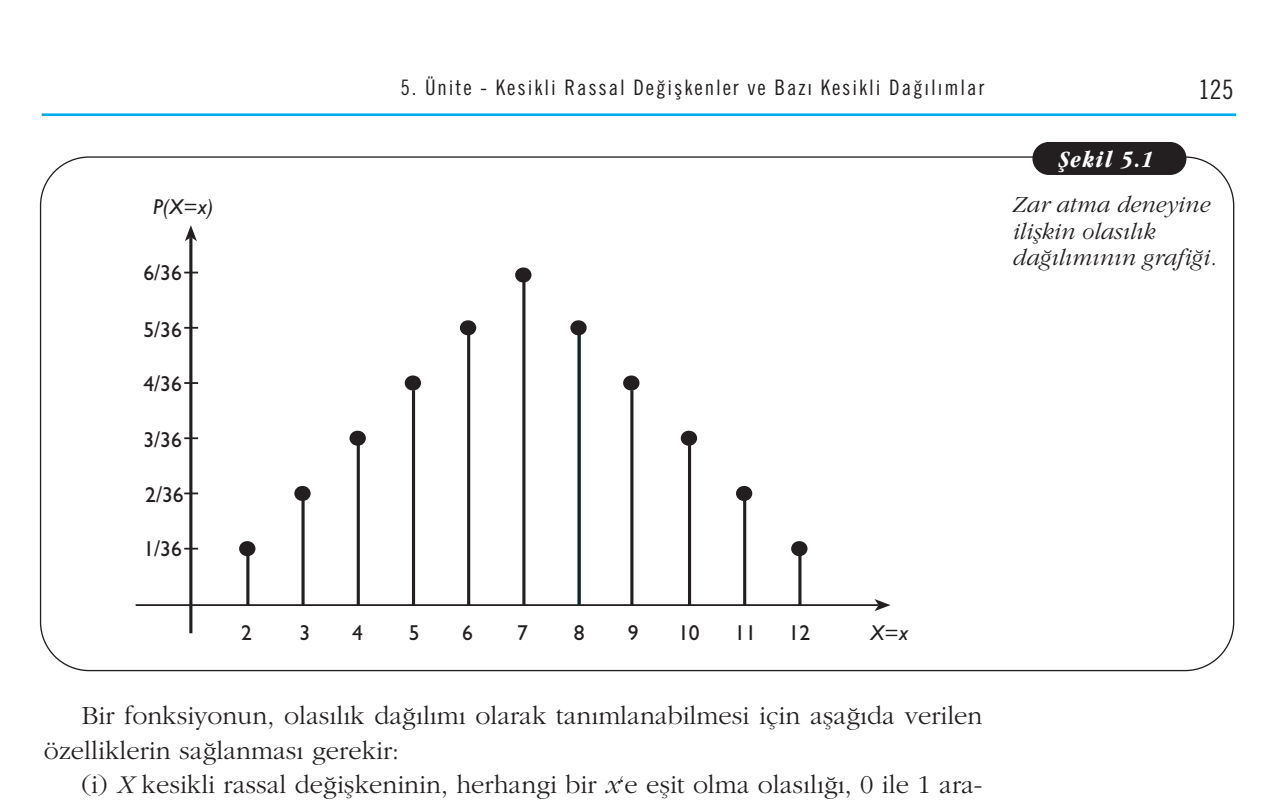

Bir fonksiyonun, olasılık dağılımı olarak tanımlanabilmesi için aşağıda verilen özelliklerin sağlanması gerekir:

(i) *X* kesikli rassal değişkeninin, herhangi bir *x*'e eşit olma olasılığı, 0 ile 1 arasında değişir. Bir başka deyişle, lliklerin sağlanma<br>(i) *X* kesikli rassa<br>la değişir. Bir baş<br>0 ≤ *P*(*X* = *x*) ≤ 1

 $0 \leq P(X = x) \leq 1$ , her *x* değeri için

kosulu sağlanmalıdır.

(ii) *X* kesikli rassal değişkeninin, *x*'in tüm olası değerlerine eşit olma olasılıklarının toplamı 1'e eşittir. Bir başka deyişle,

*x*  $\sum P(X = x) = 1$ 

koşulu sağlanmalıdır.

**Örnek 5:** Örnek 4'te verilen P(X= x) fonksiyonunu ele alalım:

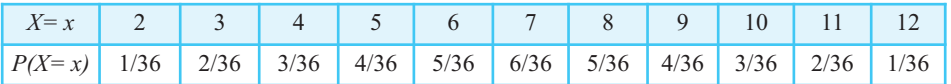

*P(X= x) fonksiyonunun, yukarıda verilen (i) ve (ii) özelliklerini sağladığını afla¤›da gösterelim.*

(i) Yukarıdaki tablodan görülebileceği gibi, değer kümesinin  ${2,3,4,5,6,7,8,9,10,11,12}$  her bir elemanı için  $P(X=x)$  olasılığı 0 ile 1 arasında değer almaktadır. Örneğin, *P(X= 2)=1/36*, *P(X= 3)=2/36* ve *P(X= 4)* =3/36'dır. Benzer şekilde diğer olasılıkların da 0 ile 1 arasında olduğu kolayca görülebilir. Bir başka deyişle, lu sağlanmalıdır.<br>
ii) *X* kesikli rassal değişkeninin, *x*'in tüm ola:<br>
n toplamı 1'e eşittir. Bir başka deyişle,<br>  $\sum_{x} P(X = x) = 1$ <br>
lu sağlanmalıdır.<br> **rnek 5:** Örnek 4'te verilen  $P(X = x)$  fonksiyon<br>  $\frac{x}{(x + x)}$  1/36 2/36

$$
0 \le P(X = x) \le 1, x = 2, 3, 4, 5, 6, 7, 8, 9, 10, 11, 12
$$

koşulu sağlanır.

(ii) Yukarıdaki tablodan görülebileceği gibi, *X* rassal değişkeninin alabileceği tüm değerlerin olasılıklarının toplamı 1'e eşittir. Bir başka deyişle,

atistik-1  
\n
$$
\sum_{x} P(X = x) = \sum_{x=2}^{12} P(X = x)
$$
\n
$$
= P(X = 2) + P(X = 3) + \dots + P(X = 12)
$$
\n
$$
= \frac{1}{36} + \frac{2}{36} + \dots + \frac{1}{36} = 1
$$
\nsyulu sağlanır.  
\nSonuç olarak, *P(X = x)* fonksiyonu, (i) ve (ii) kosylla  
\nuk dağılımdır.

koşulu sağlanır.

Sonuç olarak, *P(X= x)* fonksiyonu, (i) ve (ii) koşullarını sağladığından bir olasılık dağılımıdır.

### **Kesikli Birikimli Olasılık Dağılımı**

Kesikli birikimli olasılık dağılımı *(discrete cumulative probability distribution)* 

$$
= \frac{1}{36} + \frac{1}{36} + \dots + \frac{1}{36} =
$$
  
glu sağlanır.  
Sonuç olarak, *P(X=x)* fonksiyon  
x dağılımdır.  
**esikli Birikimli olasılık dağılım**  
**sikli birikimli olasılık dağılım**  

$$
F_x(x) = P(X \le x) = \sum_{i \le x} P(X = i)
$$
  
arak tanımlanır. Bir başka deyişle,

olarak tanımlanır. Bir başka deyişle,  $F_X(x)$  fonksiyonu, *X* rassal değişkeninin belli bir *x*'ten daha küçük ya da eşit değer alması olasılığını ifade eder. Birikimli olasılık<br>dağılımı, *x*'in bütün değerleri için 0 ile 1 arasında değerler alır. Bir başka deyişle,<br>0 ≤ *F<sub>X</sub>* (*x*) ≤ 1<br>dir. dağılımı, x'in bütün değerleri için 0 ile 1 arasında değerler alır. Bir başka deyişle, *x*)<br>**111**<br>*i* sk<br>da

$$
0 \le F_X(x) \le 1
$$

dir.

**Örnek 6:** Bir para atma denevi vapılıvor. X rassal değiskeni tura (T) savısı olarak tanımlanıyor. Bu deney için olasılık dağılımı P(X= x)'i ve birikimli olasılık dağı*lımı F<sub>X</sub>(x)'i bulunuz. Grafiklerini çiziniz. P(X= 1) olasılığını birikimli olasılık dağıl›m› yard›m›yla hesaplay›n›z.*

**Çözüm:** Bir para atma deneyinde, örnek uzay

$$
S = \{Y, T\}
$$

olur. Deneyin sonucunda, yazı (Y) gelirse *X* rassal değişkeni 0, tura (T) gelirse 1 değerini alır. Bu nedenle, *X* rassal değişkeninin değer kümesi {0,1} olarak ifade edilir. *n F<sub>X</sub>*(*x*)'*i bulunuz. Gra*<br>*p yardumyla besaplay*<br>*C***özüm:** Bir para atm<br>*S* = {*Y*,*T*}<br>*r*. Deneyin sonucund<br>*ierini alır.* Bu nedenl<br>lir.<br>Bu örnekte ilgilenilen<br>si (*A<sub>1</sub>*) olayı, ikincisi is<br>*A*<sub>1</sub> = {*Y*} *nafiklerini çiziniz. P(X= 1) olasılı*<br> *nmz.*<br> *na* deneyinde, örnek uzay<br> *ia*, yazı (Y) gelirse *X* rassal değer<br> *iki* tane olay vardır. Birincisi, de<br>
se deneyin sonunda tura gelmes<br> *n* =  $\frac{1}{2}$  *ve P(A<sub>2</sub>) = P(X A A* () ( ) () ( ) 1 2 0 1  $i F_X(x)$ 'i bulunuz. Grafiklerini çiziniz.  $P(X = 1)$  olasılığını b<br>  $i F_X(x)$ 'i bulunuz. Grafiklerini çiziniz.  $P(X = 1)$  olasılığını b<br> **y**ardımıyla besaplayınız.<br> **Cözüm:** Bir para atma deneyinde, örnek uzay<br>  $S = \{Y, T\}$ <br>
r. D

Bu örnekte ilgilenilen iki tane olay vardır. Birincisi, deneyin sonunda tura gelmemesi  $(A_1)$  olayı, ikincisi ise deneyin sonunda tura gelmesi  $(A_2)$  olayıdır. Dolayısıyla,

$$
A_1 = \left\{ Y \right\} \, \nu e \, A_2 = \left\{ T \right\}
$$

olarak tanımlanırsa

$$
P(A_1) = P(X = 0) = \frac{n_{A_1}}{n} = \frac{1}{2} \text{ ve } P(A_2) = P(X = 1) = \frac{n_{A_2}}{n} = \frac{1}{2}
$$

bulunur. Bu sonuçlar kullanılarak, olasılık dağılımı

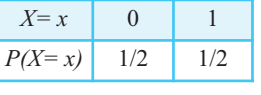

seklinde ifade edilir.

*X* rassal değişkeni 0 ve 1 değerlerini aldığından, *x*<0 ise

clinde ifade edilir.  
*X* rassal değişkeni 0 v  

$$
F_X(x) = P(X \le x) = 0
$$
  
dır. 0 ≤ *x* < 1 ise

5. 0  
\n
$$
F_X(x) = P(X \le x) = P(X = 0)
$$
\n
$$
= \frac{1}{2}
$$
\n
$$
x \ge 1 \text{ ise we } x \ge 1 \text{ ise}
$$
\n
$$
F_X(x) = P(X \le x)
$$
\n
$$
= P(X = 0) + P(X = 1)
$$
\n
$$
= \frac{1}{2} + \frac{1}{2} = 1
$$
\n
$$
arak bulumur. Dolayısıyla, birikin
$$
\n
$$
F_X(x) = \begin{cases} 0, & x < 0 \\ 1/2, & 0 \le x < 1 \\ 1 & x > 1 \end{cases}
$$

olarak bulunur. Dolayısıyla, birikimli olasılık dağılımı

$$
= P(X=0) + P(X=0)
$$

$$
= \frac{1}{2} + \frac{1}{2} = 1
$$
  
rank bulunur. Dolayısıyla, b  

$$
F_x(x) = \begin{cases} 0, & x < 0 \\ 1/2, & 0 \le x < 1 \\ 1, & x \ge 1 \end{cases}
$$

şeklinde elde edilir. *P(X= x)* ve *F<sub>X</sub>(x)*'in grafikleri Şekil 5.2'de gösterildiği gibidir.

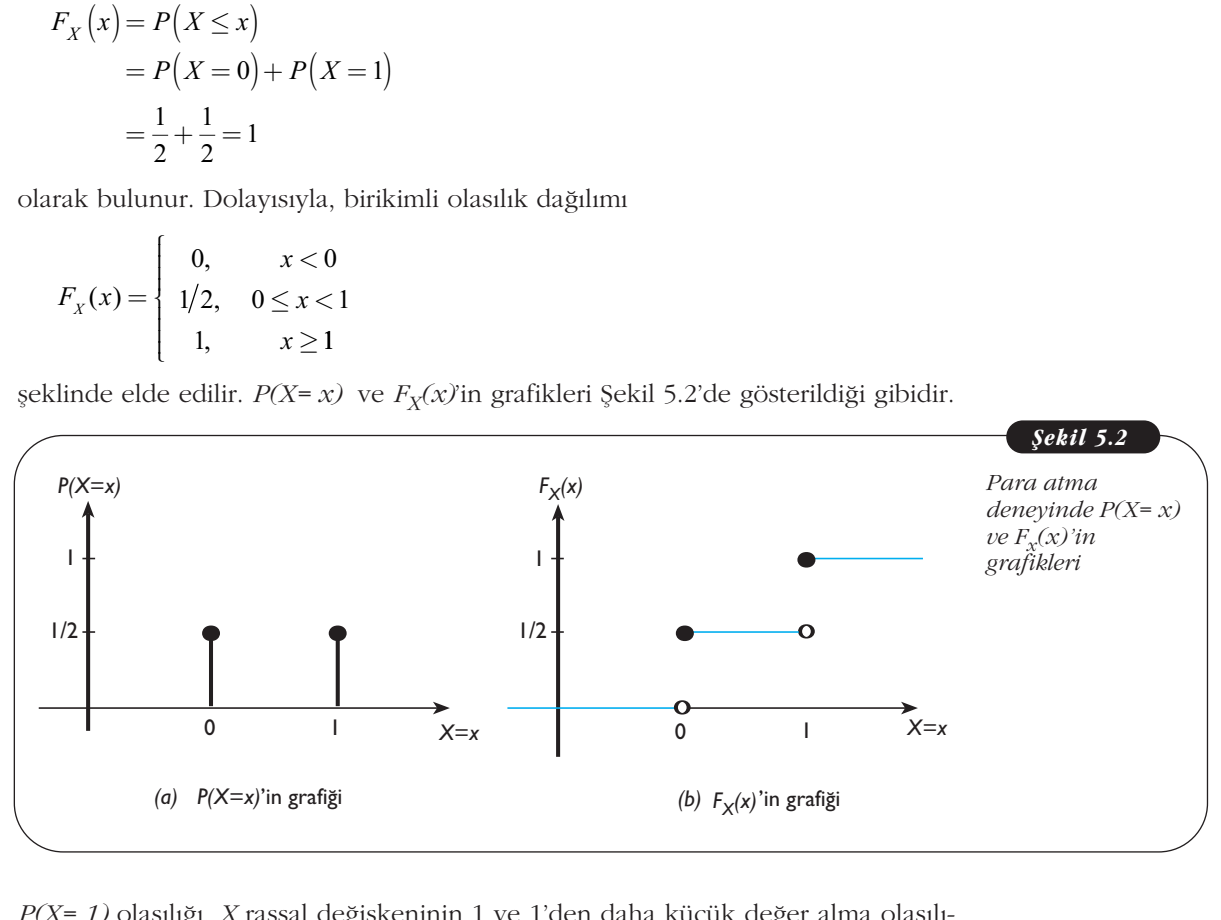

*P(X= 1)* olasılığı, *X* rassal değişkeninin 1 ve 1'den daha küçük değer alma olasılığı ile *X* rassal değişkeninin 0 ve 0'dan daha küçük değer alma olasılığı arasındaki farka eşittir. Buradan,

$$
X= 1
$$
) olasılığı, *X* rassal değişkeninin 0  
ka eşittir. Buradan,  

$$
P(X=1) = F_X(1) - F_X(0)
$$

$$
= 1 - \frac{1}{2} = \frac{1}{2}
$$

olarak bulunur.

**Örnek 7:** *Örnek 4'te verilen,*

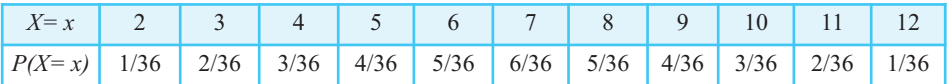

olasılık dağılımı için, X rassal değişkeninin birikimli olasılık dağılımı aşağıda gös*terildi¤i gibi elde edilir.*

\n
$$
x < 2
$$
\n

\n\n
$$
y = \n \begin{cases}\n & 0, \quad x < 2 \\
 1/36, \quad 2 \leq x < 3 \\
 3/36, \quad 3 \leq x < 4 \\
 6/36, \quad 4 \leq x < 5 \\
 10/36, \quad 5 \leq x < 6 \\
 15/36, \quad 6 \leq x < 7 \\
 21/36, \quad 7 \leq x < 8 \\
 26/36, \quad 8 \leq x < 9 \\
 30/36, \quad 9 \leq x < 10 \\
 33/36, \quad 10 \leq x < 11 \\
 35/36, \quad 11 \leq x < 12 \\
 1, \quad x \geq 12\n \end{cases}
$$
\n

\n\n
$$
x \quad \text{in } \text{ordif } 5, 3 \text{ to } 5, 3 \text{ to } 5, 3 \text{ to } 5, 3 \text{ to } 5, 3 \text{ to } 5.
$$
\n

*F<sub>X</sub>(x)'in grafiği, Şekil 5.3'te gösterildiği gibidir.* 

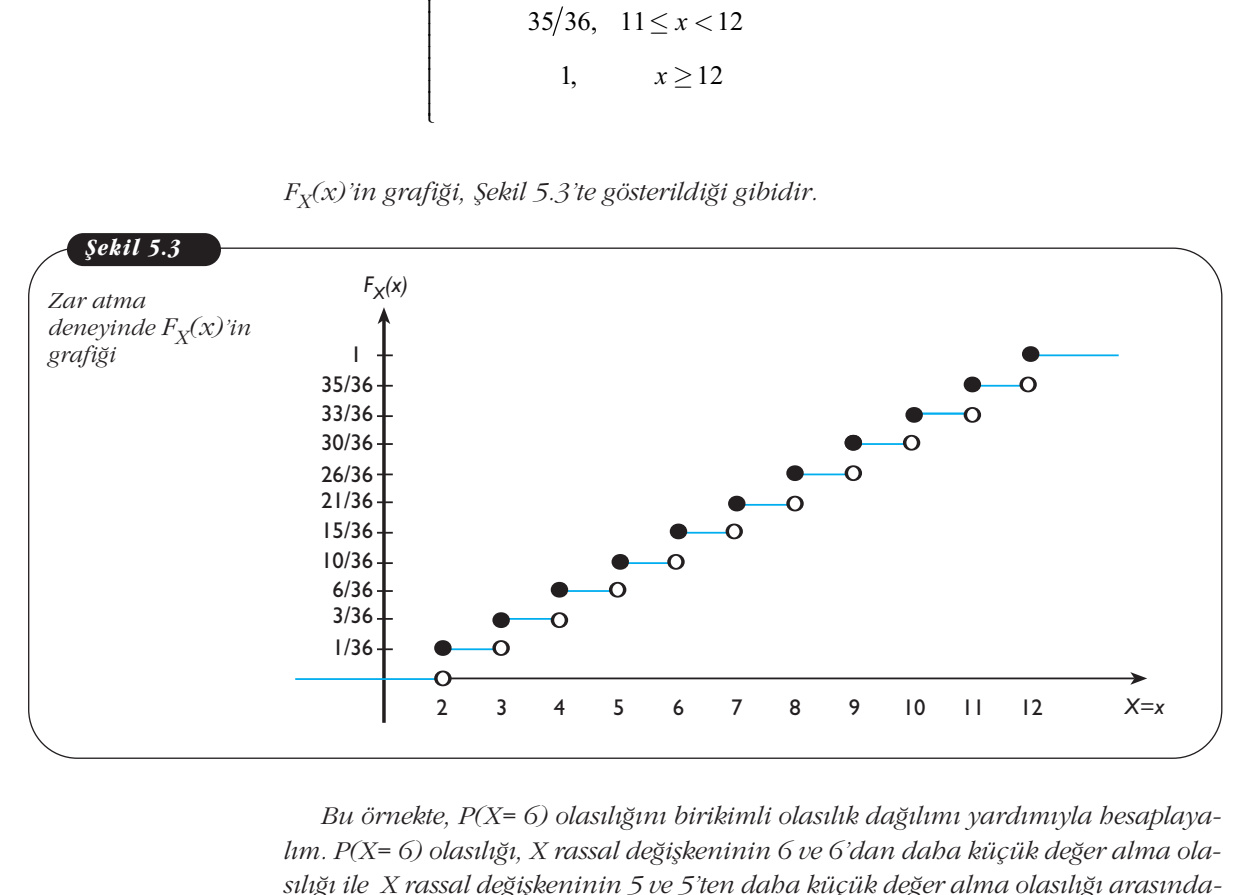

Bu örnekte, P(X= 6) olasılığını birikimli olasılık dağılımı yardımıyla hesaplayalım. P(X= 6) olasılığı, X rassal değişkeninin 6 ve 6'dan daha küçük değer alma olasılığı ile X rassal değişkeninin 5 ve 5'ten daha küçük değer alma olasılığı arasında*ki farka eflittir. Buradan, Bu örnekte, P(X= 6) olasu*<br> *P(X= 6) olasuliği, X rassa*<br> *K iile X rassal değişkeninin*<br> *farka eşittir. Buradan,*<br>  $P(X = 6) = F_X(6) - F_X(5)$ <br>  $= \frac{15}{36} - \frac{10}{36} = \frac{5}{36}$ P as al B  $F_{\lambda}$  15  $\frac{15}{36}$  r. = (<br>i1, .<br>ğiş<br>udı<br>) - 10<br>10<br>36

m. 
$$
P(X=6)
$$
 olasılığı, X rasse  
luğu ile X rassal değişkenini  
farka eşittir. Buradan,  

$$
P(X=6) = F_x(6) - F_x(5)
$$

$$
= \frac{15}{36} - \frac{10}{36} = \frac{5}{36}
$$
larak bulunur.

*olarak bulunur.* 

 $Benzer$  olarak,  $P\big(4 < X \leq 7\big)$  olasılığı, birikimli olasılık dağılımı yardımıyla

5. Únite - Kesikli Rass  
\n*Benzer olarak, P*(4 
$$
\lt X \le 7
$$
) olasılığı, birikin  
\n
$$
P(4 < X \le 7) = F_x(7) - F_x(4) = \frac{21}{36} - \frac{6}{36} = \frac{15}{36}
$$
\nlinee kisaplanabilir. Burada, P(4  $\lt X \le 7$ ) ol  
\ndimıyla da besaplanabilir.

 $şeklinde besaplanabilir. Burada, P(4 < X ≤ 7) olasılığı, şekilde 5.3'te verilen grafik$ *yard›m›yla da hesaplanabilir.* 

1. *X* rassal değişkeninin aldığı değerler ve bu değerlere karşılık gelen olasılıklar aşağıda**ki tabloda verilmistir.** 

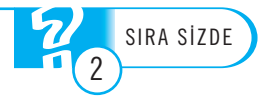

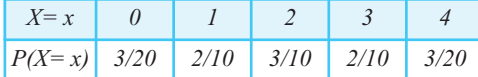

a)  $P(X=x)$  fonksiyonunun olasılık dağılımı olup olmadığını belirleyiniz.

**b**) *P(X > 0) = 1- P(X=0)* olduğunu tabloda verilen olasılık değerlerini kullanarak gösteriniz.<br>Qoyu

2. *X* rassal değişkeninin olasılık dağılımı,

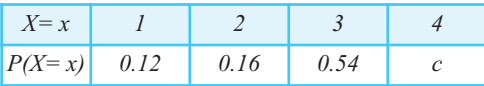

*<u>seklinde</u>* veriliyor.

**a)**  $P(X=x)$  fonksiyonunun bir olasılık dağılımı olabilmesi için *c* sabiti ne olmalıdır? **b**) Birikimli olasılık dağılımı  $F_X(x)$ 'i bulunuz.  $\frac{1}{2}$ biti ne olmalıdır?

## BAZI KESİKLİ DAĞILIMLAR

Literatürde rassal değişkenleri modellemek için kullanılan birçok olasılık dağılımı vardır. Olasılık dağılımları, kesikli dağılım olarak da adlandırılır. Bu bölümde, olasılık ve istatistik teorisinde yaygın olarak kullanılan bazı kesikli dağılımlar incelenecektir. çok olasılık dağılımı<br>11. Bu bölümde, ola-<br>1i dağılımlar incele-

### **Bernoulli Da¤›l›m›**

<sup>1</sup>ki sonucu olan bir deneyi (*Bernoulli denemesi*) modellemek için kullanılan kesikli bir dağılımdır. Genellikle, bu sonuçlar "başarı (success)" ve "başarısızlık (failu*re*)" olarak isimlendirilir. *X* rassal değişkeni *"başarı"* durumunda 1, "*başarısızlık*" durumunda ise 0 değerini alır. Bernoulli denemesinin başarı ile sonuçlanma olasılığı "p", başarısızlıkla sonuçlanma olasılığı "1-p" dir. olarak isimlendirilir. *X*<br>
umunda ise 0 değerini<br>
"*p*", başarısızlıkla sonu<br> *X*, başarı olasılığı *p*=*P*(*X*<br>
kısaca *X* ~ *Bernoulli* (*R*<br> *P*(*X* = *x*) =  $\begin{cases} 1-p, & x \\ p, & x \end{cases}$ <br> *A* daha genel bir ifade Alternative Schemme, sak isimlendirilir. X rada ise 0 değerini alı<br>başarısızlıkla sonuçlaşarı olasılığı  $p = P(X = \text{ca } X \sim Bernoulli(p))$ oulli (p) dağılımına s<br> $= x$ ) =  $\begin{cases} 1-p, & x = \text{ca } p, & x = \text{ca } \text{send} \text{ bir ifade ile} \end{cases}$ mdirilir. *X* ras<br>değerini alır.<br>kla sonuçlan<br>1ğı *p*= $P(X=1$ <br>1mmoulli (p) ol<br>dağılımına sa<br>1- *p*,  $x = 0$ <br>*p*,  $x = 1$ 

*X*, başarı olasılığı *p=P(X= 1)* olan *Bernoulli* dağılımına sahip rassal bir değişken ise, kısaca *X* ∼ *Bernoulli (p)* olarak ifade edilir.

*Bernoulli (p)* dağılımına sahip *X* rassal değişkeninin olasılık dağılımı,

orarak isimienunir. X rassai d  
umunda ise 0 değerini alır. Bern  
"*p*", başarısızlıkla sonuçlanma o  
X, başarı olasılığı *p*=*P*(*X*= 1) olar  
ksaca *X* ~ *Bernoulli (p)* olarak  
*Bernoulli (p)* dağılımına sahip *X*  

$$
P(X = x) = \begin{cases} 1-p, & x = 0 \\ p, & x = 1 \end{cases}
$$
  
ra daha genel bir ifade ile  

$$
P(X = x) = p^x (1-p)^{1-x}, x = 0,1
$$
linde tanımlanır. Burada, yenide  
*b*: Basarı olasılığı

veya daha genel bir ifade ile

şeklinde tanımlanır. Burada, yeniden hatırlatmak gerekirse

 $p$ : Başarı olasılığı

*x*: Başarı sayısı

dır.

Örnek 8: Hilesiz (ağırlık merkezi ile oynanmamış) bir para atılıyor. Bu dene*yin yazı (Y) ve tura (T) olmak üzere iki sonucu vardır. T gelmesi "başarı" olarak kabul ediliyor ve* 

*X: T say›s›* 

olarak tanımlanıyor. Başarı olasılığını, bir başka deyişle p=P(X=1)'i bulmak için *A olay›n›n ve S örnek uzay›n›n belirlenmesi gerekir. Bu deneyde, örnek uzay,* 

*S= {T, Y}*

*ve A olay› örnek uzayda baflar› olarak tan›mlanan elemanlar›n bir kümesi oldu¤undan*

*A= {T}*

*dir. Burada,*

$$
n_A = 1
$$
ve  $n = 2$ 

*dir. Dolay›s›yla,*

*n ve p P X P X* = = = = = − = = =− = = *A* ) () ( ) ( ) 2 1 01 1 2

*olur.*

*Sonuç olarak, X ~ Bernoulli (1/2) dir ve X rassal değişkeninin olasılık dağılımı,* 

nul ediliyor ve  
\nX: T sayısı  
\nrak tanımlanıyor. Başarı  
\nlayının ve Sörnek uzayın  
\nS= {T, Y}  
\nA olayı örnek uzayda ba  
\nugundan  
\nA= {T}  
Burada,  
\n
$$
n_A
$$
= 1 ve n= 2  
\nDolayısıyla,  
\n $p = P(X = 1) = P(A) = \frac{n_A}{n}$   
\nr.  
\nSonuç olarak, X ~ Bernou  
\n $P(X = x) = \begin{cases} 1/2, & x = 0 \\ 1/2, & x = 1 \\ 1/2, & x = 1 \end{cases}$   
\na daba genel bir ifade ile  
\n $P(X = x) = \left(\frac{1}{2}\right)^x \left(\frac{1}{2}\right)^{1-x}$ , x=  
\nrak elde edilir.

*veya daha genel bir ifade ile*

Sonuç olarak, X~ Bernoulli (1)  
\n
$$
P(X = x) = \begin{cases} 1/2, & x = 0 \\ 1/2, & x = 1 \end{cases}
$$
\nva daha genel bir ifade ile  
\n
$$
P(X = x) = \left(\frac{1}{2}\right)^{x} \left(\frac{1}{2}\right)^{1-x}, x = 0, 1
$$
\n  
\nrrak elde edilir.

*olarak elde edilir.*

**Örnek 9:** *Hilesiz (ağırlık merkezi ile oynanmamış) iki zar atılıyor. Bu deneyde oyuncunun oyunu kazanabilmesi için (6,6) atmas› gerekiyor. Oyuncu için bafla* $r_1$  (6,6) atmak (X= 1), başarısızlık ise (6,6) atamamak (X= 0) olarak tanımlan*maktad›r.*  6) atmak (X= 1), başarısızlı<br>adır.<br>u deneyde,<br>= {(6, 6)} ve n<sub>A</sub>= 1<br>Örnek uzay S ve S'nin eleme<br>lığı<br>=  $P(X = 1) = P(A) = \frac{n_A}{n} = \frac{1}{36}$ <br>=0 olasılığı da

*Bu deneyde,*

$$
A = \{(6, 6)\} \vee n_A = 1
$$

*dir. Örnek uzay S ve S'nin eleman say›s› için bkz. Örnek 1. Dolay›s›yla, X= 1*  $olasilīgī$ Bu deneyde,<br>
A= {(6, 6)} ve n<sub>A</sub>= 1<br>  $\therefore$  Örnek uzay S ve S'nin eleman say<br>
sılığı<br>
p = P(X = 1) = P(A) =  $\frac{n_4}{n} = \frac{1}{36}$ <br>
X=0 olasılığı da<br>
1- p = P(X = 0) = 1 - P(X = 1) =  $\frac{35}{36}$ <br>
rak bulunur. 6,6) atmak (X= 1), başarısızlık ise (v<br>ktadır.<br>Bu deneyde,<br> $A = \{(6, 6)\}$  ve  $n_A = 1$ <br>. Örnek uzay S ve S'nin eleman say<br>sılığı<br> $p = P(X = 1) = P(A) = \frac{n_A}{n} = \frac{1}{36}$ <br>X=0 olasılığı da<br> $1 - p = P(X = 0) = 1 - P(X = 1) = \frac{35}{36}$ <br>rak bulunur.  $\frac{1}{36}$ 

$$
p = P(X = 1) = P(A) = \frac{n_A}{n} = \frac{1}{36}
$$

 $ve$  X=0 olasılığı da

$$
1 - p = P(X = 0) = 1 - P(X = 1) = \frac{35}{36}
$$

*olarak bulunur.*

*Bu örnekte, X* ∼ *ve X rassal de¤iflkeninin olas›l›k da¤›l›m›,*  $\frac{1}{36}$  *bernoulli*  $\left(\frac{1}{36}\right)^{1-x}$ <br> $\int_{0}^{x} \left(\frac{35}{26}\right)^{1-x}$ ,  $x = 0,1$ 36 ſ l  $\mathcal{L}$ J

5. 
$$
\text{Uni}
$$
  
\nBu *örnekte, X* ~ *Bernoulli*  $\left(\frac{1}{36}\right)$  t  
\n
$$
P(X = x) = \left(\frac{1}{36}\right)^{x} \left(\frac{35}{36}\right)^{1-x}, x = 0,
$$
\n
$$
\text{inde ifade edilir.}
$$

*fleklinde ifade edilir.*

**Örnek 10:** *Kalem üreticisi bir firman›n üretti¤i 100 kalemden 97 tanesinin ku*sursuz olduğu biliniyor. Üretim anında rastgele seçilen bir kalemin kusursuz olma*s› baflar› (X= 1), kusurlu olmas› ise baflar›s›zl›k (X= 0) olarak tan›mlanmaktad›r. Bu deneyde, K kusursuz kalemleri, KL de kusurlu kalemleri göstermek üzere Suz olduğu biliniyor. Uretim anında rax*<br> *aşarı* (X= 1), kusurlu olması ise başarıs<br> *Bu deneyde, K kusursuz kalemleri, KL*<br>  $A = \{K_1, K_2, ..., K_{97}\}$  ve  $S = \{K_1, K_2, ...,$ <br> *Buradan,*<br>  $n_A = 97$  ve  $n = 100$ <br>  $unur. Dolayısıyla$ ,<br>  $p = P(X =$ *z* olduğu biliniyor. Üretim anında raarı (X= 1), kusurlu olması ise başan<br> *u* deneyde, *K* kusursuz kalemleri, *K*.<br>  $P = \{K_1, K_2, ..., K_{97}\}$  ve  $S = \{K_1, K_2, ...$ <br> *A A* = 97 ve n= 100<br> *P* (*X* = 1) =  $P(A) = \frac{n_A}{n} = \frac{97}{1$ 5.  $\text{Unit} = \text{Resikli Rassal Degi}\$ <br>
Bu örnekte,  $X \sim \text{Bernoulli}\left(\frac{1}{36}\right)$  ve X rassal değişkeninin<br>  $P(X = x) = \left(\frac{1}{36}\right)^x \left(\frac{35}{36}\right)^{1-x}$ ,  $x = 0, 1$ <br>
inde ifade edilir.<br>
S**rnek 10:** Kalem üreticisi bir firmanın ürettiği 100 kalen<br>
vu

$$
[
$$

$$
A = \{K_1, K_2, \dots, K_{97}\} \text{ ve } S = \{K_1, K_2, \dots, K_{97}, KL_1, KL_2, KL_3\}
$$

*dir. Buradan,*

 $n_A$  = 97 ve n= 100

*bulunur. Dolay›s›yla,*

$$
u_{A} = P(X = 1) = P(A) = \frac{n_{A}}{n} = \frac{97}{100} = 0.97
$$
\n
$$
1 - p = P(X = 0) = 1 - P(X = 1) = 0.03
$$
\nir.

\nBu örnekte, X ~ Bernoulli (0.97) ve X re  
\n
$$
P(X = x) = (0.97)^{x} (0.03)^{1-x}, x = 0, 1
$$
\nklinde ifade edilir.

*ve* 

$$
1 - p = P(X = 0) = 1 - P(X = 1) = 0.03
$$

*tür.*

*Bu örnekte, X* ∼ *Bernoulli (0.97) ve X rassal değişkeninin olasılık dağılımı*,

$$
P(X = x) = (0.97)^{x} (0.03)^{1-x}, x = 0, 1
$$

*fleklinde ifade edilir.*

#### **Binom Dağılımı**

Binom dağılımı, *n* tane **bağımsız ve aynı dağılımlı** *(independently and identically distributed) Bernoulli* rassal değişkeninden elde edilen başarı sayısını modellemek için kullanılan kesikli bir dağılımdır. Burada, aynı dağılımlı kelimesi, her bir Bernoulli denemesi için başarı (ya da başarısızlık) olasılığının aynı kaldığı anlamındadır.

Binom dağılımı, uygulama problemlerinde oldukça sık karşılaşılan bir dağılım olduğundan, kesikli dağılımlar içinde önemli bir yer tutar.

Matematiksel olarak ifade etmek gerekirse *Xi* ∼ *Bernoulli (p) (i= 1,2,...,n)* da ğılımına sahip bağımsız rassal değişkenler olmak üzere

 $Y = X_1 + X_2 + ... + X_n$ 

olsun. Bu durumda, *Y* rassal değişkeninin dağılımı *Binom*(n,p)'dir ve kısaca,*Y* ∼ *Binom(n,p)* olarak gösterilir.

*Binom(n,p)* dağılımına sahip *Y* rassal değişkeninin olasılık dağılımı,

*Binom* dağılımu, uygulama problemlerina  
\nığundan, kesikli dağılımlar içinde önemli  
\nMatematiksel olarak ifade etmek gerekirs  
\nmına sahip bağımsız rassal değişkenler o  
\n
$$
Y = X_1 + X_2 + ... + X_n
$$
  
\nın. Bu durumda, *Y* rassal değişkenini  
\n $Y \sim Binom(n, p)$  olarak gösterilir.  
\n $om(n, p)$  dağılımına sahip *Y* rassal değişk  
\n $P(Y = y) = \binom{n}{y} p^y \left(1 - p\right)^{n-y}, \, y = 0, 1, \ldots, n$   
\nak tanımlanır. Burada, yeniden hatırlatım  
\n $n$ : Bernoulli denemelerinin sayısı

olarak tanımlanır. Burada, yeniden hatırlatmak gerekirse

*n*: Bernoulli denemelerinin sayısı

*y: n* Bernoulli denemesinden elde edilen başarı sayısı

*p*: Her bir Bernoulli denemesindeki başarı olasılığı

d<sub>1r</sub>.

*Binom(n,p)* dağılımının elde edilişini daha iyi anlayabilmek için aşağıda verilen örneği inceleyelim.

**Örnek 11:** *3 tane bağımsız Bernoulli denemesi yapılıyor. Başarı olasılığının p olmas› halinde, 2 denemenin baflar› ile sonuçlanma olas›l›¤›n›n*

*Binom(n,p)* dağılımunın  
örneği inceleyelim.  
**Örnek 11:** 3 tane bağın  
nası balinde, 2 denemenı  

$$
P(Y = 2) = \binom{3}{2} p^2 (1 - p)^1
$$
uğunu gösteriniz.

*oldu¤unu gösteriniz.*

*ugunu gostermiz.*<br>Çözüm: *X<sub>i</sub>∼ Bernoulli (p) (i= 1,2,3)* olmak üzere, *Y* = ∑ *X<sub>i</sub>* olarak tanımlayalım. 2 tane *Bernoulli* denemesinin başarı ile sonuçlanması, bir başka deyişle *Y=2* olabilmesi için olası tüm durumlar aşağıdaki tabloda gösterilmiştir.  $=$  $\sum_{i=1}^{3}$ 

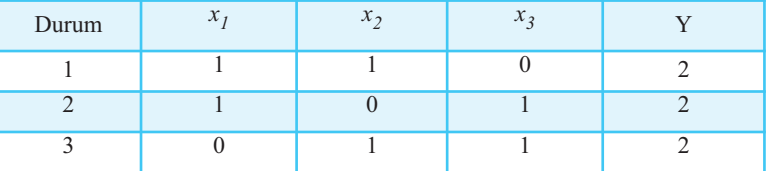

Örneğin, Durum 1'de,  $x_1=1$ ,  $x_2=1$  ve  $x_3=0$  olarak ifade edilen Bernoulli denemelerinin sonuçları, 1. ve 2. denemelerde başarı, 3. denemede ise başarısızlık elde edildiği anlamında kullanılmıştır. Diğer durumlar da benzer şekilde yorumlanmalıdır.

Aşağıda, her bir durum için, *P(Y=2)* olasılığı hesaplanmıştır. Bütün durumlarda,  $X_1, X_2$  ve  $X_3$  rassal değişkenlerinin bağımsız olmalarından dolayı olasılığın çarpım kuralından yararlanılmıştır.

Durum 1.  $P(Y = 2) = P(X_1 = 1, X_2 = 1, X_3)$ Durum 2.  $P(Y = 2) = P(X_1 = 1, X_2 = 0, X_3 = 1)$ Durum 3.  $P(Y = 2) = P(X_1 = 0, X_2 = 1, X_3 = 1)$  $P(X_1 = 1)P(X_2 = 1)P(X_3 = 1)P(X_2 = 1)P(X_1 = p^2 \cdot (1-p)P(Y = 2) = P(X_1 = 1, X_2 = 0, X_3 = P(X_1 = 1)P(X_2 = 0)P(X_2 = 0)P(Y = 2) = P(X_1 = 0, X_2 = 1, X_3 = P(X_1 = 0)P(X_2 = 1)P(X_2 = 1)P(X_2 = 1)P(X_2 = 1)P(Y = 0)P(Y = 1)P(Y = 1)P(Y = 0)P(Y = 1)P(Y = 1)P(Y = 0)P(Y = 1)P(Y = 1)P(Y =$ *p*.*(*1<br> *P*(*X*<br> *P*(*X*<br> *P*(*X*<br> *p*<sup>2</sup>.(<br> *P*(*X*<br> *P*(*X*<br> *P*(*X*<br> *P*(*X* =  $P(X_1 = 1)P(X_2 = 1)P(X_3 = 1)P(X_4 = 1)P(X_5 = 1)P(X_6 = 1)P(X_7 = 1)P(X_8 = 1)P(X_9 = 1)P(X_1 = 1)P(X_2 = 0)P(X_3 = 1)P(X_1 = 0)P(X_3 = 1)P(X_1 = 0)P(X_1 = 0)P(X_2 = 1)P(X_3 = 1)P(X_4 = 0)P(X_2 = 1)P(X_3 = 1)P(X_3 = 1)P(X_3 = 1)P(X_3 = 1)P(X_3 = 1)P(X_3 = 1)P(X_3 = 1)P(X$  $= P(X_1 = 0)$ =  $P(X_1 = 1)P(X_2 = 1)P(X$ <br>
=  $p.p.(1-p)$ <br>
=  $p^2.(1-p)$ <br>
= 2) =  $P(X_1 = 1, X_2 = 0, X_3 =$ <br>
=  $P(X_1 = 1)P(X_2 = 0)P(X_3 = 0)P(X_1 = 0)P(X_2 = 0)P(X_1 = 0)P(X_2 = 1)P(X_3 = 0)P(X_1 = 0)P(X_2 = 1)P(X_3 = 0)P(X_2 = 1)P(X_3 = 0)P(X_2 = 1)P(X_3 = 0)P(X_2 = 1)P(X_3 = 0)P(X_$ =  $p.p.(1 - p^2)(1 - p^2)(1 - p^2)$ <br>
=  $P(X_1 = P(X_1 = p^2)(1 - p^2))$ <br>
=  $P(X_1 = p^2)(1 - p^2)$ <br>
=  $P(X_1 = p^2)(1 - p^2)$ <br>
=  $p^2(1 - p^2)$ =  $P(X_1 = 1)P(X_2 = 1)P(X_3$ <br>
=  $p.p.(1-p)$ <br>
=  $p^2.(1-p)$ <br>
2) =  $P(X_1 = 1, X_2 = 0, X_3 = 1)$ <br>
=  $P(X_1 = 1)P(X_2 = 0)P(X$ <br>
=  $p.(1-p).p$ <br>
=  $p^2.(1-p)$ <br>
2) =  $P(X_1 = 0, X_2 = 1, X_3 = 1)$ <br>
=  $P(X_1 = 0)P(X_2 = 1)P(X$ <br>
=  $(1-p).p.p$  $1-p$ <br>  $1-p$ <br>  $1-p$ <br>  $1 = 1, X_2 = 0, X_3$ <br>  $1 = 1$ ) $P(X_2 = 0)$ <br>  $-p$ ).<br>  $p-p$ <br>  $1 = 0, X_2 = 1, X_3$ <br>  $1 = 0$ ) $P(X_2 = 1)$ .  $X_2 = 0, X_3 = 1$ <br>  $P(X_2 = 0)P(X$ <br>  $,$ <br>  $X_2 = 1, X_3 = 1$ <br>  $P(X_2 = 1)P(X$  $(-p)$ <br>  $p_1 = 1, p_2$ <br>  $p_2 = 0, p_3$ <br>  $p_3 = 0, p_4$ <br>  $p_4 = 0, p_5$ <br>  $p_5 = 0, p_6$ <br>  $p_6 = 0, p_7$ <br>  $p_7 = 0, p_8$ <br>  $p_8 = 0, p_9$ <br>  $p_9 = 0, p_9$ <br>  $p_9 = 0, p_9$ <br>  $p_1 = 0, p_9$ <br>  $p_1 = 0, p_9$ <br>  $p_2 = 0, p_9$ <br>  $p_3 = 0, p_9$  $Y_2 = 0, X_3 = 1)$ <br>  $(X_2 = 0)P(X_3 = 1)$ <br>  $(X_2 = 1, X_3 = 1)$ <br>  $(X_2 = 1)P(X_3 = 1)$  $P(Y = 2) = P(X_1 = 1)$ <br>  $= P(X_1 = 1)$ <br>  $= P(X_1 = 1)$ <br>  $= P(1-p)$ <br>  $= P^2(1-p)$ <br>  $= P^2(1-p)$ <br>  $= P(X_1 = 0)$ <br>  $= (1-p).p$ <br>  $= p^2.(1-p)$ <br>
we beklenildiği gibi, = 0,  $X_3 = 1$ )<br>  $y = 0$   $P(X_3 = 1)$ <br>
= 1,  $X_3 = 1$ <br>  $y = 1$   $P(X_3 = 1)$  $=(1-p).p.p$ 0,  $X_3 = 1$ )<br>= 0)  $P(X_3 =$ <br>1,  $X_3 = 1$ )<br>= 1)  $P(X_3 =$  $= p^2$ .(1<br>  $= P(2)$ <br>  $= P(A)$ <br>  $= p.1$ <br>  $= p^2$ .(<br>  $= P(2)$ <br>  $= P(A)$ <br>  $= (1-p^2.1)$ <br>  $= (1-p^2.1)$ <br>  $= (1-p^2.1)$  $= 2$ ) =  $P(X_1 = 1,$ <br>  $= P(X_1 = 1)$ <br>  $= p(1-p)$ <br>  $= p^2(1-p)$ <br>  $= 2$ ) =  $P(X_1 = 0)$ <br>  $= P(X_1 = 0)$ <br>  $= (1-p)$ .*p*.*1*<br>  $= p^2(1-p)$ <br>
eklenildiği gibi, l<br>
asılığı aynıdır ve basarısızlıkların *Proposition-1980*<br> *Proposity P(Y=2)* obtained in the posterior of the distribution of  $P(Y=2) = P(X_1 = 1, X_2 = 1, X_3$ <br>  $= P(X_1 = 1)P(X_2 = 1)$ <br>  $= p.p.(1-p)$ <br>  $= p^2.(1-p)$ <br>  $P(Y = 2) = P(X_1 = 1, X_2 = 0, X$ <br>  $= P(X_1 = 1)P(X_2 = 0)$ <br>  $= p.(1-p).p$ enle<br> *P*(*X*<sub>1</sub>)<br> *P*(*X*<sub>1</sub>), *p*.(1<br> *P*(*X*<br> *P*(*X*<br> *P*(*X*<br> *P*(*X*<br> *P*(*X* the differential can be different to the differential condition of the standard different in the standard land<br>
land languar colored that  $(Y = 2) = P(X_1 = 1, X_2 = 1, X_3 = 0)$ <br>  $= P(X_1 = 1)P(X_2 = 1)P(X_3 = 1)P(X_1 = 1)P(X_2 = 0, X_3 = 1)$ <br>  $= P(X_1 = 1)$ anılmıştır. Diğer durumlar da b<br>
durum için,  $P(Y=2)$  olasılığı b<br>
değişkenlerinin bağımsız olm<br>
ulmıştır.<br>
= 2) =  $P(X_1 = 1, X_2 = 1, X_3 = 0$ <br>
=  $P(X_1 = 1)P(X_2 = 1)P(X_3 = p.p.(1-p)$ <br>
=  $p^2.(1-p)$ <br>
= 2) =  $P(X_1 = 1, X_2 = 0, X_3 = p(X_1 = 1)P$  $\lim_{x \to 0} \lim_{x \to 0} P(X_1 = P(X_1 = P(X_1 = P) - P) - P) = P(X_1 = P(X_1 = P) - P) = P(X_1 = P) - P) = P^2 - P(1 - P) = P^2 - P(1 - P) = P^2 - P(1 - P) = P^2 - P(1 - P) = P^2 - P(1 - P) = P^2 - P(1 - P) = P^2 - P(1 - P) = P^2 - P(1 - P) = P^2 - P(1 - P) = P^2 - P(1 - P) = P^2 - P(1 - P) = P^2 - P(1 - P) = P^2 - P(1 - P) = P^2 - P(1$ anayar: *Diger* daritmar da be<br>
arum için,  $P(Y=2)$  olasılığı he<br>
gişkenlerinin bağımsız olma<br>
mıştır.<br>
2) =  $P(X_1 = 1, X_2 = 1, X_3 = 0)$ <br>
=  $P(X_1 = 1)P(X_2 = 1)P(X_3$ <br>
=  $p.p.(1-p)$ <br>
=  $p^2.(1-p)$ <br>
2) =  $P(X_1 = 1, X_2 = 0, X_3 = 1)$ <br>
=  $P(X$  $P(Y=2)$  olasılığ<br>  $P(Y=2)$  olasılığ<br>  $= 1, X_2 = 1, X_3 =$ <br>  $= 1)P(X_2 = 1)P$ <br>  $= 1)P(X_2 = 0, X_3 =$ <br>  $= 1)P(X_2 = 0)P$ <br>  $= 0$ bağımsız olma $X_2 = 1, X_3 = 0$ )<br> $P(X_2 = 1)P(X_3$ <br> $X_2 = 0, X_3 = 1$ <br> $P(X_2 = 0)P(X_3)$ *p*( $X_1 = 1, X_2$ <br> *p*( $X_1 = 1$ ) *p*<br> *p*,  $p(1-p)$ <br> *p*( $X_1 = 1, Y_2$ <br> *p*( $X_1 = 1$ ) *p*<br> *p*(1-*p*), *p*<br> *p*<sup>2</sup>.(1-*p*)<br> *p*<sup>2</sup>.(1-*p*) ağımsız olmalarınd $\begin{aligned} &\sum_{2} = 1, X_{3} = 0) \\ &X_{2} = 1)P(X_{3} = 0) \\ &X_{2} = 0, X_{3} = 1) \\ &X_{2} = 0)P(X_{3} = 1) \end{aligned}$ arlanılmıştır.<br>  $P(Y = 2) = P(X_1 = 1,$ <br>  $= P(X_1 = 1)$ <br>  $= p.p.(1-p)$ <br>  $= p^2.(1-p)$ <br>  $P(Y = 2) = P(X_1 = 1)$ <br>  $= P(X_1 = 1)$ <br>  $= p^2.(1-p)$ <br>  $= p^2.(1-p)$ <br>  $P(Y = 2) = P(X_1 = 0)$ msız olmaların $1, X_3 = 0$ <br>= 1) $P(X_3 = 0)$ <br>= 0,  $X_3 = 1$ <br>= 0,  $X_3 = 1$ <br>2 = 0) $P(X_3 = 1)$  $= p.(1-p).p$ asing itesapeurs<br>  $x_3 = 0$ <br>  $x_1, X_3 = 0$ <br>  $y_1, X_3 = 1$ <br>  $y_2, X_3 = 1$ <br>  $y_3 = 0$ <br>  $y_1, y_2 = 0$ stur.<br>=  $P(X_1 = P(X_1 = P)$ <br>=  $pP(X_1 = P)$ <br>=  $p^2$ .(1 -  $= P(X_1 = P(X_1 = P)$ <br>=  $p(X_1 = P)$ .(1 -  $= p^2$ .(1 -  $= p^2$ .)  $(2) = P(X_1 = 1, 1)$ <br>  $= P(X_1 = 1)$ <br>  $= p \cdot p \cdot (1 - p)$ <br>  $= p^2 \cdot (1 - p)$ <br>  $= 2$ )  $= P(X_1 = 1, 1)$ <br>  $= P(X_1 = 1)$ <br>  $= p \cdot (1 - p) \cdot (1 - p)$ <br>  $= p^2 \cdot (1 - p)$ <br>  $= 2$ )  $= P(X_1 = 0)$ <br>  $= P(X = 0)$ 1 0<br>
0 1<br>
urum 1'de,  $x_1=1$ ,  $x_2=1$  ve  $x_3=0$ <br>
rn, 1. ve 2. denemelerde başarı<br>
kullanılmıştır. Diğer durumlar<br>
er bir durum için,  $P(Y=2)$  olası<br>
assal değişkenlerinin bağımsız<br>
rarlanılmıştır.<br>  $P(Y = 2) = P(X_1 = 1, X_2 = 1,$ *y*<br>*x*<sub>1</sub>=1<br>dene<br>dene<br>tur. I için<br>*P*(*X*<br>*P(X*<br>*P(X*<br>*p2.*) 1 0<br>
0 1<br>
Trum 1'de,  $x_1=1$ ,  $x_2=1$  ve  $x_3=0$  olara<br>
1, 1. ve 2. denemelerde başarı, 3. de<br>
1, 1. ve 2. denemelerde başarı, 3. de<br>
sullanılmıştır. Diğer durumlar da be<br>
bir durum için,  $P(Y=2)$  olasılığı he<br>
ssal değişk  $= P(X_1 = 1)$ == = = = 0<br>
e,  $x_1=1$ , x<br>
2. deneme<br>
mıştır. Diğe<br>
um için, *I*<br>
işkenlerin<br>
stır.<br>
=  $P(X_1 = P(X_1 = p \cdot p \cdot (1 - p \cdot p \cdot (1 - p \cdot (1 - p \cdot (1 - p \cdot (1 - p \cdot (1 - p \cdot (1 - p \cdot (1 - p \cdot (1 - p \cdot (1 - p \cdot (1 - p \cdot (1 - p \cdot (1 - p \cdot (1 - p \cdot (1 - p \cdot (1 - p \cdot (1 - p \cdot (1 - p \cdot (1 - p \cdot (1 - p \cdot (1 -$ 2 110 <sup>1</sup><br>1 ve  $x_3=0$  olar<br>de başarı, 3. d<br>durumlar da b<br> $\ell = 2$ ) olasılığı h<br>bağımsız olm<br> $X_2 = 1, X_3 = 0$ <br> $P(X_2 = 1)P(X$  $x_1=1, x_2=$ <br>  $p_1=1, p_2=$ <br>  $p_2=1, p_3=1$ <br>  $p_3=1, p_4=1$ <br>  $p_4=1, p_5=1$ <br>  $p_5=1, p_6=1$ <br>  $p_6=1, p_7=1$ <br>  $p_7=1, p_8=1$ <br>  $p_7=1, p_7=1$ <br>  $p_7=1, p_7=1$  $\frac{1}{x_3} = 0$  olarak ifa<br>
e başarı, 3. denem<br>
urumlar da benzer<br>
(2) olasılığı hesaplı<br>
bağımsız olmaların<br>  $X_2 = 1, X_3 = 0$ )<br>  $(X_2 = 1)P(X_3 = 0)$ urum 1'de,  $x_1=1$ ,  $x_2=1$ <br>rn, 1. ve 2. denemelerc<br>l kullanılmıştır. Diğer c<br>er bir durum için,  $P(Y^2)$ <br>assal değişkenlerinin<br>rarlanılmıştır.<br> $P(Y = 2) = P(X_1 = 1, 1)$ <br> $= P(X_1 = 1)P$ <br> $= p \cdot P(1 - p)$ <br> $= p^2 \cdot (1 - p)$ <br> $P(Y = 2) = P(X_1 = 1,$  $x_3=0$  olarak ifa<br>aşarı, 3. denem<br>mlar da benze<br>olasılığı hesap<br>msız olmaların<br>= 1,  $X_3 = 0$ )<br>= 1)  $P(X_3 = 0$  $= p.p.(1-p)$  $c_3=0$  olarak<br>sarı, 3. denes<br>sarı, 3. denes<br>lasılığı hesa<br>msız olmalar<br>1,  $X_3 = 0$ )<br>= 1)  $P(X_3 =$ e,  $x_1=1$ ,  $x_2$ .<br>
denemel<br>
miştir. Diğe<br>
um için, *P*<br>
işkenlerin<br>
stir.<br>
=  $P(X_1 = P(X_1 = P(X_1 = P)P(X_1 = P)P(X_1 = P)P(X_1 = P)P(X_1 = P)P(X_1 = P)P(X_1 = P)P(X_1 = P)P(X_1 = P)P(X_1 = P)P(X_1 = P)P(X_1 = P)P(X_1 = P)P(X_1 = P)P(X_1 = P)P(X_1 = P)P(X_1 = P)P(X_1 = P)P(X_1 = P$ . ve 2. denemeler<br>  $\log P_1 = P_1 P_2$ <br>  $\log P_2$ <br>  $\log P_1$  degiskenlerinin<br>  $\log P_1$ <br>  $\log \log \log \log P_2$ <br>  $\log \log \log P_1$ <br>  $\log P_2 = 2$ <br>  $\log P_1 = P(X_1 = 1)$ <br>  $\log P_1 = P(X_1 = 1)$ <br>  $\log P_1 = P(X_1 = 1)$ 

Görüldüğü ve beklenildiği gibi, bütün durumlarda 2 tane başarı ve 1 tane başarısızlık elde etme olasılığı aynıdır ve  $p^2(1-p)$  ye eşittir. Bernoulli denemelerinden elde edilen başarı ve başarısızlıkların sırası değil, sayısı önemli olduğundan *P(Y= 2)* 

olasılığı, 3 farklı durum için elde edilen  $p^2(1-p)$  olasılıklarının toplamına eşittir. Buradan, *P*(*Y* = 2) = 3.*p*<sup>2</sup>.(1 – *p*)

$$
P(Y = 2) = 3.p^2.(1-p)
$$

dir. Buradaki 3 çarpanı, 3 *Bernoulli* denemesinden 2 tanesinin başarı ile sonuçlanmasının, bir başka deyişle, 3'ün 2'li kombinasyonu kadar farklı şekilde gerçekleşebileceğini gösteren sabittir. Dolayısıyla, *P* Buradaki 3 çarpanı, 3<br> *Sının*, bir başka deyişle<br> *P* eceğini gösteren sabitti<br> *P* (*Y* = 2) =  $\binom{3}{2} p^2 (1 - p)$ <br> *P* rak ifade edilir. laki 3 çarpanı, 3 *i*<br>
2 (2) =  $\binom{3}{2} p^2 (1-p)$ <br>
2 =  $\binom{3}{2} p^2 (1-p)$ <br>
de edilir

$$
P(Y=2) = \binom{3}{2} p^2 (1-p)
$$

olarak ifade edilir.

**Örnek 12:** *Aynı anda hilesiz (ağırlık merkezi ile oynanmamış) 3 para atılıyor. Y rassal de¤iflkeni tura (T) say›s› olarak tan›mlan›rsa, olur. Bu durumda, Y rassal de¤iflkeninin olas›l›k da¤›l›m›,*  $P(Y = 2) = \left(\frac{1}{2}\right)P^{2}(1 - P)$ <br> *P***nck 12:** *Aynı anda bilesiz (ağırlık merkezi ile oynanmamış) 3 para atıl*<br> *P***nck 12:** *Aynı anda bilesiz (ağırlık merkezi ile oynanmamış) 3 para atıl*<br> *Pncs Binom*  $\left(n = 3, p = r$ . *Bu*  $\overline{\mathcal{L}}$  $3, p = \frac{1}{2}$ 

$$
P(Y = y) = {3 \choose y} \left(\frac{1}{2}\right)^y \left(\frac{1}{2}\right)^{3-y}, \ y = 0, 1, 2, 3
$$

*olarak ifade edilir. Bu örnek için,*

 $a)$  Hiç T gelmemesi olasılığını bulunuz. b) En az 1 tane T gelmesi olasılığını bulunuz.

#### **Çözüm:**

a) Para atma deneyinde hiç T gelmemesi olasılığı, *Y* rassal değişkeninin 0 değerini alması ile eşdeğerdir. Dolayısıyla,

*P* (3 paranın 3'ünün de T gelmemesi)=  $P(Y=0)$ 

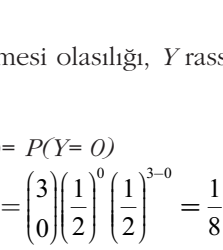

olur.

*Yorum: Aynı anda atılan bilesiz 3 paranın 3'ünün de T gelmemesi olasılığı 1/8'dir*.

b) Para atma deneyinde, en az 1 tane T gelmesi olasılığı iki farklı yaklaşımla hesaplanabilir.

 $i)$  Birinci yaklaşım:

$$
P(3 \text{ paradan en az 1 inn T gelmesi}) = P(Y \ge 1)
$$
  
=  $P(Y = 1)+P(Y=2)+P(Y=3)$   
=  $\frac{3}{8} + \frac{3}{8} + \frac{1}{8} = \frac{7}{8}$ 

dir.

 $ii)$  İkinci yaklaşım:

*P*(3 paradan en az 1 inin T gelmesi)=  $P(Y \ge 1)$ *P*(3 paradan en az 1 inin T gelmesi) =  $P(Y=1)+P(Y=2)+P(Y=3)$ dir. *P(Y= y)* olasılık dağılımı olduğundan

*P(Y=0)+P(Y= 1)+P(Y=2)+P(Y=3)=1*

eşitliği sağlanmaktadır. Buradan,

$$
P(Y=1)+P(Y=2)+P(Y=3)=1-P(Y=0)
$$

olduğu görülür. Dolayısıyla,

ligi sağlanmaktadır. Bura  

$$
P(Y=1)+P(Y=2)+P(Y=3)
$$
  
uğu görülüir. Dolayısıyla  
 $1-P(Y=0)=1-\frac{1}{8}=\frac{7}{8}$   
rak bulunur.

olarak bulunur.

Her iki yaklaşımla da aynı sonuca ulaşıldığından, hesaplama kolaylığı bakımından kolay olan tercih edilir. (i) ve (ii)'de kullanılan olasılık değerleri, asağıda verilen olasılıklar yardımıyla hesaplanmıştır.  $\frac{7}{8}$ <br>iyr<br>ir.<br>ae:<br>3-0

$$
1 - P(Y = 0) = 1 - \frac{1}{8} = \frac{7}{8}
$$
  
rank bulumur.  
Her iki yaklaşumla da aynı sonı kolay olan tercih edilir. (i) ve  
olasılıklar yardımıyla hesaplar  

$$
P(Y = 0) = {3 \choose 0} \left(\frac{1}{2}\right)^0 \left(\frac{1}{2}\right)^{3-0} = \frac{1}{8}
$$

$$
P(Y = 1) = {3 \choose 1} \left(\frac{1}{2}\right)^1 \left(\frac{1}{2}\right)^{3-1} = \frac{3}{8}
$$

$$
P(Y = 2) = {3 \choose 2} \left(\frac{1}{2}\right)^2 \left(\frac{1}{2}\right)^{3-2} = \frac{3}{8}
$$

$$
P(Y = 3) = {3 \choose 3} \left(\frac{1}{2}\right)^3 \left(\frac{1}{2}\right)^{3-3} = \frac{1}{8}
$$

l

3

J

l

J

2

l

2

*Yorum: Aynı anda atılan hilesiz 3 paradan en az 1 tanesinin T gelmesi olasılı-¤› 7/8'dir.*

Örnek 13: Yeni geliştirilen bir füze, hedefin 50 m yakınına düştüğünde hedefi imha etmektedir. Füzenin hedefi imha etme olasılığı 0.40'tır. Prototip olarak üretilen 5 tane füze yapay bir hedefe atılıyor. Buna göre, hedefe atılan

- a) *5 füzeden 1 tanesinin hedefi imha etme olasılığını bulunuz.*
- b) *5 füzeden en az 4 tanesinin hedefi imha etme olasılığını bulunuz.*

**Çözüm:** Bu örnekte,

*Y: Hedefin imha edilme say›s›*

olarak tanımlanırsa, *Y ~ Binom*(n=5, p=0.40) olduğu görülür.

a) Füze atma deneyinde,

 $P(\text{hedefin 1 kez imha edilmesi}) = P(Y = 1)$ 

5. Ûnite - Kesikli Rassal Değ  
\na) Füze atma deneyinde,  
\n
$$
P(\text{hedefin 1 kez imha edilmesi}) = P(Y = 1)
$$
\n
$$
= \begin{pmatrix} 5 \\ 1 \end{pmatrix} (0.40)^1 (0.60)^4
$$
\n
$$
= \frac{5!}{1!4!} \cdot (0.40)(0.1296)
$$
\n
$$
= 0.2592
$$
\n  
\narak bulunur.  
\n*Yorum: 5 füzeden 1 tanesinin bedefi imba etme*  
\n*arak %25.92'dir.*  
\nb) Füze atma deneyinde,  
\n
$$
P(\text{hedefin en az 4 kez imha edilmesi}) = P(Y \ge 4)
$$
\n
$$
= P(Y = 4) + P(\n= \begin{pmatrix} 5 \\ 4 \end{pmatrix} (0.40)^4 (0.40)^4 = \frac{5!}{4!1!} \cdot (0.0256).
$$

olarak bulunur.

*Yorum: 5 füzeden 1 tanesinin hedefi imba etme olasılığı 0.2592 ya da denk olarak %25.92'dir.*

b) Füze atma deneyinde,

P(hedefin en az 4 kez imha edilmesi) =  $P(Y \ge 4)$ 

5. Unite - Kesikii Rassal Değişkenler ve Bazı Kesikli Dağılıml  
\nFüze atma deneyinde,  
\n(hedefin 1 kez imha edilmesi) =P(Y = 1)  
\n
$$
= \begin{pmatrix} 5 \\ 1 \\ 1 \end{pmatrix} (0.40)^1 (0.60)^4
$$
\n
$$
= \frac{5!}{1!4!} \cdot (0.40)(0.1296)
$$
\n= 0.2592  
\n*k* bulunur.  
\n*orum: 5 füzeden 1 tanesinin bedefi imba etme olasılığı 0.2592 ya da den  
\nke %25.92'dir.  
\nFüze atma deneyinde,  
\nhedefin en az 4 kez imha edilmesi) = P(Y ≥ 4)  
\n= P(Y = 4) + P(Y = 5)  
\n
$$
= \begin{pmatrix} 5 \\ 4 \end{pmatrix} (0.40)^4 (0.60)^1 + \begin{pmatrix} 5 \\ 5 \end{pmatrix} (0.40)^5 (0.60)^0
$$
\n
$$
= \frac{5!}{4!1!} \cdot (0.0256) (0.60) + \frac{5!}{5!0!} \cdot (0.0102) . (1.0)
$$
\n= 0.0768 + 0.0102  
\n= 0.0870  
\n*k* bulunur.  
\n**rmek 14:** *Bir yumurta firmasının satışa sundığı 30'luk kolierdeki yumurta  
\n%95'i kırılmadan tüketiciye ulaşyor. Bir müşteri, bu firmaya ait 4 koli y**

olarak bulunur.

*Yorum: 5 füzeden en az 4 tanesinin hedefi imha etme olasılığı 0.0870 ya da denk olarak %8.70'tir.* 

**Örnek 14:** *Bir yumurta firmas›n›n sat›fla sundu¤u 30'luk kolilerdeki yumurta*ların %95'i kırılmadan tüketiciye ulaşıyor. Bir müşteri, bu firmaya ait 4 koli yu*murta sat›n al›yor ve eve gitti¤inde her bir koliden rassal olarak 1 tane yumurta se*çiyor. Bu yumurtalardan en fazla 3 tanesinin sağlam olma olasılığını bulunuz.

**Çözüm:** Bu örnekte, Seçilen *Y: Sa¤lam yumurta say›s›*

olarak tanımlanırsa, *Y ~ Binom (n=4, p=0.95)* olduğu görülür. Rassal olarak seçilen 4 yumurtadan en fazla 3 tanesinin sağlam olma olasılığı *P*(*Y* ≤ 3) olarak ifade edilir. Dolayısıyla,

ik olarak %8.70'tir.  
\nÖrnek 14: Bir yumurta firmasının satışa sunduğu 30  
\nın %95'i kırılmadan tüketiciye ulaşyor. Bir müşteri, 1  
\norta satın aluyor ve eve giittiğinde her bir koliden rassal c  
\nor. Bu yumurtalardan en fazla 3 tanesinin sağlam oh  
\nÇözüm: Bu örnekte,  
\nSeçilen  
\nY: Sağlam yumurta sayısı  
\nrak tanımlanırsa, 
$$
Y \sim Binom (n=4, p=0.95)
$$
olduğu gö  
\n4 yumurtadan en fazla 3 tanesinin sağlam olma olası  
\nir. Dolayısıyla,  
\n
$$
P(Y \le 3) = P(Y = 0) + P(Y = 1) + P(Y = 2) + P(Y = 3)
$$
\n
$$
= 1 - P(Y > 3)
$$
\n
$$
= 1 - P(Y = 4)
$$
\n
$$
= 1 - \left(\frac{4}{4}\right)(0.95)^4(0.05)^0
$$
\n
$$
= 1 - \frac{4!}{4!0!} \cdot (0.8145) \cdot (1.0)
$$
\n
$$
= 1 - 0.8145
$$
\n
$$
= 0.1855
$$
\nolarak bulunur.

olarak bulunur.

Yorum: 4 yumurtadan en fazla 3 tanesinin sağlam olma olasılığı 0.1855 ya da *denk olarak %18.55'tir.*

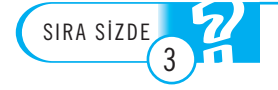

1. Belli bir hastalık türü, 0-1 yaş arası bebeklerin %10'unda kalıcı hasar bırakıyor. Bu hastalığın,

- a) 4 bebekten, 2 tanesinde kalıcı hasar bırakması olasılığını bulunuz.
- b) 4 bebekten, en az 1 en fazla 3 tanesinde kalıcı hasar bırakması olasılığını bulunuz.

2. Bir bilgi yarısmasında, 5 tane sorunun 3 tanesini yapan finale kalıyor. Sorular a, b, c ve d olmak üzere 4 seçenekten oluşuyor. Yarışmacıların her bir soruya doğru cevap verme olasılığı 0.25'tir. Bu yarışmaya katılan bir yarışmacının finale kalma olasılığını bulunuz.

# Poisson Dağılımı

**Poisson dağılımı**, olasılık ve istatistik teorisinde yaygın olarak kullanılan kesikli bir elirlenen bir zaman ya da dağılımdır. Bir olayın, belirlenen bir zaman ya da uzay (uzunluk, alan, hacim gibi) aralığında gerçekleşme sayısını modellemek için kullanılır, bkz. Simeon Denis Poisson (1837). İlgilenilen aralık uzunluğu, bir "birim" olarak ifade edilirse zamanla ilgili aralıklar "birim zaman", uzayla ilgili aralıklar ise "birim uzay" olarak ifade edilir. **Poisson Dağılım**, bir olayın,<br> **Poisson dağılımı,** ol<br>
belirlenen bir zaman ya da<br>
uzay (uzunluk, alan, hacim<br>
gibi) aralığında gerçekleşme<br>
sayısını modellemek için<br>
kullanılan kesikli bir<br>
kullanılan kesikli bir<br>
li ara

- *Birim zamana örnek olarak;*
	- Bir hafta, altı ay, bir yıl
- *Birim uzaya örnek olarak ise;*

Bir metre (uzunluk), bir dönüm (alan), 1/2 metre küp (hacim) v.b.

#### verilebilir.

ncəmi.<br>Aşağıda, Poisson dağılımı kullanılarak modelleme yapılabilecek bazı olaylara örnekler verilmiştir. Bir metre (uz<br>
verilebilir.<br>
Aşağıda, Poisson<br>
örnekler verilmiştir.<br>
• Dünyaya, *bir*<br>
• Bir kavşakta,<br>
• Bir maden o

- Dünyaya, *bir haftada* (birim zaman) düşen göktaşı sayısı.
- Bir kavsakta, *altı ayda* (birim zaman) meydana gelen trafik kazası sayısı.
- Bir maden ocağında, *bir yılda* (birim zaman) meydana gelen ve yaralanmayla sonuçlanan kaza sayısı.
- *Bir metre* (birim uzunluk) uzunluğunda, bir çelik halattaki üretimden kaynaklanan hata sayısı.
- *İki dönüm* (birim alan) büyüklüğünde bir domates serasındaki hastalıklı fide savısı.
- 1/2 *metreküp* (birim hacim) büyüklüğünde bir akvaryumdaki hasta Japon balığı sayısı.

Örneklerden de anlasılabileceği üzere, Poisson dağılımı nadir (seyrek) gerçekleşen olayların modellenmesinde kullanılan bir dağılımdır.

#### Poisson Dağılımının Kullanımına İlişkin Bazı Varsayımlar

- Birim zaman ya da birim uzayda gerçekleşen olayların sayısı **ayrık** *(disjoint)* olmak kaydıyla diğer bir birim zaman ya da uzayda gerçeklesen olayların sayısından bağımsızdır.
- Birim zaman ya da birim uzayda gerçekleşen olayların ortalama sayısı düz**gün** *(uniform)* dür. Örneğin, birim zamanda ortalama *x* kadar olay gerçekleşiyorsa birim zamanın yarısında ortalama x/2, birim zamanın iki katında ise ortalama 2x kadar olay gerçekleşir.
- Kısa bir zaman aralığında bir olayın gerçekleşme olasılığı, birim zamanın toplam uzunluğu ile orantılıdır. Bir başka ifadeyle, birim zaman çok kısa ise, birim zamanda birden fazla olayın gerçekleşme olasılığı sıfıra yaklaşır.

Bkz., Bradley (2007).

**Poisson dağılımı**, bir olayın, belirlenen bir zaman ya da uzay (uzunluk, alan, hacim gibi) aralığında gerçekleşme sayısını modellemek için kullanılan kesikli bir dağılımdır.

*X, Poisson* dağılımına sahip bir rassal değişken ise, kısaca *X ~ Poisson* (λ) olarak gösterilir. *Poisson* (λ) dağılımına sahip *X* rassal değişkeninin olasılık dağılımı,

5. Ûnite - Ke  
X, *Poisson* dağılımına sahip bir rassal  
gösterilir. *Poisson* (λ) dağılımına sahip  

$$
P(X = x) = \frac{e^{-\lambda} \lambda^x}{x!}, x = 0,1,2,...; \lambda > 0
$$
  
ak tanımlanır. Burada,  
λ: Birim zaman ya da birim uzayda ge

olarak tanımlanır. Burada,

λ: Birim zaman ya da birim uzayda gerçekleşen ortalama olay sayısı

*x*: Birim zaman ya da birim uzayda gerçekleşen olay sayısı

*e*: Euler sayısı (yaklaşık değeri ≅ 2.718...)

dir. (λ Yunan alfabesinde bir harftir ve "lamda" seklinde okunur.)

**Örnek 15:** *Ankara Tando¤an meydan›nda alt› ayda ortalama 5 kaza oldu¤u biliniyorsa, önümüzdeki altı ayda en az 2 kaza olma olasılığını bulunuz. x*: Birim zaman ya da birin<br>*x*: Birim zaman ya da birin<br>*e*: Euler sayısı (yaklaşık de<br>( $\lambda$  Yunan alfabesinde bir<br>**Örnek 15:** *Ankara Tando,*<br>*niyorsa, önümüzdeki altı d*<br>**Çözüm:** Bu örnekte,<br>*X: Tandoğan Meydanı'nda*<br> Birim zaman ya da birin<br>Birim zaman ya da biri:<br>Euler sayısı (yaklaşık de<br>*x*unan alfabesinde bir<br>**nek 15:** Ankara Tando<br>yorsa, önümüzdeki altı<br>**züm:** Bu örnekte,<br>Tandoğan Meydanı'na<br>t tanımlanırsa,  $X \sim Poiss$ <br>Meydanı'nda en 5. 0nite - Kesikli Rassal Değişke<br>
(*X, Poisson* dağılımına sahip bir rassal değişken ise, kıs<br>
(*X, Poisson (λ*) dağılımına sahip *X* rassal değişk<br>  $P(X = x) = \frac{e^{-\lambda} \lambda^x}{x!}, x = 0, 1, 2, ..., \lambda > 0$ <br>
ak tanımlanır. Burada,<br>
(*x* 

**Çözüm:** Bu örnekte,

#### $X:$  Tandoğan Meydanı'nda altı ayda meydana gelen kaza sayısı

olarak tanımlanırsa,  $X \sim Poisson (\lambda = 5)$  olduğu görülür. Önümüzdeki altı ayda Tandoğan Meydanı'nda en az 2 kaza olma olasılığı

dır.

*P(X= x)* olasılık dağılımı olduğundan

*P(X=0)+P(X= 1)+P(X=2)+P(X=3)+...=1*

dir. Buradan,  $P(X=2)+P(X=3)+...=1-\{P(X=0)+P(X=1)\}\)$  olduğu görülür. Dolayisiyla,

1 0 11 5 0 5 1 50 51 − =+ = { } =− + − − *PX PX e e* ( ) ( ) ! ! = − − 1 6 5 *e* . = 0 9596

olarak hesaplanır.

Yorum: Ankara Tandoğan Meydanı'nda önümüzdeki 6 ayda en az 2 kaza ol*ma olas›l›¤› 0.9596 ya da denk olarak %95.96'd›r.*

**Örnek 16:** Domates seralarına ekilen fidelerin dönüm başına ortalama 3 tanesinin fire verdiği (kuruduğu) bilinmektedir. Buna göre, Antalya'nın Gazipaşa ilçesinde seracılık yapan bir çiftçinin 2 dönüm büyüklüğündeki serasında

a) *5 tane fidenin kuruma olasılığını bulunuz.* 

b) *En fazla 2 tane fidenin kuruma olasılığını bulunuz.* 

**Çözüm:** Bu örnekte,

*X: Hastal›kl› fide say›s›* 

olarak tanımlanırsa, *X ~ Poisson* (λ= 3) olduğu görülür. "1 dönüm" büyüklüğünde bir serada ortalama 3 tane domates fidesi fire veriyorsa "2 dönüm" büyüklü ğünde bir serada 2x3=6 tane domates fidesi fire verir. Dolayısıyla, "birim alan"

olarak "2 dönüm" büyüklüğünde bir sera düşünülürse *X* rassal değişkeninin da-¤›l›m›n›n *X ~ Poisson (*λ= 6) oldu¤u görülür.

a) *X ~ Poisson* (λ= 6) dağılımının olasılık dağılımı kullanılarak,

istik-1  
\nrak "2 dönüm" büyüklüğünde bir  
\nmunın *X ~ Poisson* (
$$
\lambda = 6
$$
) olduğu  
\na) *X ~ Poisson* ( $\lambda = 6$ ) dağılımunın  
\n
$$
P(5 \text{ tane hastalıklı fide}) = P(X = 5)
$$
\n
$$
= \frac{e^{-6}6^5}{5!}
$$
\n= 0.1606  
\nrak bulunu: Çifçinin 2 dönüm büyük  
\nsumu a ləxlı 3.0.1606'ya də dələl

olarak bulunur.

*Yorum: Çiftçinin 2 dönüm büyüklü¤ündeki seras›nda 5 tane domates fidesinin kuruma olas›l›¤› 0.1606'ya da denk olarak %16.06'd›r.*

b) a seçeneğine benzer şekilde

\n tistik-1  
\n rak "2 dönüm" büyüklüğünde bir sera düşünüülürse X rassal değişimının *X* ~ *Poisson* (λ= 6) olduğu görülür.\n

\n\n a) *X* ~ *Poisson* (λ= 6) dağılımının olasılık dağılımu kullanılarak, *P*(5 tane hastalıklı fide) = *P*(*X* = 5)  
\n
$$
= \frac{e^{-6}6^5}{5!}
$$
\n
$$
= 0.1606
$$
\n

\n\n rak bulunur. *Çifiçinin 2 dönüm büyüklüğündeki serasında 5 tane domcuma olasılığı 0.1606'ya da denk olarak %16.06'dır.*\n

\n\n b) a seçeneğine benzer şekilde  
\n *P*(en fazla 2 tane hastalıklı fide) = *P*(*X* ≤ 2)  
\n
$$
= P(X = 0) + P(X = 1) + P(X = 2)
$$
\n
$$
= \frac{e^{-6}6^0}{0!} + \frac{e^{-6}6^1}{1!} + \frac{e^{-6}6^2}{2!}
$$
\n
$$
= 0.0620
$$
\n

\n\n rak bulunur. *Cifiçinin 2 dönüm büyüklüğündeki serasında en fazla 2 t*  
\n
$$
= 0.0620
$$
\n

\n\n rasha lastiği üreten bir fabrikada hafada hesı gün üretim vanılmaktadır. H

\n\n ræha lastiği üreten bir fabrikada hafada hesı gün üretim vanılmaktadır. H

olarak bulunur.

Yorum: Çiftçinin 2 dönüm büyüklüğündeki serasında en fazla 2 tane domates *fidesinin kurumas› olas›l›¤› 0.0620'ya da denk olarak %6.20'dir.*

SIRA SİZDE 4

1. Araba lastiği üreten bir fabrikada haftada beş gün üretim yapılmaktadır. Haftalık bazda, üretilen lastiklerin ortalama 4 tanesinin kusurlu olduğu bilinmektedir. Bu fabrikada, haftanın belli bir gününde üretilen lastiklerin en az 3 tanesinin kusurlu olma olasılığını bulunuz. 2. Bir oyuncak üreticisinin, bir günde ürettiği oyuncakların, ortalama 5 tanesi üretim hatası nedeniyle iade ediliyor. Belli bir günde, bu oyuncaklardan, en az 2 en fazla 4 tanesinin iade edilme olasılığını bulunuz.

### **Binom Dağılımının Poisson Dağılımına Yakınsaması**

*Binom (n,p)* dağılımında, bağımsız *Bernoulli* denemelerinin sayısı olarak tanımlanan *n* değeri çok büyük, buna karşılık başarı olasılığı olarak tanımlanan *p* değeri çok küçük olabilir. Bu gibi durumlarda, hesaplama zorlukları kaçınılmaz olduğundan, Binom dağılımından elde edilen olasılıklar yerine daha basit ve daha kolayca hesaplanabilen Poisson dağılımından elde edilen olasılıklar kullanılabilir. *λ* **12** *<i>λ**P* **<b>***n <i>n n <i>n n <i>n <i>n <i>n <i>n <i>n <i>n <i>n <i>n <i>n <i>n <i>n a i n n a i n a i a i n a i a i n a i a i a i a i a i a* **nuz**<br> **oi**<br>
gin a<br>
iru e €<br>
e m<br>
or<br>
k *i*<br>
n,  $Binom(n,p)$  dağılımı<br>nan  $n$  değeri çok büy<br>çok küçük olabilir. Bi<br>dan, Binom dağılımır<br>hesaplanabilen Poisse<br> $Binom(n,p)$  dağıl<br>edilir ve bu esitlik ku

*Binom* (*n,p*) dağılımında, ortalama (beklenen) başarı sayısı λ=*np* olarak ifade edilir ve bu eşitlik kullanılarak *p* yerine  $\hat{ }$  yazılırsa *Binom (n,p)* dağılımı  $\sum_{y=1}^{\infty}$   $\sum_{y=1}^{\infty}$   $\sum_{y=1}^{\infty}$   $\sum_{y=1}^{\infty}$   $\sum_{y=1}^{\infty}$   $\sum_{y=1}^{\infty}$ 

*Binom (n,p)* dağılımında, ortalama (beklenilir ve bu eşitlik kullanılarak *p* yerine 
$$
\frac{\lambda}{n}
$$
 yazı  
\n
$$
P(Y = y) = \begin{pmatrix} n \\ y \end{pmatrix} \left(\frac{\lambda}{n}\right)^y \left(1 - \frac{\lambda}{n}\right)^{n-y}, y = 0, 1, 2, ..., n
$$
\nkinde ifade edilir. Buradan, *Y* rassal değişka  
\nnsuza yaklaşırken, *Poisson (* $\lambda$ ) dağılımına ya  
\n
$$
P(Y = y) = \frac{e^{-\lambda} \lambda^y}{y!} \qquad y = 0, 1, 2, ...
$$
\nduğu görülebilir.

şeklinde ifade edilir. Buradan, *Y* rassal değişkeninin olasılık dağılımının *n* değeri sonsuza yaklaşırken, *Poisson* (λ) dağılımına yakınsadığı, bir başka deyişle,  $P(Y = y) = \begin{bmatrix} y \\ y \end{bmatrix}$ :<br>
seklinde ifade edilis<br>
sonsuza yaklaşırker<br>  $P(Y = y) = \frac{e^{-\lambda}y}{y!}$ <br>
olduğu görülebilir.

$$
P(Y = y) = \frac{e^{-\lambda}\lambda^{y}}{y!} \qquad y = 0, 1, 2, ...
$$

olduğu görülebilir.

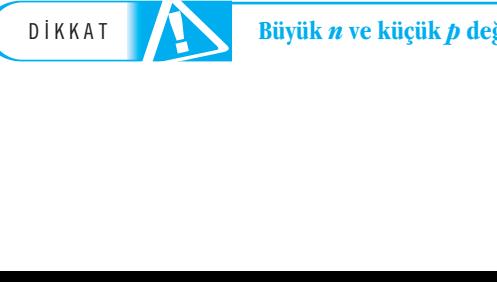

**Büyük** *n* **ve küçük** *p* **değerleri için** *Binom (n,p)* **dağılımı,** *Poisson (λ)* **dağılımına yakınsar.** 

S ORU

• *n*'in yeterince büyük olduğu durumlarda, Poisson dağılımından elde edilen olasılıklar, Binom dağılımından elde edilen olasılıklara yaklasık olarak esit, *n* değeri sonsuza yakla**sirken ise tam olarak esittir.** 

• Uygulama problemlerinde, Binom dağılımının, Poisson dağılımına yakınsama özelliğini **kullanabilmek için λ=***np* **≤ 7 koşulunun sağlanması gerektiği genel kabul görmüştür, bkz. Newbold ve ark. (2010).** n değeri sonsuza yakla-<br>na yakınsama özelliğini<br>il kabul görmüştür, bkz.<br>*an Binom dağılımına* 

**Örnek 17:** *Y rassal de¤iflkeninin, n=1000 ve p=0.002 olan Binom da¤›l›m›na* sahip olduğu bilinmektedir. Buna göre, P(Y=4) olasılığını bulunuz.

**Çözüm:** Bu örnek iki farklı yaklaşımla çözülebilir. Birinci yaklaşımda *Binom* dağılımı, ikinci yaklaşımda ise *Binom* dağılımının *Poisson* dağılımına yakınsaması özelliği kullanılmıştır. i yaklaşımda *Binom*<br>ğılımına yakınsaması<br>

i) *Birinci yaklaşım:* 

Binom dağılımından yararlanarak,

**Örnek 17:** *Y rassal değişkeninin, n=*  
*ip olduğu bilinmektedir. Buna göre, i*  
**Çözüm:** Bu örnek iki farklı yaklaşım.  
llumı, ikinci yaklaşımda ise *Binom* da  
lliği kullanılmıştır.  
Binom dağılımından yararlanarak,  

$$
P(Y=4) = \begin{pmatrix} 1000 \\ 4 \end{pmatrix} (0.002)^4 (0.998)^{996}
$$

$$
= 0.0903
$$
  
unur.  
li) *Ikinci yaklaşım:*  
*m=1000* veterince büyük ve t=0.002

bulunur.

ii) *İkinci yaklaşım:* 

*n*=1000 yeterince büyük ve p=0.002 başarı olasılığı yeterince küçük olduğundan, *Binom* dağılımının, *Poisson* dağılımına yakınsaması özelliğinden yararlanarak  $P(Y=4)$  olasılığı hesaplanabilir. Binom dağılımının Poisson dağılımına yakınsama<br>özelliği kullanılarak,  $\lambda = np = 1000. (0.002)=2$  bulunur. Poisson dağılımında,  $\lambda$  yerine<br>2 yazılırsa<br> $P(Y=4) = \frac{e^{-2}2^4}{4!}$ <br>- 0.0002 özelliği kullanılarak, λ= *np*= 1000.(0.002)=2 bulunur. Poisson dağılımında, λ yerine 2 yazılırsa mi<br>esa<br>ak,<br><u>2 2<sup>4</sup></u>

Fig. Runamatarak, A zilirsa

\n
$$
P(Y=4) = \frac{e^{-2}2^4}{4!} = 0.0902
$$
\ng. edilir.

elde edilir.

Görüldüğü gibi, her iki yaklaşım da benzer sonuçlar vermiştir. Bununla beraber, Binom dağılımı kullanılarak  $P(Y=4)$  olasılığını hesaplamak,  $\begin{bmatrix} 1000 \\ 0.002 \end{bmatrix}$ ,  $(0.002)^4$ ve (0.998)<sup>996</sup> ifadelerinden dolayı oldukça zaman alıcıdır. (ii) de verilen yaklaşım ise hesaplama kolaylığı bakımından oldukça avantajlıdır.  $\left( 1000 \right)$  $\begin{pmatrix} 4 \end{pmatrix}$ ſ  $\mathbf{I}$ 

**Örnek 18:** *Bir firma seramik saks›lar üretiyor. Üretilen saks›lar›n kusurlu olma olas›l›¤› 0.004 ise üretilen 100 tane saks›dan en az 3 tanesinin kusurlu olma ola*sılığını, Binom dağılımının Poisson dağılımına yakınsama özelliğinden yararla*narak bulunuz.*

#### **Çözüm:** Bu örnekte,

*Y: Kusurlu saks› say›s›*

olarak tanımlanırsa *Y ~ Binom (n=100, p=0.004)* olduğu görülür.

D‹KKAT
$$
P(Y \ge 3) = P(Y = 3) + P(Y = 4) + ...
$$
  
= 1 - {P(Y = 0) + P(Y = 1) + P(Y = 2)}  
alignn hesaplanabilmesi için  

$$
P(Y = 0) = \begin{pmatrix} 100 & (0.004)^{0}(0.996)^{100} \end{pmatrix}
$$

olasılığının hesaplanabilmesi için

$$
P(Y \ge 3) = P(Y = 3) + P(Y = 4) + ...
$$
  
= 1 - {P(Y = 0) + P(Y = 1)  
shlõjnun hesaplanabilmesi için  

$$
P(Y = 0) = \begin{pmatrix} 100 \\ 0 \end{pmatrix} (0.004)^{0} (0.996)^{100}
$$

$$
P(Y = 1) = \begin{pmatrix} 100 \\ 1 \end{pmatrix} (0.004)^{1} (0.996)^{99}
$$
*ve*
$$
P(Y = 2) = \begin{pmatrix} 100 \\ 2 \end{pmatrix} (0.004)^{2} (0.996)^{98}
$$
shuklarnun hesaplanması gereklidir.

$$
P(Y=2) = \begin{pmatrix} 100 \\ 2 \end{pmatrix} (0.004)^2 (0.996)^{98}
$$

olasılıklarının hesaplanması gereklidir. Ancak, *n* yeterince büyük ve *p* olasılığı da yeterince küçük olduğundan, istenen olasılık değerini, Binom dağılımının Poisson dağılımına yakınsaması özelliğinden yararlanarak çözmek hesap kolaylığı bakımından daha avantajlıdır. Bu durumda,

λ= *np= 100.(0.004)=0.4* 

olur. Buradan,

ve  
\nve  
\n
$$
P(Y = 2) = \begin{pmatrix} 100 \\ 2 \end{pmatrix} (0.004)^2 (0.996)^{98}
$$
\nsılıklarının hesaplanması gereklidir. Ancak, *n* yeter  
\nerince kiçük olduğundan, istenen olasılık değerini,  
ğılmına yakınsaması özelliginden yararlanarak çö  
\ndan daha avantajlıdır. Bu durumda,  
\nλ= *np*= 100.(0.004)=0.4  
\nr. Buradan,  
\n
$$
P(Y ≥ 3) = 1 - \left\{ P(Y = 0) + P(Y = 1) + P(Y = 2) \right\}
$$
\n
$$
= 1 - \left\{ \frac{e^{-0.4}(0.4)^0}{0!} + \frac{e^{-0.4}(0.4)^1}{1!} + \frac{e^{-0.4}(0.4)^2}{2!} \right\}
$$
\n= 0.0079  
\nrak bulunur.  
\n*Yorum: Firma tarafından üretilen 100 saksdan* ei  
\nolasılığı 0.0079 ya da denk olarak %0.79'dur.

olarak bulunur.

*Yorum: Firma taraf›ndan üretilen 100 saks›dan en az 3 tanesinin kusurlu olma olas›l›¤› 0.0079 ya da denk olarak %0.79'dur.*

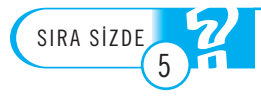

1. Bir firma, hırsızlara karşı alarm cihazı üretmektedir. Üretilen cihazın kusurlu olma olasılığı 0.01 ise üretilen 400 tane alarm cihazından en fazla 2 tanesinin kusurlu olma olasılı-**¤›n›,** *Binom* **da¤›l›m›n›n** *Poisson* **da¤›l›m›na yak›nsama özelli¤inden yararlanarak bulunuz.** 2. Yılın herhangi bir gününde elektrik kesintisi yaşanması olasılığı 0.005 ise 1 yılda en az 1, **en fazla 3 gün elektrik kesintisi yaflanma olas›l›¤›n›,** *Binom* **da¤›l›m›n›n** *Poisson* **da¤›l›m›na** yakınsama özelliğinden yararlanarak bulunuz. (Not: Bir yıl 365 gün olarak alınacaktır.)

## KESİKLİ RASSAL DEĞİŞKENLERİN ORTALAMA, VARYANS VE STANDART SAPMASI

Da¤›l›m› karakterize etmeleri bak›m›ndan, **ortalama** *(mean)* ve **varyans** *(variance)* kavramları son derece önemlidir. Ortalama ve varyans, sırasıyla verinin konumunun (location) ve değişkenliğinin (variation) birer ölçüsü olarak tanımlanırlar.

**Ortalama yerine beklenen değer** (expectation) ifadesi de kullanılır ve  $E(X)$ sembolü ile gösterilir. Verideki homojenliğin (ya da heterojenliğin) bir ifadesi olan **varyans** ise *V(X)* sembolü ile gösterilir. Varyans değeri büyük ise, verideki değerlerin (veya eşdeğer olarak rassal değişkenin aldığı değerlerin) birbirinden oldukça farklı (heterojen) olduğu, varyans küçük ise verideki değerlerin birbirine benzer (homojen) olduğu söylenir. **VARYANS VE**<br>Dağılımı karakterize e<br>kavramları son derece<br>(location) ve değişker<br>**Ortalama yerine**<br>sembolü ile gösterilir<br>**varyans** ise  $V(X)$  sem ien) olduğu söylenir

Ortalama ve varyans kavramları matematiksel olarak

Ortalama ve varyans kavram

\ni) 
$$
E(X) = \sum_{x} xP(X = x)
$$

\nii)  $V(X) = E(X^2) - [E(X)]^2$ 

\nlinde tanımlanır. (ii) eşitliği

\n $E(X^2) = \sum_{x} x^2 P(X = x)$ 

\nmiili yardımyla besanları.

şeklinde tanımlanır. (ii) eşitliğindeki *E(X<sup>2</sup>)*,

$$
E(X^2) = \sum_{x} x^2 P(X = x)
$$

formülü yardımıyla hesaplanır.

Varyansın karekökü, *standart sapma (standard deviation)* olarak tanımlanır ve  $sd(X)$  sembolü ile gösterilir. Bir başka deyişle,

$$
sd(X) = \sqrt{V(X)}
$$

dir.

Bu gösterimlere alternatif olarak ortalama, varyans ve standart sapma, sırasıyla

 $\mu$ , σ<sup>2</sup> ve σ

sembolleri ile de gösterilir. Literatürde, her iki gösterim de yaygın olarak kullanılır.

Varyans, yukarıda verilen formüle alternatif olarak

mülü yardımıyla hesaplanır.  
Varyansın karekökü, *standart sapma (standard*  
*X*) sembolü ile gösterilir. Bir başka deyişle,  

$$
sd(X) = \sqrt{V(X)}
$$
  
Bu gösterimlere alternatif olarak ortalama, varya  
µ, σ<sup>2</sup> ve σ  
nbolleri ile de gösterilir. Literatürde, her iki göste  
Varyans, yukarıda verilen formüle alternatif olarak  
o  
dər
$$
σ2 = V(X) = E[(X - μ)2] = \sum_{x} (x - μ)2 P(X = x)
$$
mülü yardımıyla da hesaplanabilir. Matematikse  
lüin denk olduğu görülebilir.  
Simdi standart sama ve varvans kavramların e

formülü yardımıyla da hesaplanabilir. Matematiksel işlemler yapıldığında iki formülün denk olduğu görülebilir.

Şimdi, standart sapma ve varyans kavramlarını daha iyi anlayabilmek için aşağıda verilen örneği inceleyelim.

**Örnek 19:** *Anadolu Üniversitesi, ‹statistik ve Matematik Bölümlerinde okuyan 1. s›n›f ö¤rencilerine güz döneminin sonunda ‹ngilizce s›nav› yap›l›yor. ‹statistik* Bölümü öğrencilerinin İngilizce sınav sonuçları 100 üzerinden 70 ile 80 aralığında yoğunlaşıyor. 60'ın altında ve 90'ın üzerinde not alan kimse çıkmıyor. Matematik Bölümü öğrencilerinin İngilizce sınav sonuçları ise herhangi bir aralıkta be*lirgin bir yo¤unlaflma olmadan, 0 ile 100 aras›nda rassal olarak de¤ifliyor.*

*Bu örnekte, ‹statistik Bölümü ö¤rencilerinin ‹ngilizce s›nav sonuçlar›ndaki de* ğişkenliğin (varyansın ya da standart sapmanın) Matematik Bölümü öğrencilerinin İngilizce sınav sonuçlarındaki değişkenlikten daha az olduğu söylenir. Bir başka deyişle, İstatistik Bölümü öğrencileri, İngilizce bilgi düzeyleri bakımından *Matematik Bölümü ö¤rencilerine göre daha benzerdir (homogeneous) denir.*

Şimdi, herhangi bir kesikli *X* rassal değişkeninin ortalama, varyans ve standart sapmasının nasıl hesaplandığını görelim.

**Örnek 20:** *X kesikli rassal de¤iflkeninin olas›l›k da¤›l›m› afla¤›da verilmifltir. Buna göre, X rassal de¤iflkeninin*

- a) Beklenen değerini (ortalamasını) bulunuz.
- b) *Varyansını ve standart sapmasını bulunuz*.

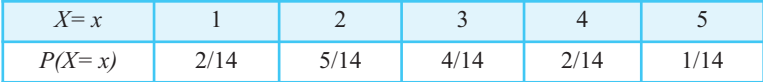

#### **Çözüm:**

a) *X* kesikli rassal değişkeninin beklenen değeri (ortalaması),

statistik-1  
\n**Çözüm:**  
\na) X kesikli rassal degişkeninin beklenen degeri (ortalaması),  
\n
$$
\mu = E(X) = \sum_{x} xP(X = x), x = 1, 2, 3, 4, 5
$$
  
\n $= \sum_{x=1}^{5} xP(X = x)$   
\n $= 1 \cdot P(X = 1) + 2 \cdot P(X = 2) + 3 \cdot P(X = 3) + 4 \cdot P(X = 4) + 5 \cdot P(X = 5)$   
\n $= 1 \cdot \frac{2}{14} + 2 \cdot \frac{5}{14} + 3 \cdot \frac{4}{14} + 4 \cdot \frac{2}{14} + 5 \cdot \frac{1}{14}$   
\n $= \frac{37}{14} = 2.6429$   
\ndur.  
\nb) X kesikli rassal degişkeninin varyansını hesaplamak için öncelikle *E*(X<sup>2</sup>)nin  
\nnesaplanması gereklidir.  
\n $E(X^2) = \sum_{x=1}^{5} x^2 P(X = x)$   
\n $= 1^2 \cdot P(X = 1) + 2^2 \cdot P(X = 2) + 3^2 \cdot P(X = 3) + 4^2 \cdot P(X = 4) + 5^2 \cdot P(X = 5)$   
\n $= 1 \cdot \frac{2}{14} + 4 \cdot \frac{5}{14} + 9 \cdot \frac{4}{14} + 16 \cdot \frac{2}{14} + 25 \cdot \frac{1}{14}$   
\n $= \frac{115}{14} = 8.2143$   
\n $\text{vallunur. } E(X^2) \text{ ve } E(X) \text{ ifadelerinin esitleri varyans formülünde yerlerine yazılırsz}$   
\n $\sigma^2 = V(X) = E(X^2) - [E(X)]^2 = \frac{115}{14} - \left(\frac{37}{14}\right)^2 = \frac{241}{196} = 1.2296$   
\nshur. Buradan, X kesikli rassal değişkeninin standart sapmasının

dur.

b) *X* kesikli rassal değişkeninin varyansını hesaplamak için öncelikle *E(X<sup>2</sup>)*'nin hesaplanması gereklidir.

$$
-\frac{1}{14} = 2.0429
$$
\ndur.

\nb) X kesikli rassal değişkeninin varyanısını hesaplamak için öncelikle  $E(X^2)$ nir nesaplanması gereklidir.

\n
$$
E(X^2) = \sum_{x=1}^{5} x^2 P(X = x)
$$
\n
$$
= 1^2 \cdot P(X = 1) + 2^2 \cdot P(X = 2) + 3^2 \cdot P(X = 3) + 4^2 \cdot P(X = 4) + 5^2 \cdot P(X = 5)
$$
\n
$$
= 1 \cdot \frac{2}{14} + 4 \cdot \frac{5}{14} + 9 \cdot \frac{4}{14} + 16 \cdot \frac{2}{14} + 25 \cdot \frac{1}{14}
$$
\n
$$
= \frac{115}{14} = 8.2143
$$
\n3.3

\n3.4

\n3.4

\n3.5

\n4.5

\n5.6

\n5.7

\n6.8

\n7.8

\n8.8

\n9.8

\n1.9

\n1.13

\n1.14

\n1.15

\n1.16

\n1.17

\n1.18

\n1.19

\n1.10

\n1.11

\n1.11

\n1.12

\n1.13

\n1.14

\n1.15

\n1.16

\n1.17

\n1.19

\n1.10

\n1.11

\n1.11

\n1.12

\n1.13

\n1.14

\n1.15

\n1.16

\n1.17

\n1.18

\n1.19

\n1.10

\n1.11

\n1.11

\n1.12

\n1.13

\n1.14

\n1.15

\n1.16

\n

bulunur.  $E(X^2)$  ve  $E(X)$  ifadelerinin eşitleri varyans formülünde yerlerine yazılırsa

$$
\sigma^2 = V(X) = E(X^2) - \left[E(X)\right]^2 = \frac{115}{14} - \left(\frac{37}{14}\right)^2 = \frac{241}{196} = 1.2296
$$

olur. Buradan, *X* kesikli rassal değişkeninin standart sapmasının

$$
\sigma = sd(X) = \sqrt{V(X)} = 1.2296
$$

olduğu görülür.

**Örnek 21:**  $X \sim Bernoulli(p= 0.5)$  ise *X* rassal değişkeninin beklenen değerini (ortalamasını), varyansını ve standart sapmasını bulunuz.

**Çözüm:**  $X \sim Bernoulli(p= 0.5)$  ise *X* rassal değişkeninin *olasılık dağılımı* 

$$
\begin{aligned}\nr &= sd(X) = \sqrt{V(X)} = 1.2296 \\
\text{Equ göriilür.} \\
\begin{aligned}\n\ddot{\mathbf{S}} \cdot \mathbf{n} &= \mathbf{1} \cdot \mathbf{1} \cdot \mathbf{1
$$

olarak ifade edilir. Burada,

$$
P(X = x) = p^{x} (1 - p)^{1 -}
$$
  
= (0.5)<sup>x</sup> (0.5)<sup>y</sup>  
rank ifade edilir. Burada  

$$
P(X = 0) = (0.5)^{0} (0.5)^{1}
$$
  
= 0.5  

$$
P(X = 1) = (0.5)^{1} (0.5)^{0}
$$
  
= 0.5  
rank bulumur. X rassal d

ve

$$
P(X=1) = (0.5)^{1}(0.5)^{0}
$$
  
= 0.5

olarak bulunur. *X* rassal değişkeninin beklenen değeri (ortalaması)

5. 
$$
\text{Unite} - \text{R}
$$
  
\n
$$
\mu = E(X) = \sum_{x=0}^{1} xP(X = x)
$$
\n
$$
= 0.P(X = 0) + 1.P(X = 1)
$$
\n
$$
= 0.0.5) + 1.0.5
$$
\n
$$
= 0.5
$$
\nX rassal değişkeninin varyanısını he:  
\nması gerekir.  
\n
$$
E(X^2) = \sum_{x=0}^{1} x^2 P(X = x)
$$
\n
$$
= 0^2.P(X = 0) + 1^2.P(X = 1)
$$

tir. *X* rassal değişkeninin varyansını hesaplamak için öncelikle  $E(X^2)$  nin hesaplanması gerekir.

$$
= 0.P(X = 0) + 1.P(X = 1)
$$
  
\n
$$
= 0. (0.5) + 1. (0.5)
$$
  
\n
$$
= 0.5
$$
  
\nX rassal değişkeninin varyansını hesaplamak için  
\nnası gerekir.  
\n
$$
E(X^2) = \sum_{x=0}^{1} x^2 P(X = x)
$$
  
\n
$$
= 0^2.P(X = 0) + 1^2.P(X = 1)
$$
  
\n
$$
= 0. (0.5) + 1. (0.5)
$$
  
\n
$$
= 0.5
$$
  
\nak hesaplanır.  $E(X^2)$  ve  $E(X)$  ifadelerinin eşitleri v  
\nlırsa  
\n
$$
\sigma^2 = V(X) = E(X^2) - [E(X)]^2 = 0.5 - (0.5)^2 = 0.25
$$
  
\n: Buradan, X kesikli rassal değişkeninin standart s  
\n
$$
\sigma = sd(X) = \sqrt{0.25} = 0.5
$$
  
\nak bulunur.

olarak hesaplanır.  $E(X^2)$  ve  $E(X)$  ifadelerinin eşitleri varyans formülünde yerlerine yazılırsa

$$
\sigma^2 = V(X) = E(X^2) - [E(X)]^2 = 0.5 - (0.5)^2 = 0.25
$$

olur. Buradan, *X* kesikli rassal değişkeninin standart sapması

$$
\sigma = sd(X) = \sqrt{0.25} = 0.5
$$

olarak bulunur.

*Bernoulli (p) da*ğılımının ortalama ve varyansı, aşağıdaki eşitlikler yardımıyla kısa yol**dan hesaplanabilir. Ortalama:**  $\mu = E(X) = p$ **Varyans:**  $\sigma^2 = V(X) = p(1-p)$ *PY y y y y y* **bulli (p) dağılımının ortalama ve varyansı,**<br> **esaplanabilir.**<br> **ama:**  $\mu = E(X) = p$ <br> **ns:**  $\sigma^2 = V(X) = p(1-p)$ <br> **rnek 22:**  $Y \sim Binom$  ( $n = 3$ ,  $p = 0.5$ ) ise Y<br> **rtalamasını**), varyansını ve standart saf<br> **özüm:**  $Y \sim Binom$  ( $n = 3$ , **(a)**<br> **(a)**<br> **(a)** minin ortalama ve varyansi, a<br>
b(1-p)<br>
Binom (n= 3, p= 0.5) ise Y i<br>
varyansini ve standart sapr<br>
iom (n= 3, p= 0.5) ise Y ra<br>
0.5)<sup>y</sup> (1 - 0.5)<sup>3-y</sup>, y = 0,1,2,3<br>
r. Burada, AMARÇI<br>AMARÇI<br>AMARÇI<br>SILARIMIZ N AMARÇI<br>SILARIMIZ N

 $\ddot{\textbf{O}}$ rnek 22: *Y* ~ *Binom* (n= 3, p= 0.5) ise *Y* rassal değişkeninin beklenen değeri*ni (ortalamas›n›), varyans›n› ve standart sapmas›n› bulunuz.*

**Çözüm:** *Y ~ Binom* (n= 3, p= 0.5) ise *Y* rassal değişkeninin *olasılık dağılımı* 

$$
P(Y = y) = {3 \choose y} (0.5)^y (1 - 0.5)^{3-y}, y = 0, 1, 2, 3
$$

şeklinde ifade edilir. Burada,

$$
P(Y=0) = \frac{1}{8}, P(Y=1) = \frac{3}{8}, P(Y=2) = \frac{3}{8} \text{ ve } P(Y=3) = \frac{1}{8}
$$

olarak bulunur, bkz. Örnek 12. *Y* rassal değişkeninin beklenen değeri (ortalaması) n değeri (ortalaması)<br>h

**nuulli (p) dağılmının ortalama ve varyansı, aşağıdaki eşitlikle**  
**hesaplanabilir.**  
**alama:** µ= 
$$
E(X)=p
$$
  
**yns:**  $\sigma^2 = V(X) = p(1-p)$   
**Örnek 22:**  $Y \sim Binom (n=3, p= 0.5)$  ise Y rassal değişkeni  
(ortalamasını), varyansum ve standart sapmasını bulunuz  
**Çözüm:**  $Y \sim Binom (n=3, p= 0.5)$  ise Y rassal değişkenin  
 $P(Y = y) = \begin{pmatrix} 3 \\ y \end{pmatrix} (0.5)^y (1-0.5)^{3-y}, y = 0, 1, 2, 3$   
linde ifade edilir. Burada,  
 $P(Y = 0) = \frac{1}{8}, P(Y = 1) = \frac{3}{8}, P(Y = 2) = \frac{3}{8}$  ve  $P(Y = 3) = \frac{1}{8}$   
reak bulunur, b(kz. **Örnek 12.** Y rassal değişkeninin beklene  
 $\mu = E(Y) = \sum_{y=0}^{3} yP(Y = y)$   
= 0. $P(Y = 0) + 1.P(Y = 1) + 2.P(Y = 2) + 3.P(Y = 3)$   
= 0. $\frac{1}{8} + 1.\frac{3}{8} + 2.\frac{3}{8} + 3.\frac{1}{8} = 1.5$   
unur. Y rassal değişkeninin varyansını hesaplamak için ön  
lanması gerekir.

bulunur. *Y* rassal değişkeninin varyansını hesaplamak için öncelikle *E(Y<sup>2</sup>)*'nin hesaplanması gerekir.

DIKKAT

$$
E(Y^2) = \sum_{y=0}^{3} y^2 P(Y = y)
$$
  
\n
$$
= 0^2.P(Y = 0) + 1^2.P(Y = 1) + 2^2.P(Y = 2) + 3^2.P(Y = 3)
$$
  
\n
$$
= 0.\frac{1}{8} + 1.\frac{3}{8} + 4.\frac{3}{8} + 9.\frac{1}{8}
$$
  
\n
$$
= 3
$$
  
\n
$$
\sigma^2 = V(Y) = E(Y^2) - [E(Y)]^2 = 3 - (1.5)^2 = 0.75
$$
  
\n
$$
\Delta \sigma = sd(Y) = \sqrt{V(Y)} = \sqrt{0.75} = 0.866
$$
  
\n
$$
\sigma = sd(Y) = \sqrt{V(Y)} = \sqrt{0.75} = 0.866
$$
  
\n
$$
\sigma = (a, b)
$$
  
\n
$$
\sigma = (a, b)
$$
  
\n
$$
\sigma = s\sigma = b\sigma
$$
  
\n
$$
\sigma = s\sigma = b\sigma
$$
  
\n
$$
\sigma = s\sigma = b\sigma
$$
  
\n
$$
\sigma = s\sigma = b\sigma
$$
  
\n
$$
\sigma = s\sigma = b\sigma
$$
  
\n
$$
\sigma = s\sigma = b\sigma
$$
  
\n
$$
\sigma = s\sigma = b\sigma
$$
  
\n
$$
\sigma = s\sigma = b\sigma
$$
  
\n
$$
\sigma = s\sigma = b\sigma
$$
  
\n
$$
\sigma = s\sigma = b\sigma
$$
  
\n
$$
\sigma = s\sigma = b\sigma
$$
  
\n
$$
\sigma = s\sigma = b\sigma
$$
  
\n
$$
\sigma = s\sigma = b\sigma
$$
  
\n
$$
\sigma = s\sigma = b\sigma
$$
  
\n
$$
\sigma = s\sigma = b\sigma
$$
  
\n
$$
\sigma = s\sigma = b\sigma
$$
  
\n
$$
\sigma = s\sigma = b\sigma
$$
  
\n
$$
\sigma = s\sigma = b\sigma
$$
  
\n
$$
\sigma = s\sigma = b\sigma
$$
  
\n
$$
\sigma = s\sigma = b\sigma
$$
  
\n
$$
\sigma = s\sigma = b\sigma
$$
  
\n

olarak hesaplanır. *E(Y)* ve *E(Y<sup>2</sup>)* ifadelerinin eşitleri varyans formülünde yerlerine vazılırsa

$$
\sigma^{2} = V(Y) = E(Y^{2}) - [E(Y)]^{2} = 3 - (1.5)^{2} = 0.75
$$

olduğu görülür. Buradan, *Y* kesikli rassal değişkeninin standart sapması

$$
\sigma = sd(Y) = \sqrt{V(Y)} = \sqrt{0.75} = 0.866
$$

bulunur.

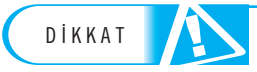

*Binom(n,p) dağılımının ortalama ve varyansı, aşağıdaki eşitlikler yardımıyla kısa yoldan* **hesaplanabilir.**

**Ortalama:**  $\mu = E(X) = np$ Varyans:  $\sigma^2 = V(X) = np(1-p)$ . DIKKAI **Bruom(n,p) daginmini**<br>
hesaplanabilir.<br>
Ortalama:  $\mu = E(X) = np$ <br>
Varyans:  $\sigma^2 = V(X) = np$ <br>
Örnek 23:  $X \sim P$ <br>
talamasını), varyans

**Örnek 23:** *X* ~ *Poisson* (λ= 5) ise *X* rassal değişkeninin beklenen değerini (or*talamas›n›), varyans›n› ve standart sapmas›n› bulunuz.*

**Çözüm:** *X* ~ *Poisson* (λ = 5) ise *X* rassal değişkeninin *olasılık dağılımı* 

Varyans: 
$$
\sigma^2 = V(X) = np(1-p)
$$
.  
\nÖrnek 23: *X* ~ *Poisson* (λ = 5)  
\ntalamasını), varyansum ve standa  
\nÇözüm: *X* ~ *Poisson* (λ = 5) ise  
\n $P(X = x) = \frac{e^{-5}5^x}{x!}, x = 0,1,2,...$   
\nolarak ifade edildiğinden,  
\n $P(X = 0) = \frac{e^{-5}5^0}{0!}, P(X = 1) =$   
\ndir. *X* rassal değişkeninin beklene

olarak ifade edildiğinden,

$$
om(n, p) dæğllumının ortalama ve varyanst, aşağndaki eşitlikleriplanabilir.ilama: μ= E(X)=nprans: σ2= V(X)= np(1-p).
$$
  
Örnek 23: *X* ~ Poisson (λ = 5) ise *X* rassal değişkeninin (1199)  
11991 (1999)  
Çözüm: *X* ~ Poisson (λ = 5) ise *X* rassal değişkeninin 0la  
 P(*X* = *x*) =  $\frac{e^{-5}5^x}{x!}$ , *x* = 0,1,2,...  
ak ifade edildiğinden,  
 P(*X* = 0) =  $\frac{e^{-5}5^0}{0!}$ , *P*(*X* = 1) =  $\frac{e^{-5}5^1}{1!}$ , *P*(*X* = 2) =  $\frac{e^{-5}5^2}{2!}$ ,  
 *X* rassal değişkeninin beklenen değeri (ortalaması) ve v  
 *E*(*X*) =  $\sum_{x=0}^{\infty} xP(X = x)$ 

dir. *X* rassal değişkeninin beklenen değeri (ortalaması) ve varyansını bulmak için

$$
π = E(X) = np
$$
\n
$$
π = E(X) = np
$$
\n
$$
π = E(X) = np(1-p).
$$
\n
$$
δ = V(X) = np(1-p).
$$
\n
$$
δ = np(1-p).
$$
\n
$$
δ = np(1-p).
$$
\n
$$
δ = np(1-p).
$$
\n
$$
δ = np(1-p).
$$
\n
$$
δ = np(1-p).
$$
\n
$$
δ = np(1-p).
$$
\n
$$
δ = np(1-p).
$$
\n
$$
δ = np(1-p).
$$
\n
$$
δ = np(1-p).
$$
\n
$$
δ = np(1-p).
$$
\n
$$
δ = np(1-p).
$$
\n
$$
δ = np(1-p).
$$
\n
$$
β = np(1-p).
$$
\n
$$
β = np(1-p).
$$
\n
$$
β = np(1-p).
$$
\n
$$
β = np(1-p).
$$
\n
$$
β = np(1-p).
$$
\n
$$
β = np(1-p).
$$
\n
$$
β = np(1-p).
$$
\n
$$
β = np(1-p).
$$
\n
$$
β = np(1-p).
$$
\n
$$
β = np(1-p).
$$
\n
$$
β = np(1-p).
$$
\n
$$
β = np(1-p).
$$
\n
$$
β = np(1-p).
$$
\n
$$
β = np(1-p).
$$
\n
$$
β = np(1-p).
$$
\n
$$
β = np(1-p).
$$
\n
$$
β = np(1-p).
$$
\n
$$
β = np(1-p).
$$
\n
$$
β = np(1-p).
$$
\n
$$
β = np(1-p).
$$
\n
$$
β = np(1-p).
$$
\n
$$
β = np(1-p).
$$
\n
$$
β = np(1-p).
$$
\n
$$
β = np(1-p).
$$
\n
$$
β = np(1-p).
$$
\n
$$
β = np(1-p).
$$
\n
$$
β = np(1-p).
$$
\n
$$
β = np(1-p).
$$
\n
$$
β = np(1-p).
$$
\n
$$
β = np(1-p).
$$
\n
$$
β = np(1-p).
$$
\n<

ve

**Örnek 23:** *X* ~ *Poisson* (λ = 5) *ise X rassal değişkeninin beklenen değerini* (ama*stan*), varyansum ve standard sapmasını bulunuz.  
\nÇözüm: *X* ~ *Poisson* (λ = 5) *ise X rassal* değişkeninin olasılık dağılıını 
$$
P(X = x) = \frac{e^{-5}s^x}{x!}, x = 0,1,2,...
$$
\n\nurak ifade edildiğinden,

\n
$$
P(X = 0) = \frac{e^{-5}s^0}{0!}, P(X = 1) = \frac{e^{-5}s^1}{1!}, P(X = 2) = \frac{e^{-5}s^2}{2!},...
$$
\n∴ *X* rassal değişkeninin beklenen değeri (ortalaması) ve varyanısını bulmak i

\n
$$
E(X) = \sum_{x=0}^{\infty} xP(X = x)
$$
\n
$$
= 0.P(X = 0) + 1.P(X = 1) + 2.P(X = 2) + 3.P(X = 3) + ...
$$
\n
$$
= 0.\frac{e^{-5}s^0}{0!} + 1.\frac{e^{-5}s^1}{1!} + 2.\frac{e^{-5}s^2}{2!} + 3.\frac{e^{-5}s^3}{3!} + ...
$$
\n
$$
E(X(X - 1)) = \sum_{x=0}^{\infty} x(x - 1)P(X = x)
$$
\n
$$
= 0.(0 - 1).P(X = 0) + 1.(1 - 1).P(X = 1) + 2.(2 - 1).P(X = 2) + ...
$$
\n
$$
= \frac{e^{-5}s^2}{(2-2)!} + \frac{e^{-5}s^3}{(3-2)!} + \frac{e^{-5}s^4}{(4-2)!} + ...
$$
\n\ntitiklerinin bulunması gereklidir. Bu eşitiklerin bulunması detaylı matematik

\nemler gerektirdiğinden, *Poisson* (λ) dağılmının ortalaması devayansını, aşağı

\neşitlikler yardımyla kısa yoldan hesaplamak daha uygun olacak:

esitliklerinin bulunması gereklidir. Bu esitliklerin bulunması detaylı matematiksel işlemler gerektirdiğinden, *Poisson* (λ) dağılımının ortalama ve varyansını, aşağıdaki eşitlikler yardımıyla kısa yoldan hesaplamak daha uygun olacaktır:

*Ortalama:* µ*= E(X)=*λ

*Varyans:*  $σ<sup>2</sup> = V(X) = λ$ .

Bu eşitlikler kullanılarak,  $\lambda$  parametresi 5 olan Poisson dağılımının beklenen değeri (ortalaması) ve varyansı sırasıyla, *<i>σ* = *v*(*x*) = *λ*.<br>*Varyans:*  $\sigma^2 = V(X) = \lambda$ .<br>Bu eşitlikler kullanılarak, λ parameri (ortalaması) ve varyansı sırasıyl<br> $\mu = E(X) = 5$ <br> $\sigma^2 = V(X) = 5$ <br>linde elde edilir. Buradan, *X* rassal<br> $\sigma = sd(X) = \sqrt{V(X)} = \sqrt{5} = 2.2361$ <br>unu

 $\mu = E(X) = 5$ σ*2= V(X)= 5*

şeklinde elde edilir. Buradan, *X* rassal değişkeninin standart sapması

$$
\sigma = sd(X) = \sqrt{V(X)} = \sqrt{5} = 2.2361
$$

bulunur.

1. *X* rassal değişkeninin olasılık dağılımı,

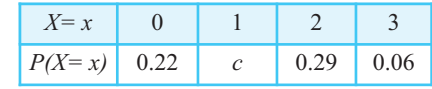

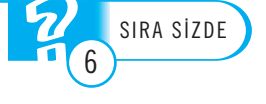

<mark>olarak veriliyor. *X* rassal değişkeninin ortalamasını, varyansını ve standart sapmasını</mark> **bulunuz.**

2. Aşağıda verilen *X* rassal değişkenlerinin ortalamasını, varyansını ve standart sapmasını **bulunuz.**

**a)** *X ~Binom (n=50, p= 0.4)* **b**)  $X \sim Poisson (\lambda = 4)$ 

# Özet

1 NAMAÇ

#### *Rassal de¤iflken kavram›n› tan›mlamak.*

Rassal bir olayın (ya da deneyin) sonuçlarını, sayısal değerlerle ifade eden değişkene, rassal de-**¤iflken** (*random variable*) denir.

Rassal değişken, tanım kümesi örnek uzay (sample space-S), değer kümesi ise reel sayılar **(***R*) olan bir fonksiyon olarak tanımlanır.

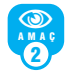

3 NA MAÇ *Rassal de¤iflkenlerin çeflitlerini (kesikli ve sürekli) ve aralar›ndaki fark› ay›rt etmek.*

Rassal değişkenler, aldıkları değerlere göre ke**sikli** (discrete) ya da sürekli (continuous) olarak adlandırılırlar. Değer kümesi sayılabilir (countable) olan rassal değişkenler kesikli, sayılama**yan** (uncountable) olan rassal değişkenler ise sürekli olarak isimlendirilir.

#### *Olas›l›k da¤›l›m› kavram›n› tan›mlamak.*

**Olas›l›k da¤›l›m›** (*probability distribution*), *X* kesikli rassal değişkeninin aldığı değerler ile bu değerlere karşılık gelen olasılıkları ifade eder. Bir fonksiyonun, olasılık dağılımı olarak tanımlanabilmesi için asağıda verilen özelliklerin sağlanması gerekir:

(i) *X* kesikli rassal değişkeninin, herhangi bir *x*'e eşit olma olasılığı, 0 ile 1 arasında değişir. Bir başka deyişle,

#### 0≤*P*(*X*=*x*)≤1, her *x* de¤eri için

koşulu sağlanmalıdır.

(ii) *X* kesikli rassal değişkeninin, *x*'in tüm olası değerlerine eşit olma olasılıklarının toplamı 1'e eşittir. Bir başka deyişle, *II) A* kesikli ras<br>değerlerine eşit<br>eşittir. Bir başka<br> $\sum_{x} P(X=x) = 1$ 

$$
\sum_{x} P\left(X = x\right) = 1
$$

kosulu sağlanmalıdır.

Kesikli birikimli olasılık dağılımı (discrete cu*mulative probability distribution*)

eşittir. Bir başka deyişle,  
\n
$$
\sum_{x} P(X = x) = 1
$$
\nkoşulu sağlanmaldır.  
\n**Kesikli birikimli olasılık dağıl**  
\nmulative probability distribution  
\n
$$
F_x(x) = P(X \le x) = \sum_{i \le x} P(X = i)
$$
\nolarak tanımlanır. Bir başka dey  
\nsiyonu, X rassal değişkeninin be

olarak tanımlanır. Bir başka deyişle, *F<sub>X</sub>(x)* fonksiyonu, *X* rassal değiskeninin belli bir *x*'ten daha küçük ya da eşit değer alması olasılığını ifade eder. Birikimli olasılık dağılımı, x'in bütün değerleri için 0 ile 1 arasında değer alır. Bir başka deyişle, 0≤*F<sub>x</sub>*(*x*)≤1'dir.

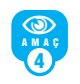

*Olas›l›k ve istatistik teorisinde yayg›n olarak kullan›lan baz› kesikli da¤›l›mlar› (Bernoulli, Binom ve Poisson) tan›mlamak ve bu da¤›l›mlar yard›m›yla olas›l›k de¤erlerini hesaplamak.*

Bernoulli dağılımı, iki sonucu olan bir deneyi (Bernoulli denemesi) modellemek için kullanılan kesikli bir dağılımdır. Genellikle, bu sonuçlar "başarı (*success*)" ve "başarısızlık (*failure*)" olarak isimlendirilir. *X* rassal değişkeni "başarı" durumunda 1, "*basarısızlık*" durumunda ise 0 değerini alır. Bernoulli denemesinin başarı ile sonuçlanma olasılığı "p", başarısızlıkla sonuçlanma olasılığı "1-*p*" dir. Bernoulli (*p*) dağılımına sahip *X* rassal değişkeninin olasılık dağılımı,

#### *P(X=x)=px(1-p)1-x, x=0,1*

seklinde tanımlanır. Burada, yeniden hatırlatmak gerekirse

*p*: Başarı olasılığı *x*: Başarı sayısı

d›r.

*Binom* dağılımı, *n* tane **bağımsız ve aynı dağılimli** (*independently and identically distribu*ted) Bernoulli rassal değişkeninden elde edilen başarı sayısını modellemek için kullanılan kesikli bir dağılımdır. Burada, aynı dağılımlı kelimesi, her bir *Bernoulli* denemesi için başarı (ya da başarısızlık) olasılığının aynı kaldığı anlamındadır. *Binom* dağılımı, uygulama problemlerinde oldukça sık karşılaşılan bir dağılım olduğundan dolayı, kesikli dağılımlar içinde önemli bir yer tutar. *Binom* (*n*,*p*) dağılımına sahip *Y* rassal değişkeninin olasılık dağılımı, *PY y n dur. Burada, aynı dağılımlı*<br> *pulli* denemesi için başarı (y<br> *ysılığının aynı kaldığı anlar*<br> *ygulama problemler*<br> *nrşılaşılan bir dağılım oldı*<br> *i* dağılımlar içinde öneml<br>
(*n,p*) dağılımı,<br> *n*<br> *p*<sup>*p*</sup> (1 – *p*) bir dağılımdır. Burada, aynı dağılımlır<br>er bir *Bernoulli* denemesi için başarı<br>rısızlık) olasılığının aynı kaldığı anla<br>inom dağılımı, uygulama probleml<br>ıkça sık karşılaşılan bir dağılım ololayı, kesikli dağılımlar içind ır. Burada, aynı d<br>*ulli* denemesi için<br>illiğının aynı kaldı<br>mı, uygulama pro<br>sıllaşılan bir dağı<br>i dağılımlar içind<br>*n,p*) dağılımın,<br>sılık dağılımı,<br> $\left|p^y(1-p)^{n-y}, y=0\right|$ ıır. Burada, yenider urada, aynı dagılım<br>lenemesi için başarı<br>nın aynı kaldığı anl<br>ıygulama problemi<br>ilan bir dağılım ol<br>ilmlar içinde öne<br>dağılımın,<br>dağılımı,<br> $1-p \Big)^{n-y}$ ,  $y = 0,1,...$ urada, yeniden hatırla

$$
P(Y = y) = {n \choose y} p^{y} (1-p)^{n-y}, y = 0,1,...,n
$$

olarak tanımlanır. Burada, yeniden hatırlatmak gerekirse

 $n$ : Bernoulli denemelerinin sayısı

*y*:*n* Bernoulli denemesinden elde edilen başarı sayı- $\mathbf{S}$ 

*p*: Her bir Bernoulli denemesindeki başarı olasılığıdır.

Poisson dağılımı, bir olayın, belirlenen bir zaman ya da uzay (uzunluk, alan, hacim gibi) aralığında gerçekleşme sayısını modellemek için kullanılan kesikli bir dağılımdır. *Poisson* dağılımı nadir (seyrek) gerçeklesen olayların modellenmesinde kullanılan bir dağılımdır. *X*, Poisson dağılımına sahip rassal bir de-¤iflken ise k›saca X~ *Poisson* (λ) olarak gösterilir.  $Poisson(\lambda)$  dağılımına sahip *X* rassal değiskeninin olasılık dağılımı. *Pekleşme sayıs*<br>*Pekleşen olaylandı***<br>** *Pekleşen olaylandır. X, 1***<br>** *X***<br>** *Poisson (λ)* **da<br>** *Poisson (λ)* **da<br>** *P(X = x)* **=**  $\frac{e}{2}$ **<br>** *P(X = x)* **=**  $\frac{e}{2}$ **<br>** *P(X = x)* **=**  $\frac{e}{2}$ kleşme sayısını modellemek için kulbir dağılımdır. *Poisson* dağılımı nadir<br>kleşen olayların modellenmesinde i<br>ğılımdır. *X*, Poisson dağılımına sahip<br>şken ise kısaca X~ *Poisson* (λ) olar<br>*bisson* (λ) dağılımına sahip *X λ* 112 modellemek için kulla<br> *Poisson* dağılımı nadir (*λ* 012 mmodellenmesinde kulisson dağılımına sahip r<br> *λ* 2*x - Poisson* (λ) olara<br>
12 *λ* 2*x* 4*x* = 0,1,2,...; λ > 0<br>
12 *x* 4*x* birim uzavda g

$$
P(X = x) = \frac{e^{-\lambda} \lambda^x}{x!}, \ x = 0, 1, 2, \dots; \ \lambda > 0
$$

olarak tanımlanır. Burada,

 $λ$ : Birim zaman va da birim uzavda gerceklesen ortalama olay sayısı

*x*: Birim zaman ya da birim uzayda gerçeklesen olay sayısı

*e*: Euler sayısı (yaklaşık değeri ≅ 2.718...) dir.

## Binom dağılımının, Poisson dağılımına yakınsa*ma özelli¤ini kullanmak.*

 $Binom(n,p)$  dağılımında, bağımsız *Bernoulli* denemelerinin sayısı olarak tanımlanan *n* değeri çok büyük, buna karşılık başarı olasılığı olarak tanımlanan p değeri çok küçük olabilir. Bu gibi durumlarda, hesaplama zorlukları kaçınılmaz olduğundan, Binom dağılımından elde edilen olasılıklar yerine daha basit ve daha kolayca hesaplanabilen Poisson dağılımından elde edilen olasılıklar kullanılabilir. *y* iyumlarda, hesaplama zorlukları kaçınılma<br> *y* iyundan, Binom dağılımından elde edilen<br> *x* Iklar yerine daha basit ve daha kolayca he<br> *nabilen Poisson dağılımından elde edilen*<br> *xilar kullanılabilir.*<br> *inom*  $(n, p)$ *n n*<br> *n* ∞<br> *n*<br> *n*<br> *n* →<br> *n*<br> *n* →<br> *n* 

*Binom* (*n*,*p*) dağılımında, ortalama (beklenen) başarı sayısı λ=*np* olarak ifade edilir ve bu eşitlik kullanılarak *p* yerine  $\stackrel{\wedge}{\equiv}$  yazılırsa, *Binom* (*n*,*p*) dağılımı *λ* duğundan, Binom dağılımın sılıklar yerine daha basit ve anabilen Poisson dağılımın sılıklar kullanılabilir.<br> *Binom* (*n*,*p*) dağılımında, paşarı sayısı  $\lambda = np$  olarak ifa<br> *x* atullanılarak *p* yerine  $\frac{\lambda}{n}$  y<br> *P λ n*

$$
P(Y = y) = {n \choose y} \left(\frac{\lambda}{n}\right)^y \left(1 - \frac{\lambda}{n}\right)^{n-y}, y = 0, 1, 2, ..., n
$$

şeklinde ifade edilir. Buradan, *Y* rassal değişkeninin olasılık dağılımının *n* değeri sonsuza yaklaşırken, *Poisson* (λ) dağılımına yakınsadığı, bir başka deyişle,  $P(Y = y) =$ <br>
seklinde ifad<br>
ninin olasılık<br>
laşırken, *Pot*<br>
başka deyişle<br>  $P(Y = y) = \frac{e}{\lambda}$ <br>
olduğu görül  $P(Y = y) = \begin{pmatrix} y \\ y \end{pmatrix} \begin{pmatrix} \frac{1}{n} \\ \frac{1}{n} \end{pmatrix} \begin{pmatrix} 1 - \frac{1}{n} \\ \frac{1}{n} \end{pmatrix}$ eklinde ifade edilir. Buradan<br>inin olasılık dağılımının *n* d<br>şırken, *Poisson* (λ) dağılımı<br>aşka deyişle,<br> $(Y = y) = \frac{e^{-\lambda} \lambda^y}{y!}, y = 0,1,2,...$ ld

$$
P(Y = y) = \frac{e^{-\lambda} \lambda^y}{y!}, \ y = 0, 1, 2, \dots
$$

oldu¤u görülebilir.

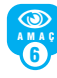

5 NA MAÇ

> Kesikli rassal değişkenlerin ortalama, varyans ve *standart sapmalar›n› hesaplamak.* Ortalama ve varyans, sırasıyla verinin **konumu-**

> **nun** (*location*) ve **değişkenliğinin** (*variation*) birer ölçüsü olarak tanımlanırlar.

Ortalama yerine **beklenen de¤er** (*expectation*) ifadesi de kullanılır ve  $E(X)$  sembolü ile gösterilir. Verideki homojenliğin (ya da heterojenliğin) bir ifadesi olan varyans ise *V*(*X*) sembolü ile gösterilir. Varyans değeri büyük ise, verideki değerlerin (veya esdeğer olarak rassal değiskenin aldığı değerlerin) birbirinden oldukça farklı (heterojen) olduğu, varyans küçük ise verideki değerlerin birbirine benzer (homojen) olduğu söylenir. ) birbirinden oldukça<br>*xyans küçük ise verid*<br>*nazer* (homojen) olduğı<br>*E*(*X*) =  $\sum_{x} xP(X = x)$ 

Ortalama ve varyans kavramları matematiksel olarak

i) 
$$
E(X) = \sum_{x} xP(X = x)
$$
  
\nii)  $V(X)=E(X^2)-[E(X)]^2$   
\nseklinde tanımlanır. (ii) d  
\n $E(X^2) = \sum_{x} x^2 P(X = x)$ 

ii)  $V(X)=E(X^2)$ -[ $E(X)^2$ ]<sup>2</sup>

fleklinde tan›mlan›r. (ii) eflitli¤indeki *E*(*X*2),

$$
E(X^2) = \sum_{x} x^2 P(X = x)
$$

formülü yardımıyla hesaplanır.

Varyans›n karekökü, **standart sapma** (*standard*  $deviation)$  olarak tanımlanır ve  $sd(X)$  sembolü ile gösterilir. Bir baska deyisle, */aryansın karek*<br>*deviation*) olara<br>le gösterilir. Bir<br>*sd*(*X*) =  $\sqrt{V(X)}$ 

$$
sd(X) = \sqrt{V(X)}
$$

dir. Bu gösterimlere alternatif olarak ortalama, varyans ve standart sapma, sırasıyla

 $\mu$ , σ<sup>2</sup> ve σ

sembolleri ile de gösterilir.

Bernoulli (p) dağılımının ortalama ve varyansı, aşağıdaki eşitlikler yardımıyla kısa yoldan hesaplanabilir.

Ortalama: µ=*E* (*X*)=*p* Varyans:  $\sigma^2 = V(X) = p(1-p)$ .

*Binom* (*n*,*p*) dağılımının ortalama ve varyansı, aşağıdaki eşitlikler yardımıyla kısa yoldan hesaplanabilir.

Ortalama: µ=*E* (*X*)=*np* Varyans:  $\sigma^2 = V(X) = np(1-p)$ .

*Poisson* (λ) dağılımının ortalama ve varyansı, aşağıdaki eşitlikler yardımıyla kısa yoldan hesaplanabilir.

Ortalama: µ=*E* (*X*)=λ Varyans:  $σ<sup>2</sup>=V(X)=λ$ 

# **Kendimizi Sınayalım**

1. Aşağıdakilerden hangisi kesikli bir rassal değişken kullanılarak **tanımlanamaz?** 

- a. Bir hastanedeki hasta sayısı
- b. Bir maden ocağındaki kazaların sayısı
- c. Bir şehirdeki hava sıcaklığı değerleri
- d. Bir kasadaki çürük domateslerin sayısı
- e. Yeni basılan bir kitabın her bir sayfasındaki yazım hatalarının sayısı

2. *X* rassal değişkeninin olasılık dağılımı aşağıda verildiği gibidir:

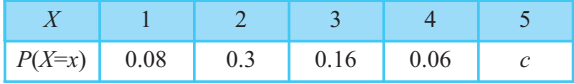

Buna göre, *c* sabitinin değeri aşağıdakilerden hangisidir?

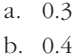

- c. 0.5
- d. 0.6
- 
- e. 0.7

**3.** *X* rassal değiskeninin olasılık dağılımı asağıda verildiği gibidir:

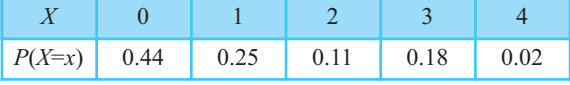

Buna göre, *P*(1<*X*≤3) olasılığı aşağıdakilerden hangisidir?

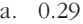

- b. 0.54
- c. 0.69
- d. 0.44
- e. 0.66

4. Piyasa araştırması yapan bir bilgisayar firması, tüketicilerin %40'ının kendi ürettikleri bilgisayar markasını kullandıklarını tespit etmiştir. Tüketiciler arasından rassal olarak seçilen 5 kişiden 2 tanesinin bu firmanın ürettiği bilgisayar markasını kullanma olasılığı aşağıdakilerden hangisidir?

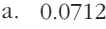

- b. 0.3296
- c. 0.2304
- d. 0.1607
- e. 0.3456

5. Bir otobüs firması, Ankara-İzmir arasında düzenlediği seferlerin %60'ında tam doluluk oranını yakalamaktadır. Ankara-İzmir hattında çalışan otobüslerden haftanın her günü rassal olarak 1 tanesi seçiliyor. Buna göre, seçilen 7 otobüsten, 4 tanesinin tam dolu olma olasılığı aşağıdakilerden hangisidir?

- a. 0.1935
- b. 0.4502 c. 0.2215
- d. 0.2903
- e. 0.4188
- 

6. Bir firmanın, bir günde ürettiği bardakların ortalama 2 tanesi kusurludur. Bu firmanın, haftanın belli 2 günü (örneğin Pazartesi ve Çarşamba) ürettiği bardaklardan 3 tanesinin kusurlu olma olasılığı aşağıdakilerden hangisidir?

- a. 0.3286
- b. 0.1954
- c. 0.8046
- d. 0.2945
- e. 0.1011

7. Bir hastanenin acil servisine, bir haftada trafik kazası vakası gelme olasılığı 0.007'dir. Acil servise bir haftada gelen 1000 vakadan en az 3 tanesinin trafik kazası vakası olma olasılığı aşağıdakilerden hangisidir?

- a. 0.8162
- b. 0.0296
- c. 0.9704
- d. 0.7667
- e. 0.5549

8. *X* rassal değişkeninin olasılık dağılımı aşağıda verildiği gibidir:

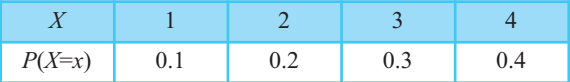

Buna göre, *X* rassal değişkeninin beklenen değeri (µ) ve varyansı ( $\sigma^2$ ) aşağıdakilerden hangisidir?

- a.  $\mu = 1, \sigma^2 = 3$
- b.  $\mu=3$ ,  $\sigma^2=10$
- c.  $\mu=3$ ,  $\sigma^2=1$
- d.  $\mu=3$ ,  $\sigma^2=9$
- e.  $\mu=1, \sigma^2=10$

9. Temmuz ayında herhangi bir günde Bolu'ya yağmur yağma olasılığı 0.10'dur. Temmuz ayı içerisinde rassal olarak seçilen 10 günden 3 tanesinde Bolu'ya yağmur yağma olasılığı aşağıdakilerden hangisidir?

- a. 0.8993
- b. 0.0574
- c. 0.1642
- d. 0.0315
- e. 0.9426

10. *X* kesikli rassal değişkeni *Bernoulli(p*=0.3) dağılımına sahip ise ortalama  $\mu$  ve varyansı  $\sigma^2$  aşağıdakilerden hangisidir?

- a.  $\mu$ =0.3,  $\sigma$ <sup>2</sup>=0.2100
- b.  $\mu$ =0.7,  $\sigma$ <sup>2</sup>=0.2100
- c.  $\mu$ =0.3,  $\sigma$ <sup>2</sup>=0.4583
- d.  $\mu$ =0.21,  $\sigma$ <sup>2</sup>=0.2100
- e.  $\mu$ =0.7,  $\sigma$ <sup>2</sup>=0.4583

# Kendimizi Sınayalım Yanıt Anahtarı

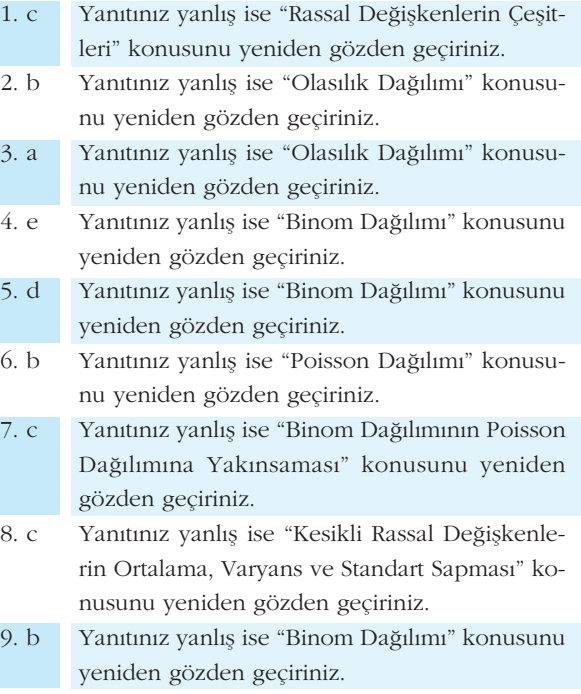

10. a Yanıtınız yanlış ise "Kesikli Rassal Değişkenlerin Ortalama, Varyans ve Standart Sapması" konusunu yeniden gözden geçiriniz.

# **Sıra Sizde Yanıt Anahtarı**

#### **Sira Sizde 1**

**1.** (a) ve (d) kesikli, (b) ve (c) süreklidir.

2. Ek hesabı olan bir banka müşterisinin hesabındaki para miktarı hem pozitif hem de negatif değerler alabilen bir rassal değişkendir.

#### **Sira Sizde 2**

**1.** a)

**SITA Sizde 1**<br> **Since Sizde 1**<br> **Since Sizde 1**<br> **1.** (a) ve (d) kes<br> **2.** Ek hesabi ola<br>
para miktari hem<br>
len bir rassal değ<br> **Sira Sizde 2**<br> **1.** a)<br>  $0 \le P(X = x) \le 1$ <br>  $\sum_{x=0}^{4} P(X = x) = P$ <br>
olduğundan, *PC* **It Anaht:**<br>
(banka müşt<br>
banka müşt<br>
tif hem de ne<br>
dir.<br>
x *için ve*<br>
(0) +  $P(X = 1)$ <br>
blasılık dağılı Solution **Sizde**<br> **Sizde 1**<br> **Sizde 1**<br> **Colution CE 3**<br> **Colution CE 3**<br> **Colution CE 3**<br> **Colution CE**<br> **Colution**<br> **Colution**<br> **Colution**<br> **Colution**<br> **Colution**<br> **Colution**<br> **Colution**<br> **Colution**<br> **Colution Sira Sizde Yanıt Anahtarı**<br> **Sira Sizde 1**<br> **1.** (a) ve (d) kesikli, (b) ve (c) süreklidir.<br> **2.** Ek hesabı olan bir banka müşterisinin hesabındaki<br>
para miktarı hem pozitif hem de negatif değerler alabi-<br> **9. Sira Sizde**  $0 \le P(X=x) \le 1$ , her x için ve 4 **1.** (a) ve (d) kesikli, (b) ve (c) süreklidir.<br> **2.** Ek hesabı olan bir banka müşterisinin hesabındaki<br>
para miktarı hem pozitif hem de negatif değerler alabi-<br>
len bir rassal değişkendir.<br> **Sıra Sizde 2**<br> **1.** a)<br>  $0 \le P$ miktari<br>
vir rassa<br> **Sizde** 2<br>  $P(X = x)$ <br>  $(X = x)$ <br>  $\check{g}$ undan<br>  $> 0$ ) =  $\check{g}$ <br>  $(X = 0)$ <br>  $P(X = x)$ sabı olan bir banka müşteris<br>
arı hem pozitif hem de nega<br>
ssal değişkendir.<br> **e 2**<br>
=  $x$ )  $\leq$  1, *her x için ve*<br>  $\therefore x$ ) =  $P(X = 0) + P(X = 1) + \dots$ <br>
lan,  $P(X=x)$  olasılık dağılımıc<br>
=  $P(X = 1) + P(X = 2) + P(X = 2/10 + 3/10 + 2/10 + 3/$ para miktarı hem pozitif hem o<br>
len bir rassal değişkendir.<br> **Sıra Sizde 2**<br> **1.** a)<br>  $0 \le P(X = x) \le 1$ , her x için ve<br>  $\sum_{x=0}^{4} P(X = x) = P(X = 0) + P(X$ olduğundan,  $P(X=x)$  olasılık d<br>
b)<br>  $P(X > 0) = P(X = 1) + P(X = 2$ <br>  $= 2/10 + 3/10 + 2/10$  $P(X \text{ and } Y)$ <br> *P*  $(X \text{ and } Y)$ <br> *P*  $(X \text{ and } Y)$ <br> *P*  $(X \text{ and } Y)$ <br> *P*  $(X \text{ and } Y)$ 

olduğundan,  $P(X=x)$  olasılık dağılımıdır.

b)

2/10+3/10+2/10+3/20=17/20 ve

oldu¤undan *P(X>0)=1-P(X=0)* 'dir.

$$
0 \le I (X - X) \le 1, \text{ her } X \text{ if } W \in \mathbb{R}
$$
  
\n
$$
\sum_{x=0}^{4} P(X = x) = P(X = 0) + P(X = 1) + ... + P(X = 4) = 1
$$
  
\nolduğundan,  $P(X=x)$  olasılık dağılımdır.  
\nb)  
\n
$$
P(X > 0) = P(X = 1) + P(X = 2) + P(X = 3) + P(X = 4)
$$
\n
$$
= 2/10 + 3/10 + 2/10 + 3/20 = 17/20 \text{ ve}
$$
\n
$$
1 - P(X = 0) = 1 - 3/20 = 17/20
$$
  
\nolduğundan  $P(X > 0) = 1 - P(X = 0)$  'dir.  
\n2. a)  $P(X=x)$  in olasılık dağılımu olabilmesi için  
\n
$$
\sum_{x=1}^{4} P(X = x) = P(X = 1) + P(X = 2) + P(X = 3) + P(X = 4) = 1
$$
\n
$$
= 0.12 + 0.16 + 0.54 + c = 1
$$
\n
$$
\text{olmaldur. Buradan, } c = 0.18 \text{ olarak bulunur.}
$$
  
\nb)

olmalıdır. Buradan,  $c= 0.18$  olarak bulunur. b)

$$
\sum_{x=0}^{4} P(X = x) = P(X = 0) + P(X = 1) + ... + P(X
$$
  
olduğundan,  $P(X=x)$  olasılık dağılımdır.  
b)  
 $P(X > 0) = P(X = 1) + P(X = 2) + P(X = 3) + P$   
 $= 2/10 + 3/10 + 2/10 + 3/20 = 17/20$ ve  
 $1-P(X = 0) = 1 - 3/20 = 17/20$   
olduğundan  $P(X > 0) = 1 - P(X = 0)$  'dir.  
**2.** a)  $P(X=x)$ in olasılık dağılımu olabilmesi için  

$$
\sum_{x=1}^{4} P(X = x) = P(X = 1) + P(X = 2) + P(X = 3) + P(X
$$
 $= 0.12 + 0.16 + 0.54 + c = 1$   
olmaldur. Buradan, c= 0.18 olarak bulunur.  
b)  
0.  
1.  
1  
0.  
2.  
1  
0.  
2.  
2  
4  
0.12, 1 ≤ x < 2  
0.28, 2 ≤ x < 3  
0.82, 3 ≤ x < 4  
1, x ≥ 4  
**Sira Size 3**  
**1.** "Y: Hastalığın kalıcı hasar braktığı bebek say  
rak tanımlanırsa, Y ~ Binom(4,0.10) olduğu 1  
Bu durumda,  
a)  $P(4$  bebekten 2 tanesinde kalıcı hasar brakm  
=  $P(X = 2)$   
=  $\begin{pmatrix} 4 \\ 2 \end{pmatrix} (0.1)^2 (0.9)^2 = 0.0486$   
bulunur.

 $\epsilon$ 

#### **Sira Sizde 3**

1. "Y: Hastalığın kalıcı hasar bıraktığı bebek sayısı" olarak tanımlanırsa, *Y ~ Binom*(4,0.10) olduğu görülür. Bu durumda,

a)  $P$ (4 bebekten 2 tanesinde kalıcı hasar bırakması) =*P(X=2)*

$$
= \left(\begin{array}{c} 4\\2 \end{array}\right) (0.1)^2 (0.9)^2 = 0.0486
$$

bulunur.

b) *P*(4 bebekten en az 1 en fazla 3'ünde kalıcı hasar bı $rakmas<sub>1</sub>$ *)*=  $P(1 \le X \le 3)$ 

a) 
$$
P(4 \text{ bebekten en az 1 en fazla 3'ünde})
$$
  
\n $P(1 \le X \le 3)$   
\n $= P(X = 1) + P(X = 2) + P(X = 3)$   
\n $= \begin{pmatrix} 4 \\ 1 \end{pmatrix} (0.1)^1 (0.9)^3 + \begin{pmatrix} 4 \\ 2 \end{pmatrix} (0.1)^2 (0.9)^2 + \begin{pmatrix} 4 \\ 3 \end{pmatrix} (0.1)^3 (0.9)^1 = 0.3438$   
\n $P(X, Y) = 0.111128$ 

bulunur.

2. "Y: Doğru cevaplanan soru sayısı" olarak tanımlanırsa *Y* ~ *Binom (5,0.25)* olduğu görülür. Bu durumda, *P*(5 sorudan 3'ünü doğru yapma)= P(X=3)= bulunur.<br>
2. "*Y*: Doğru cevaplanan so:<br>
sa *Y* ~ *Binom* (5,0.25) olduğ<br>
P(5 sorudan 3'ünü doğru ya<br>  $\begin{pmatrix} 5 \\ 3 \end{pmatrix}$ (0.25)<sup>3</sup>(0.75)<sup>2</sup> = 0.0879 ur.<br>Doğru cevaplana<br>*· Binom (5,0.25)*<br>orudan 3'ünü doğ<br>(0.25)<sup>3</sup>(0.75)<sup>2</sup> = 0.

$$
\left(\begin{array}{c} 5\\ 3 \end{array}\right) (0.25)^3 (0.75)^2 = 0.0879
$$

bulunur.

#### **Sira Sizde 4**

**1.** 5 günde ortalama 4 tane kusurlu lastik üretiliyorsa bir günde ortalama  $\lambda = \bar{ } = 0.8$  tane kusurlu lastik üretilir. "*X:* Belli bir günde üretilen ortalama kusurlu lastik sayısı" olarak tanımlanırsa, *X∼ Poisson (λ*= 0.8) olduğu görülür. Buradan, ortalama 4 tane kusurlu lastik üretiliyo<br>
alama  $\lambda = \frac{4}{5} = 0.8$  tane kusurlu lastik ü<br>
bir günde üretilen ortalama kusurlu lastik ü<br>
tanımlanırsa, *X*~ *Poisson* ( $\lambda$ = 0.8) oldu<br>
adan,<br>
inde üretilen lastiklerin en az alama  $\lambda = \frac{4}{5} = 0.8$  tan<br>
bir günde üretilen orta<br>
c tanımlanırsa, *X*~ Pois<br>
adan,<br>
inde üretilen lastikleri<br>
ss1)= P (X23)<br>
= 1- $\left\{ P(X=0) + P(X \atop 0! \right\}^0 + \frac{e^{-0.8}}{0!} \right\}$ <br>
= 0.0474 aa 4 tane kusurlu lastik ür<br>  $\lambda = \frac{4}{5} = 0.8$  tane kusurlu l<br>
nde üretilen ortalama kusu<br>
alanırsa, *X*~ *Poisson* ( $\lambda$ = 0.8<br>
retilen lastiklerin en az 3<br>
( $X \ge 3$ )<br>  $P(X = 0) + P(X = 1) + P(X$ <br>  $\frac{e^{-0.8}(0.8)^{0}}{0!} + \frac{e^{-0.8}(0.$  $\lambda = \frac{4}{5} = 0.8$  1<br>
nde üretilen o<br>
lanırsa, *X* - *P*<br>
iretilen lastikl<br>
( $\lambda \ge 3$ )<br>  $P(X = 0) + P(\frac{e^{-0.8}(0.8)^0}{0!} + \frac{e^{-0.8}(0.8)^0}{0!} + \frac{e^{-0.8}(0.8)^0}{0!} + \frac{e^{-0.8}(0.8)^0}{0!}$ 4 tane kusurlu lastik üretiliy<br>  $x = \frac{4}{5} = 0.8$  tane kusurlu lastik<br>
de üretilen ortalama kusurlu la<br>
sanırsa, *X*~ *Poisson* ( $\lambda$ = 0.8) old<br>
etilen lastiklerin en az 3 tanes<br>  $(\lambda \ge 3)$ <br>  $(X = 0) + P(X = 1) + P(X = 2)$ <br>  $\frac{-0.8}{0$ a  $\lambda = \frac{4}{5} = 0.8$  tane kusurlu lastik ü:<br>
ijinde üretilen ortalama kusurlu las<br>
mlanırsa, *X*~ *Poisson* ( $\lambda$ = 0.8) oldu<br>
üretilen lastiklerin en az 3 tanesir<br> *P* ( $X \ge 3$ )<br>
{ $P(X = 0) + P(X = 1) + P(X = 2)$ }<br>
{ $\frac{e^{-0.8}(0.8)^0}{$ ik i<br>1 la<br>10 8<br>2) }<br>0.8<br>1! astik ür<br>
8) olduğ<br>
188) olduğ<br>
1890 tanesin<br>
1991 (0.8)<sup>2</sup><br>
2!  $\lambda = \frac{4}{5} = 0.8$ 

*P*(belli bir günde üretilen lastiklerin en az 3 tanesinin kusurlu olması)=  $P(X \ge 3)$ 

rak tanimlanırsa, *X*– *Poisson* (
$$
\lambda
$$
= 0.8) olduğu  
uradan,  
günde üretilen lastiklerin en az 3 tanesinin  
mass) =  $P$  ( $X \ge 3$ )  
=  $1 - \left\{ P(X=0) + P(X=1) + P(X=2) \right\}$   
=  $1 - \left\{ \frac{e^{-0.8}(0.8)^0}{0!} + \frac{e^{-0.8}(0.8)^1}{1!} + \frac{e^{-0.8}(0.8)^2}{2!} \right\}$   
= 0.0474  
bir günde iade edilen ortalama oyuncak sa-  
stanumlanırsa. *X*~ *Poisson* ( $\lambda$ =5) olduðu gö

bulunur.

**2.** "*X:* Belli bir günde iade edilen ortalama oyuncak sayısı" olarak tanımlanırsa, *X* ~ *Poisson* (λ=5) olduğu görülür. Bu durumda,

*P*(belli bir günde en az 2 en fazla 4 oyuncağın iade edilmesi)= *P(2≤X≤4)*

= 0.0474  
\nr.  
\nBelli bir günde iade edilen ortalama  
\narak tanımlanırsa, *X* ~ *Poisson* (
$$
\lambda
$$
=5)  
\nBu durumda,  
\nbir günde en az 2 en fazla 4 oyu:  
\nsi)=  $P(\cancel{X} = 2) + P(\cancel{X} = 3) + P(\cancel{X} = 4)$   
\n=  $\frac{e^{-5}5^2}{2!} + \frac{e^{-5}5^3}{3!} + \frac{e^{-5}5^4}{4!}$   
\n= 0.4001

bulunur.

#### **Sıra Sizde 5**

1. "*Y*: Kusurlu cihaz sayısı" olarak tanımlanırs *Binom (400,0.01)* olduğu görülür. λ=np=400(0 olmak üzere, aranan olasılık değeri, **e 5**<br>
surlu cihaz sayısı" olarak ta<br>  $(600, 0.01)$  olduğu görülür.  $\lambda = r$ <br>
ere, aranan olasılık değeri,<br>
e alarm cihazından en fazla 2 t<br>  $= P(Y \le 2)$ <br>  $= P(Y = 0) + P(Y = 1) + P(Y =$ <br>  $= \frac{e^{-4} 4^0}{0!} + \frac{e^{-4} 4^1}{1!} + \frac{e^{-4} 4^2}{2!$ 

*P*(400 tane alarm cihazından en fazla 2 tanesinin kusurlu olması)=  $P(Y \leq 2)$ 

**de 5**  
usurlu cihaz sayısı' olarak tanu  
*400,0.01*) olduğu görülür. 
$$
\lambda = np=
$$
  
zere, aranan olasılık değeri,  
ne alarm cihazından en fazla 2 tan  
 $0= P(Y\leq 2)$   
 $= P(Y = 0) + P(Y = 1) + P(Y = 2)$   
 $= \frac{e^{-4}4^0}{0!} + \frac{e^{-4}4^1}{1!} + \frac{e^{-4}4^2}{2!}$   
 $= 0.2381$   
bulunur

seklinde bulunur.

2. "*Y*: Bir yılda elektrik kesintisi yaşanan gün sayısı" olarak tanımlanırsa, *Y~ Binom (365,0.005)* olduğu görülür. λ=*np= 365.(0.005)=1.825* olmak üzere, aranan olasılık değeri, =  $\frac{e^{-4}4^0}{0!} + \frac{e^{-4}4^1}{1!} + \frac{e^{-4}4^2}{2!}$ <br>
= 0.2381<br>
nde bulunur.<br>
? Bir yılda elektrik kesintisi ya<br>
k tanımlanırsa, *Y ~ Binom (365,*  $\lambda = np = 365. (0.005) = 1.825$  oln<br>
ik değeri,<br>
nda en az 1 en fazla 3 gün elekt:<br>

*P*(1 yılda en az 1 en fazla 3 gün elektrik kesintisi yaşan $mass) = P(1 \le X \le 3)$ 

$$
= \frac{e^{-4}}{0!} + \frac{e^{-4}}{1!} + \frac{e^{-4}}{2!}
$$
  
= 0.2381  
inde bulunur.  
Y: Bir ylda elektrik kesintisi yaşaman gün sayı  
uk tanımlanırsa, *Y*~ *Binom (365,0.005)* olduğu q  
: .  $\lambda = np = 365. (0.005) = 1.825$  olmak üzere, aran  
lık dègeri,  
ylda en az 1 en fazla 3 gün elektrik kesintisi yaşç  

$$
= P(X=1) + P(X=2) + P(X=3)
$$
  
=  $\frac{e^{-1.825}(1.825)^{1}}{1!} + \frac{e^{-1.825}(1.825)^{2}}{2!} + \frac{e^{-1.825}(1.825)^{3}}{3!}$   
= 0.7260  
inde bulunur.  
**Size6**

seklinde bulunur.

#### **Sira Sizde 6**

1. *P(X=x)* olasılık dağılımı olduğundan,

$$
\text{max1} = P(X \leq X \leq 3)
$$
\n
$$
= P(X = 1) + P(X = 2) + P(X = 3)
$$
\n
$$
= \frac{e^{-1.825} (1.825)^{1}}{1!} + \frac{e^{-1.825} (1.825)^{2}}{2!} + \frac{e^{-1.825} (1.825)^{3}}{3!}
$$
\n
$$
= 0.7260
$$
\n
$$
\text{sekinide bulumu}.
$$
\n
$$
\text{Stra Size 6}
$$
\n
$$
\text{1. } P(X=x) \text{ olasılık dağılımu olduğundan,}
$$
\n
$$
\sum_{x=0}^{3} P(X = x) = P(X = 0) + P(X = 1) + P(X = 2) + P(X = 3) = 1'dir. Buradan, c = 0.43 bulumu.
$$
\n
$$
\mu = E(X) = \sum_{x=0}^{3} x.P(X = x) = 0.0022 + 1.0043 + 2.0029 + 3.006 = 1.19
$$
\n
$$
E(X^{2}) = \sum_{x=0}^{3} x^{2}.P(X = x) = 0^{2}.0022 + 1^{2}.0043 + 2^{2}.029 + 3^{2}.006 = 2.13
$$
\n
$$
\sigma^{2} = V(X) = E(X^{2}) - (E(X))^{2} = 2.13 - (1.19)^{2} = 0.71 \text{ ve}
$$
\n
$$
\sigma = \sqrt{V(X)} = \sqrt{0.71} = 0.84 \text{ bulumu}.
$$
\n
$$
\text{2.}
$$
\n
$$
\text{3. } \mu = E(X) = np = 50.0040 = 20;
$$
\n
$$
\sigma^{2} = V(X) = np(1-p) = 50.04.006 = 12 \text{ ve}
$$
\n
$$
\sigma = \sqrt{V(X)} = \sqrt{np(1-p)} = \sqrt{12} = 3.46
$$
\n
$$
\text{b) } \mu = E(X) = \lambda = 4; \sigma^{2} = V(X) = \lambda = 4 \text{ ve}
$$
\n
$$
\sigma = \sqrt{V(X)} = \sqrt{\lambda} = \sqrt{4} = 2
$$

## **2.** a) *µ* b)  $\mu = E(X) = \lambda = 4; \sigma^2$ *y y (x)* = *E*(*x*<sup>2</sup>) -  $(E(X))^{2}$  = 2.13<br> *y y (x)* =  $\sqrt{0.71}$  = 0.84 bulunur.<br>  $\mu = E(X) = np = 50. (0.40) = 20;$ <br>  $\sigma^{2} = V(X) = np(1-p) = 50. (0.4).$ <br>  $\sigma = \sqrt{V(X)} = \sqrt{np(1-p)} = \sqrt{12} =$ <br>  $\mu = E(X) = \lambda = 4; \sigma^{2} = V(X) = \lambda$ <br>  $\sigma = \sqrt{V(X)} = \sqrt{\$  $\sqrt{V(X)} = \sqrt{0.71}$ <br>  $\mu = E(X) = np =$ <br>  $\sigma^2 = V(X) = np(0)$ <br>  $\sigma = \sqrt{V(X)} = \sqrt{n}$ <br>  $\mu = E(X) = \lambda = \sigma$ <br>  $\sigma = \sqrt{V(X)} = \sqrt{\lambda}$  $V(X) = E(X^2) - (E(X))^2 = 2.13 -$ <br>  $\sqrt{V(X)} = \sqrt{0.71} = 0.84$  bulunur.<br>  $= E(X) = np = 50. (0.40) = 20;$ <br>  $= V(X) = np(1-p) = 50. (0.4). (0.64)$ <br>  $= \sqrt{V(X)} = \sqrt{np(1-p)} = \sqrt{12} = 3.$ <br>  $= E(X) = \lambda = 4; \sigma^2 = V(X) = \lambda =$ <br>  $= \sqrt{V(X)} = \sqrt{\lambda} = \sqrt{4} = 2$  $V(X) = E(X^-) - [E(X)]$ <br>  $\sqrt{V(X)} = \sqrt{0.71} = 0.84$  b<br>  $= E(X) = np = 50. (0.40)$ <br>  $= \sqrt{V(X)} = np(1-p) = 50. (0.40)$ <br>  $= \sqrt{V(X)} = \sqrt{np(1-p)}$ <br>  $= E(X) = \lambda = 4; \sigma^2 = V$ <br>  $= \sqrt{V(X)} = \sqrt{\lambda} = \sqrt{4} = 1$ *X*) =  $E(X^2) - (E(X))^2 = 2.13 - (1.19)$ <br> *(X)* =  $\sqrt{0.71} = 0.84$  bulunur.<br> *E*(*X*) =  $np = 50.0.40$ ) = 20;<br> *F*(*X*) =  $np(1-p) = 50.0.4$ ). $(0.6) = \sqrt{V(X)} = \sqrt{np(1-p)} = \sqrt{12} = 3.46$ <br> *E*(*X*) =  $\lambda = 4$ ;  $\sigma^2 = V(X) = \lambda = 4$  ve<br>  $\sqrt{V(X)} = \sqrt{\lambda$  $\overline{X}$  =  $\overline{Y}$  =  $\overline{Y}$   $\overline{Y}$   $\overline{Y}$   $\overline{Y}$   $\overline{Y}$   $\overline{Y}$   $\overline{Y}$   $\overline{Y}$   $\overline{Y}$   $\overline{Y}$   $\overline{Y}$   $\overline{Y}$   $\overline{Y}$  $\begin{aligned} E(Y) &= E(X^2) - \left( E(X) \right)^2 = 2.13 - (1) \\ E(Y) &= \sqrt{0.71} = 0.84 \text{ bulumur.} \\ E(Y) &= np = 50. (0.40) = 20; \\ E(Y) &= np(1-p) = 50. (0.4), E(Y) \\ E(Y) &= \sqrt{np(1-p)} = \sqrt{12} = 3.46 \end{aligned}$  $(X) = X$ <br>  $(X) = (X)$ <br>  $(X) = (X)$  $-(E(X))^{2} = 2.13 - (1$ <br>= 0.84 bulunur.<br>= 50.(0.40) = 20;<br> $1-p$ ) = 50.(0.4).(0.6)<br> $pp(1-p) = \sqrt{12} = 3.46$ <br>4;  $\sigma^{2} = V(X) = \lambda = 4$ <br> $\frac{1}{2} = \sqrt{4} = 2$  $(34 \text{ bu})$ <br>0.40)<br> $= 50$ <br> $\cdot p$ <br> $= V($ <br> $\overline{4} = 2)$  $\sigma^2 = V(X) = np(1-p) = 50(0.4)(0.6) = 12$  ve

so 
$$
Y \sim
$$

\nBusiness and Management. *John Wiley & Sons, 1001* = 4

\n*Let, England.*

Kaynaklar

*Newbold P, Carlson W. L. ve Thorne B. (2010).* **Statistics for Business and Economics.** *Pearson: Boston.*

*Bradley T. (2007).* **Essential Statistics for Economics,**

Yararlanılan ve Başvurulabilecek

*Poisson S.D. (1837).* **Probabilite des jugements en matiere criminelle et en matiere civile, precedees des regles generales du calcul des probabilities** *(Paris, France: Bachelier), page 206.*

# **iSTATISTIK-I**

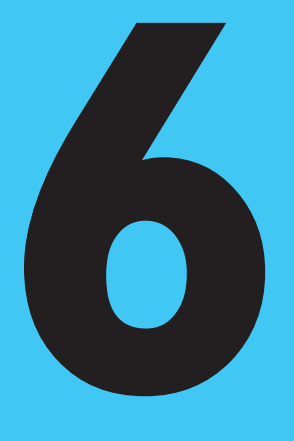

## **Amaçlarımız**

Bu üniteyi tamamladıktan sonra;

- Sürekli rassal değişken kavramını açıklayabileceksiniz,
- Düzgün dağılımı genel hatlarıyla inceleyecek, günlük yaşamda düzgün dağılımın yerini belirleyebilecek ve düzgün dağılıma ilişkin olasılıkları hesaplayabileceksiniz,
- Normal dağılımı ana hatlarıyla öğrenecek, normal dağılımın gündelik hayattaki yerini belirleyebilecek ve normal dağılımla ilgili olasılıkları hesaplayabileceksiniz,
- Binom dağılımıyla normal dağılım arasındaki bağlantıyı ilişkilendirebileceksiniz.

## **Anahtar Kavramlar**

- Sürekli Rassal Değişken
- Düzgün Dağılım
- Normal Dağılım
- Standart Normal Dağılım
- Binom Dağılımına Normal Dağılım Yaklaşımı

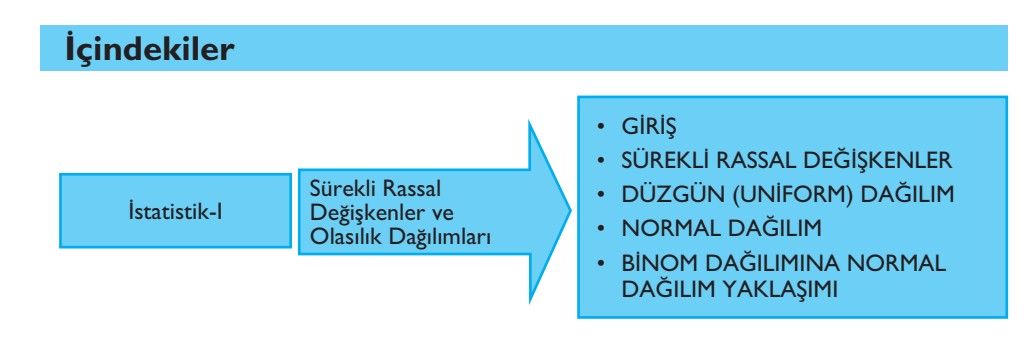

# **Sürekli Rassal Değişkenler** ve Olasılık Dağılımları

# **GIRIS**

Bundan önceki bölümde kesikli rassal değişkenler ile binom ve Poisson dağılımları anlatılmıştı. Hatırlanacağı gibi, kesikli rassal değişkenler sonlu (örneğin; 0, 1,  $2,...,10$ ) veya sayılabilir sonsuzlukta (örneğin; 0, 1, 2,...) değerler alabilmektedir. Fakat birçok uygulamada, rassal değişkenin aldığı değerler sayılamayacak sonsuzlukta olabilmektedir.

Örneğin, bir işletmede otomatik makine yardımıyla 1.5 metre uzunluğunda bir ürün üretiliyor olsun. Çeşitli nedenlerden dolayı üretilen ürünlerin uzunluklarının birbirinden farklı olduğu bilinsin. Bu durumda, ürünlerin uzunluğu bir rassal de-¤iflkendir ve bu rassal de¤iflkenin alabilece¤i de¤erler ise 1.40, 1.41, 1.43, ... , 1.57, 1.58 metre fleklinde say›lamayacak (sonsuz) kadar çoktur. Sonuç olarak, bu örnekteki *X* rassal değişkeni, 1.40 ile 1.58 arasındaki her bir değeri alabileceği için sürekli bir rassal değişkendir. Bu rassal değişkeninin alabileceği değerlerinin bulunduğu 1.40-1.58 aralığı ise tanım aralığı olarak ifade edilir.

Bu bölümde ilk olarak günlük yaşamda geniş bir uygulama alanı olan sürekli rassal değişkenler ele alınacaktır. Daha sonra, sürekli rassal değişkenlerin uygulandığı pek çok olasılık dağılımı arasında en basiti olan düzgün (uniform) dağılım üzerinde durulacaktır. Ardından, gerek yaygın kullanımı gerekse istatistiksel çıkarsamalarda temel dağılım olan normal dağılım incelenecektir. Son olarak, binom dağılımında büyük *n* değerleri için olasılık hesaplamalarında bize kolaylıklar sağlayan binom dağılımına normal dağılım yaklaşımı ele alınacaktır.

# SÜREKLİ RASSAL DEĞİŞKENLER

Sürekli rassal değişkenin tanımı üzerinde tekrar durulacak olursa belli bir aralıkta veya aralıklarda her değeri alabilen rassal değişkene, sürekli rassal değişken denir. Bir başka ifadeyle, sürekli rassal değişken, alabileceği değerleri sayılamayacak (sonsuz) kadar çok olan rassal değişkendir. Ayrıca, sürekli rassal değişkenin değerleri genellikle, sayım yoluyla elde edilen kesikli rassal değişkenlerin aksine ölçüm yoluyla elde edilmektedir.

Sürekli rassal değişkenlerle ilgili verilebilecek örneklerden bazıları şu şekildedir; bir hisse senedinin fiyatı, okul giderleri için yapılan harcama, faiz oranı, bir arabanın yakıt tüketimi, rüzgâr hızı, bir elektronik eşyanın dayanma süresi, yağış miktarı, bir ürünün tamamlanma süresi, ana okulundaki çocukların ağırlığı ve üretilen demir çubuklarının uzunluğu gibi değişkenler sürekli rassal değişkenlerdir.

Sürekli rassal değişkenlerle ilgili olasılık hesabı, kesikli rassal değişkenlerden farklılık göstermektedir. Bu durum, giris bölümünde verilen ürünlerin uzunluklarıyla ilgili örnek üzerinde anlatılsın. Buna göre işletmede çalışan yöneticiler, elde edilen bu ürünler arasından rassal olarak seçilen bir ürünün uzunluğunun 1.45 ile 1.50 metre arasında olması olasılığını bulmak istesinler. Bu durumda, *X* rassal değişkeninin 1.45 ile 1.50 metre arasında alabileceği değerler de sayılamayacak çokluktadır. Bundan dolayı, sürekli rassal değişkenlerle ilgili olasılıklar, kesikli rassal değişkenlerde olduğu gibi tek tek hesaplanamaz. Bu durumda sürekli rassal değişkenlerle ilgili olasılıkları belirlemek için **alan** kavramı kullanılır.

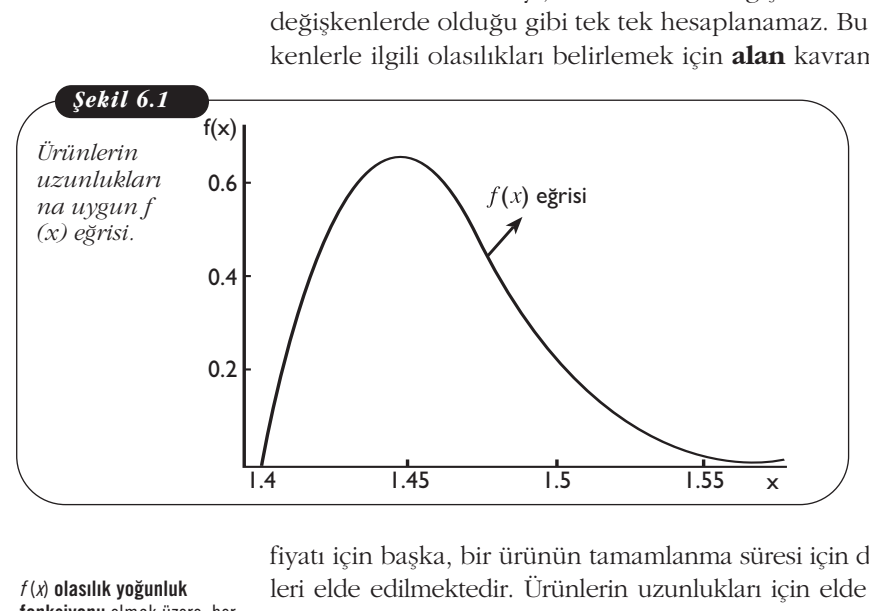

Sürekli rassal değişkenlerle ilgili olasılıkların (alanların) hesaplanabilmesi ve çesitli yorumların yapılabilmesi için **olasılık yoğunluk fonksiyonu** veya **olasılık** dağılım eğrisi kullanılır. Kullanılan bu olasılık yoğunluk fonksiyonu  $f(x)$  seklinde gösterilir. Ele alınan her bir sürekli rassal değişken için, söz konusu olasılık dağılım eğrisinin şekli değişmektedir. Örneğin, bir hisse senedinin

fiyatı için başka, bir ürünün tamamlanma süresi için daha başka şekilde dağılım eğrileri elde edilmektedir. Ürünlerin uzunlukları için elde edilen  $f(x)$  olasılık yoğunluk fonksiyonunun grafiği veya  $f(x)$  eğrisi Şekil 6.1'de verilmiştir.

Sürekli bir rassal değişkenin  $f(x)$  olasılık yoğunluk fonksiyonu aşağıdaki özellikleri sağlaması gerekir.

- **i.** Her *x* için  $f(x) \geq 0$ 'dır.
- **ii.**  $f(x)$  eğrisi altında kalan ve x-ekseniyle sınırlandırılmıs alan veya olasılık 1'e esittir.

Birinci özellik, -∞ <  $x$  < ∞ aralığındaki her  $x$  değeri için,  $f(x)$  olasılık yoğunluk fonksiyonunun aldığı değerlerin pozitif veya sıfıra eşit olmasıdır. Bir başka deyişle, *f* (*x*) fonksiyonun grafiği daima *x* ekseninin üst kısmındadır (Şekil 6.2). İkinci özellikse,  $f(x)$  olasılık yoğunluk fonksiyonunun grafiği altında kalan ve *x*-ekseniyle sınırlandırılmış alanın veya olasılığın her zaman 1 veya %100 olmasıdır (Şekil 6.3).

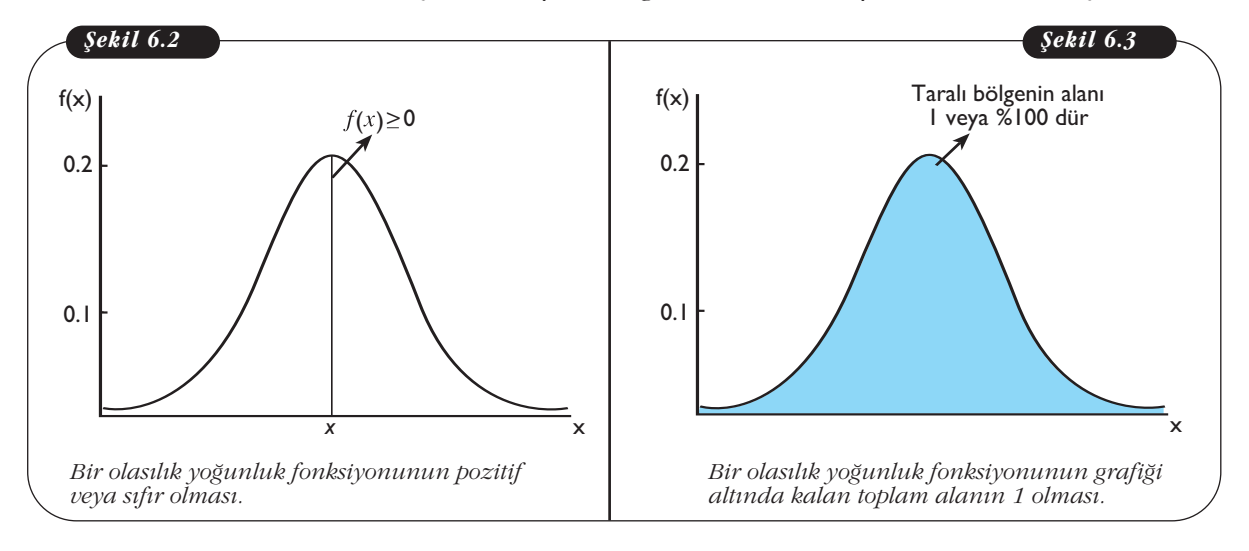

#### *f* (*x*) **olas›l›k yo¤unluk fonksiyonu** olmak üzere, her  $x$  *i*cin  $f(x) \geq 0$  dır.  $f(x)$ eğrisi altında kalan ve *x*-ekseniyle sınırlandırılmış alan (olasılık) 1'e eşittir.

*b*

Sürekli *X* rassal değişkeninin herhangi *a* ve *b* ( $a \leq b$ ) değerleri arasında bulunması **olasılığı**,  $P(a < X < b)$  biçiminde gösterilir. Bu olasılık değeri ise  $f(x)$  eğrisi altında *a* ve *b* değerleri arasında kalan bölgenin alanına esittir. Bir baska ifadeyle,  $P(a < X < b)$ olasılığı, Şekil 6.4'te gösterilen taralı bölgenin alanına esittir. *f (x*) eğrisi altındaki söz

konusu taralı bölgenin alanını bulmak için, belirli integral  $\int f(x)dx$  isleminden ya*f (x)* eğ<br>*b*<br> $\int f(x)dx$ *a*

rarlanılması gerekir. Buna göre, *X* sürekli rassal değişkeninin *a* ve  $b$  ( $a \le b$ ) değerleri arasında olması olasılığı, *b*

Examples: 
$$
\text{gclcm}
$$
.  $\text{Dula gocl}$ ,  $X$   $\text{Sulcm}$   $\text{assar deg母}$ 

\nShrda olmasi olasılıği,

\nTaralı Bölgenin Alanı =  $P(a < X < b) = \int_{a}^{b} f(x) \, dx$ 

seklinde bulunur. Ancak bu kitapta ele alınacak olan sürekli rassal değişkenlerle ilgili olasılık hesaplamaları, integral islemleri yerine, basit alan hesaplamaları veya hazır tablo yardımıyla yapılacaktır.

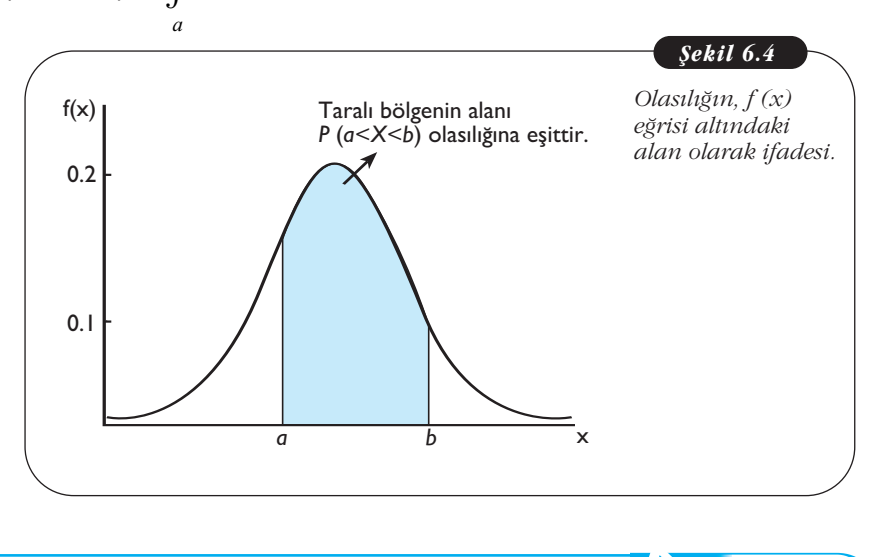

 $\bf S\"urekli X rassal değişkeninin herhangi  $\bf{\it a} v e \bf{\it b} \>\> (a ≤ b)$  değerleri arasında olması olasılığı,$  $P(a < X < b)$ , her zaman 0 ile 1 arasındadır. Bir baska ifade ile  $0 \le P(a < X < b) \le 1$ 'dir.

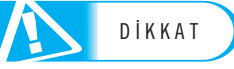

Bu bilgiler ışığında ürünlerin uzunluklarıyla ilgili X rassal değişkeninin 1.45 ve 1.50 değerleri arasında olması  $\alpha$ lasılığı, uzunlukların  $f(x)$  eğrisi altında 1.45 ve 1.50 değerleri arasında kalan bölgenin alanına eşittir. Bu durum Şekil 6.5'te görselleştirilmiştir.

Sürekli *X* rassal değişkeninin tek bir *x* de¤erini (*x* = *a* gibi) alması olasılığı her zaman sıfırdır (Sekil 6.6). Bunun nedeni, verilen bir noktanın alanının sıfır olmasıdır. Buna

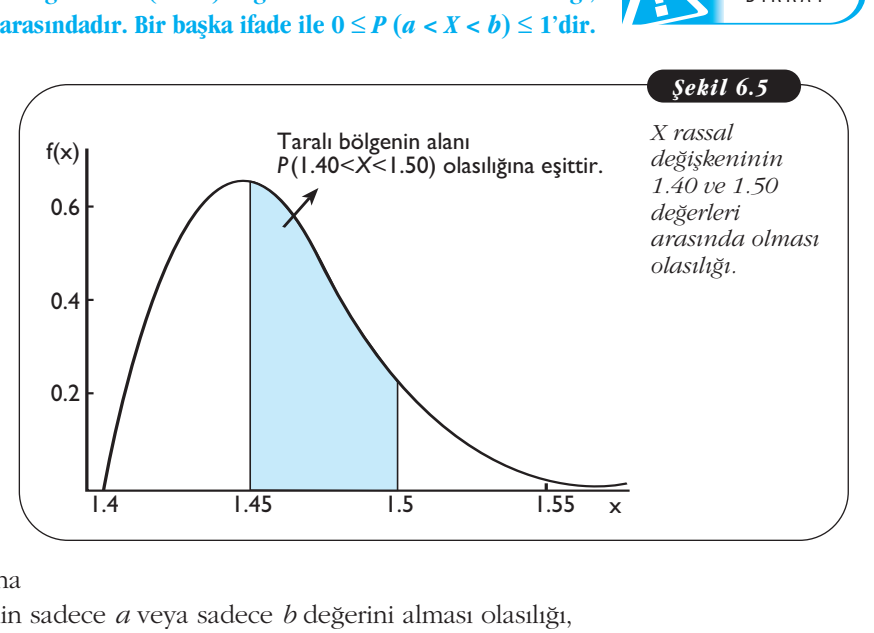

göre, sürekli *X* rassal değişkenin sadece *a* veya sadece *b* değerini alması olasılığı,

$$
P(X = a) = 0
$$
veya  $P(X = b) = 0$ 

olduğundan, *X* rassal değişkeni için

$$
P(a < X < b) = P(a \le X \le b) = P(a < X \le b) = P(a \le X < b)
$$

eşitliği yazılabilir (Şekil 6.7). Bu nedenle, sürekli *X* rassal değişkeninin *a* ve *b* arasında değer alması olasılığı hesaplanırken, *a* ve *b*'nin bu aralığa dahil edilmesi hesaplama açısından önemli değildir.

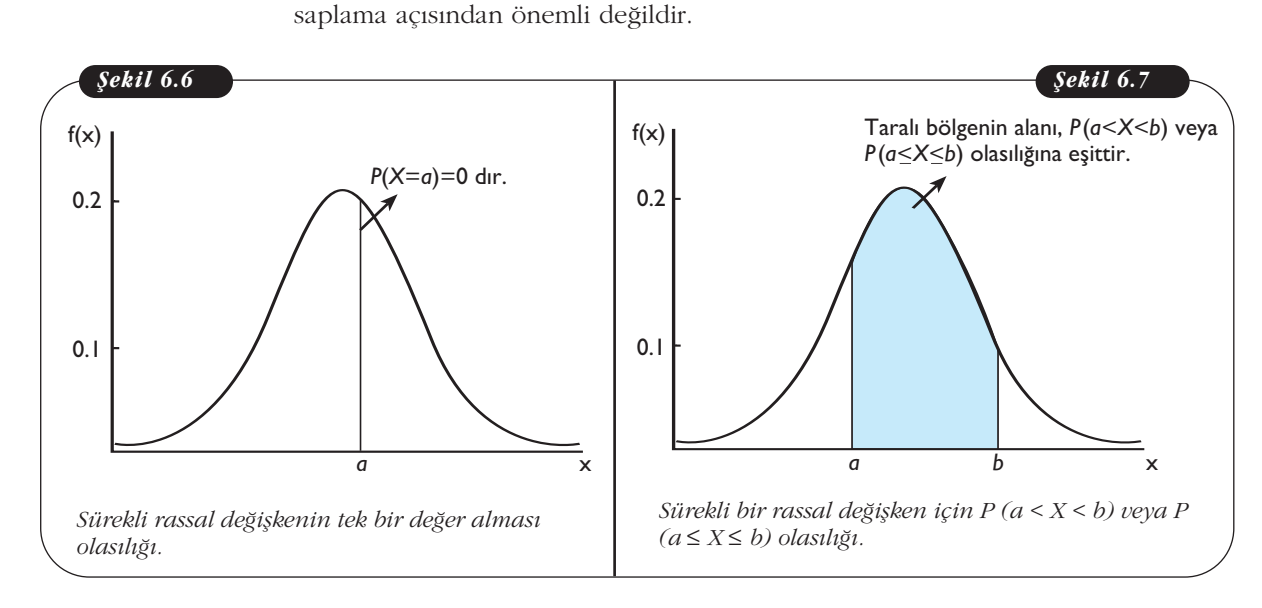

1. Sürekli rassal değişkeni tanımlayınız ve aşağıda verilen rassal değişkenlerden hangilerinin sürekli rassal değişken olduğunu belirleyiniz.

- a. Bir firmanın herhangi bir ayda sattığı cep telefonu sayısı
- **b.** Bir ailenin geliri
- **c. Bir günde üretilen kusurlu ürün say›s›**
- d. Yeni doğan bebeklerin boy uzunluğu

2. Sürekli bir rassal değişkenin  $f(x)$  olasılık yoğunluk fonksiyonunun sağlaması gereken iki özelliğini kısaca yazınız.

**3. Afla¤›da** *a* **<** *b* **olmak üzere, sürekli** *X* **rassal de¤iflkeniyle ilgili verilenlerden hangileri-**D‹KKAT **nin do¤ru oldu¤unu belirleyiniz.** 3. Aşağıda  $a < b$  olmak<br>nin doğru olduğunu be<br>a)  $P(a < X < b) = P(a$ <br>b)  $P(X = a) = 0.5$ <br>c)  $P(a \le X \le b) = 1.05$ <br>DÜZGÜN (UN

**a)**  $P(a < X < b) = P(a \le X \le b)$ 

**b**)  $P(X = a) = 0.5$ 

c) 
$$
P(a \le X \le b) = 1.05
$$

# **DÜZGÜN (UNIFORM) DAĞILIM**

Sürekli rassal değişkenler için en basit dağılımlardan biri, düzgün (uniform) dağılım<mark>-</mark> dır. Düzgün dağılım, sürekli bir rassal değiskenin tanımlı olduğu aralıkta belirlenen esit uzunluktaki aralıkların olasılıklarının esit olduğu bir dağılımdır. Örneğin; bir uçağın bir yerden başka bir yere olan uçuş süresi, belli uzunluktaki bir borunun arızalandığı noktadaki mesafesi gibi rassal değişkenler yaklaşık olarak düzgün dağılıma sahiptir. eşit uzunluktaki aral<br>ğin bir yerden başkı<br>landığı noktadaki m<br>sahiptir.

SIRA SİZDE

1

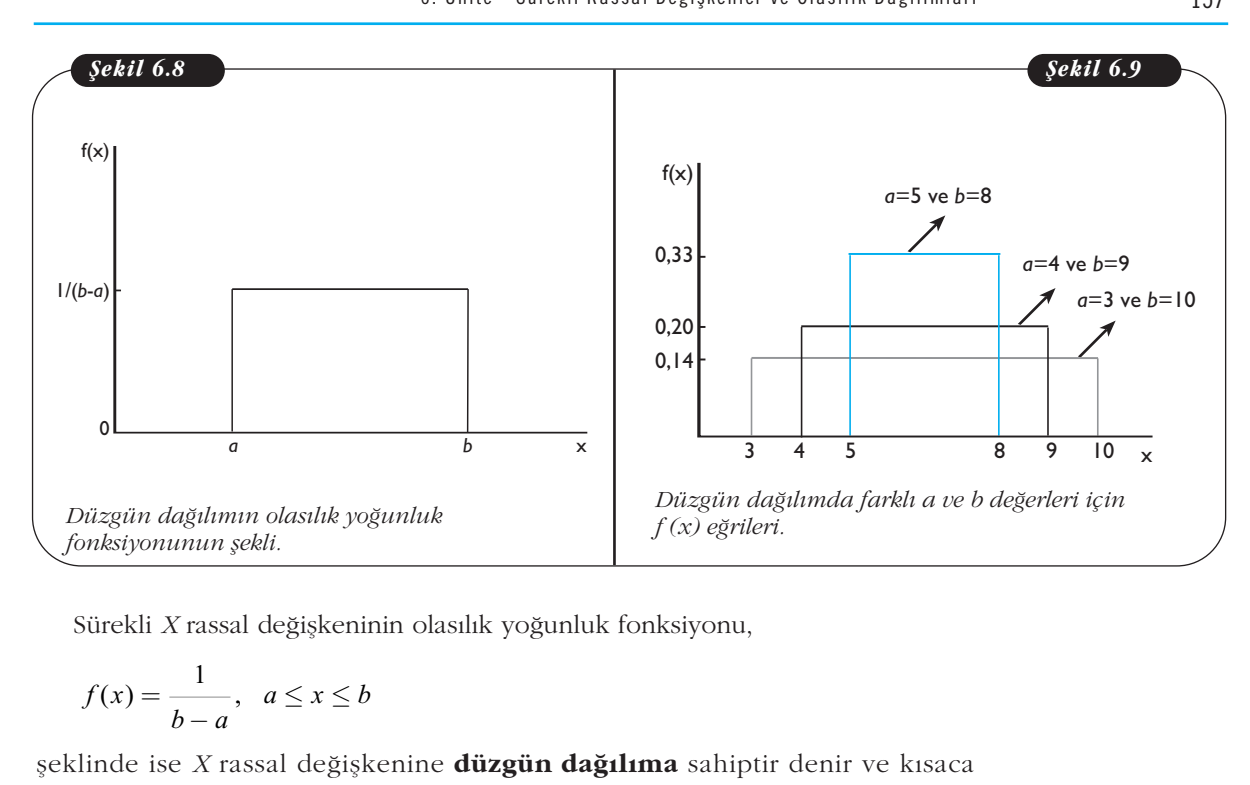

Sürekli *X* rassal değişkeninin olasılık yoğunluk fonksiyonu,

$$
f(x) = \frac{1}{b-a}, \quad a \le x \le b
$$

fleklinde ise *X* rassal de¤iflkenine **düzgün da¤›l›ma** sahiptir denir ve k›saca *X* ~ *U* (*a*, *b*) biçiminde gösterilir. Burada "~" sembolü dağılmıştır olarak okunur. Şekil 6.8'de görüldüğü gibi,  $f(x)$  olasılık yoğunluk fonksiyonunun grafiği veya düzgün dağılım eğrisi belli bir *a* ≤ *x* ≤ *b* aralığında düz bir doğru biçimindedir. Bu *a* ≤ *x* ≤ *b* aralığının dışındaki *x* değerleri için *f* (*x*) fonksiyonu sıfır değerini alır. Burada *a* değeri, rassal değişkenin alabileceği değerlerin en küçüğünü (minimumunu), *b* değeri ise en büyüğünü (maksimumunu) göstermektedir. Her farklı *a* ve *b* değeri için, farklı  $f(x)$  olasılık yoğunluk fonksiyonu elde edilmektedir. Üç farklı a ve *b* değeri için elde edilen  $f(x)$  fonksiyonlarının grafikleri Şekil 6.9'da verilmiştir.

Düzgün dağılımın olasılık yoğunluk fonksiyonunun, bir önceki bölümde belirttiğimiz iki özelliği de sağladığı Şekil 6.10 ve Şekil 6.11'de gösterilmiştir.

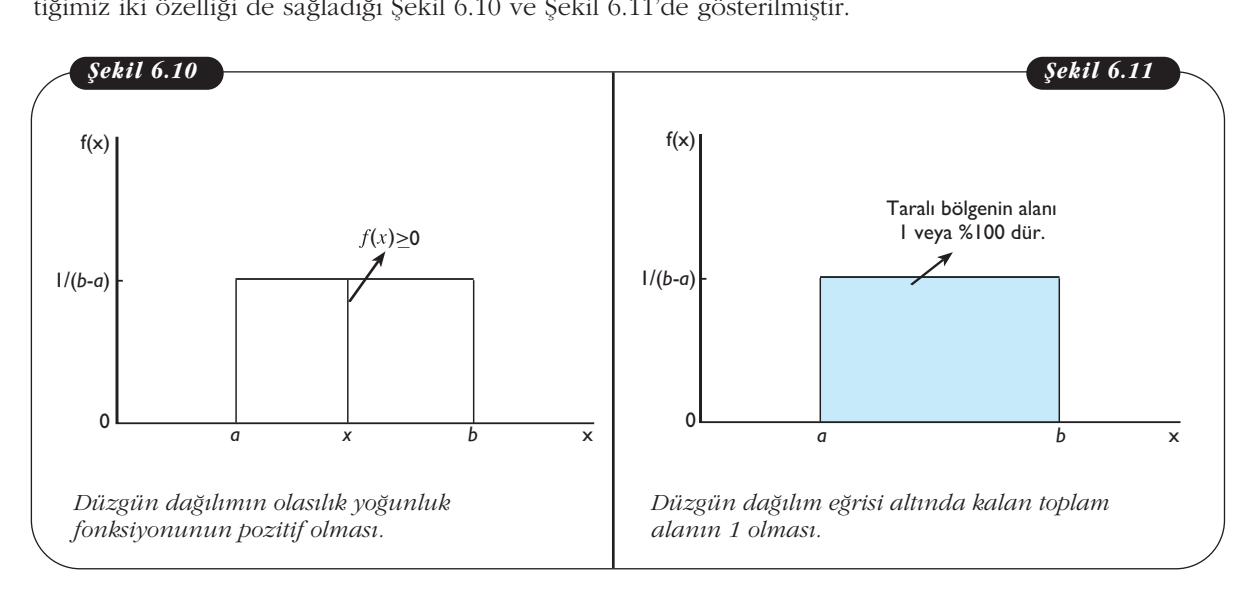

Sürekli *X* rassal değişkeni  $a \le x \le b$  aralığında düzgün dağılıma sahip oldu- $\frac{3}{2}$ unda, bu rassal değiskenin *c* ve *d* ( $a \le c < d \le b$ ) değerleri arasında olması ola $s$ ılığı  $P$  ( $c < X < d$ ) biçiminde gösterilir. Bu olasılık değeri ise düzgün dağılım eğrisi altında *c* ve *d* değerleri arasında kalan bölgenin alanına eşittir (Şekil 6.12).

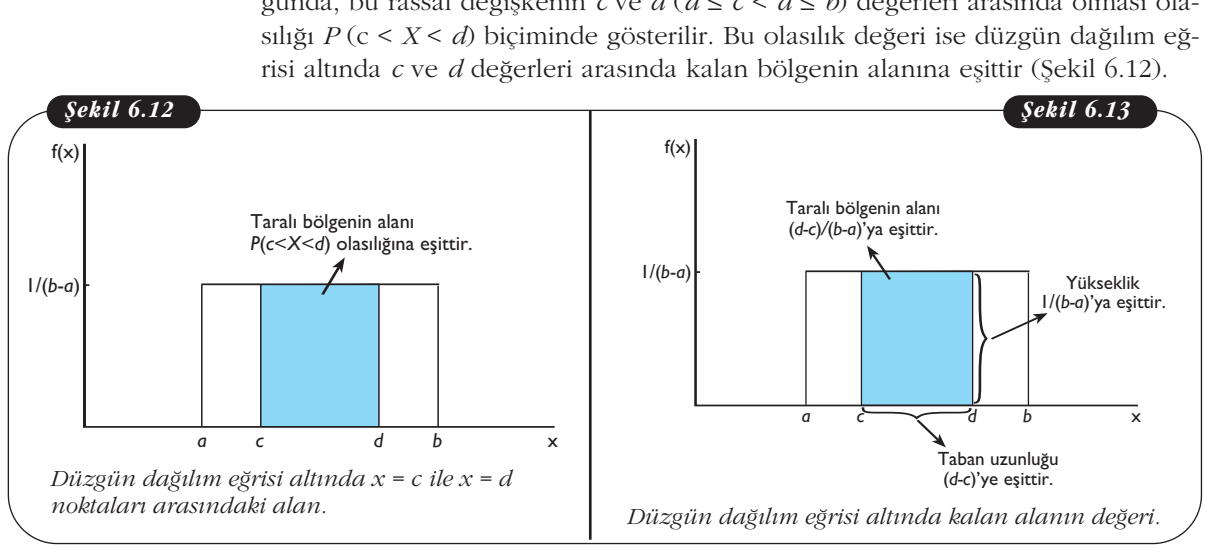

 $\delta$ ekil 6.12'de belirtilen taralı bölgenin alanı veya *P* (c < *X* < *d*) olasılığı,

Dikdörtgen alanı= (Yükseklik) (Taban uzunluğu)

formülü ile bulunur. Diğer bir ifadeyle, Şekil 6.13'ten görüldüğü gibi, taralı bölgenin (dikdörtgenin) yüksekliği 1 / (b - a)'ya, taban uzunluğu (d - c)'ye eşittir. Bu bilgilere göre, taralı bölgenin alanı veya  $P(c < X < d)$  olasılığı,

Taralı Bölgenin Alanı =  $P$  ( $c < X < d$ ) = ( $d - c$ ) / ( $b - d$ )

formülüyle hesaplanır. Düzgün dağılıma sahip *X* rassal değişkeniyle ilgili olasılıkların bulunması aşağıdaki örneklerle verilmiştir.

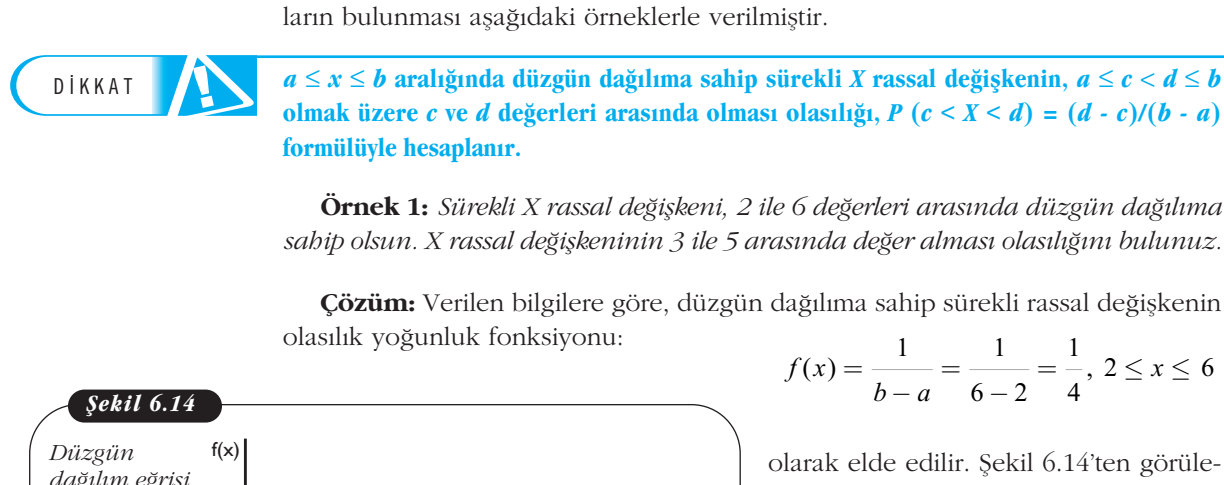

**Örnek 1:** *Sürekli X rassal de¤iflkeni, 2 ile 6 de¤erleri aras›nda düzgün da¤›l›ma* sahip olsun. X rassal değişkeninin 3 ile 5 arasında değer alması olasılığını bulunuz.

**Çözüm:** Verilen bilgilere göre, düzgün dağılıma sahip sürekli rassal değişkenin olasılık yoğunluk fonksiyonu:

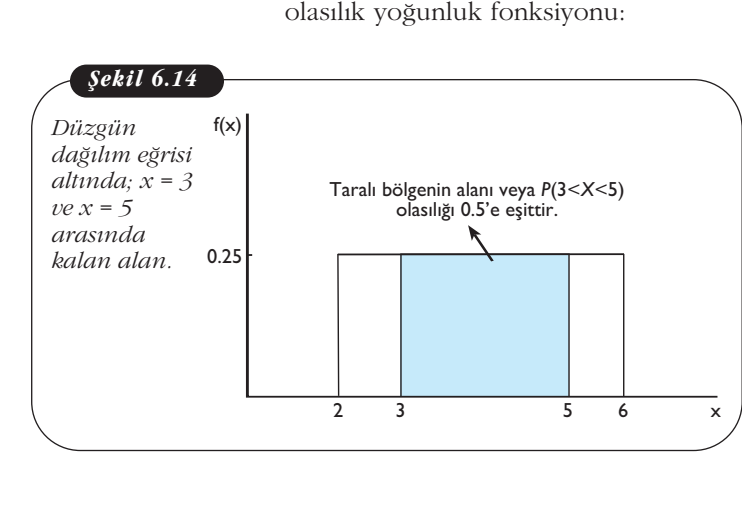

ürekli *X* rassal değişkenin, 
$$
a \le c < d \le b
$$
  
olasılığı,  $P(c < X < d) = (d \cdot c)/(b \cdot a)$   
26 değerleri arasında düşgün dağılıma  
ısında değer alması olasılığını bulunuz.  
lağılıma sahip sürekli rassal değişkenin  
 $f(x) = \frac{1}{b-a} = \frac{1}{6-2} = \frac{1}{4}, 2 \le x \le 6$ 

olarak elde edilir. Şekil 6.14'ten görüleceği gibi, *X* rassal değişkeninin 3 ve 5 arasında değer alması olasılığı, taralı bölgenin alanına eşittir ve

$$
P(c < X < d) = (d - c) / (b - a)
$$

formülüyle bulunur.

Buna göre, aranan olasılık değeri,

6. Ünite - Süre

\nBuna göre, aranan olasılık değeri,

\n
$$
P(3 < X < 5) = \frac{d - c}{b - a} = \frac{5 - 3}{6 - 2} = \frac{2}{4} = 0.5
$$

\n2. edilir. Ayrıca, bir önceki bölümde ifade in tek bir değer alması olasılığısfirdır. Bu

elde edilir. Ayrıca, bir önceki bölümde ifade edildiği gibi, sürekli bir rassal değişkenin tek bir değer alması olasılığı sıfırdır. Bu nedenle söz konusu örnekte,

$$
P(3 < X < 5) = P(3 \le X \le 5) = P(3 \le X < 5) = P(3 < X \le 5) = 0.5
$$

esitliği de geçerlidir.

**Örnek 2:** *Bir firma 5.5 metre uzunlu¤unda elektrik kablosu üretmektedir. Bu*  $ü$ retilen kabloların 0 ile 5.5 metre arasındaki herhangi bir yerinde arıza çıkması*n›n düzgün da¤›l›ma sahip oldu¤u bilinmektedir. Bu üretilen kablolardan rassal olarak seçilen bir kabloda;*

*a. 3.25 ile 4.05 metre aras›nda ar›za ç›kmas›,*

b. 2.15 metreden önce arıza çıkması,

*olas›l›klar›n› bulunuz.*

Çözüm: Bu örnekte sürekli *X* rassal değişkeni kablonun arızalandığı yerin uzunluğunu göstermekte ve 0 ile 5.5 değerleri arasında düzgün dağılmaktadır. Kısaca *X* ~ *U*(0,5.5) olarak ifade edilir. *X* rassal değişkenin olasılık yoğunluk fonksiyonu da, bir kabloa<br>4.05 metr<br>etreden ön<br>bulunuz.<br>5.1 iu örnekte<br>5.5 iu =  $\frac{1}{-a} = \frac{1}{5.5}$ 

a. 3.25 ile 4.05 metre arasında  
\nb. 2.15 metreden önce anza çi  
\nulkların bulunuz.  
\n**Çözüm:** Bu önekte sürekli Xr  
\nhluğunu göstermekte ve 0 ile 5.  
\n
$$
U(0,5.5)
$$
 olarak ifade edilir. Xr  
\n $f(x) = \frac{1}{b-a} = \frac{1}{5.5-0} = \frac{1}{5.5}$ ,  
\n $0 \le x \le 5.5$   
\n**iğiyle ifade edilir.**

eşitliğiyle ifade edilir.

a. Şekil 6.15'ten görüleceği gibi,  $X$  rassal değişkeninin  $x = 3.25$  ve  $x = 4.05$  değerleri arasında olması olasılığı, düzgün dağılım eğrisi altında verilen sınır değerleri arasındaki alana eşittir. Bu durumda, rassal olarak seçilen bir kabloda 3.25 ile 4.05 metre arasında arıza çıkması olasılığı, *P Huguna gosternekte ve 0 net*<br> *P* (0,5.5) olarak ifade edilir.<br> *f* (*x*) =  $\frac{1}{b-a} = \frac{1}{5.5-0} = \frac{1}{5.5-0}$ <br>  $0 \le x \le 5.5$ <br>
iğiyle ifade edilir.<br> **L.** Şekil 6.15'ten görüleceği <sub>i</sub> ssal değişkeninin *x* = 3.25 v<br>
4 digund gosternickte ve o ne *3.3* degenen *i*<br>  $f(0,5.5)$  olarak ifade edilir. *X* rassal değişk<br>  $f(x) = \frac{1}{b-a} = \frac{1}{5.5-0} = \frac{1}{5.5}$ ,<br>  $\le x \le 5.5$ <br>
iyle ifade edilir.<br>
sekil 6.15'ten görüleceği gibi,<br>
aal değişkeninin

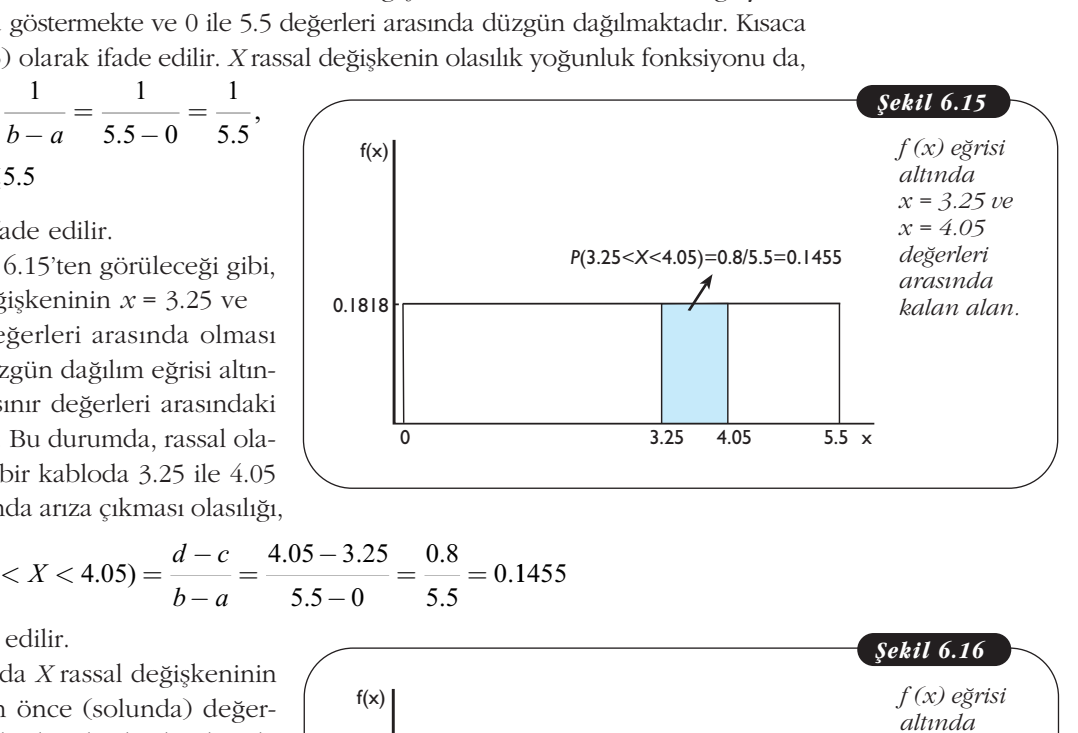

$$
P(3.25 < X < 4.05) = \frac{d-c}{b-a} = \frac{4.05 - 3.25}{5.5 - 0} = \frac{0.8}{5.5} = 0.1455
$$

olarak elde edilir.

**b.** Burada *X* rassal değişkeninin  $x = 2.15$ 'ten önce (solunda) değerler alması olasılığı, bir başka deyişle  $P(X < 2.15)$  olasılığının değeri sorulmaktadır (Şekil 6.16). Daha önce belirtildiği gibi, *X* rassal değişkenin aldığı değerler  $0 \le x \le 5.5$  arasındadır. Bu nedenle aranan  $P(X < 2.15)$ olasılığı, P  $(0 < X < 2.15)$  olasılığına eşit olur. Bu olasılık,

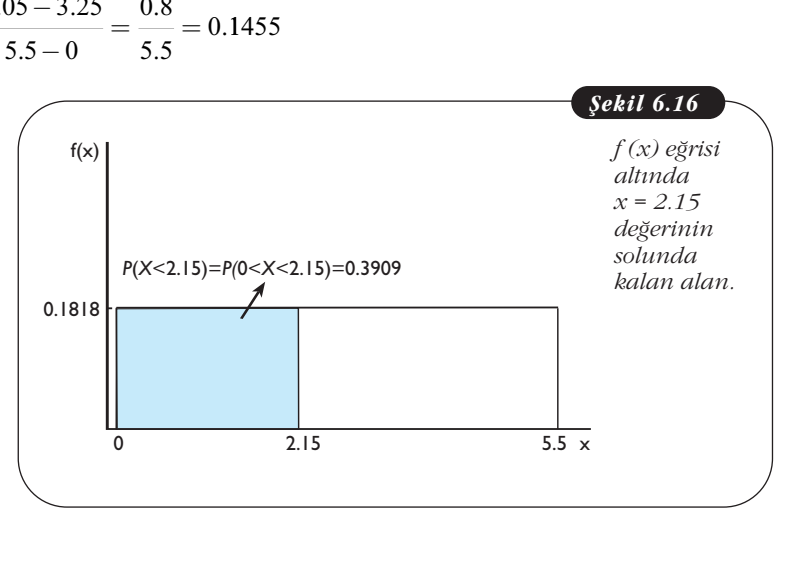

stitik-1

\nP (0 < 
$$
X < 2.15
$$
) =  $\frac{2.15 - 0}{5.5 - 0} = \frac{2.15}{5.5} = 0.3909$ 

\nk bulunur. Sonuç olarak,  $X$  rassal değişker

\nnası olasılığı,

olarak bulunur. Sonuç olarak, *X* rassal değiskeninin  $x = 2.15$ 'in solundaki değerleri alması olasılığı, *P* ( $0 < X < 2.15$ ) =  $\frac{2.15 - 0}{5.5 - 0} = \frac{2.15}{5.5} = 0.390$ <br>ak bulunur. Sonuç olarak, *X* rassal değişke<br>ması olasılığı,<br>*P* ( $X < 2.15$ ) = *P* ( $0 < X < 2.15$ ) = 0.3909<br>minde de gösterilir. stik-l<br>*P* (0 < *X* < 2.15) =  $\frac{2.15}{5.5}$ -<br>ak bulunur. Sonuç olarak<br>ması olasılığı,

$$
P(X < 2.15) = P(0 < X < 2.15) = 0.3909
$$

biçiminde de gösterilir. de gostel

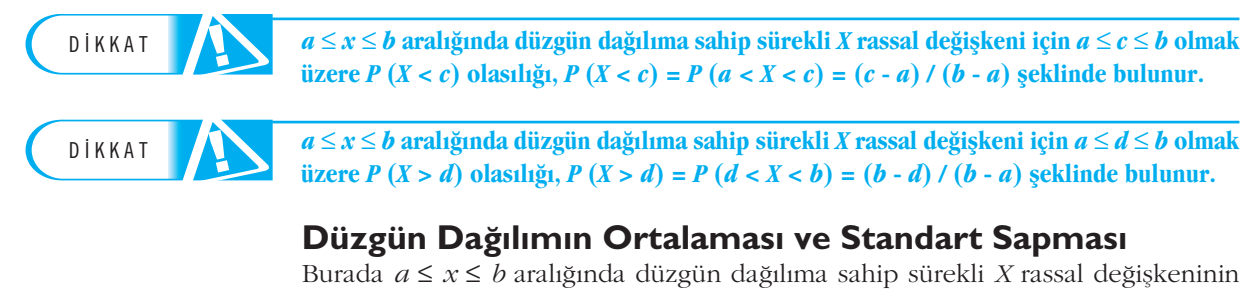

# Düzgün Dağılımın Ortalaması ve Standart Sapması

Burada  $a \le x \le b$  aralığında düzgün dağılıma sahip sürekli *X* rassal değişkeninin ortalamasının (µ) ve standart sapmasının (σ) bulunabilmesi için kullanılan formüller aşağıda verilmiştir.<br>  $\mu = \frac{a+b}{2}$  ve  $\sigma = \frac{b-a}{\sqrt{a-b$ ortalamasının (μ) ve standart sapmasının (σ) bulunabilmesi için kullanılan formüller aşağıda verilmiştir. DIKKAL<br> **Düzgün Dağılın**<br>
Burada  $a \le x \le b$  are<br>
ortalamasının (µ) ve<br>
ler aşağıda verilmişti<br>  $a + b$ 

$$
\mu = \frac{a+b}{2} \quad \text{ve} \quad \sigma = \frac{b-a}{\sqrt{12}}
$$

Formülerde, *a* değeri, rassal değişkenin alabileceği değerlerin en küçüğünü (minimumunu), *b* değeri ise en büyüğünü (maksimumunu) göstermektedir.  $\mu = \frac{a+b}{2}$  ve<br>Formülerde, a<br>(minimumunu), b c<br>**Örnek 3:** Sürek Formülerde, *a*<br>(minimumunu), *b* o<br>**Örnek 3:** Sürek<br>bip olsun. X rassal<br>**Cözüm:** Veriler

**Örnek 3:** Sürekli X rassal değişkeni, 1≤ x≤ 7 aralığında düzgün dağılıma sa*hip olsun. X rassal de¤iflkeninin ortalama ve standart sapma de¤erlerini bulunuz.*

**Çözüm:** Verilen bilgilere göre, *X* rassal değişkeninin tanım aralığı  $1 \leq x \leq 7$  biçimindedir. Bu nedenle, *X*'in alabilece¤i minimum de¤er *a* = 1 ve maksimum de ğer ise *b* = 7'dir. Bu değerler yukarıda belirtilen formüllerde yerine konulduğunda, *X* rassal değişkeninin ortalaması ve standart sapması sırasıyla *l değişkeni, 1*≤ *x* ≤ 7<br> *nin ortalama ve stan*<br>
göre, *X* rassal değişl<br>
alabileceği minimulu<br>
yukarıda belirtilen fc<br>
dası ve standart sapn<br>  $\sigma = \frac{b-a}{\sqrt{12}} = \frac{7-1}{\sqrt{12}} =$  $z \leq x$ :<br>  $z \leq z$ <br>  $z \leq z$ <br>  $z \leq z$ <br>  $z \leq 7 - 1$ <br>  $\sqrt{12}$ de ini<br>ile t s<br> $-1$ <br> $\overline{12}$ *olsun. X rassal değişkeninin ortalama ve standart se*<br> *Gözüm: Verilen bilgilere göre, <i>X* rassal değişkeninin indedir. Bu nedenle, *X* in alabileceği minimum değe<br>
ise *b* = 7'dir. Bu değerler yukarıda belirtilen form al de<br>
len b<br>
ieden<br>
Bu d<br>
inin<br>  $1+7$ <br>
2 *ze standart*<br> *stir.*<br>  $\sigma = \frac{b-a}{\sqrt{12}}$ <br>
değeri, ras<br>
değeri ise e<br>
kli X rassal<br>
değişkenin<br>
h bilgilere g<br>
denle, X'in<br>
h bilgilere g<br>
denle, X'in<br>
h ortalam<br>  $+\frac{7}{2} = 4$ ,  $\sigma$ 

$$
\mu = \frac{a+b}{2} = \frac{1+7}{2} = 4 \ , \ \ \sigma = \frac{b-a}{\sqrt{12}} = \frac{7-1}{\sqrt{12}} = 1.7321
$$

olarak elde edilir.

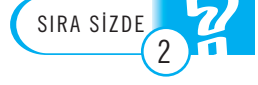

1. Sürekli *X* rassal değişkeni,  $4 \le x \le 9$  aralığında düzgün dağılmaktadır. Bu bilgilere göre, **a.** *P* (4 ≤ *X* ≤ 6)

**b.**  $P(6 \le X \le 9)$ 

**olasılıklarını bulunuz.** 

2. Bir üretim bandında belli bir parçanın montaj süresi 30 ile 37 saniye arasında düzgün dağılmaktadır. Üretim bandından rassal olarak seçilen bir parçanın montaj süresinin,

- a. 32 -36 saniye arasında olması,
- **b.** 34 saniyeden fazla olması,

**olas›l›klar›n› bulunuz.** 

3. Düzgün dağılıma sahip *X* rassal değişkeninin ortalamasının 42 ve tanım aralığının  $28 \leq x \leq b$  olduğu bilindiğine göre, olasılıklarını bulunuz.<br>3. Düzgün dağılıma sa<br> $28 \le x \le b$  olduğu bili<br>a. b değerini bulunuz.<br>b. X rassal değişkenini

**a.** *b* **de¤erini bulunuz.** 

**b.** *X* **rassal değişkeninin standart sapmasını hesaplayınız.** 

# **NORMAL DAĞILIM**

 $2\pi\sigma^2$ 

Sürekli rassal değişkenler için en önemli dağılımlardan biri, normal dağılımdır. Bunun nedeni, gerek günlük yasamımızda gözlenen sürekli rassal değiskenlerin büyük çoğunluğunun (yaklaşık olarak) normal dağılıma uyması, gerekse istatistiksel çıkarsamalarda temel dağılım olarak normal dağılımın kullanılmasıdır. Örneğin, bir yatırım aracının aylık getirileri, bir şirketin haftalık satışı, üretilen ürünlerin ağırlıkları, bir deneyde yapılan rassal ölçüm hataları, zeka testi sonuçları, yeni doğan bebeklerin ağırlıkları ve boy uzunlukları gibi rassal değişkenler yaklaşık olarak normal dağılırlar. Sürekli *X* rassal değiskeninin olasılık yoğunluk fonksiyonu, *figmes 18. Unite - Sürekli R*<br> *figmes 18. Unite - Sürekli R***<br>
<b>Alti** rassal değişkenler için en önemli dağılımlı nedeni, gerek günlük yaşamımızda gözlenen ınluğunun (yaklaşık olarak) normal dağılımın ularda temel dağ |<br>| n en<br>| sammak) 1<br>| ak n sirl<br>| m ha<br>| gibi<br>| inin<br>| 2/20<sup>2</sup> *µ σ*

şeklinde ise *X* rassal değişkenine **normal dağılıma** sahiptir denir ve kısaca biçiminde gösterilir. Burada  $\mu$  ve  $\sigma^2$  parametreleri, sırasıyla normal dağılıma sahip rassal değiskenin ortalamasını ve varyansını göstermektedir. Dolayısıyla,  $\sigma$  normal dağılıma sahip rassal değişkenin standart sapmasıdır. e; Euler sayısını (e ≈ 2.71) ve π; pi sayısını (π ≈ 3.14) ifade eder. Normal dağılımın *f* (*x*) olasılık yoğunluk fonksiyonun grafiği veya normal dağılım eğrisi ( $f(x)$  eğrisi), Şekil 6.17'de gösterildiği gibi çan eğrisi şeklindedir.  $f(x) = -$ <br> *X* ~  $N(\mu, \sigma^2)$ <br> *z* ~  $N(\mu, \sigma^2)$ <br> *z* ağılıma sahir

 $N$ ormal dağılımın  $\mu$  ortalaması sıfır dahil olmak üzere pozitif ve negatif değerler alabilir**ken** (-∞ < μ < ∞); σ **standart sapması ise sadece pozitif değerler almaktadır (σ > 0).** 

Şekil 6.17'den görüldüğü gibi, µ parametresi yatay eksen üzerindeki normal dağılım eğrisinin merkezini (konumunu), σ parametresi ise dağılımın yayılımını (değişkenliğini) ifade etmektedir. Söz konusu μ ve σ parametrelerinin değerlerine bağlı olarak farklı normal dağılım eğrileri elde edilebilir. Şekil 6.18'de ortalama ve standart sapma değerleri farklı olan normal dağılım eğrileri verilmiştir.

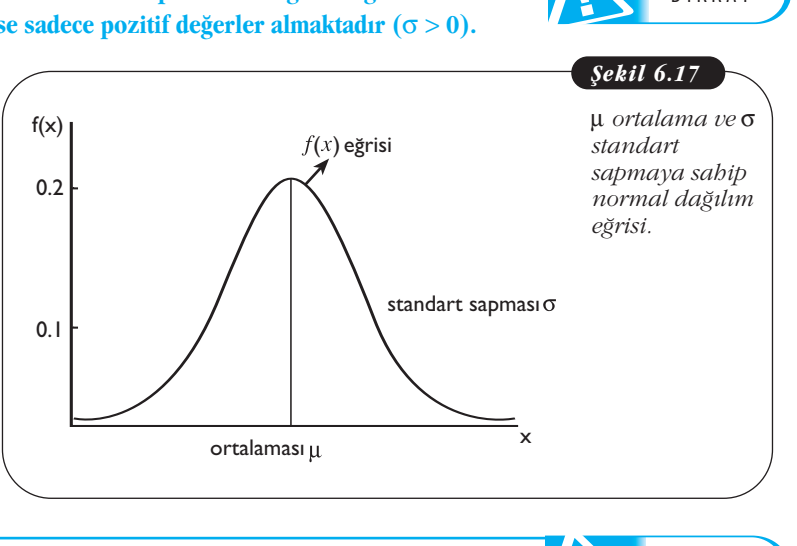

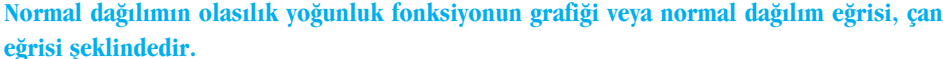

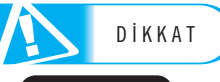

DİKKAT

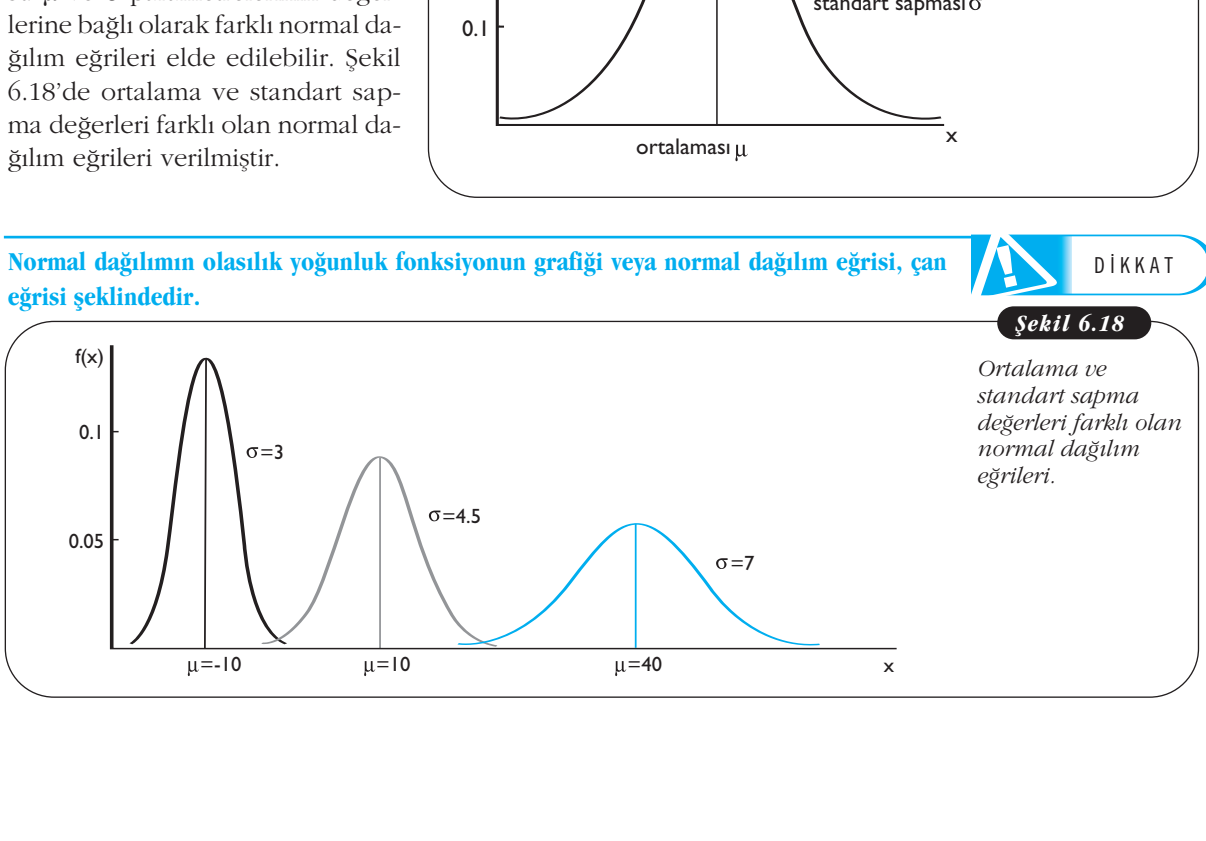

Normal dağılımın *f (x*) olasılık yoğunluk fonksiyonu aşağıdaki özellikleri sağlar.

- i. Her *x* icin  $f(x) \ge 0$ .
- ii.  $f(x)$  eğrisi altında kalan ve *x*-ekseniyle sınırlandırılmış alan 1'e esittir.
- iii.  $f(x)$  eğrisi  $x = \mu$ 'ye göre simetriktir.
- iv.  $f(x)$  eğrisinin iki ucu (kuyruğu) sonsuza gitmektedir.

Birinci özellik, normal dağılımın tanımlı olduğu -∞ < *x* < ∞ aralığında, *f* (*x*) olasılık yoğunluk fonksiyonunun aldığı değerlerin pozitif veya sıfıra eşit olmasıdır (Sekil 6.19). İkinci özellik, normal dağılımın  $f(x)$  eğrisi altında kalan ve *x*-ekseniyle sınırlandırılmıs toplam alanın veya olasılığın 1 olmasıdır (Sekil 6.20).

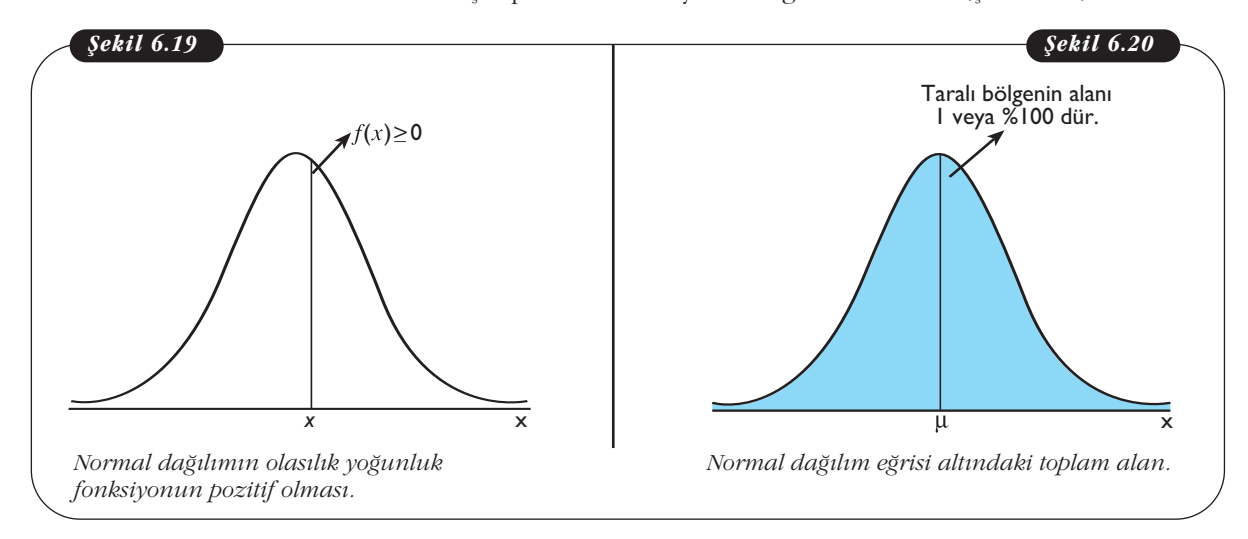

#### **Normal da¤›l›m e¤risi**

D‹KKAT

ortalama µ'ye göre simetriktir. Ayrıca,  $\mu$ 'nün sağındaki alan 0.5'e, solundaki alanda 0.5'e eşittir ve eğri altındaki toplam alan 1'dir.

Üçüncü özellik, **normal dağılım eğrisi**nin seklinin *x* = µ'nün solunda ve sağında aynı olmasıdır. Ayrıca, ortalama  $(\mu)$ , eğri altındaki toplam alanı iki esit parçaya ayırır (Şekil 6.21). Dördüncü özellik ise normal dağılımın tanım aralığı -∞ < *x* < ∞ olduğu için normal dağılım eğrisinin iki kuyruğu (ucu) *x* eksenine dokunmayacak ve kesmeyecek bir biçimde sonsuza kadar uzamasıdır (Şekil 6.22). Fakat uygulamalarda, hemen hemen tüm *x* değerlerinin  $\mu$  -  $3\sigma \leq x \leq \mu$  +  $3\sigma$  aralığında değer aldığı görülür ve bu aralığın dısında kalan bölgenin eğri altındaki alanın çok küçük olmasından dolayı sıfır olduğu kabul edilmektedir.

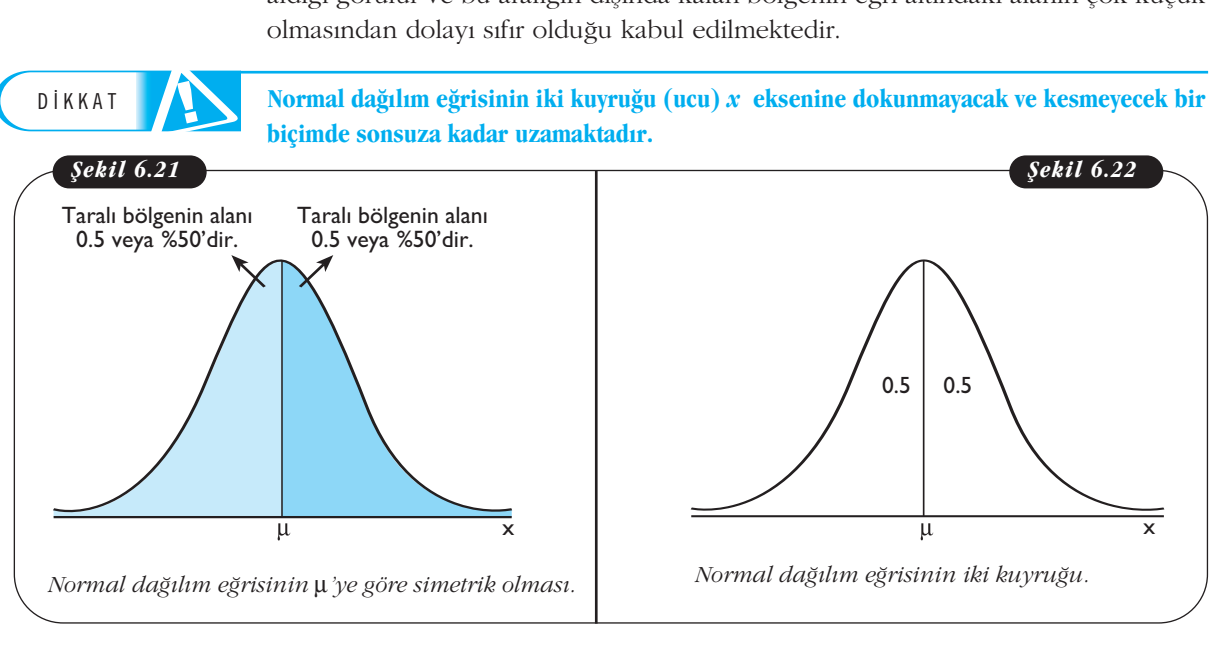

Normal dağılım eğrisinin iki kuyruğu (ucu) *x* eksenine dokunmayacak ve kesmeyecek bir **biçimde sonsuza kadar uzamaktad›r.**

## Daha önce de söz edildiği gibi, sürekli rassal değişkenlerle ilgili olasılık hesabı, *f* (*x*) eğrisi altında kalan alanın bulunmasına dayanmaktadır. Normal dağılım için bu alanın bulunması, düzgün dağılımda olduğu kadar kolay değildir. Bu nedenle, olasılık (alan) değerlerini hesaplamak için daha önceden hazırlanmış olan Ek 1'deki tablodan yararlanılır. Söz konusu tablo, μ = 0 ve σ = 1 olan **normal dağılım (standart normal dağılım)** eğrisi altında ve belli değerler arasında kalan alanları vermektedir.

Bu nedenle, ortalaması μ ve standart sapması σ olan normal dağılıma sahip *X* rassal değiskeniyle ilgili olasılık hesaplamalarına geçmeden önce standart normal dağılım ve onunla ilgili örnekler üzerinde durulacaktır.

Normal dağılıma sahip rassal bir değişkenle ilgili olasılık hesaplamaları için, daha önceden hazırlanmış olan Ek 1'deki standart normal dağılım tablosundan yararlanılır.

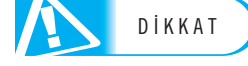

**Standart Normal Dağılım** 

Standart normal dağılım, normal dağılımın özel bir halidir. Bir başka ifadeyle, ortalaması  $\mu = 0$  ve standart sapması  $\sigma = 1$  olan normal dağılıma, **standart normal dağılım** denir. Standart normal dağılıma sahip sürekli bir rassal değişken *Z* ile gösterilmektedir. Kısaca Z ~  $N(0,1)$  olarak ifade edilir. Yukarıda verilen normal da- $\text{gulmm } f(x)$  olasılık yoğunluk fonksiyonunda  $\mu = 0$  ve  $\sigma = 1$  yazıldığında, standart normal dağılıma sahip Z rassal değişkenin olasılık yoğunluk fonksiyonu: **randart Normal Dağı**<br> *ndart* normal dağılım, norma<br> *f*z *i* = 0 ve standart sapm<br> **gilim** denir. Standart normal<br>
sterilmektedir. Kısaca Z ~ *N*((*mm f(x*) olasılık yoğunluk formal dağılıma sahip Z rassal<br> *f*(z) =  $\frac$ **undart Normal Dağılım**<br>
dart normal dağılım, normal dağ<br>
ması  $\mu = 0$  ve standart sapması  $\sigma$ <br> **ilm** denir. Standart normal dağı<br>
erilmektedir. Kısaca  $Z \sim N(0,1)$  o<br>
nun  $f(x)$  olasılık yoğunluk fonksiy<br>
mal dağılıma sah

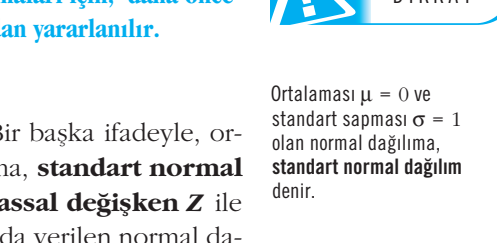

DİKKAT

$$
f(z) = \frac{1}{\sqrt{2\pi}} e^{-\frac{z^2}{2}}, \quad -\infty < z < \infty
$$

seklinde elde edilir.  $f(z)$  olasılık yoğunluk fonksiyonunun grafiği veya standart normal dağılım eğrisi Şekil 6.23'te verilmiştir.

§ekil 6.23'te görüldüğü gibi, standart normal dağılım eğrisinin yatay ekseni (*z* ekseni) üzerinde isaretlenmiş değerlere, *z* değerleri veya *z* skorları denir. Ayrıca, ortalamanın sağında kalan z değerleri pozitif, solunda kalanlar ise negatiftir.

Standart normal dağılım eğrisi altındaki toplam alanın 1 olması ve simetriklik özelliğinden dolayı ortalamanın her iki tarafındaki alanın da 0.5 olması, Sekil 6.24'te özetlenmistir.

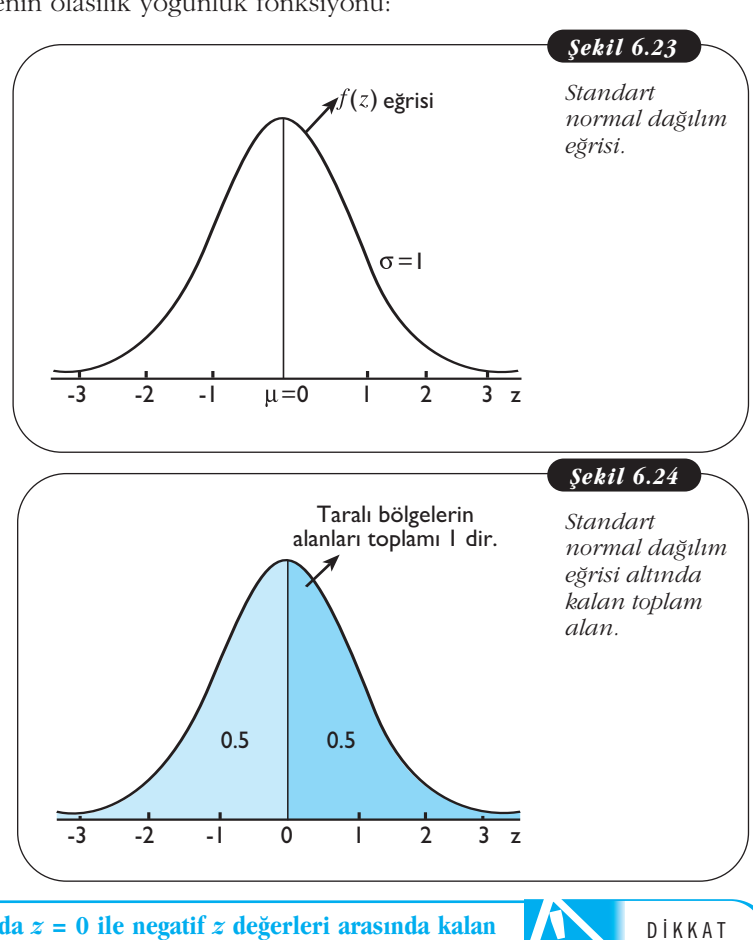

 $\boldsymbol{A}$ lan kavramı nedeniyle, $\boldsymbol{f}\left(\boldsymbol{z}\right)$  eğrisi altında  $\boldsymbol{z}$  = 0 ile negatif  $\boldsymbol{z}$  değerleri arasında kalan **alan pozitiftir.**  AMAÇLARIMIZ N N AMAÇLARIMIZ

Daha önce de belirtildiği gibi, standart normal dağılım eğrisi altında belli iki nokta arasında kalan alanın değerini bulmak için, Ek 1'de verilmiş olan standart normal dağılım tablosundan yararlanılır. Bu tabloda, standart normal dağılım eğrisi altında  $z = 0$  ile  $z'$ nin 0.00'dan 3.09'a kadar olan değerleri arasındaki alanlar yer almaktadır. Bir başka ifadeyle,  $f(z)$  eğrisi altında kalan ve standart normal dağılımın ortalaması olan  $z = 0$  değeri ile pozitif *z* değerleri arasındaki alanlar bu tablodan bulunmaktadır. Standart normal dağılım eğrisi ortalamaya göre simetrik olduğu için,  $z = 0$  ile pozitif  $z$  değeri ( $a > 0$  için  $z = a$  gibi) arasındaki alan, negatif  $z$  değeri ile  $z = 0$  arasındaki alana esittir. Dolayısıyla,  $z = 0$  ile pozitif  $z$  değerleri arasındaki alanları veren Ek 1'deki tablo değerleri, negatif *z* değerleri ile *z* = 0 arasındaki alanlar için de kullanılır.

Ek 1'de verilen tablodan yararlanarak, standart normal dağılım eğrisi altında kalan alanların bulunmasıyla ilgili aşağıda örnekler verilmiştir.

DİKKAT

<mark>Ek 1'deki tabloda, standart normal dağılım eğrisi altında  $z = 0$  ile  $z$ 'nin 0.00'dan 3.09'a</mark> kadar olan değerleri arasındaki alan veya olasılık değerleri yer almaktadır.

**Örnek 4:** Sürekli Z rassal değişkeni standart normal dağılıma sahip olduğu bilindiğine göre, standart normal dağılım eğrisi altında,  $\begin{array}{c}\n\text{DIRKAI} \\
\text{kadar olan değerleri au} \\
\hline\n\text{Grrnek 4: Sürekli} \\
\text{lindiğine göre, stand}\n\end{array}$ <br>  $a. z = 0 ile z = 1.$ <br>  $b. z = -0.73 ile z\nalanları bulunuz.$ 

*a. z = 0 ile z = 1.68 aras›ndaki*

*b. z = -0.73 ile z = 0 aras›ndaki alanlar› bulunuz.*

**Çözüm: a.** Şekil 6.25'ten de görüleceği gibi, burada istenen alan, standart normal dağılım eğrisi altında  $z = 0$  ile  $z = 1.68$  değerleri arasında kalan taralı bölgenin alanıdır.

Ek 1'deki standart normal dağılım tablosundan yararlanarak söz konusu alanın sayısal sonucu bulunur. Buna göre,  $z = 1.68$  değerine karşılık gelen alanın tabloda bulunması Şekil 6.26'da görselleştirilmiştir.

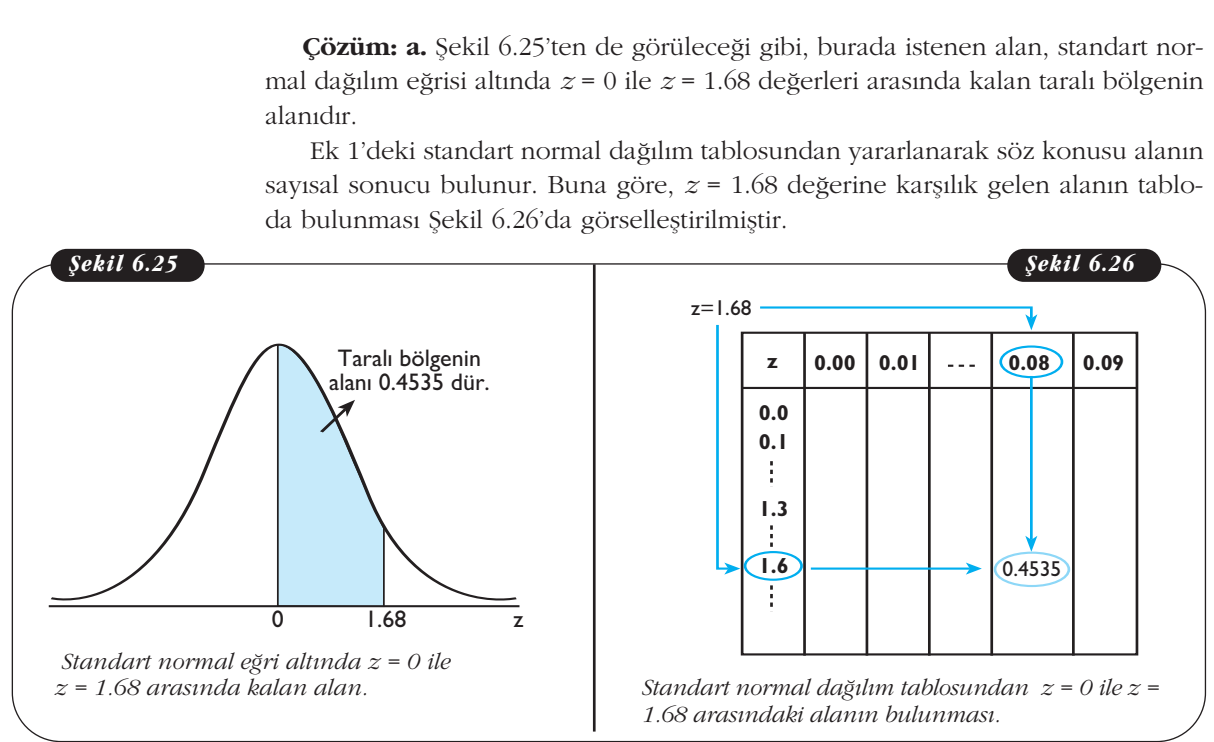

§ekil 6.26'dan görüldüğü gibi *z* = 1.68 değerinin, ondalık noktasının solundaki ve sağındaki ilk hane (1.6), tablonun ilk sütunu olarak verilen değerlerden seçilir. Ondalık noktasının sağındaki ikinci hane ise (0.08) tablonun ilk satırından seçilir. Daha sonra seçilmiş olan satır ve sütunun kesişim noktasındaki değer,  $z = 0$  ile  $z$ = 1.68 arasında kalan alanının değeridir. Bu değer 0.4535 olarak bulunur.

Ayrıca bu sonuç, standart normal dağılıma sahip olan *Z* rassal değişkeninin  $z = 0$ ile *z* = 1.68 arasında değer alması olasılığıdır ve asağıdaki gibi de ifade edilir.

 $P(0 \le Z \le 1.68) = 0.4535$ .

**b.** Burada aranan alan, standart normal dağılım eğrisi altında  $z = -0.73$  ve  $z = 0$ noktaları arasında kalan alandır (Şekil 6.27). Daha önce de belirtildiği gibi, standart normal dağılım ortalamaya göre simetrik olduğu için,  $z = 0$  ile  $z = 0.73$  arasındaki alan,  $z = -0.73$  ile  $z = 0$  arasındaki alana esittir. Bundan dolayı sadece  $z = 0$  ile z'nin pozitif değerleri arasındaki alanları veren Ek 1'deki tablo, söz konusu alanın bulunması için de kullanılabilir.

Bu durumda, Ek 1'de verilmiş olan tabloda  $z = 0.73$  değerinin; 0.7 kısmı ilk sütundan, 0.03 kısmı ise ilk satırdan bulur (Şekil 6.28). Bu seçilmiş olan satır ve sütunun kesişim noktasındaki 0.2673 değeri,  $z = -0.73$  ile  $z = 0$  veya  $z = 0$  ile  $z = 0.73$ arasında kalan alanın değeridir. Ayrıca bu değer,

 $P(-0.73 < Z < 0) = 0.2673$ 

olarak da gösterilebilir.

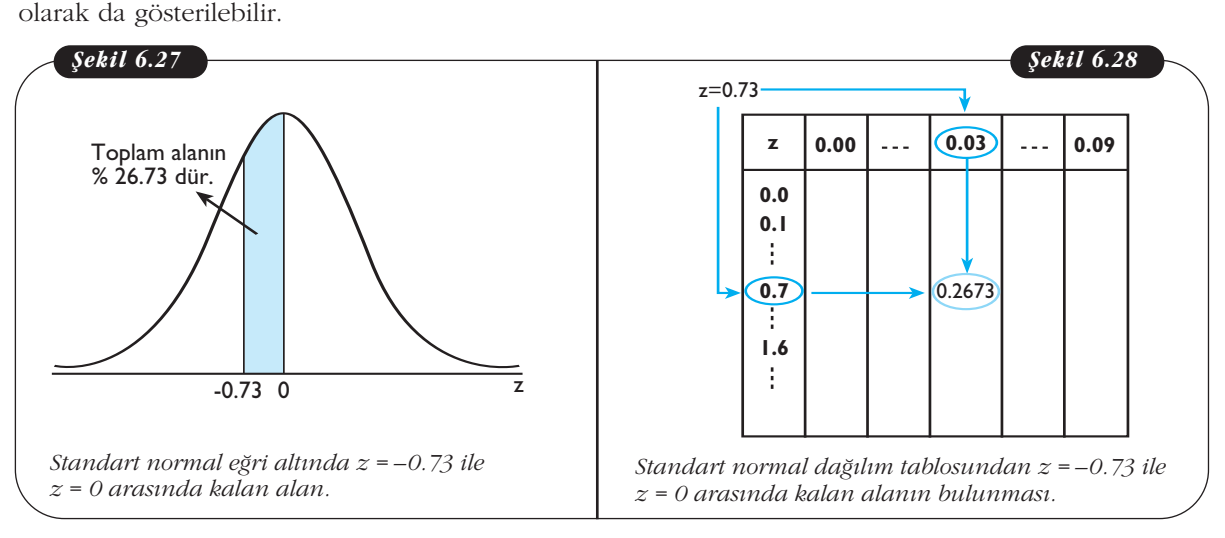

**Örnek 5:** *Standart normal da¤›l›ma sahip Z rassal de¤iflkeni için afla¤›da veri* $len$  *olasılıkları bulunuz.* 

a.  $P(Z \geq 1.23)$ 

b.  $P(Z \le -2.70)$ 

**Çözüm: a.** Aranan *P* (*Z* ≥ 1.23) olasılık değeri, standart normal dağılım eğri altında ve  $z = 1.23$ 'ün sağında kalan alandır (Şekil 6.29). Burada dikkat edilmesi gereken husus, standart normal dağılım tablosunda yer alan değerler, ortalama ( $z = 0$ ) ile verilen *z* değeri arasındaki alanlardır. Ancak soruda,  $z = 1.23$  değerinin sağındaki alan sorulmaktadır.

Bu nedenle,  $z = 0$  ile  $z = 1.23$  arasındaki alan değeri tablodan bulunur ve ortalamanın (*z* = 0'ın) sağındaki toplam alan değeri olan 0.5'ten çıkarılırsa, *z* = 1.23'ün sağındaki alan değeri elde edilir. Buna göre,  $z = 0$  ile  $z = 1.23$  arasındaki alan 0.3907'dir ve Şekil 6.29' da gösterilen taralı bölgenin alanı veya *P* (*Z* ≥ 1.23) olasılık değeri,

Taralı Bölgenin Alanı =  $P(Z \ge 1.23) = 0.5 - 0.3907 = 0.1093$ 

olarak elde edilir.

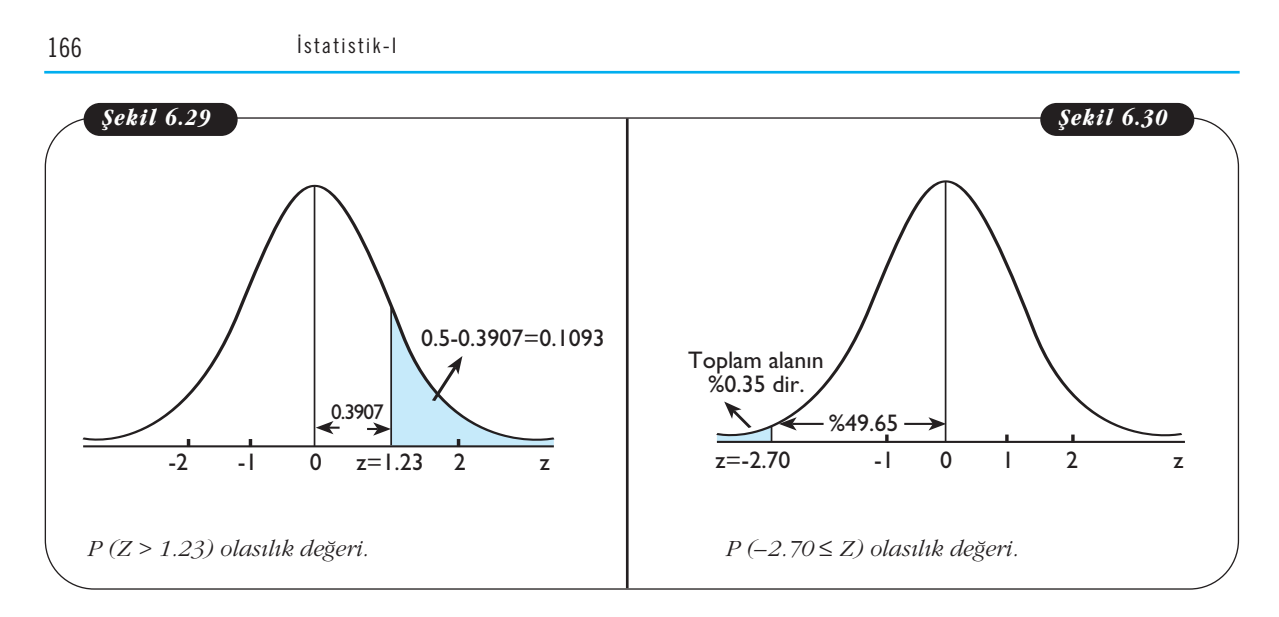

**b.** Şekil 6.30'dan görüleceği gibi, *P* (*Z* ≤ -2.70) olasılık değeri *z* = -2.70'in solundaki taralı bölgenin alanına eşittir. Buna göre ilk olarak, Ek 1'de verilen tablodan  $z = -2.70$  ile  $z = 0$  arasındaki alan değeri bulunur. Sonra bu değer ortalamanın solundaki toplam alan değeri olan 0.5'ten çıkarılırsa, aranan *P* (*Z* ≤ -2.70) olasılık değeri elde edilir.

P  $(Z \le -2.70) = 0.5 - 0.4965 = 0.0035$ .

**Örnek 6:** *Standart normal da¤›l›ma sahip Z rassal de¤iflkeni için afla¤›da verilen olas›l›klar›n de¤erlerini bulunuz.*

*a. P* (*-2.58 < Z < -0.46*) *b. P* (*-1.85 ≤ Z ≤ 1.69*)

Çözüm: a. Burada istenen olasılık değeri, standart normal eğri altında ve  $z = -2.58$ 'den  $z = -0.46$ 'ya kadar olan alana eşittir. Şekil 6.31'den de görüleceği gibi, verilen iki nokta arasındaki alan, ortalamanın sol tarafındadır.

Bu durumda, istenen olasılık değerinin bulunabilmesi için önce  $z$  = -2.58 ile  $z = 0$  arasındaki ve  $z = -0.46$  ile  $z = 0$  arasındaki alanlar bulunur. Sonra büyük alanın değerinden küçük alanın değeri çıkartılarak, istenen olasılık değeri elde edilir. Sonuç olarak,

*z* = -2.58 ile *z* = 0 arasındaki alan: *P* (-2.58 < *Z* < 0) = 0.4951,

*z* = -0.46 ile *z* = 0 aras›ndaki alan: *P* (-0.46 < *Z* < 0) = 0.1772,

*z* = -2.58 ile *z* = -0.46 arasındaki alan: *P*(-2.58 < *Z* < -0.46) = 0.4951 -0.1772 = 0.3179 değerine ulaşılır.

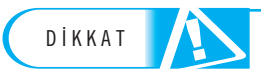

*Z* ∼ *N* (0,1) için *P* (*a < Z < b*) olasılığı sorulduğunda, eğer *a* ve *b* noktalarının her ikisi ortalamanın solunda veya sağında ise önce ortalama ile verilen bu noktalar arasındaki alan değerleri bulunur. Sonra büyük alan değerinden küçük alan değeri çıkarılır. DIKKAL<br>dalamanın solunda veya<br>değerleri bulunur. Son

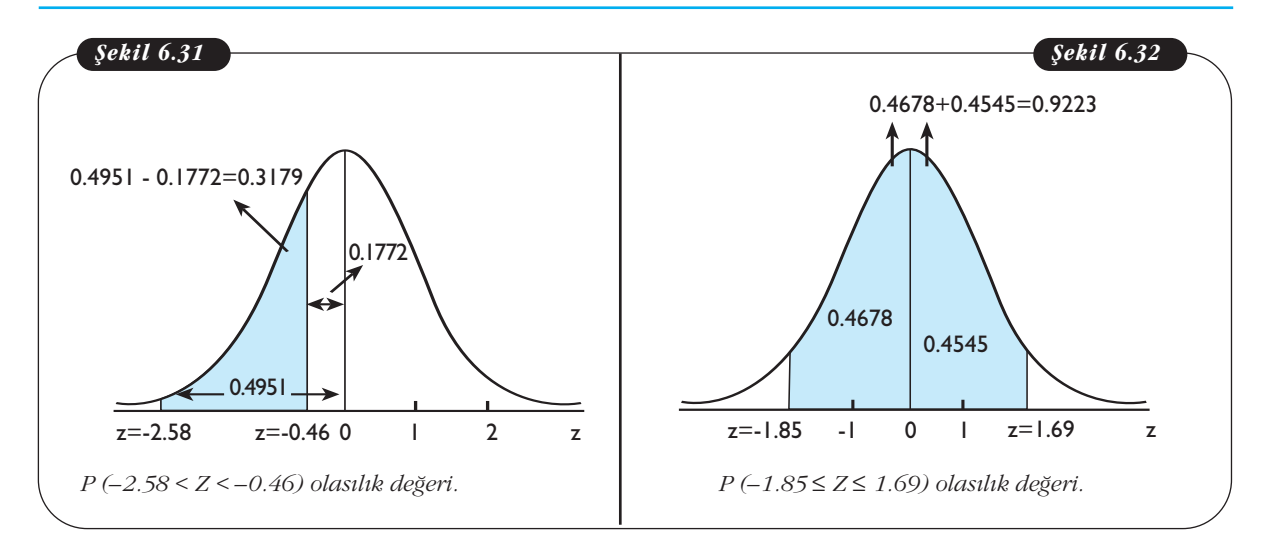

**b.** Şekil 6.32'den görüldüğü gibi, *P* (-1.85 ≤ *Z* ≤ 1.69) olasılık değeri *z* = -1.85 ile *z* = 1.69 değerleri arasındaki alana eşittir. Burada dikkat edilmesi gereken durum, verilen iki noktanın, ortalamanın iki farklı tarafında (solunda ve sağında) olmasıdır.

Bu nedenle, aranan olasılık değerinin bulunabilmesi için önce *z* = -1.85 ile *z* = 0 ve  $z = 0$  ile  $z = 1.69$  arasındaki alanlar bulunur:

 $P(-1.85 \le Z \le 0) = 0.4678$  ve  $P(0 \le Z \le 1.69) = 0.4545$ .

Sonra bu iki alan değeri toplanarak aranan olasılık değeri elde edilir.

 $P(-1.85 \le Z \le 1.69) = 0.4678 + 0.4545 = 0.9223$ .

*Z* ∼ *N* (0,1) için *P* (*a* < *Z* < *b*) olasılığı sorulduğunda, eğer *a* ve *b* noktalarının biri ortalamanın solunda ve diğeri sağında ise önce ortalama ile verilen bu noktalar arasındaki alan değerleri bulunur. Sonra bulunan bu iki alan değeri toplanır.

**Örnek 7:** Z rassal değişkeni standart normal dağılım göstermektedir. Bu du*rumda afla¤›daki olas›l›klar› bulunuz.*

*a. P* (*Z < 1.52*) *b. P* (*-4.87 < Z < 3.93*)

**Çözüm: a.** Burada  $P(Z < 1.52)$  olasılık değeri,  $z = 1.52$ 'nin solundaki alana eşittir (Şekil 6.33). Bu durumda istenen alan,  $z = 0$  ile  $z = 1.52$  arasındaki alan ve  $z = 0'$ in solundaki tüm alan olacak şekilde, iki bölümde düşünülebilir. İlk bölümün alanı, bolundaki alana eşitir<br>daki alan ve  $z = 0$ 'ın<br>Ilk bölümün alanı,

$$
P(0 < Z < 1.52) = 0.4357
$$

dır ve z = 0'ın veya ortalamanın solundaki alan da

$$
P(Z<0)=0.5
$$

değerine eşittir. Bu iki alan değeri toplanarak,  $P(Z < 1.52)$  olasılık değeri elde edilir.

 $P(Z < 1.52) = 0.5 + 0.4357 = 0.9357$ .

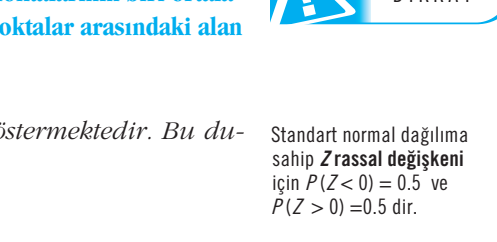

DİKKAT

için  $P(Z < 0) = 0.5$  ve  $P(Z > 0) = 0.5$  dir.

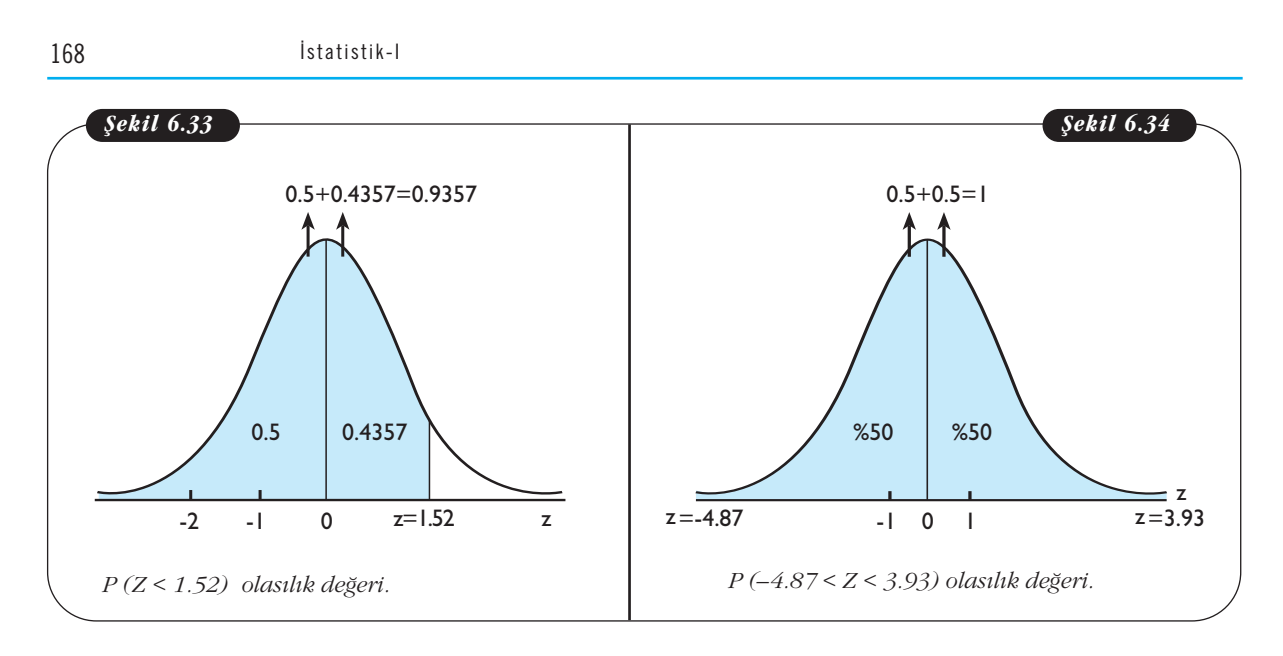

**b.**  $P(-4.87 \leq Z \leq 3.93)$  değeri, standart normal dağılım eğrisi altında  $z = -4.87$ ile *z* = 3.93 noktaları arasındaki alana eşittir (Şekil 6.34). Bu durumda, verilen iki nokta, ortalamanın iki farklı tarafında olduğu için,  $z = -4.87$  ile  $z = 0$  arasındaki ve  $z = 0$  ile  $z = 3.93$  arasındaki alanların bulunması gerekir.

Gerekli alanların bulunması için Ek 1'de verilen standart normal dağılım tablosundan yararlanıldığında bir sorunla karşılaşılır. Bu sorun, tabloda en son  $z = 3.09$ değerine kadar olan olasılık (alan) değerinin bulunabilecek olmasıdır. Eğer verilen nokta,  $z = 3.09$ 'dan büyük (veya  $z = -3.09$ 'dan küçük) olduğu durumda,  $z = 0$  ile bu nokta arasındaki olasılık değeri 0.5 veya %50 olarak kabul edilmektedir. Buna göre,

 $z = -4.87$  ile  $z = 0$  arasındaki alan: *P* (-4.87 < *Z* < 0) = 0.5,

 $z = 0$  ile  $z = 3.93$  arasındaki alan:  $P(0 < Z < 3.93) = 0.5$ ,

dır ve aranan olasılık,

$$
P(-4.87 < Z < 3.93) = 0.5 + 0.5 = 1
$$

olarak bulunur.

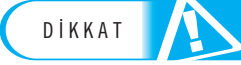

Eğer verilen nokta *z* = 3.09'dan büyük (veya *z* = 3.09'dan küçük) ise ortalamayla bu nokta arasındaki olasılık veya alan değeri 0.5 (%50) olarak kabul edilir.

# **Normal Dağılım Uygulamaları**

Bundan önceki kısımda, Ek 1'de verilen standart normal dağılım tablosundan yararlanılarak, standart normal dağılıma sahip *Z* rassal değişkeni ile ilgili çeşitli olasılıkların (alanların) bulunması anlatıldı. Fakat gerçek yaşam uygulamalarında ilgilenilen rassal değişkenler, ortalaması  $\mu \neq 0$  ve standart sapması σ ≠ 1 olacak şekilde normal dağılım gösterebilmektedir. Bu gibi durumlarda, bu rassal değişkenle ilgili olasılıkların bulunabilmesi için  $\mu$  ve  $\sigma$  parametrelerine bağlı olarak birçok normal dağılım tablosunun hazırlanması gerekmektedir. Bu zorluğu aşmak için standart normal dağılım tablosunun kullanılabilmesini sağlayan bir dönüşüm yapılarak, olasılık hesaplamaları yapılmaktadır. Normal dağılıma sahip *X* rassal değişkeninin, DIKKAT **Eger verilen nokla z** nokta arasındaki olası<br> **Normal Dağılı**<br>
Bundan önceki kısın<br>
rarlanılarak, standart<br>
lıkların (alanların) bu<br>
nilen rassal değisken olasılıkların buluna<br>dağılım tablosunur<br>normal dağılım tal<br>olasılık hesaplamal

standart normal dağılıma sahip *Z* rassal değişkenine dönüştürülmesine **standart**lastırma adı verilmektedir.

Ortalamas› µ ve standart sapmas› σ olacak flekilde normal da¤›l›ma sahip *X* rassal değişkeninin herhangi bir *x* değeri,

$$
z = \frac{x - \mu}{\sigma}
$$

formülü yardımıyla **z değerine** dönüstürülür. Bir başka ifadeyle, normal dağılım gösteren *X* rassal değiskeninden, μ ortalaması çıkarılıp σ standart sapmasına bölünerek, standart normal dağılım gösteren  $Z = (X - \mu) / \sigma$  rassal değişkeni elde edilir. Bu dönüsüm sonucunda, *X* rassal değiskeniyle ilgili olasılık hesabı Ek 1'de verilen standart normal dağılım tablosundan yararlanarak yapılır.

 $\mu$  ortalama ve σ standart sapmayla normal dağılıma sahip *X* rassal değişkeniyle ilgili olasılıkların bulunması aşağıdaki örneklerle verilmiştir.

**Örnek 8:** *X rassal değişkeni,* μ =100 ve σ = 20 ile normal dağılım göstermektedir. Bu durumda aşağıda verilen olasılıkları bulunuz.

*a. P* (*60 < X < 100*) *b. P* (*125 < X < 150*)

**Çözüm: a.** Burada *X* rassal değişkenin dağılımı  $X \sim N(100,20^2)$  olarak da gösterilebilir. Aranan olasılık değeri ise normal eğri altında  $x = 60$  ile  $x = 100$  değerleri arasındaki alanın değerine eşittir (Şekil 6.35). Bu alanın veya olasılığın değeri, yukarıda belirtilen z dönüşümü uygulanarak bulunabilir. Buna göre ilk olarak, verilmiş olan  $x = 60$  ve  $x = 100$  değerlerini standart normal dağılımın  $z$  değerlerine dönüştürülmesi gerekir. aa *x* rassai degişkenin dağılı<br>asılık değeri ise normal eğri<br>değerine eşittir (Şekil 6.35).<br>dönüşümü uygulanarak bule  $x = 100$  değerlerini standa<br>kir.<br> $z = \frac{x - \mu}{\sigma} = \frac{60 - 100}{20} = -2$ <br> $z = \frac{x - \mu}{\sigma} = \frac{100 - 100}{20} = 0.$ di eğişkenir<br>ise norm<br>tir (Şeki<br>iygulana<br>ğerlerini<br>60 – 100<br>20

$$
x = 60 \text{ için z dönişümı uygulanarak bulrilmiş olan x = 60 ve x = 100 dègerlerini standadonüştürülmesi gerekir.x = 60 için z dègeri: z =  $\frac{x - \mu}{\sigma} = \frac{60 - 100}{20} = -2$   
*x* = 100 için *z* dègeri: *z* =  $\frac{x - \mu}{\sigma} = \frac{100 - 100}{20} = 0$ .
$$

Bu dönüşüm yardımıyla aranan olasılık, standart normal dağılım eğrisi altında  $z = -2$  ile  $z = 0$ değerleri arasındaki alan olur:

$$
P(60 < X < 100) = P(-2 < Z < 0).
$$

Bu alan değerinin bulunması için, Ek 1'de verilen standart normal dağılım tablosundan yararlanıldığında,

$$
P(60 < X < 100) = P(-2 < Z < 0) = 0.4772
$$

sonucu elde edilir.

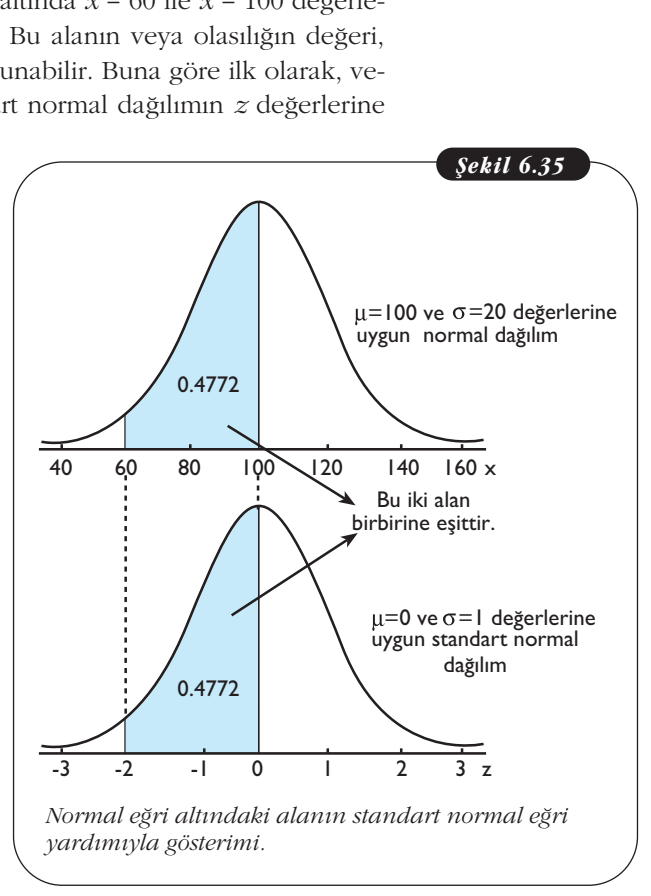

**b.** Benzer şekilde *P* (125 < *X* < 150)'in değerini bulmak için ilk olarak, verilmiş olan  $x = 125$  ve  $x = 150$  değerleri,

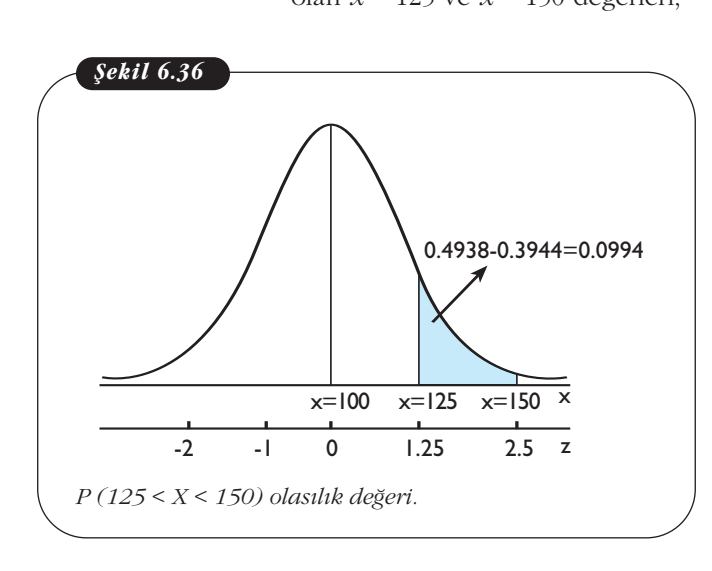

in değerini bulmak için ilk olarak, ve:  

$$
x = 125
$$
 için *z*:  $z = \frac{125 - 100}{20} = 1.25$   
 $x = 150$  için *z*:  $z = \frac{150 - 100}{20} = 2.5$ 

biçiminde standart normal z değerlerine dönüştürülür. Sonra  $z = 1.25$  ile  $z = 2.5$  arasındaki alan, Ek 1'deki tablo yardımıyla bulunur.

fiekil 6.36'dan da görülece¤i gibi, burada verilen değerlerin her ikisi ortalamanın sağında olduğu için,  $z = 0$  ile  $z = 2.5$  arasındaki alandan  $z = 0$  ile  $z = 1.25$  arasındaki alan çıkartılarak, istenen olasılık değeri bulunur.

$$
P(100 < X < 125) = P(0 < Z < 1.25) = 0.3944
$$
\n
$$
P(100 < X < 150) = P(0 < Z < 2.50) = 0.4938
$$
\n
$$
P(125 < X < 150) = P(1.25 < Z < 2.50) = 0.4938 - 0.3944 = 0.0994
$$

**Örnek 9:** *X rassal değişkeni, 11.22 ortalama ve 2.68 standart sapmayla normal da¤›l›ma sahiptir. X rassal de¤iflkeninin,*

*a. x = 9.36'dan küçük de¤er almas›,* 

*b.*  $x = 10.58$ 'den büyük değer alması,

 $\alpha$ *olasılıklarını bulunuz.* 

**Çözüm:** Burada normal dağılımının ortalaması  $\mu$  = 11.22 ve standart sapması  $σ = 2.68$  olarak verilmiştir. İstenen olasılıklar aşağıdaki gibi bulunur.

**a.** Burada *X* rassal değişkeninin 9.36'dan küçük değer alması olasılığı ile *P* (*X* < 9.36) olasılık değeri sorulmaktadır. Bu aranan olasılık değeri de, normal dağılım eğrisi altında  $x = 9.36$ 'nın solunda kalan alana eşittir. Buna göre Ek 1'de verilen tablodan yaralanabilmek için,  $x = 9.36$  değerinin *z* değerine dönüştürülmesi gerekir. *z* = *z* = *z* = *z* = *z* = *z* = *z* = *z* = *z* = *z* = *z* = *z* = *z* = *z* = *z* = *z* = *z* = *z* = *z* = *z* =  $\frac{9.36 - 11.22}{2.68}$ 2 68 0 69 . .

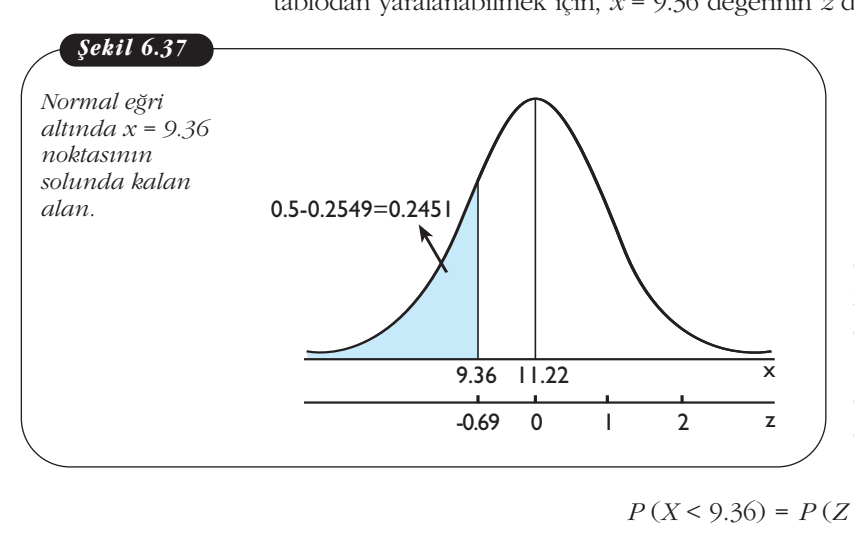

 $x = 9.36$  için z değeri:

$$
z = \frac{9.36 - 11.22}{2.68} = -0.69
$$

Bu durumda aranan alan,  $z = -0.69$  değerinin sol tarafındaki alan olur (Şekil 6.37). Bu nedenle, *z* = 0'›n solundaki alan de¤eri olan 0.5'ten *z* = -0.69 ile  $z = 0$  arasındaki alanın değeri çıkartıldığında, aranan olasılık değerine ulaşılır.

 $P(X < 9.36) = P(Z < -0.69) = 0.5 - 0.2549 = 0.2451.$ 

**b.** Benzer biçimde, *X*'in 10.58'den büyük değerler alması olasılığını ( $P(X > 10.58)$ ) bulmak için, *z* standart değeri,

$$
x = 10.58
$$
 için  $z$ değeri:

1. Benzer bigimde, *X*in 10.5  
\nmak için, *z* standart değeri:  
\n
$$
x = 10.58 \text{ için } z \text{ değeri:}
$$
  
\n
$$
z = \frac{10.58 - 11.22}{2.68} = -0.24
$$
  
\n
$$
y = \frac{10.58 - 11.22}{2.68} = -0.24
$$

elde edilir. Şekil 6.38'den de görülebileceği gibi,  $z = -0.24$ 'ün sağında kalan alan iki parçadan oluşmaktadır. Bu durumda, ortalamanın sağındaki tüm alan ile *z* = -0.24 ve ortalama arasındaki alan toplanarak, istenen olasılık elde edilir.

$$
P(X > 10.58) = P(Z > -0.24) = 0.5 + 0.0948
$$

$$
= 0.5948.
$$

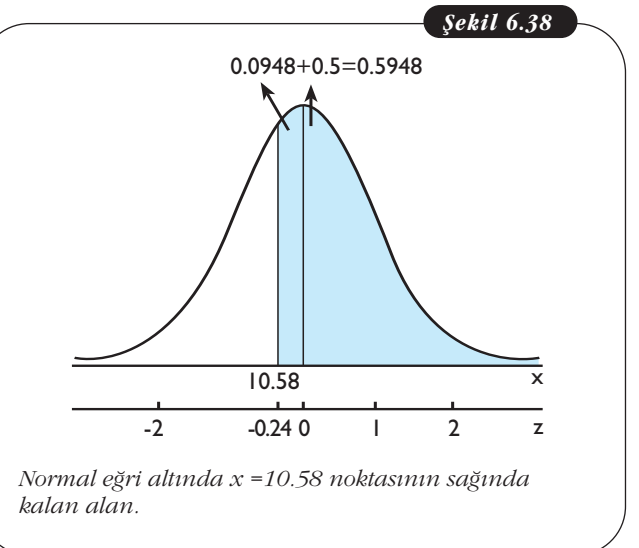

**Örnek 10:** *Ortalamas› 20 ve standart sapmas› 1.25 olacak flekilde normal da- ¤›lmakta olan X rassal de¤iflkeni için afla¤›daki olas›l›klar› bulunuz.*

*a. P* (*X ≥ 23.625*) *b.*  $P$ ( $X$ ≥ 25.125)

**Çözüm:** Burada normal dağılım için  $\mu$  = 20 ve  $\sigma$  = 1.25 olarak verilmiştir ve ayrıca  $X \sim N(20,1.25^2)$  olarak da gösterilebilir.

**a.**  $P(X \ge 23.625)$  değerini bul-

mak için, *x* = 23.625 değerinin *z* değerine dönüştürülmesinden, *z* **izm:** Burada no<br> *X* ~ *N*(20,1.25<sup>2</sup>) o<br> **u.** *P*(*X* ≥ 23.625) o<br> *z* =  $\frac{23.625}{24}$  =  $\frac{23.625}{1.25}$  = 1. bunada homa<br>
(20,1.25<sup>2</sup>) olara<br>
≥ 23.625) değ<br>  $x = 23.625$  değ<br>
önüştürülmesir<br>
.625 - 20<br>
1.25<br>
∴ Bu durumda

$$
z = \frac{23.625 - 20}{1.25} = 2.9
$$

elde edilir. Bu durumda aranan olasılık değeri, eğrinin sağ ucundaki taralı bölgenin alanıdır (Şekil 6.39). Bu bölgenin alanı, ortalamanın sağında kalan alanın değeri olan 0.5'ten *z* = 0 ile *z* = 2.9 arasındaki alan değeri çıkartılarak elde edilir. Sonuç olarak istenen olasılık değeri,

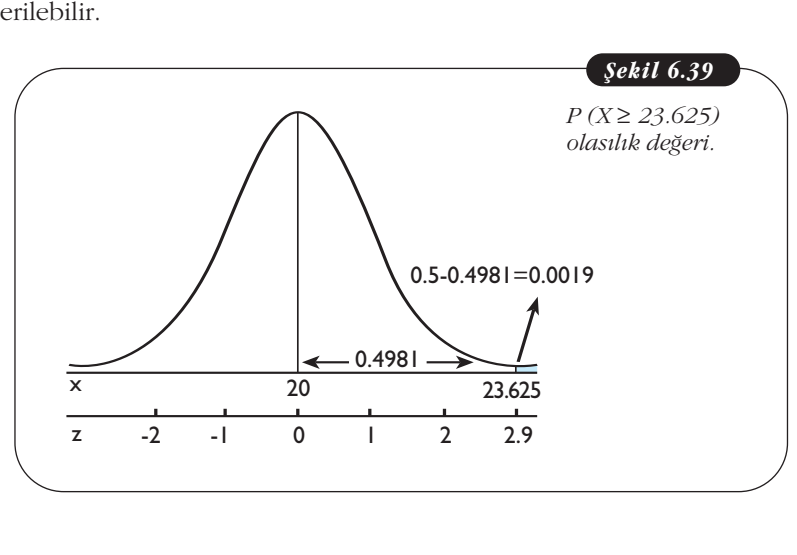

P ( $X \ge 23.625$ ) = P ( $Z \ge 2.9$ ) = 0.5 - 0.4981 = 0.0019

olarak bulunur.

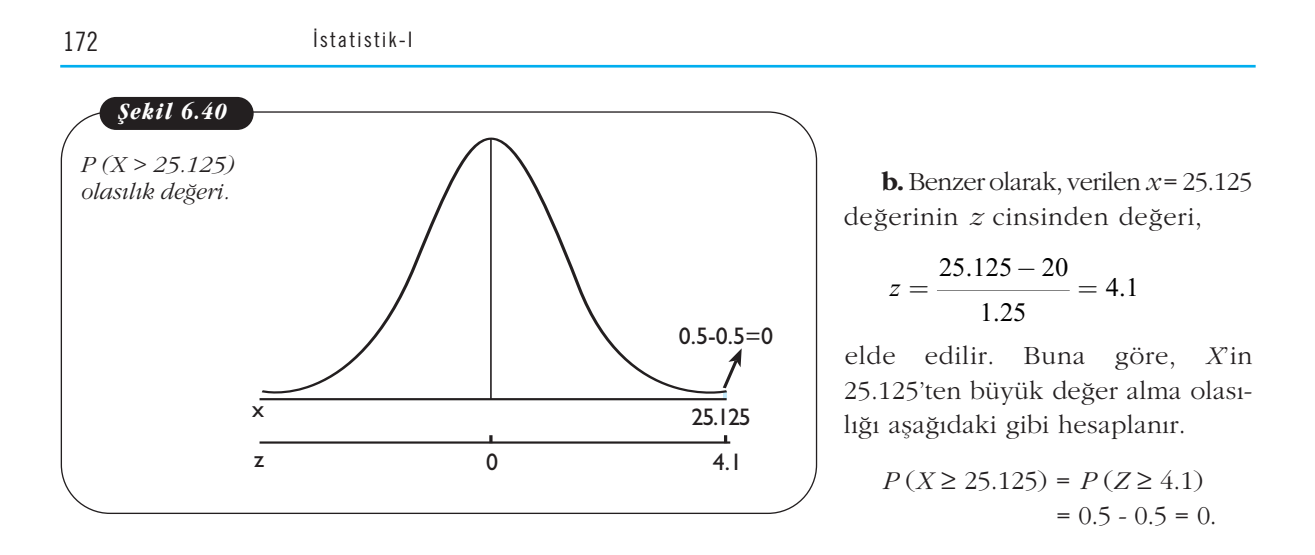

**Örnek 11:** *Sürekli X rassal de¤iflkeni, 16 ortalama ve 16 varyansla normal da* ğılmaktadır. X rassal değişkeni için aşağıda verilen olasılıkların değerlerini bulu*nuz.* 

- *a.*  $P(12 < X < 20)$ *b.*  $P(8 \le X \le 24)$
- *c. P* (4 *< X <* 28)

**Cözüm:** Burada verilen normal dağılımda  $\mu = 16$  ve  $\sigma = 4$  ( $\sigma^2 = 16$ )'tür.  $a. P(12 \le X \le 20)$  olasılığının değeri, Ek 1'de verilmiş olan standart normal da-

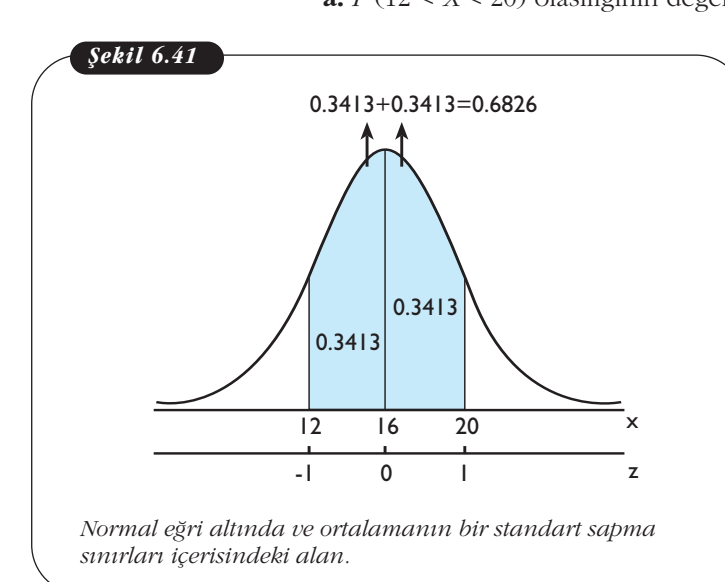

Ortalaması µ ve standart sapması  $\sigma$  olacak şekilde normal dağılıma sahip rassal değişkeni için,  $P(\mu - \sigma < X < \mu + \sigma) =$ = *P* (-1 < *Z* < 1) de¤eri toplam alanın % 68.26'sına eşittir.

 $P(12 < X < 16) = P(-1 < Z < 0) = 0.3413$  $P(16 < X < 20) = P(0 < Z < 1) = 0.3413$ *P* (12 < *X* < 20) = *P* (-1 < *Z* < 1) = 0.3413 + 0.3413 = 0.6826

olarak elde edilir. Sonuç olarak, ortalamanın bir standart sapma sağında ve solunda kalan noktalar arasındaki alan  $(P(12 < X < 20))$ , toplam alanın % 68.26'sıdır.

ğılım tablosu yardımıyla bulunacaktır. Bunun için  $x = 12$  ve  $x = 20$  noktalarının *z* cinsinden değerleri,

$$
x = 12 \text{ is } x = \frac{12 - 16}{4} = \frac{4}{4} = 20 \text{ is } x = 20 \text{ is } x = 20 \text{ is } x = 20 \text{ is } x = 20 \text{ is } x = 12 \text{ is } x = \frac{12 - 16}{4} = \frac{4}{4} = -1
$$
\n
$$
x = 12 \text{ is } x = \frac{20 - 16}{4} = \frac{4}{4} = -1
$$
\n
$$
x = 20 \text{ is } x = \frac{20 - 16}{4} = \frac{4}{4} = 1
$$

biçiminde hesaplanır. Şekil 6.41'den görüldü¤ü gibi, *z* = -1 ile *z* = 1 noktaları arasındaki alan,  $z = 0'$ <sup>in</sup> solunda ve sağındaki alanların toplamından oluşmaktadır. Bu durumda aranan olasılık değeri,

**b.** Yine  $P(8 < X < 24)$  olasılığının değerini bulmak için,  $x = 8$  ve  $x = 24$  noktalarının *z* değerlerine dönüstürülmesinden,

6. Üni  
\n**b.** Yine 
$$
P(8 < X < 24)
$$
 olasılığının  
\nlarının  $z$ değerlerine dönüştürülmesin  
\n $x = 8$  için  $z$ :  $z = \frac{8 - 16}{4} = -\frac{8}{4} = -2$   
\n $x = 24$  için  $z$ :  $z = \frac{24 - 16}{4} = \frac{8}{4} = 2$ 

elde edilir. Bu noktalar ortalamanın solunda ve sağında olduğu için, tablodan elde edilecek alan değerleri toplanarak istenen olasılık değeri bulunur.

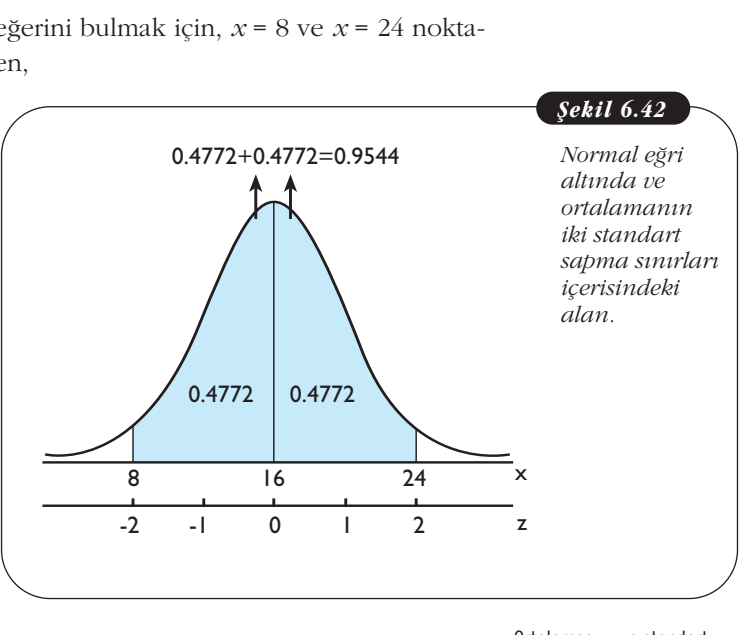

 $P(8 < X < 16) = P(-2 < Z < 0) = 0.4772$  $P(16 < X < 24) = P(0 < Z < 2) = 0.4772$  $P(8 < X < 24) = P(-2 < Z < 2) = 0.4772 + 0.4772 = 0.9544$ .

Ortalaması µ ve standart sapması  $\sigma$  olacak şekilde normal da¤›l›ma sahip *X* rassal değişkeni için, *P* (μ - 2σ < *X* < μ + 2σ) =  $= P(-2 < Z < 2)$  değeri toplam alanın %95.44'üne eşittir.

Bir başka ifadeyle, ortalamanın iki standart sapma sağında ve solunda kalan noktalar arasındaki alan  $(P(8 < X < 24))$ , toplam alanın %**95.44**'tür sonucuna ulaşılır.

ğerlerine karşılık gelen z değerleri,

Bir başka ifadeyle, ortalamann iki s  
talar arasındaki alan (P (8 
$$
\leq
$$
 X  $\leq$  24)),  
**c.** Burada yine,  $x = 4$  ve  $x = 28$  de-  
ğerlerine karşılık gelen z değerleri,  
 $x = 4$  için z:  $z = \frac{4 - 16}{4} = -\frac{12}{4} = -3$   
 $x = 28$  için z:  $z = \frac{28 - 16}{4} = \frac{12}{4} = 3$ 

olarak dönüştürülür. Şekil 6.43'ten de görüldüğü gibi, ortalamanın sağında ve solunda kalan alanlar toplanarak,

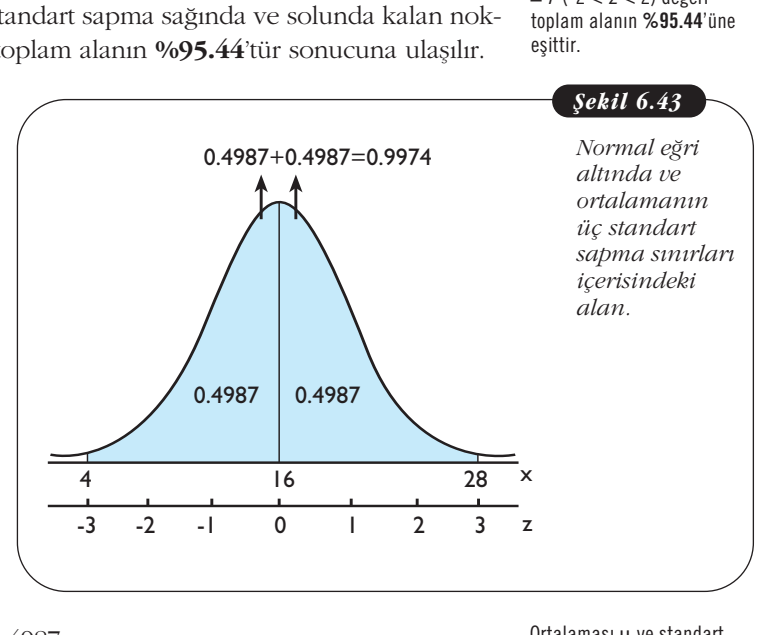

$$
P(4 < X < 16) = P(-3 < Z < 0) = 0.4987
$$
\n
$$
P(16 < X < 28) = P(0 < Z < 3) = 0.4987
$$
\n
$$
P(4 < X < 28) = P(-3 < Z < 3) = 0.4987 + 0.4987 = 0.9974
$$

Ortalaması µ ve standart sapması  $\sigma$  olacak sekilde normal da¤›l›ma sahip *X* rassal değişkeni için, *P* (μ -  $3\sigma < X < \mu + 3\sigma$ ) =  $= P$  (-3 < Z < 3) değeri toplam alanın %99.74'üne eşittir.

aranan olasılık değeri elde edilir. Bu sonuç, ortalamanın üç standart sapma sağındaki ve solundaki noktalar arasında kalan alan  $(P (4 < X < 28))$ , toplam alanın %99.74'tür olarak yorumlanır.

**Örnek 12:** *Bir şirkette yapılan araştırmada, çalışanların iş yerinde bir yıl içinde interneti kullanma süresi 110 saat ortalama ve 25 saat standart sapmayla normal da* ğıldığı bulunmustur. Bu sirketten rassal olarak secilen bir calısanın bir yıl icinde interneti kullanma süresinin 120 saat ile 140 saat arasında olması olasılığını bulunuz.

**Çözüm:** *X* rassal değişkeni, bir yıl içinde interneti kullanma süresi olmak üze-<br>  $\mu$  = 110 saat ve **σ** = 25 saatle normal dağılım göstermektedir. Burada istenen<br>
120 < *X* < 140) olasılık değeri, *z* dönüşümünden yara re,  $\mu$  = 110 saat ve  $\sigma$  = 25 saatle normal dağılım göstermektedir. Burada istenen *P* (120 < *X* < 140) olasılık değeri, *z* dönüşümünden yararlanarak bulunacaktır. Buna göre, verilen *x* noktalarının *z* cinsinden değerleri, ma süresi o.<br>ttedir. Burac<br>trak bulunac<br> $\frac{-110}{25} = 0.4$ 

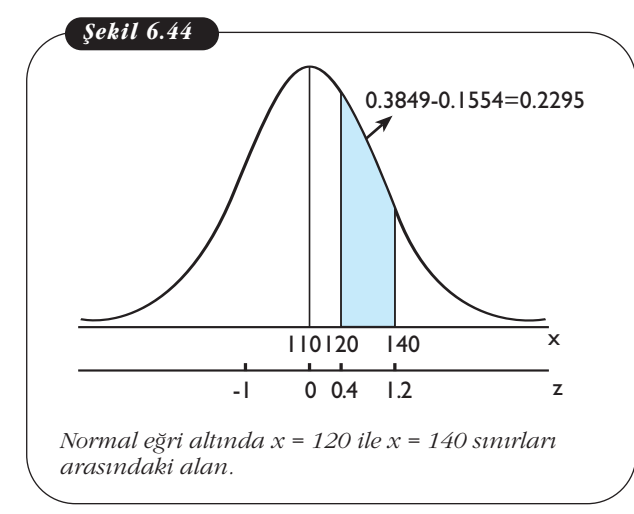

isinden değerleri,

\n
$$
x = 120 \text{ için } z: z = \frac{120 - 110}{25} = 0.4
$$
\n
$$
x = 140 \text{ için } z: z = \frac{140 - 110}{25} = 1.2
$$

olarak elde edilir. Şekil 6.44'ten de görüleceği gibi, ortalama ile bu iki nokta arasındaki alanlar Ek 1'deki tablodan bulunup, büyük alandan küçük alanın çıkartılmasıyla istenen olasılık (alan) değeri elde edilir.

*P* (110 < *X* < 120) = *P* (0 < *Z* < 0.4) = 0.1554  $P(110 < X < 140) = P(0 < Z < 1.2) = 0.3849$  $P(120 < X < 140) = P(0.4 < Z < 1.2)$  $= 0.3849 - 0.1554 = 0.2295.$ 

Diğer bir deyişle, rassal olarak seçilen bir çalışanın bir yıl içinde interneti kullanma süresinin 120 - 140 saat arasında olması olasılığı 0.2295'tir.

**Örnek 13:** *Bir kömür oca¤› iflletmesinde ç›kar›lan kömürler, otomatik bir ma*kine yardımıyla çuvallara doldurulmaktadır. İşletme yetkilerinin yaptığı araştır*ma sonucunda, kömür doldurulan çuvallar›n a¤›rl›klar›n›n 50 kg ortalama ve 2* kg standart sapmayla normal dağıldığı bulunmuştur. Otomatik makine yardımıyla doldurulan çuvallardan rassal olarak seçilen bir çuvalın ağırlığının,

*a. 49 kg'dan fazla olmas›,*

*b. 47 kg ile 52 kg aras›nda olmas›, olas›l›klar›n› bulunuz.*

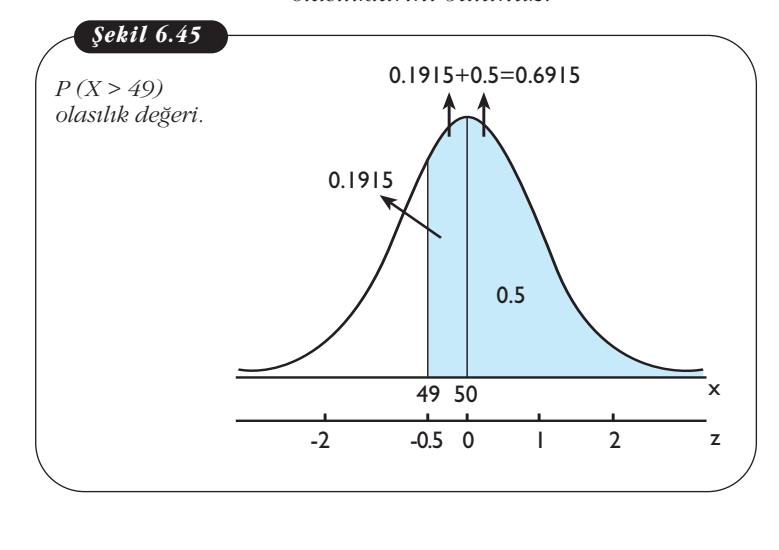

**Çözüm:** *X* rassal değişkeni otomatik makine yardımıyla doldurulan çuvalların ağırlığını göstermekte ve  $\mu$  = 50 kg ile  $\sigma$  = 2 kg değerleriyle normal dağılmaktadır  $(X \sim N(50,4))$ .

**a.** Buna göre rassal olarak seçilen bir çuvalın ağırlığının 49 kg'dan fazla olması olasılığı ile *P* (*X* > 49)'nin değerinin bulunması istenmektedir. Standart normal dağılım tablosunu kullanabilmek için gerekli z değeri,

6. 
$$
\text{Unite - }8\vec{u}
$$
  
 $x = 49 \text{ için } z \text{ değeri: } z = \frac{49 - 50}{2} = -0.5$ 

olarak bulunur. Burada *x* değeriyle ilgili sadece alt sınır verilmiştir (Şekil 6.45). Bu nedenle, ortalamanın sağındaki tüm alan (0.5) ile  $z = -0.5$  ve  $z = 0$  arasındaki alan toplanarak gerekli sonuç,

$$
P(X > 49) = P(Z > -0.5) = 0.5 + 0.1915 = 0.6915
$$

elde edilir. Bu sonuç, rassal olarak seçilen bir çuvalın ağırlığının 49 kg'dan fazla olması olasılığının 0.6914 (% 69.14) olduğu anlamına gelir.

**b.**  $P(47 < X < 52)$  olasılık değerinin bulunması için ilk olarak verilen *x* noktalarının *z* değerleri,

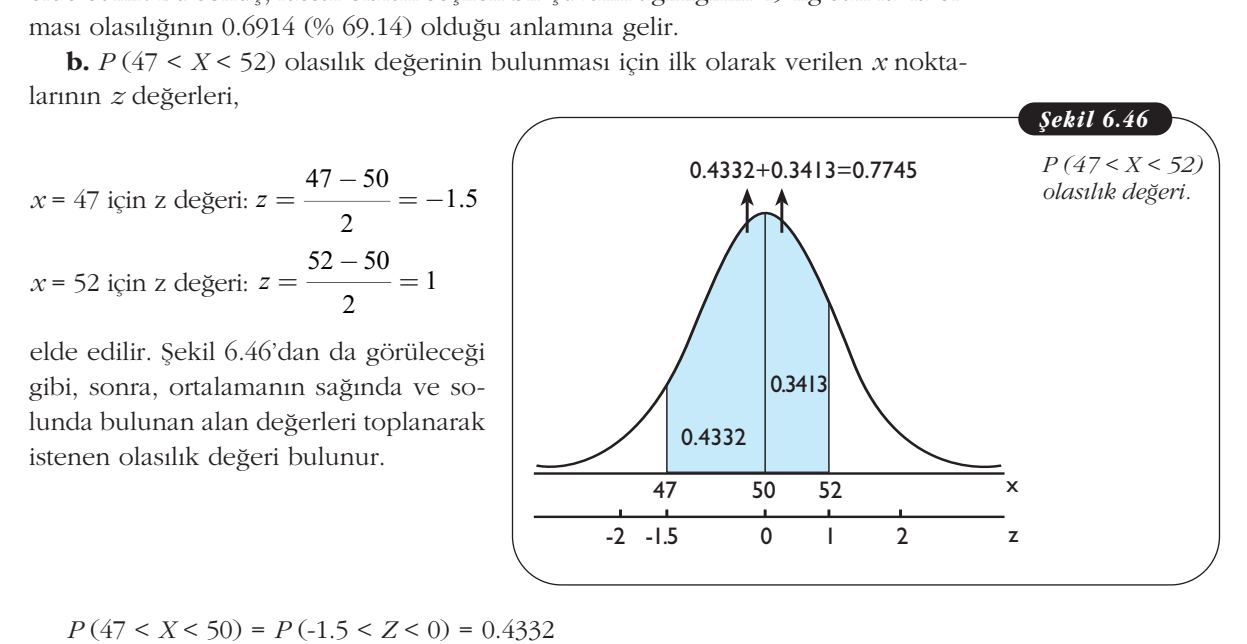

 $P(47 < X < 50) = P(-1.5 < Z < 0) = 0.4332$  $P(50 < X < 52) = P(0 < Z < 1) = 0.3413$  $P(47 < X < 52) = P(-1.5 < Z < 1) = 0.4332 + 0.3413 = 0.7745.$ 

**Örnek 14:** *Bir bankan›n yeni ç›kard›¤› kredi kart›n›n 70000 müflterisi bulunmaktad›r. Banka yöneticileri, ocak ay› boyunca bu kredi kart›n› kullanarak belli miktarlarda harcama yapan müflterilerine hediyeler da¤›taca¤›n› duyuracakt›r.* Banka yöneticileri yaptığı araştırma sonucunda, ocak ayı boyunca bu kredi kartı *müflterilerin yapaca¤› harcamalar›n ortalama* T*525 ve* T*175 standart sapmayla normal da¤›laca¤›n› düflünmektedirler. Bu durumda, banka yöneticilerinin yap*tığı toplantıda ortaya çıkan,

- a. Kaç kredi kartı müşterisinin yapacağı harcamaların  $\text{t}800$  ile  $\text{t}1000$  arasın*da olaca¤›,*
- *b. Kaç kredi kart› müflterisinin yapaca¤› harcamalar›n* T*1000 ve üzerinde olaca¤›,*

 $s$ *orularının yanıtlarını bulunuz.* 

**Çözüm:** Kredi kart› müflterilerinin ocak ay› boyunca yapaca¤› harcamalar *X* rassal değişkeni olmak üzere,  $\mu = \frac{1}{525}$  ile  $\sigma = \frac{1}{575}$  değerleriyle normal dağılım göstermektedir.
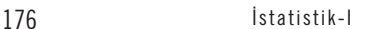

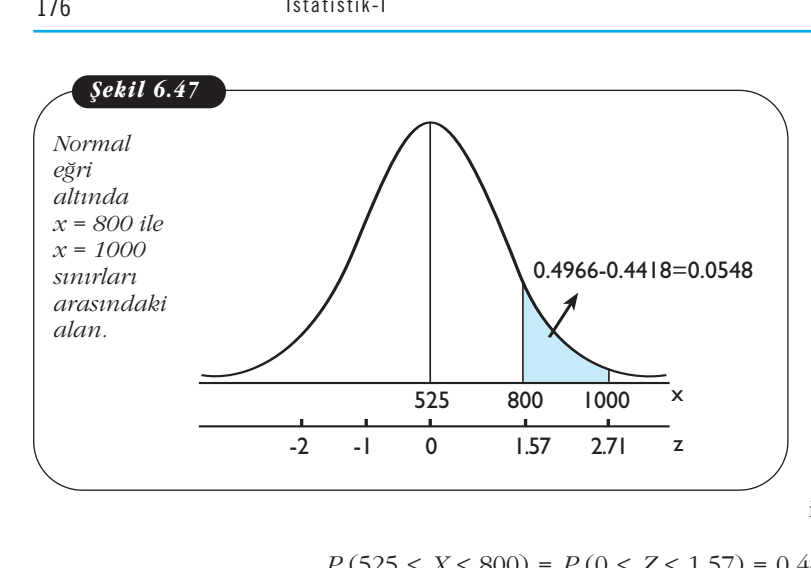

**a.** Bu bilgilere göre, sorunun ce-<br> *z* = 1000 olasılık<br> *z* = 500 square, verilen *x* değerlerinin *z* dönü-<br> *z* =  $\frac{800 - 525}{175} = 1.57$ vabı için *P* (800 < *X* < 1000) olasılık değerinin bulunması gerekir. Buna göre, verilen *x* de¤erlerinin *z* dönüsümü sonucunda. re, sorunun c<br>  $\langle 1000 \rangle$  olasıl<br>
11 gerekir. Bur<br>
11 gerekir. Bur<br>
175  $\frac{1}{175} = 1.57$ <br>
175 .

değerinin bulunması gerekir. Buna  
göre, verilen *x* değerlerinin *z* dönüşümü sonucunda,  

$$
x = 800 \text{ için } z = \frac{800 - 525}{175} = 1.57
$$

$$
x = 1000 \text{ için } z = \frac{1000 - 525}{175} = 2.71
$$

elde edilir. Sekil 6.47'den görüldüğü gibi, ortalamanın sağındaki iki alanın değerlerinin farkı alınarak, istenen olasılık değeri,

$$
P(525 < X < 800) = P(0 < Z < 1.57) = 0.4418
$$
\n
$$
P(525 < X < 1000) = P(0 < Z < 2.71) = 0.4966
$$
\n
$$
P(800 < X < 1000) = P(1.57 < Z < 2.71) = 0.4966 - 0.4418 = 0.0548
$$

elde edilir. Buna göre,  $\text{\textsterling}800$  ile  $\text{\textsterling}1000$  arasında harcamalar yapacak müsterilerin oranı % 5.48'dir. Dolayısıyla müşteri sayısı,  $(70000)(0.0548) = 3836$  işlemi sonucuyla bulunur. Bu sonuç, bankanın 3836 müsterisinin  $t$ 800-1000 arasında harcamalar yapacağı biçiminde yorumlanır.

**b.** Bir önceki soruda  $x = 1000$  için elde edilen  $z = 2.71$  değeri, bu sorunun cevabı için de kullanılacaktır. Fakat burada P ( $X \ge 1000$ )'in olasılık değeri arandığı için *x* = 1000 sağında kalan alanla ilgilenilmektedir.

Bu nedenle, ortalamanın sağındaki tüm alan değeri olan 0.5'ten ortalama ile  $z = 2.71$  arasındaki alan çıkartılarak, gerekli olasılık

$$
P(X \ge 1000) = P(Z \ge 1000) = 0.5 - 0.4966 = 0.0034
$$

olarak bulunur. Bu durumda, *1*1000'nin üzerinde harcamalar yapacak müsterilerin oranı % 0.34'tür. Buna göre, müsteri sayısını bulmak için (70000)(0.0034) = 238 islemi yapılır. Bir başka ifadeyle, 238 müşterinin  $\text{\textsterling}1000$ 'nin üzerinde harcamalar yapacağı tahmin edilir.

#### **Normal Da¤›l›m ‹çin Olas›l›k De¤eri Biliniyorken Uygun <sup>z</sup> ve <sup>x</sup>** Değerlerinin Bulunması

Bundan önceki bölümlerde, normal dağılıma sahip sürekli bir rassal değişkenin verilen bir aralıkta bulunmasına ilişkin olasılık (alan) hesabı açıklandı. Şimdi ise normal dağılım için olasılık (alan) değeri biliniyorken, uygun *z* ve *x* değerlerinin bulunması ele alınacaktır. Bu değerin bulunması için aşağıda verilen adımlar izlenecektir.

Adım 1: Bilindiği gibi, μ ve σ değerleriyle normal dağılıma sahip bir rassal değişkenin belli bir aralıkta değer alması olasılığı, *z* dönüşümü kullanılarak standart normal dağılım tablosundan bulunmaktadır. Bu nedenle ilk olarak, normal dağılım için verilen olasılık (alan) değerine uygun *z* değerlerinin bulunması gerekir. Bu değerlerin bulunması için de Ek 1'de verilen standart normal dağılım tablosundan yararlanılır.

**Adım 2:** Bulunan *z* değerinden *x* değerine, *z* dönüşümünün **ters dönüşümü** olan,

*x* = µ + *z* σ

formülü yardımıyla geçilir.

nana yaranmya geçim.<br>Yukarıda verilen adımlara dikkat edilirse, normal dağılımda verilen *x* değerlerine karşılık gelen olasılık değerinin bulunmasında izlenen adımların tam tersi izlenmektedir. Bununla ilgili örnekler aşağıda verilmiştir.

**Ortalaması μ ve standart sapması σ olan normal dağılım için olasılık veya alan değeri verildiğinde, ilk olarak bu olasılığa uygun z değeri, Ek 1'de verilen standart normal dağılım**  $$ **yardımıyla geçilir.**  $\int \tan \theta \, d\theta$  and  $\int \tan \theta \, d\theta$  and  $\int \tan \theta \, d\theta$  and  $\int \tan \theta \, d\theta$  and  $\int \tan \theta \, d\theta$  and  $\int \tan \theta \, d\theta$  and  $\int \tan \theta \, d\theta$  and  $\int \tan \theta \, d\theta$  and  $\int \tan \theta \, d\theta$  and  $\int \tan \theta \, d\theta$  and  $\int \tan \theta \, d\theta$  and  $\int \tan \theta \, d\theta$  and  $\int \tan$ 

**Örnek 15:** *Sürekli X rassal de¤iflkeni, 15 ortalama 3 standart sapmayla normal*  $da$ ğılıma sahiptir. P (15  $\leq X \leq a$ ) = 0.1591 olduğuna göre, uygun a değerini bulunuz.

**Çözüm:** Bu örnekte normal dağılımın parametreleri μ = 15 ve σ = 3'tür. Verilen  $P(15 \le X \le a) = 0.1591$  olasılık değeri, Şekil 6.48'den görüleceği gibi normal eğri altında ortalama değeri olan 15 ile *a* arasında sınırlı olan alandır.

Bu *a* değerini bulmak için ilk olarak, verilen olasılık veya alan değerine uygun *z* değerinin standart normal dağılım tablosundan bulunması Şekil 6.49'da görsel olarak anlatılmıştır.

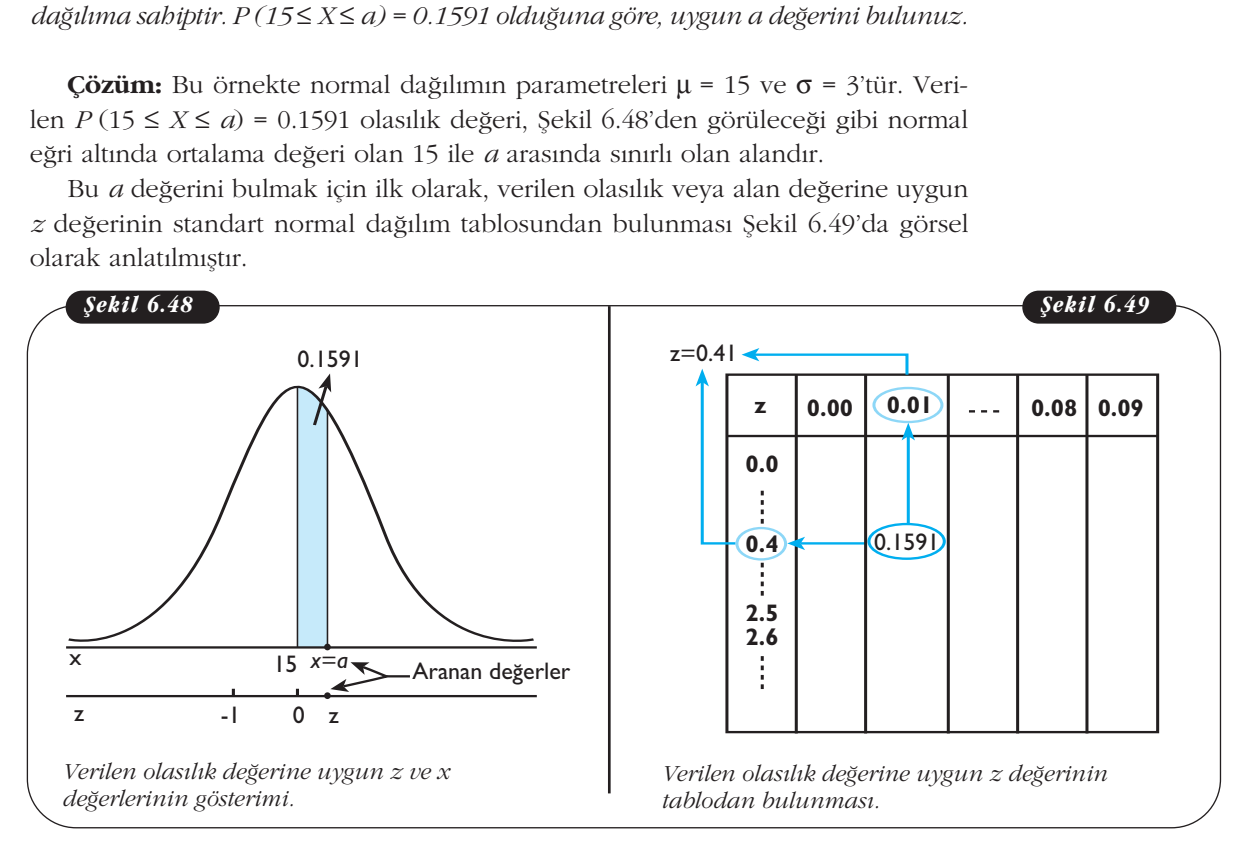

Şekil 6.49'dan görüldüğü gibi, 0.1591 olarak verilen olasılık (alan) değeri tablo içerisinde bulunduktan sonra, bu değerin bulunduğu satırın başındaki 0.4 ve sütunun başındaki 0.01 değerlerinin birleştirilmesi sonucunda aranan z değeri, 0.41 olarak bulunur. Bir başka ifadeyle, 0.1591 değeri,  $z = 0$  ile  $z = 0.41$  arasında kalan alanının değeridir.

0.1591 alan değerine uygun z değerinin bulunmasından sonra, ikinci adımda verilmiş olan eşitlik kullanılarak aranan *a* değeri,

 $x = \mu + z \sigma = 15 + (0.41)(3) = 16.23$ 

olarak elde edilir.

DİKKAT

**Örnek 16:** μ = 28.6 ve σ = 8.1 değerleriyle normal dağılmakta olan X rassal de-*¤iflkeni için,*

- $a. P(X \ge a) = 0.10$  olduğuna göre, uygun a değerini bulunuz.
- *b.*  $P(X \le b) = 0.15$  olduğuna göre, uygun b değerini bulunuz.

**Çözüm: a.** Burada  $P(X \ge a) = 0.10$  şeklinde verilen olasılık değeri, normal eğrinin sağ ucunda bulunan bir alandır (Şekil 6.50). Dolayısıyla, bu verilen alana uygun olarak aranan *a* değeri, bir alt sınırdır.

Burada verilen olasılık değerine uygun *z* değerinin tablodan bulunması sırasında dikkat edilmelidir. Bunun nedeni, verilen alanın eğrinin sağ ucunda olmasıdır. Fakat tablodaki değerler,  $z = 0$  (ortalama) ile verilen z değerleri arasındadır. Bu nedenle *a* değerini bulmak için,  $z = 0$  ile  $z = 0'$ ın sağında aranan nokta arasındaki alanın dikkate alınması gerekir. Bu alan, normal dağılımda ortalamanın sağındaki tüm alanın değeri 0.5 olasından dolayı, 0.5000 - 0.1000 = 0.4000 olarak bulunur.

§ekil 6.51'den de görüleceği gibi, tablodaki alan değerleri arasından 0.4000 değeri yaklaşık olarak (0.3997) belirlenir ve bu alan için uygun z değeri 1.28 olarak bulunur. Diğer bir değişle,  $z = 1.28$  noktasının sağında kalan alan değeri, verilen 0.10 değerine (yaklaşık) eşittir.

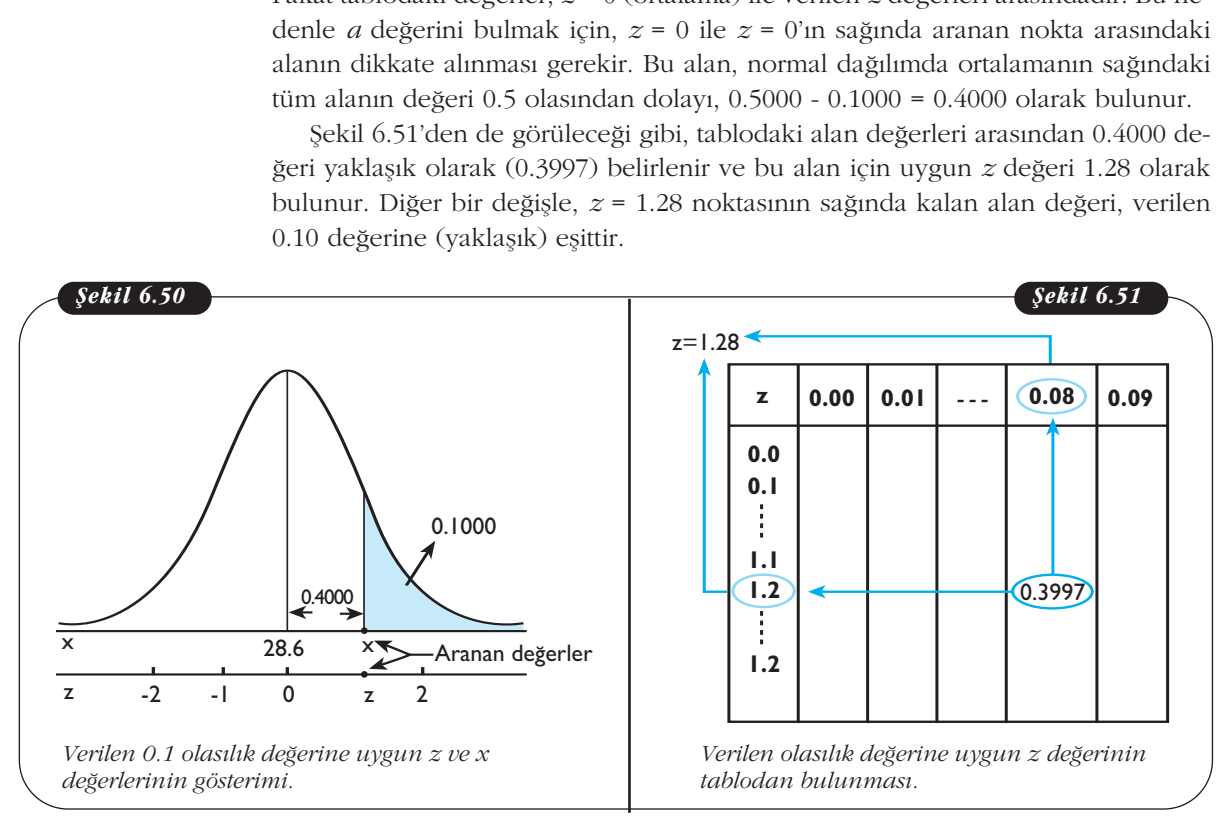

Bulunan *z* = 1.28 değeri formülde yerine yazıldığında, aranan *a* değeri

$$
x = \mu + z \sigma = 28.6 + (1.28)(8.1) = 38.968
$$

olarak elde edilir.

DİKKAT

**Ortalaması** μ ve standart sapması σ olan normal dağılım için verilen olasılık (alan) değeri normal eğrinin sağ veya sol ucundaysa, 0.5 alanından verilen alan çıkarılarak elde edilen alan için uygun *z* değerinin bulunması gerekir. DIKKAT **Criations (Constanting Amaz**<br> **Example 18 Amazon Constant Amazon School**<br> **Example 2 Example 2 Example 2 Example 2 Example 2 Example 2 Example 2 Example 2 Example 2 Example 2 Example 2 Exampl** 

**b.** Şekil 6.52'den de görüleceği gibi, normal eğrinin sol ucunda bulunan alanın değeri,  $P(X \le b) = 0.15$  olarak verilmiştir. Bu nedenle, aranan *b* değeri, bir üst sınır oluşturur. Bu sınıra karsılık gelen *z* değeri, ortalama ile aranan nokta arasındaki alan bulunarak elde edilir. Bu alan, 0.5000 -  $0.1500 = 0.3500$ 'dür ve ortalamanın sol tarafında olduğu için uygun *z* değerinin negatif olması gerekir. Buna göre, bu alana uygun  $z$  değeri de tablo yardımıyla yaklaşık olarak -1.04 seklinde elde edilir. Formülde *z* = -1.04 değeri yazıldığında, aranan *b* değeri

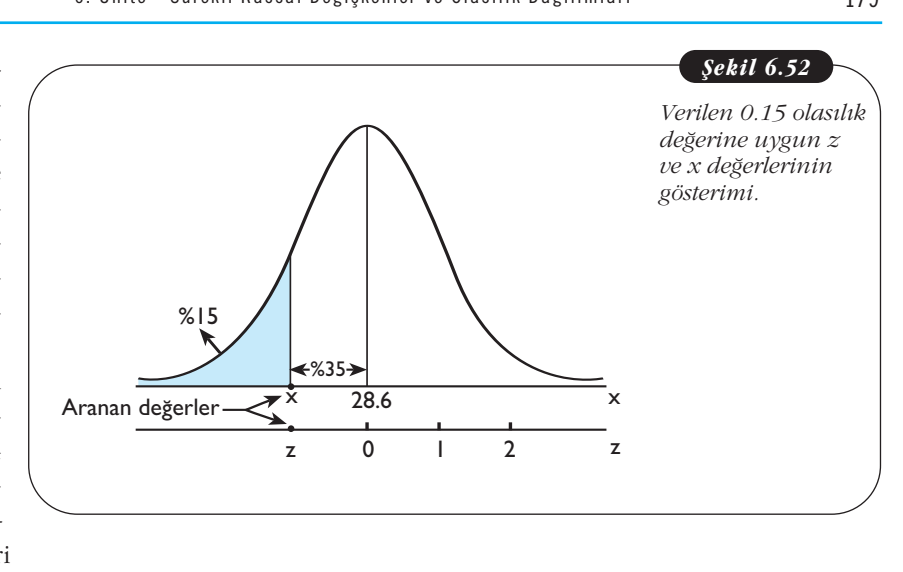

 $x = \mu + z \sigma = 28.6 + (-1.04)(8.1) = 20.176$ 

olarak bulunur.

**Örnek 17:** Cep telefonu satan bir firma, cep telefonu kullanım sürelerinin 19 ay ortalama ve 4 ay standart sapmayla normal dağıldığı bilgisine sahiptir. Bu bil*gi üzerine belli bir süreden fazla cep telefonunu kullanan müflterilerine, yeni bir* cep telefonu almaları halinde indirim yapacağını duyuracaktır. Bu firma belirle*yece¤i sürenin, eski cep telefonunu en uzun süreli kullananlar›n bulundu¤u %5'lik* kısma girmesini istemektedir. Buna göre duyurulması gereken sürenin alt sınırını *belirleyiniz.*

**Çözüm:** *X* rassal değişkeni, eski cep telefonunu kullanma süresidir ve  $\mu = 19$ ay ile  $\sigma$  = 4 ay değerleriyle normal dağılmaktadır. Şekil 6.53'te *x* ekseni cep telefonunu kullanma süresini ifade etmektedir. Dolayısıyla, en uzun süreli cep telefonunu kullananlar eğrinin sağ ucunda, yani taralı alanda olacaktır. Taralı alanda  $x$ 'in bulunduğu yer ise en uzun süreli cep telefonunu kullananların olduğu %5'lik

kısım (alan) için alt sınırdır. Dolayısıyla aranan nokta burasıdır. Sonuç olarak belirlenen bu *x* değeri, firmanın indirim yapabilmesi için duyurması gereken süre olacaktır.

Bu sürenin bulunabilmesi için, ilk olarak ortalama ile istenen nokta arasındaki 0.5000  $-0.0500 = 0.4500$  alanı dikkate alınır ve bu alana uygun z değeri Ek 1'de verilen tablodan, 1.65 olarak bulunur. Sonra, *z* = 1.65 değeri formülde yerine yazılarak, aranan *x* değeri,

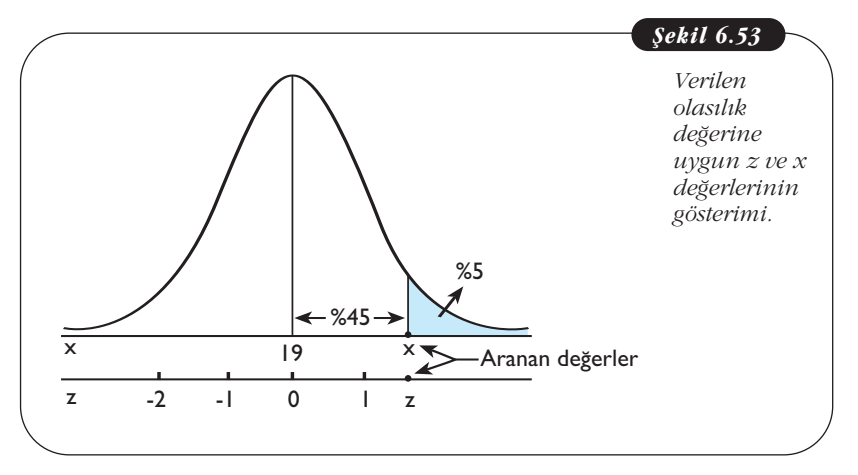

 $x = \mu + z \sigma = 19 + (1.65)(4) = 25.6$ 

elde edilir. Sonuç olarak, firma 26 (yaklaşık olarak) aydan fazla cep telefonlarını kullananlara indirim yapacağını duyurursa bu 26 aylık süre, eski cep telefonunu en uzun süreli kullananların olduğu %5'lik kısım (alan) için alt sınır olacaktır.

Örnek 18: Bir şirket ürettiği özel kimyasal maddeleri paketleyip satışa sunmak*tad›r. Fakat bilinmeyen bir nedenden dolay› paketlerin içine yabanc› maddelerin* karıştığı fark edilmiştir. Yapılan analizlerde, herhangi bir pakete karışan madde*lerin miktar› 15.3 gram ortalama ve 3.2 gram standart sapmayla normal da¤›ld›* ğı bulunmuştur. Şirket herhangi bir paket seçildiğinde, karışan yabancı maddele*rin miktar›n›n %2.5'ten az oranda olmas›n› istemektedir. Bu durumda gerekli olan miktar›n üst s›n›r›n› bulunuz.*

**Çözüm:** Burada *X* rassal değişkeni, herhangi bir pakete karışan yabancı maddelerin miktarını göstermekte ve  $\mu$  = 15.3 gram ile  $\sigma$  = 3.2 gram parametreleriyle

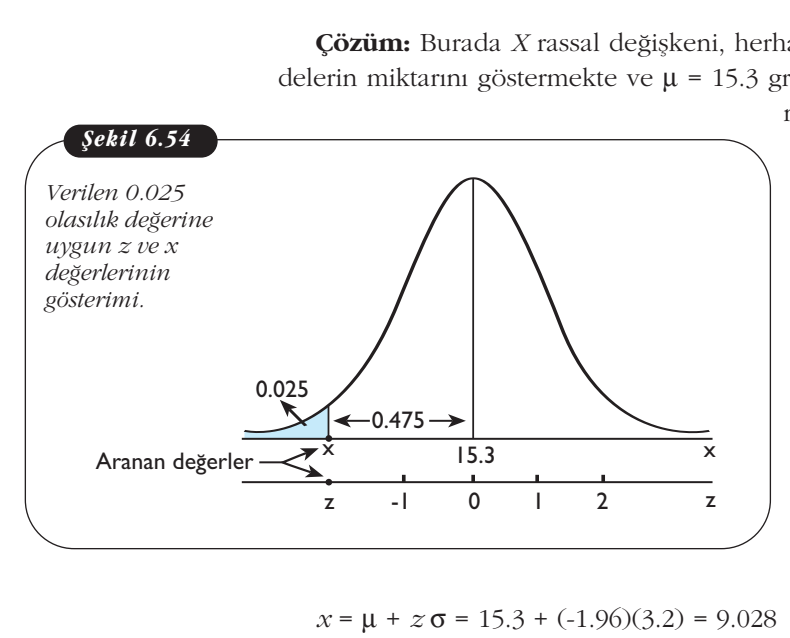

normal dağılmaktadır. Burada karısan yabancı maddelerin miktarının %2.5'ten az oranda olması istendiği için eğrinin sol ucundaki taralı alan dikkate alınmalıdır. Dolayısıyla, Şekil 6.54'ten de görüleceği gibi, %2.5'lik taralı alan için uygun üst sınır, aranan *x* miktarı olacaktır.

Bu üst sınırın *z* cinsinden değeri, ortalama ile sınır arasındaki 0.5000 - $0.0250 = 0.4750$  alanına uygun olarak tablodan  $z = -1.96$  seklinde bulunur. Bu değer ters dönüşüm formülünde yerine yazılarak, aranan üst sınır değeri,

 $x = \mu + z \sigma = 15.3 + (-1.96)(3.2) = 9.028$ 

olarak elde edilir. Sonuç olarak herhangi bir pakette yaklaşık olarak 9 gramdan az miktarda yabancı maddelerin karışması durumunda, bu miktar, şirketin istediği %2.5'lik alanda (oranda) olacaktır.

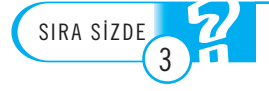

1. Bir süper markette, herhangi bir günde ihtiyaç duyulan bozuk para miktarı *†*1520 orta**lama ve** T**125 standart sapmayla normal da¤›lmaktad›r. Bu markette herhangi bir günde ihtiyac duyulacak olan bozuk para miktarının,** 

- a. *T***1300 -1600 arasında**
- **b.** T**1800'den fazla**
- **c. も1200'den az**
- olması olasılıklarını bulunuz.

2. Bir fabrikada üretilen LCD televizyonlarının ömürleri 10 yıl ortalama ve 2.7 yıl standart sapmayla normal dağılmaktadır. Fabrika yöneticilerinin yaptığı toplantıda gündeme gelen, Sapmayla normal dağılı<br>
2. Rassal olarak seçiler<br>
b. Üretilen LCD televizy

- a. Rassal olarak seçilen bir LCD televizyonun ömrünün en az 12 yıl olması olasılığı,
- b. Üretilen LCD televizyonların yüzde kaçının ömrünün 15 yıldan az olduğu,

c. Üretilen LCD televizyonlarının en fazla %0.5'inin bozulacağı varsayıldığına göre, üreti**len LCD televizyonlar için uygun garanti süresinin belirlenmesi,** sorularını yanıtlayınız.

**3. Sürekli** *X* **rassal değişkeni 47.62 ortalama ve σ standart sapmayla normal dağılmaktad›r. Bu bilgiler göre,**

**a.** *X* **rassal değiskeninin**  $x = 56.56$  **değeri için z değerinin 1 olduğu bilindiğine göre,**  $\sigma$  **de-¤erini bulunuz.**

**.**  $P$  **(38.74 <**  $X$  **< 79.21) olasılık değerini bulunuz.** 

c. Normal dağılım eğrisi altında, ortalama ile ortalamanın sağıda kalan yaklasık 0.2357'lık **alan› belirleyen** *x* **de¤erini bulunuz.**

### **BİNOM DAĞILIMINA NORMAL DAĞILIM YAKLASIMI**

Kesikli rassal değişkenlere uygun binom dağılımıyla ilgili anlatılanlar kısaca özetlenirse,

- 1. Binom deneyi *n* tane aynı (özdeş) denemeden oluşmaktadır.
- 2. Her bir deneme için başarı ve başarısızlık olarak isimlendirilen yalnız iki sonuc vardır.
- 3. Tek bir deneme için başarı olasılığı p olup her bir deneme için aynıdır. Baflar›s›zl›k olas›l›¤› *q* = 1 - *p*'dir.
- 4. Denemeler birbirinden bağımsızdır.

kosularını sağlayan bir binom deneyinde, *n* denemede *x* tane başarılı sonuç elde edilmesi olasılığı,

tlenirse,  
\n1. Binom deneyi *n* tane aynı (özdeş) d  
\n2. Her bir deneme için başarı ve başarıs  
\nnuç vardır.  
\n3. Tek bir deneme için başarı olasılığı *f*  
\nsarısızlık olasılığı *q* = 1 - *p'*dir.  
\n4. Denemeler birbirinden bağımsızdır.  
\nularını sağlayan bir binom deneyinde, *n*  
\nmesi olasılığı,  
\n
$$
P(X = x) = {n \choose x} p^x (1 - p)^{n-x}, x = 0, 1, ..., n
$$
\nom olasılık fonksiyonu yardimyla bulur

binom olasılık fonksiyonu yardımıyla bulunmaktadır ve *X* kesikli rassal değişkenine **binom dağılımına** sahiptir denir.

Bir binom deneyinde denemelerin sayısı (*n*) çok büyük olduğunda, binom olasılık fonksiyonuyla gerekli hesaplamaları yapmak zordur. Bu zorluğu aşmak için, binom olasılık fonksiyonuyla kesin olasılık değerini bulmak yerine, normal dağılımdan yararlanarak yaklaşık olasılık değerini bulmak daha uygundur. Binom da-¤›l›m›na normal da¤›l›m yaklafl›m›n›n kullan›labilmesi için, *n p* ≥ 5 ve *n q* ≥ 5 kosullarının sağlanması gerekir. Bu kosulların sağlanması durumunda, binom dağılımında aranan olasılık değerinin normal dağılım yardımıyla elde edilmesinde aşağıda verilen adımlar izlenir. *n* = *n* = *n n* = *n* = *n* = *n* = *n* = *n* = *n* = *n* = *n* = *n* = *n* = *n* = *n* = *n* = *n* = *n* = *n* = *n* = *n* = *n* = *n* = *n* = *n* = *n* = *n* = *n* = *n* = *n* = *n* = *n* = *n* = *n* = *n* = *n* =

**Adım 1:** Binom dağılımının μ ortalaması ve σ standart sapması hesaplanır. Binom dağılımı için bu parametreler,

$$
\mu = n \ p,
$$
  

$$
\sigma = \sqrt{n \ p \ q}
$$

,

formülleri yardımıyla bulunur. Bu durumda, normal dağılımın kullanılabilmesi için gerekli olan  $\mu$  ve  $\sigma$  parametre değerleri elde edilmiş olur.

Adım 2: Kesikli rassal değişkenin sürekli rassal değişkene dönüştürülmesi için "süreklilik düzeltmesi" yapılmalıdır. Buna göre, binom dağılımı için  $P(X = x)$ olasılığında  $x'$ e ± 0.5 değeri eklenerek, normal dağılımı için *P* ( $x$  - 0.5 ≤  $X$  ≤  $x$  + 0.5) olasılık değeri hesaplanır. Sonuç olarak, kesikli rassal değişkenlere uygulanan

binom dağılımının, sürekli rassal değişkenlere uygulanan normal dağılıma yaklaşımı sağlanır. Ayrıca, binom dağılımıda aranan olasılık eşitsizlik olabileceği gibi, bir arlıkta olabilmektedir. Örneğin, binom dağılımda  $P(X \le 6)$  olasılık değeri normal dağılım yaklaşımında aranırken  $P(X \le 6.5)$  seklinde,  $P(X \ge 18)$  aranırken  $P(X \ge 6.5)$ 17.5) seklinde ve  $P(19 \le X \le 28)$  aranırken de  $P(18.5 \le X \le 28.5)$  seklinde süreklilik düzeltmesi yapılır.

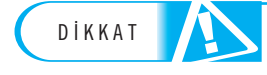

**Binom dağılımda** *P* **(***X* $\leq$  **6) olasılık değeri normal dağılım yaklaşımında aranırken** *P* **(***X* $\leq$  **6.5),**  $P(X \ge 18)$  aranırken  $P(X \ge 17.5)$  ve  $P(19 \le X \le 28)$  aranırken de  $P(18.5 \le X \le 28.5)$  seklinde süreklilik düzeltmesi yapılır.

**Adım 3:** İlk adımda bulunan μ ve σ değerlerine sahip normal dağılım kullanılarak  $P(x - 0.5 \le X \le x + 0.5)$  olasılık değeri bulunur. Bunun için x - 0.5 ve x + 0.5 sınır değerlerine karşılık gelen z değerleri bulunduktan sonra standart normal dağılım tablosundan yararlanılır. DIKKALIMIZ BINOM dagumda  $P(X \leq 18)$  aranırken  $P$ <br>
linde süreklilik düzelt<br>
larak  $P(x - 0.5 \leq X \leq$ <br>
sınır değerlerine karş<br>
ğılım tablosundan va

> **Örnek 19:** *Kesikli X rassal değişkeni, n = 35 ve p = 0.55 olacak şekilde binom da¤›l›m›na sahiptir.*

a) Binom olasılık fonksiyonu kullanarak P (X≥ 23) olasılık değerini bulunuz. *b) Normal dağılım yaklaşımından yararlanarak P (X ≥ 23) olasılık değerini bulunuz ve bulunan sonuçları karşılaştırınız.* **Örnek 19:** *Kesi*<br>dağılımına sabiptii<br>a) Binom olasıl<br>b) Normal dağı<br>bulunuz ve buluna<br>**Çözüm: a.** Veri

**Çözüm: a.** Verilen bilgilere göre, binom dağılımının parametreleri,

*n* = 35, *p* = 0.55 ve *q* = 1 - *p* = 1 - 0.55 = 0.45

dir. *P* (X ≥ 23) olasılık değerini bulmak için, bu değerler binom olasılık fonksiyonunda yerine yazıldığında,

Binom dağulında *P* (*X* ≤ 6) olasılık değeri normal dağılım yaklaşımında aranrken *P* (*X* ≤ 6.5),  
\n*P* (*X* ≥ 18) aranrken *P* (*X* ≥ 17.5) ve *P* (19 ≤ *X* ≤ 28) aranrken de *P* (18.5 ≤ *X* ≤ 28.5) *gek*-  
\nlinee sirekiliik dizeltmesi zapılır.  
\nAdım 3: Ilk adımda bulunan µ ve σ değerlerine sahip normal dağılım kullan-  
\nlarak *P* (*x* - 0.5 ≤ *X* ≤ *x* + 0.5) olasılık değeri bulunulukan sonra standart normal da  
\nğılım tablosundan yararlanlı.  
\nÖrnek 19: *Kesikli X rassal değişkeni, n* = 35 ve *p* = 0.55 olacak şekilde binom  
\ndağılımun asabiptir.  
\na) Binom olasılık fonksiyonu kullanarak *P* (*X* ≥ 23) olasılık değerini bulunuz.  
\nb) Normal dağılım yaklaşımından yararlanarak *P* (*X* ≥ 23) olasılık değerini  
\nbulunuz ve bulunan sonuçları karşılaştırınız.  
\n**Cözüm:** a. Verilen bilgilere göre, binom dağılımının parametreleri,  
\n
$$
n = 35
$$
, *p* = 0.55 ve *q* = 1 - *p* = 1 - 0.55 = 0.45  
\ndir. *P* (*X* ≥ 23) olasılık değerini bulmak için, bu değerler binom olasılık fonksiyonunda yerine yazıldığında,  
\n $P(X \ge 23) = P(X = 23) + P(X = 24) + ... + P(X = 35)$   
\n $P(X \ge 23) = \begin{pmatrix} 35 \\ 23 \end{pmatrix} (0.55)^{23} (0.45)^{12} + \begin{pmatrix} 35 \\ 24 \end{pmatrix} (0.55)^{24} (0.45)^{11} + ... + \begin{pmatrix} 35 \\ 35 \end{pmatrix} (0.55)^$ 

$$
P(X \ge 23) = 0.0614 + 0.0375 + \dots + 0.0000 = 0.1343
$$

sonucu elde edilir. Yukarıdaki işlemlerden de görüldüğü gibi, binom olasılık fonksiyonunu kullanarak *P* (*X* ≥ 23) olasılık değerini bulmak oldukca zordur. Bu durumda istenen olasılık değerini bulmak için normal dağılım yaklaşımı kullanmak, işlem açısından büyük kolaylık sağlayacaktır.  $(25)$ <br>  $\geq$  23) = 0.0614 + 0.03<br>
cu elde edilir. Yukar<br>
unu kullanarak *P* (2<br>
a istenen olasılık de<br>
açısından büyük ke<br>
Burada *n p* = 35(0.5<br>
sağlandığı için, iste<br>
ma göre yukarıda b<br>
= *n p* = 35(0.55) =<br>
=  $\sqrt{n p q}$  $\frac{1}{2}$ 257–0.0014 | 0.0575 | ... | 0.0575 | ... | 0.0575 | ... | 0.0575 | ... | 0.0575 | ... | 0.0575 | ... | 0.0575 | ... | 0.0575 | ... | 0.0575 | ... | 0.0575 | ... | 0.0575 | ... | 0.058 | ... | 0.058 | ... | 0.058 3) =<br>eld<br>sten<br>sten<br>star<br>pr<br>p<br>p<br>n<br>p<br>n<br>p<br>n (23)<br>
0614 + 0.0375 + .<br>
dilir. Yukarıdaki<br>
anarak  $P(X \ge 25)$ <br>
1 olasılık değerin<br>
n büyük kolaylık<br>  $nP(X \ge 25)$ <br>
5 olasılık değerin<br>
35 (0.55) = 19.25<br>
35 (0.55) = 19.25<br>  $\frac{1}{5} = \sqrt{35 (0.55) (0.55)}$  $+0.0375 + ...$ <br>
Yukarıdaki işle<br>
kk  $P(X \ge 23)$  oluk değerini b<br>
yük kolaylık sa<br>
35(0.55) = 19.<br>
n, istenen olas<br>
urda belirtilen<br>
.55) = 19.25,<br>
35 (0.55) (0.45<br>
ve standart sa (1)  $14 + 0.0375 + ...$ <br>
ir. Yukarıdaki i<br>
arak  $P(X \ge 23)$ <br>
lasılık değerini<br>
büyük kolaylık<br>  $b = 35(0.55) = 1$ <br>
için, istenen ol<br>
ikarıda belirtile<br>  $(0.55) = 19.25,$ <br>  $\sqrt{35 (0.55) (0.45)}$  $0.03/5 + ... + 0.0000 = 0$ <br>
ukarıdaki işlemlerden c<br>  $P(X \ge 23)$  olasılık değ<br>
k değerini bulmak için<br>
k kolaylık sağlayacaktı<br>
5(0.55) = 19.25 ve *n q*<br>
istenen olasılık değeri<br>
da belirtilen adımlarda:<br>
5) = 19.25,<br>
(0.55) (0

**b.** Burada  $n p = 35(0.55) = 19.25$  ve  $n q = 35(0.45) = 15.75$  seklinde gerekli koşullar sağlandığı için, istenen olasılık değeri normal dağılım yaklaşımıyla bulunabilir. Buna göre yukarıda belirtilen adımlardan ilk olarak,

$$
\mu = n \, p = 35 \, (0.55) = 19.25,
$$
\n
$$
\sigma = \sqrt{n \, p \, q} = \sqrt{35 \, (0.55) \, (0.45)} = 2.9432
$$

biçiminde ortalama ve standart sapma değerleri elde edilir.

 $\chi$ kinci adımda,  $x = 23$  değeri için, 22.5 biçiminde süreklilik düzelmesi yapılır. Bu durumda, binom dağılımında *P*(*X* ≥ 23) olasılığı yerine, normal dağılımda  $P(X \ge 22.5)$  olasılığı bulunacaktır (Şekil 6.55).

6. Ünite - Sürekli Rassal Değiskenler ve Olasılık Dağılımları 183

Son adımda, Ek 1'deki tablo de-¤erlerinden yararlanabilmek için gerekli *z* değeri, 6. Ünite<br>deki tablo de-<br>illmek için ge-<br> $\frac{0.5-19.25}{2.9432} = 1.10$ <br>stenen olasılık

$$
x = 22.5
$$
 için z:  $z = \frac{22.5 - 19.25}{2.9432} = 1.10$ 

olarak elde edilir ve istenen olasılık de¤eri bulunur. Bunun için, ortalamanın sağındaki tüm alan değerinden ortalama ile  $z = 1.10$  arasındaki alan değeri çıkartılır ve 6. 0 nite - s<br>
Son adımda, Ek 1'deki tablo de-<br>
leirinden yararlanabilmek için ge-<br>
li z değeri,<br>
22.5 için z:  $z = \frac{22.5 - 19.25}{2.9432} = 1.10$ <br>
rak elde edilir ve istenen olasılık<br>
içiri bulunur. Bunun için, ortalama-<br>

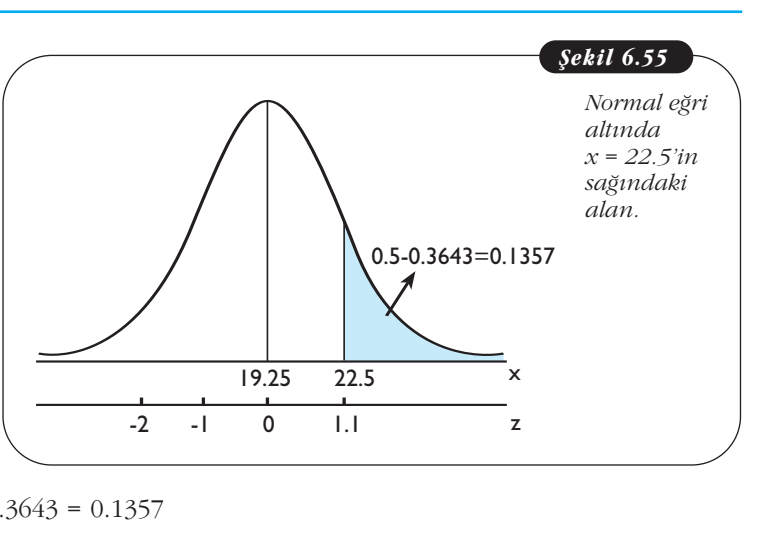

 $P(X \ge 22.5) = P(Z \ge 1.10) = 0.5 - 0.3643 = 0.1357$ 

değeri bulunur. Sonuç olarak, binom olasılık fonksiyonu yardımıyla oldukca güc hesaplamalarla bulunan kesin olasılık değeri, normal dağılım yaklaşımıyla yaklaşık olarak da olsa, daha basit yolla bulunmuş olur. Ayrıca, bu iki olasılık değeri arasındaki fark  $(0.1343 - 0.1357 = -0.0014)$  ihmal edilebilecek kadar küçüktür.

**Örnek 20:** Bir firma, bir arızadan dolayı ürettiği ürünlerinin %15'inin kusur*lu oldu¤unu bilmektedir. Bu üretilen ürünler aras›ndan 300 tanesi rassal olarak seçildi¤inde,* 

- *a. 50 veya daha az ürünün kusurlu,*
- *b. 30 ile 40 aras›nda ürünün kusurlu,*

 $olma$  *olasılıklarını bulunuz.* 

Çözüm: Kusurlu ve kusursuz olarak adlandırılan iki sonuçlu binom deneyinde verilen parametreler,

*n* = 300, *p* = 0.15 ve *q* = 1 - *p* = 1 - 0.15 = 0.85

tir ve *n p* = 45 ve *n q* = 255 olmasından dolayı istenen olasılık değerleri normal dağılım yaklaşımıyla bulunabilir.

**a.** Burada istenen olasılık  $P(X \le 50)$ 'dir. Dolayısıyla normal dağılım yaklaşımında aranacak olasılık ise  $P$ (*X* ≤ 50.5) biçiminde olur. Bu olasılığı bulmak için, ilk olarak  $\mu$  ve  $\sigma$  değerleri,

$$
\mu = n p = 300 (0.15) = 45,
$$
\n
$$
\sigma = \sqrt{n p q} = \sqrt{300(0.15)(0.85)} = 6.184
$$
\n
$$
\text{arak elde edilir. Sonra, } x = 50.5 \text{ snnr of}
$$
\n
$$
\text{geri, } x = 50.5 \text{ için } z: z = \frac{50.5 - 45}{6.1846} = 0.89
$$
\n
$$
\text{zriminde bulunur. Şekil } 6.567 \text{dan da gör}
$$

olarak elde edilir. Sonra, *x* = 50.5 sınır değeri için *z* değeri,

$$
x = 50.5 \text{ için } z: z = \frac{50.5 - 45}{6.1846} = 0.89
$$

biçiminde bulunur. Şekil 6.56'dan da görüldüğü gibi,  $P(X \le 50.5)$  olasılık değeri,

$$
P(X \le 50.5) = P(Z \le 0.89) = 0.5 + 0.3133 = 0.8133
$$

olarak elde edilir.

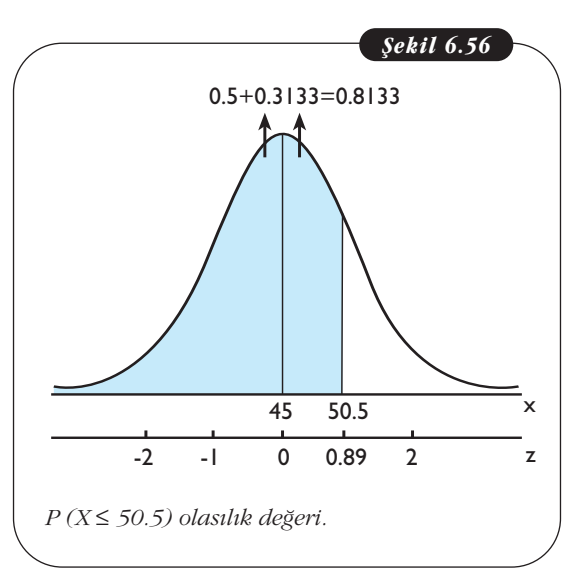

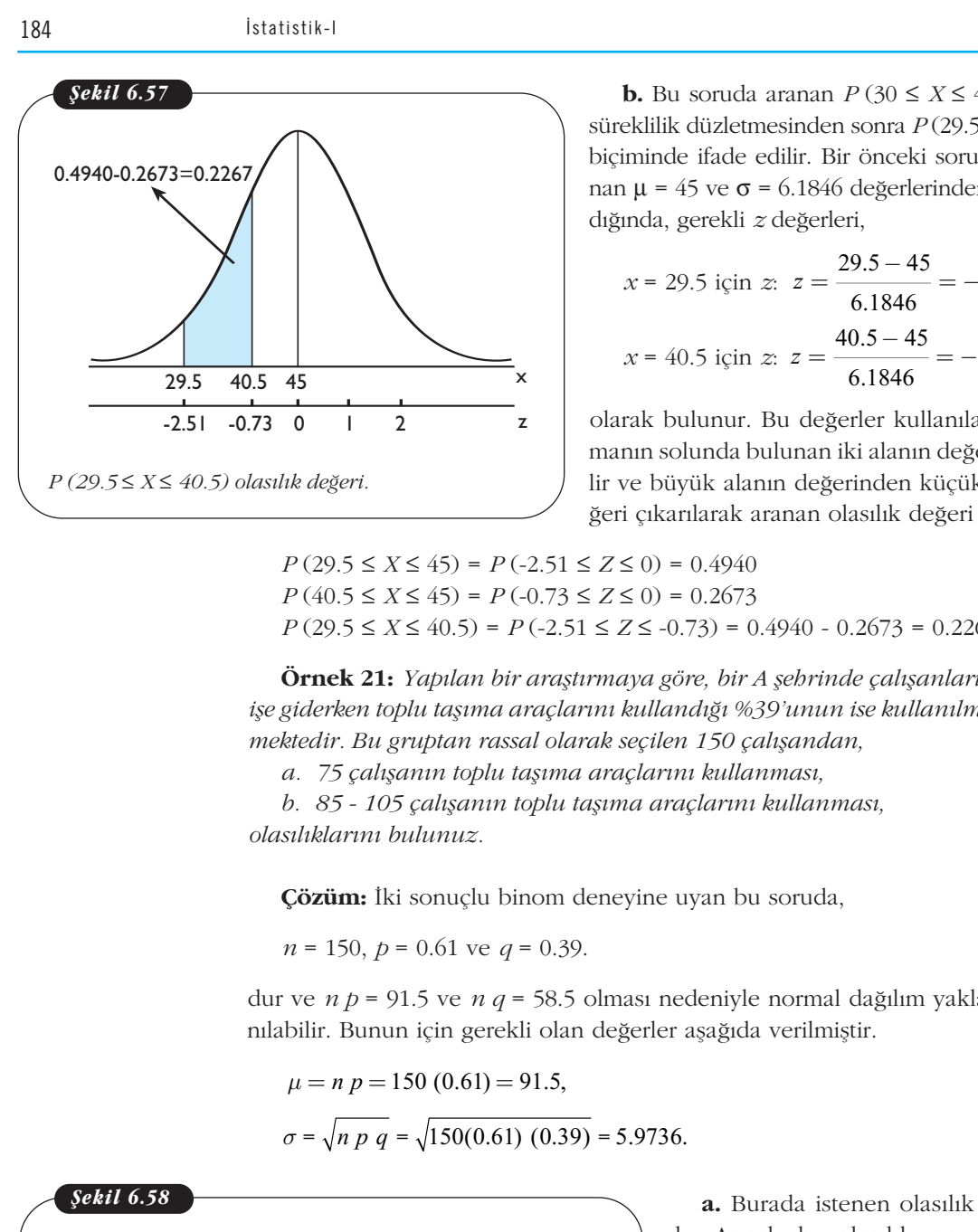

**b.** Bu soruda aranan  $P(30 \le X \le 40)$  olasılığı, süreklilik düzletmesinden sonra *P* (29.5 ≤ *X* ≤ 40.5) biçiminde ifade edilir. Bir önceki soruda hesaplanan  $\mu$  = 45 ve  $\sigma$  = 6.1846 değerlerinden yararlanıldığında, gerekli z değerleri, *z* nden sonra *P*(30 ≤ *X* ≤ 4<br> *z* = *nden sonra <i>P*(29.5)<br> *ir.* Bir önceki soru<br>
1846 değerlerinden<br>
<u>igerlerite</u><br> *z* =  $\frac{29.5 - 45}{6.1846}$  = − sonra  $P(29.5 \le X)$ <br>sonra  $P(29.5 \le X)$ <br>değerlerinden yanda h<br>değerlerinden yan<br>i,<br> $\frac{9.5 - 45}{6.1846} = -2.51$ 

n 
$$
\mu = 45
$$
 ve  $\sigma = 6.1846$  değerlerinden yar  
ğında, gerekli *z* değerleri,  
 $x = 29.5$  için *z*:  $z = \frac{29.5 - 45}{6.1846} = -2.51$   
 $x = 40.5$  için *z*:  $z = \frac{40.5 - 45}{6.1846} = -0.73$   
arak bulunur. Bu değerler kullanılarak,

olarak bulunur. Bu değerler kullanılarak, ortalamanın solunda bulunan iki alanın değeri elde edilir ve büyük alanın değerinden küçük alanın değeri çıkarılarak aranan olasılık değeri bulunur.

*P* (29.5 ≤ *X* ≤ 45) = *P* (-2.51 ≤ *Z* ≤ 0) = 0.4940 *P* (40.5 ≤ *X* ≤ 45) = *P* (-0.73 ≤ *Z* ≤ 0) = 0.2673 *P* (29.5 ≤ *X* ≤ 40.5) = *P* (-2.51 ≤ *Z* ≤ -0.73) = 0.4940 - 0.2673 = 0.2267.

**Örnek 21:** *Yapılan bir araştırmaya göre, bir A şehrinde çalışanların %61'inin* işe giderken toplu taşıma araçlarını kullandığı %39'unun ise kullanılmadığı bilinmektedir. Bu gruptan rassal olarak seçilen 150 çalışandan,

*a. 75 çal›flan›n toplu tafl›ma araçlar›n› kullanmas›,*

*b. 85 - 105 çalışanın toplu taşıma araçlarını kullanması, olas›l›klar›n› bulunuz.*

**Çözüm:** İki sonuçlu binom deneyine uyan bu soruda,

*n* = 150, *p* = 0.61 ve *q* = 0.39.

dur ve *n p* = 91.5 ve *n q* = 58.5 olması nedeniyle normal dağılım yaklaşımı kullanılabilir. Bunun için gerekli olan değerler aşağıda verilmiştir.

$$
\mu = n p = 150 (0.61) = 91.5,
$$
  

$$
\sigma = \sqrt{n p q} = \sqrt{150(0.61) (0.39)} = 5.9736
$$

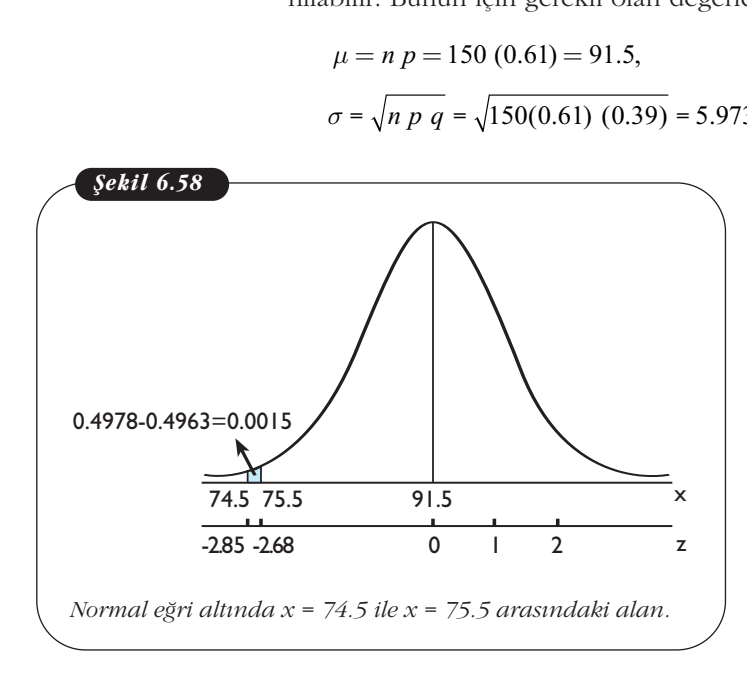

**a.** Burada istenen olasılık  $P(X = 75)$ dır. Ancak, bu olasılık, normal dağılım yardımında *P* (74.5 ≤ *X* ≤ 75.5) biçiminde elde edilir ve gerekli z değerleri, enen olasılık *P* (*X* ∗ olasılık, normal da<br>4.5 ≤ *X* ≤ 75.5) biçin rekli z değerleri,<br> $z = \frac{74.5 - 91.5}{5.9736} =$ blasılık *P* (*X* = 75<br>
k, normal dağılır<br> *i* ≤ 75.5) biçimind<br>
değerleri,<br>  $\frac{1.5 - 91.5}{5.9736} = -2.85$ <br>
5.9736<br>  $\frac{1.5 - 91.5}{5.9736} = 2.68$ 

dır. Ancak, bu olasılık, normal dağılın yardımında 
$$
P(74.5 \le X \le 75.5)
$$
 biçimind  
elde edilir ve gerekli z değerleri,  
 $x = 74.5$  için  $z$ :  $z = \frac{74.5 - 91.5}{5.9736} = -2.85$   
 $x = 75.5$  için  $z$ :  $z = \frac{75.5 - 91.5}{5.9736} = -2.68$   
olarak bulunur. Bu değerler kullanılaral

olarak bulunur. Bu değerler kullanılarak standart normal dağılım tablosundan gerekli olasılık değerleri bulunur ve sonuca ulaşılır.

184 **b** istatistik-I

*P* (74.5 ≤ *X* ≤ 91.5) = *P* (-2.85 ≤ *Z* ≤ 0) = 0.4978  $P(75.5 \le X \le 91.5) = P(-2.68 \le Z \le 0) = 0.4963$  $P(74.5 \le X \le 75.5) = P(-2.85 \le Z \le -2.68) = 0.4978 - 0.4963 = 0.0015.$ 6. Ünite - Sü.<br> *P* (74.5  $\le X \le 91.5$ ) = *P* (-2.85  $\le Z \le 0$ ) =<br> *P* (75.5  $\le X \le 91.5$ ) = *P* (-2.68  $\le Z \le 0$ ) =<br> *P* (74.5  $\le X \le 75.5$ ) = *P* (-2.85  $\le Z \le$  -2.68<br> *P* (*X* = 75) olasılık değeri, binom<br> *P* (*X* = 7 6. Ür<br>  $(X \le 91.5) = P(-2.85 \le Z)$ <br>  $(X \le 91.5) = P(-2.68 \le Z)$ <br>  $(X \le 75.5) = P(-2.85 \le Z)$ <br>  $P(X = 75)$  olasılık değeri,<br>  $P(Y = 75) = \binom{150}{75} (0.61)^{75} (0.39)$ <br>  $P(Y = 150)$ <br>  $P(Y = 150) (0.61)^{75} (0.39)$ <br>  $P(Y = 150) (0.61)^{75} (0.39)$ <br>  $P(Y = 15$ 6. Ünite - Sürek<br>  $P(-2.85 \le Z \le 0) = 0.$ <br>  $P(-2.68 \le Z \le 0) = 0.$ <br>  $P(-2.85 \le Z \le -2.68)$ <br>
asılık değeri, binom ol<br>
0.61)<sup>75</sup>  $(0.39)^{75} = 0.00$ <br>
alunan bu iki olasılık

Burada *P* (*X* = 75) olasılık değeri, binom olasılık fonksiyonu yardımıyla bulunmak istenilseydi,

$$
P(X = 75) = {150 \choose 75} (0.61)^{75} (0.39)^{75} = 0.0016
$$

sonucu elde edilirdi. Bulunan bu iki olasılık değeri arasındaki fark ise (0.0016 -0.0015 = 0.0001) çok küçük olurdu.

**b.** *P* (84.5 ≤ *X* ≤ 105.5) olasılık değerini bulmak için gerekli *z* değerleri hesaplanacak olursa,

$$
0.0015 = 0.0001
$$
 çok küçük olurdu.  
\n
$$
b. P (84.5 \le X \le 105.5)
$$
olasılık değiş  
\n
$$
c. P (84.5 \le X \le 105.5)
$$
olasılık değiş  
\n
$$
c. P (84.5 \le X \le 105.5)
$$
olasılık değiş  
\n
$$
c. P (84.5 \le X \le 105.5)
$$
 1.5  
\n
$$
x = 84.5
$$
 için z:  $z = \frac{84.5 - 91.5}{5.9736} = 2.34$   
\n
$$
x = 105.5
$$
 için z:  $z = \frac{105.5 - 91.5}{5.9736} = 2.34$   
\n
$$
d
$$
eğerleri elde edilir. Bulunan z dégerle-

değerleri elde edilir. Bulunan z değerleri ortalamanın sağında ve solunda yer aldığı için, Ek 1'deki tablodan elde edilecek olasılık değerler toplanarak, istenen olasılık değeri bulunur.

$$
P(84.5 \le X \le 91.5) = P(-1.17 \le Z \le 0) = 0.3790
$$
  
 
$$
P(91.5 \le X \le 105.5) = P(0 \le Z \le 2.34) = 0.4904
$$
  
 
$$
P(84.5 \le X \le 105.5) = P(-1.17 \le Z \le 2.34) = 0.4904 + 0.3790 = 0.8694.
$$

1. Aşağıdaki soruların yanıtlarını bulunuz.

a. Binom dağılımına normal dağılım yaklaşımının kullanılabilmesi için gerekli koşulları yazınız.

,<br>b. Binom dağılımının ortalama ve standart sapma formülerini yazınız.

**2. Kesikli** *X* **rassal değişkeni**  $n = 40$  **ve**  $p = 0.40$  **olacak sekilde binom dağılımına uymaktadır.** 

<mark>a. Binom olasılık fonksiyonunu kullanarak *P* (18 ≤ *X* ≤ 24) olasılık değerini bulunuz.</mark>

**b. Normal dağılım yaklaşımından yararlanarak** *P* **(** $18 \le X \le 24$ **) olasılık değerini bulunuz.** 

3. Bir alışveriş merkezine gelen müşterilere yapılan anket sonucunda, müşterilerin %82'sinin alışveriş merkezinde sunulan hizmetlerden memnun oldukları ve %18'inin memnun olmadıkları bulunmuştur. Bu müşterilerden rassal olarak seçilen 500 kişiden, SIRA S<sub>IRA</sub> S<sub>ira</sub>a Soomaaliya Soomaaliya Soomaaliya Soomaaliya Soomaaliya Soomaaliya Soomaaliya Soomaaliya Soomaaliya Soomaaliya Soomaaliya Soomaaliya Soomaaliya Soomaaliya Soomaaliya Soomaaliya Soomaaliya Soomaaliya Soom rı ve %18'inin memnun<br>500 kişiden,<br>1990 kişiden,

a. 400 veya daha az kisinin memnun olması

**b. 250 veya daha fazla kişinin memnun olması** 

**olasılıklarını bulunuz.** 

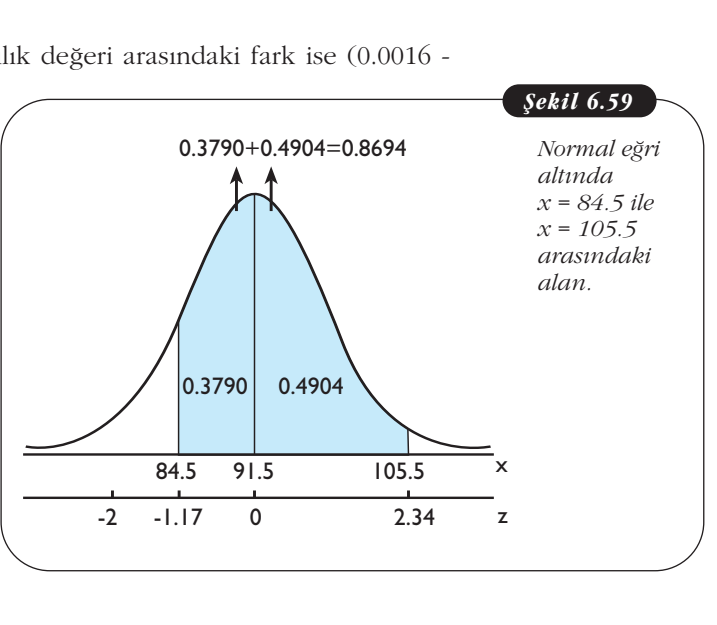

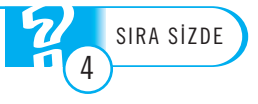

# Özet

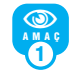

*Sürekli rassal de¤iflken kavram›n› aç›klamak.*

Belli bir aralıkta her değeri alabilen rassal değişkene, sürekli rassal değisken denir. Bir baska ifadeyle, sürekli rassal değişken, alabileceği değerleri sayılamayacak kadar çok olan rassal değişkendir. Örneğin, bir hisse senedinin fiyatı, okul giderleri için yapılan harcama, bir elektronik eşyanın dayanma süresi, yağış miktarı, bir ürünün tamamlanma süresi, çocukların ağırlığı ve boy uzunluğu gibi değişkenler sürekli rassal değişkenlerdir.

Sürekli rassal değişkenlerle ilgili olasılıkların (alanların) belirlenebilmesi için  $f(x)$  olasılık yoğunluk fonksiyonu kullanılır ve  $f(x)$ 'in aşağıdaki özellikleri sağlaması gerekir.

i. Her *x* icin  $f(x) \geq \theta$  dir.

ii.  $f(x)$  eğrisi altında  $x$ -ekseniyle sınırlandırılmış alan veya olasılık 1'e eşittir

Sürekli *X* rassal değişkeninin herhangi *a* ve *b*  $(a \leq b)$  değerleri arasında olması olasılığı,  $P(a \leq X \leq b)$  biçiminde gösterilir ve  $f(x)$  eğrisi altında *a* ve *b* değerleri arasındaki alan değerine eşittir. Ayrıca, sürekli *X* rassal değişkeninin tek bir *x* değerini alması olasılığı (alanı) her zaman sıfırdır. Buna göre, *A A Pa B Pa X Pa X B Pa A Y Pa X <i>Pa X B Pa X B A Pa X B <i>Pa X Pa X Pa X Pa D P (X = a)* = *0 P* (*X = b)* = *0 P* (*X = a)* = *0 P* (*x = b)* = *0 P* (*a* < *X < b)* = *P* (*a* < *X < b)* = *P* tır. Ayrıca, surekli *X* rassal deg<br> *x* değerini alması olasılığı (alar<br>
dır. Buna göre,<br> *X* = *a*) = *0* veya *P* (*X* = *b*) = *0*<br>
uğundan, sürekli *X* rassal değişl<br>
(*a* < *X* < *b*) = *P* (*a* ≤ *X* ≤ *b*) =<br> *P* da *a* ve *b* değerleri arasındak<br>
ittir. Ayrıca, sürekli *X* rassal de<br>  $\cdot x$  değerini alması olasılığı (alı<br>
irdır. Buna göre,<br>  $(X = a) = 0$  veya  $P(X = b) = 0$ <br>
duğundan, sürekli *X* rassal değ.<br>  $(a < X < b) = P (a \le X \le b)$ <br>  $P (a < X \le$ r. Ayrıca, surekli *X* rassal değidir.<br>
1 ( değerini alması olasılığı (alanı<br>
1 ( değerini alması olasılığı (alanı<br>
1 ( değidir.<br>
1 = *a*) = *0* veya *P* (*x* = *b*) = *0*<br>
5 ( a < *x* < *b*) = *P* ( $a \le X \le b$ ) = <br>
( $a < X \le$ *a* ve *b* değerleri arasındaki a<br>
Ayrıca, sürekli *X* rassal deği<br>
değerini alması olasılığı (alan:<br>
r. Buna göre,<br>  $= a$ ) = *0* veya *P*(*X* = *b*) = *0*<br>
undan, sürekli *X* rassal değişk<br>  $\langle X \rangle$  x = *b*) = *P* (*a* \la bir x değerini alması olasılığı (altırdır. Buna göre,<br>  $P(X = a) = 0$  veya  $P(X = b) = 0$ <br>
blduğundan, sürekli X rassal değ<br>  $P(a < X < b) = P(a \le X \le b)$ <br>  $= P(a < X \le b) = P(a \le X <$ <br>
sşitliği yazılabilir.

 $P(X = a) = 0$  veya  $P(X = b) = 0$ 

olduğundan, sürekli *X* rassal değişkeni için

esitliği yazılabilir.

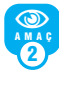

*Düzgün da¤›l›m› genel hatlar›yla incelemek,* günlük yaşamda düzgün dağılımın yerini belirlemek ve düzgün dağılıma ilişkin olasılıkları he*saplamak.*

Düzgün dağılım, sürekli bir rassal değişkenin tanımlı olduğu aralıkta belirlenen eşit uzunluktaki aralıkların olasılıklarının eşit olduğu bir dağılımdır. Örneğin; bir uçağın bir yerden başka bir yere olan uçuş süresi, belli uzunluktaki bir borunun arızalandığı noktadaki mesafesi gibi rassal değişkenler yaklaşık olarak düzgün dağılıma sahiptir.

Sürekli *X* rassal değişkenin olasılık yoğunluk

fonksiyonu,  

$$
f(x) = \frac{1}{b-a}, \quad a \le x \le b
$$

biçimde ise *X* rassal değiskenine düzgün dağılıma sahiptir denir ve kısaca  $X \sim U(a, b)$  biçiminde gösterilir. Burada *a* ve *b* değerleri sırasıyla rassal değişkenin alabileceği değerlerin minimumunu (en küçük değeri) ve maksimumu (en büyük de¤eri) göstermektedir. Bu *a* ≤ *x* ≤ *b* aralığının dısındaki *x* değerleri için *f* (*x*) fonksiyonu sıfır değerini alır. *f* (*x*) olasılık yoğunluk fonksiyonunun grafiği veya düzgün dağılım eğrisi belli bir  $a \le x \le b$  aralığında düz bir doğru biçimindedir.

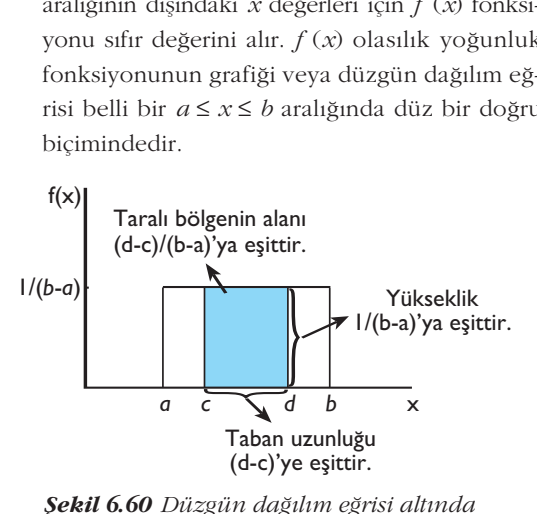

*fiekil 6.60 Düzgün da¤›l›m e¤risi alt›nda kalan alan›n de¤eri.*

Düzgün dağılıma sahip *X* rassal değişkeninin *c* ve *d* (*a* ≤ *c* < *d* ≤ *b*) değerleri arasında olması olasılığı  $P(c < X < d)$ , düzgün dağılım eğrisi altında kalan *c* ve *d* değerleri arasındaki taralı bölgenin alanına eşittir. Bu bölgenin alanı,

Dikdörtgen alanı = (Yükseklik)(Taban uzunluğu)

formülü ile bulunur (Şekil 6.60). Diğer bir ifadeyle, taral› bölgenin alan› veya *P* (*c < X < d*) olasılığı,

Taralı Bölgenin Alanı=  $P(c < X < d) = (d - c)/(b - a)$ 

formülüyle hesaplanır. Düzgün dağılıma sahip<br>
sürekli *X* rassal değişkeninin µ ortalama ve **o**<br>
standart sapması:<br>  $\mu = \frac{a+b}{2}$  ve  $\sigma = \frac{b-a}{\sqrt{2}}$ sürekli *X* rassal değişkeninin µ ortalama ve  $\sigma$ standart sapması:  $σ = \frac{b-a}{\sqrt{a}}$ 

$$
\mu = \frac{a+b}{2} \quad \text{ve} \quad \sigma = \frac{b-a}{\sqrt{12}}
$$

esitlikleri yardımıyla bulunur.

*Normal da¤›l›m› ana hatlar›yla ö¤renmek, normal da¤›l›m›n gündelik hayattaki yerini belirlemek ve normal da¤›l›mla ilgili olas›l›klar› hesaplamak.* Sürekli rassal değişkenler için en önemli dağılımlardan biri normal dağılımdır. Bunun nedeni, günlük yasamımızda gözlenen sürekli rassal değiskenlerin büyük çoğunluğunun (yaklasık olarak) normal dağılıma uymasıdır. Örneğin, bir ailenin yıllık geliri, üretilen ürünlerin ağırlıkları, zeka testi sonuçları, bebeklerin boy uzunlukları gibi rassal değişkenler yaklaşık olarak normal dağılır. *fx x* (*x* ) e *x* (*x* ) e *x* (*x* ) e *x* (*x* ) e *x* (*x* ) e *x* (*x* ) e *x* (*x* ) e *x* (*x* ) e *x* (*x* ) e *x* (*x* ) e *x* (*x* ) e *x* (*x* ) e *x* (*x* ) e *x* (*x* ) e *x* (*x* ) e *x* (*x* ) e *x* (*x* için<br>dır. I<br>en si<br>unu<br>unu<br>ir. Čerin<br>isk<br><sup>2</sup>/20<sup>2</sup><br>žisk *n* - <sub>s</sub>an<br>mdır.<br>1ğunu<br>1dır. (<br>1derin boy 1<br>2derin κερί

3 NA MAÇ

> Sürekli *X* rassal değiskenin olasılık yoğunluk fonksiyonu,

$$
f(x) = \frac{1}{\sqrt{2\pi\sigma^2}} e^{-(x-\mu)^2/2\sigma^2}, \ -\infty < x < \infty
$$

biçiminde ise, *X* rassal değişkenine normal dağılima sahiptir denir ve kısaca  $X \sim N(\mu, \sigma^2)$  biciminde gösterilir. Burada  $\mu$  ve  $\sigma$ <sup>2</sup> parametreleri, sırasıyla normal dağılıma sahip rassal değişkenin ortalamasını ve varyansını göstermektedir. Dolayısıyla, σ normal dağılıma sahip rassal değişkenin standart sapmasıdır. *f* (*x*) olasılık yoğunluk fonksiyonun grafiği veya normal dağılım eğrisi çan eğrisi şeklindedir.  $f(x)$  eğrisinin,  $x = \mu$ 'ye göre simetrik olmasından dolayı ortalamanın sağındaki ve solundaki alanlar 0.5'e eşittir. sını göstermekte<br>
uma sahip rassa<br>
ur.  $f(x)$  olasılık<br>
uya normal dağı<br>  $f(x)$  eğrisinin,<br>
lan dolayı ortala<br>
lanlar 0.5'e eşitt<br>
=100 ve  $\sigma$ =20 olan<br>
ormal dağılım

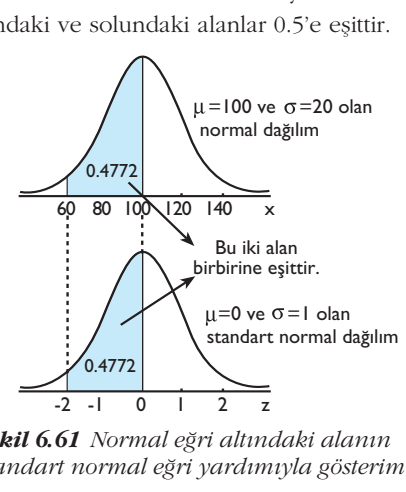

*fiekil 6.61 Normal e¤ri alt›ndaki alan›n standart normal e¤ri yard›m›yla gösterimi.*

µ ve σ parametre değerleriyle normal dağılıma sahip *X* rassal değişkeninin *a* ve *b* ( $a \le b$ ) değerleri arasında olması olasılığı  $P(a < X < b)$ , normal dağılım eğrisi altında kalan a ve b arasındaki bölgenin alanına eşittir. Bu alanın bulunması için, daha önceden hazırlanmış olan Ek1'de verilen tablodan yararlanılır. Söz konusu tablo,  $\mu$  = 0 ve  $\sigma$  = 1 olan normal dağılım (standart normal dağılım) eğrisi altında kalan belli değerler arasındaki alanları ver-

mektedir. Ek 1'deki standart normal dağılım tablosunun değerlerinden yaralanabilmek için, normal dağılıma sahip *X* rassal değişkeninin herhangi bir *x* değeri,

$$
z = \frac{x - \mu}{\sigma}
$$

formülü yardımıyla z değerine dönüştürülür ve aranan olasılık veya alan değeri bulunur (Sekil 6.61). Ek 1'deki tabloda, standart normal dağılım eğrisi altında *z* = 0 ile *z'*nin 0.00'dan 3.09'a kadar olan değerleri arasında kalan alan (olasılık) değerleri yer almaktadır. Normal dağılım ortalamaya göre simetrik olması nedeniyle,  $z = 0$  ile pozitif *z* değeri ( $a > 0$  için  $z = a$  gibi) arasındaki alan, negatif *z* değeri ile *z* = 0 arasındaki alana eşittir. Dolayısıyla, Ek 1'deki tablo değerlerinden, negatif *z* de¤erleri ile *z* = 0'a kadar olan alanlar için de yararlanılabilir.  $z = \frac{x - \mu}{\sigma}$ <br>
formülü yardımıyla z de<br>
dan olasılık veya alan d<br>
dik 1'deki tabloda, stan<br>
ii altında  $z = 0$  ile  $z$ r<br>
iblan değerleri arasında<br>
igerleri yer almaktadır.<br> *za* göre simetrik olmas<br>
igili z değeri  $(a > 0$ 

Bir diğer önemli konu ise ortalaması  $\mu$  ve standart sapması σ olan normal dağılım için olasılık veya alan değeri biliniyorken uygun *z* ve *x* değerlerinin bulunmasıdır. Bu değerin bulunması için aşağıda verilen adımlar izlenmelidir.

**Adım 1:** Verilen olasılık değeri için uygun *z* değeri, Ek 1'deki standart normal dağılım tablosu yardımıyla bulunur.

Adım 2: Bulunan *z* değerinden *x* değerlerine,

*x* = µ + *z* σ

4 NA MAÇ formülü yardımıyla geçilir.

*Binom da¤›l›m›yla normal da¤›l›m aras›ndaki ba¤lant›y› iliflkilendirmek.*

Bir binom deneyinde denemelerin sayısı (n) çok büyük olduğunda, binom olasılık fonksiyonuyla gerekli hesaplamaları yapmak zordur. Bu zorluğu aşmak için, binom olasılık fonksiyonuyla kesin olasılık değerini bulmak yerine, normal dağılımdan yararlanarak yaklaşık olasılık değerini bulmak daha uygundur. Binom deneyinde *n p ≥ 5* ve *n q* ≥ 5 olması durumunda, aranan olasılık değerinin normal dağılım yardımıyla elde edilmesinde, aşağıda verilen adımlar izlenir.

Adım 1: Binom dağılımının μ ortalaması ve σ standart sapması,

$$
\mu = n \, p \, \text{ve } \sigma = \sqrt{n \, p \, q}
$$

formülleri yardımıyla bulunur.

Adım 2: Kesikli rassal değiskenin sürekli rassal değişkene dönüştürülmesi için "süreklilik düzeltmesi" yapılmalıdır. Buna göre, binom dağılımı için *P*(*X* = *x*) olasılığında *x*'e ±0.5 değeri eklenerek, normal dağılımı için  $P(x - 0.5 \le X \le x + 0.5)$ olasılık değeri aranmış olur. Ayrıca, binom dağılımıda aranan olasılık eşitsizlik olabileceği gibi, bir arlıkta olabilmektedir. Örneğin, binom dağılımda *P*(*X*≤ 6) olasılık değeri normal dağılım yaklaşımında aranırken  $P$  ( $X \le 6.5$ ) şeklinde,  $P(X \ge 18)$  aranırken  $P(X \ge 17.5)$  şeklinde ve *P* (19 *≤ X ≤* 28) aran›rken de *P* (18.5 *≤ X ≤* 28.5) şeklinde süreklilik düzeltmesi yapılır.

Adım 3: İlk adımda bulunan μ ve σ değerlerine sahip normal dağılım kullanılarak  $P(x - 0.5 \le X \le x + 0.5)$  olasılık değeri bulunur. Bunun için *x* - 0.5 ve *x* + 0.5 sınır değerlerine karşılık gelen z değerleri bulunduktan sonra standart normal dağılım tablosundan yararlanılır.

# **Kendimizi Sınayalım**

1. Sürekli rassal değişkeninin tanım aralığı -30 ≤ *x* ≤ 45 olduğuna göre, aşağıda *X* rassal değişkeniyle ilgili verilenlerden hangisi yanlıştır?

- a.  $P(-15 \le X \le 20) = P(-15 \le X \le 20)$
- b. 0 ≤ *P* (-15 ≤ *X* ≤ 20) ≤ 1
- c.  $P(X = 40) = 0.6$
- d.  $P(-30 \le X \le 45) = 1$
- e.  $P(21 \le X \le 35) = P(21 \le X \le 35)$

2. Sürekli *X* rassal değişkeni, 7 ile 28 değerleri arasında düzgün dağılıma sahip olsun. Bu bilgilere göre  $P(6 \le X \le 13)$  olasılık değeri asağıdakilerden hangisidir?

- a. 0.2500
- b. 0.3333
- c. 0.5834
- d. 0.8451
- e. 0.9165

3. Halı yıkama makinesi üreten bir sirket, ürettiği makinelerin herhangi bir halının bir m<sup>2</sup>'sini temizlemek için harcadığı deterjan miktarının 105 ml ile 128 ml arasında düzgün dağıldığını bulmustur. Bu makinelerden vüzde kaçının herhangi bir halının bir m<sup>2</sup>'sini temizlemek için **en az** 115 ml deterjan harcadığını bulunuz?

- a. % 13.01
- b. % 43.48
- c. % 56.52
- d. % 75.65
- e. % 89.84

4. Sürekli *X* rassal değişkeni, 28.14 ile 54.28 değerleri arasında düzgün dağılmaktadır. *X* rassal değişkeninin standart sapma değeri aşağıdakilerden hangisidir?

- a. 7.54
- b. 8.12
- c. 15.67
- d. 23.79
- e. 41.21

5. Standart normal dağılıma sahip *Z* rassal değişkeni için *P* (*Z* ≥ -0.63) olasılık değeri aşağıdakilerden hangisidir?

- a. 0.2357
- b. 0.2643
- c. 0.4670
- d. 0.7357
- e. 0.8745

**6.** Sürekli *X* rassal değişkeni, ortalaması 18 ve varyansı 9 olmak üzere normal dağılmaktadır. Bu bilgiler göre

- $P(22.5 < X < 24.3)$  olasılık aşağıdakilerden hangisidir?
	- a. 0.0489
	- b. 0.0666
	- c. 0.1243 d. 0.4494
	- e. 0.9152
	-

7. Bir polis radarı, bir karayolundan geçen araçların hızlarını denetlemektedir. Araçların hızları 80 km/saat ortalama ve 5 km/saat standart sapmayla normal dağılım göstermektedir. Bu bilgilere göre, karayolundan geçen herhangi bir aracın hızının 68-88 km/saat arasında olması olasılığı kaçtır?

- a. 0.0548
- b. 0.3196
- c. 0.4918
- d. 0.7725
- e. 0.9370

8. Bir üniversitedeki 15000 öğrencinin aylık yaptıkları harcamalar,  $\mu$  =  $\frac{1}{525}$  ve  $\sigma$  =  $\frac{1}{570}$  değerleriyle normal dağılım göstermektedir. Bu üniversitede kaç öğrencinin yaptığı harcama miktarının *1*340'den az olması beklenir?

- a. 61
- b. 550
- c. 1330
- d. 3150
- e. 7440

9. Bir özel okula başvuran adayların kayıt yaptırabilmesi için, bu okulun yaptığı giriş sınavı sonucunda ilk %16'ya giren adayların arasında yer alması gerekmektedir. Bu okulun yaptığı giriş sınavında alınan puanlar 60 ortalama ve 10 standart sapmayla normal dağıldığı bilindiğine göre, bir adayın bu okula kayıt yaptırabilmesi için alması gereken minimum puan nedir? **"**

- a. 50.1
- b. 55.9
- c. 64.1
- d. 69.9
- e. 76.7

10. Bir hastanede yapılan araştırmada, hastaların %85'inin verilen hizmetten memnun oldukları ve %15'inin memnun olmadıkları bulunmuştur. Araştırmanın yapıldığı gruptan rassal olarak seçilen 250 hastadan 200 veya daha fazlasının verilen hizmetten memnun olması olasılığı nedir?

- a. 0.0063
- b. 0.4864
- c. 0.5892
- d. 0.7351
- e. 0.9893

# Yaşamın İçinden

Uluslararası bir teknoloji sirketi, dizüstü bilgisayarlar için çeşitli parçalar üretmektedir. Bu parçalar arasında, dizüstü bilgisayarların pili (bataryası) de yer almaktadır. Bu sirket son zamanlarda yaptığı arastırmalar sonucunda yeni bir pil üretmiştir. Bu pilin sağladığı birçok avantajın yanı sıra özelikle kullanım süresinin oldukça uzun olması dikkat çekmektedir. Bu yeni pil piyasaya sürülmeden önce ilk analizleri yapılmış ve elde edilen bulgular, şirket yöneticilerine bir toplantıda sunulmuştur. Toplantıda ortaya çıkan sonuçlar, pilin kullanım süresinin piyasada ses getirecek kadar uzun olduğu yönündedir. Şirket yöneticileri bu sonuçlara bağlı olarak verilecek kararların, satışlar ve şirketin geleceği açısından oldukça önemli olduğunu düşünmektedirler. Bu nedenle, pillerin kullanım süreleriyle ilgili doğru kararların verilebilmesi için istatistiksel analizlerin yoğun bir şekilde yapılmasını ve ayrıntılı bir raporun hazırlanmasını istemişlerdir. Bunun üzerine, şirket çalışanları, gerekli istatistiksel analizleri yaptıktan sonra bazı bulgular elde etmişlerdir: Bilindiği gibi, pillerin kullanım süresi belli bir aralıkta her değeri alabildiği için sürekli bir rassal değiskendir. Yapılan analizlerde, pillerin kullanım süresinin, 400 dakika ortalama ve 50 dakika standart sapma değerleriyle, normal dağılım gösterdiği bulunmustur. Bu normal dağılım bulgusu, pillerin kullanım süresiyle ilgili çeşitli olasılıkların hesaplanabilmesini ve verilen olasılık değerlerine karşılık, kullanım süresinin (x değerinin) belli değerlerinin bulunabilmesini sağlamıştır. Örneğin; üretilen pillerin %97.7'sinin en az 300 dakika ve %5'inin ise 530 dakikadan fazla kullanım süresine sahip olduğuna dair çeşitli sonuçlar elde edilmiştir. Elde edilen bu sonuçlar, yapılan toplantıda şirket yöneticilerine sunulmuş ve pillerin kullanım süresi hakkında çeşitli çıkarsamalar yapılabilmiş ve doğru kararlar alınabilmiştir.

## Kendimizi Sınayalım Yanıt Anahtarı

- 1. c Yanıtınız yanlış ise "Sürekli Rassal Değişkenler" konusunu yeniden gözden geçirin.
- 2. b Yanıtınız yanlış ise "Düzgün Dağılım" konusunu yeniden gözden geçirin.
- 3. c Yanıtınız yanlıs ise "Düzgün Dağılım" konusunu yeniden gözden geçirin.
- 4. a Yanıtınız yanlış ise "Düzgün Dağılımın Ortalaması ve Standart Sapması" konusunu yeniden gözden geçirin.
- 5. d Yanıtınız yanlış ise "Normal Dağılım" konusunu yeniden gözden geçirin.
- 6. a Yanıtınız yanlış ise "Normal Dağılım Uygulamaları" konusunu yeniden gözden geçirin.
- 7. e Yanıtınız yanlış ise "Normal Dağılım Uygulamaları" konusunu yeniden gözden geçirin.
- 8. a Yanıtınız yanlış ise "Normal Dağılım Uygulamaları" konusunu yeniden gözden geçirin.
- 9. d Yanıtınız yanlıs ise "Normal Dağılım İçin Olasılık Değeri Biliniyorken Uygun *z* ve *x* Değerlerinin Bulunması" konusunu yeniden gözden geçirin.
- 10. e Yanıtınız yanlış ise "Binom Dağılımına Normal Dağılım Yaklaşımı" konusunu yeniden gözden geçirin.

# **Sıra Sizde Yanıt Anahtarı**

#### **Sira Sizde 1**

1. Belli bir aralıkta her (sayılamayacak kadar çok) değeri alabilen rassal değişkene, sürekli rassal değişken denir. Bu tanıma bağlı olarak, bir ailenin geliri ve bebeklerin boy uzunluğu sürekli rassal değişkendir. Diğer şıklardaki satılan cep telefonu sayısı ve üretilen kusurlu ürünlerin sayısı ise,  $(0,1,...,50)$  gibi) sonlu sayıda değerler alabildikleri için kesikli rassal değişkendir.

**2.** Sürekli bir rassal değişkenin  $f(x)$  olasılık yoğunluk fonksiyonu aşağıdaki özellikleri sağlaması gerekir. i. Her *x* için  $f(x) \geq \theta$ dır.

ii. *f* (*x*) eğrisi altında kalan ve *x*-ekseniyle sınırlandırılmış alan veya olasılık 1'e eşittir

**3.** Sürekli bir *X* rassal değiskeninin tek bir *x* değerini alması olasılığı her zaman sıfırdır. Bu nedenle, a şıkkı doğrudur. Fakat b şıkkı yanlıştır. Olasılık değeri her zaman 0 ile 1 arasında olduğu için c sıkkı da yanlıştır.

#### **S›ra Sizde 2**

1. Bu soruda, düzgün dağılıma sahip *X* rassal değişkenin olasılık yoğunluk fonksiyonu,

$$
b
$$
eğişkenler ve Olasılık Dağılımları  
\n $b$ ətışkərlər əkəndir. Bu soruda, düşgün dağılıma sahip *X*ra  
\nin olasılık yoğunluk fonksiyonu,  
\n $f(x) = \frac{1}{b-a} = \frac{1}{9-4} = \frac{1}{5}, \quad 4 \leq x \leq 9$ biçimindedir. Bu bilgiye göre olasılık değişki gibi bulunur.

biçimindedir. Bu bilgiye göre olasılık değerleri aşağıdaki gibi bulunur.

**a)** Burada sorulan  $P(4 \le X \le 6)$  olasılık değeri, düzgün dağılım eğrisi altında  $x = 4$  ile  $x = 6$  arasında kalan alana esittir (Sekil 6.62). Bu olasılık değeri,  $f(x) = \frac{1}{b-a} = \frac{1}{9-4} = \frac{1}{5}$ ,  $4 \le x \le$ <br> *zimindedir.* Bu bilgiye göre olasılık de<br>
gibi bulunur.<br>
Burada sorulan  $P(4 \le X \le 6)$  olasılık<br>
ğılım eğrisi altında  $x = 4$  ile  $x = 6$  aras<br>
eşittir (Şekil 6.62). Bu olasılık d  $\overline{5}$ ,<br>  $\overline{5}$ <br>  $\overline{6}$  ice contracts of a let obtain  $\overline{9}$  = 5<br>  $\overline{9}$  = 9 = 5<br>  $\overline{1}$ <br>  $\overline{1}$ <br>  $\overline{1}$ <br>  $\overline{1}$ <br>  $\overline{1}$ <br>  $\overline{1}$ <br>  $\overline{1}$ <br>  $\overline{1}$ <br>  $\overline{1}$ <br>  $\overline{1}$ <br>  $\overline{1}$ <br>  $\overline{1}$ <br>  $\overline{1}$ <br>  $= \frac{1}{b-a} = \frac{1}{9-4} = \frac{1}{5}$ ,  $4 \le x \le 9$ <br>
indedir. Bu bilgiye göre olasılık değ<br>
bi bulunur.<br>
anda sorulan *P*(4 ≤ *X* ≤ 6) olasılık değ<br>
dim eğrisi altında *x* = 4 ile *x* = 6 arası<br>
ittir (Şekil 6.62). Bu olasılık değ eğişkenler ve 0lasılık Dağılımları<br> **1172 Sizde 2**<br> **1181 Sizde 2**<br> **1181 Sizde 2**<br> **1181 Sizde 2**<br> **1181 Sizde 2**<br> **1181 Sizde 2**<br> **1181 Sizde 2**<br> **1181 Sizde 3**<br> **1181 Sizde 3**<br> **1181 Sizde 3**<br> **1181 Sizde 3**<br> **1181 Siz** 

 $P(c \le X \le d) = (d - c)/(b - a)$  formülü kullanıldığında,

$$
P(4 \le X \le 6) = \frac{d-c}{b-a} = \frac{6-4}{9-5} = \frac{2}{5} = 0.4
$$

olarak elde edilir. Bu sonuc aynı zamanda,

$$
P(4 \le X \le 6) = P(X \le 6) = 0.4
$$

biçiminde de gösterilebilir.

.

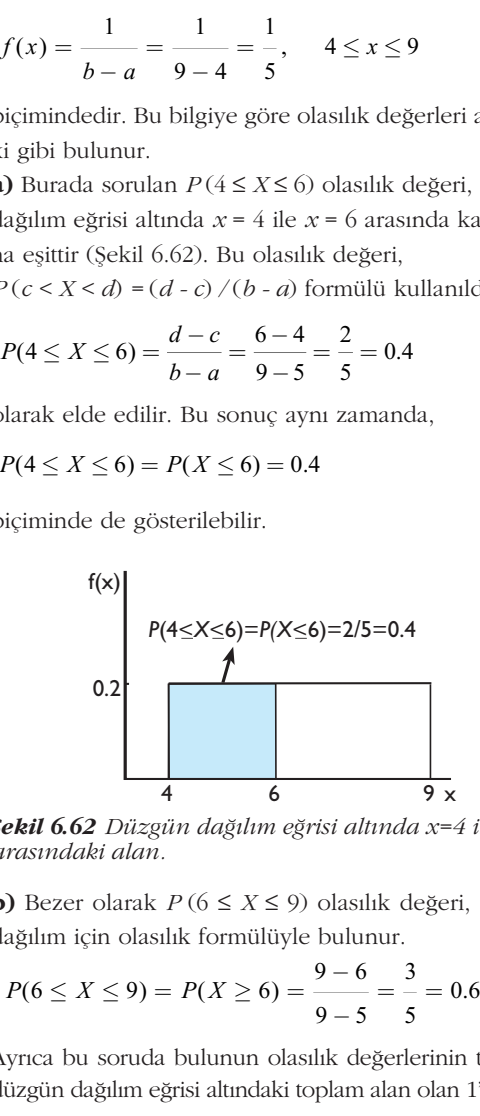

*fiekil 6.62 Düzgün da¤›l›m e¤risi alt›nda x=4 ile x=6 aras›ndaki alan.*

**b)** Bezer olarak  $P(6 \le X \le 9)$  olasılık değeri, düzgün dağılım için olasılık formülüyle bulunur.

$$
P(6 \le X \le 9) = P(X \ge 6) = \frac{9-6}{9-5} = \frac{3}{5} = 0.6
$$

Ayrıca bu soruda bulunun olasılık değerlerinin toplamı, düzgün dağılım eğrisi altındaki toplam alan olan 1'e eşittir.

 $P(4 \le X \le 9) = P(4 \le X \le 6) + P(6 \le X \le 9) = 0.4 + 0.6 = 1$ ,  $P(4 \le X \le 9) = P(X \le 6) + P(X \ge 6) = 0.4 + 0.6 = 1.$ 

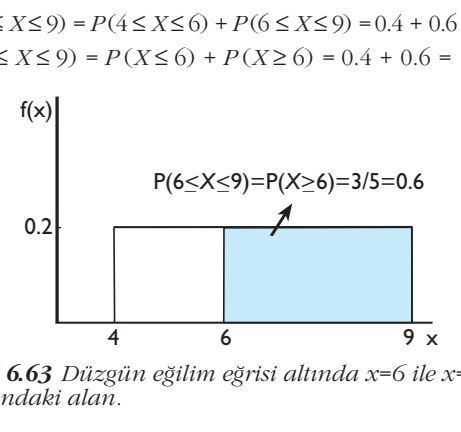

*fiekil 6.63 Düzgün e¤ilim e¤risi alt›nda x=6 ile x=9 aras›ndaki alan.*

**2.** Bu soruda *X* rassal değiskeni, bir parçanın montaj süresini göstermekte ve tanım aralığında  $30 \le x \le 37$ olacak şekilde düzgün dağılmaktadır. Buna göre olasılık yoğunluk fonksiyonu, aşağıdaki eşitlikle gösterilir. Eve ta<br>
in dağı<br>
syonu, a:<br>  $\frac{1}{7}$ , 3<br>
X rassal<br>  $=$  36 ar<br>
36 - 32<br>
37 - 30<br>
ir başka<br>
2 bir pa ni göstermekte ve tanım aralığında<br>
s şekilde düzgün dağılmaktadır. Bur<br>
ğunluk fonksiyonu, aşağıdaki eşitlik<br>  $=\frac{1}{37-30}=\frac{1}{7}$ ,  $30 \le x \le 37$ <br>
ruda istenen X rassal değişkenin alı<br>
in  $x = 32$  ile  $x = 36$  arasında olma *fx x* ( ) , = **Statistik-1**<br>
a *X* rassal değişkeni, 1<br>
ermekte ve tanım ara<br>
de düzgün dağılmaktad<br>
fonksiyonu, aşağıdaki<br>  $\frac{1}{-30} = \frac{1}{7}, \quad 30 \le x \le$ <br>
tenen *X* rassal değişke  $\frac{3}{2}$  30<br>  $\frac{3}{2}$  37 - 30<br>  $\frac{1}{2}$  37 - 30<br>  $\frac{1}{2}$  is step. atistik-l<br>Tigişkeni, bir<br>Sanım aralığı<br>Salmaktadır.<br>20 30  $\leq x \leq 37$ 

$$
f(x) = \frac{1}{37 - 30} = \frac{1}{7}, \quad 30 \le x \le 37
$$

a) Soruda istenen *X* rassal değişkenin alabileceği değerlerin  $x = 32$  ile  $x = 36$  arasında olması olasılığı,

$$
P(32 < X < 36) = \frac{36 - 32}{37 - 30} = \frac{4}{7} = 0.5714
$$

olarak elde edilir. Bir başka ifadeyle, üretim bandından rassal olarak seçilen bir parçanın montaj süresinin 32 ile 36 saniye arasında olması olasılığı 0.5714' tür.

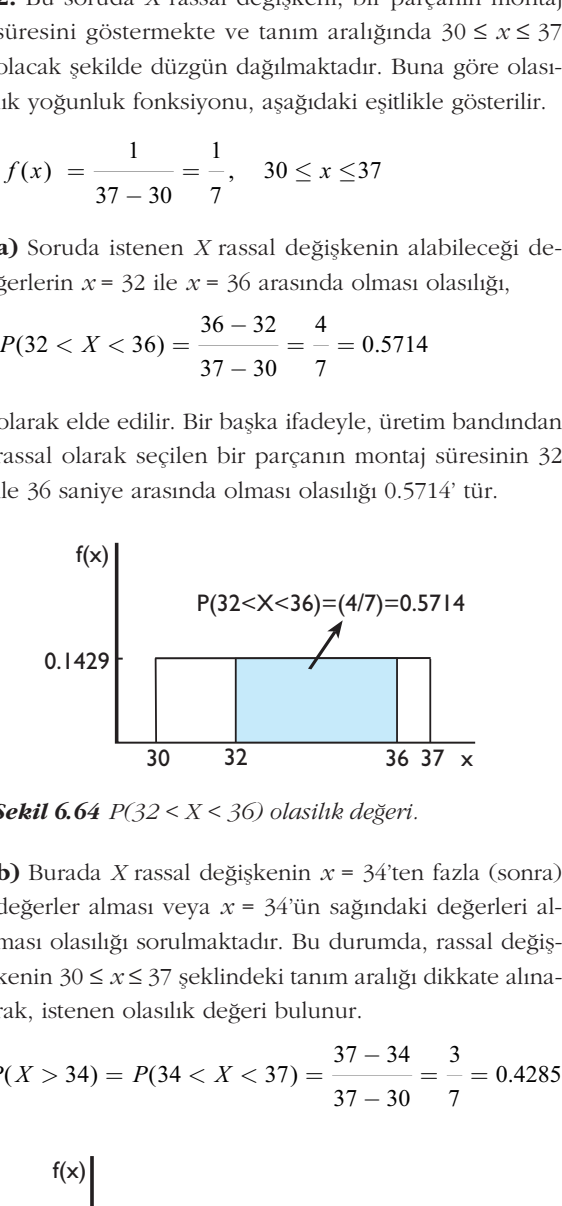

*fiekil 6.64 P(32 < X < 36) olasil›k de¤eri.*

**b)** Burada *X* rassal değişkenin  $x = 34$ 'ten fazla (sonra) değerler alması veya  $x = 34$ 'ün sağındaki değerleri alması olasılığı sorulmaktadır. Bu durumda, rassal değişkenin 30 ≤ *x* ≤ 37 şeklindeki tanım aralığı dikkate alınarak, istenen olasılık değeri bulunur.

*PX P X* ( > )( ) .. = << = − − 37 30 3 7 f(x) 0.1429 30 37 34 0.4285

 $\textbf{Sekil } 6.65 \text{ } P(X \geq 34) \text{ olasılık değeri.}$ 

**3. a)** Soruda verilen  $\mu = 42$  ve tanım aralığındaki  $(28 ≤ x ≤ b) a = 28$  ve *b* değerleri ortalama formülünde yerine yazılarak, istenen sonuç bulunur.

 $\overline{37}$   $\overline{9}$ 

$$
\mu = \frac{a+b}{2} \implies 42 = \frac{28+b}{2} \implies 84 = 28+b
$$
  
\n
$$
\implies b = 84 - 28 = 56 \implies b = 56.
$$
  
\n**b)** Bulunan  $b = 56$  degeri ile  $a = 28$  degeri star  
\nma formülde yerine yazılığında, istenen so  
\nedilir.  
\n
$$
\sigma = \frac{b-a}{\sqrt{12}} = \frac{56 - 28}{\sqrt{12}} = 8.0829
$$

**b)** Bulunan  $b = 56$  değeri ile  $a = 28$  değeri standart sapma formülde yerine yazıldığında, istenen sonuç elde edilir.  $18$  na mui<br>  $-1$ <br>  $\frac{1}{12}$ <br>  $\frac{1}{2}$ 

$$
\sigma = \frac{b-a}{\sqrt{12}} = \frac{56-28}{\sqrt{12}} = 8.0829
$$

#### Sıra Sizde 3

1. Bu soruda *X* rassal değişkeni, herhangi bir günde ihtiyaç duyulan bozuk para miktarını göstermektedir. Ayrica *X*,  $\mu$  = **t**1520 ile **σ** = **t**125 değerleriyle normal dağılmaktadır.

**a)** Bu soruda istenen  $P(1300 < X < 1600)$  olasılık değeri, standart normal dağılım tablosundan yararlanılarak bulunacaktır. Bunun için ilk olarak, verilen x değerlerinin z değerlerine dönüştürülmesi gerekir. *z* =  $P(1300 \le X \le 160)$ <br> *z* =  $\frac{1300 - 1520}{125} = -\frac{1300 - 1520}{125} = -\frac{1300 - 1520}{125} = -\frac{1300}{125} = -\frac{1300}{125} = -\frac{1300}{125} = -\frac{1300}{125} = -\frac{1300}{125} = -\frac{1300}{125} = -\frac{1300}{125} = -\frac{1300}{125} = -\frac{1300}{125} = -\frac$  $\mu = \frac{a+b}{2} \Rightarrow 42 = \frac{28+b}{2} \Rightarrow 84 = 28$ <br>  $\Rightarrow b = 84 - 28 = 56 \Rightarrow b = 56.$ <br>
(b) Bulunan  $b = 56$  değeri ile  $a = 28$  değeri<br>
ma formülde yerine yazıldığında, istenencidilir.<br>  $\sigma = \frac{b-a}{\sqrt{12}} = \frac{56-28}{\sqrt{12}} = 8.0829$ <br> **sira Sizde 3**<br>

bulunacaktır. Bunun için ilk olarak, verilen *x* de  
\nnin *z* değerlerine dönüştürülmesi gerekir.  
\n
$$
x = 1300 \text{ için } z: z = \frac{1300 - 1520}{125} = -1.76
$$
  
\n $x = 1600 \text{ için } z: z = \frac{1600 - 1520}{125} = 0.64$   
\n0.4608+0.2389=0.6997  
\n0.4608+0.2389=0.6997  
\n0.4608+0.2389=0.6997  
\n0.4608+0.2389=0.6997  
\n0.4608+0.2389=0.6997  
\n0.4608+0.2389=0.6997  
\n0.4608+0.2389=0.6997  
\n0.4608+0.2389=0.6997  
\n0.4608+0.2389=0.6997  
\n0.4608+0.2389=0.6997  
\n0.4608+0.2389=0.6997  
\n0.4608+0.2389=0.6997  
\n0.4608+0.2389=0.6997

*fiekil 6.66 P(1300 < X < 1600) olas›l›k de¤eri.*

Sonra ortalamanın sağında ve solunda bulunan alan değerleri Ek 1'deki tablodan bulunur ve bu alanlar toplanarak istenen olasılık değeri elde edilir (Şekil 6.66).

 $P(1300 \le X \le 1520) = P(-1.76 \le Z \le 0) = 0.4608$  $P(1520 \le X \le 1600) = P(0 \le Z \le 0.64) = 0.2389$  $P(1300 \le X \le 1600) = P(-1.76 \le Z \le 0.64)$ *=* 0.4608 *+* 0.2389 *=* 0.6997.

**b)** Burada *X* rassal değiskeninin 1800'den fazla (büyük) değer alması olasılığıyla,  $P(X > 1800)$  olasılık değeri sorulmaktadır. Bunun için gerekli z değeri, 2 24 .

$$
x = 1800 \text{ için } z: z = \frac{1800 - 1520}{125} = 2.24
$$

olarak elde edilir. Sekil 6.67'den de anlasılacağı gibi, ortalamanın sağındaki alan (0.5) değerinden  $z = 0$  ile  $z = 2.24$  arasındaki alan değeri çıkarılarak, istenen olasılık bulunur.

$$
P(X > 1800) = P(Z > 2.24) = 0.5 - 0.4875 = 0.0125.
$$

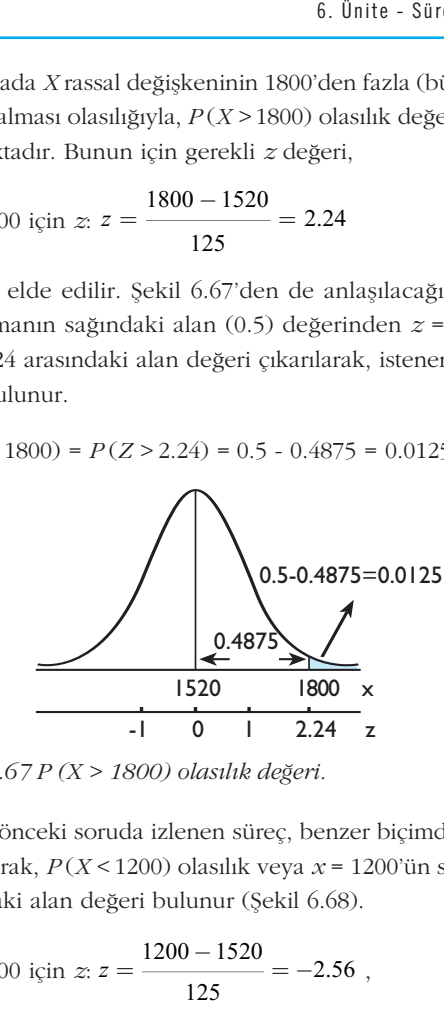

*fiekil 6.67 P (X > 1800) olasılık değeri.* 

**c)** Bir önceki soruda izlenen süreç, benzer biçimde uygulanarak,  $P(X < 1200)$  olasılık veya  $x = 1200$ 'ün sol tarafındaki alan değeri bulunur (Şekil 6.68). *z* 1800) olasılık değer<br> *z* = (1200) olasılık veya<br> *z* = (1200) = (1200 - 1520<br> *z* = (1200 - 1520 = 125

$$
x = 1200 \text{ için } z: z = \frac{1200 - 1520}{125} = -2.56 ,
$$

$$
P(X < 1200) = P(Z < -2.56) = 0.5 - 0.4948 = 0.0052.
$$

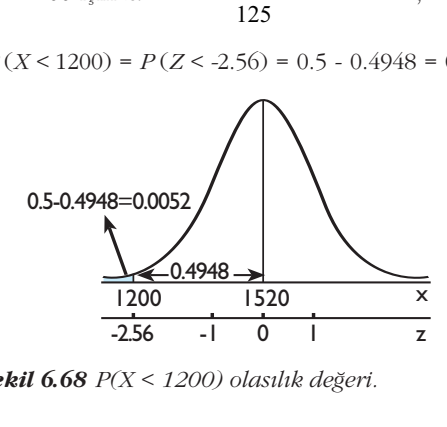

*<u>Sekil 6.68 <i>P*(X < 1200) olasılık değeri.</u>

**2.** *X* rassal değişkeni,  $\mu = 10$  yıl ve  $\sigma = 2.7$  yıl değerleriyle normal da¤›lmaktad›r ve k›saca *X* ∼ *N* (10, 2.72) olarak ifade edilir.

**a)** Burada rassal olarak seçilen bir LCD televizyonun ömrünün en az 12 yıl olması olasılığıyla,  $P(X > 12)$ 'in değeri sorulmaktadır (Şekil 6.69). Buna göre, verilen *x* değeri z değerine, *z* 12 yıl olması ola<br> *z* 12 yıl olması ola<br> *z* =  $\frac{12 - 10}{2.7} = 0.74$  $\frac{1}{2}$  (Ş<br> $\frac{2}{7}$ 

$$
x = 12 \text{ için } z: z = \frac{12 - 10}{2.7} = 0.74
$$

dönüstürdükten sonra, Ek 1'deki tablodan gerekli olasılık değeri bulunur ve aranan olasılık değeri elde edilir.

$$
P(X > 12) = P(Z > 0.74) = 0.5 - 0.2704 = 0.2296.
$$

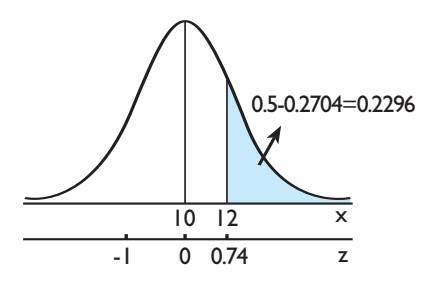

*<u>Sekil 6.69 P(X > 12) olasılık değeri.*</u>

**b)** Bu sorunun çözümü için *X* rassal değişkeninin 15'ten az (küçük) değerler alması olasılığının bulunması gerekir. Bu durumda gerekli z değeri, *z* çözümü için *X*<br>ğerler alması olda gerekli *z* de<br> $z = \frac{15 - 10}{27}$ nü için *X* rassa<br>alması olasılığ<br>ekli *z* değeri,<br> $\frac{1-10}{2.7} = 1.85$ Şekil 6.70'ten

$$
x = 15 \text{ için } z: z = \frac{15 - 10}{2.7} = 1.85
$$

olarak elde edilir ve Şekil 6.70'ten de görüleceği gibi,

$$
P(X < 15) = P(Z < 1.85) = 0.5 + 0.4678 = 0.9678
$$

değeri bulunur. Sonuç olarak, üretilen LCD televizyonlarının %96.78'inin ömrünün 15 yıldan az olduğu yorumu yapılır.

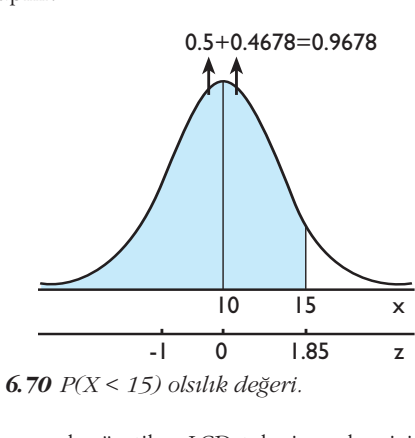

*Şekil 6.70 <i>P(X < 15)* olsılık değeri.

**c)** Bu soruda, üretilen LCD televizyonları için uygulanacak garanti süresinin belirlenmesi istenmektedir. Di ğer bir ifadeyle, normal dağılım için verilen olasılık değerine uygun *x* değeri sorulmaktadır (Şekil 6.71). Bu nedenle, ilk olarak ortalama ile aranan nokta arasındaki 0.5000 - 0.0050 = 0.4950 alanı elde edilir ve Ek 1'deki tablodan bu alan değerine karşılık gelen  $z = -2.58$ değeri bulunur. Sonra *z* = -2.58 değeri ters dönüşüm formülde yerine yazılarak, aranan x değeri,

$$
x = \mu + z \sigma = 10 + (-2.58)(2.7) = 3.034
$$

elde edilir. Bu durumda, vöneticiler 3 yıldan önce arızalanan LCD televizyonları garanti kapsamına alırsa, bu süre bozulacak televizyonlar için varsayılan % 0.5'lik kısmı için üst sınır olacaktır.

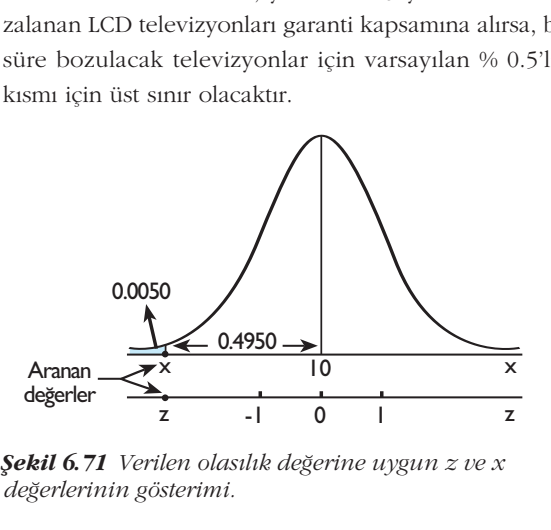

*fiekil 6.71 Verilen olas›l›k de¤erine uygun z ve x de¤erlerinin gösterimi.*

**3.** Burada normal dağılımın parametreleri  $\mu = 47.62$ 'dir ve σ değeri ise bilinmemektedir.

**a)** Verilen  $\mu = 47.62$ ,  $x = 61.03$  ve  $z = 1.5$  değerleri,

$$
z = \frac{x - \mu}{\sigma}
$$

dönüşümde yerine yazıldığında,

$$
z = -1
$$
 0 1  
\n5*e***kekil 6.71** *Verilen olasılık d*égérine uygun z ve x  
\ndeğerlerinin gösterimi.  
\n3. Burada normal dağılımun parametereleri μ = 47  
\nve σ değeri ise bilinmemektedir.  
\n**a)** Verilen μ = 47.62, x = 61.03 ve z = 1.5 değerl  
\n
$$
z = \frac{x - \mu}{\sigma}
$$
  
\ndönüşümde yerine yazıldığunda,  
\n1.5 =  $\frac{61.03 - 47.62}{\sigma}$  ⇒ (1.5)(σ) = 61.03 - 47.62  
\n⇒ σ =  $\frac{13.41}{1.5}$  = 8.94  
\ndeğeri bulunur. Sorunun diger şıkları σ = 8.94 de  
\ngöre çözülür.  
\n1.5 = 78.84

değeri bulunur. Sorunun diğer şıkları  $\sigma$  = 8.94 değerine göre çözülür.

**b)** Verilen  $x = 38.74$  ve  $x = 79.21$  değerlerinin z cinsinden değeri,

$$
\Rightarrow \sigma = \frac{1}{1.5} = 8.94
$$
\ndeğeri bulunur. Sorunun diğer çıkları  $\sigma = 8.94$  değerine  
\ngöre çözülür.

\n**b)** Verilen  $x = 38.74$  ve  $x = 79.21$  değerlerinin z cinsin-  
\nden değeri,  
\n $x = 38.74$  için  $z = \frac{38.74 - 47.62}{8.94} = -0.99$ 

\n**a.**  $x = 79.21$  için  $z = \frac{79.21 - 47.62}{8.94} = 3.53$ 

\n**b)** Binom dağılımının orta  
\n $x = 79.21$  için  $z = \frac{79.21 - 47.62}{8.94} = 3.53$ 

\nQdrak elde edilir. Bu değerler ortalamanın iki tarafından  $\mu = n$  *p* ve  $\sigma = \sqrt{n}$  *p q*

$$
x = 79.21 \text{ için } z: z = \frac{8.94}{}
$$
\n
$$
= 3.53
$$

olarak elde edilir. Bu değerler ortalamanın iki tarafında yer aldığı için, Ek 1'deki tablodan elde edilecek olasılık değerleri toplanarak, istenen sonuç bulunur (Şekil 6.72).

$$
P(38.74 < X < 47.62) = P(-0.99 < Z < 0) = 0.3389
$$
\n
$$
P(47.62 < X < 79.21) = P(0 < Z < 3.53) = 0.5
$$
\n
$$
P(38.74 < X < 79.21) = P(-0.99 < Z < 3.53)
$$
\n
$$
= 0.3389 + 0.5 = 0.8389.
$$

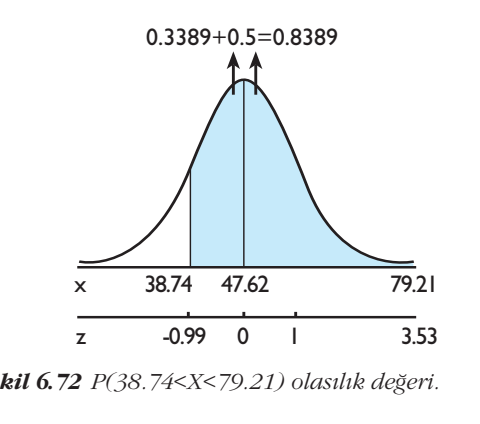

*Şekil 6.72 P(38.74<X<79.21) olasılık değeri.* 

**c)** Verilen bilgilere göre burada aranan *x* değeri,  $P(47.62 < X < x) = 0.2357$  olasılık (alan) değerine uygun olması gerekir (Şekil 6.73). Bu olasılığa uygun *z* değeri, standart normal dağılım tablosundan, 0.63 olarak bulunur ve  $z = 0.63$  değeri formülde yerine yazıldığında,

$$
x = \mu + z \sigma = 47.62 + (0.63)(8.94) = 53.252
$$

sonucu elde edilir.

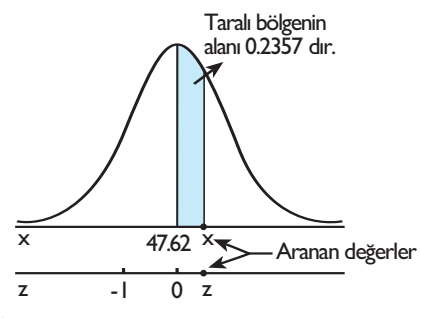

*fiekil 6.73 Verilen 0.2357 olas›l›k de¤erine uygun z ve x de¤erlerinin gösterimi.*

#### **Sira Sizde 4**

1. a) Binom dağılımına normal dağılım yaklaşımının kullanılabilmesi için, *n p* ≥ 5 *ve n q* ≥ 5 koşullarının sağlanması gerekir.

b) Binom dağılımının ortalaması (µ) ve standart sapması ( $\sigma$ ), aşağıdaki formüller yardımıyla bulunur.

$$
\mu = n p
$$
ve  $\sigma = \sqrt{n p q}$ 

2. a) Burada binom dağılımının parametreleri.

*n =* 40, *p =* 0.4 ve *q =* 1 *- p =* 1 - 0.4 = 0.6

dir ve  $P(18 \le X \le 24)$  olasılık değerini bulmak için binom olasılık fonksiyonundan yararlanıldığında,

$$
P(18 \le X \le 24) = 0.1025 + 0.0791 + \dots + 0.0049 = 0.3081
$$

sonucu elde edilir. Sonuç olarak binom olasılık fonksiyonunu kullanarak *P*(18 ≤ *X* ≤ 24) olasılık değerini bulmak oldukca zahmetlidir. Bu durumda normal dağılım yaklaşımını kullanmak, işlem açısından büyük kolaylık sağlayacaktır.

**b)** Burada  $n p = 40 (0.4) = 16$  ve  $n q = 40 (0.6) = 24$  olmasından dolayı normal dağılım yaklaşımı kullanılabilir. Bunun için ilk olarak  $\mu$  ve  $\sigma$  değerleri, *nak* oldukça zahmetlidir. Bu durumda<br> *σ* aklaşımını kullanmak, işlem açısından<br> *ağlayacaktır.*<br> **b** Burada *n p* = 40 (0.4) = 16 ve *n q* = *-*<br> *n* asından dolayı normal dağılım yaklaş<br> *μ* = *n p* = 40 (0.4) = 16,<br>

$$
\mu = n p = 40 (0.4) = 16,
$$
  

$$
\sigma = \sqrt{n p q} = \sqrt{40(0.4) (0.6)} = 3.098.
$$

olarak bulunur ve uygun süreklilik düzeltmesiyle, normal dağılım için aranacak olasılık *P*(17.5 ≤ *X* ≤ 24.5) bi*z* =  $\frac{17.5 - 16}{3.0983}$  = 0.48

mal dağılım için arancak olasılık 
$$
P(17.5 \le X \le 24)
$$
.  
çiminde belirlenir. Daha sonra gerekli z değişerleri,  
 $x = 17.5$  için  $z$ :  $z = \frac{17.5 - 16}{3.0983} = 0.48$   
 $x = 24.5$  için  $z$ :  $z = \frac{24.5 - 16}{3.0983} = 2.74$   
elde edilir. Bu døëerler kullanlarak ortalamann s

elde edilir. Bu değerler kullanılarak, ortalamanın sağındaki iki alanın değeri bulunur ve büyük değerden küçük değer çıkartılarak istenen olasılık değeri hesaplanır.

 $P(16 \le X \le 17.5) = P(0 \le Z \le 0.48) = 0.1844$  $P(16 \le X \le 24.5) = P(0 \le Z \le 2.74) = 0.4969$  $P(17.5 \le X \le 24.5) = P(0.48 \le Z \le 2.74)$  $= 0.4969 - 0.1844 = 0.3125.$ 

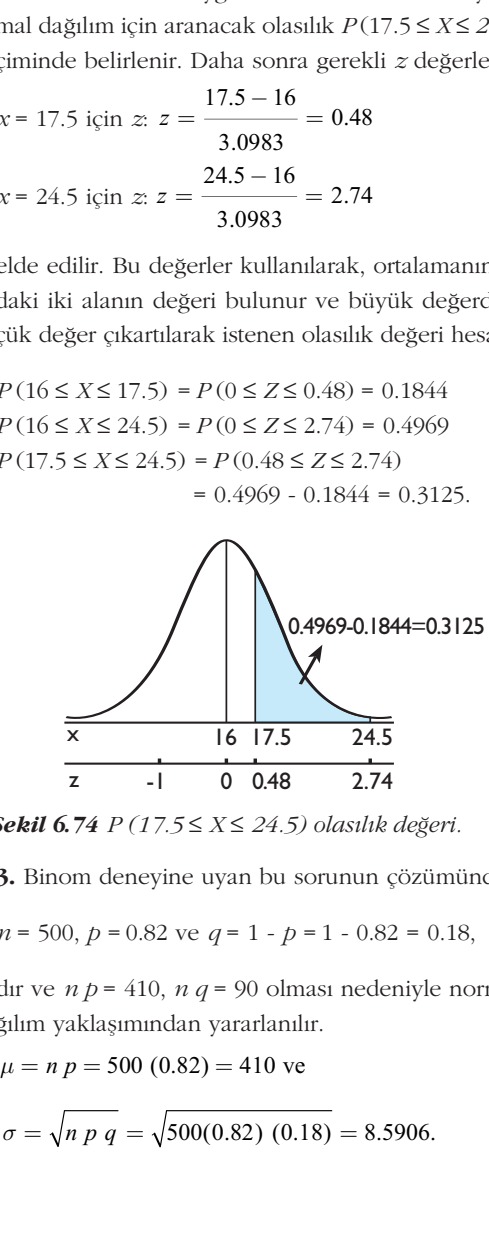

*<i>§ekil 6.74 P (17.5 ≤ X ≤ 24.5)* olasılık değeri.

**3.** Binom deneyine uyan bu sorunun çözümünde,

 $n = 500, p = 0.82$  ve  $q = 1 - p = 1 - 0.82 = 0.18$ ,

dır ve  $n p = 410$ ,  $n q = 90$  olması nedeniyle normal dağılım yaklaşımından yararlanılır.

$$
\mu = n p = 500 (0.82) = 410
$$
ve

$$
\sigma = \sqrt{n} \ p \ q = \sqrt{500(0.82) \ (0.18)} = 8.5906.
$$

**a)** Burada aranan *P* (*X ≤* 400) için uygun süreklilik düzeltmesi sonucunda, aranacak olan olasılık  $P(X \le 400.5)$ bicimindedir ve gerekli z değeri, s 400)<br>nacak c<br>z değer<br>0.5 – 4<br>8.5906<br>ğer kul

$$
x = 400.5 \text{ için } z: z = \frac{400.5 - 410}{8.5906} = -1.11
$$

olarak elde edilir. Bu değer kullanılarak bulunan 0.3665 alan değeri, ortalamanın solundaki tüm alan değeri olan 0.5'ten çıkarılarak sonuca ulaşılır.

$$
P(X \le 400.5) = P(Z \le -1.11) = 0.5 - 0.3665 = 0.1335.
$$

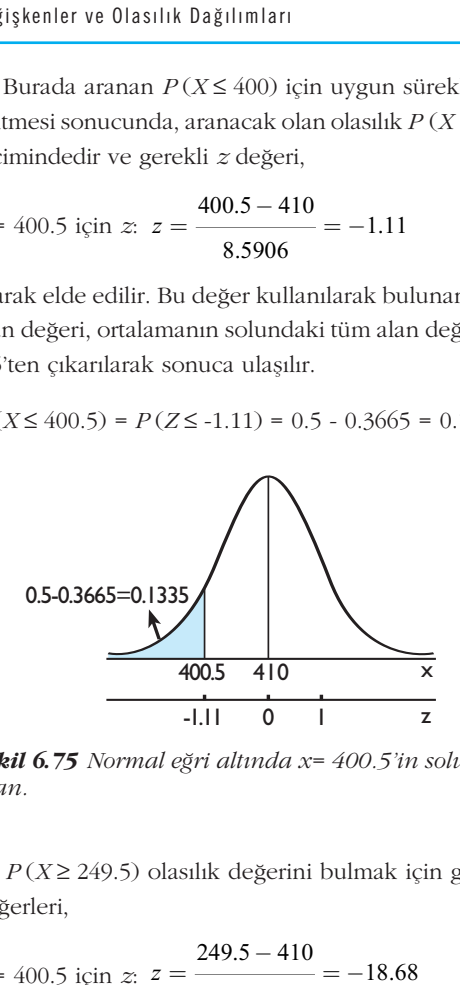

*fiekil 6.75 Normal e¤ri alt›nda x= 400.5'in solundaki alan.*

**b)**  $P(X \ge 249.5)$  olasılık değerini bulmak için gerekli z değerleri,

Şekil 6.75 Normal eğri altında x= 400.5'in  
\nalan.

\nb) 
$$
P(X \geq 249.5)
$$
 olasılık değerini bulmak ideğerleri,  
\n $x = 400.5$  için z:  $z = \frac{249.5 - 410}{8.5906} = -18.68$ 

biçiminde elde edilir. Şekil 6.76'dan da görüleceği gibi, bulunan z değerlerinin sağındaki tüm alan aranan olasılık değeridir.

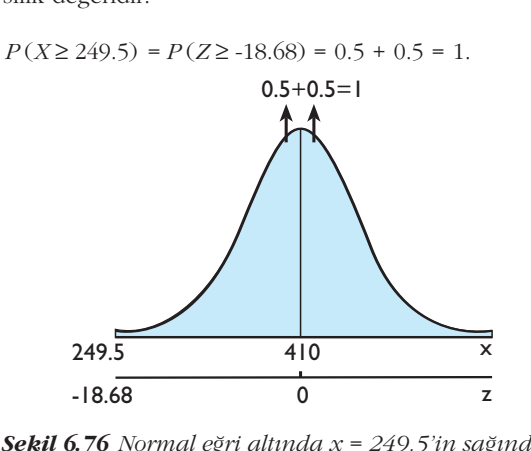

*fiekil 6.76 Normal e¤ri alt›nda x = 249.5'in sa¤›ndaki alan.*

# Yararlanılan ve Başvurulabilecek Kaynaklar

- Newbold, P. (1995), **Statistics for Business and Economics,** Prentice Hall, New Jersey.
- Yüzer, A.F., Ağaoğlu E., Tatlıdil, H., Özmen, A., Şıklar, E. (2010), **İstatistik**, Anadolu Üniversitesi Yayınları, Eskişehir.
- Anderson, D.R., Sweeney, D.J., Williamas, T.A. (2009), **Statistics for Business and Economics,** 9th Edition, South-Western College, USA.
- Mann P.S. (2010), **Introductory Statistics,** 7th Edition, Wiley, New York.
- Akdeniz, F. (2007), **Olasılık ve İstatistik**, 13. Baskı, Nobel Yayınevi, Adana.

# EK1: Standart Normal Dağılım Eğrisi Altındaki Alanlar Tablosu

#### **Örnek:**

 $P(0 < Z < 1.53) = 0.4370$ *P* (*Z* > 1.53) = 0.5-0.4370 = 0.0630  $P(Z < 1.53) = 0.5 + 0.4370 = 0.9370$ 

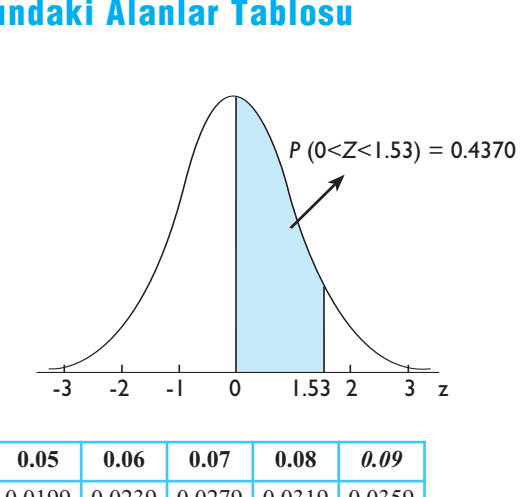

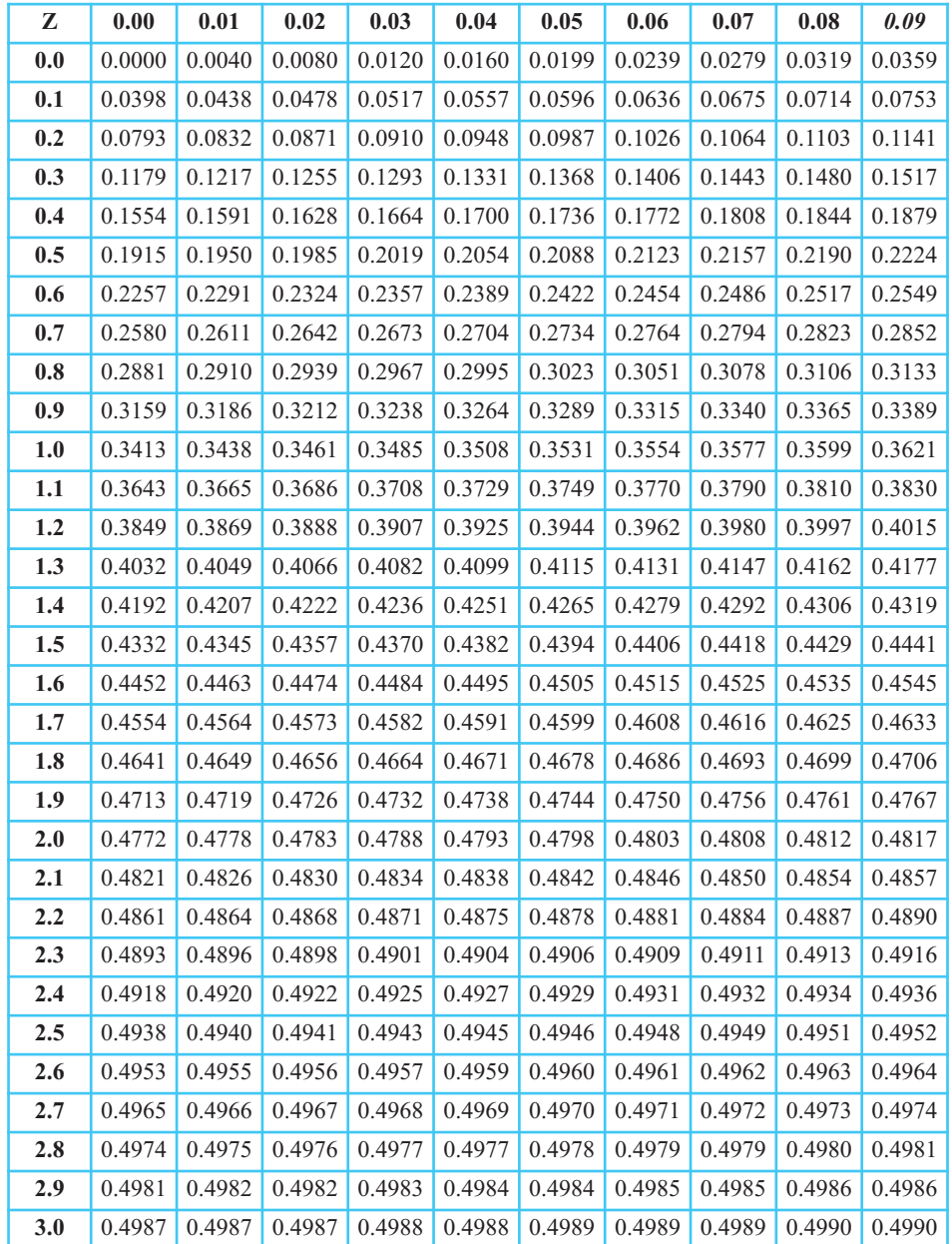